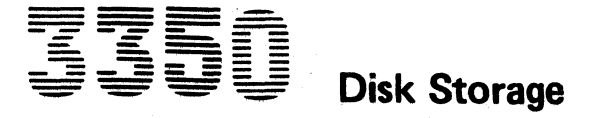

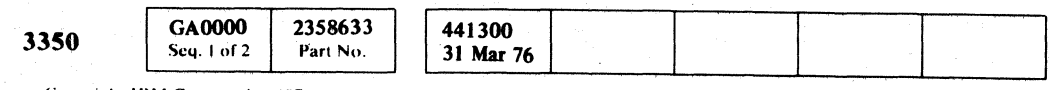

<sup>4</sup> Copyright IBM Corporation 1976

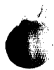

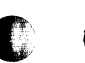

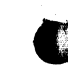

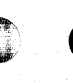

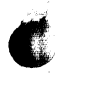

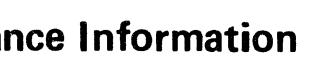

Volumes R01 through R06 accompany each Control Module and support all 3350s attached.

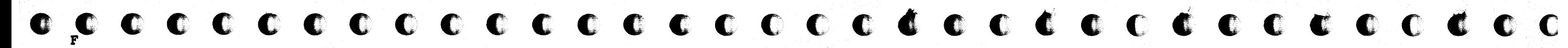

## -<br>Friday<br>Friday **-** -- **---**  $\begin{array}{rl} \overline{\mathbf{1}}\ \overline{\mathbf{2}}\ \overline{\mathbf{3}}\ \overline{\mathbf{4}}\ \overline{\mathbf{4}}\ \overline{\mathbf{3}}\ \overline{\mathbf{4}}\ \overline{\mathbf{4}}\ \overline$

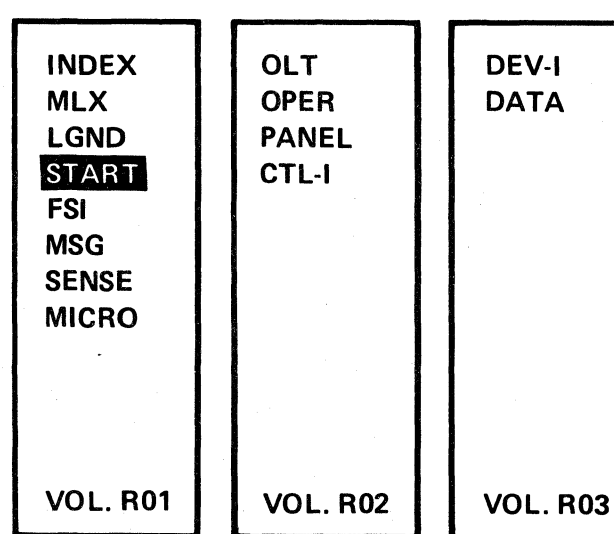

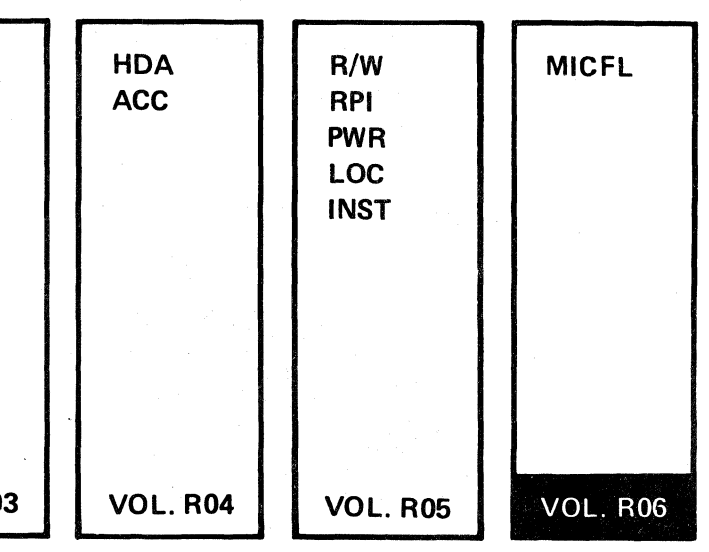

### PREFACE

#### MAINTENANCE INFORMATION MANUAL ORDERING PROCEDURE (IBM Internal)

Individual pages of the 3350 Maintenance Information Manual can be ordered from the San Jose plant by using the Wiring Diagram/Logic Page Request (Order No. 120-1679). [n the columns headed "Logic Page" enter the page identifier information: sequence number, sheet number, part number, and EC number. Groups of pages can'be ordered by including a description (section, volume, etc.) and the machine serial number.

**SAFETY** 

All Customer Engineers are expected to take every safety precaution possible and observe the following safety practices while maintaining IBM equipment:

This manual was prepared by the IBM General Products Division, Technical Publishing, Department G26, San Jose, California 95193.

© Copyright International Business Machines Corporation 1976

\(' Copyright IBM Corporation 1971>

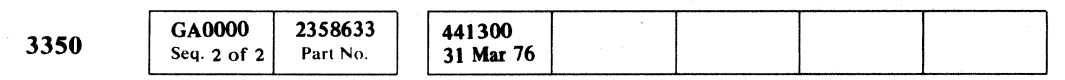

### CE SAFETY PRACTICES

- 1. You should not work alone under hazardous conditions or around equipment with dangerous voltage. Always advise your manager if you MUST work alone.
- 2. Remove all power, ac and dc, when removing or assem· bling major components, working in immediate areas of power supplies, performing mechanical inspection of power supplies, or installing changes in machine circuitry.
- 3. After turning off wall box power switch, lock it in the Off position or tag it with a "Do Not Operate" tag, Form 229-1266. Pull power supply cord whenever possible.
- 4. When it is absolutely necessary to work on equipment having exposed operating mechanical parts or exposed live electrical circuitry anywhere in the machine, observe the following precautions:
	- a. Another person familiar with power off controls must be in immediate vicinity.
	- b. Do not wear rings, wrist watches, chains, bracelets, or metal cuff links.
- c. Use only insulated pliers and screwdrivers.
- d. Keep one hand in pocket.
- e. When using test instruments, be certain that controls are set correctly and that insulated probes of proper capacity are used.
- f. Avoid contacting ground potential (metal floor strips, machine frames, etc.). Use suitable rubber mats, purchased locally if necessary.
- 5. Wear safety glasses when:
- a. Using a hammer to drive pins, riveting, staking,etc.
- b. Power or hand drilling, reaming, grinding, etc.
- c. Using spring hooks, attaching springs.
- d. Soldering, wire cutting, removing steel bands.
- e. Cleaning parts with solvents, sprays, cleaners, chemicals, etc.
- f. Performing any other work that may be hazardous to your eyes. REMEMBER - THEY ARE YOUR EYES.
- 6. Follow special safety instructions when performing specialized tasks, such as handling cathode ray tubes and extremely high voltages. These instructions are outlined in CEMs and the safety portion of the maintenance manuals.
- 7. Do not use solvents, chemicals, greases, or oils that have not been approved by IBM.
- 8. Avoid using tools or test equipment that have not been approved by IBM.
- 9. Replace worn or broken tools and test equipment.
- 10. Lift by standing or pushing up with stronger leg muscles this takes strain off back muscles. Do not lift any equipment or parts weighing over 60 pounds.
- 11. After maintenance, restore all safety devices, such as guards, shields, signs, and grounding wires.
- 12. Each Customer Engineer is responsible to be certain that no action on his part renders products unsafe or exposes customer personnel to hazards.
- 13. Place removed machine covers in a safe out-of-the-way place where no one can trip over them.
- 14. Ensure that all machine covers are in place before returning machine to customer.
- 15. Always place CE tool kit away from walk areas where no one can trip over it; for example, under desk or table.

Knowing safety rules is not enough. An unsafe act will inevitably lead to an accident. Use good judgment - eliminate unsafe acts.

6. Don't Give Up Continue without interruption until victim is breathing without help or is certainly dead.

- 3. Continue breathing for the victim 12 times per minute WITHOUT STOPPING.
- 4. If chest does not rise (expand), roll victim onto side and pound firmly between shoulder blades to remove blocking material. Also, try lifting jaw higher with your fingers. Resume rescue breathing.

{') 0' '. '". " j (J " .. " /'f- "h "-~ " ,--.", " £' '. *i""" i/-"" r* <sup>~</sup>*',--l* j ' ..... .' , / .fr .. fll *'{JI*  :"" ,- " / .... '\ ,,~ '-. ". ',. j . *':..,.\_j)* , ;;' \ ... J' " " *ji*  '~, " 01" -~'c .' '" >, '\

- 16. Avoid touching moving mechanical parts when lubricating; checking for play, etc.
- 17. When using stroboscope, do not touch ANYTHING it may be moving.
- 18, Avoid wearing loose clothing that may be caught in machinery. Shirt sleeves must be left buttoned or rolled above the elbow.
- 19. Ties must be tucked in shirt or have a tie clasp (preferably nonconductivel approximately 3 inches from end. Tie chains are not recommended.
- 20. Before starting equipment, make certain fellow CEs and customer personnel are not in a hazardous position.
- 21. Maintain good housekeeping in area of machine while per forming and after completing maintenance.

#### ARTIFICIAL RESPIRATION

#### General Considerations

- 1. Start Immediately Seconds Count Do not move victim unless absolutely necessary to remove from danger. Do not wait or look for help or stop to loosen clothing; warm the victim, or apply stimulants.
- 2. Check Mouth for Obstructions Remove foreign objects.
- 3. After victim is breathing by himself or when help is available:
- a. Loosen clothing.
- b. Place victim on his side.
- c. Keep victim warm.
- 4. Remain in Position After victim revives, be ready to resume respiration if necessary.
- 5. Call a Doctor
- Have someone summon medical aid.

#### Rescue Breathing for Adults

1. Place victim on beck; lift neck and tilt head way beck. (Quickly remove any noticeable food or objects from mouth.)

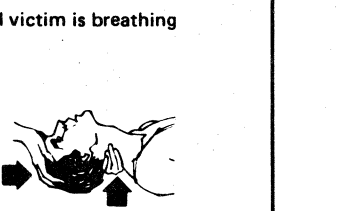

2. Pinch nose closed; meke airtight seal around victim's mouth with your mouth; and forcefully breathe into victim until chest rises (expands).

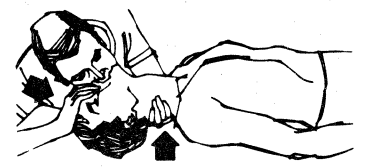

PREFACE/SAFETY

-\

<sup>&</sup>lt;, .f " .. j'

l

.. II

ii

.~.

r~ *,-,Y* '-'

 $\epsilon$  (  $\epsilon$  ) ) ) ) ) ) ) ) ( ) ( ) ) ) ( ) ) ) ( ) ( ) ( ) ( ) ( ) ( ) ( ) ( ) ( ) ( ) ( ) ( ) ( ) ( ) ( ) ( ) ( ) ( ) ( ) ( ) ( ) ( ) ( ) ( ) ( ) ( ) ( ) ( ) ( ) ( ) ( ) ( ) ( ) ( ) ( ) ( ) ( ) ( ) ( ) ( ) ( ) ( ) ( ) (

### MICFL CONTENTS

#### MICRODlAGNOSTIC OVERVIEW

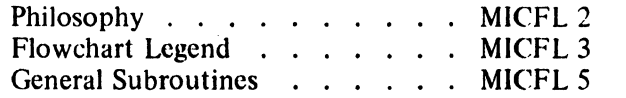

#### MICRODlAGNOSTIC ROUTINE DESCRIPTIONS AND FLOWCHARTS

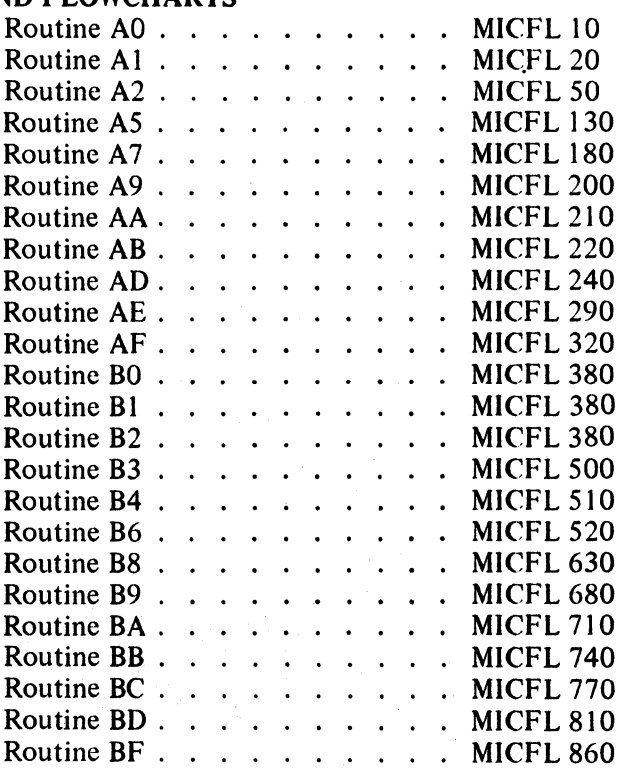

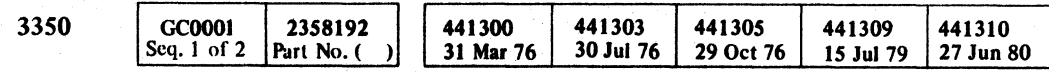

MICHL CONTENTS MICFL 1

### MICFL CONTENTS MICFL 1

### 33S0MICRODIAGNOSTIC OVERVIEW

#### PHILOSOPHY

#### Purpose of Microdiagnostics:

The microdiagnostic package is designed to aid the CE in maintaining the IBM 3350 Direct Access Storage Device. This package can be used in the following ways:

• FRU List

The number of possible field replaceable units (FRUs) can be greatly reduced by a microdiagnostic that recreates the failing condition.

The microdiagnostic package can be used to check out the 3350 after repair. This ensures a correct repair before returning the machine to the customer.

• Degraded Performance

The microdiagnostic package resolves failures in hardware that create a degraded product performance; for example, excessive seek errors in a particular drive.

• Adjustments

Adjustments in the servo area can be verified with microdiagnostics. The velocity gain can be adjusted entirely with a microdiagnostic, eliminating the need for a scope.

• Verification of Repair Action

#### Building Block Concept

The Building Block concept tests the hardware in a logical, orderly, progressive sequence starting with the controller interface and working progressively toward the most complex areas of the machine. This type of testing first proves that a complete path from the attachment through the device is operative before attempting to test the more complex functions of the machine. This achieves a high degree of confidence in the information received in further testing of a variety of increasingly complex operations.

#### DEPENDENCIES

#### Hardcore

 $\sim$  11  $\bigcup$ 

The hardcore of any system or subsystem is defined as the minimum amount of hardware that must be operative to execute a diagnostic and analyze the results' of execution with a high degree of confidence. Because of the many attachment configurations possible with the 3350, the assumption that the hardware on the attachment side of the interface is operative must be

 $\frac{1}{2}$ 

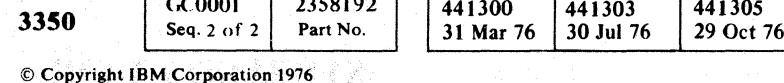

r, "-')\ ~ ,F")., 0 <sup>~</sup> ~/ *)J* U I~)J (J '- f'!\

made. This hardware, a part of the hardcore, is tested by diagnostics designed for the particular attachment, for example, the 3830·2, the Integrated Storage Control (ISC), and the 3880 Storage Control. The 3350 Control Interface consists of:

- Controller Interface Line Drivers and Receivers.
- Tag Bus and Bus Out.
- Select Hold and Tag Gate.
- Unselected Alert Line (CE Alert).
- Execute Switch and Associated Latch,
- CE Panel Switches, Registers, and Lamps.

If any of the above 3350 hardware is inoperative, it can be diagnosed from the attachment side of the interface by the Control Interface Bringup program and its associated MAPS. To further diagnose the CE panel hardware, use Routine AO, the CE panel test.

#### **IMPLEMENTATION**

441309

15 Jul 79

441316

27 Jun 80

#### Microdiagnostic Error Detection Methods.

Whenever a microdiagnostic uses an e:ror detection circuit within the building block scheme, the circuit is first checked for correct operation before using it to test the circuit, an error condition is forced on, and verified. The error is then reset and the reset condition verified before continuing the test. The microdiagnostic package detects errors in the following ways:

- An operation is performed and the data received is compared to the expected or normal data. If the received and expected data do not compare, an error is indicated.
- An event or series of events is timed with a microprogram controlled timer. The actual measured time is compared to an engineering specification. If the measured time is not within the limits of the engineering specification, an error is indicated.
- An operation is performed and the resultant state of an error check is tested to verify correct or incorrect operation.

#### 3350 Linked Series Microdiagnostics

The 3350 Building Block concept consists of nine routines linked together to appear as a single routine. This is known as Linked Series.

#### LOOP OPTIONS

#### Without Linked Series

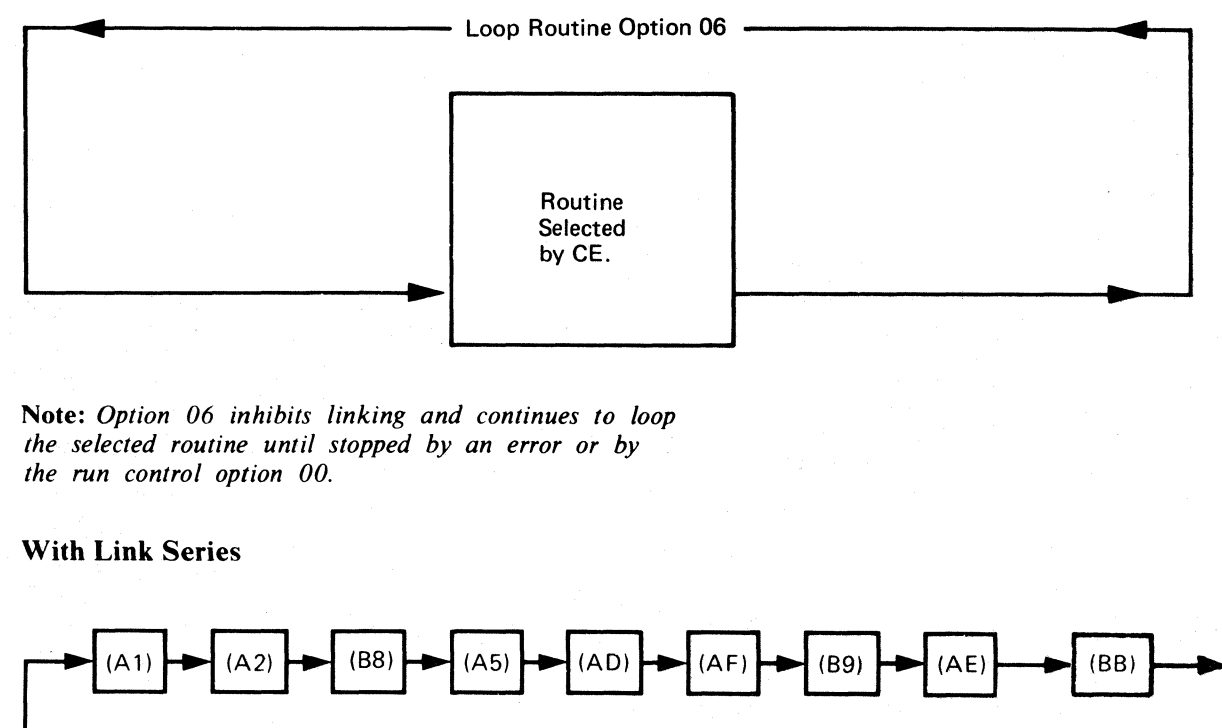

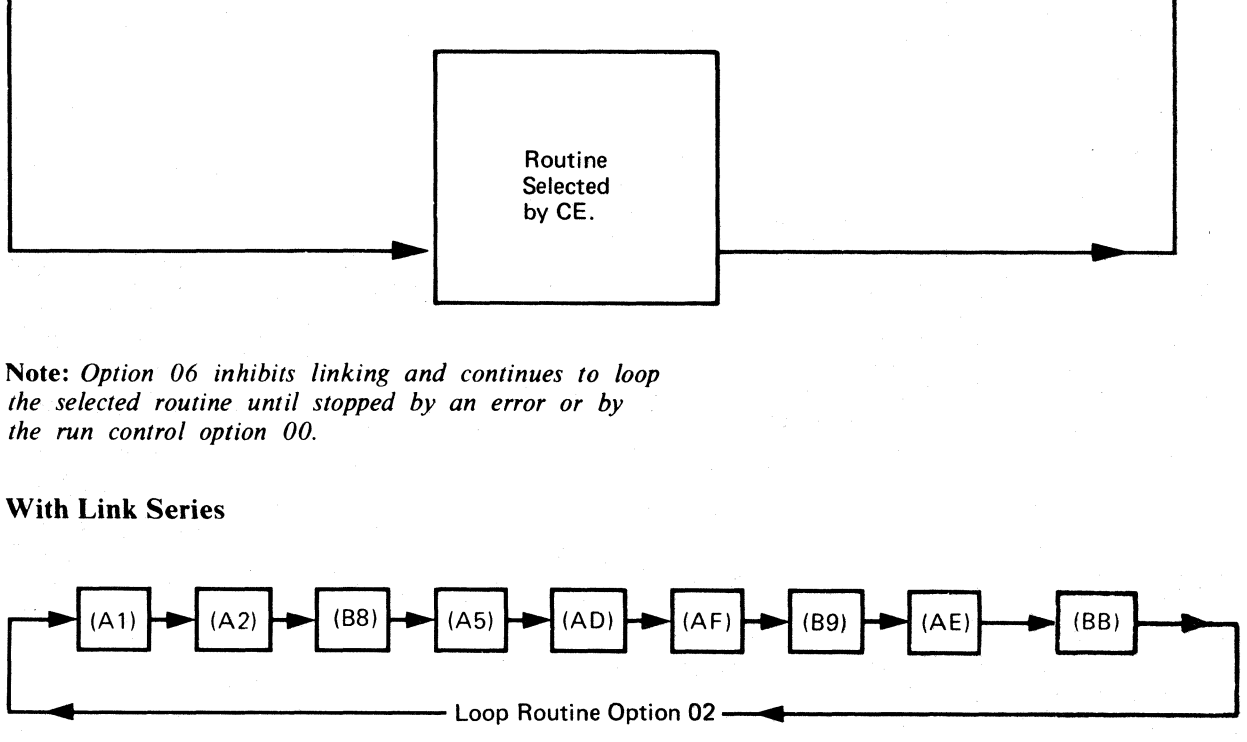

Note: Loop routine Option 02 starts with routine A1 and links to A2, A2 to B8, etc., until BB is *completed. Routine BB then links back to Al and the process continues until stopped by detection of an error or run control option '00'*.

 $\begin{array}{l} {\color{blue}0} {\color{green}0} {\color{green}0} \end{array} \end{array}$ 

#### 3350 MICRODIAGNOSTIC OVERVIEW MICFL 2

3350 MICRODIAGNOSTIC OVERVIEW MICFL 2

 $\overline{ }$  $\int$ 

### **GENERAL ROUTINES**

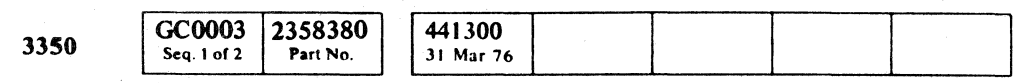

© Copyright IBM Corporation 1976

F c *I."";*  ~, ( ( .. C: C: ( (: (, <:; (" c (' (,' (~ {' - (' (: (~\ C

---- ~------

------\_.\_ .. \_--------- -------

~--..... -" ... ---

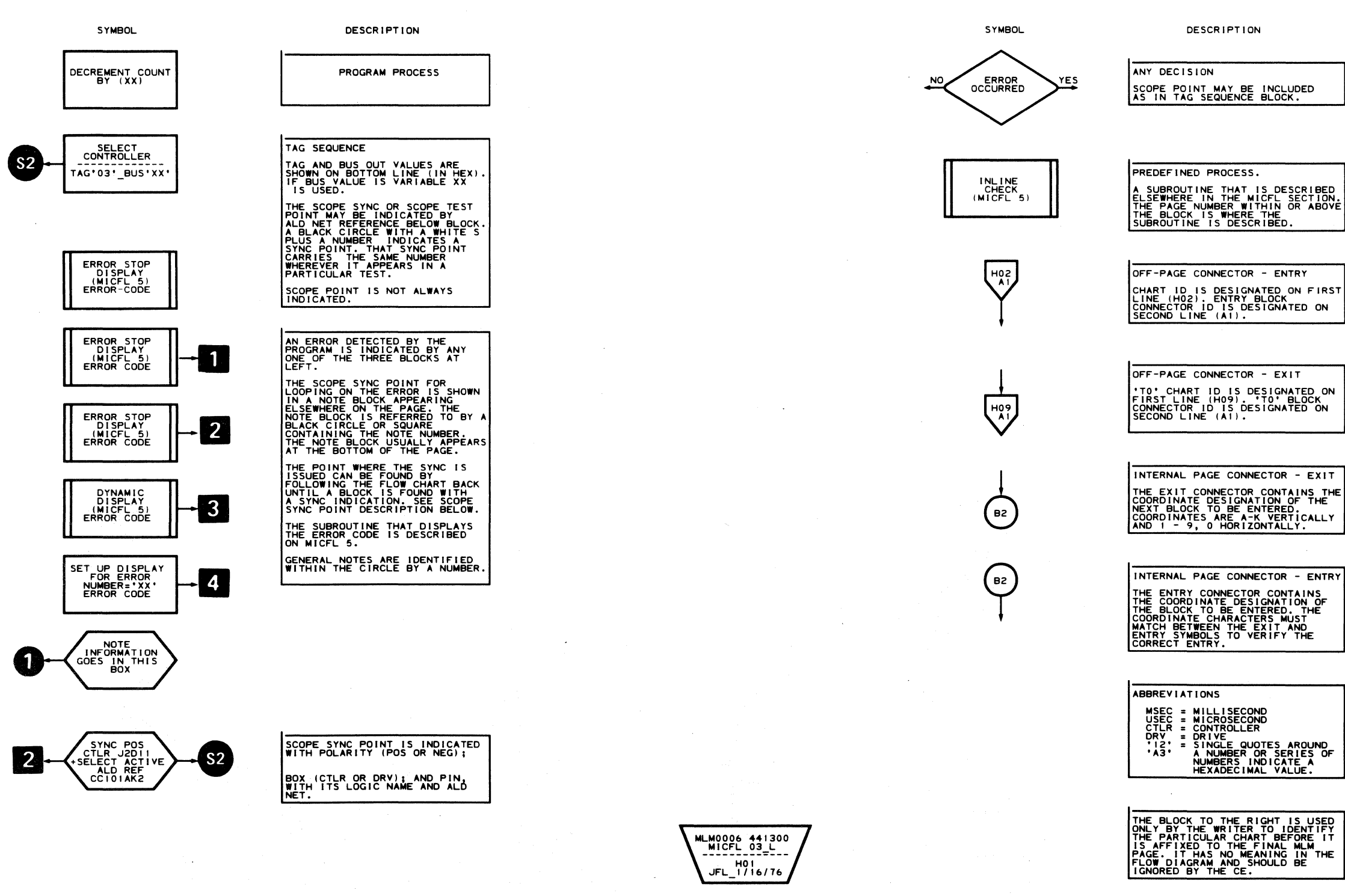

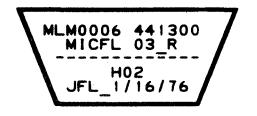

### GENERAL ROUTINES **MICFL 3**

 $\sim$   $\sim$ 

GENERAL ROUTINES

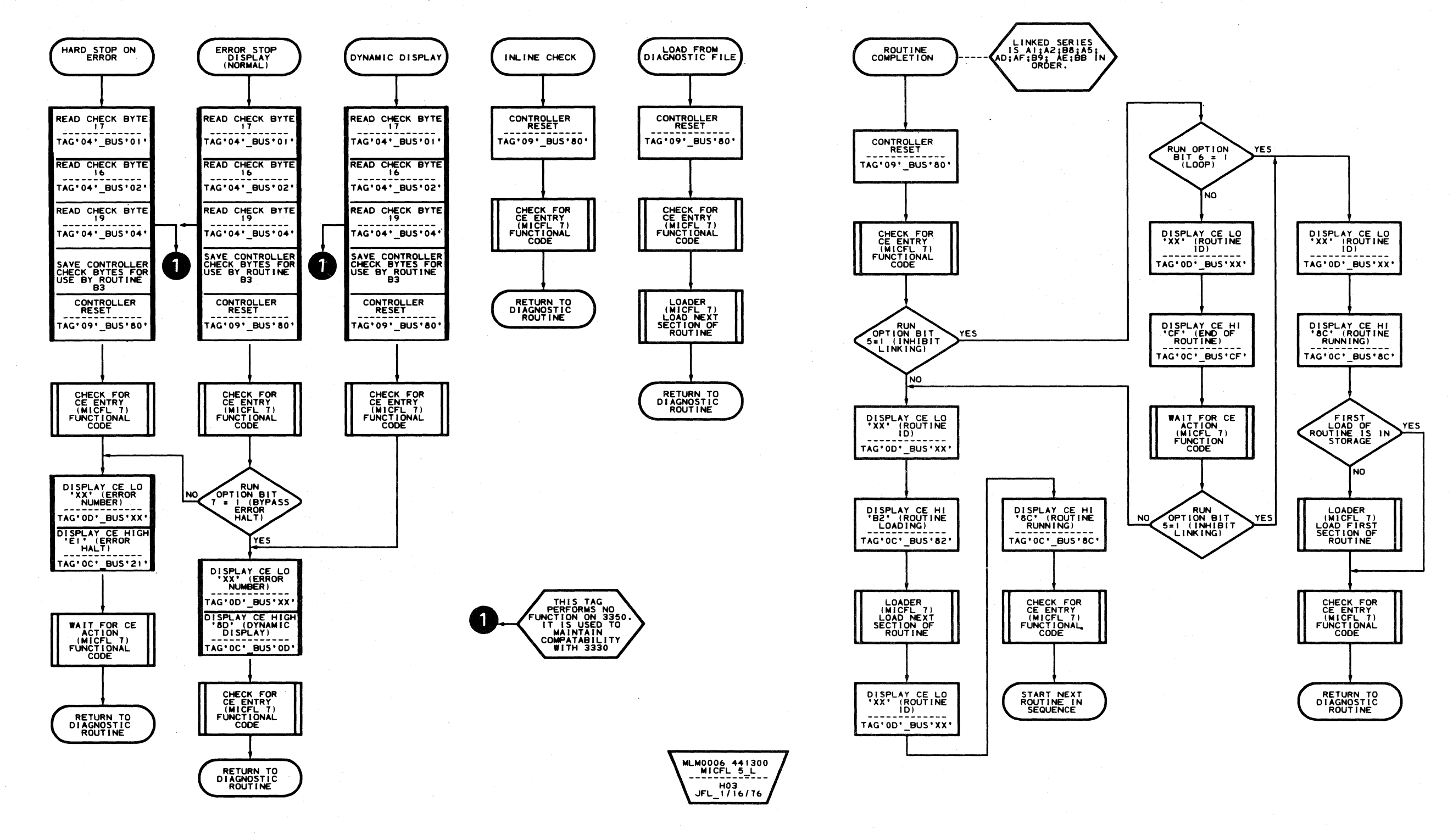

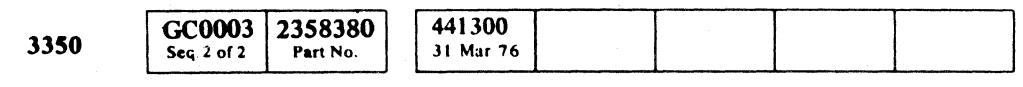

© Copyright IBM Corporation 1976

 $0 - 0 - 0 - 0 - 0 - 0$  $20.0.0$  $O$   $O$  $\begin{picture}(220,20) \put(0,0){\line(1,0){155}} \put(15,0){\line(1,0){155}} \put(15,0){\line(1,0){155}} \put(15,0){\line(1,0){155}} \put(15,0){\line(1,0){155}} \put(15,0){\line(1,0){155}} \put(15,0){\line(1,0){155}} \put(15,0){\line(1,0){155}} \put(15,0){\line(1,0){155}} \put(15,0){\line(1,0){155}} \put(15,0){\line(1,0){155}}$  $\bigcirc$  $\begin{picture}(220,20) \put(0,0){\line(1,0){10}} \put(15,0){\line(1,0){10}} \put(15,0){\line(1,0){10}} \put(15,0){\line(1,0){10}} \put(15,0){\line(1,0){10}} \put(15,0){\line(1,0){10}} \put(15,0){\line(1,0){10}} \put(15,0){\line(1,0){10}} \put(15,0){\line(1,0){10}} \put(15,0){\line(1,0){10}} \put(15,0){\line(1,0){10}} \put(15,0){\line($  $\bigcirc$  $\begin{picture}(22,15) \put(0,0){\line(1,0){155}} \put(15,0){\line(1,0){155}} \put(15,0){\line(1,0){155}} \put(15,0){\line(1,0){155}} \put(15,0){\line(1,0){155}} \put(15,0){\line(1,0){155}} \put(15,0){\line(1,0){155}} \put(15,0){\line(1,0){155}} \put(15,0){\line(1,0){155}} \put(15,0){\line(1,0){155}} \put(15,0){\line(1,0){155}} \$  $\bigcirc$ **A**  $\bigcup$ 

MLM0006 441300 H04<br>JFL\_1/16/76

#### GENERAL ROUTINES

 $\begin{array}{ccc} \circ & \circ & \circ & \circ \end{array}$ 

 $\begin{pmatrix} 1 \\ 1 \end{pmatrix}$ 

 $\bigcirc$ 

MICFL 5

 $\circledcirc$ 

 $\bigcirc$ 

 $\sim 10^{-1}$ 

### GENERAL ROUTINES

GC0007 2358381 441300 3350 Seq. 1 of 1 Part No. 31 Mar 76

 $\Delta \vec{r}$ 

 $©$  Copyright IBM Corporation 1976

("' F C - ,,' C (~ . ~~ c~ c; (; (:, C {' -;,c' (:: c " (~ ~/ C: C C ( (' c ~.~~ c' ( (' ", C (," (".' (~ (' c' {~ (~ (~\ (pl' (' (~,

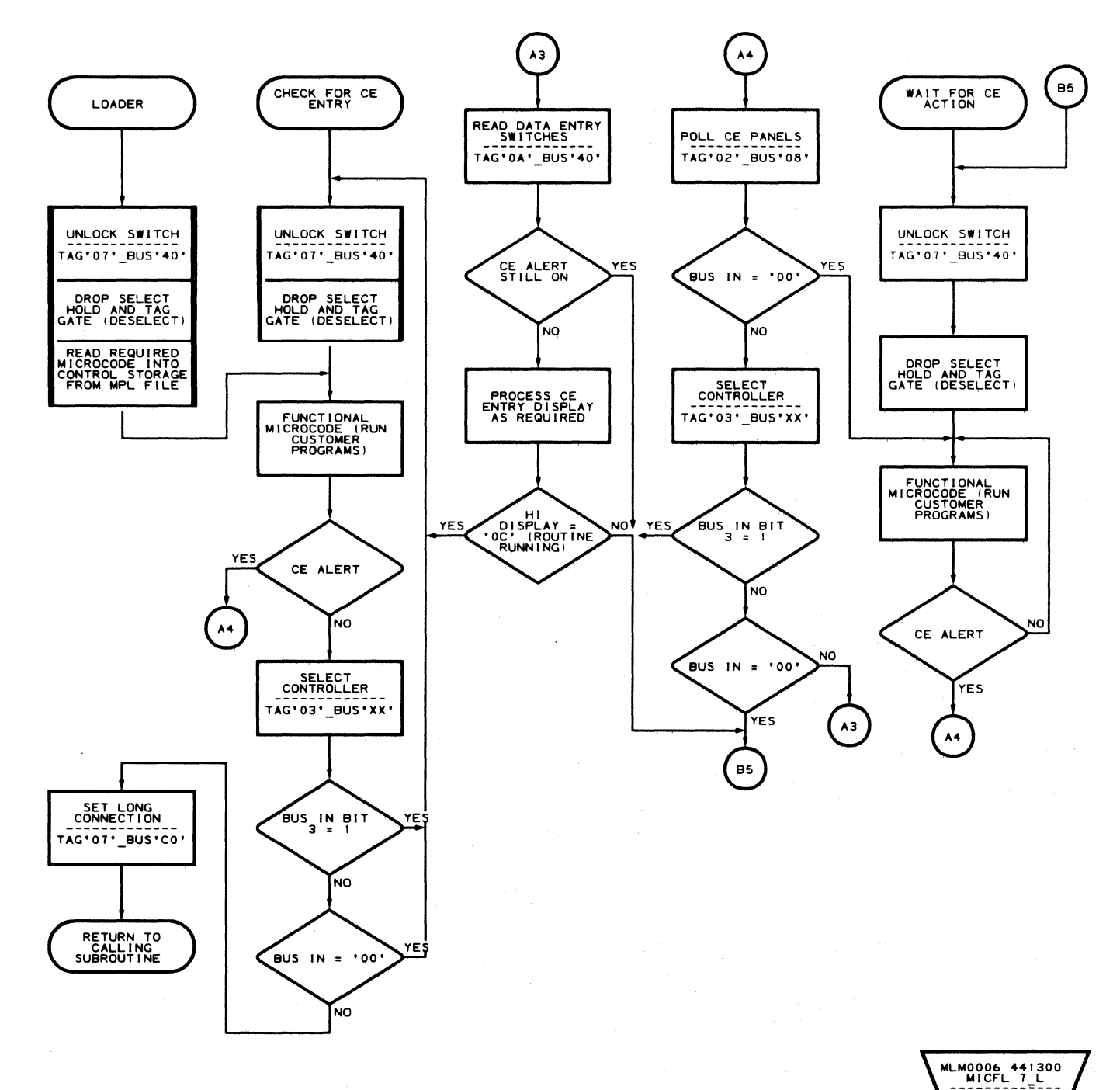

### GENERAL ROUTINES MICFL 7

### GENERAL ROUTINES MICFL 7

 $\bar{z}$ 

 $\sim$   $\sim$ 

 $\sim$ 

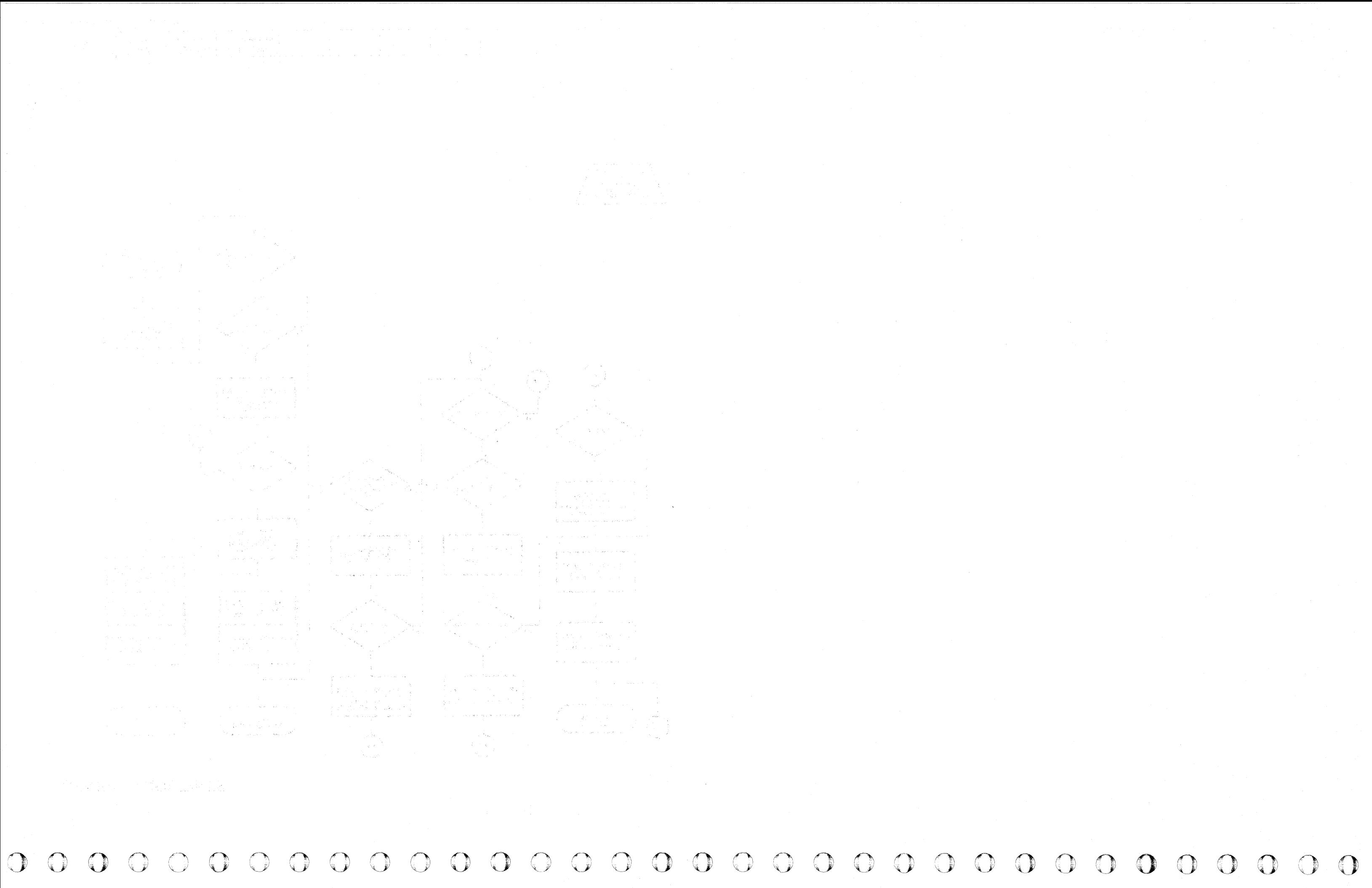

### **ROUTINE AO - CE PANEL TEST**

#### **DESCRIPTION**

The purpose of Routine AO is to test the CE panel hardware. The hardware to be tested consists of the Data Entry switches, the Program Control and Data Display lamps, and their associated registers. Prompting is used in this test by displaying the received and next-expected switch values simultaneously. This is done by displaying the switch value just read in the Data Display lamps, and by incrementing this value by 1 and displaying the next-expected value in the Program Control lamps. The prompting continues throughout the test until each position of both Data Entry switches has been tested.

- Refer to MICRO 1C and 11 for standard operating procedures.
- Refer to microdiagnostic reference charts starting on MICRO 20 for parameter entry.

#### '.~' ~ ,  $_{\rm c}$  c c c c c c c' ( .". ". c c c····, . (, (- ( -' *.. .v\*

The program ends execution when the Data Entry switches complete the entire sequence. This occurs when the switches are set from 'OF' to '00'. The program can be restarted at any time by using the '00' run control option.

#### **OPERATING PROCEDURE**

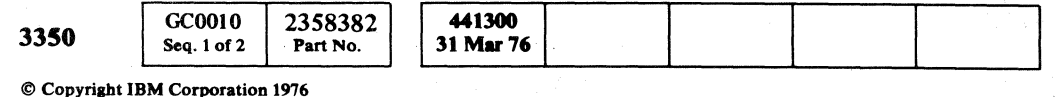

### ROUTINE AO-CE PANEL TEST **MICFL 10**

### **ROUTINE A0 - CE PANEL TEST**

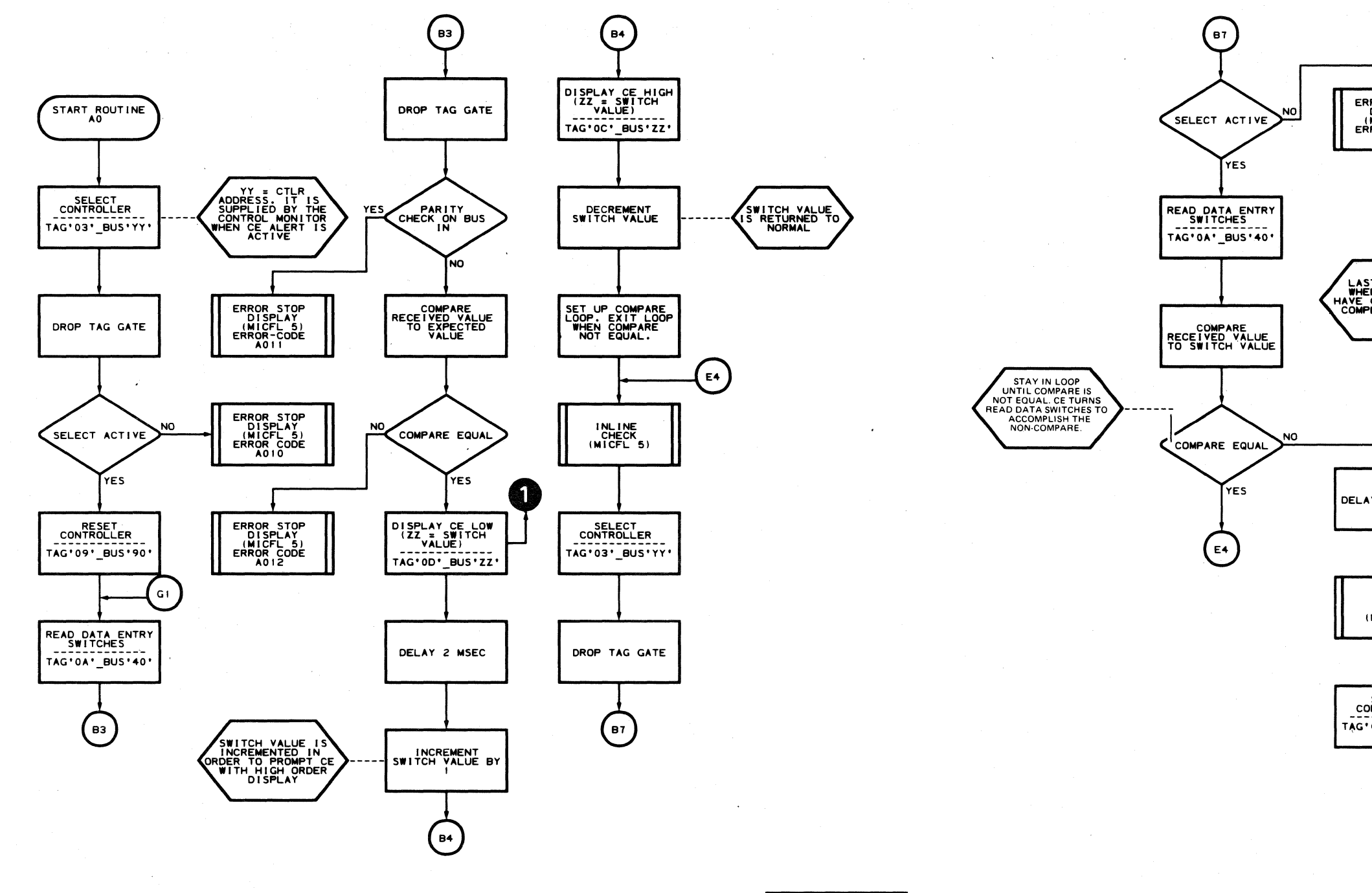

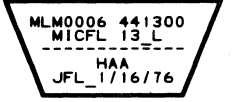

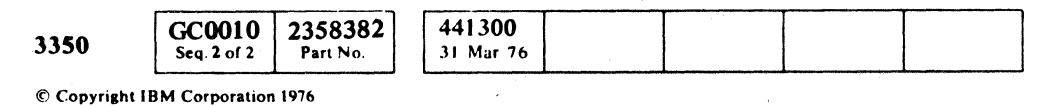

 $0 0 0 0 0 0 0 0 0 0$  $O$   $O$  $O$   $O$  $\bigcirc$  $\begin{picture}(20,20) \put(0,0){\line(1,0){10}} \put(15,0){\line(1,0){10}} \put(15,0){\line(1,0){10}} \put(15,0){\line(1,0){10}} \put(15,0){\line(1,0){10}} \put(15,0){\line(1,0){10}} \put(15,0){\line(1,0){10}} \put(15,0){\line(1,0){10}} \put(15,0){\line(1,0){10}} \put(15,0){\line(1,0){10}} \put(15,0){\line(1,0){10}} \put(15,0){\line(1$  $\bigodot$  $O$   $O$  $\bigcirc$  $\bigcirc$  $\bigcirc$  $\bigodot$  $\bigcirc$ 

#### ROUTINE A0 - CE PANEL TEST MICFL 13

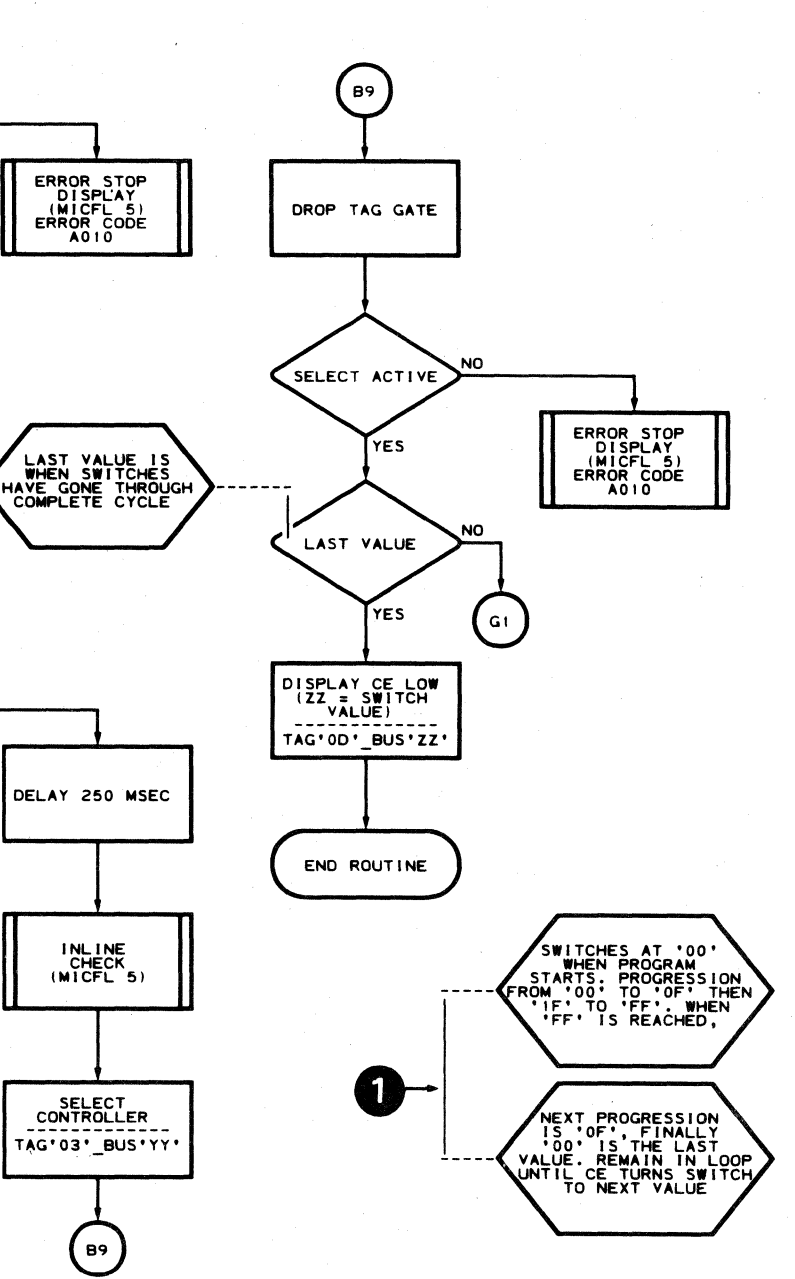

MLM0006 441300<br>MICFL 13 R<br>A THEFT - THE ------------<br>HAB<br>JFL\_1/16/76

 $O$   $O$ 

ROUTINE A0 - CE PANEL TEST MICFL 13

 $\bigcirc$ 

 $\bigodot$ 

 $\bigcirc$ 

 $\mathbb{O}$ 

 $\mathbb{O}^+$ 

 $\bigodot$ 

 $\bigodot$ 

# $c$  (  $c$  ) (  $c$  ) (  $c$  ) (  $c$  ) (  $c$  ) (  $c$  ) (  $c$  ) (  $c$  ) (  $c$  ) (  $c$  ) (  $c$  ) (  $c$  ) (  $c$  ) (  $c$  ) (  $c$  ) (  $c$  ) (  $c$  ) (  $c$  ) (  $c$  ) (  $c$  ) (  $c$  ) (  $c$  ) (  $c$  ) (  $c$  ) (  $c$  ) (  $c$  ) (  $c$  ) (

### ROUTINE A1 - 3350 CONTROLLER INTERFACE AND LOGIC TESTS

#### DESCRIPTION

#### Test 01. Controller Preselection

Test 01 verifies that there are no active lines between the 3350 controller and storage control prior to controller selection.

#### Test 02. Controller Selection

Tag Bus Parity Check is forced on by an invalid controller tag  $(Tag '94' Bus '00').$ 

Test 02 verifies that certain lines between the 3350 controller and storage control remain inactive while others become active following controller selection. It also verifies that a valid 3-of-6 code is returned upon controller selection.

#### Test 03. Controller Tag Bus, Bus Out, and Bus In Parity Check

Test 03 verifies that the Tag Bus and Parity Checks in the 3350 controller can be forced on and then reset by a Reset Controller.

Bus Out Parity Check is forced on by varying the Bus Out value with Tag Gate still active.

#### Test 04. Controller Tag Valid/Normal End

- Refer to MICRO 10 and 11 for standard operating procedure.
- $\bullet$  Refer to microdiagnostic reference charts starting on MICRO 20 for parameter entry.

### ROUTINE A1 - 3350 CONTROLLER INTERFACE AND LOGIC TESTS MICFL 20

Test 04 verifies that the storage control receives Tag Valid and Normal End for all the Immediate Op Tags (OB, 01,02,04 through 07, 09 and OA) and that Tag Bus and Bus Out parity checks are inactive. It also verifies that the storage control receives Tag Valid and no Normal End for all the Extended Op Tags  $('08', '0E', ...)$ and ' $0F'$ ) and that the Tag Bus and Bus Out parity checks are inactive. In addition, the test forces a Monitor Check and ensures that it can be reset following a Reset Controller command.

#### Test OS. Bus In Assembler

Test 05 verifies that the correct Bus In information is gated under control of the Bus In selection bits. There are four buses that are gated through the Bus In Assembler. The test also verifies that a parity check is not generated in the storage control. The controller Bus In Parity Check is also tested by the diagnostic command Invert Bus In Parity (Tag '09' Bus '20').

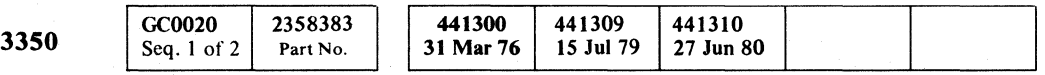

#### OPERATING PROCEDURE

### **ROUTINE A1 - CONTROL INTERFACE AND LOGIC TESTS**

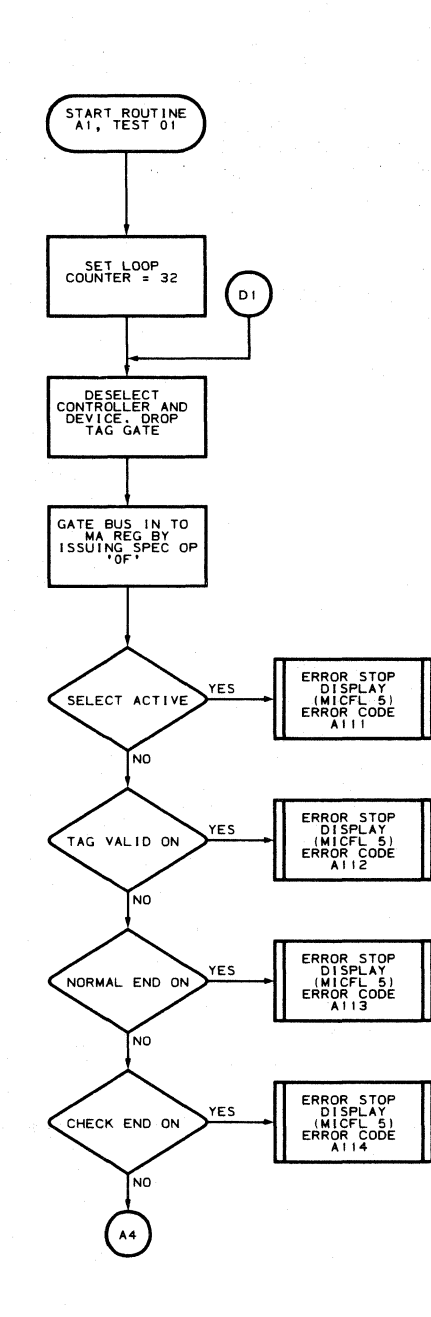

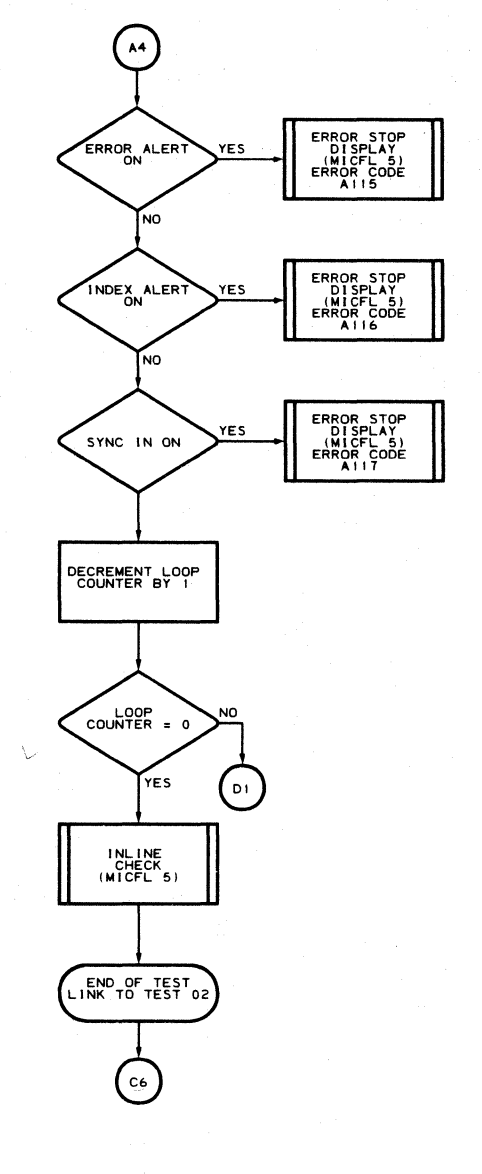

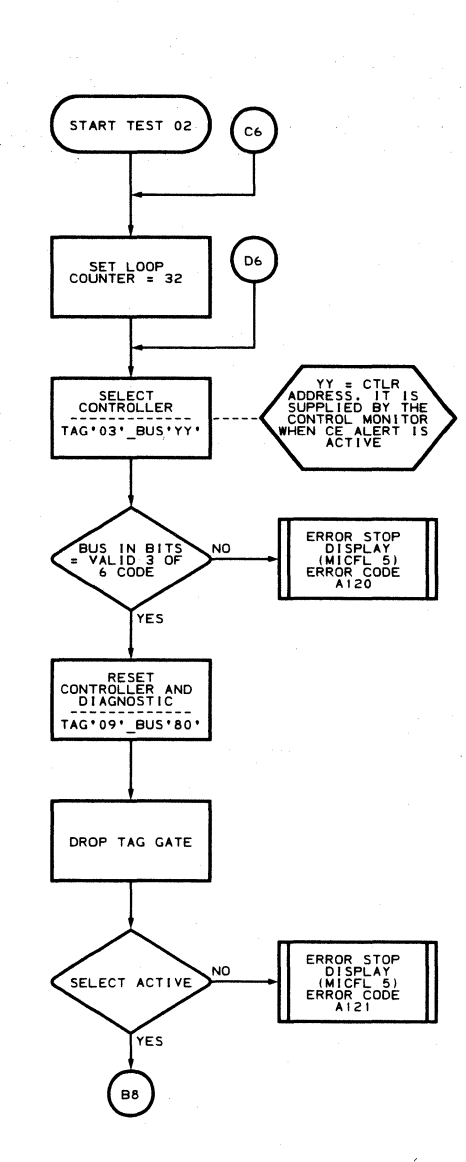

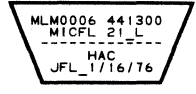

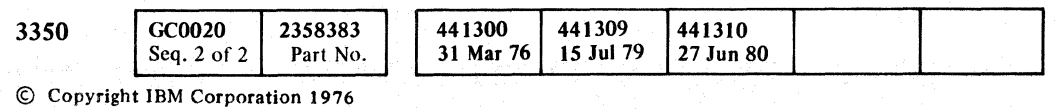

 $\begin{picture}(20,20) \put(0,0){\line(1,0){10}} \put(15,0){\line(1,0){10}} \put(15,0){\line(1,0){10}} \put(15,0){\line(1,0){10}} \put(15,0){\line(1,0){10}} \put(15,0){\line(1,0){10}} \put(15,0){\line(1,0){10}} \put(15,0){\line(1,0){10}} \put(15,0){\line(1,0){10}} \put(15,0){\line(1,0){10}} \put(15,0){\line(1,0){10}} \put(15,0){\line(1$ 

 $\begin{pmatrix} 1 & 1 \\ 1 & 1 \end{pmatrix}$ 

 $\bigodot$ 

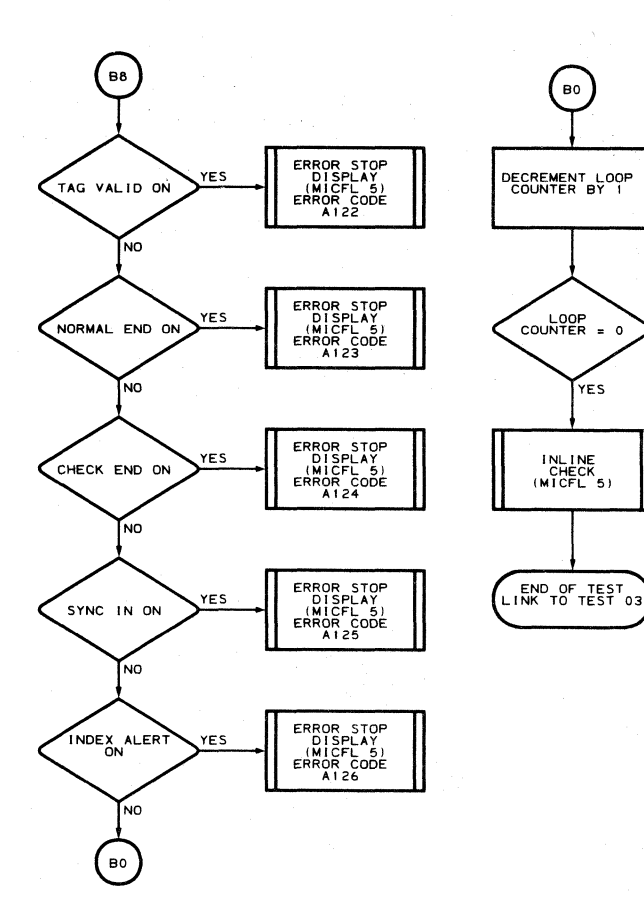

MLM0006 441300<br>MICFL 21 R<br>-------------HAD<br>JFL\_1/16/76

MICFL<sub>21</sub>

 $\bigcirc$ 

 $O$   $O$ 

 $\Lambda$ 1 – TEST 1

### **ROUTINE A1 - CONTROL INTERFACE AND LOGIC TESTS**

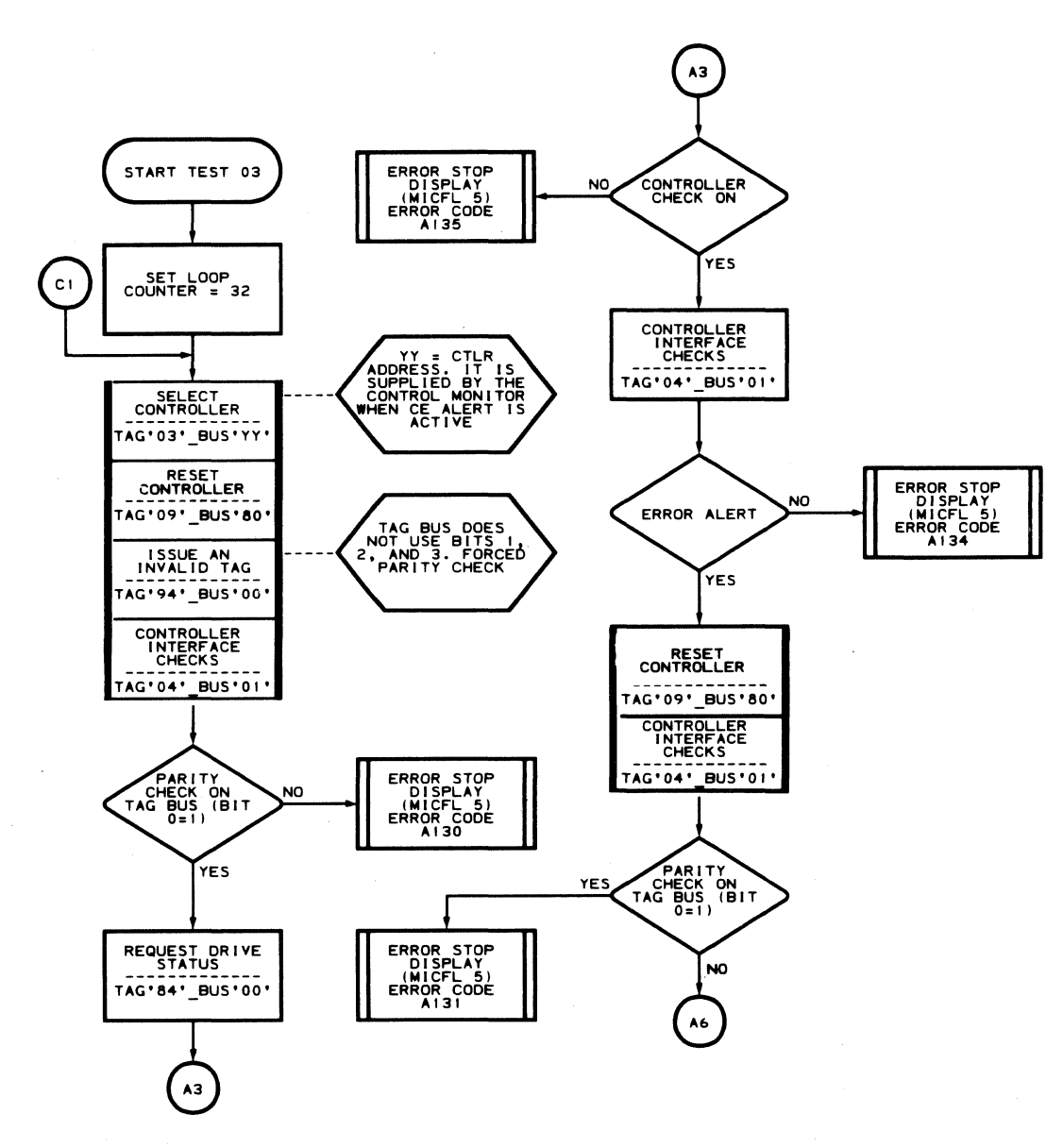

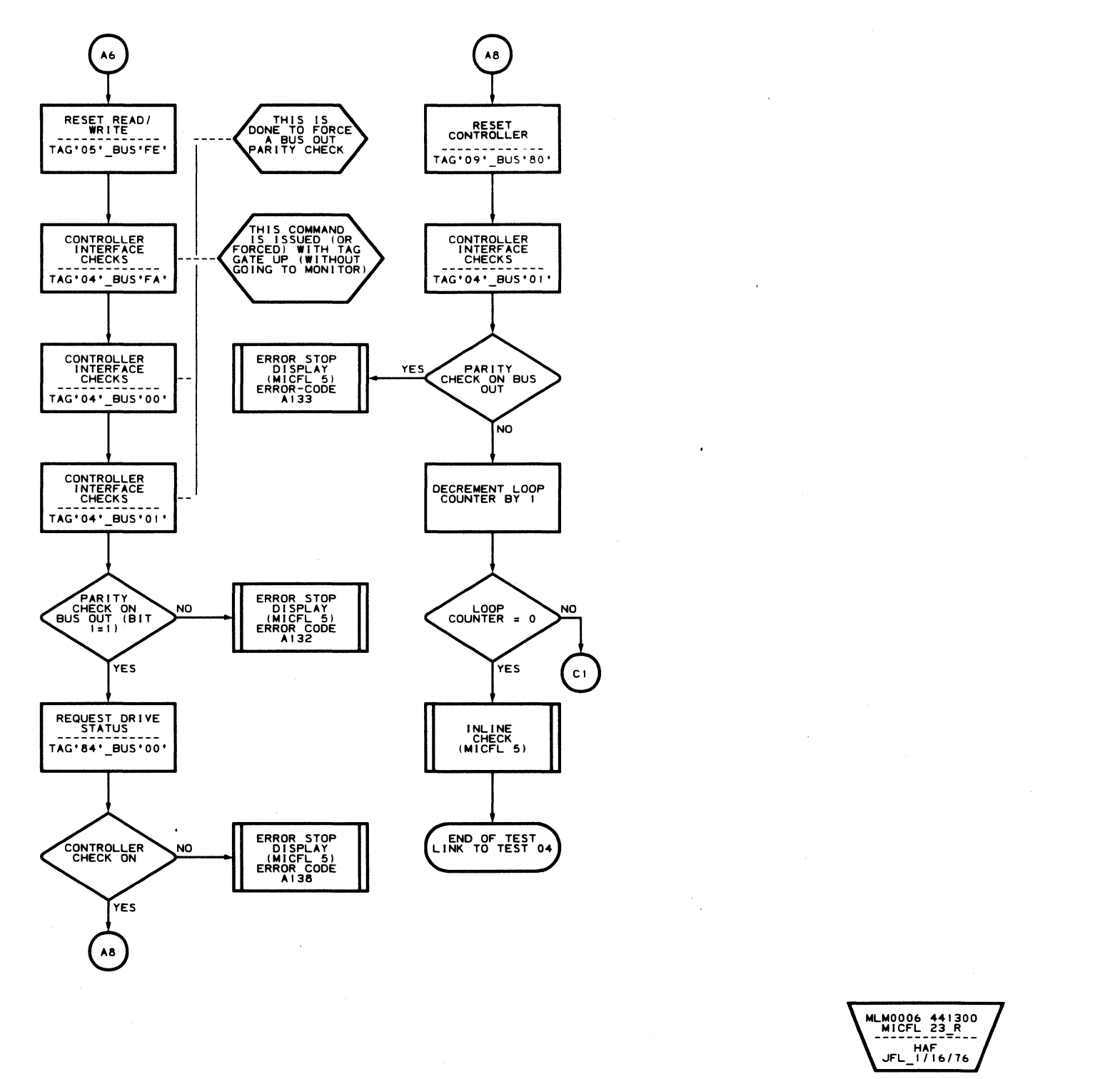

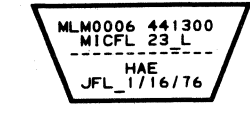

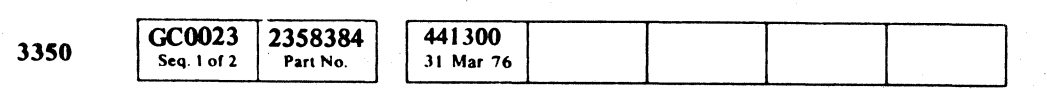

© Copyright IBM Corporation 1976

 $A1 - TEST 3$  MICFL 23

### $A1 - TEST 3$  MICFL 23

### ROUTINE A1 - CONTROL INTERFACE AND LOGIC TESTS

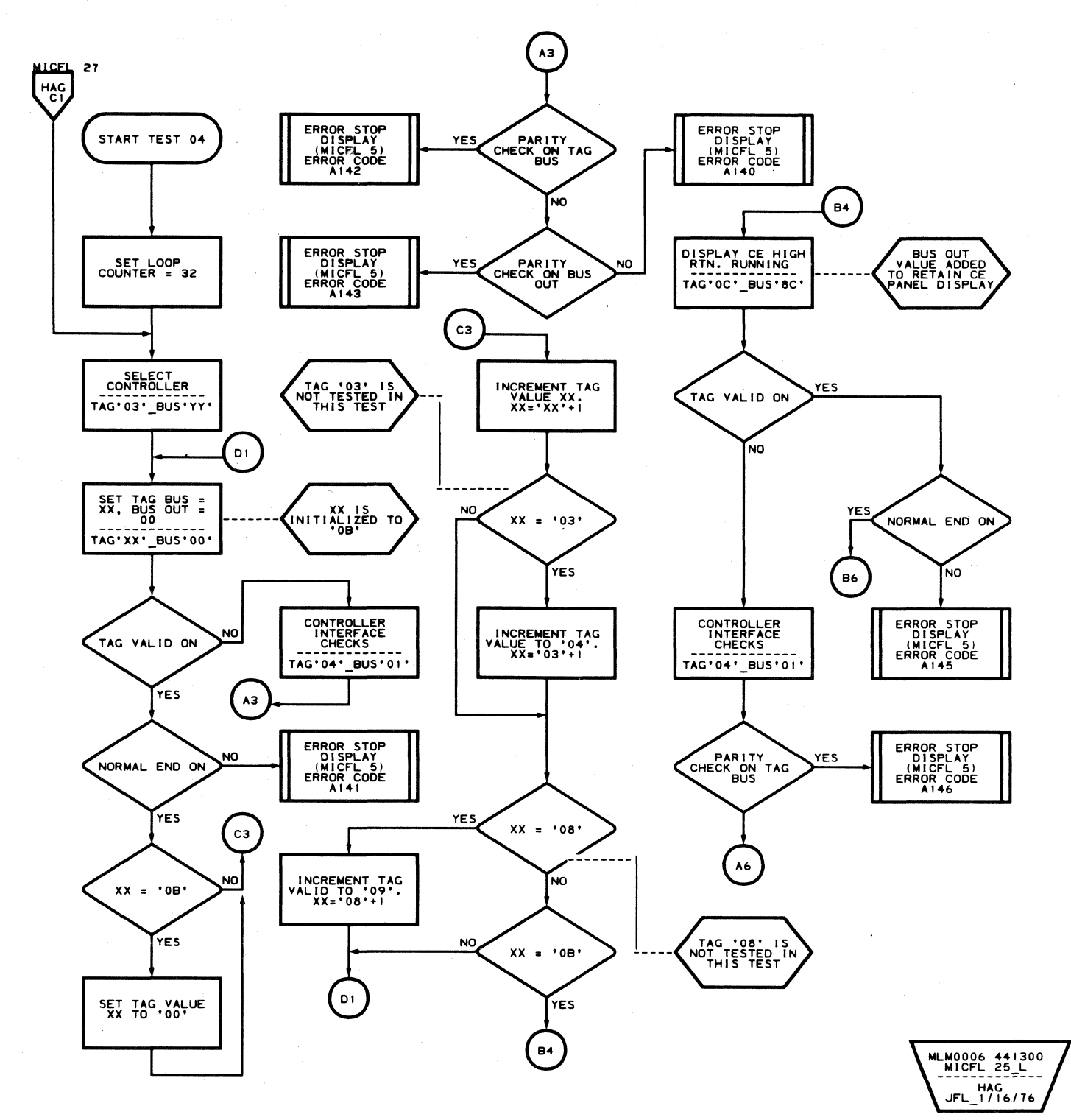

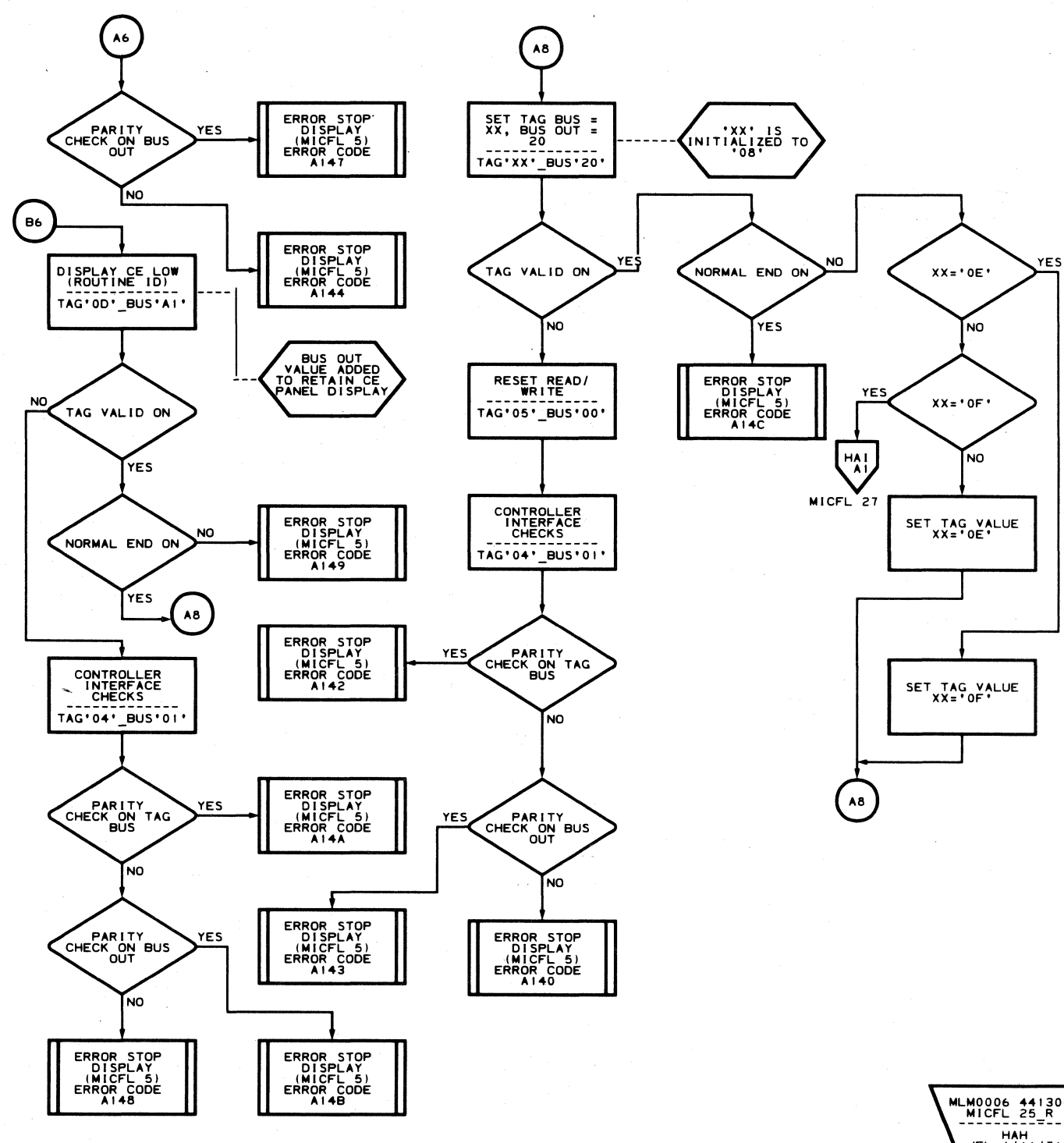

 $\begin{picture}(220,20) \put(0,0){\line(1,0){10}} \put(15,0){\line(1,0){10}} \put(15,0){\line(1,0){10}} \put(15,0){\line(1,0){10}} \put(15,0){\line(1,0){10}} \put(15,0){\line(1,0){10}} \put(15,0){\line(1,0){10}} \put(15,0){\line(1,0){10}} \put(15,0){\line(1,0){10}} \put(15,0){\line(1,0){10}} \put(15,0){\line(1,0){10}} \put(15,0){\line($ 

 $\begin{picture}(22,10) \put(0,0){\line(1,0){10}} \put(15,0){\line(1,0){10}} \put(15,0){\line(1,0){10}} \put(15,0){\line(1,0){10}} \put(15,0){\line(1,0){10}} \put(15,0){\line(1,0){10}} \put(15,0){\line(1,0){10}} \put(15,0){\line(1,0){10}} \put(15,0){\line(1,0){10}} \put(15,0){\line(1,0){10}} \put(15,0){\line(1,0){10}} \put(15,0){\line(1$ 

 $\bigcirc$ 

 $\bigcirc$ 

 $\bigcirc$ 

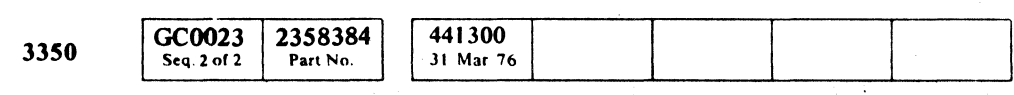

© Copyright IBM Corporation 1976

 $\begin{picture}(220,20) \put(0,0){\line(1,0){155}} \put(15,0){\line(1,0){155}} \put(15,0){\line(1,0){155}} \put(15,0){\line(1,0){155}} \put(15,0){\line(1,0){155}} \put(15,0){\line(1,0){155}} \put(15,0){\line(1,0){155}} \put(15,0){\line(1,0){155}} \put(15,0){\line(1,0){155}} \put(15,0){\line(1,0){155}} \put(15,0){\line(1,0){155}}$  $\bigcirc$  $\bigcirc$  $\bigodot$  $\bigodot$  $\bigcirc$  $\bigodot$  $\bigcirc$  $\bigcirc$  $\begin{array}{c} \begin{array}{c} \begin{array}{c} \end{array} \end{array} \end{array}$  $\bigcirc$  $\bigcirc$  $\bigcirc$  $\begin{picture}(22,20) \put(0,0){\line(1,0){155}} \put(15,0){\line(1,0){155}} \put(15,0){\line(1,0){155}} \put(15,0){\line(1,0){155}} \put(15,0){\line(1,0){155}} \put(15,0){\line(1,0){155}} \put(15,0){\line(1,0){155}} \put(15,0){\line(1,0){155}} \put(15,0){\line(1,0){155}} \put(15,0){\line(1,0){155}} \put(15,0){\line(1,0){155}} \$  $\bigcirc$  $\bigcirc$  $\bigcirc$  $\bigcirc$  $\left(\begin{array}{c} \lambda \\ \lambda \end{array}\right)$ 

 $A1 - TEST 4$  MICFL 25

MLM0006 441300

 $A1 - TEST 4$  MICFL 25

 $\bigcirc$ 

 $\begin{picture}(22,17) \put(0,0){\line(1,0){155}} \put(15,0){\line(1,0){155}} \put(15,0){\line(1,0){155}} \put(15,0){\line(1,0){155}} \put(15,0){\line(1,0){155}} \put(15,0){\line(1,0){155}} \put(15,0){\line(1,0){155}} \put(15,0){\line(1,0){155}} \put(15,0){\line(1,0){155}} \put(15,0){\line(1,0){155}} \put(15,0){\line(1,0){155}} \$ 

 $\mathbb{Q}$ 

### **ROUTINE A1 - CONTROL INTERFACE AND LOGIC TESTS**

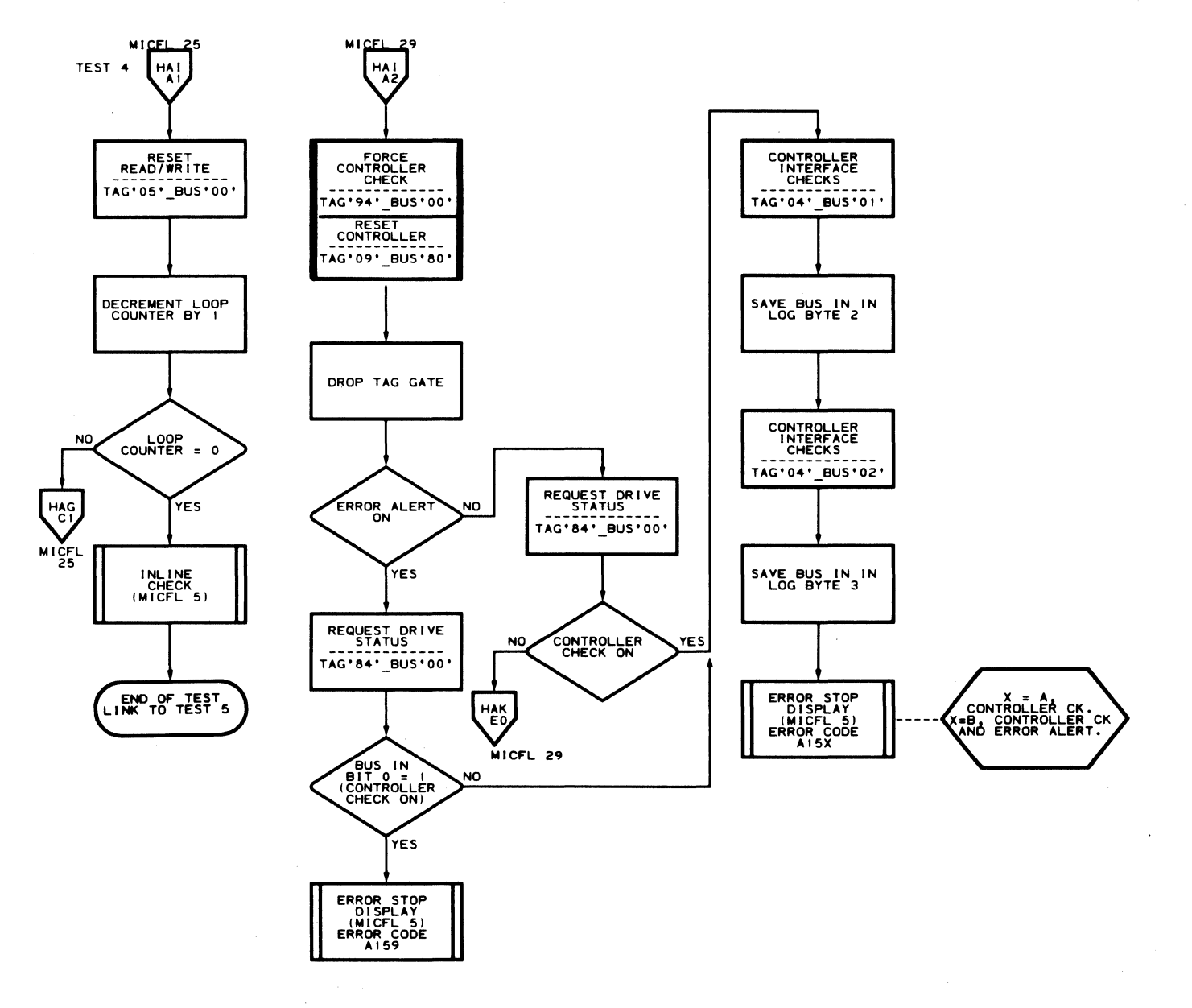

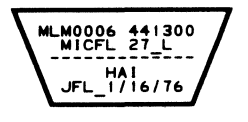

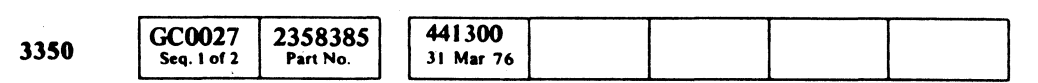

C Copyright IBM Corporation 1976

### $A1 - TEST 4$  MICFL 27

### $A1 - TEST 4$  MICFL 27

### ROUTINE A1 - CONTROL INTERFACE AND LOGIC TESTS

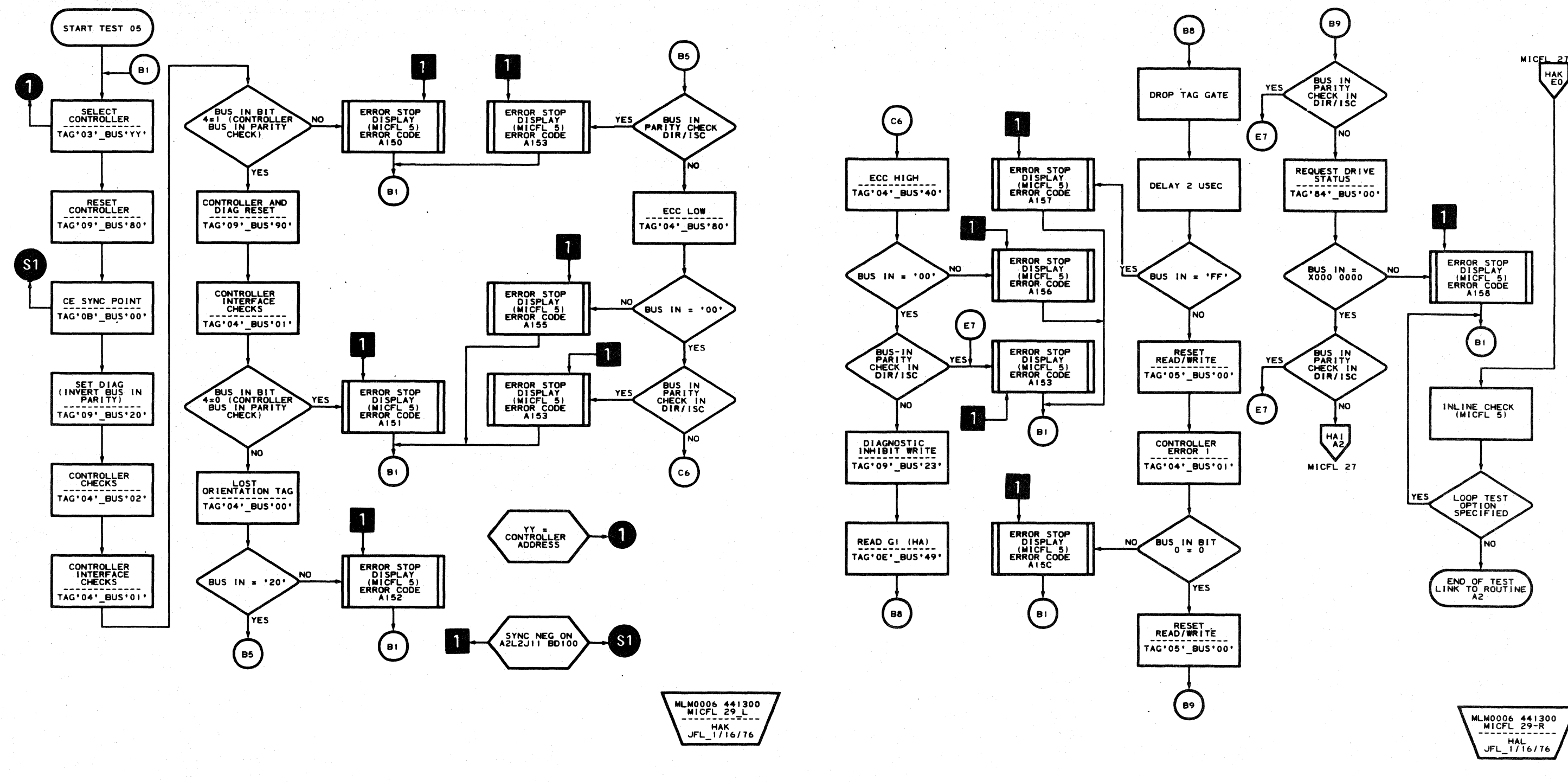

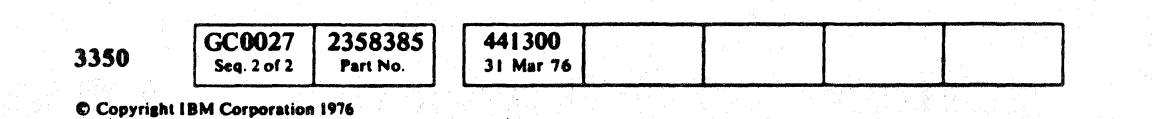

 $\bigcirc$ 

 $\bigcirc$  $\bigcirc$  $0000$  $\Omega$  $\bigcirc$  $\bigcirc$  $\bigcirc$  $\bigcirc$  $O$   $O$  $\bigcirc$  $\bigcirc$  $\bigcirc$  $\bigcirc$  $\bigcirc$  $\bigcirc$  $\bigcirc$  $\bigcirc$  $\bigcirc$  $\bigcirc$  $\bigcirc$  $\bigcirc$ 

 $A1 - TEST 5$  MICFL 29

A1-TEST 5 MICFL 29

 $\Omega$ 

 $\bigcirc$ 

 $O$   $O$ 

 $\bigcirc$ 

 $\bigcirc$ 

 $\Omega$ 

#### DESCRIPTION

#### Test 01. Drive Selection

Test 01 verifies that a 3350 drive can be selected by returning a Tag Valid response and a physical address when the drive is in CE mode. It also ensures that Drive Selection Error is active upon entry and that the drive is a 3350.

#### Test 02. Tag Bus and Bus Out Parity Check

Test 02 verifies that Tag Bus Parity check and Bus Out Parity check can be forced on and then reset when a Device Interface Check command is issued. It also verifies that Drive Interface check is forced on when either Tag Bus or Bus Out Parity check is active.

Both parity checks are forced on by special diagnostic commands.

Tag '09' Bus '21' inverts Tag Bus Parity in the drive. Tag '09' Bus '22' inverts Bus Out Parity in the drive.

#### Test 03. Bus Out/Bus In Wrap

Test 06 verifies that Tag Valid is not returned for drive Tags ' $8A'$  - ' $8F'$ ' when Tag Bus Parity has been inverted. Tag Bus Parity is inverted by a diagnostic command  $(Taq' 09'$  Bus '21').

Test 03 verifies that a data path exists between Bus Out and Bus In on the 3350 drive. The test uses the Difference Counter for testing the integrity of the data path. If a failure occurs in the Difference Counter, the test automatically switches to the Head Address Register (HAR) and uses it as the test vehicle. If both HAR and Difference Counter fail, the test halts with an error.

Test 07 verifies that drive Bus In Parity checks can be forced on and then reset with the Reset Controller Command. The drive Bus In Parity check is inverted by a diagnostic command (Tag '09' Bus '20'). The test also checks for the presence of the fixed heads for proper operation. The ability to set and reset the direction bit with the Set Difference High command is checked.

The following values are placed on Bus Out:

a. All Os  $b.$  All  $1s$ c. A sliding Is pattern

#### Test 04. Drive Selection/Rejection

Test 04 verifies that a drive cannot be selected when Bus Out Bit 4 is active dunng a selection operation (Tag '83'). This bit prevents a physical address from being returned to the storage control for any drive. The test also forces a Drive Selection Error by selecting the CE drive and anyone of eight customer drives (two drives simultaneously selected).

#### Test 05. Drive Tag Valid/Normal End

Test 05 verifies that the storage control receives a Tag Valid response and Normal End for all the 3350 drive tags except Tag' S5'. If Tag Valid is not received for a

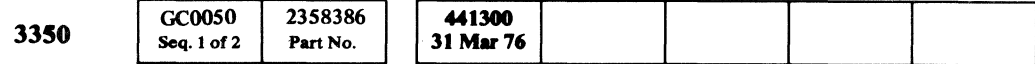

#### ROUTINE  $A2 - 3350$  DRIVE INTERFACE AND LOGIC TESTS MICFL 50

#### ROUTINE A2 - 3350 DRIVE INTERFACE AND LOGIC TESTS MICFL 50

- Refer to MICRO 10 and 11 for standard operating procedures.
- Refer to microdiagnostic reference charts starting on MICRO 20 for parameter entry.

F C"·' . / c· "~ .{" c·.··, .. *1."-* ~w c' (.:' ('.-' "' ,,", (

### ROUTINE A2 - 3350 DRIVE INTERFACE AND LOGIC TESTS

given tag, the test examines Tag Bus and Bus Out Parity checks to see if either one is active.

#### Test 06. Drive No Tag Valid

#### Test 07. Drive Bus In Parity Check

#### Test 08. Head Address Register

Test OS verifies that the Head Address Register (HAR) can be set to any value. The HAR is set to all Os, all Is, a sliding Is pattern, and a sliding 3s pattern. Every time HAR is sensed, Bus In is examined for a parity check.

#### Test 09. Difference Counter Test (Part 1)

Test 09 verifies that the Difference Counter can be set to any value. The Difference Counter is set to all Os, all Is, a sliding 1s pattern, and a sliding 3s pattern. Every time the Difference Counter is sensed, Bus In is examined for a parity check.

#### Test 10. Difference Counter Test (Part 2)

Test 10 verifies that the Difference Counter can be decremented properly by a special diagnostic command (Tag 'SA' Bus '01').

#### Test 11. Optional Cylinder Address Register

Test 11 verifies that the Cylinder Address Register (CAR) can be set to any value. The CAR is set to all Os, all 1s, a sliding 1s pattern, and a sliding 3s pattern. Every time the CAR is sensed, Bus In is examined for a parity check.

#### OPERATING PROCEDURE

### **ROUTINE A2 - DRIVE INTERFACE AND LOGIC TESTS**

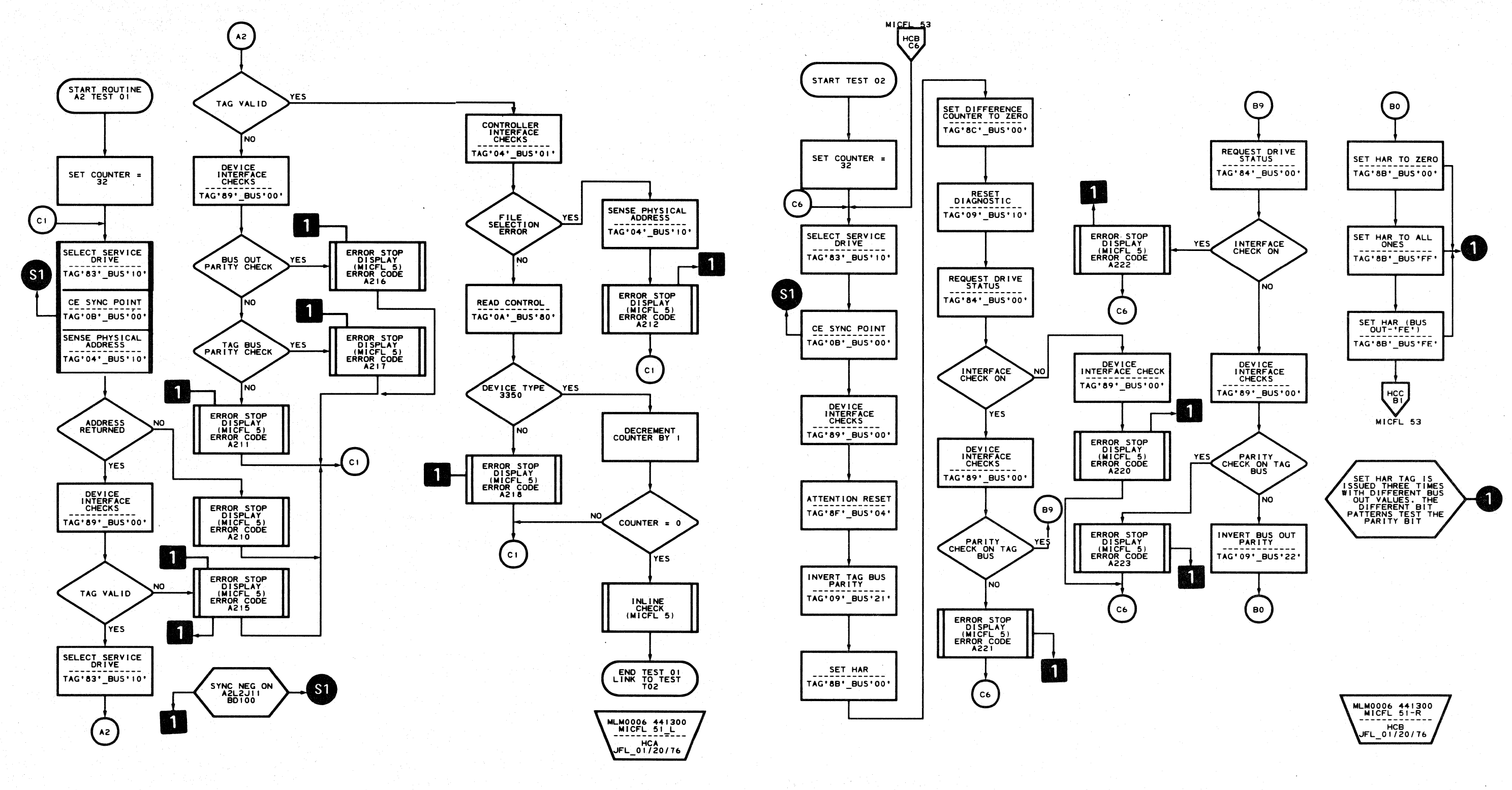

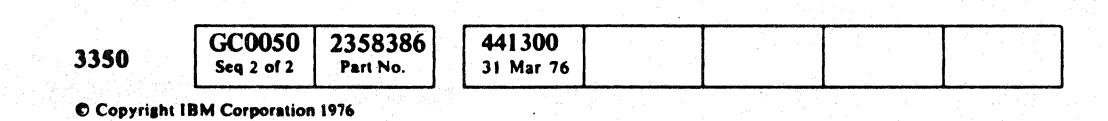

 $000$  $\bigcirc$  $0000$  $\begin{picture}(20,20) \put(0,0){\line(1,0){10}} \put(15,0){\line(1,0){10}} \put(15,0){\line(1,0){10}} \put(15,0){\line(1,0){10}} \put(15,0){\line(1,0){10}} \put(15,0){\line(1,0){10}} \put(15,0){\line(1,0){10}} \put(15,0){\line(1,0){10}} \put(15,0){\line(1,0){10}} \put(15,0){\line(1,0){10}} \put(15,0){\line(1,0){10}} \put(15,0){\line(1$  $\bigcirc$  $O$   $O$  $\mathbb{O}$  $\bigcirc$  $O$   $O$  $\bigcirc$  $O$   $O$  $\bigcirc$  $\bigcirc$  $\bigcirc$  $\bigcirc$ 

 $A2 - TEST1$  MICFL 51

 $\{v_i\}$  with  $\frac{1}{2}$ 

 $O$   $O$ 

 $O$   $O$ 

 $\bigcirc$ 

 $A2 - TEST 1$  MICFL 51

 $\bigcirc$ 

 $\bigcirc$ 

 $\bigcirc$ 

 $\bigcirc$ 

 $C_{\mathbf{r}}$ 

> MLM0006 441300<br>MICFL 53-L<br>-------------------------<br>HCC<br>JFL\_01/20/76

### ROUTINE A2 - DRIVE INTERFACE AND LOGIC TESTS

L

 $\sim 10^{-1}$ 

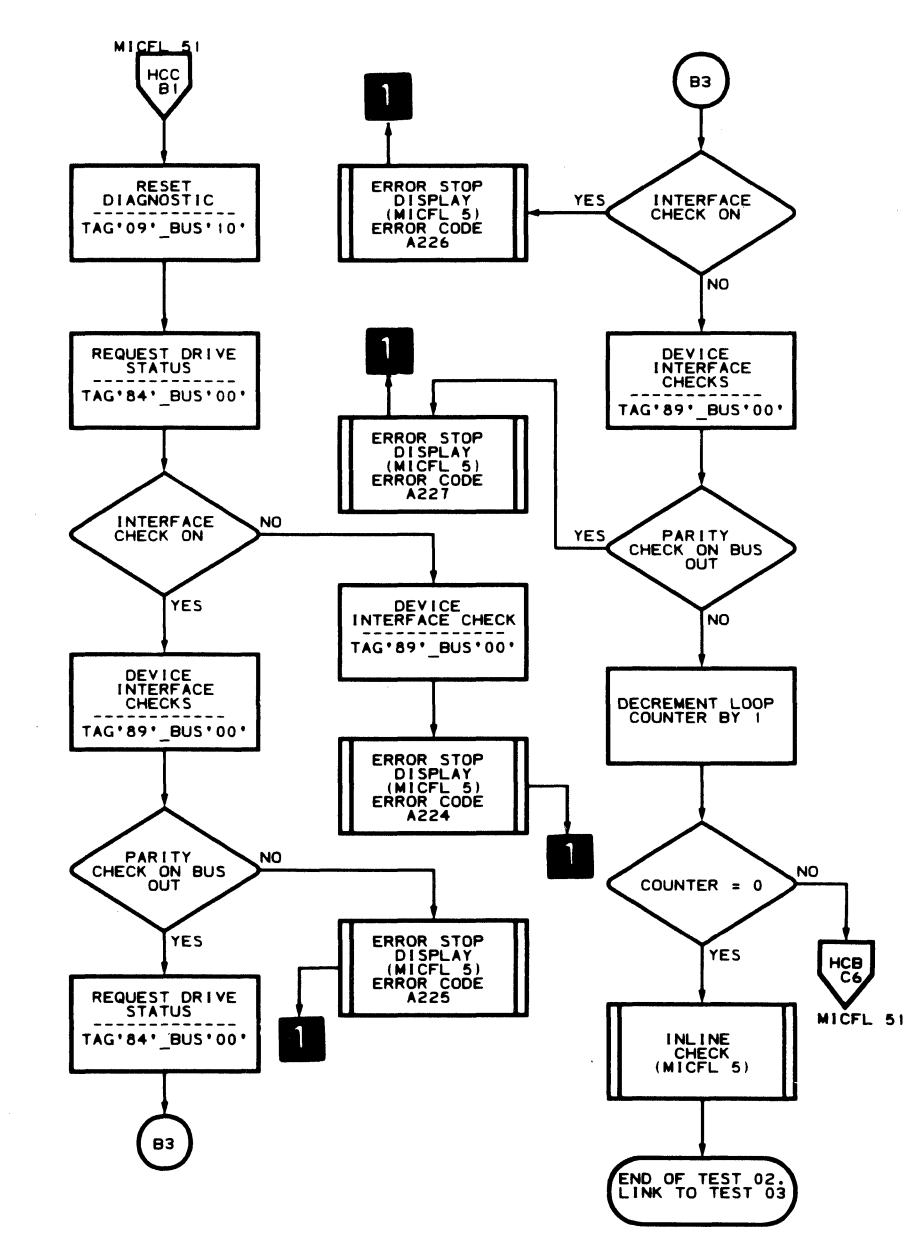

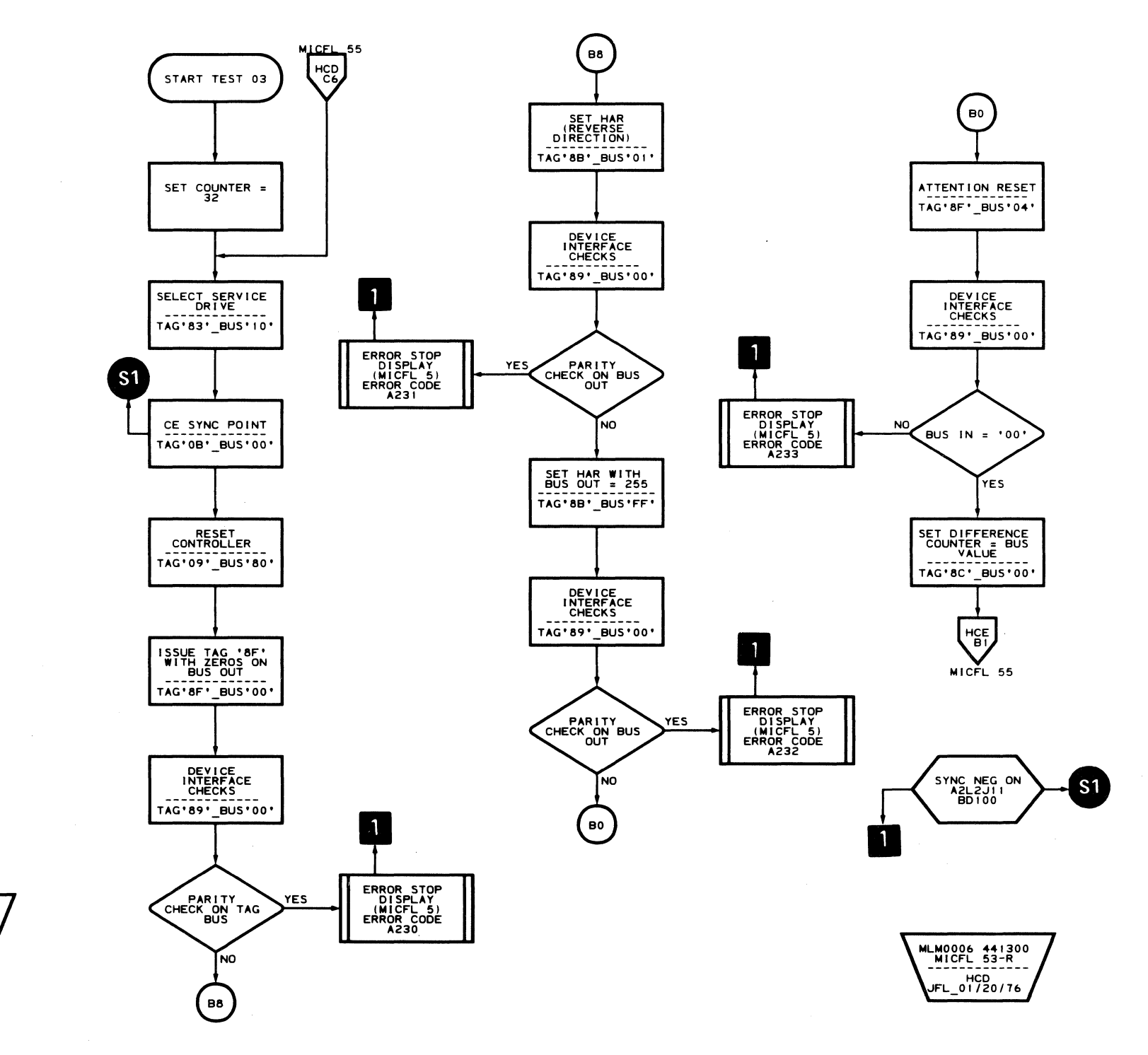

 $\sim 10^{-1}$ 

2358387 GC0053 441300 3350 Seq. 1 of 2 Part No. 31 Mar 76

C Copyright IBM Corporation 1976

 $A2 - TEST2$  MICFL 53

### **ROUTINE A2 - DRIVE INTERFACE AND LOGIC TESTS**

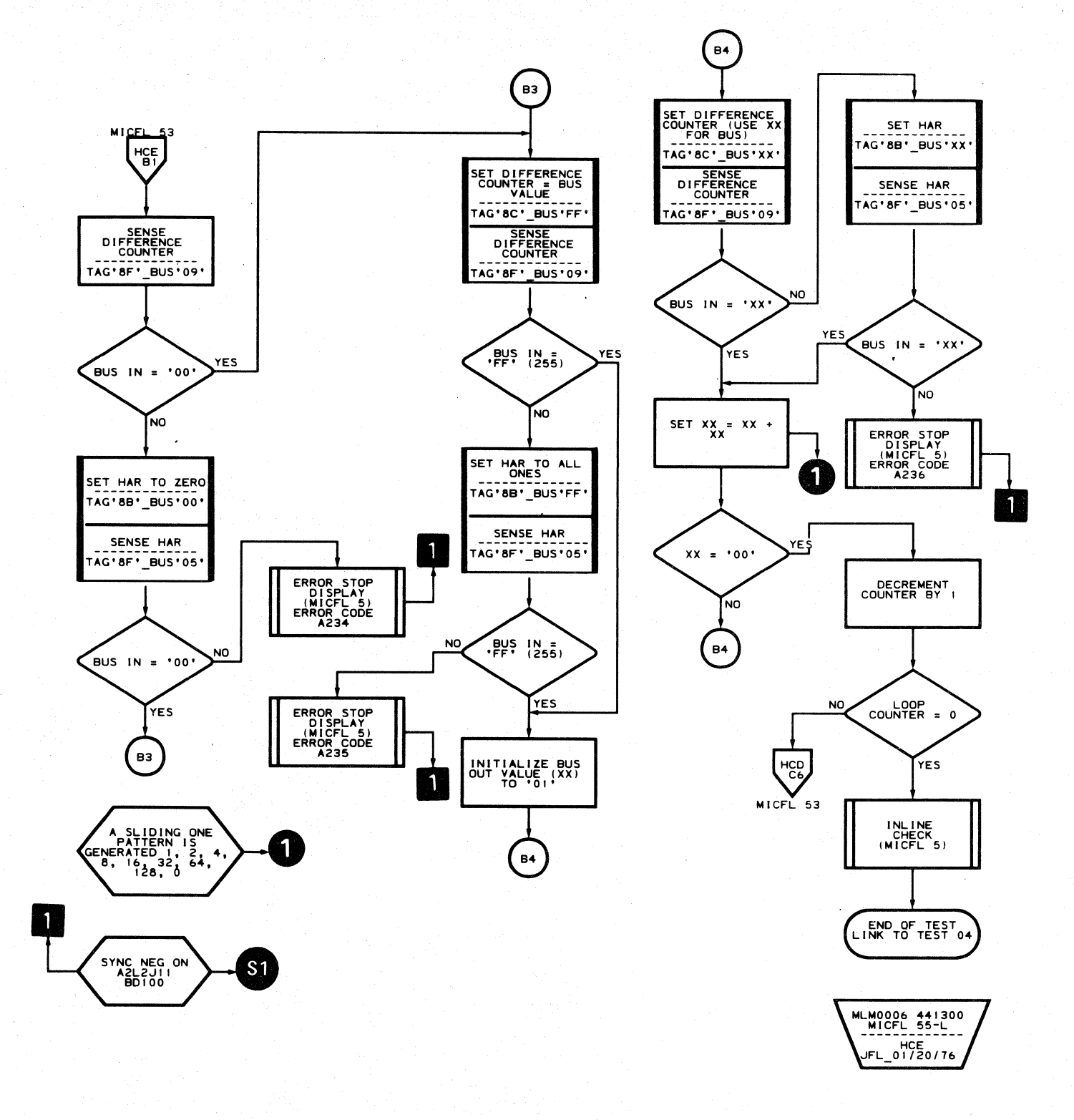

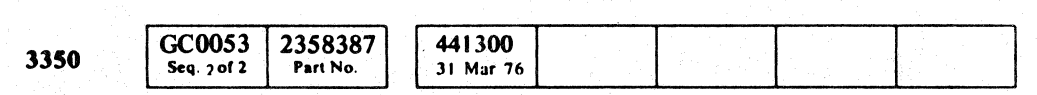

C Copyright IBM Corporation 1976

#### $O$   $O$  $O$   $O$  $\bigcirc$  $\bigcirc$  $\bigcirc$  $\bigcirc$

### $A2 - TEST 3$  MICFL 55

 $A2 - TEST 3$  MICFL 55

 $\bigcirc$ 

 $\begin{array}{ccccccccccccccccc} 0 & 0 & 0 & 0 & 0 & 0 & 0 & 0 \end{array}$ 

~-~--~~-,.

L

### ROUTINE A2 - DRIVE INTERFACE AND LOGIC TESTS

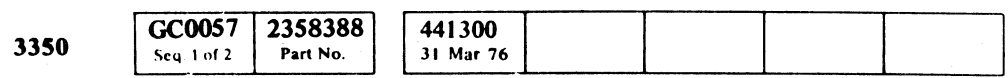

© Copyright IBM Corporation 1976

### $A2 - TEST 4$  **MICFL 57**

MLM0006 441300 MICFL 57-R HCH<br>JFL\_01/20/76

(.' F(-": (' 'p C (, <: C (~ (: C (" , .,.~ (~\ C C ( (.,' (' (" , ( (" (~ ( (~ (" (. ( ., ( (,' (' (/ (, (\ ..0~/

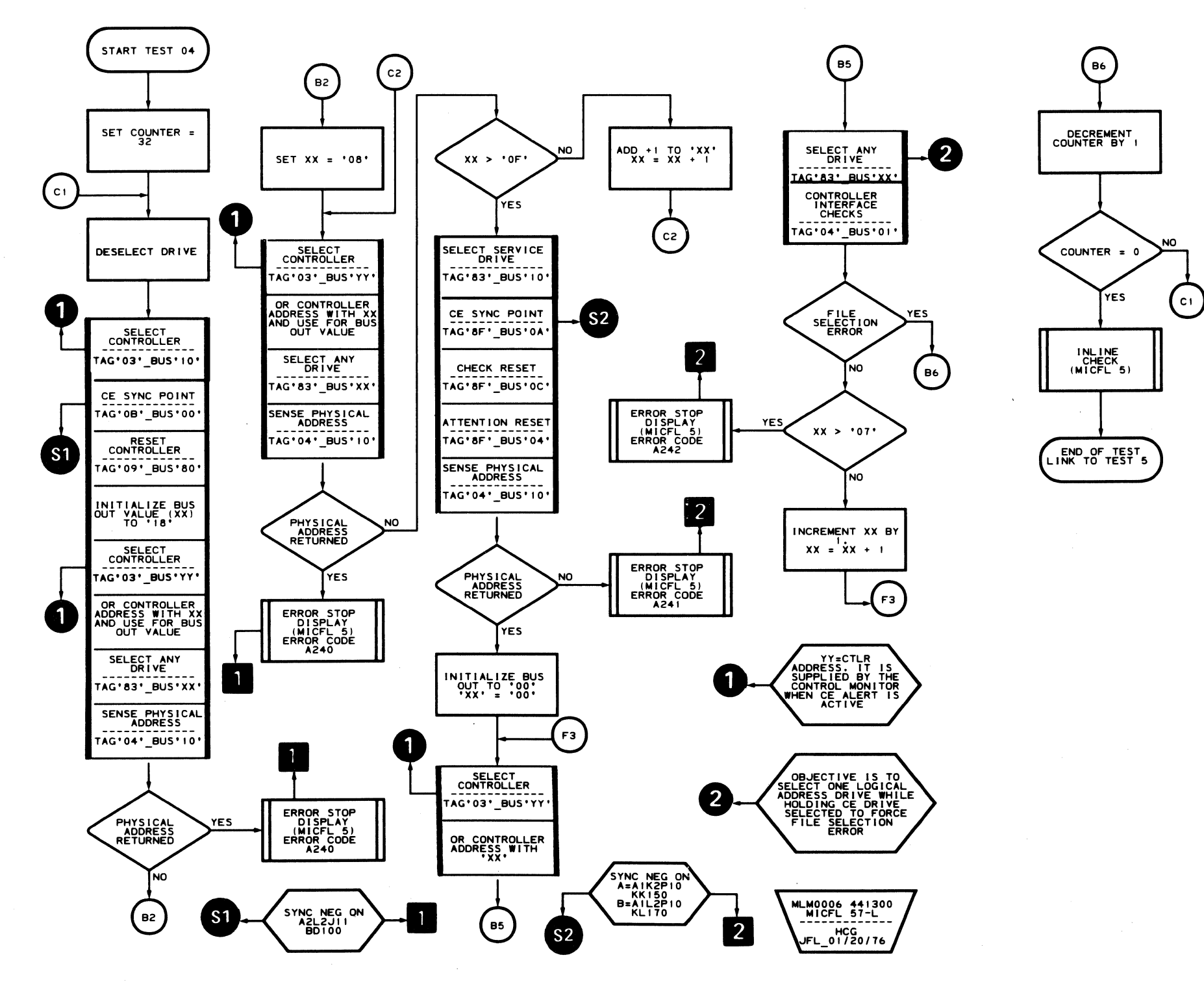

-.------

### A2- TEST 4 MICFL 57

### **ROUTINE A2 - DRIVE INTERFACE AND LOGIC TESTS**

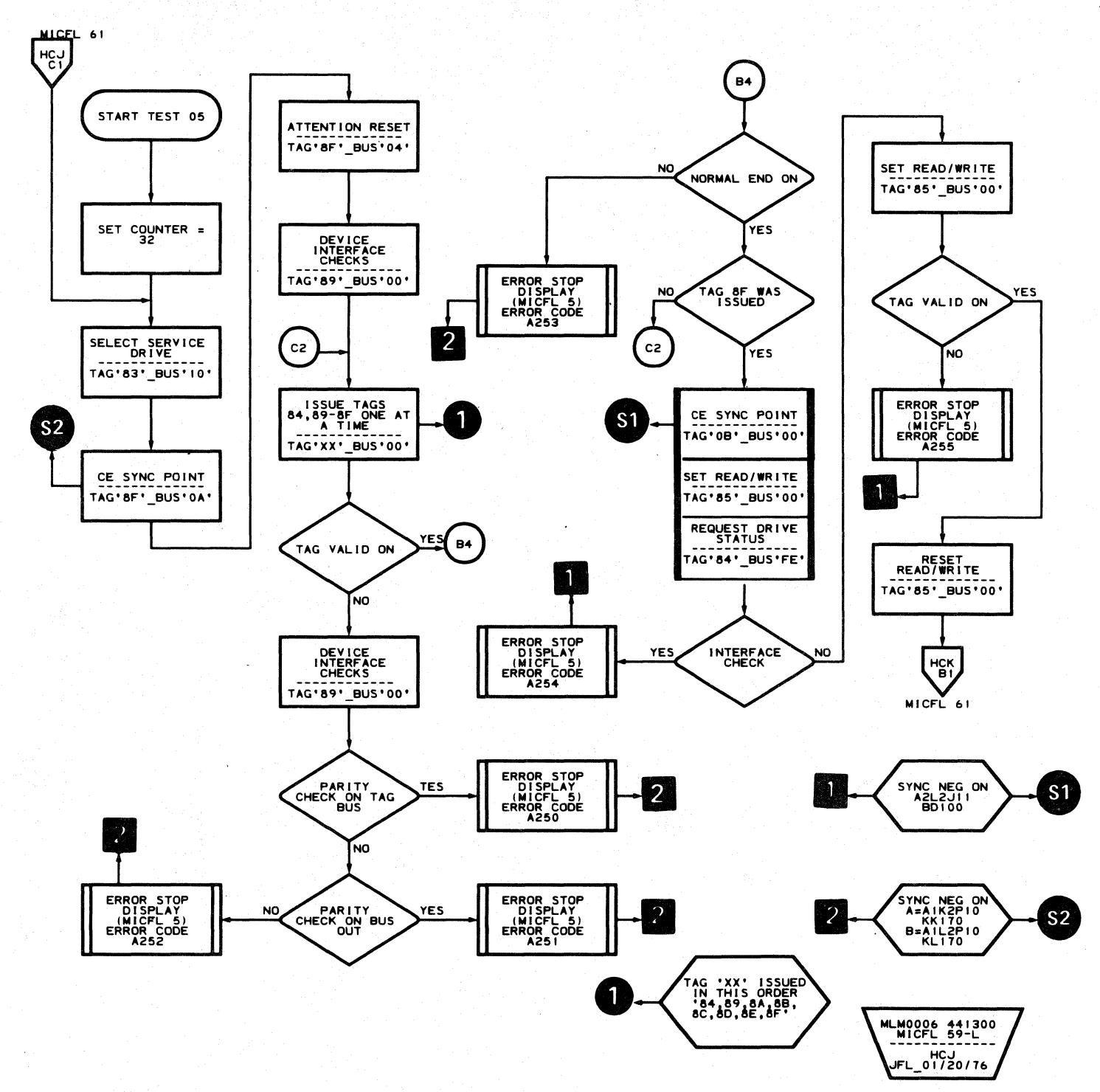

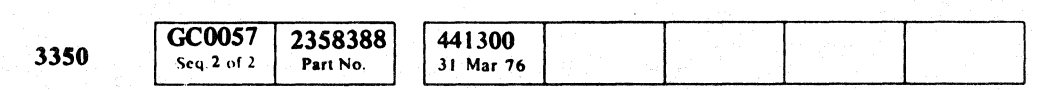

© Copyright IBM Corporation 1976

 $\begin{picture}(20,20) \put(0,0){\line(1,0){155}} \put(15,0){\line(1,0){155}} \put(15,0){\line(1,0){155}} \put(15,0){\line(1,0){155}} \put(15,0){\line(1,0){155}} \put(15,0){\line(1,0){155}} \put(15,0){\line(1,0){155}} \put(15,0){\line(1,0){155}} \put(15,0){\line(1,0){155}} \put(15,0){\line(1,0){155}} \put(15,0){\line(1,0){155}} \$  $\bigcirc$  $\bigcirc$  $O$   $O$  $\bigcirc$  $\bigcirc$  $\bigcirc$  $\bigcirc$  $\bigcirc$  $\begin{picture}(20,20) \put(0,0){\line(1,0){155}} \put(15,0){\line(1,0){155}} \put(15,0){\line(1,0){155}} \put(15,0){\line(1,0){155}} \put(15,0){\line(1,0){155}} \put(15,0){\line(1,0){155}} \put(15,0){\line(1,0){155}} \put(15,0){\line(1,0){155}} \put(15,0){\line(1,0){155}} \put(15,0){\line(1,0){155}} \put(15,0){\line(1,0){155}} \$  $\bigcirc$  $\begin{picture}(20,20) \put(0,0){\line(1,0){10}} \put(15,0){\line(1,0){10}} \put(15,0){\line(1,0){10}} \put(15,0){\line(1,0){10}} \put(15,0){\line(1,0){10}} \put(15,0){\line(1,0){10}} \put(15,0){\line(1,0){10}} \put(15,0){\line(1,0){10}} \put(15,0){\line(1,0){10}} \put(15,0){\line(1,0){10}} \put(15,0){\line(1,0){10}} \put(15,0){\line(1$  $\bigcirc$  $\begin{picture}(22,20) \put(0,0){\line(1,0){10}} \put(15,0){\line(1,0){10}} \put(15,0){\line(1,0){10}} \put(15,0){\line(1,0){10}} \put(15,0){\line(1,0){10}} \put(15,0){\line(1,0){10}} \put(15,0){\line(1,0){10}} \put(15,0){\line(1,0){10}} \put(15,0){\line(1,0){10}} \put(15,0){\line(1,0){10}} \put(15,0){\line(1,0){10}} \put(15,0){\line(1$  $\mathbb{O}$  $\begin{picture}(220,20) \put(0,0){\line(1,0){10}} \put(15,0){\line(1,0){10}} \put(15,0){\line(1,0){10}} \put(15,0){\line(1,0){10}} \put(15,0){\line(1,0){10}} \put(15,0){\line(1,0){10}} \put(15,0){\line(1,0){10}} \put(15,0){\line(1,0){10}} \put(15,0){\line(1,0){10}} \put(15,0){\line(1,0){10}} \put(15,0){\line(1,0){10}} \put(15,0){\line($  $\bigcirc$  $\bigcirc$  $\bigcirc$  $\bigcirc$  $\bigcirc$  $\mathbb{O}$  $\bigcirc$  $\bigcirc$ 

### A2-TEST 5 MICFL 59

## A2-TEST 5 MICFL 59

 $\bigcirc$ 

 $\bigcirc$ 

 $\bigcirc$ 

 $\bigcirc$ 

 $\bigcirc$ 

 $\bigcirc$ 

 $\bigcirc$ 

 $\bigcirc$ 

### **ROUTINE A2 - DRIVE INTERFACE AND LOGIC TESTS**

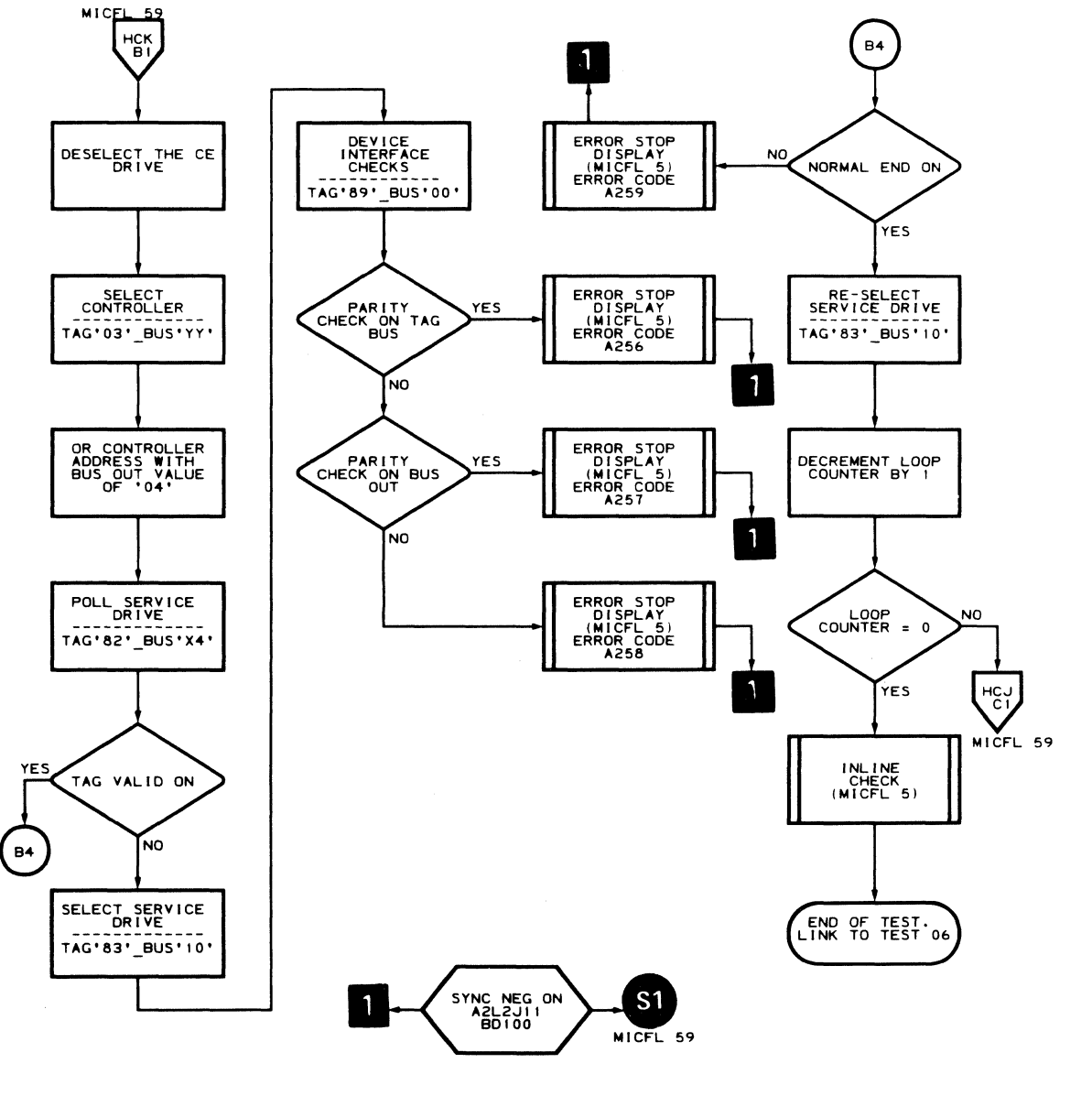

MLM0006 441300<br>MICFL 61-L<br>ANDRESS ---------HCK<br>FL\_01/20/7

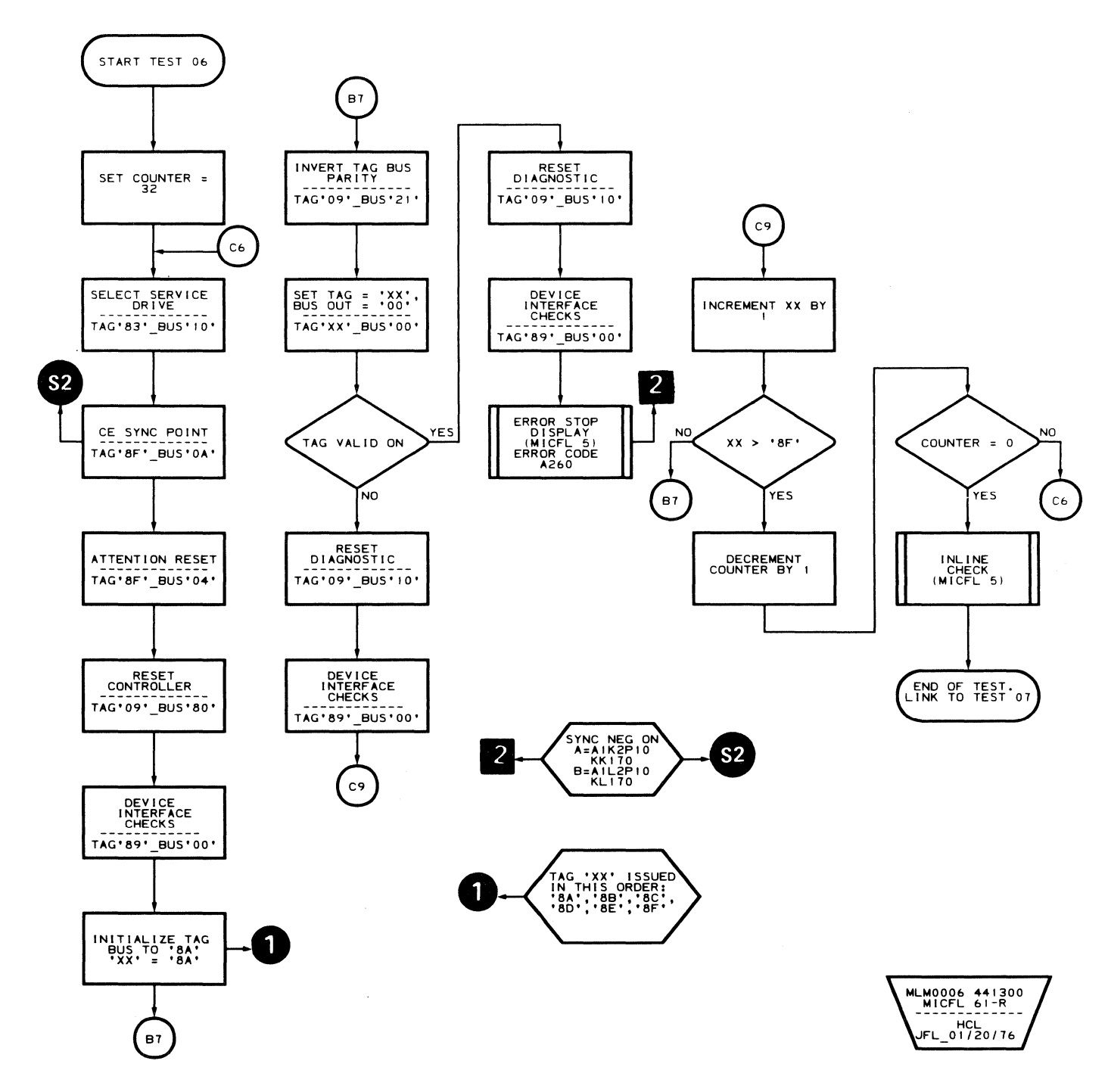

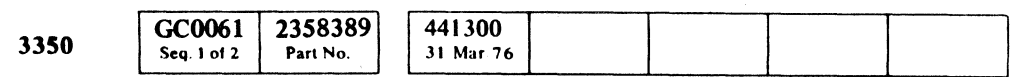

© Copyright IBM Corporation 1976

 $\sim 10^7$ 

A2 - TEST 5 MICFL 61

 $A2 - TEST 5$  MICFL 61

 $\sim$   $\sim$ 

### **ROUTINE A2 - DRIVE INTERFACE AND LOGIC TESTS**

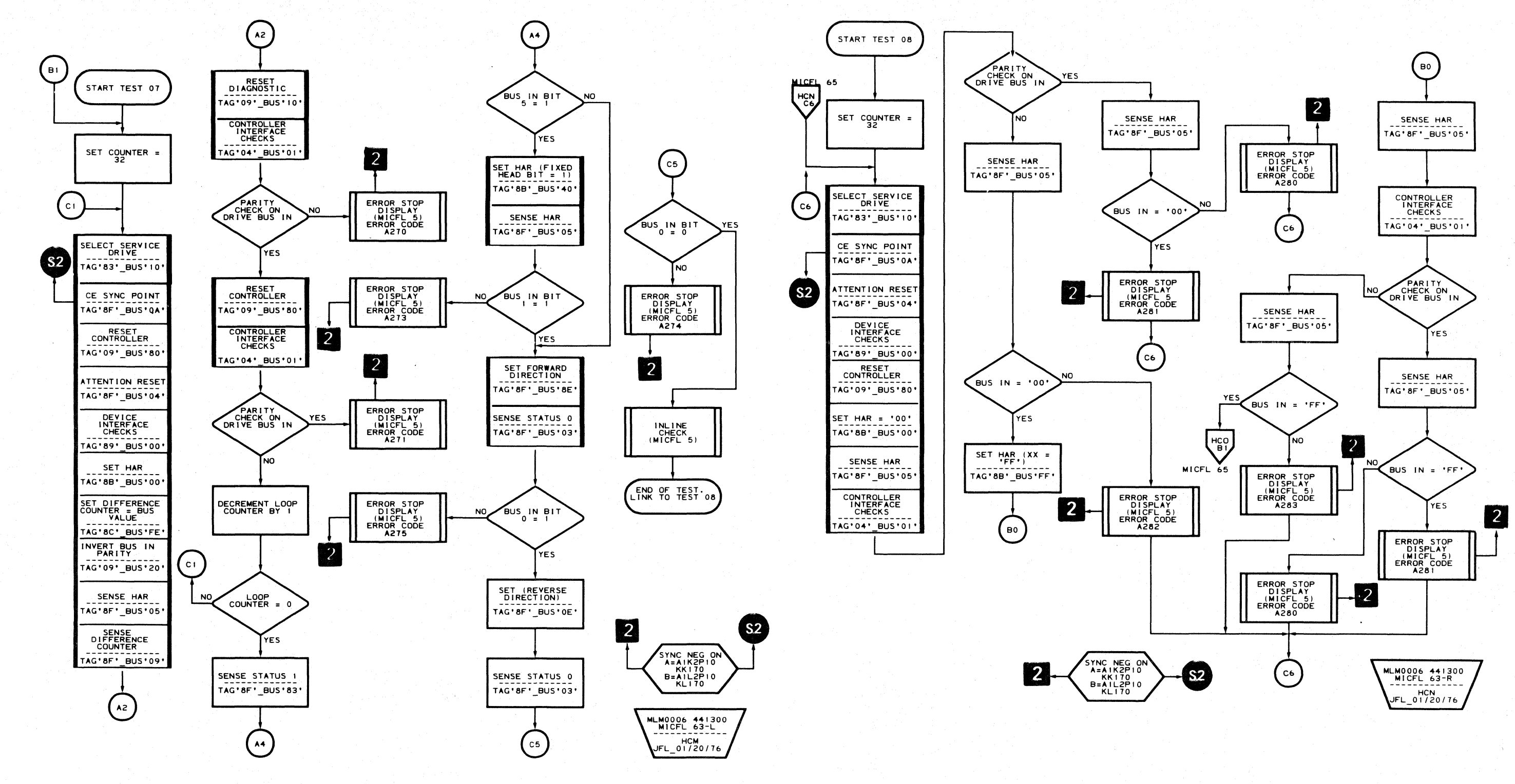

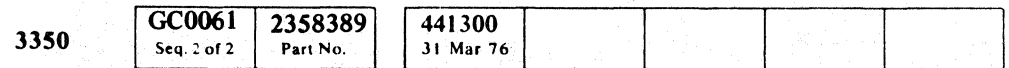

© Copyright IBM Corporation 1976

 $\bigcirc$  $\bigcirc$  $O$   $O$  $\bigcirc$  $\bigcirc$  $\bigcirc$  $\bigcirc$ 

### $A2 - TEST 7$  MICFL 63

### $A2 - TEST 7$  MICFL 63

CCCCCCCCCCCCCCCCCCCCCCCCCCCCCCCCC

### **ROUTINE A2 - DRIVE INTERFACE AND LOGIC TESTS**

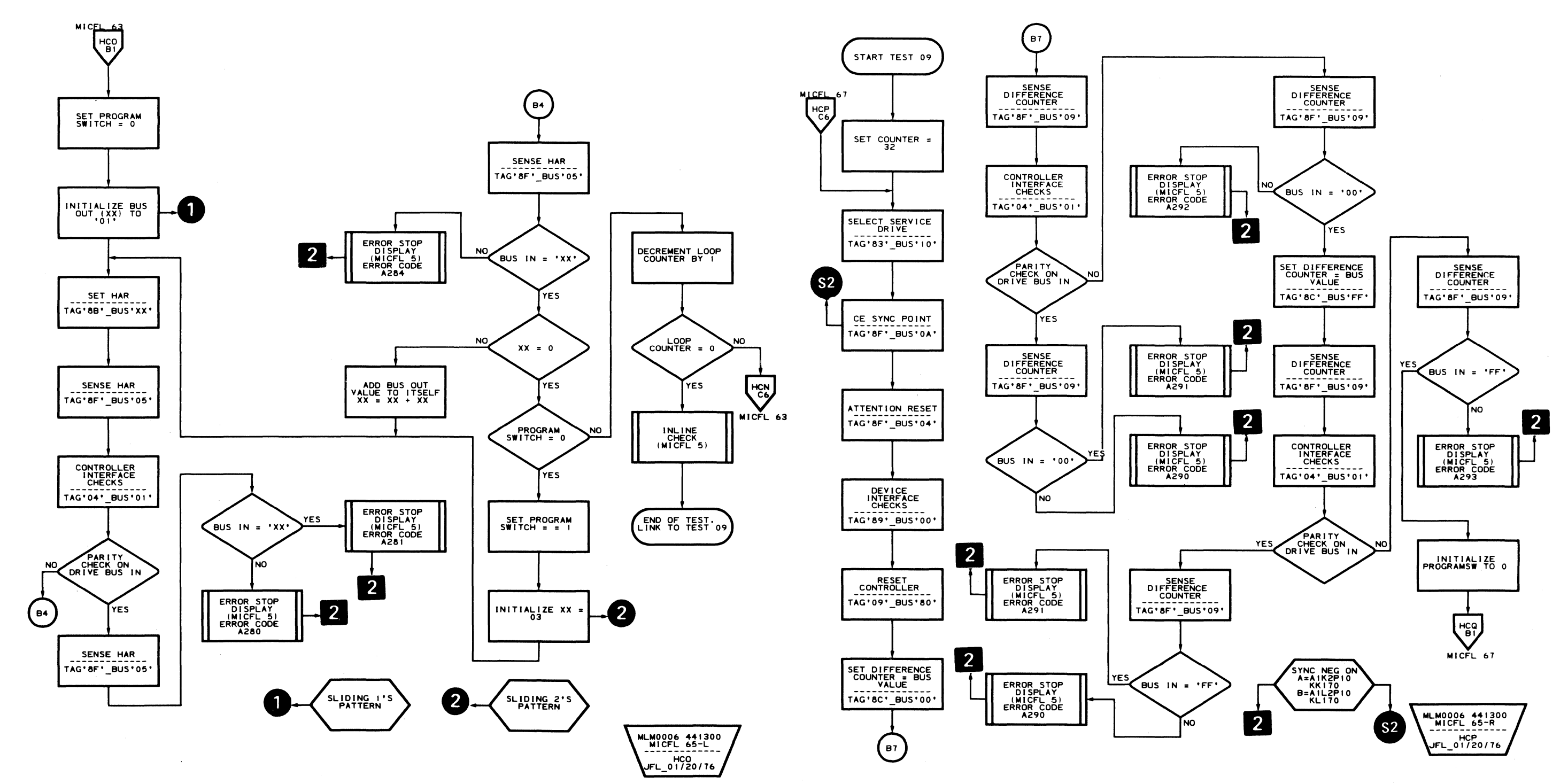

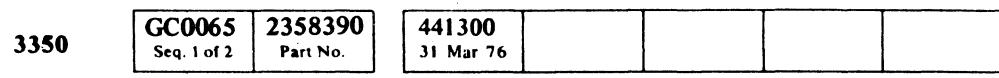

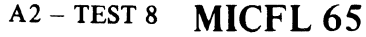

### $A2 - TEST 8$  MICFL 65

### **ROUTINE A2 - DRIVE INTERFACE AND LOGIC TESTS**

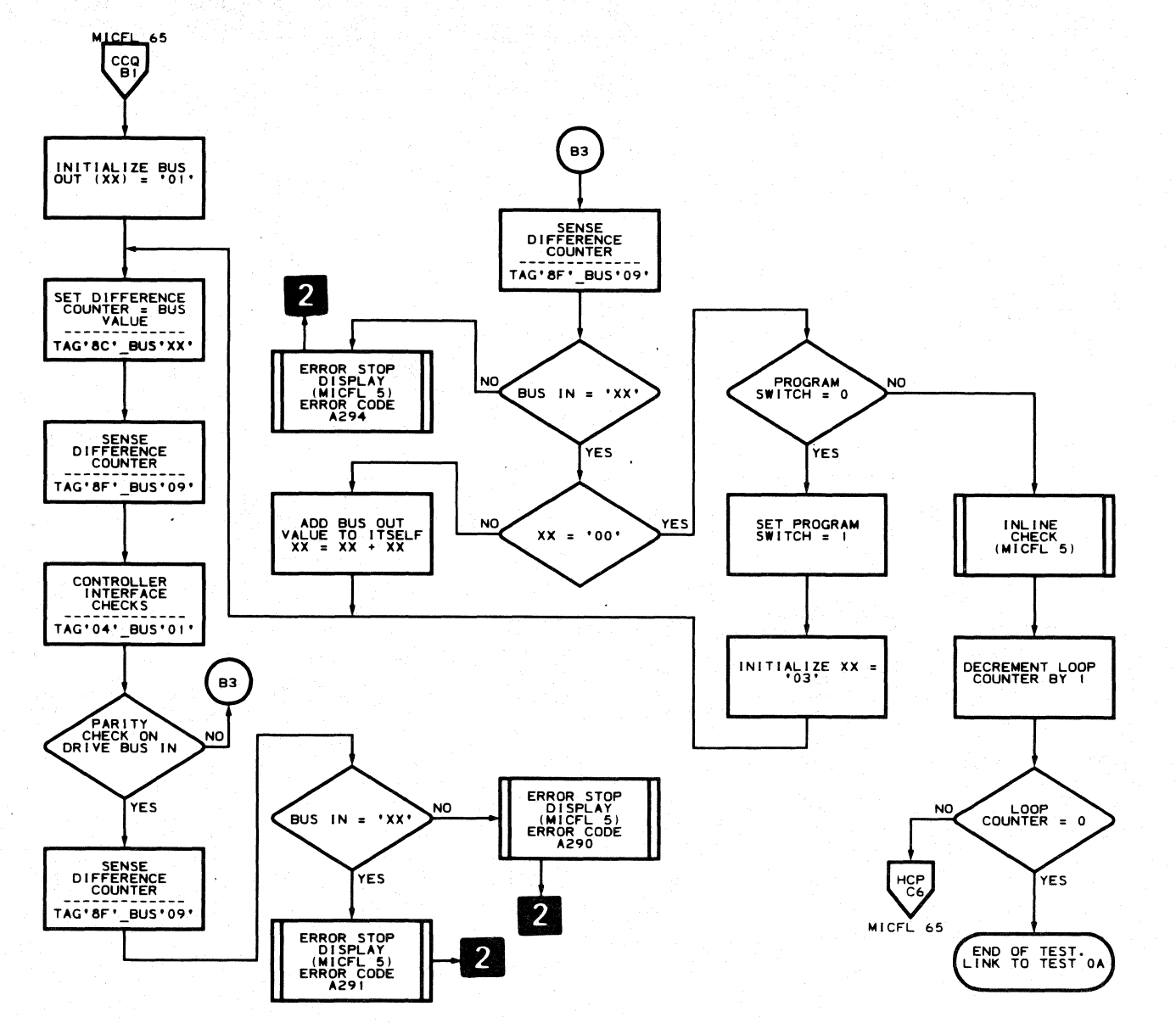

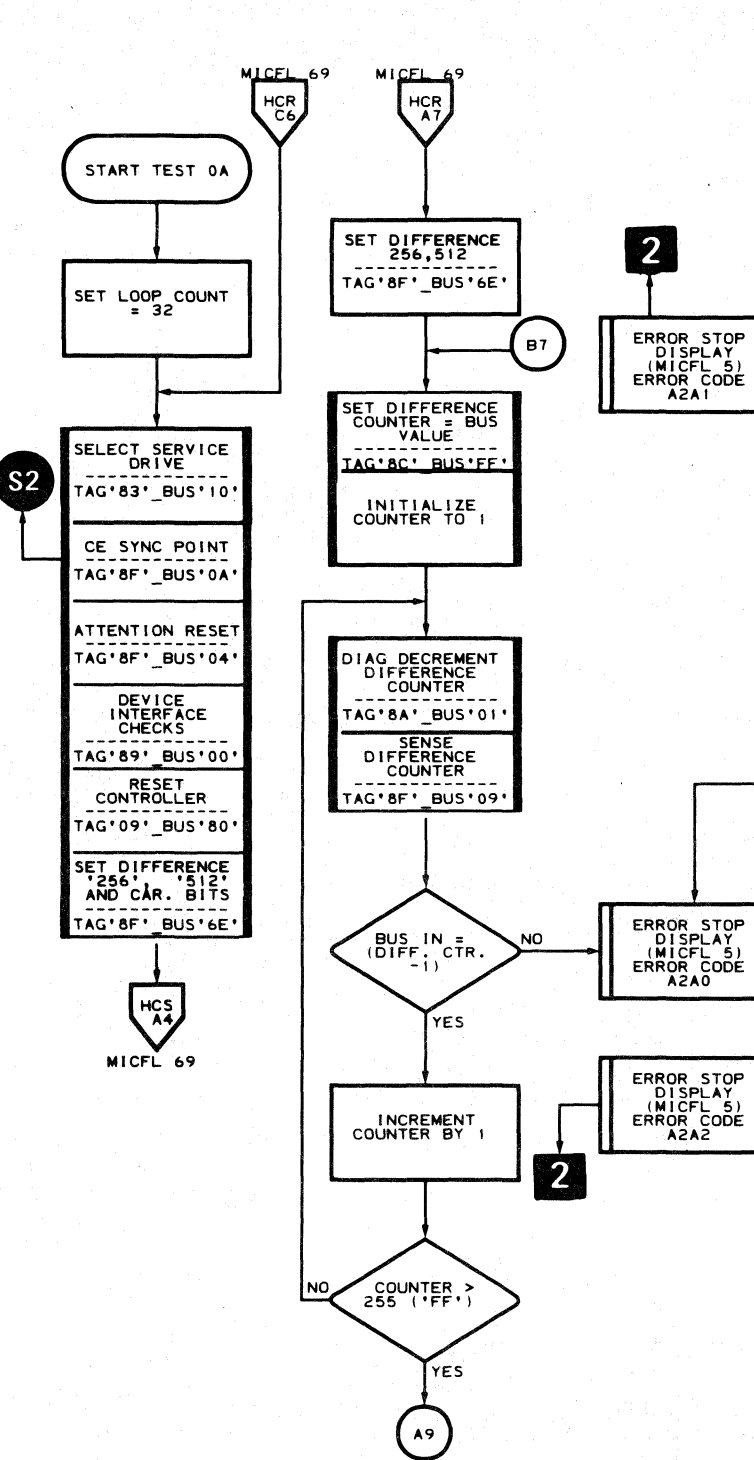

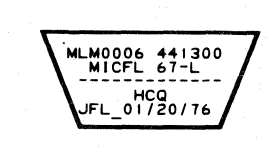

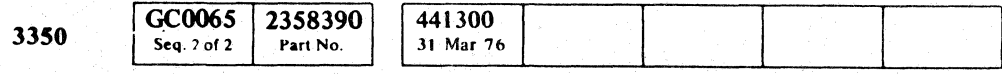

© Copyright IBM Corporation 1976

 $\begin{picture}(220,20) \put(0,0){\line(1,0){10}} \put(15,0){\line(1,0){10}} \put(15,0){\line(1,0){10}} \put(15,0){\line(1,0){10}} \put(15,0){\line(1,0){10}} \put(15,0){\line(1,0){10}} \put(15,0){\line(1,0){10}} \put(15,0){\line(1,0){10}} \put(15,0){\line(1,0){10}} \put(15,0){\line(1,0){10}} \put(15,0){\line(1,0){10}} \put(15,0){\line($  $O$  $O$   $O$  $\bigcirc$  $00000$  $\begin{array}{ccc} 0 & 0 & 0 \\ 0 & 0 & 0 \\ \end{array}$  $\mathbb{O}$  $\bigcirc$  $O$   $O$  $\bigcirc$  $O$   $O$  $\bigcirc$  $\mathbb{O}$  $\bigcirc$ 

A2-TEST 9 MICFL 67

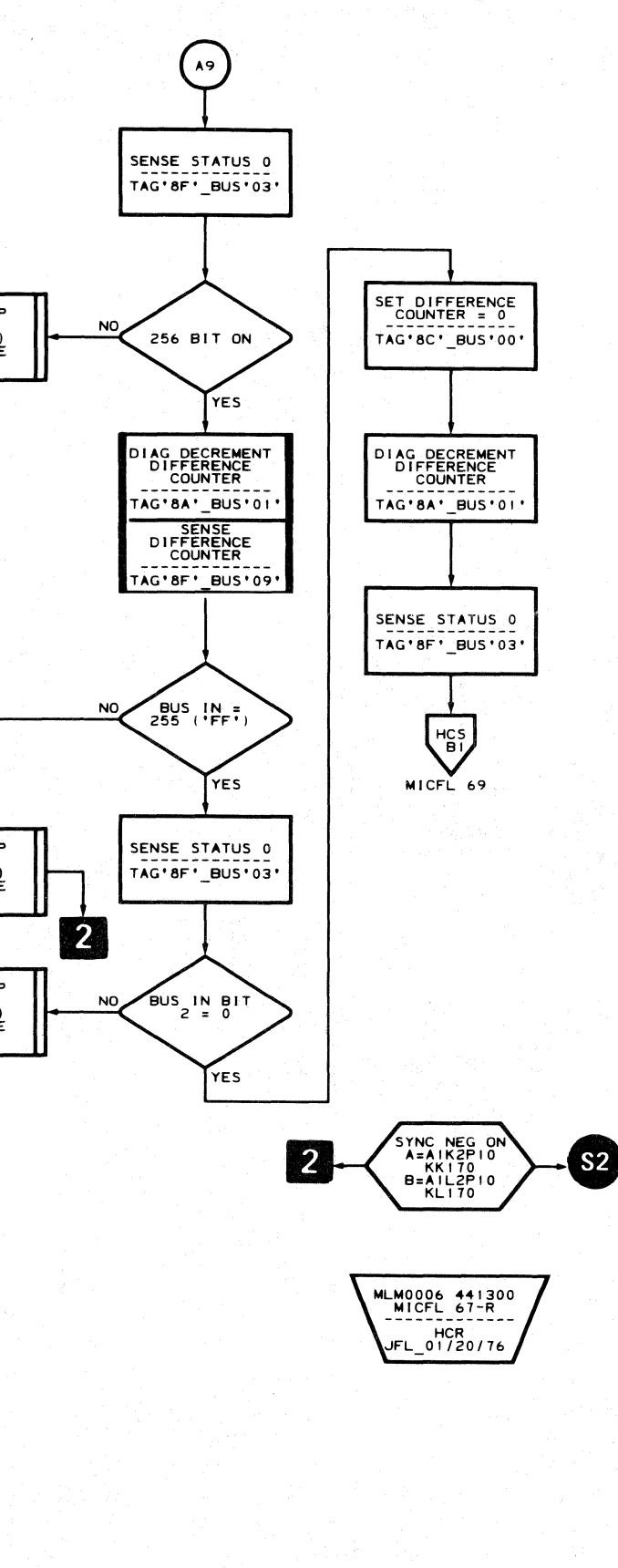

 $A2 - TEST9$  MICFL 67

 $\bigcirc$ 

 $\bigcirc$ 

 $\bigcirc$ 

 $\bigcirc$ 

 $\bigcirc$ 

 $\begin{picture}(220,20) \put(0,0){\line(1,0){10}} \put(15,0){\line(1,0){10}} \put(15,0){\line(1,0){10}} \put(15,0){\line(1,0){10}} \put(15,0){\line(1,0){10}} \put(15,0){\line(1,0){10}} \put(15,0){\line(1,0){10}} \put(15,0){\line(1,0){10}} \put(15,0){\line(1,0){10}} \put(15,0){\line(1,0){10}} \put(15,0){\line(1,0){10}} \put(15,0){\line($ 

 $\bigcirc$ 

 $\bigcirc$ 

MLM0006 441300<br>MICFL 69-L<br>-------------

HCS<br>JFL 01/20/76

### **ROUTINE A2 - DRIVE INTERFACE AND LOGIC TESTS**

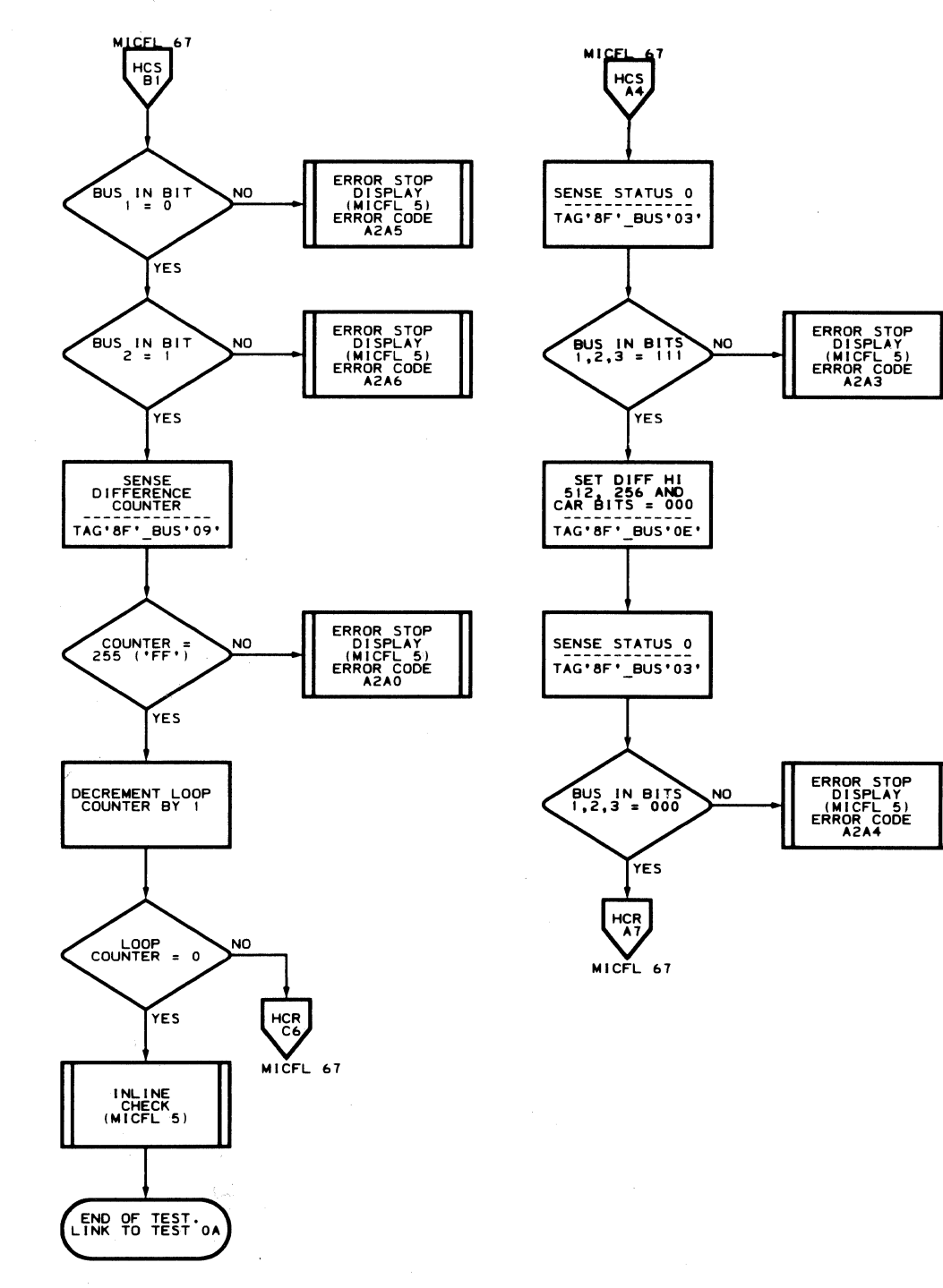

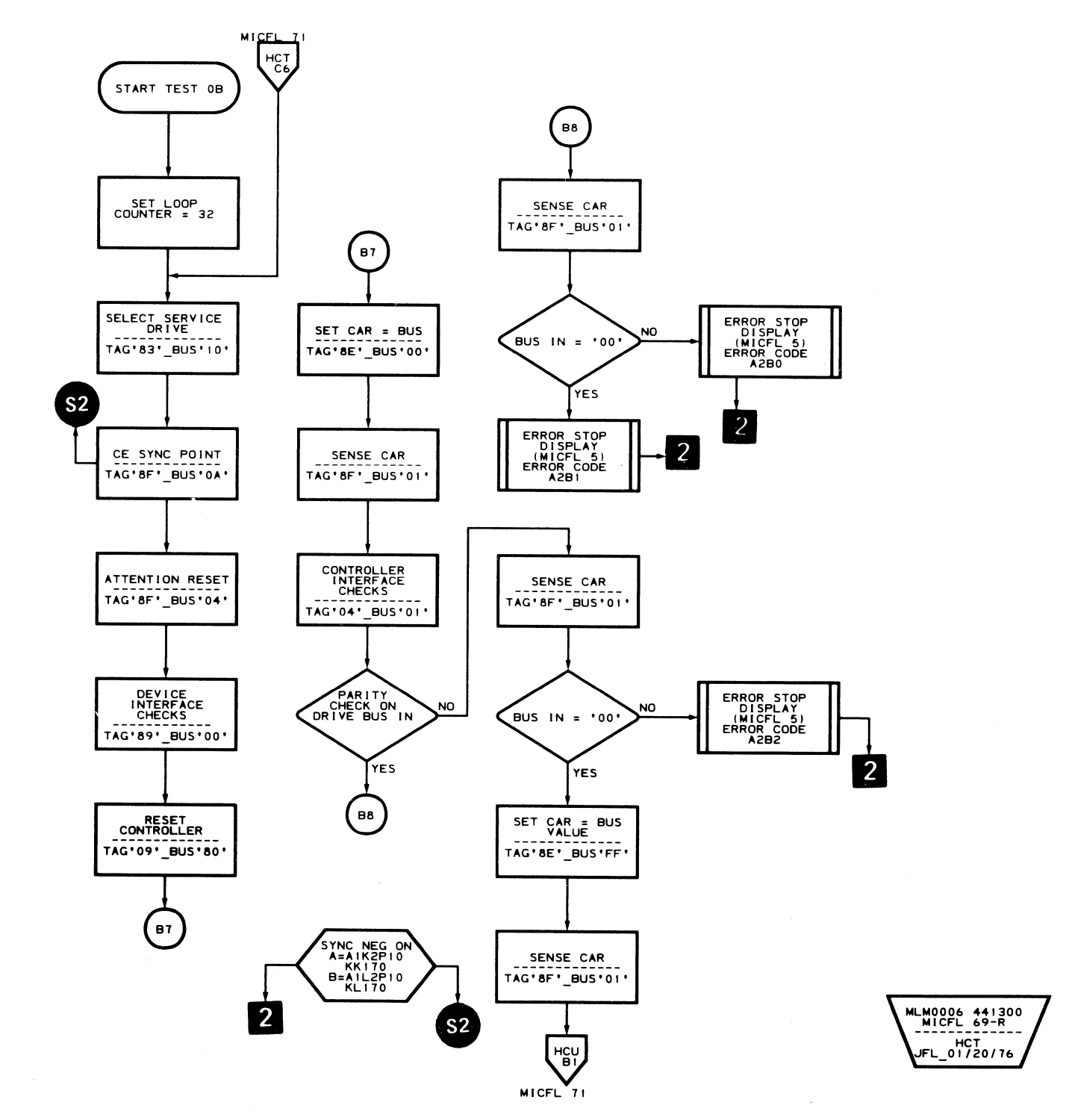

GC0069 2358391 441300 3350 Seq. 1 of 2 31 Mar 76 Part No.

© Copyright IBM Corporation 1976

 $\sim$ 

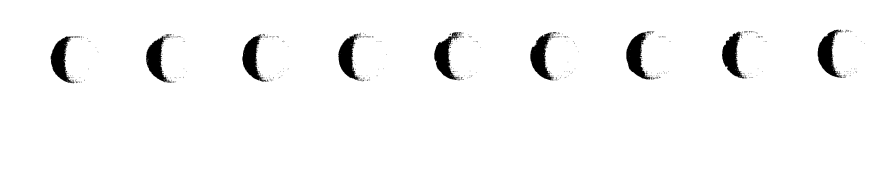

### $A2 - TEST 0A$  MICFL 69

## $A2 - TEST 0A$  MICFL 69

 $\sim$ 

### **ROUTINE A2 - DRIVE INTERFACE AND LOGIC TESTS**

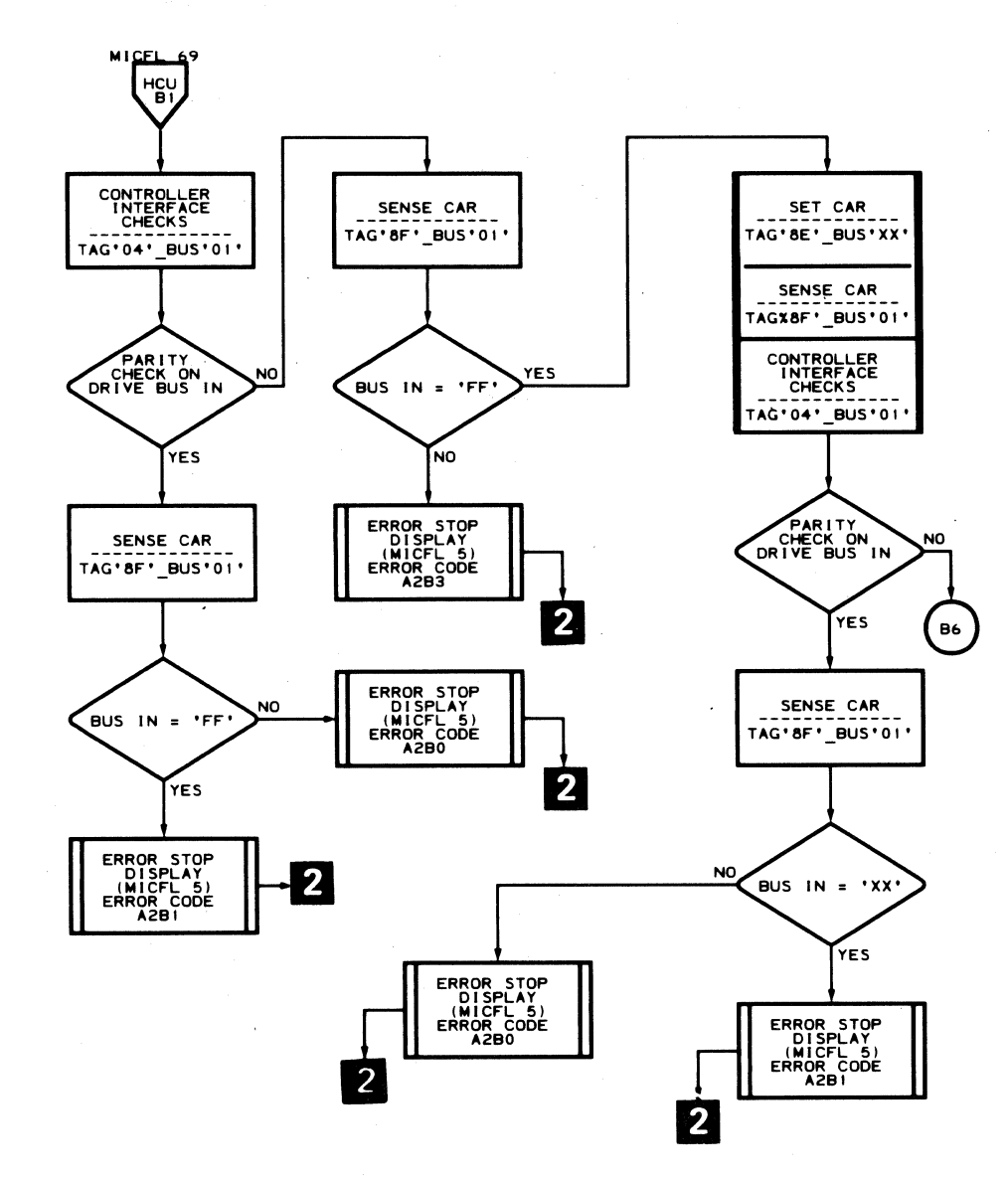

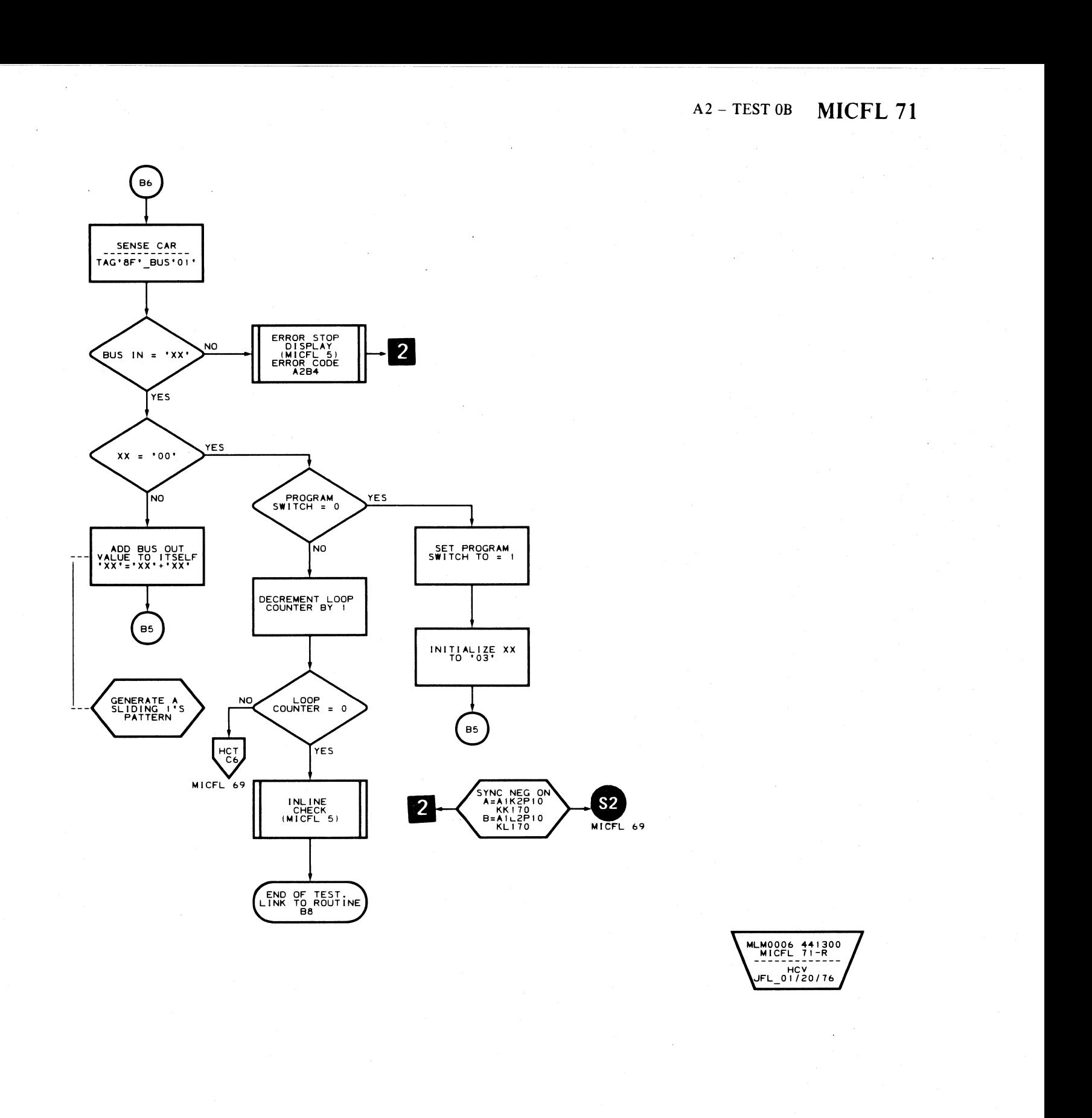

MLM0006 441300<br>MICFL 71-L HCU<br>JFL\_2/23/76

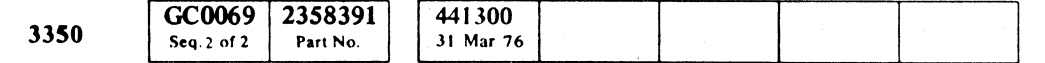

© Copyright IBM Corporation 1976

# 

 $A2 - TEST$  OB MICFL 71

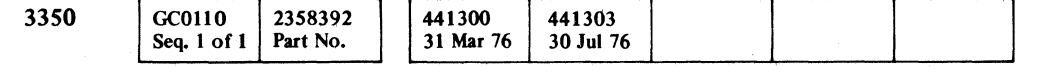

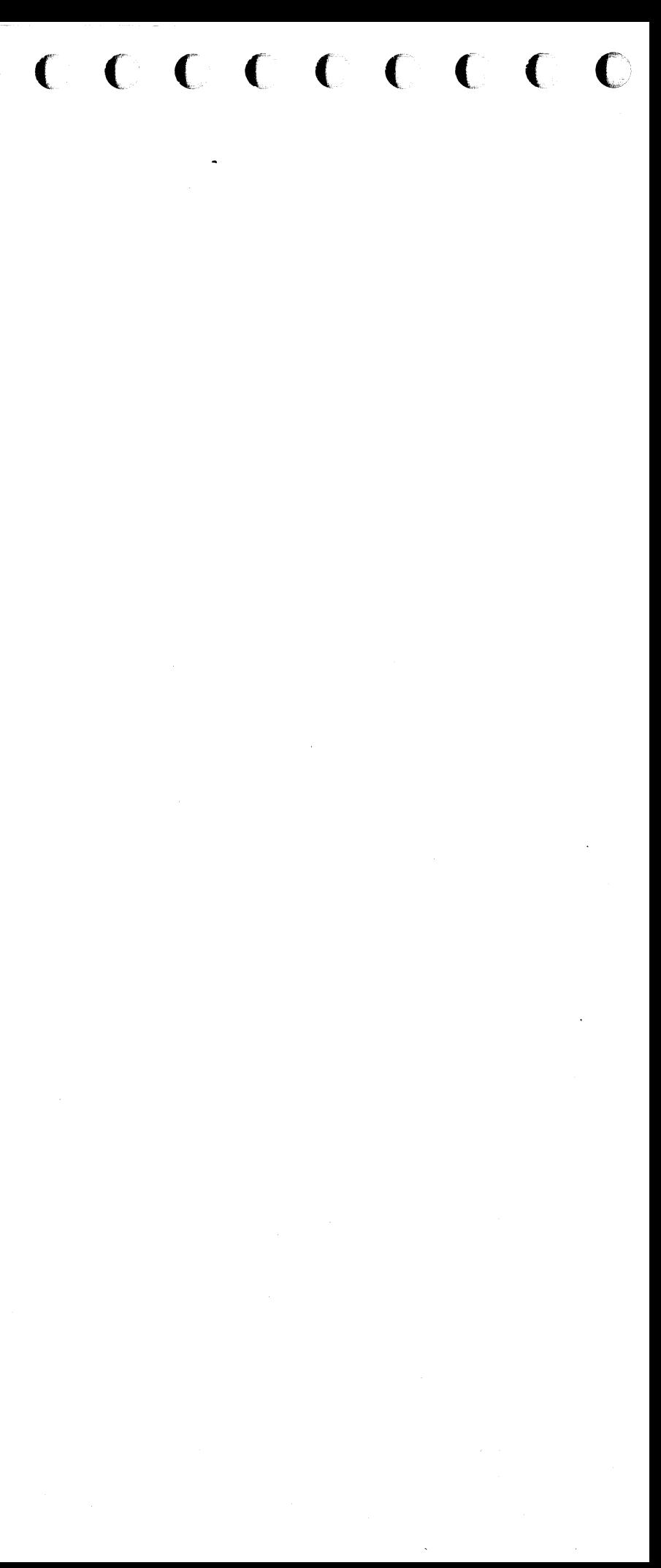

 $C_{r}$  (  $C_{r}$  (),  $C_{r}$  (),  $C_{r}$  (),  $C_{r}$  (),  $C_{r}$  (),  $C_{r}$  (),  $C_{r}$  (),  $C_{r}$  (),  $C_{r}$  (),  $C_{r}$  (),  $C_{r}$  (),  $C_{r}$  (),  $C_{r}$  (),  $C_{r}$  (),  $C_{r}$  (),  $C_{r}$  (),  $C_{r}$  (),  $C_{r}$  (),  $C_{r}$  (),  $C_{$ 

This page is intentionally left blank.

C Copyrlpt **IBM** Corporation 1976

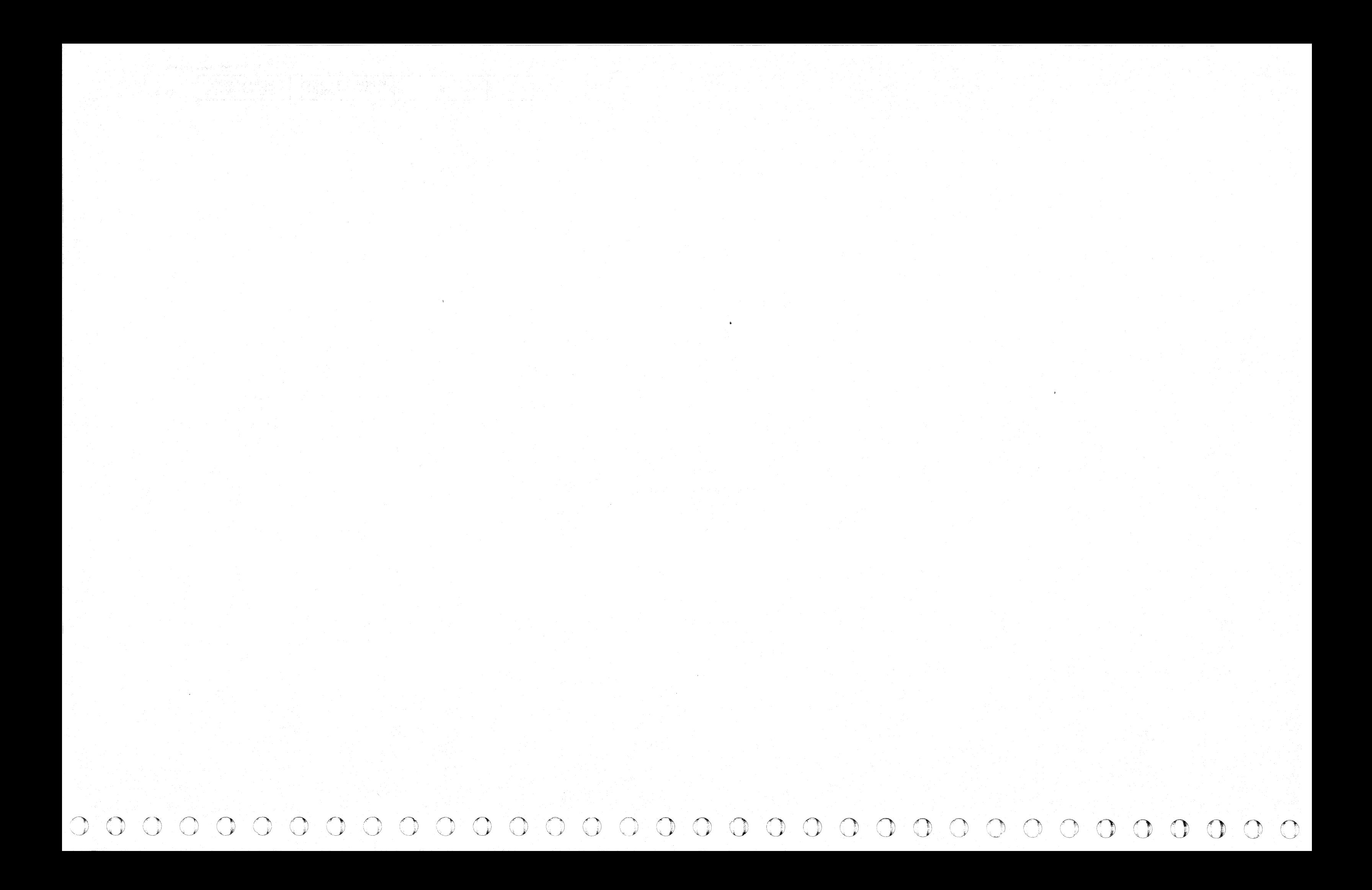

#### ROUTINE A5 - 3350 DRIVE INDEX AND SECTOR TESTS

#### DESCRIPTION

#### Test 01. Target Register

Test 01 first checks the 3350 drive RPS function. The test sets the Target Register to all Os, all Is, a sliding Is pattern, and a sliding 2s pattern. Every time the Target Register is sensed, Bus In is examined for a parity check.

#### Test 02. Index

Test 02 performs the following functions:

- 1. Verifies that an Index pulse was received within 25 milliseconds.
- 2. Measures the width of the Index pulse as seen by the drive and verifies that the width is between 16 and 18 microseconds.
- 3. Measures the time between two Index Marks as seen by the drive and verifies that it is between 16.2 and 17.2 milliseconds.
- 4. Verifies that the Index Check functions properly.

#### Test 03. Force Multichip Check

Test 03 forces a Multichip Check by selecting an even head and issuing a special diagnostic command (Tag  $18A'$  Bus  $102'$ ). The test also verifies that Read/Write Check becomes active because more than one head is selected. It also verifies that Multichip Check and Read/Write Check are reset by a Check Reset operation. • Refer to MICRO 10 and 11 for standard operating procedures.

<: , F <sup>C</sup>c; C' C (' C ('~' (- C C" c' c c' c .. "~ : C' ( , *"pi* ' -I" , (- (,' <,' (- ( (~ (' (' (- (, (' (' {' (~,: ( (" " (' " ~'.' "

#### Test 04. Force Sector Compare Check

Test 04 verifies that a Sector Compare Check can be forced on and then reset. The test also verifies that an Attention is generated by the Sector Compare Check when polling the drive.

#### Test 05. Sector Compare Attention

Test 05 verifies that an Attention is generated from a Sector Compare when polling the drive. The test also verifies that Busy is received in response to a Set Target command.

#### Test 06. Sector Compare

Test 06 verifies that Sector Compare is received for sectors 1, 2, 4, 16, 32 64, and 127. It also performs the following functions:

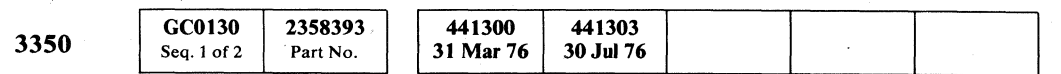

© Copyright IBM Corporation 1976

1. Measures the duration of the Sector Compare and verifies it to be between 126 and 134 microseconds. This applies to all of the previously mentioned

sectors except sector 127. 2. Verifies that the Transfer Sector command transfers the contents of the Sector Counter to the Target Register for sectors 0 and 127.

#### OPERATING PROCEDURE

• Refer to microdiagnostic reference charts starting on MICRO 24 for parameter entry.

#### ROUTINE A5-3350 DRIVE INDEX AND SECTOR TESTS MICFL 130

### ROUTINE A5 - 3350 DRIVE INDEX AND SECTOR TESTS MICFL 130

### ROUTINE A5 - DRIVE INDEX AND SECTOR TESTS

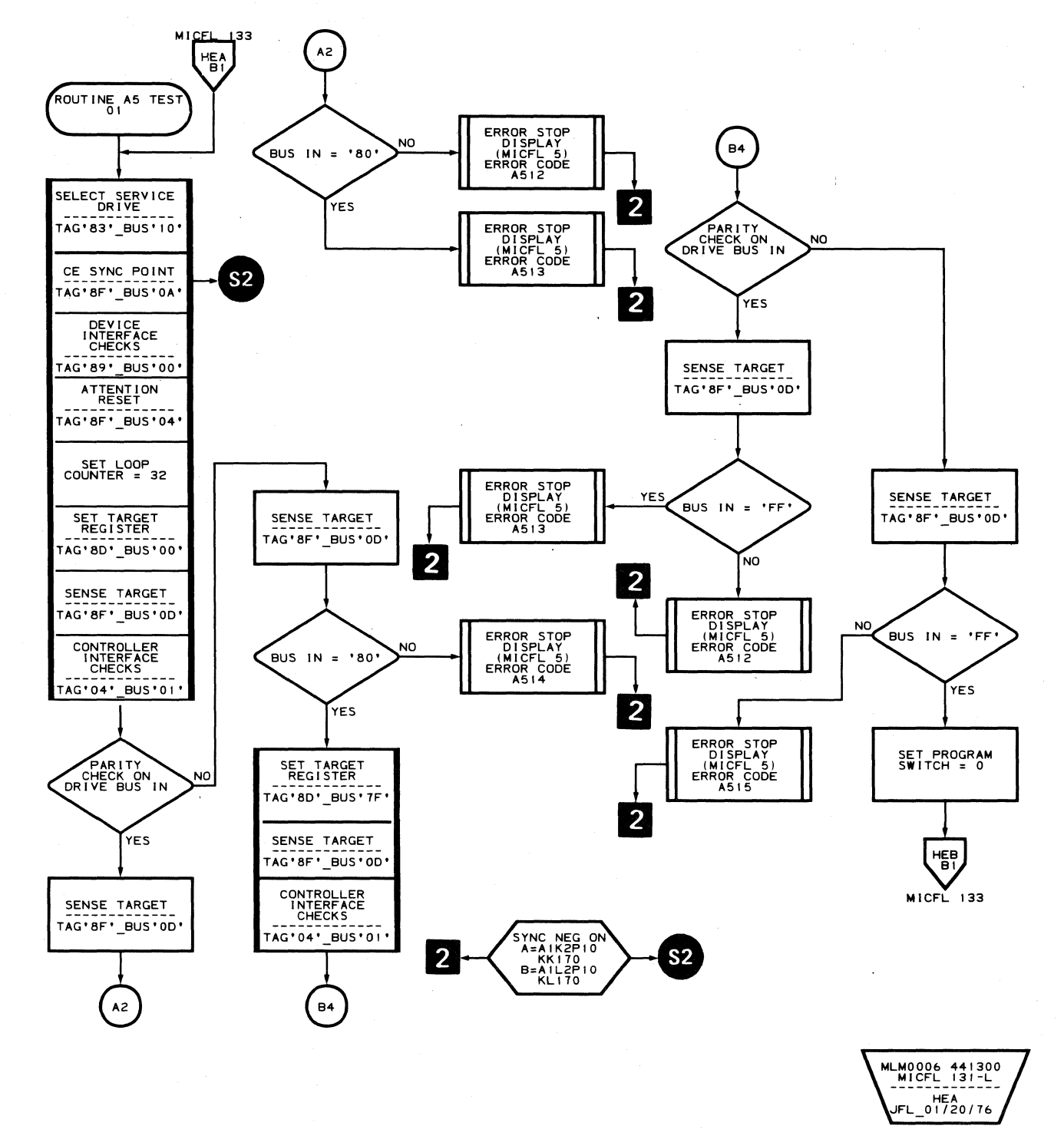

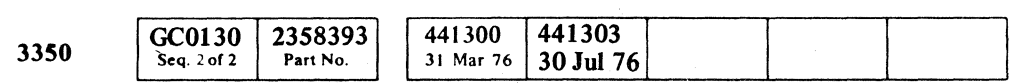

© CopyriahtlBM Corporation 1916

 $\bigcirc$  " o o o  $O$  $\circ$   $\circ$   $\circ$   $\circ$   $\circ$  $\begin{array}{ccccc} \circ & \circ & \circ & \circ & \circ \end{array}$ 0 0 0 0 0 0 0 0 0 0 0 0 0

\_ .. \_- -\_ .. \_-----

---~-----."

### AS - TEST 1 MICFL 131

### AS - TEST 1 MICFL 131

 $\circ$   $\circ$ 

### **ROUTINE A5 - DRIVE INDEX AND SECTOR TESTS**

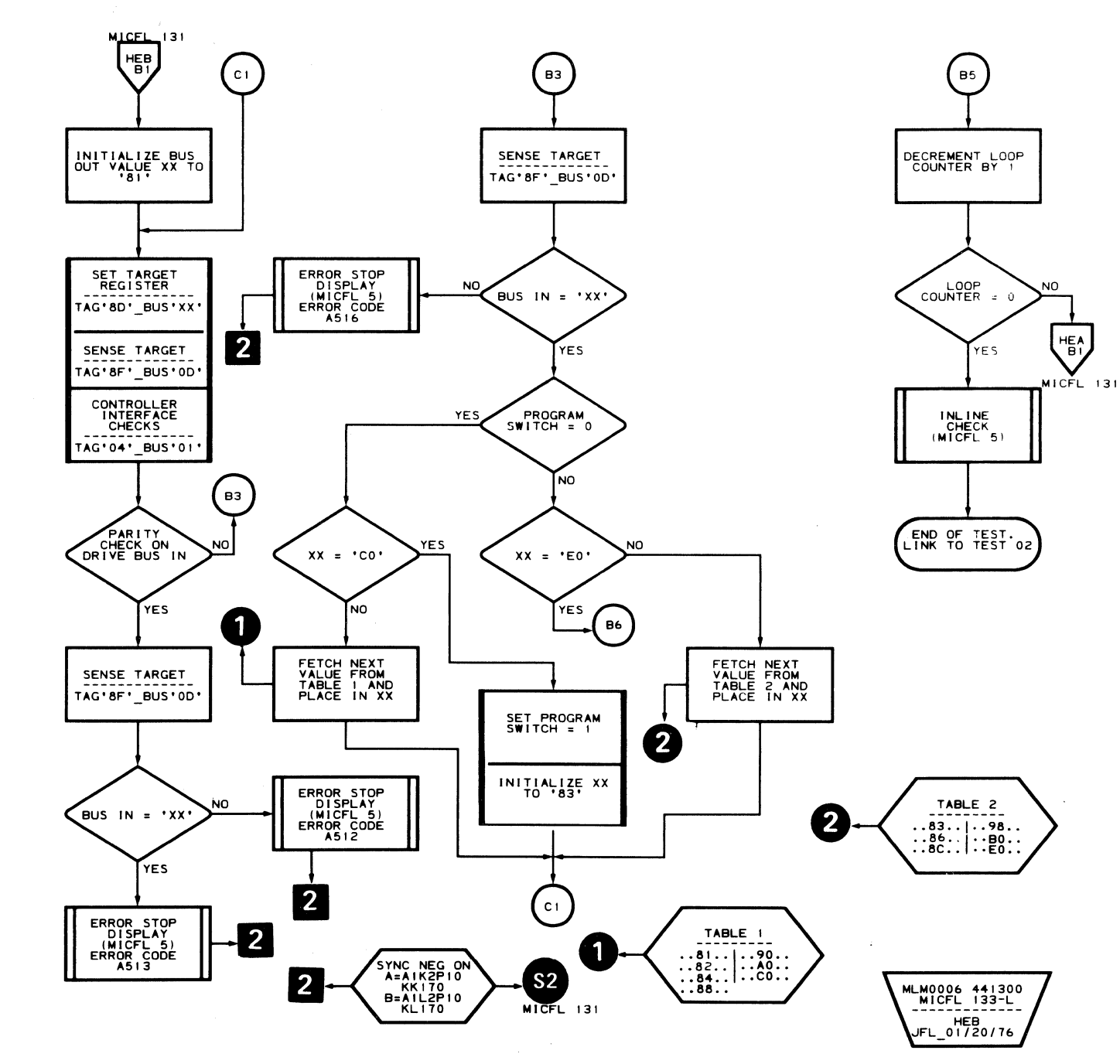

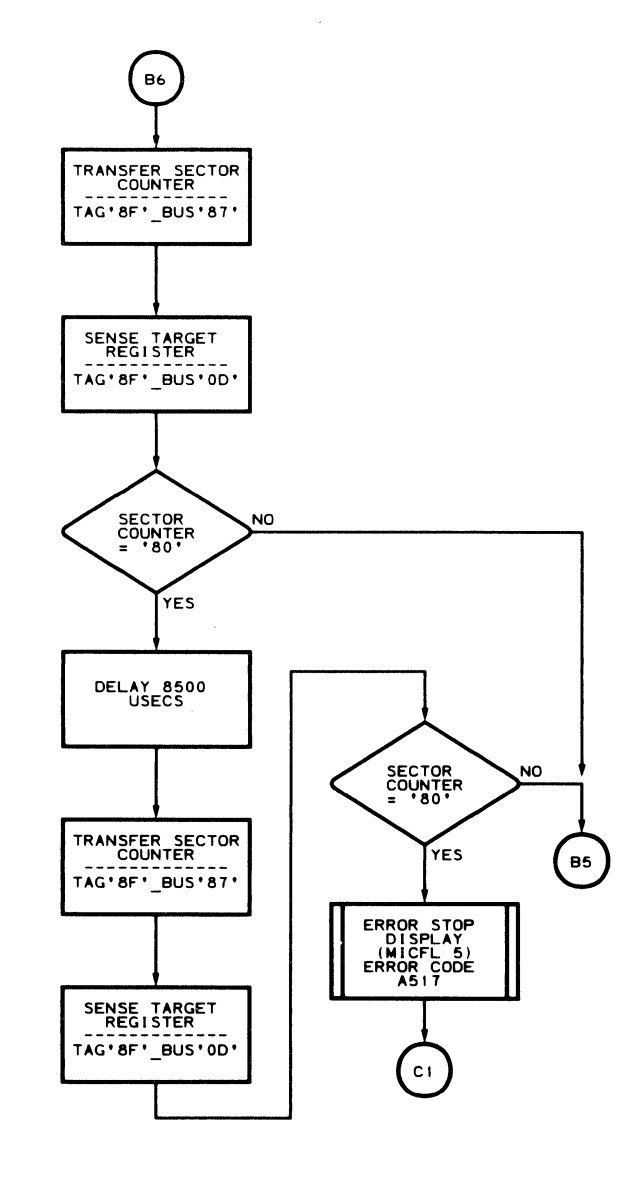

HEA

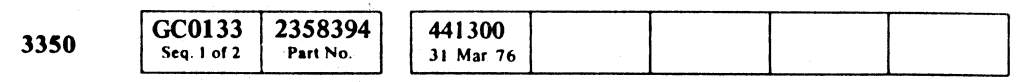

© Copyright IBM Corporation 1976

 $\sim 10^{-1}$ 

### $AS - TEST 1$  MICFL 133

 $\mathbf{F}$ 

MLM0006 441300<br>MICFL 133-R JFL 2/23/76

### A5 - TEST 1 MICFL 133

## **ROUTINE A5 - DRIVE INDEX AND SECTOR TESTS**

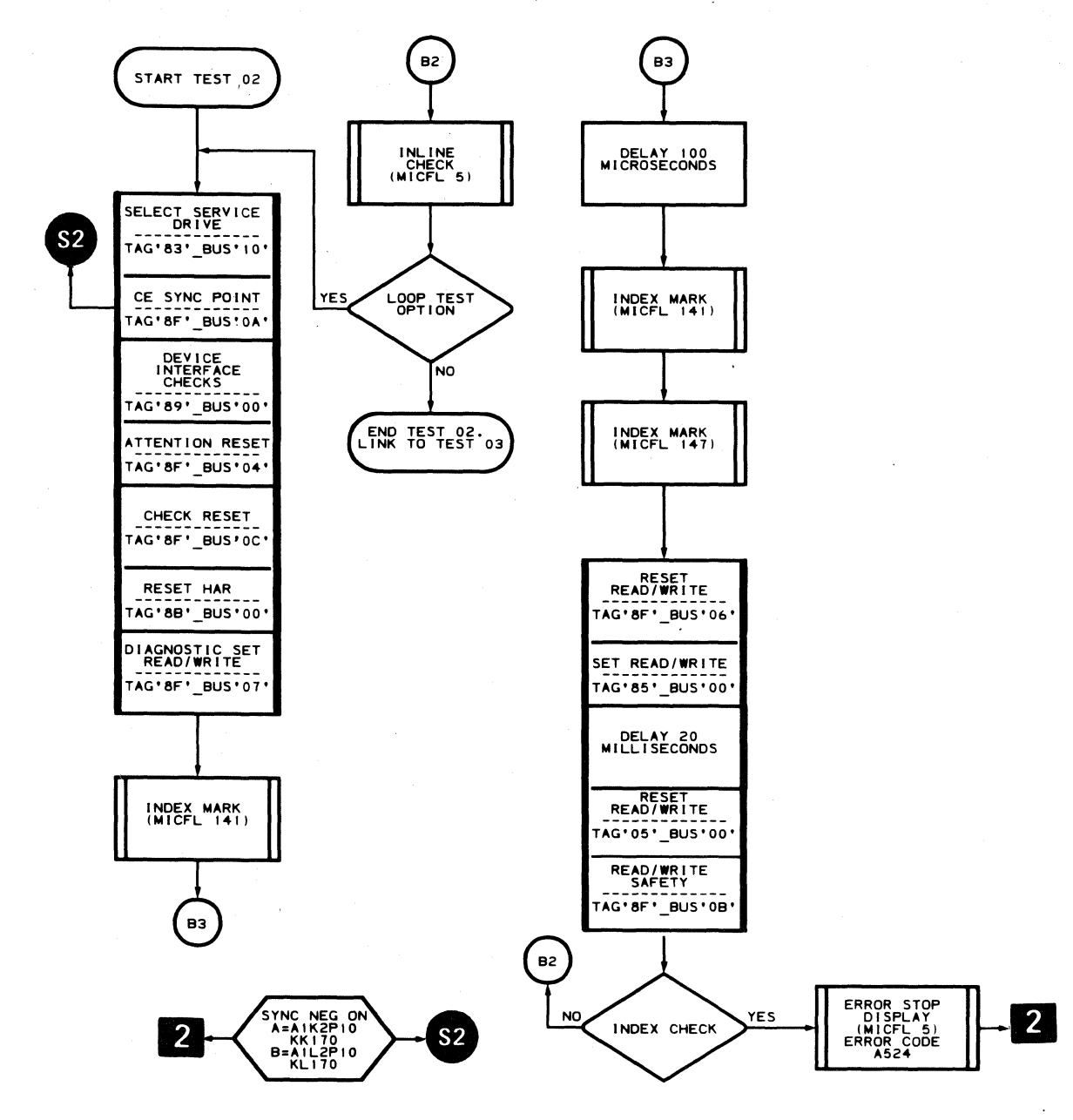

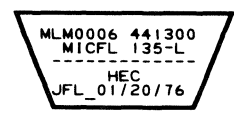

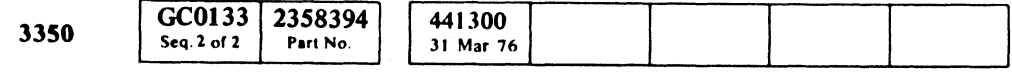

Copyright IBM Corporation 1976

 $\begin{picture}(120,15) \put(0,0){\line(1,0){15}} \put(15,0){\line(1,0){15}} \put(15,0){\line(1,0){15}} \put(15,0){\line(1,0){15}} \put(15,0){\line(1,0){15}} \put(15,0){\line(1,0){15}} \put(15,0){\line(1,0){15}} \put(15,0){\line(1,0){15}} \put(15,0){\line(1,0){15}} \put(15,0){\line(1,0){15}} \put(15,0){\line(1,0){15}} \put(15,0){\line($  $\begin{array}{ccc} 0 & 0 & 0 \end{array}$  $O$  $\begin{picture}(220,20) \put(0,0){\line(1,0){10}} \put(15,0){\line(1,0){10}} \put(15,0){\line(1,0){10}} \put(15,0){\line(1,0){10}} \put(15,0){\line(1,0){10}} \put(15,0){\line(1,0){10}} \put(15,0){\line(1,0){10}} \put(15,0){\line(1,0){10}} \put(15,0){\line(1,0){10}} \put(15,0){\line(1,0){10}} \put(15,0){\line(1,0){10}} \put(15,0){\line($  $\bigcirc$  $\bigcirc$  $\bigcirc$  $\bigcirc$ 

### A5 - TEST 2 MICFL 135

## $AS - TEST 2$  MICFL 135

 $\begin{picture}(20,20) \put(0,0){\line(1,0){10}} \put(15,0){\line(1,0){10}} \put(15,0){\line(1,0){10}} \put(15,0){\line(1,0){10}} \put(15,0){\line(1,0){10}} \put(15,0){\line(1,0){10}} \put(15,0){\line(1,0){10}} \put(15,0){\line(1,0){10}} \put(15,0){\line(1,0){10}} \put(15,0){\line(1,0){10}} \put(15,0){\line(1,0){10}} \put(15,0){\line(1$ 

 $\bigcirc$ 

 $\bigcirc$ 

 $\bigcirc$ 

 $\begin{picture}(20,20) \put(0,0){\line(1,0){10}} \put(15,0){\line(1,0){10}} \put(15,0){\line(1,0){10}} \put(15,0){\line(1,0){10}} \put(15,0){\line(1,0){10}} \put(15,0){\line(1,0){10}} \put(15,0){\line(1,0){10}} \put(15,0){\line(1,0){10}} \put(15,0){\line(1,0){10}} \put(15,0){\line(1,0){10}} \put(15,0){\line(1,0){10}} \put(15,0){\line(1$ 

### **ROUTINE AS - DRIVE INDEX AND SECTOR TESTS**

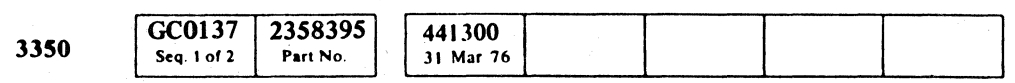

 $©$  Copyright IBM Corporation 1976

 $\sim$ 

 $\pm$ 

F C", " c ( "' .. " ("" ( "" " {:'

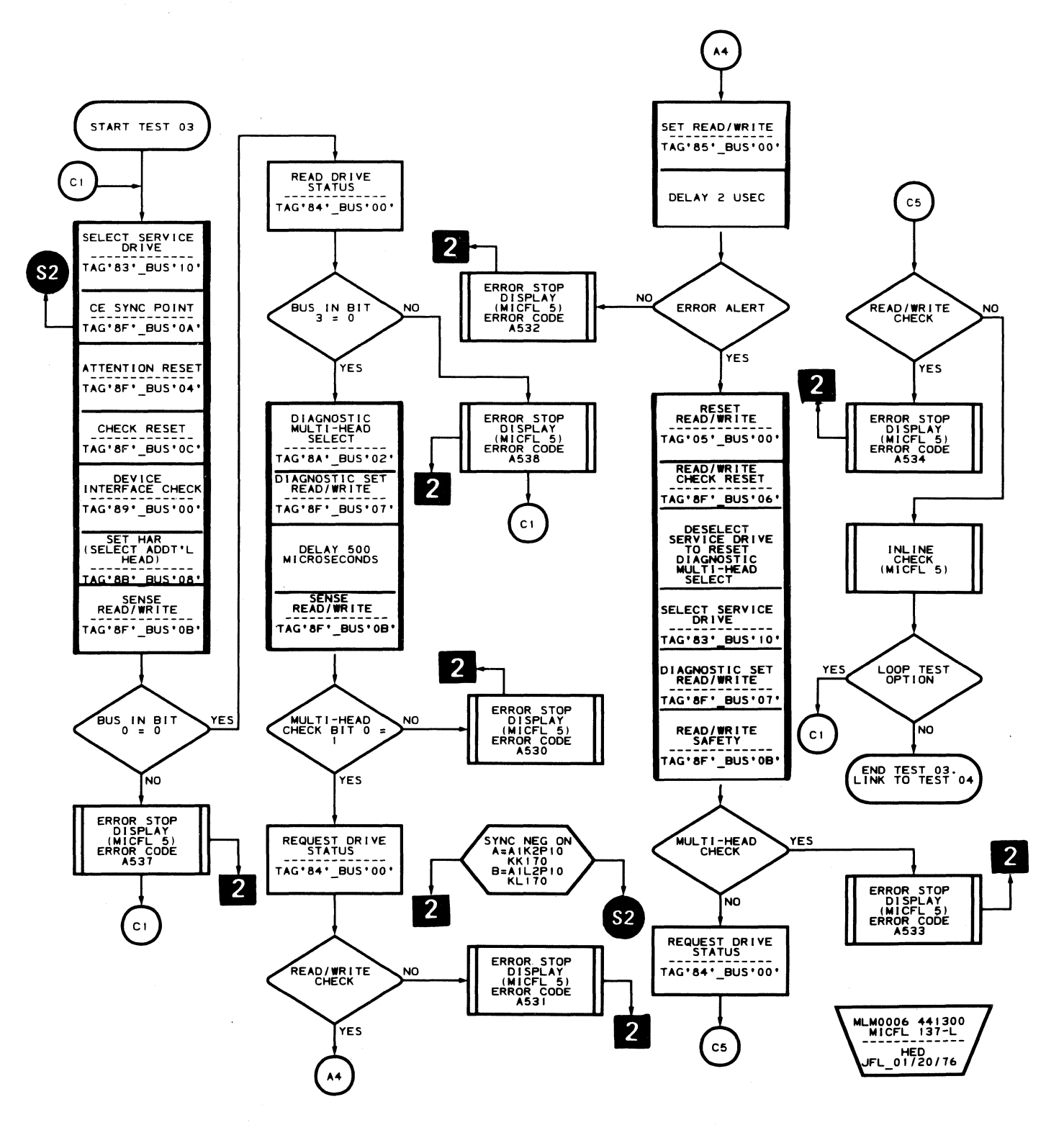

### A5 - TEST 3 **MICFL 137**

### AS - TEST 3 **MICFL 137**

### **ROUTINE A5 - DRIVE INDEX AND SECTOR TESTS**

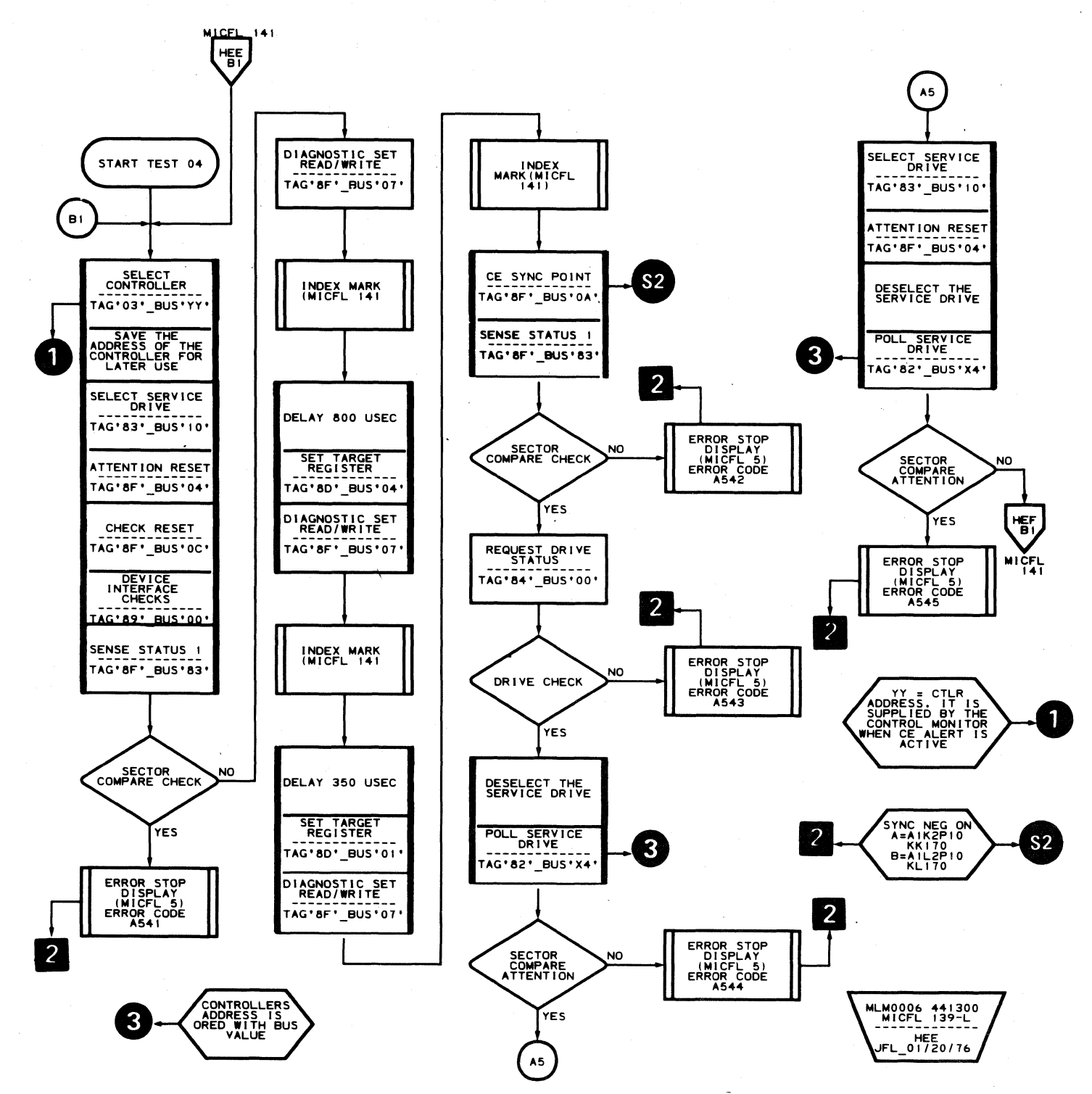

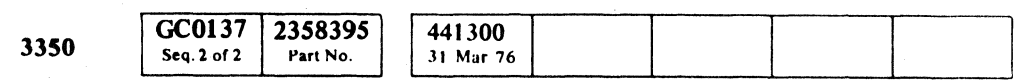

© Copyright IBM Corporation 1976

 $O$   $O$   $O$  $\bigcirc$  $O$   $O$  $O$   $O$   $O$  $\begin{picture}(40,10) \put(0,0){\line(1,0){155}} \put(10,0){\line(1,0){155}} \put(10,0){\line(1,0){155}} \put(10,0){\line(1,0){155}} \put(10,0){\line(1,0){155}} \put(10,0){\line(1,0){155}} \put(10,0){\line(1,0){155}} \put(10,0){\line(1,0){155}} \put(10,0){\line(1,0){155}} \put(10,0){\line(1,0){155}} \put(10,0){\line(1,0){155}} \$  $\bigcirc$  $\begin{picture}(20,20) \put(0,0){\line(1,0){10}} \put(15,0){\line(1,0){10}} \put(15,0){\line(1,0){10}} \put(15,0){\line(1,0){10}} \put(15,0){\line(1,0){10}} \put(15,0){\line(1,0){10}} \put(15,0){\line(1,0){10}} \put(15,0){\line(1,0){10}} \put(15,0){\line(1,0){10}} \put(15,0){\line(1,0){10}} \put(15,0){\line(1,0){10}} \put(15,0){\line(1$  $\bigcirc$  $\begin{picture}(22,20) \put(0,0){\line(1,0){155}} \put(15,0){\line(1,0){155}} \put(15,0){\line(1,0){155}} \put(15,0){\line(1,0){155}} \put(15,0){\line(1,0){155}} \put(15,0){\line(1,0){155}} \put(15,0){\line(1,0){155}} \put(15,0){\line(1,0){155}} \put(15,0){\line(1,0){155}} \put(15,0){\line(1,0){155}} \put(15,0){\line(1,0){155}} \$  $\bigcirc$  $\bigcirc$  $\bigcirc$  $\begin{array}{c} \bigcirc \begin{array}{c} \mathbb{R} \end{array} \end{array}$  $\bigcirc$  $\bigcirc$  $\bigcirc$  $\bigcirc$  $\bigcirc$  $\bigcirc$  $\bigcirc$ 

#### $AS - TEST$  4

MICFL 139

## $A5 - TEST 4$  MICFL 139

 $\bigcirc$ 

 $\begin{picture}(22,20) \put(0,0){\line(1,0){10}} \put(15,0){\line(1,0){10}} \put(15,0){\line(1,0){10}} \put(15,0){\line(1,0){10}} \put(15,0){\line(1,0){10}} \put(15,0){\line(1,0){10}} \put(15,0){\line(1,0){10}} \put(15,0){\line(1,0){10}} \put(15,0){\line(1,0){10}} \put(15,0){\line(1,0){10}} \put(15,0){\line(1,0){10}} \put(15,0){\line(1$ 

 $\mathbb{O}$ 

 $\bigcirc$ 

 $\bigcirc$ 

 $O$   $O$ 

 $\bigcirc$ 

 $\begin{picture}(20,20) \put(0,0){\line(1,0){10}} \put(15,0){\line(1,0){10}} \put(15,0){\line(1,0){10}} \put(15,0){\line(1,0){10}} \put(15,0){\line(1,0){10}} \put(15,0){\line(1,0){10}} \put(15,0){\line(1,0){10}} \put(15,0){\line(1,0){10}} \put(15,0){\line(1,0){10}} \put(15,0){\line(1,0){10}} \put(15,0){\line(1,0){10}} \put(15,0){\line(1$
### **ROUTINE A5 - DRIVE INDEX AND SECTOR TESTS**

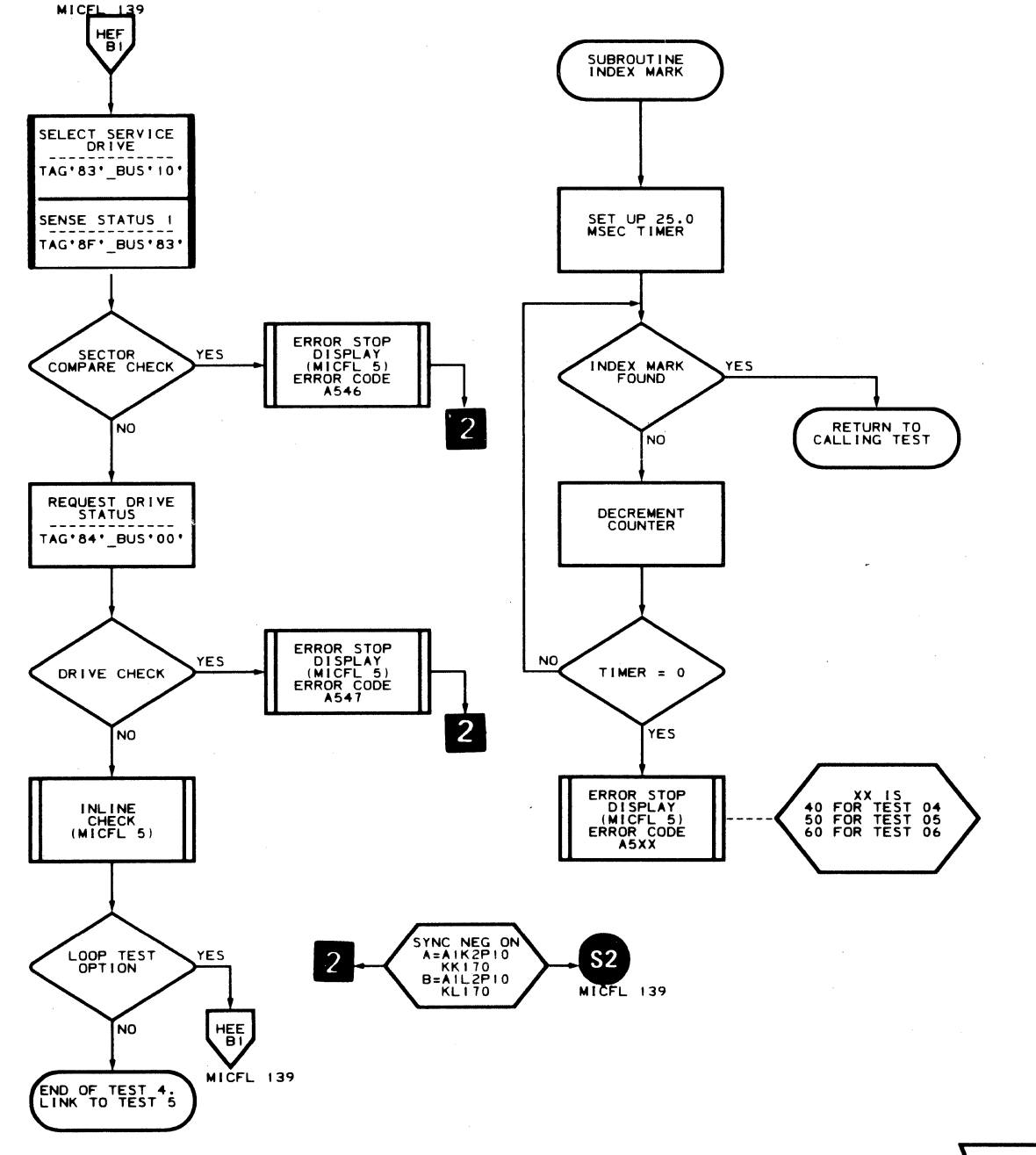

HEF<br>JFL\_01/20/76

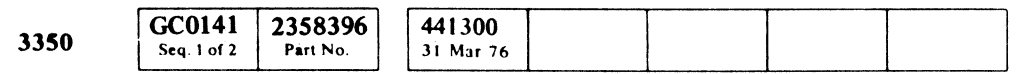

© Copyright IBM Corporation 1976

 $\sim$ 

### $A5 - TEST4$  MICFL 141

### $AS - TEST 4$  MICFL 141

 $\sim 10^7$ 

#### $\bigcirc$  $\bigcirc$  $\mathbb{O}$  $\bigcirc$  $O$   $O$  $\mathbb{O}$

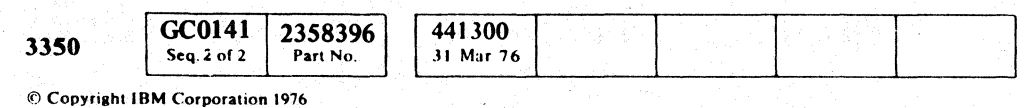

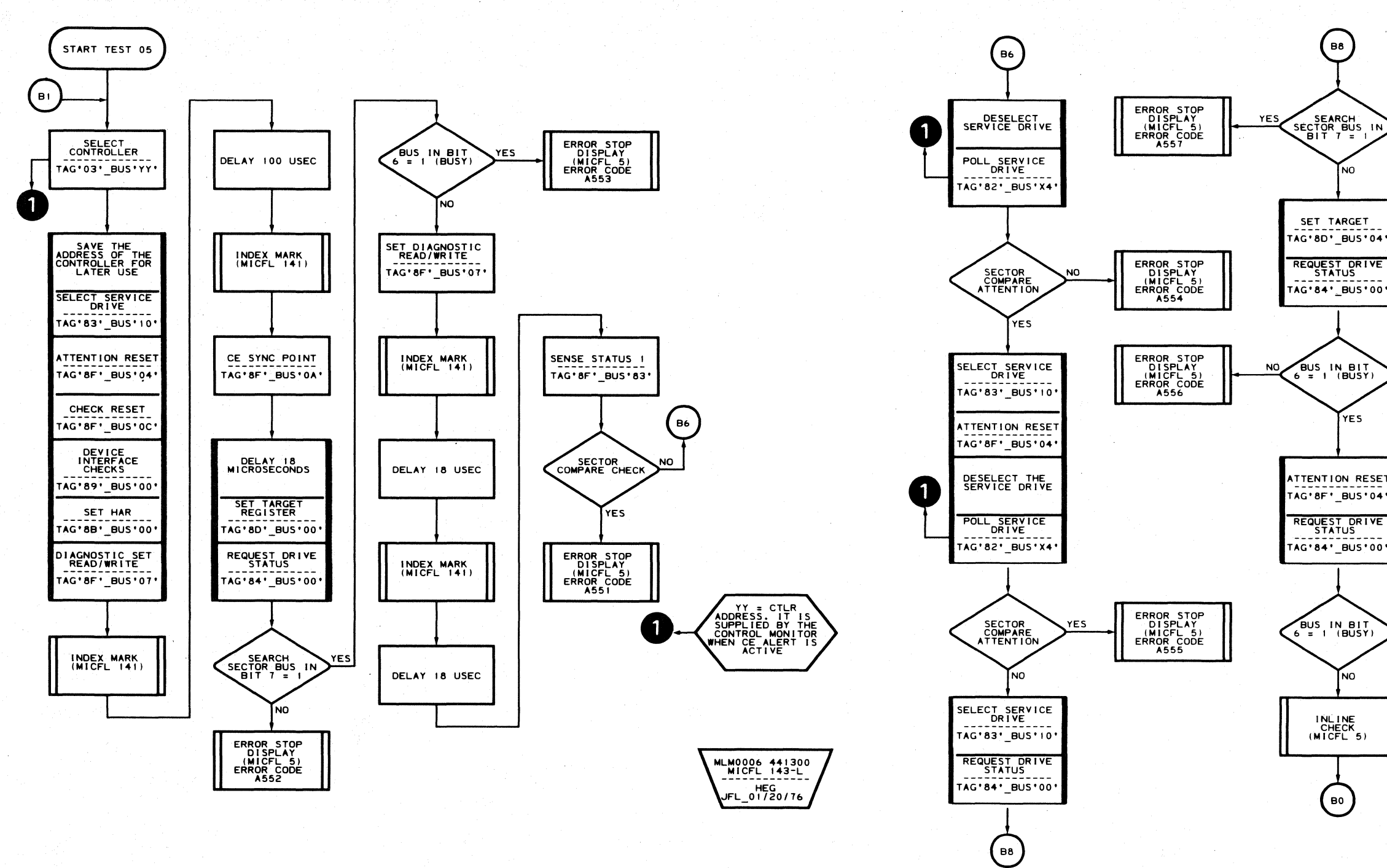

### **ROUTINE A5 - DRIVE INDEX AND SECTOR TESTS**

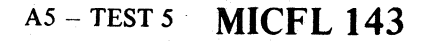

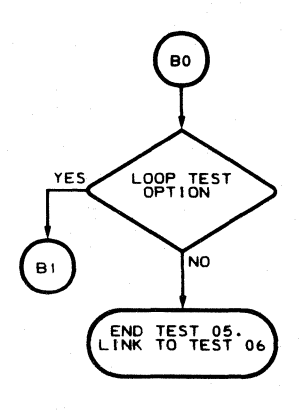

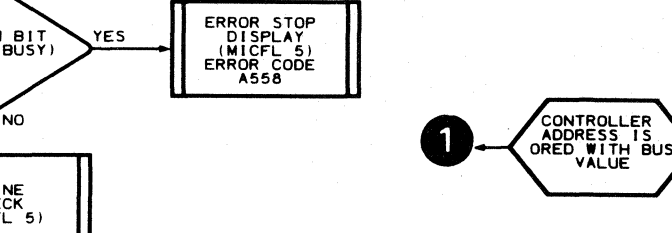

MLM0006 441300<br>MICFL 143-R HEH<br>JFL\_01/20/76

 $O$   $O$ 

 $O$   $O$ 

### **ROUTINE A5 - DRIVE INDEX AND SECTOR TESTS**

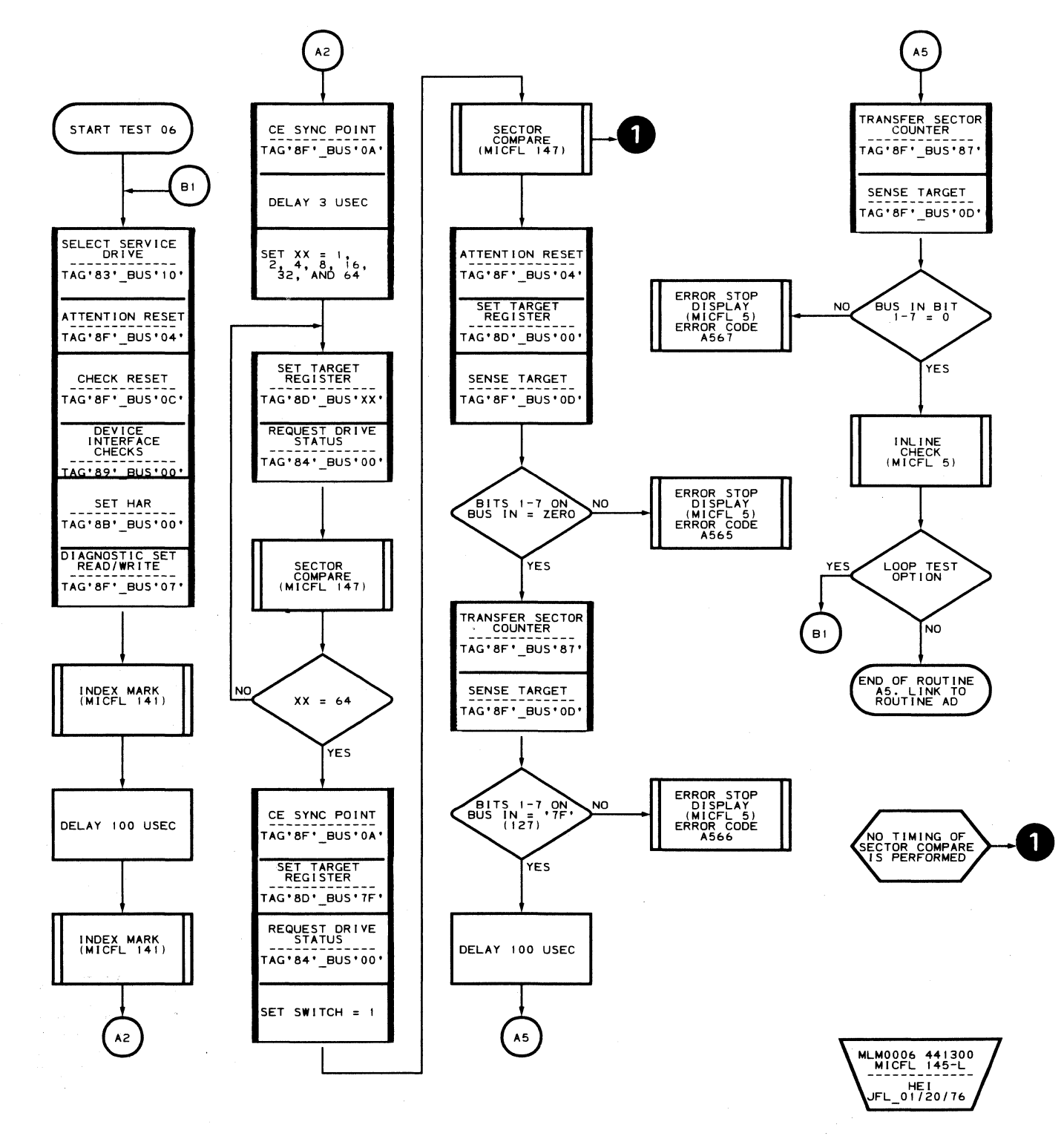

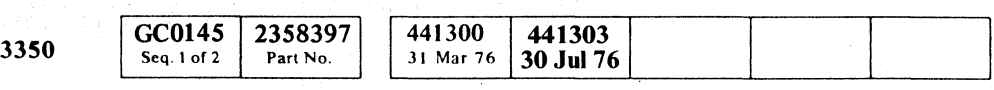

© Copyright IBM Corporation 1976

### $A5 - TEST 6$  MICFL 145

#### $AS - TEST6$  MICFL 145

 $\sim 10^{-1}$ 

### **ROUTINE A5 - DRIVE INDEX AND SECTOR TESTS**

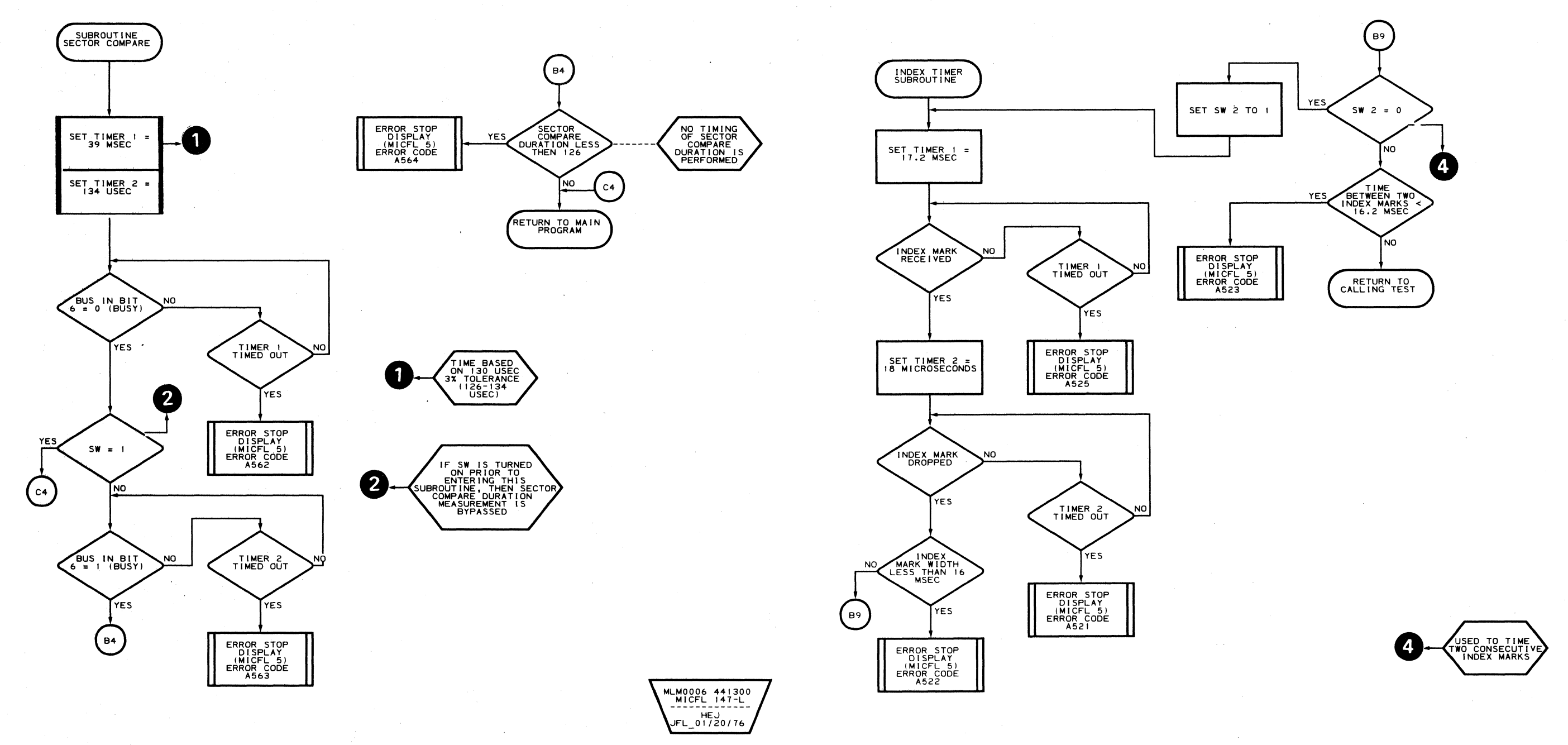

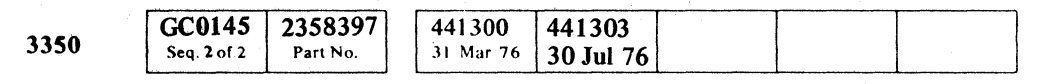

© Copyright IBM Corporation 1976

 $\bigcirc$  $\bigcirc$  $\mathbb{O}$  $\bigcirc$  $\bigcirc$  $\bigcirc$  $\bigcirc$  $\begin{picture}(20,20) \put(0,0){\line(1,0){10}} \put(15,0){\line(1,0){10}} \put(15,0){\line(1,0){10}} \put(15,0){\line(1,0){10}} \put(15,0){\line(1,0){10}} \put(15,0){\line(1,0){10}} \put(15,0){\line(1,0){10}} \put(15,0){\line(1,0){10}} \put(15,0){\line(1,0){10}} \put(15,0){\line(1,0){10}} \put(15,0){\line(1,0){10}} \put(15,0){\line(1$  $\bigcirc$  $\bigcirc$  $\bigcirc$  $\begin{array}{c} \begin{array}{c} \begin{array}{c} \end{array} \end{array} \end{array}$  $\bigcirc$  $\begin{array}{c} \begin{array}{c} \begin{array}{c} \end{array} \end{array} \end{array}$  $\bigcirc$  $\mathbb{C}$  $\bigcirc$  $\mathbb{O}$  $\bigcirc$  $\bigcirc$  $\mathbb{C}$ 

#### A5 - SUBROUTINE MICFL 147

MLM0006 441300<br>MICFL 147-R<br>-------------HEK<br>176\_JFL\_01/20

### A5 - SUBROUTINE MICFL 147

 $\Omega$ 

 $\bigcirc$ 

 $\bigcirc$ 

 $\bigcirc$ 

 $\langle \rangle$ 

 $\mathbb{O}$ 

 $\bigcirc$ 

 $\bigcirc$ 

 $\mathbb{O}$ 

L

### F  $\circ$  ,  $\circ$  ,  $\circ$

#### ROUTINE A7 - 3350 DYNAMIC SERVO ADJUSTMENT PROGRAM

#### DESCRIPTION

The purpose of routine  $A7$  is to enable a complete servo adjustment to be made under microprogram control. The servo velocity can be fine tuned with this program and the entire procedure performed without the aid of an oscilloscope. The specification tolerance is  $330 \pm 7$ microseconds. The amount of maladjustment of the servo velocity has no effect on successful execution of the program unless hardware failures are detected during execution of the test.

Routine A7 issues a 192-cylinder seek, starting from cylinder O. Clocking begins from the leading edge of the first track crossing pulse after the Seek Start command to the leading edge of the 182nd track crossing pulse. A timer subroutine collects the elapsed time from the leading edge of the 182nd track crossing pulse to the leading edge of the 184th track crossing pulse. This elapsed time is measured as the Difference Counter decrements from OA to 08 during deceleration. This measured time is then compared to the specification tolerance of  $330 \pm 7$  microseconds.

Failure of the measured time to meet the specification  $(\pm)$  results in an error. The amount of deviation (from  $330 \pm 7$  microseconds) can be displayed in byte 2 of the logout. If the specification is met, the test is repeated 10 times before normal completion. The test may be restarted as often as desired using the '00' run control option.

- Refer to MICRO 10 and 11 for standard operating procedures.
- Refer to microdiagnostic reference charts starting on MICRO 24 for parameter entry.

#### OPERATING PROCEDURE

### ROUTINE A7 - 3350 DYNAMIC SERVO ADJUSTMENT PROGRAM MICFL 180

ROUTINE A7 - 3350 DYNAMIC SERVO ADJUSTMENT PROGRAM MICFL 180

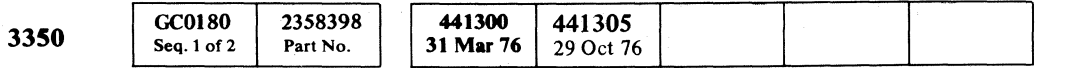

### **ROUTINE A7 - DYNAMIC SERVO ADJUSTMENT ROUTINE**

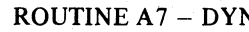

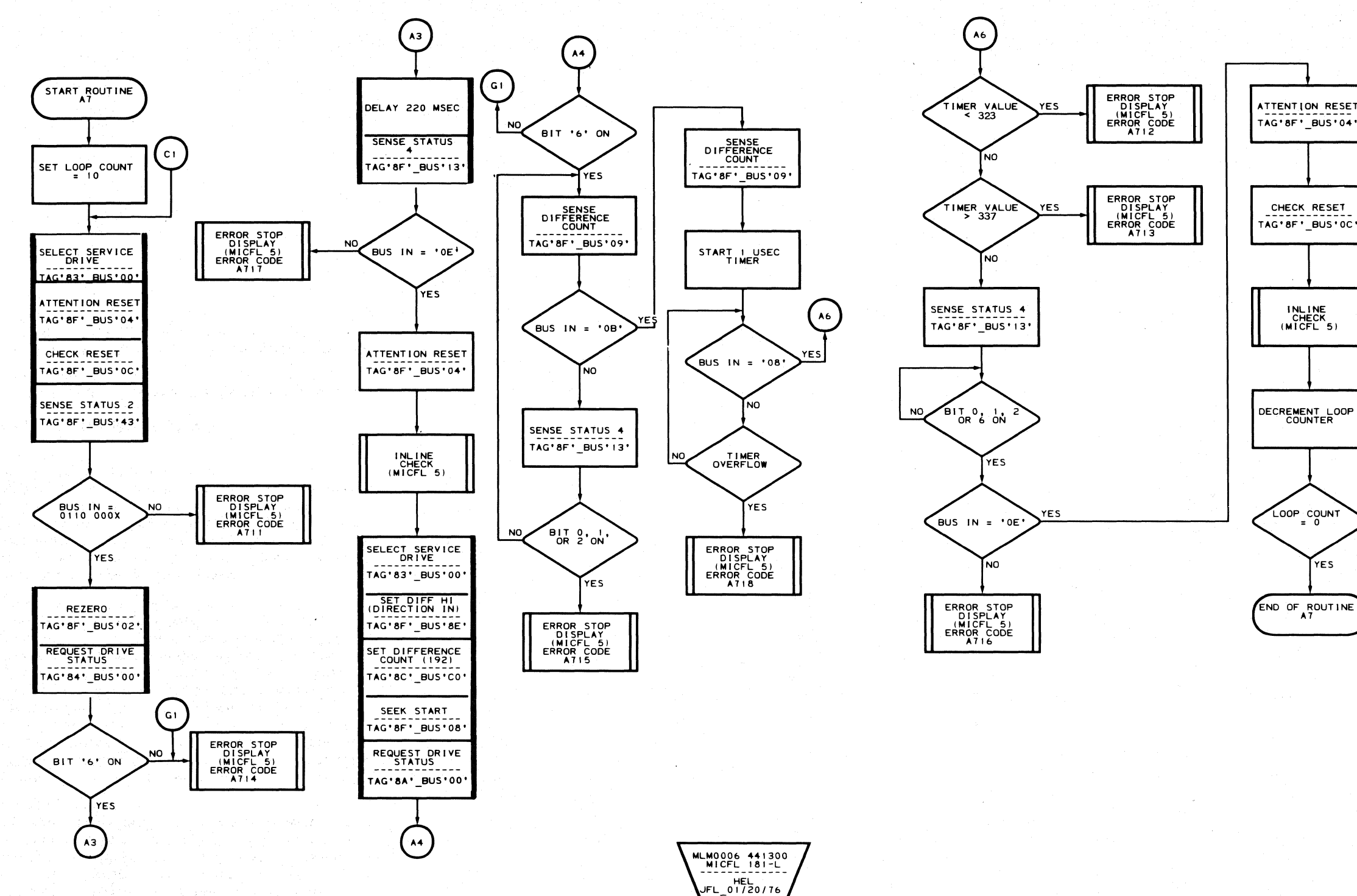

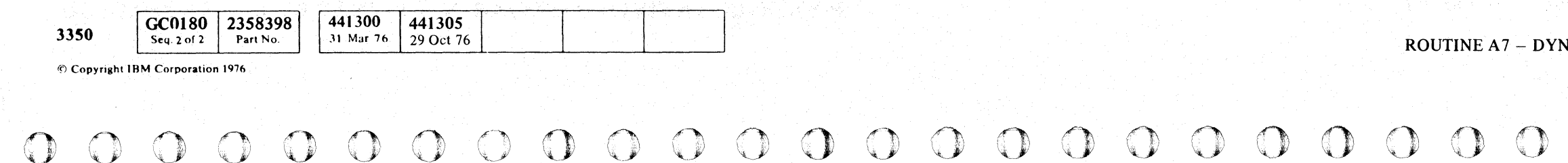

#### ROUTINE A7 - DYNAMIC SERVO ADJUSTMENT ROUTINE MICFL 181

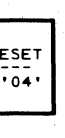

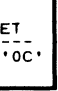

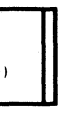

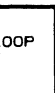

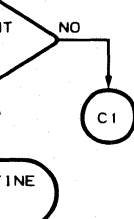

 $\bigcirc$ 

MLM0006 441300<br>MICFL 181-R HEM<br>JFL\_01/20/76

 $\mathbb{O}$ 

 $\mathbb{C}$ 

 $\bigcirc$ 

ROUTINE A7 - DYNAMIC SERVO ADJUSTMENT ROUTINE MICFL 181

 $\mathbb{C}$ 

 $\mathbb{C}$ 

### **ROUTINE A9 - 3350 INCREMENTAL SEEK TEST**

#### **DESCRIPTION**

Routine A9 is designed to allow the CE to enter any seek increment between '01' and 'FF'. Starting at cylinder 0, the access takes multiple seeks forward in increments of the number of cylinders specified. When the maximum allowable limit in this direction is reached, reverse seeks of the same increment take place until cylinder 0 is reached.

- Refer to MICRO 10 and 11 for standard operating procedures.
- Refer to microdiagnostic reference charts starting on MICRO 24 for parameter entry. -

The operation is repeated until terminated, as described in MICRO 10.

# ( *<sup>t</sup>* L (: ( ( (', \'.' C " ".' (,- (~ C (- ( C (- (- (~ (, (- ( (~ '" (: ( ( { (, {-' ( (- (-'-, ( (, (, (- (- (

If no seek increment is specified, the test defaults to an increment of one cylinder. An increment of '00' is not allowed in this test.

Access arm position is verified by reading the Home Address. If an error occurs, the test performs a Rezero operation and continues.

#### **OPERATING PROCEDURE**

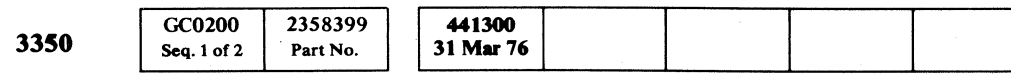

### ROUTINE A9 - 3350 INCREMENTAL SEEK TEST **MICFL 200**

#### ROUTINEA9 - 3350 INCREMENTAL SEEK TEST **MICFL 200**

### **ROUTINE A9 - INCREMENTAL SEEK TESTS**

 $\begin{picture}(20,20) \put(0,0){\line(1,0){10}} \put(15,0){\line(1,0){10}} \put(15,0){\line(1,0){10}} \put(15,0){\line(1,0){10}} \put(15,0){\line(1,0){10}} \put(15,0){\line(1,0){10}} \put(15,0){\line(1,0){10}} \put(15,0){\line(1,0){10}} \put(15,0){\line(1,0){10}} \put(15,0){\line(1,0){10}} \put(15,0){\line(1,0){10}} \put(15,0){\line(1$ 

 $\bigcirc$ 

 $\begin{picture}(20,20) \put(0,0){\line(1,0){10}} \put(15,0){\line(1,0){10}} \put(15,0){\line(1,0){10}} \put(15,0){\line(1,0){10}} \put(15,0){\line(1,0){10}} \put(15,0){\line(1,0){10}} \put(15,0){\line(1,0){10}} \put(15,0){\line(1,0){10}} \put(15,0){\line(1,0){10}} \put(15,0){\line(1,0){10}} \put(15,0){\line(1,0){10}} \put(15,0){\line(1$ 

 $\bigcirc$ 

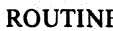

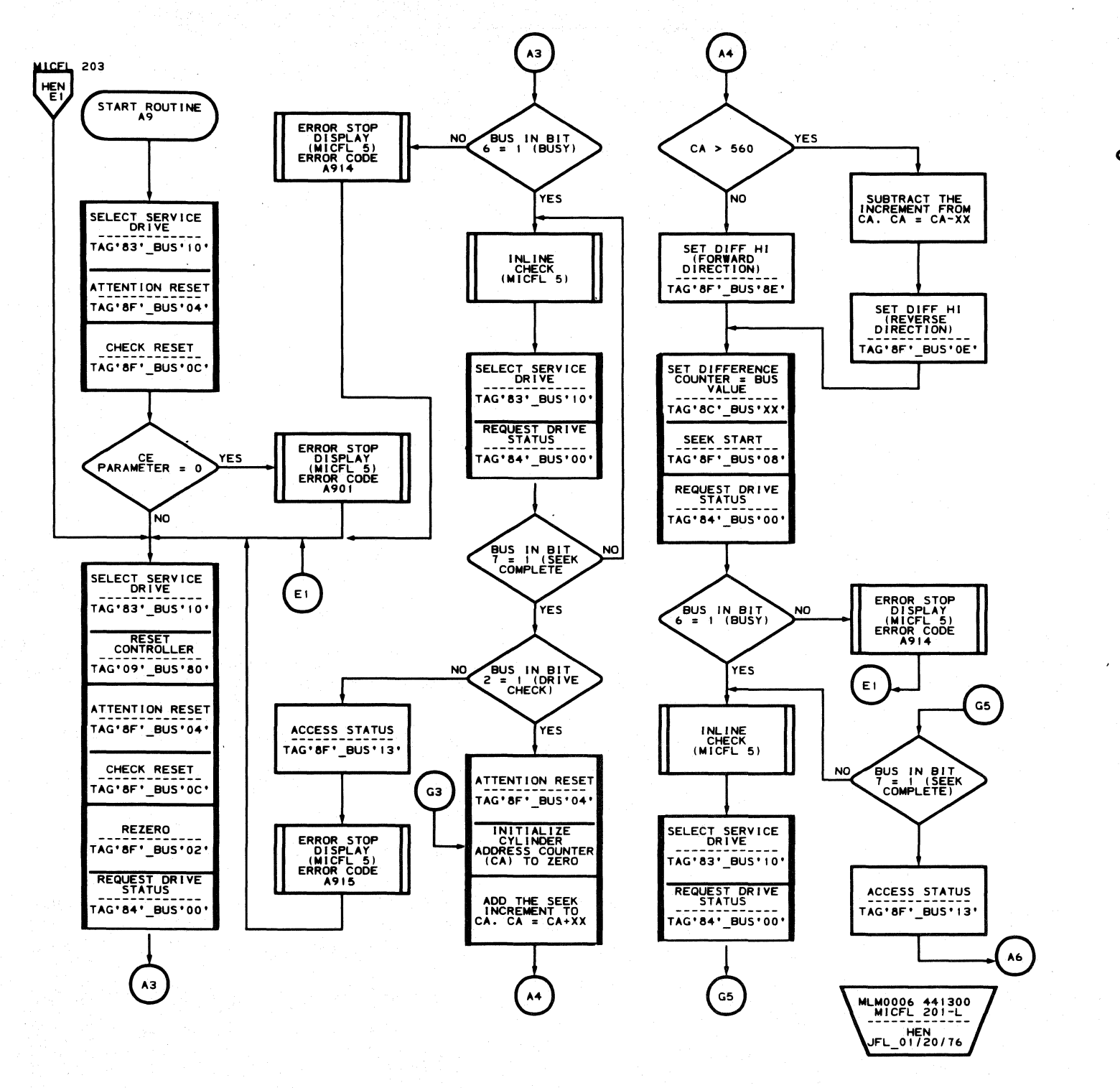

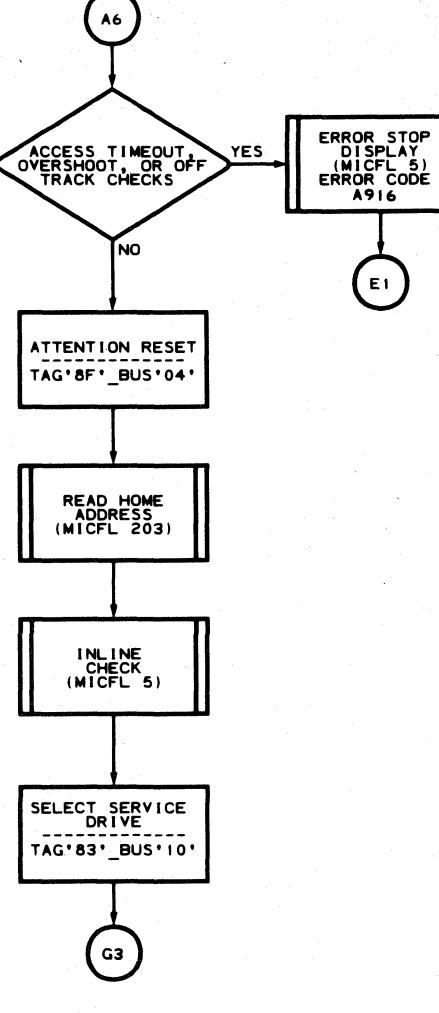

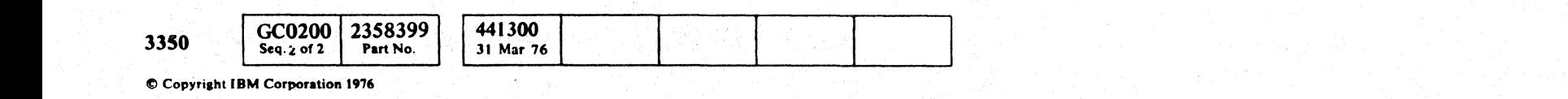

ROUTINE A9 - INCREMENTAL SEEK TESTS MICFL 201

MLM0006 441300<br>MICFL 201-R -----------<br>HEO<br>JFL\_01/20/76

 $O$   $O$   $O$ 

 $\bigcirc$ 

L

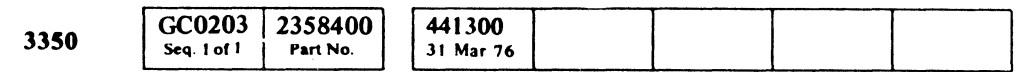

#### ROUTINE A9 - INCREMENTAL SEEK TESTS MICFL 203

MLM0006 441300

ROUTINE A9 - INCREMENTAL SEEK TESTS MICFL 203

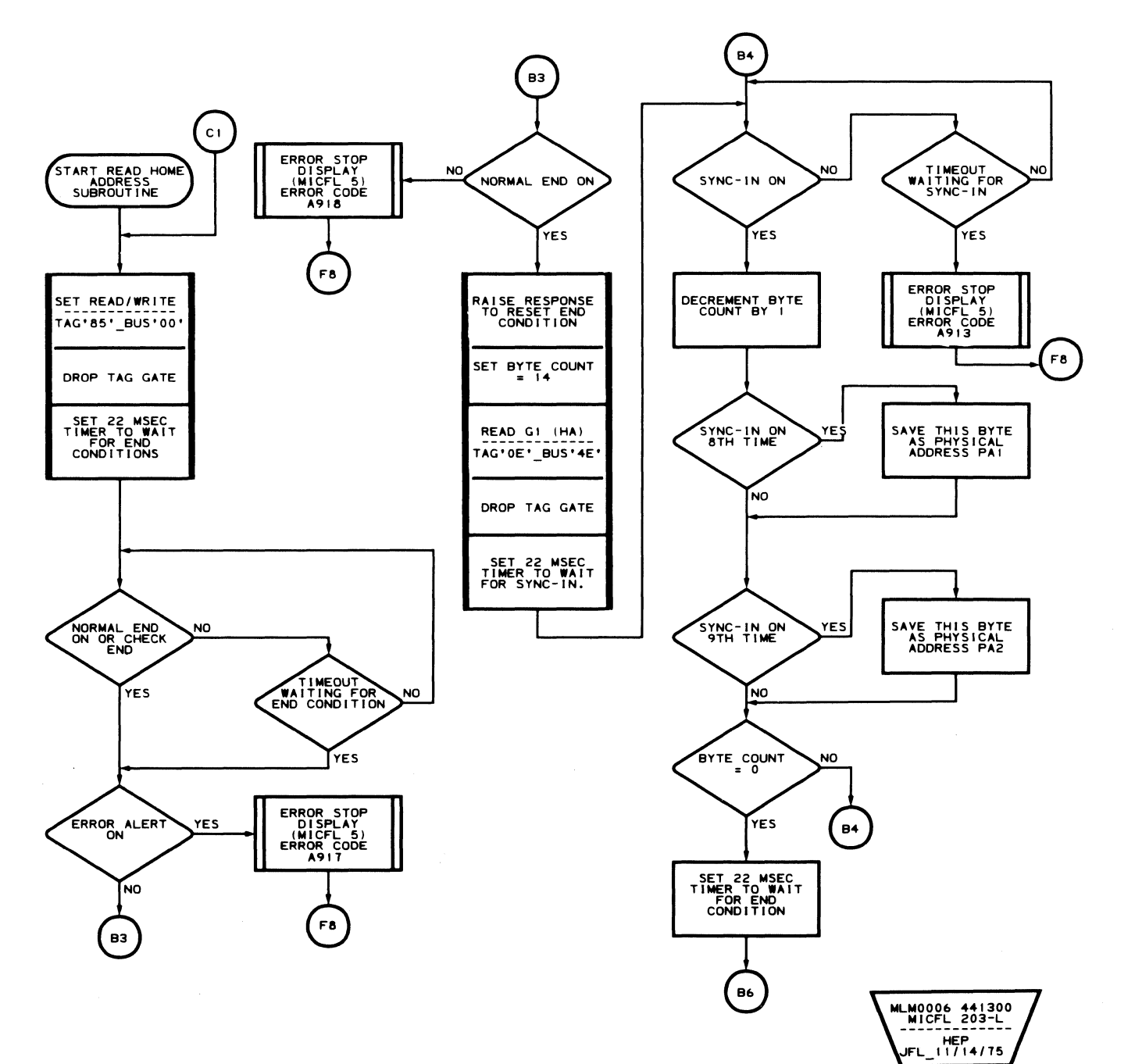

 $C_{\rm F}$   $C_{\rm F}$ C C/ (," ("; C "' ( (" C " (" ( (~> (" ( ( "" "' ( (" (- f- e- ( (" (- (' ~.)!" ( (~ « c

### ROUTINE A9 - INCREMENTAL SEEK TESTS

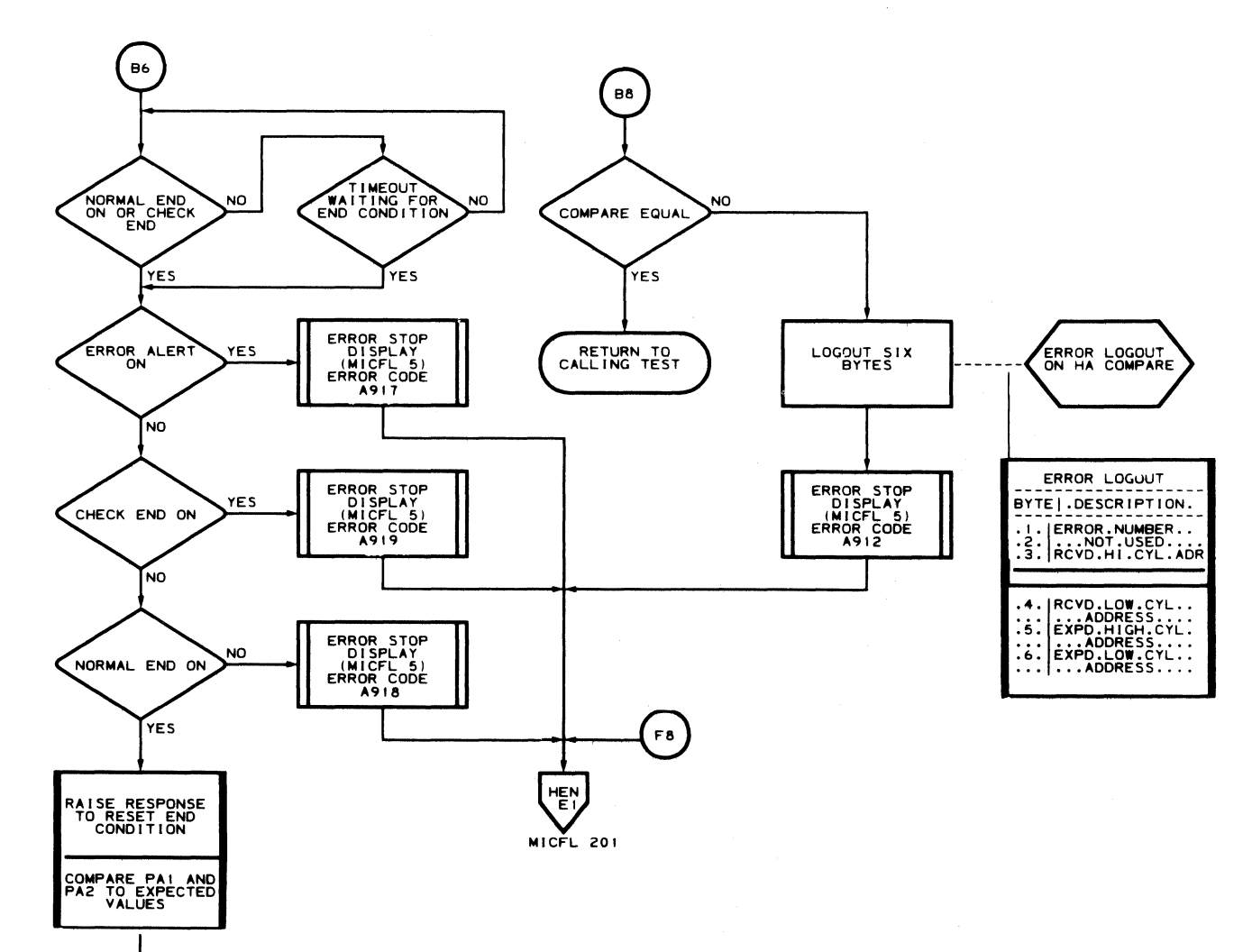

 $\bigodot$ 

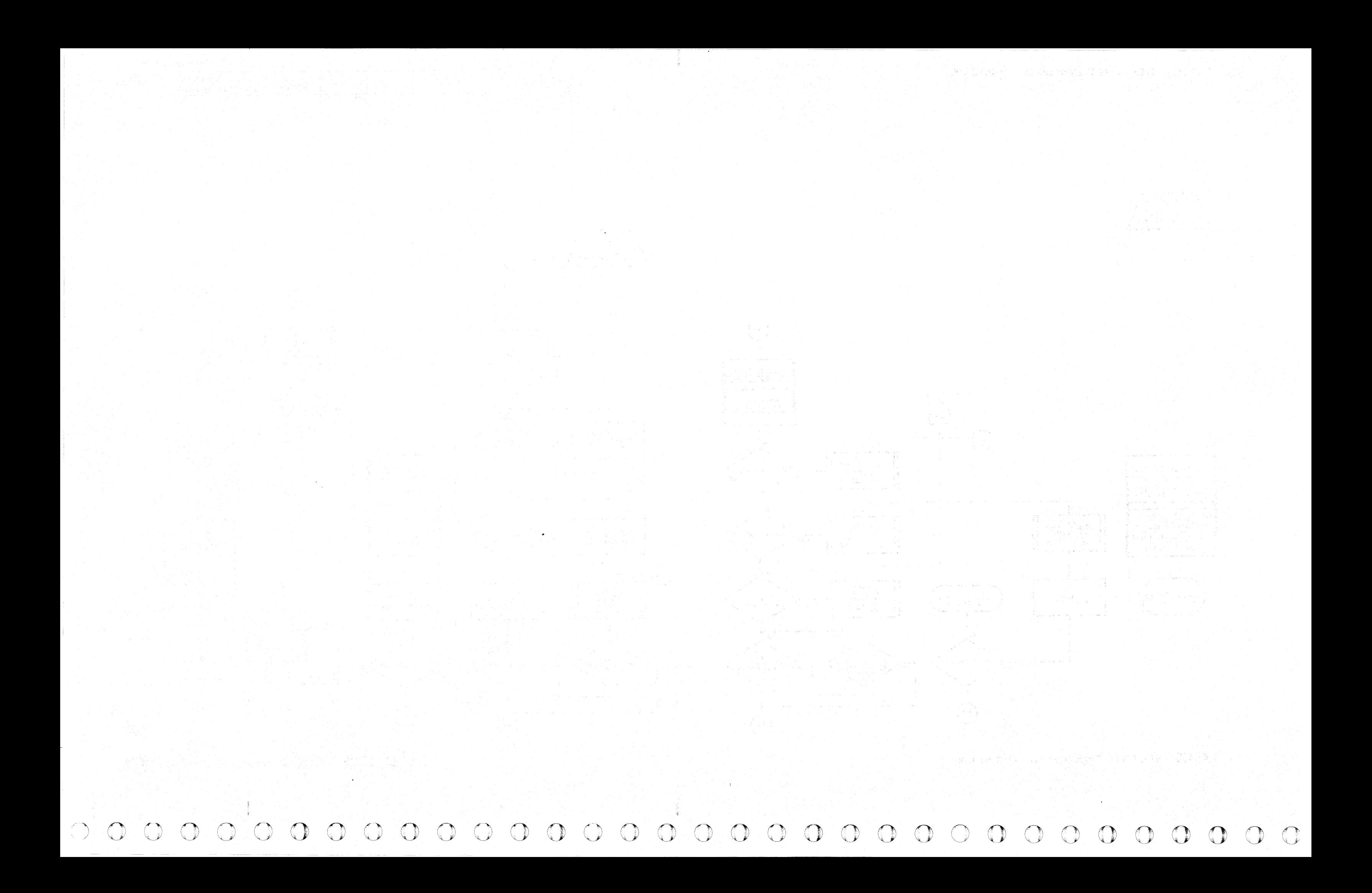

### **ROUTINE AA - 3350 CYLINDER SEEK TEST**

#### **DESCRIPTION**

Routine AA using head 0, is designed to seek continuously between any two cylinders specified by the CE. See Figure 1.

Any valid physical cylinder address between 0 and 560 (decimal) can be entered by the CE.

Routine AA acts as a No Motion Seek if the two cylinder addresses selected are identical. See Figure 1.

The access arm position is verified by reading Home Address. If an error occurs, the test rezeros and continues.

#### **OPERATING PROCEDURE**

- Refer to MICRO 10 and 11 for standard operating procedures.
- Refer to microdiagnostic reference charts starting on MICRO 28 for parameter entry.

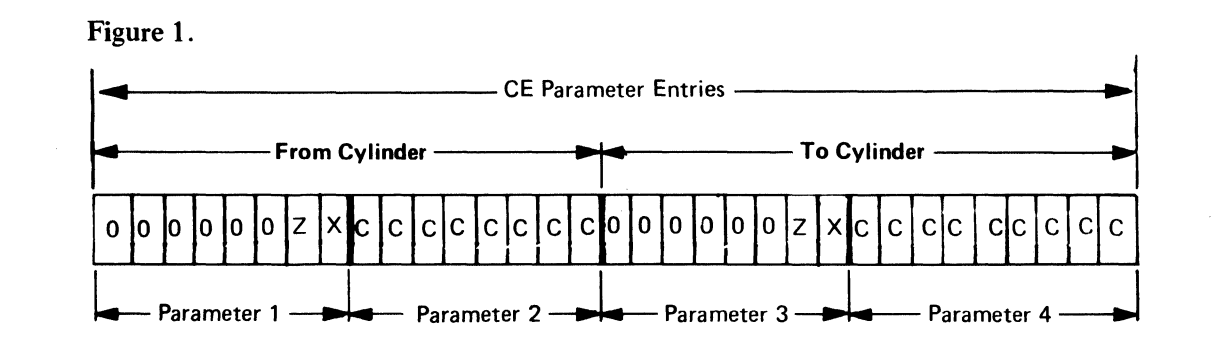

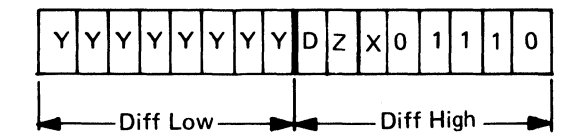

See MICFL 211

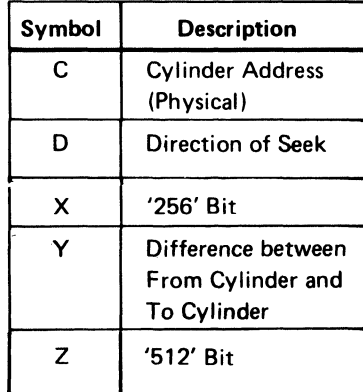

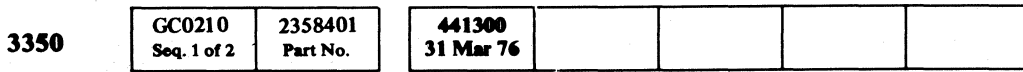

### ROUTINE AA - 3350 CYLINDER SEEK TEST MICFL 210

### ROUTINE AA - 3350 CYLINDER SEEK TEST MICFL 210

### **ROUTINE AA - CYLINDER SEEK TESTS**

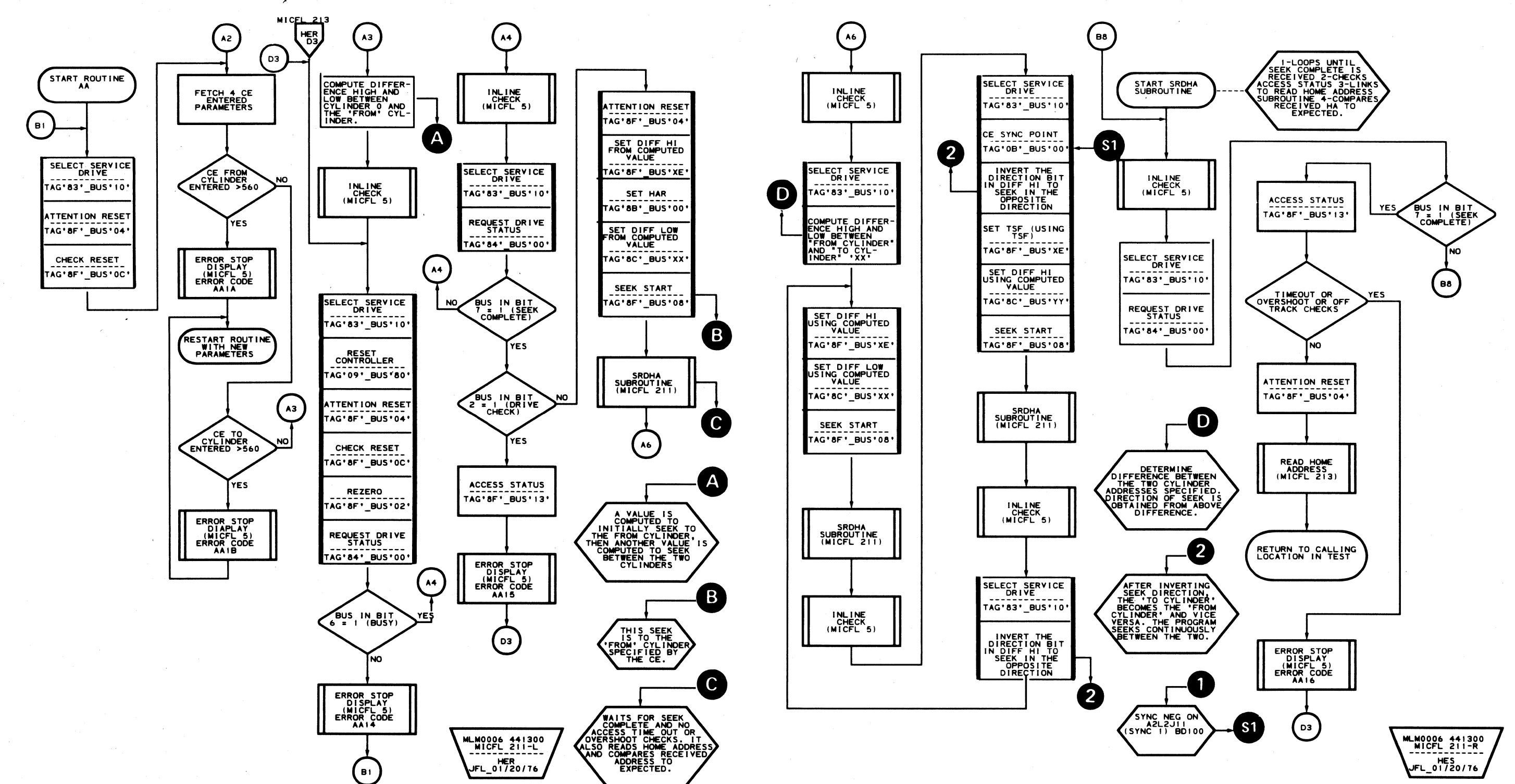

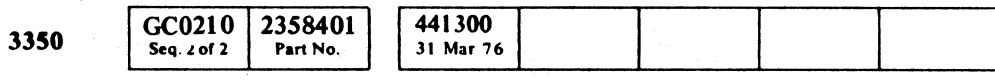

C Copyright IBM Corporation 1976

 $\bigcirc$  $O$   $O$  $\bigcirc$  $\bigcirc$  $O$   $O$  $O$   $O$  $\bigcirc$  $\begin{picture}(220,20) \put(0,0){\line(1,0){10}} \put(15,0){\line(1,0){10}} \put(15,0){\line(1,0){10}} \put(15,0){\line(1,0){10}} \put(15,0){\line(1,0){10}} \put(15,0){\line(1,0){10}} \put(15,0){\line(1,0){10}} \put(15,0){\line(1,0){10}} \put(15,0){\line(1,0){10}} \put(15,0){\line(1,0){10}} \put(15,0){\line(1,0){10}} \put(15,0){\line($  $\begin{array}{c} \mathbb{O} \end{array}$  $O$   $O$  $\bigcirc$  $\begin{array}{c} \begin{array}{c} \begin{array}{c} \end{array} \end{array} \end{array}$  $\bigcirc$  $O$ 

#### ROUTINE AA - CYLINDER SEEK TESTS MICFL 211

ROUTINE AA - CYLINDER SEEK TESTS MICFL 211

 $O$   $O$   $O$ 

 $O$   $O$ 

 $\bigcirc$ 

 $\overline{O}$ 

c c c c c c c c c c c c c c c c c c c c c c c c c c c  $C_{\mathbf{r}}C$ 

### **ROUTINE AA - CYLINDER SEEK TESTS**

L

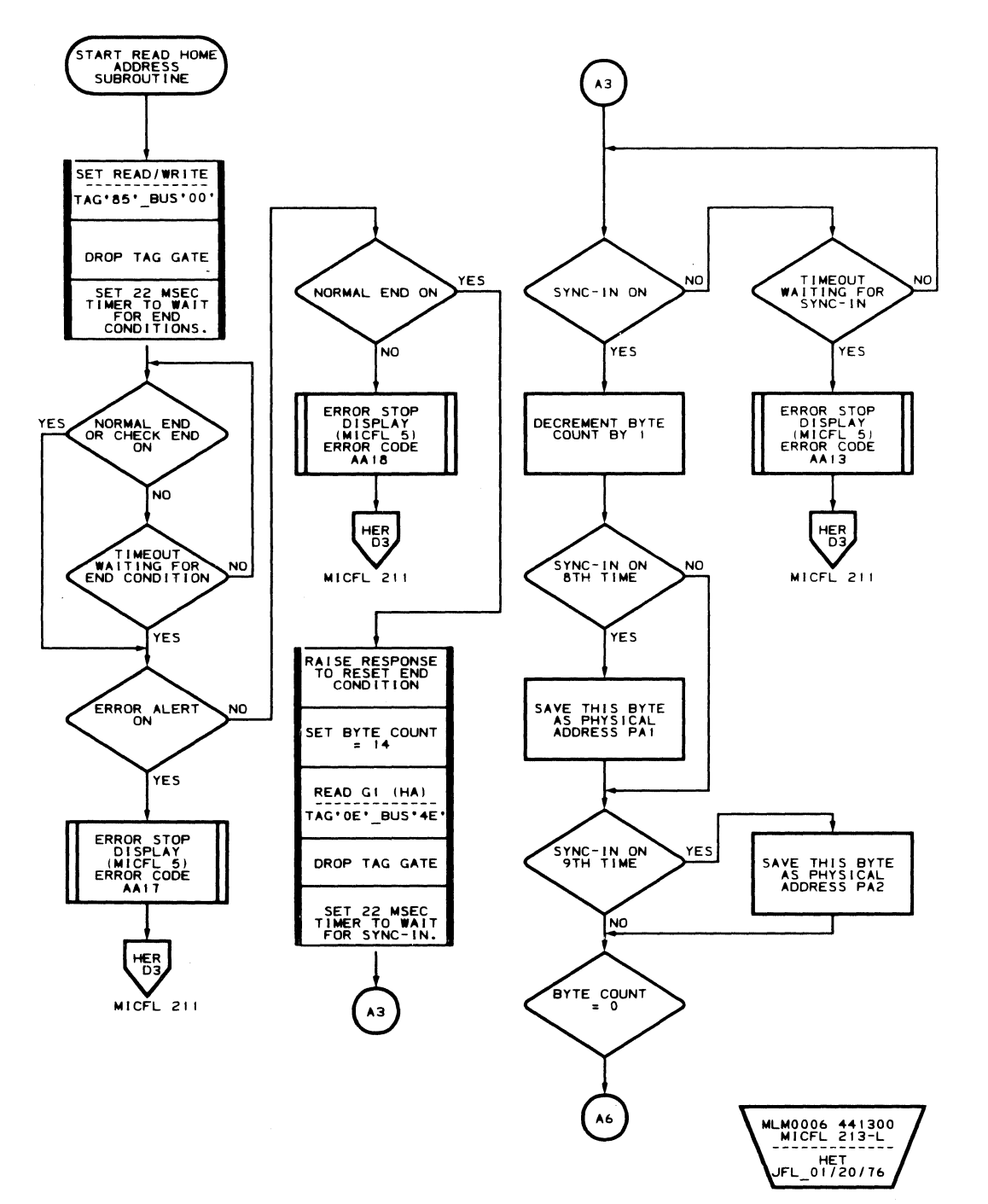

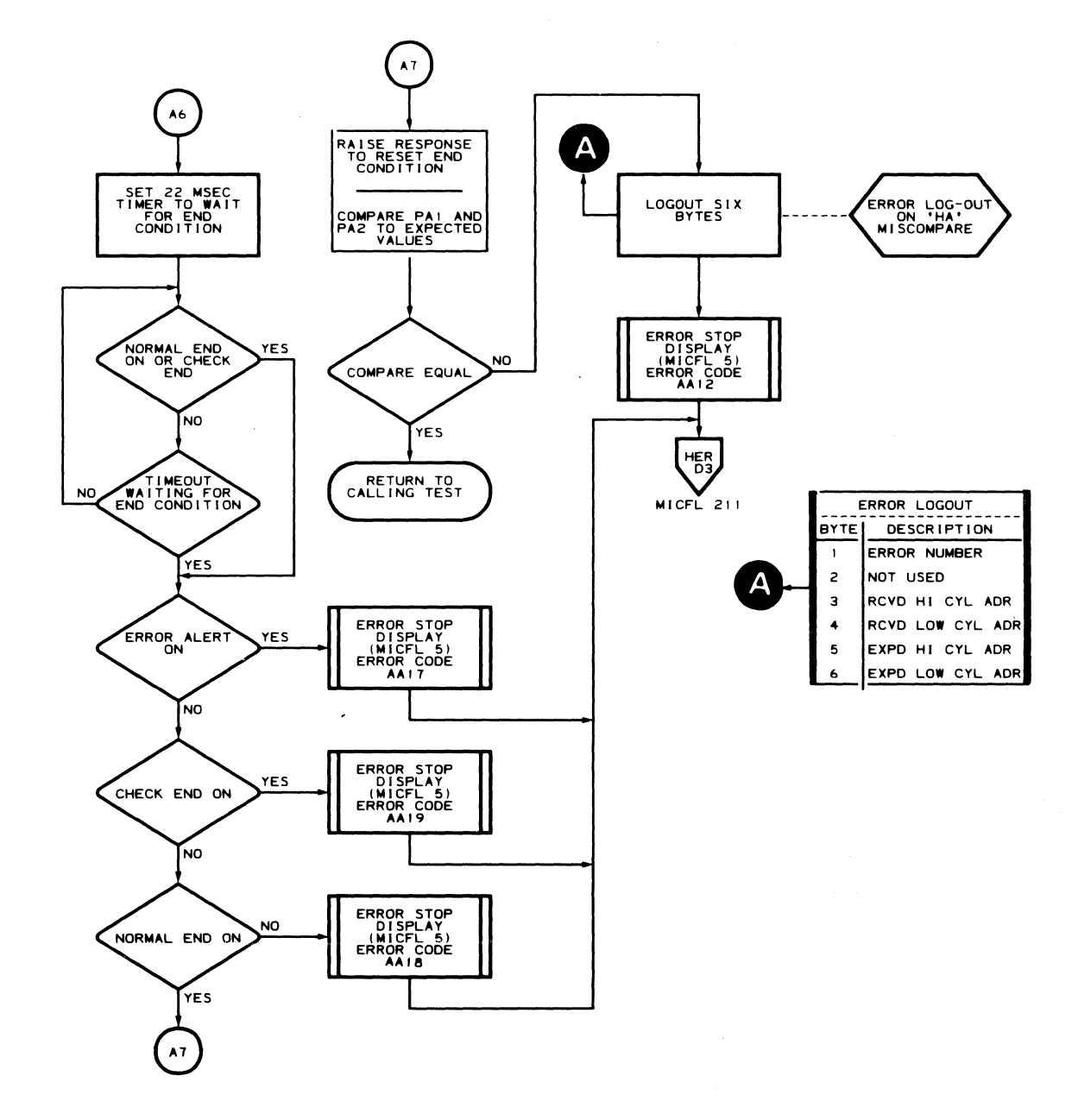

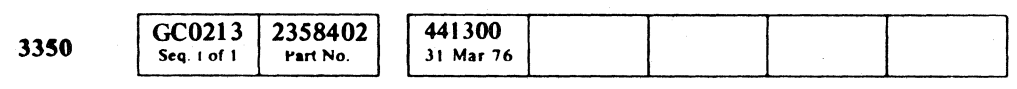

Copyright IBM Corporation 1976

 $\sim 10^7$ 

### ROUTINE AA - CYLINDER SEEK TESTS MICFL 213

 $\big($ 

 $\blacksquare$ 

 $\bigcup$ 

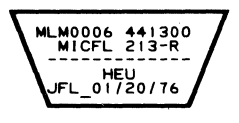

ROUTINE AA - CYLINDER SEEK TESTS MICFL 213

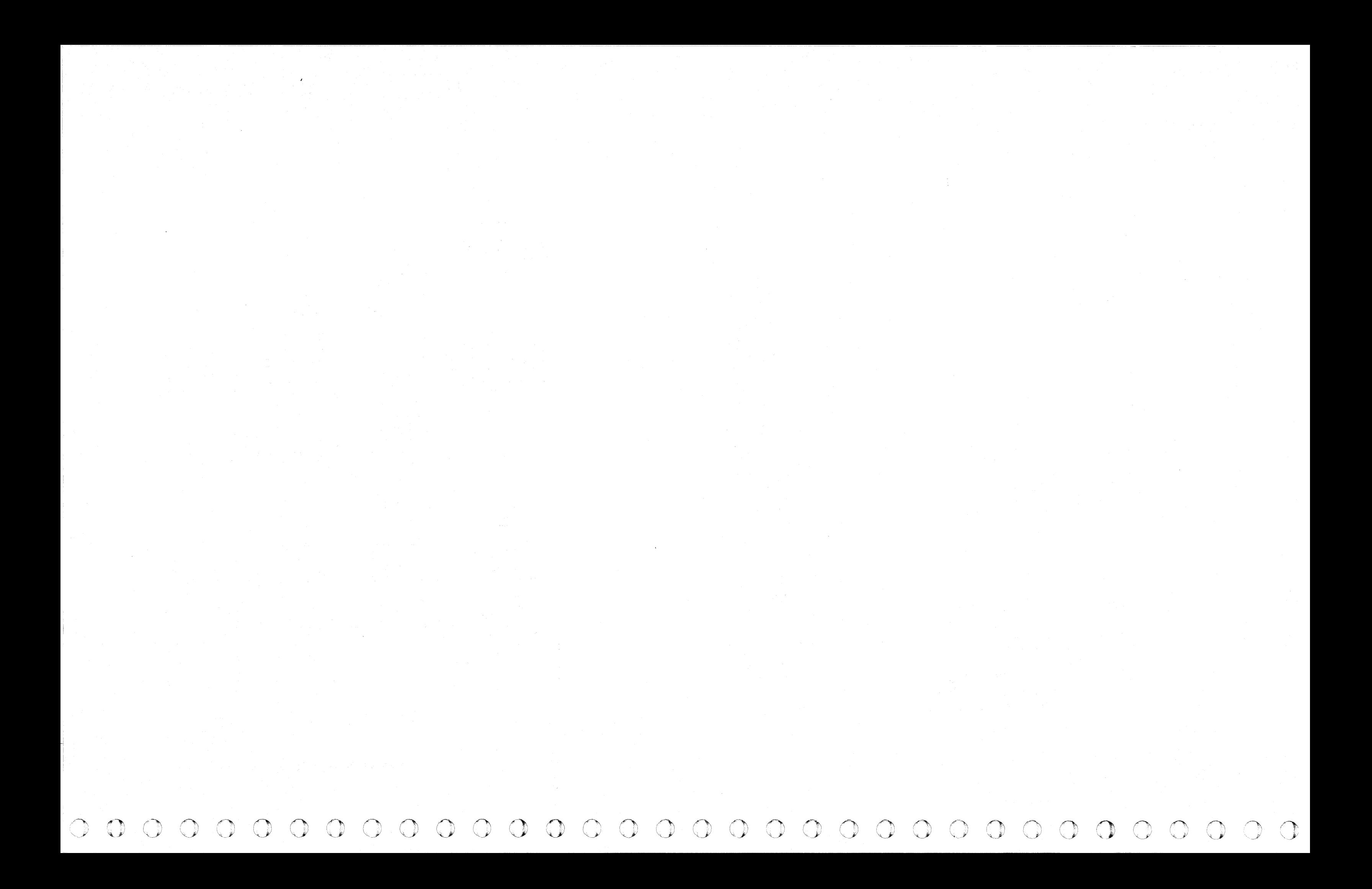

## (-- F(,:-i (~ (-- ( (~: *{y* (- " C ( ( <0 ( ( (~ <. (: ( (- ( , (- (- ( (- (- ( ( (-- (- ('-" (" -' .. ( C- ( L

 $\mathbf{r}$ 

#### **ROUTINE AD - 3350 RANDOM SEEK TEST**

#### **DESCRIPTION**

Routine AB generates 1792 random seek addresses and seeks to each cylinder. Numerous forward and reverse seeks and no motion seeks are produced. The test automatically terminates after executing the last seek.

The access arm position is verified by reading Home Address using head 0 only. If an error occurs, the test is restarted from the beginning causing a Rezero operation.

#### **OPERATING PROCEDURE**

- Refer to MICRO 10 and 11 for standard operating procedures.
- Refer to microdiagnostic reference charts starting on MICRO 28 for parameter entry.

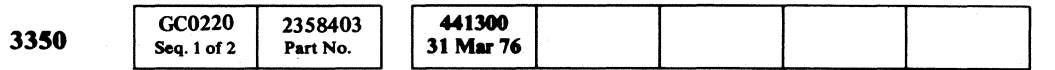

### ROUTINE AB - 3350 RANDOM SEEK TEST **MICFL 220**

### ROUTINE AB - 3350 RANDOM SEEK TEST **MICFL 220**

### **ROUTINE AB - RANDOM SEEK TESTS**

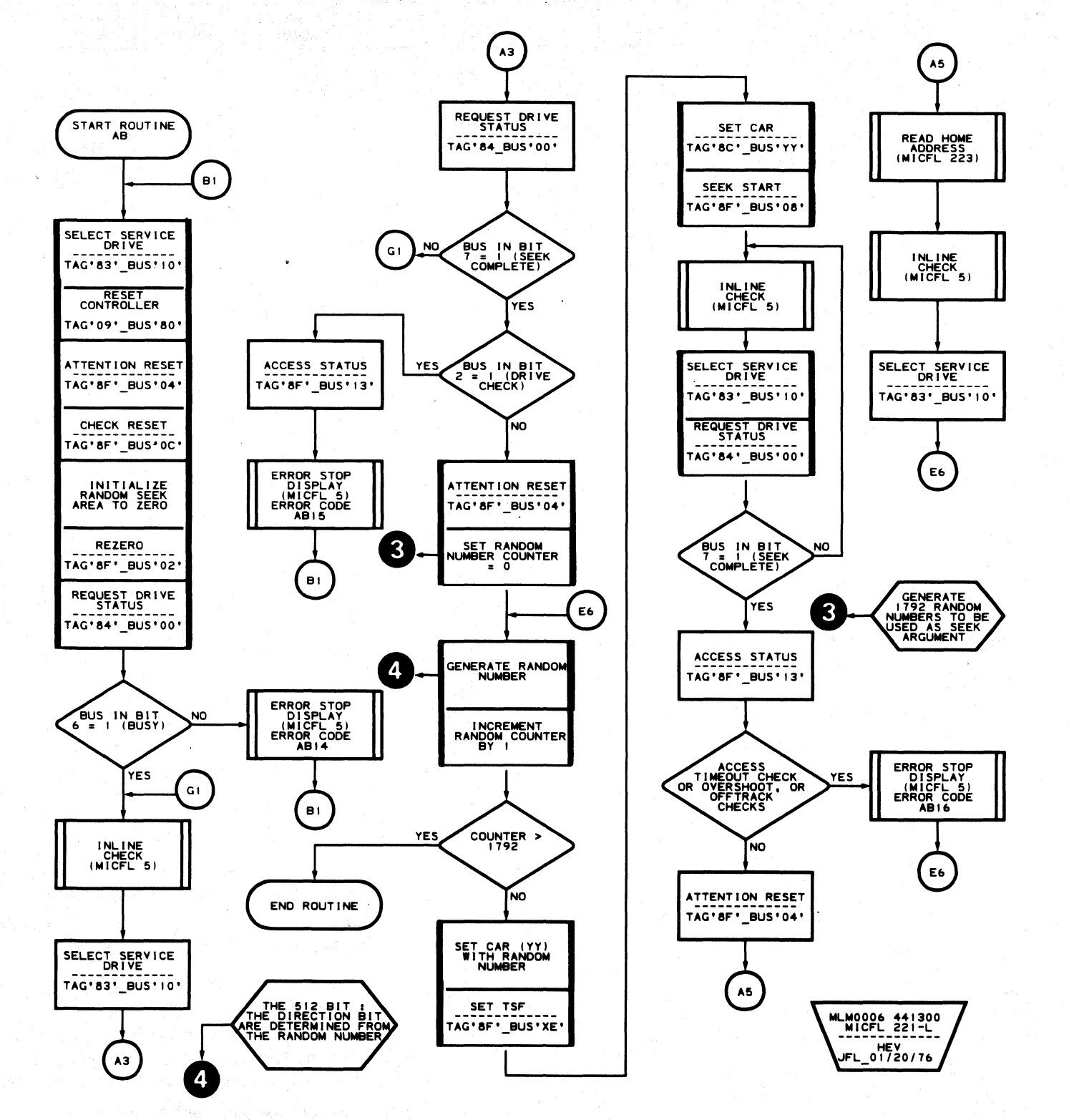

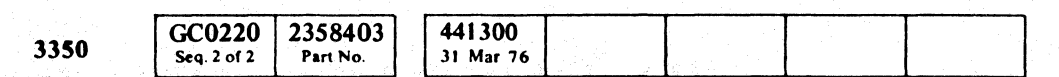

C Copyright IBM Corporation 1976

 $\Delta$ 

 $\begin{array}{c} \hline \end{array}$  $O$   $O$  $O$   $O$  $\begin{picture}(20,20) \put(0,0){\line(1,0){155}} \put(15,0){\line(1,0){155}} \put(15,0){\line(1,0){155}} \put(15,0){\line(1,0){155}} \put(15,0){\line(1,0){155}} \put(15,0){\line(1,0){155}} \put(15,0){\line(1,0){155}} \put(15,0){\line(1,0){155}} \put(15,0){\line(1,0){155}} \put(15,0){\line(1,0){155}} \put(15,0){\line(1,0){155}} \$  $000000$  $\bigcirc$  $\begin{array}{ccc} \textcircled{1} & \textcircled{1} & \textcircled{1} \end{array}$ 

### ROUTINE AB - RANDOM SEEK TESTS MICFL 221

### ROUTINE AB - RANDOM SEEK TESTS MICFL 221

 $O$   $O$ 

 $\bigcirc$ 

 $\bigcirc$ 

 $\bigcirc$ 

### **ROUTINE AB - RANDOM SEEK TESTS**

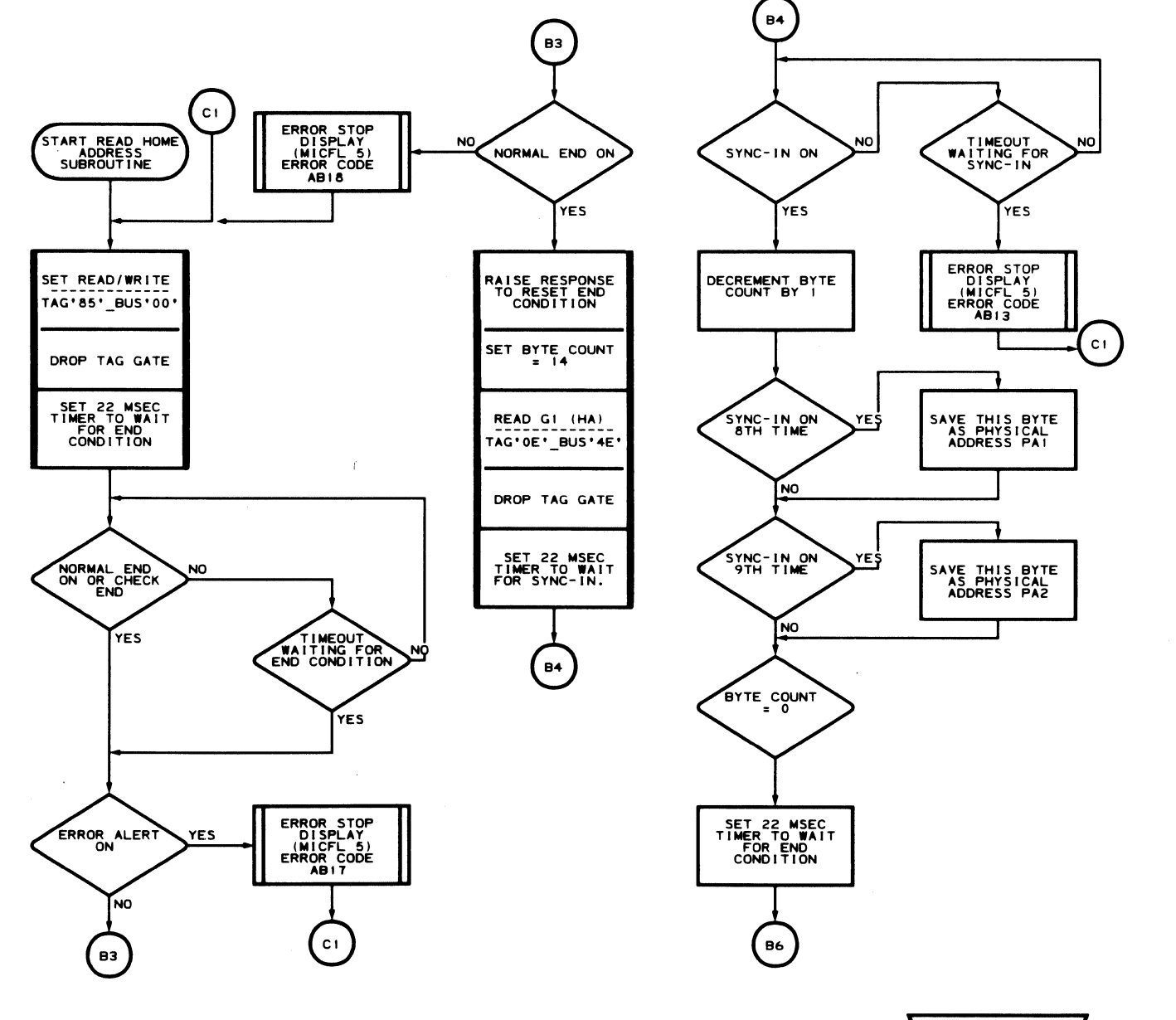

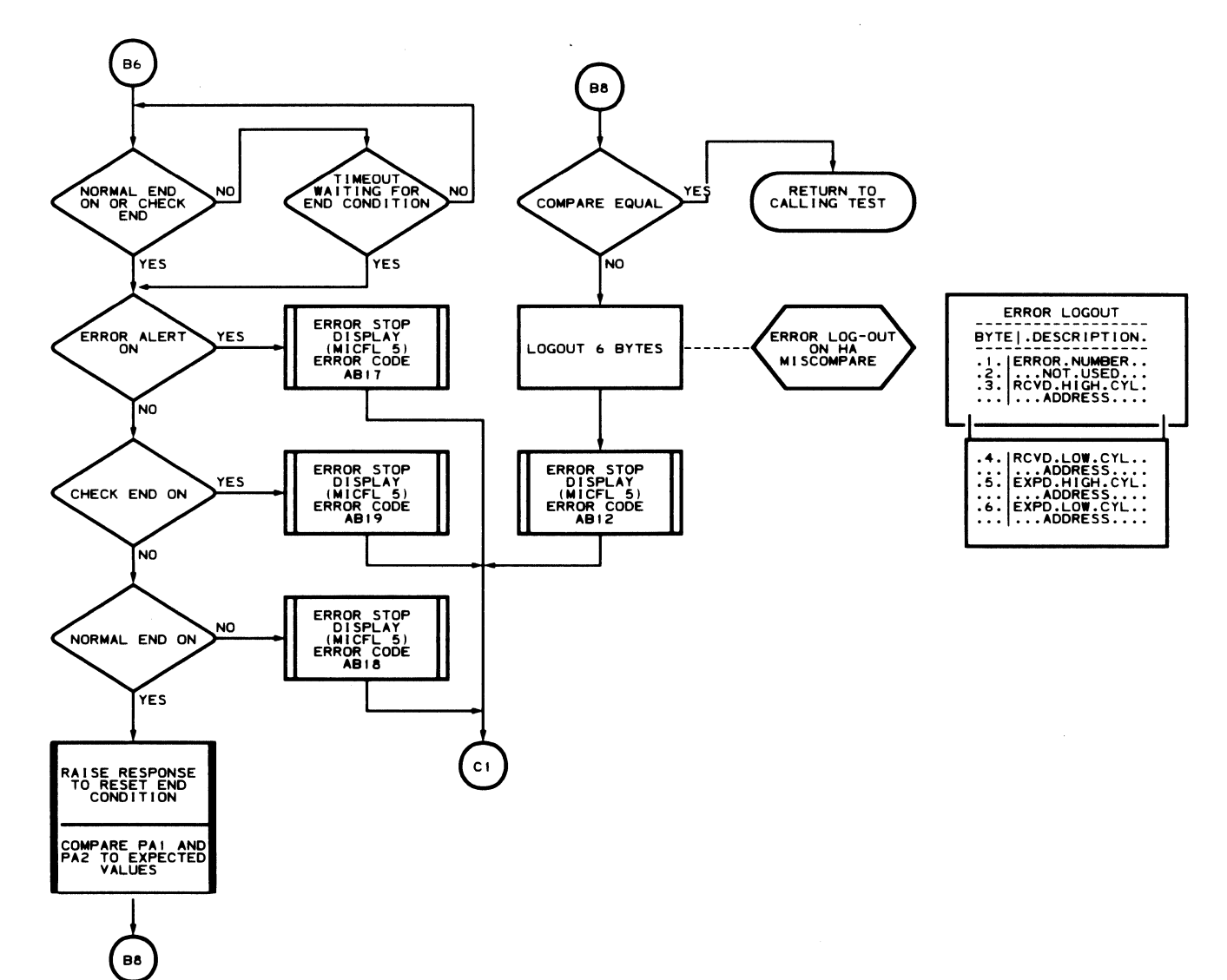

MLM0006 441300<br>MICFL 223-L<br>-------------

GC0223 2358404 441300 3350 31 Mar 76 Seq. 1 of 1 Part No.

C Copyright IBM Corporation 1976

 $\mathcal{O}(\mathcal{A})$  .

MLM0006 441300<br>MICFL 223-R<br>-------------------------<br>HEX<br>JFL\_11/14/75

ROUTINE AB - RANDOM SEEK TESTS MICFL 223

 $\sim$   $\chi$ 

 $\sim 100$  km s  $^{-1}$ 

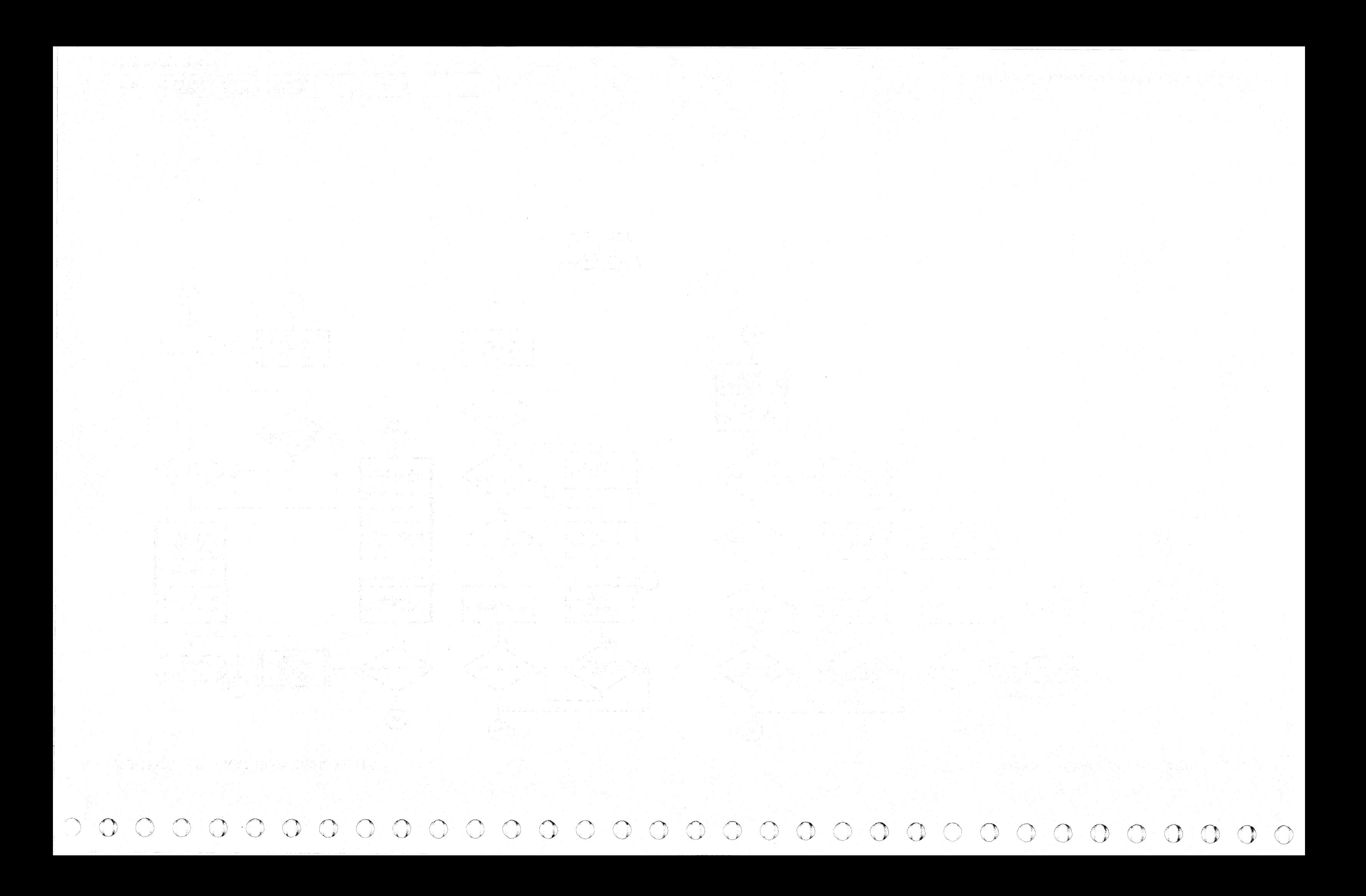

#### DESCRIPTION

Routine AD checks the Gap Counter and associated drive and controller circuitry. In normal operation (default parameter  $1 = '00$ ), all tests are executed in sequence.

Optional parameter entry may be used to restrict operation to a single test. If a single test is selected, it loops indefinitely until halted by the CE or an error halt.

All tests are performed using physical cylinder 560, head 1.

#### Test All Initialization

Prior to the start of any test, this step verifies that the CE parameter, if any, is valid.

Routine AD verifies that:

- The CE drive is online and Write Enabled.
- A Set Read/Write operation generates a Normal End response within 500 microseconds without an Error Alert 1.
- Index is present within 21 milliseconds.
- 7. Reads drive status
- 8. Checks for I Write Sense  $= 1$  (Bit 1)

The routine then rezeros the access mechanism, checking for Busy to become active. The routine checks for normal completion of the operation within 220 milliseconds. After completion, drive status includes no Drive Check, not Busy, and Seek Complete.

The routine initiates a 560 cylinder seek operation and checks for no Error Alert and drive status following the Seek operation. After the operation, drive status includes: no Drive Check, not Busy, and Seek Complete.

Note: *The normal* Gl *length* is 116 *bytes including the Sync Byte. The optimum time is* (95 *microseconds). During a Write operation, the first Sync In is presented two byte-times earlier at 114-byte time.* 

#### Test 01. Data Transfer Checkers Check Check Diag Inhibit Write Mode Force Gap Ctr Parity Error Force Write Data Check

Test 01 checks that Diagnostic Inhibit Write Gate Mode operates as follows:

- 1. Reads drive status
- 2. Looks for I Write Sense =  $0$  (Bit 1)
- 3. Orients Track Index
- 4. Initiates a Format G1 operation
- 5. Orients on Track Index
- 6. Waits approximately 10 microseconds

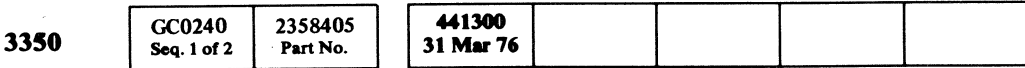

 $©$  Copyright IBM Corporation 1976

(,':~ ()' (, ( ",." (-, ( (" .. ~. " ( (:' (i;' (-, (- (: ( (' ( ( (, (~

The preceding sequence is repeated with Diagnostic Inhibit Write Gate Mode  $= 1$  and the test checked for I Write Sense = O.

Test 01 looks for no Gap Counter Error, initiates a Write G1 operation with Diagnostic Inhibit Write Gate and Diagnostic Invert Bus Out Parity modes active. It checks for Gap Counter error, Write Data Check and Controller Error status. The test initiates a Controller Reset operation and checks for no Gap Counter error. The test then issues a Check Reset operation to reset any errors in the drive.

#### Test 02. G1 Gap Tolerance

Test 02 measures the length of the G1 Gap by orienting on Track Index, initiating a Write G1 operation, orienting again on Track Index, and measuring the time to the first Sync In. The measured time is checked for optimum value of 114 byte-times (95 microseconds). Tolerance is  $±3\%$ . Valid range = 92--98 microseconds.

> Test 07 initiates a Write G1 operation with Diagnostic Inhibit Write Gate Mode active, using a data pattern of 'EB6DB6DB'. At the end of the operation, this test verifies that no ECC Check and no Write Data Check were received.

#### ROUTINE AD - GAP COUNTER AND DATA TRANSFER TESTS MICFL 240

#### Test 03. Extended GI Gap Tolerance

Test 03 measures the length of an extended G1 Gap by orienting on Track Index, initiating a Write Extended G1 operation, orienting again on Track Index, and measuring the time to the first Sync In. The measured time is checked for an optimum value of 242 byte-times (202 microseconds). Tolerance is  $\pm 3\%$ . Valid range = 196-208 microseconds.

#### Test 0A. Gap Extension After Issuing a Special G2 04 Gap Tolerance

Note: *The extended* Gl *length is* 244 *bytes* + *Sync Byte. The optimum time is (202 microseconds). During a Write operation, the first Sync In is presented two bytes earlier at* 242 *byte-time.* 

Test 04. Modulo 16 Counter Function

Test 04 checks the operation of the four bit positions of the Modulo-16 Counter and the Recycle line by initiating a Write G1 operation with Diagnostic Inhibit Write Gate Mode active. Byte counts used for the Modulo-16 Counter test are I, 2; 4, 8, and 17. The test counts the number of Sync Ins until receipt of an end condition. Any abnormal ending conditions resulting from this technique are ignored.

#### Test 05. G2 Gap Tolerance

Test 05 measures the length of a G2 Gap by orienting on the G1 (HA) field, initiating a Write  $G2$  operation with Daignostic Inhibit Write Gate Mode active, and counting the time to the first Sync In. The measured time is checked for optimum value of 74 byte-times (61.71 microseconds). Tolerance is  $\pm 3\%$ . Valid range = 60–64 microseconds.

Note: *The normal* G2 *length is* 76 *byte-times (66.46 microseconds). During a Write operation, the first Sync In is presented twv byte-times earlier at byte 74 time.* 

#### Test 06. G3 Gap Tolerance

Test 06 measures the length of a G3 Gap by orienting on the Gl (HA) field, starting a Write G3 operation with Diagnostic Inhibit Write Gate Mode active, and counting the time to the first Sync-In. The measured time is checked for an optimum value of 77 byte-times (64.30 microseconds). Tolerance is  $\pm 3\%$ . Valid range = 62-66 microseconds.

Note: *Normal* G3 *gap length is* 79 *byte-times. During a Write operation, the first Sync In* is *presented* 2 *byte-times earlier at byte* 77 *time.* 

#### Test 07. Data Transfer

Test 08. Write Safety Checkers Check Force Control Check Force Write Ovm Check Force Transition Check (Write Intended) Force Write I Check (Read Unsafe)

Test 08 verifies that a Check Reset resets Read/Write Check, Control Check, Write Overrun Check, Transition Check, and Write I Check. The test forces Control Check by raising Read Gate and Write Gate simultaneously.

The test forces Write Overrun Check by orienting near the end of the Active Track, raising Write Gate to the drive and holding it up through Index. The test forces Transition Check and Write I Check by raising Write **Gate to the drive** without Bus Out bit  $4 = 1$ . This inhibits Current Source Unblocked. The test checks that each of the above conditions forces Read/Write Check and that it is reset by a Check Reset.

#### Test 09. Force Pad Gate Check Force Head Short Check

Test 09 verifies that a Check Reset resets Read/Write Check, Pad Gate Check, and Head Short Check. The test forces a Pad Gate Check by using the Drive Diagnostic Command.

The test forces Head Short Check by raising Write Gate in the drive. The test checks that each of the above conditions forces Read/Write Check, and that it is reset by a Check Reset.

Test OA verifies the length of Special G2 and normal G2 commands after the initial Special G2 is issued. These gaps should be extended to 128 byte-times. Test 10 also verifies the length of the G4 gap.

ROUTINE AD - GAP COUNTER AND DATA TRANSFER TESTS MICFL 240

Test OB forces a Monitor check, Multihead Select, and looks for Read/Write Check being on. The test then issues a Write G1, waits until after Index, then looks for I Write Fail, Bus In bit  $5 = 1$ . The test issues a Check Reset, Diagnostic Reset, and Read/Write Reset; it then issues a Sense command and looks for Bus In bit  $5 = 0$ .

#### DESCRIPTION (Continued)

#### Test OB. Write Fail Latch

#### OPERATING PROCEDURE

- Refer to MICRO 10 and 11 for standard operating procedures.
- Refer to microdiagnostic reference charts starting on MICRO 30 for parameter entry.

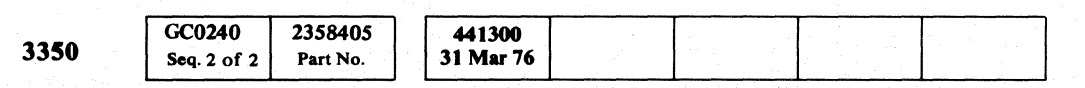

 $\bigcirc$   $\bigcirc$   $\bigcirc$ 

© Copyright IBM Corporation 1976

00 <sup>o</sup>(~

',,--y o o o o o o o o o o 0" '· o· .' o o o

ROUTINE AD - GAP COUNTER AND DATA TRANSFER TESTS MICFL 241

CECCCCCCCCCCCCCCCCCCCCCCCCCCCCCCC

#### **ROUTINE AD – GAP COUNTER AND DATA TRANSFER TESTS**

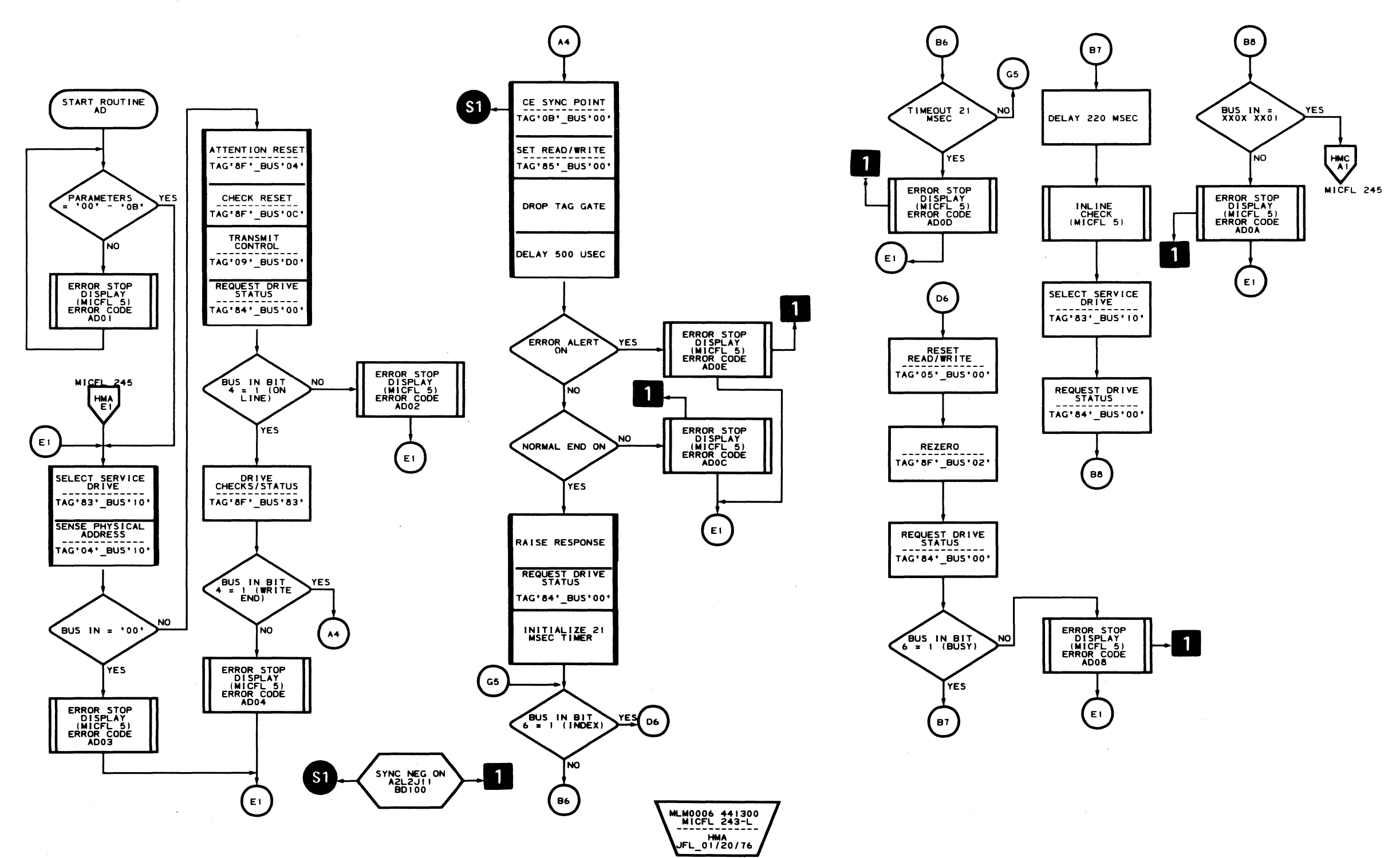

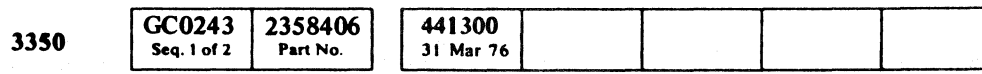

 $\sim 10^{-1}$ 

C Copyright IBM Corporation 1976

 $\sim$ 

 $\sim$ 

 $\bar{z}$ 

#### ROUTINE AD - GAP COUNTER AND DATA TRANSFER TESTS MICFL 243

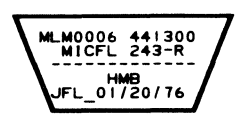

ROUTINE AD - GAP COUNTER AND DATA TRANSFER TESTS MICFL 243

 $\sim 10^{-1}$ 

 $\sim$  200

 $\mathbb{O}$ 

C

 $\bigcirc$ 

 $\mathbb{O}$ 

 $\bigcirc$ 

 $\bigcirc$ 

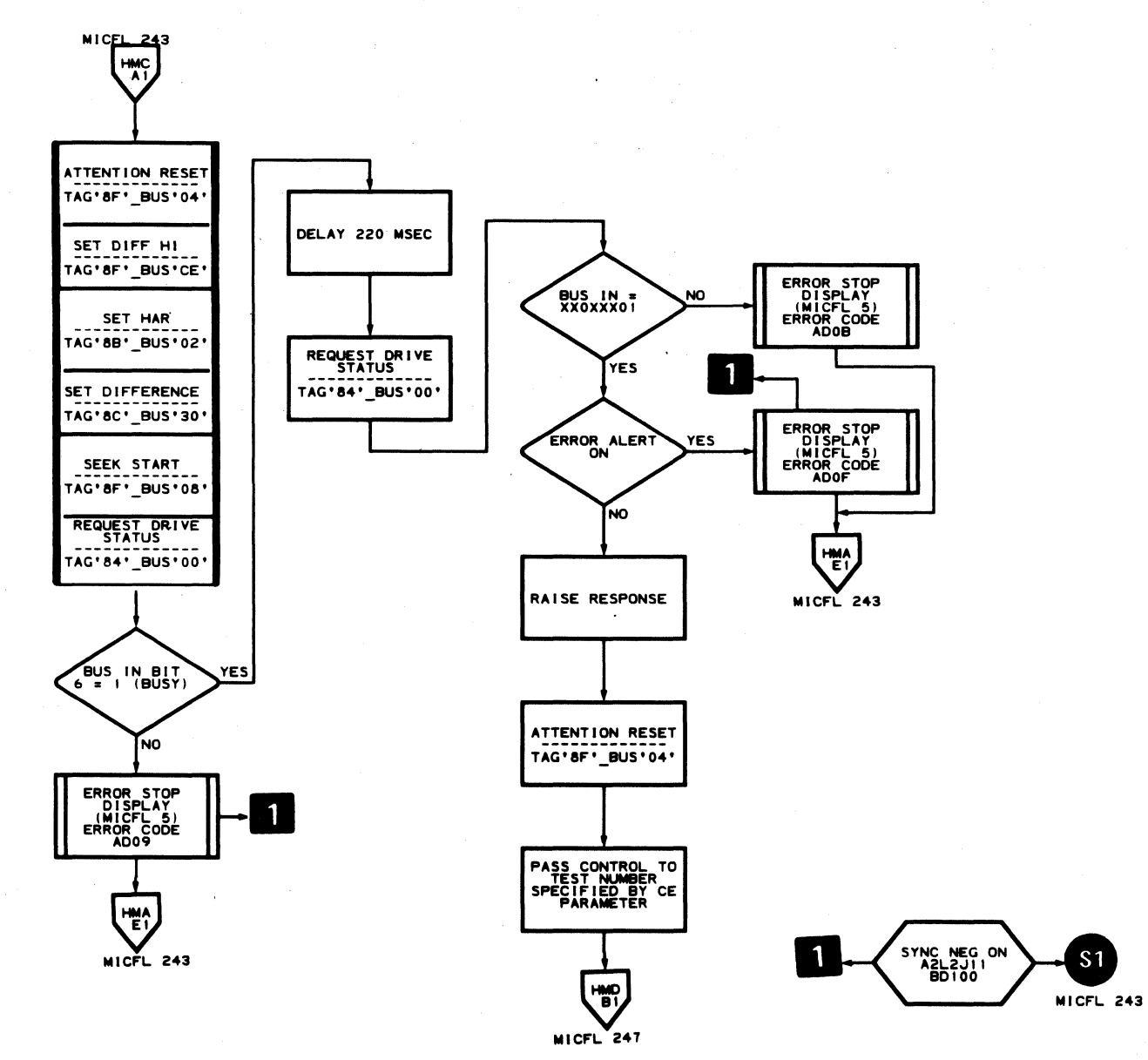

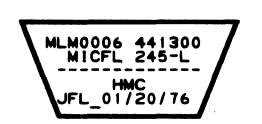

 $O$   $O$ 

 $\bigcirc$ 

 $\bigcirc$ 

 $\begin{picture}(20,20) \put(0,0){\line(1,0){10}} \put(15,0){\line(1,0){10}} \put(15,0){\line(1,0){10}} \put(15,0){\line(1,0){10}} \put(15,0){\line(1,0){10}} \put(15,0){\line(1,0){10}} \put(15,0){\line(1,0){10}} \put(15,0){\line(1,0){10}} \put(15,0){\line(1,0){10}} \put(15,0){\line(1,0){10}} \put(15,0){\line(1,0){10}} \put(15,0){\line(1$ 

 $\bigcirc$ 

 $\bigcirc$ 

 $\mathbb{C}^n$ 

 $\begin{pmatrix} 1 & 1 \\ 1 & 1 \end{pmatrix}$ 

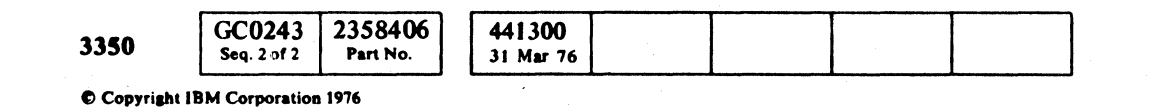

 $\bigcirc$ 

 $\begin{picture}(22,20) \put(0,0){\line(1,0){155}} \put(15,0){\line(1,0){155}} \put(15,0){\line(1,0){155}} \put(15,0){\line(1,0){155}} \put(15,0){\line(1,0){155}} \put(15,0){\line(1,0){155}} \put(15,0){\line(1,0){155}} \put(15,0){\line(1,0){155}} \put(15,0){\line(1,0){155}} \put(15,0){\line(1,0){155}} \put(15,0){\line(1,0){155}} \$ 

 $\bigcirc$ 

 $\begin{picture}(20,20) \put(0,0){\line(1,0){10}} \put(15,0){\line(1,0){10}} \put(15,0){\line(1,0){10}} \put(15,0){\line(1,0){10}} \put(15,0){\line(1,0){10}} \put(15,0){\line(1,0){10}} \put(15,0){\line(1,0){10}} \put(15,0){\line(1,0){10}} \put(15,0){\line(1,0){10}} \put(15,0){\line(1,0){10}} \put(15,0){\line(1,0){10}} \put(15,0){\line(1$ 

 $\bigcirc$ 

 $\begin{picture}(220,20) \put(0,0){\line(1,0){155}} \put(15,0){\line(1,0){155}} \put(15,0){\line(1,0){155}} \put(15,0){\line(1,0){155}} \put(15,0){\line(1,0){155}} \put(15,0){\line(1,0){155}} \put(15,0){\line(1,0){155}} \put(15,0){\line(1,0){155}} \put(15,0){\line(1,0){155}} \put(15,0){\line(1,0){155}} \put(15,0){\line(1,0){155}}$ 

 $\bigcirc$ 

 $\bigcirc$ 

 $\bigcirc$ 

ROUTINE AD - GAP COUNTER AND DATA TRANSFER TESTS MICFL 245

 $\begin{picture}(220,20) \put(0,0){\line(1,0){10}} \put(15,0){\line(1,0){10}} \put(15,0){\line(1,0){10}} \put(15,0){\line(1,0){10}} \put(15,0){\line(1,0){10}} \put(15,0){\line(1,0){10}} \put(15,0){\line(1,0){10}} \put(15,0){\line(1,0){10}} \put(15,0){\line(1,0){10}} \put(15,0){\line(1,0){10}} \put(15,0){\line(1,0){10}} \put(15,0){\line($ 

 $\bigcirc$ 

 $\bigcirc$ 

 $\bigcirc$ 

 $\begin{picture}(220,20) \put(0,0){\line(1,0){155}} \put(15,0){\line(1,0){155}} \put(15,0){\line(1,0){155}} \put(15,0){\line(1,0){155}} \put(15,0){\line(1,0){155}} \put(15,0){\line(1,0){155}} \put(15,0){\line(1,0){155}} \put(15,0){\line(1,0){155}} \put(15,0){\line(1,0){155}} \put(15,0){\line(1,0){155}} \put(15,0){\line(1,0){155}}$ 

 $\mathbb{C}$ 

 $\mathbb{C}$ 

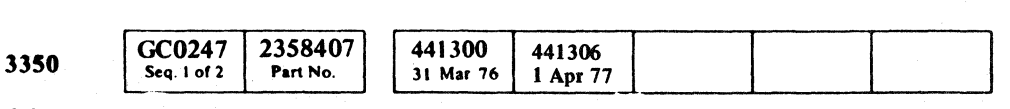

© Copyright IBM Corporation 1976, 1977

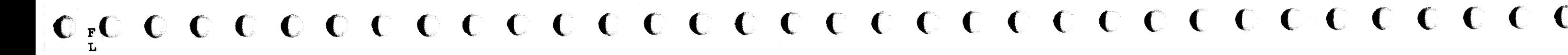

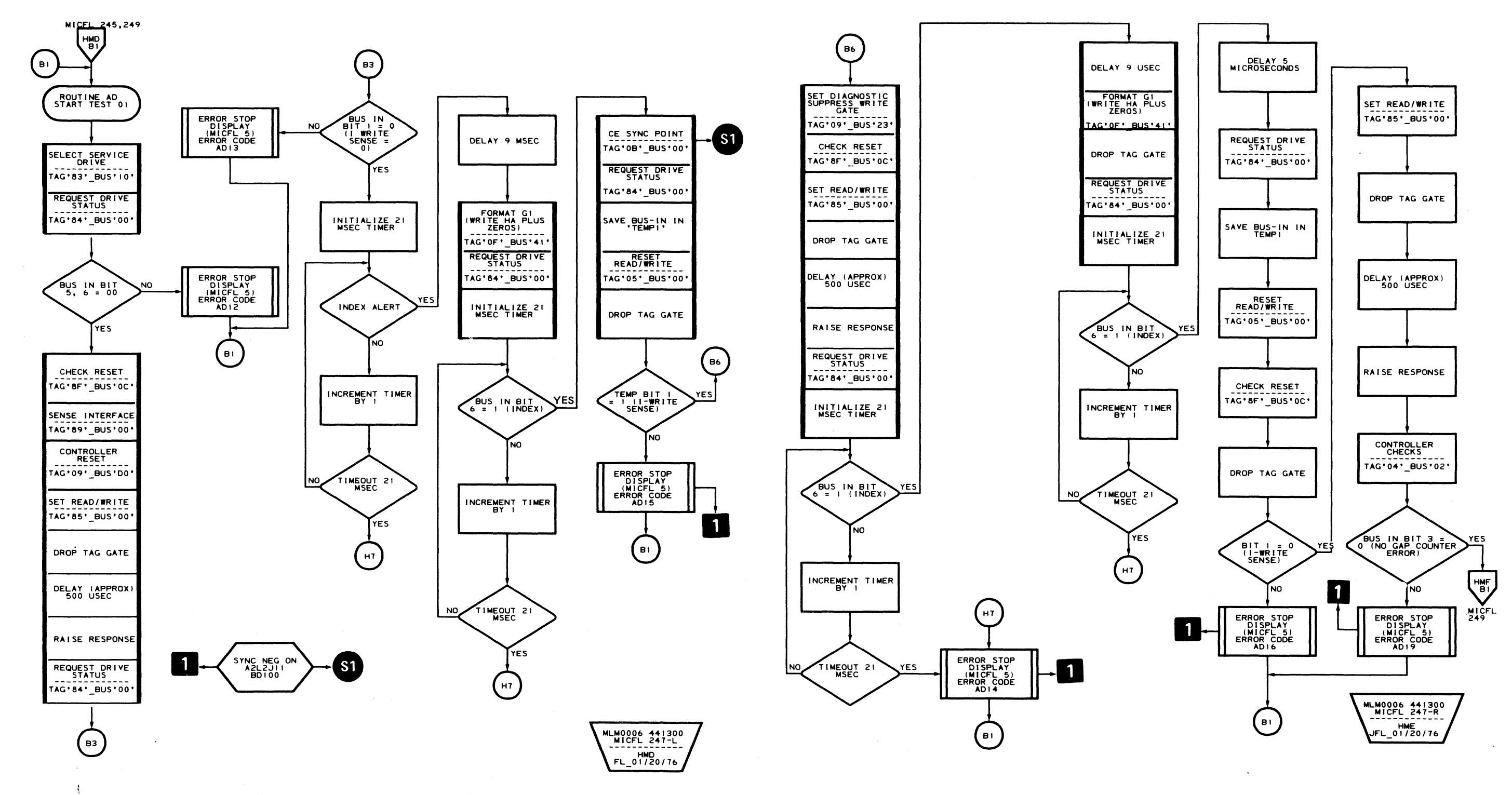

### AD - TEST 1 MICFL 247

#### AD - TEST 1 MICFL 247

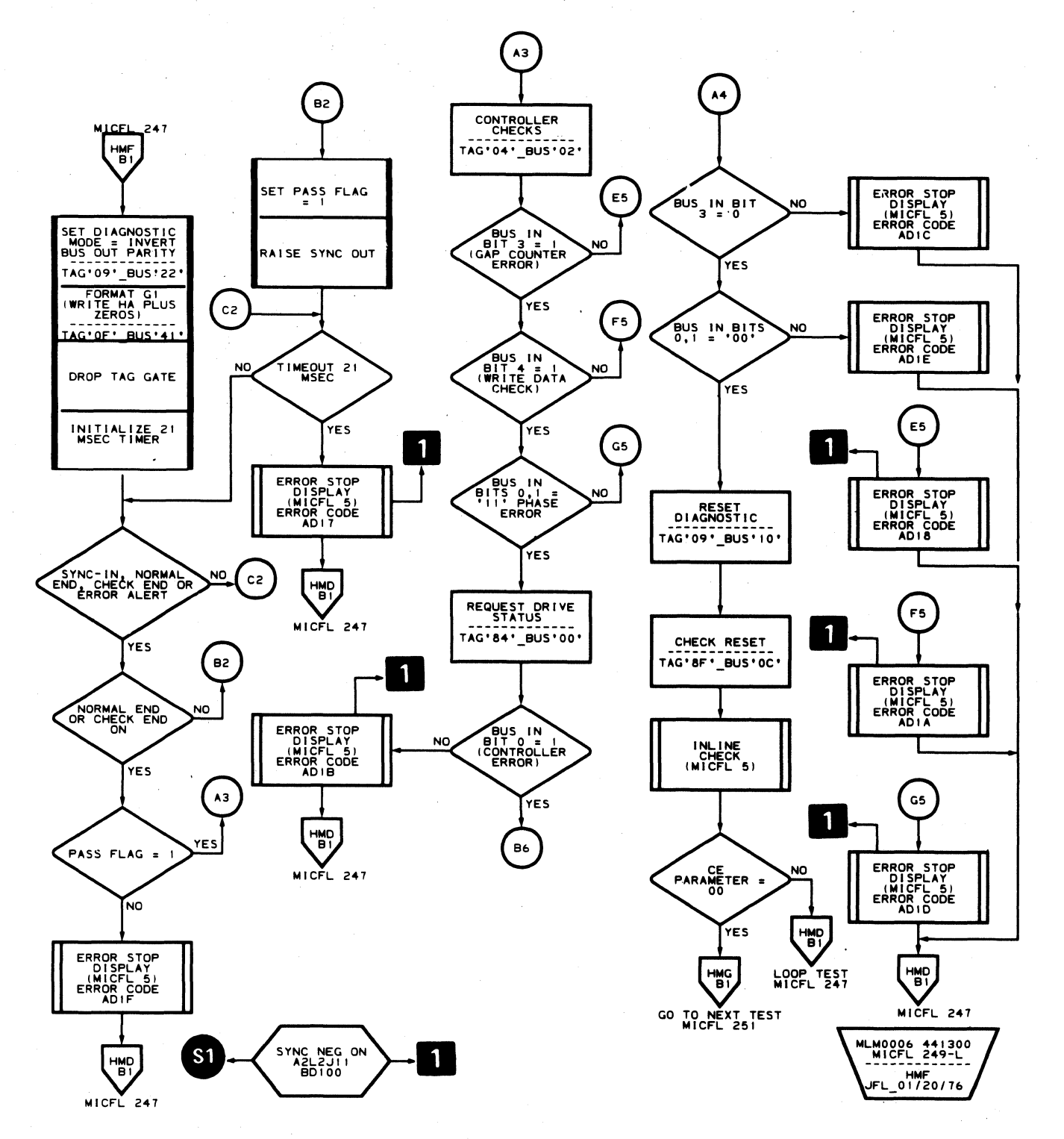

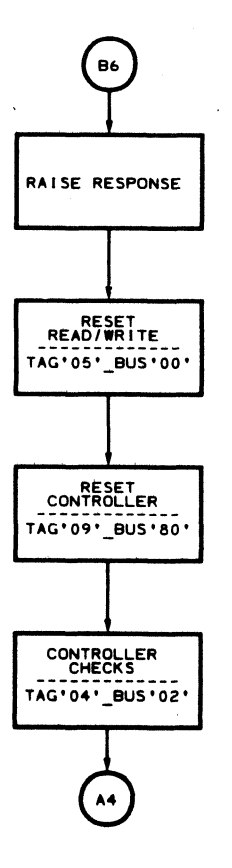

3350

 $\bigcirc$ 

Seq. 2 of 2 © Copyright IBM Corporation 1976, 1977

GC0247 2358407

Part No.

 $\mathbb{C}$ 

441300

441306

31 Mar 76 | 1 Apr 77

### AD - TEST 1 MICFL 249

MLM0006 441300<br>MICFL 249-R<br>------------- $JFL_2/23/76$ 

### $AD - TEST 1$  MICFL 249

 $\bigcirc$ 

 $\bigcirc$ 

 $\bigcirc$ 

 $\bigcirc$ 

 $\left(\begin{array}{c}\rightarrow\end{array}\right)$ 

 $\mathbb{C}$ 

### **ROUTINE AD - GAP COUNTER AND DATA TRANSFER TESTS**

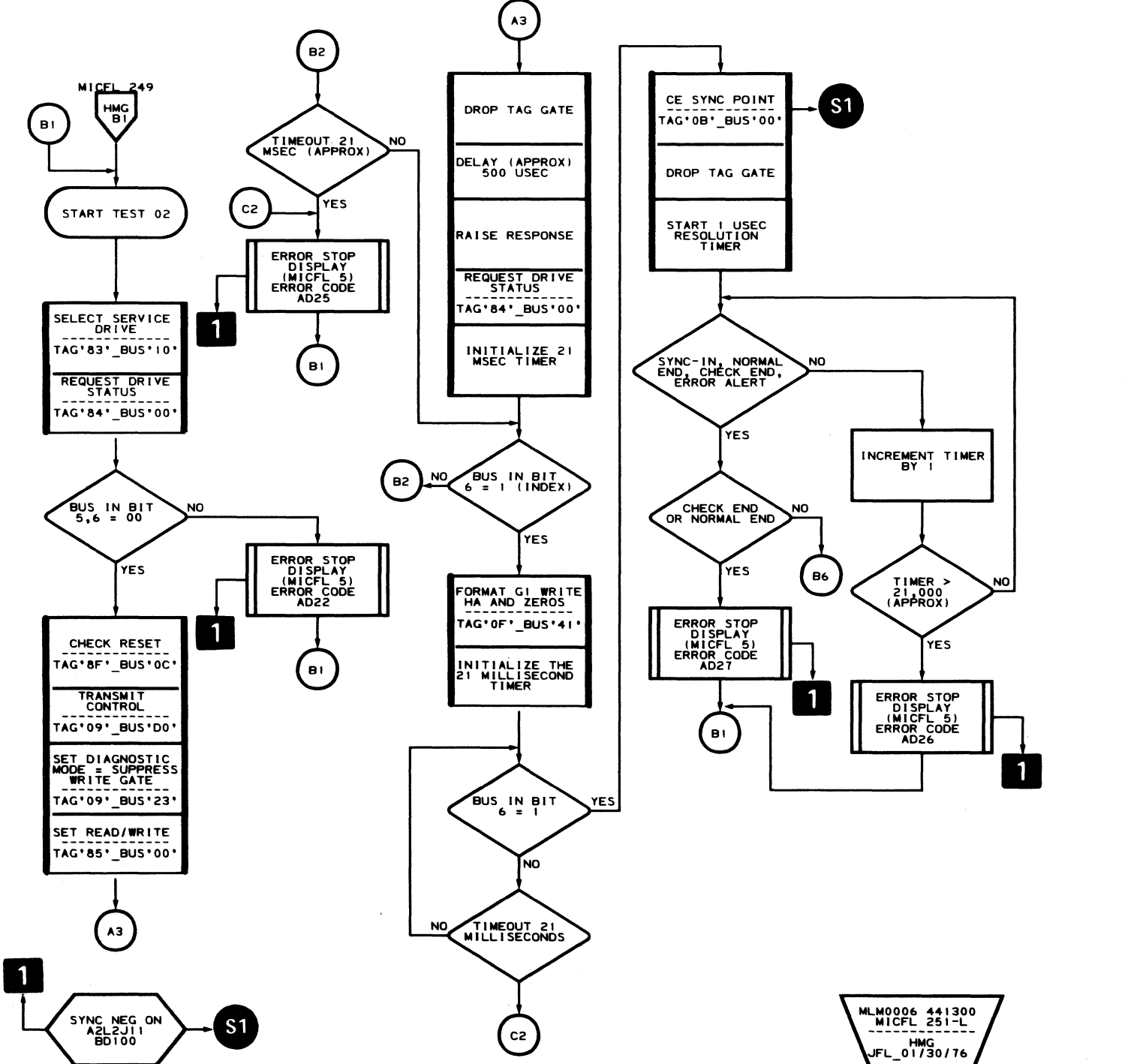

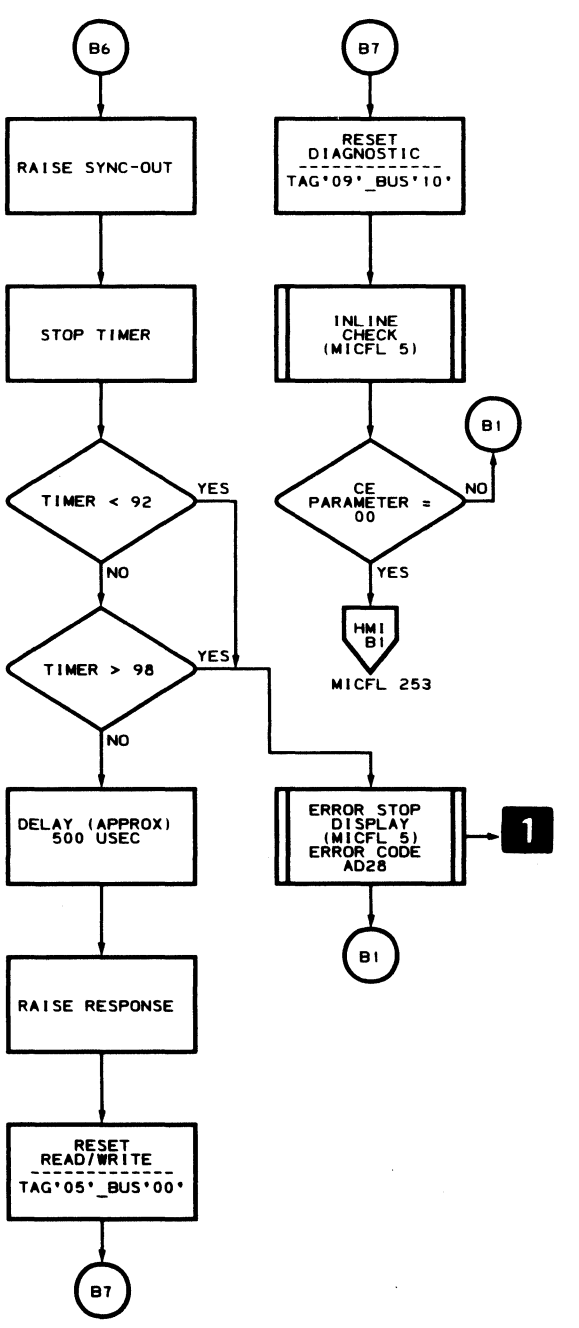

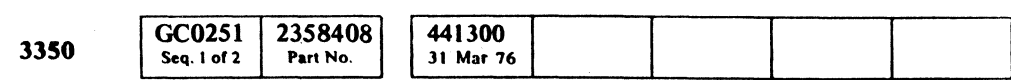

Copyright IBM Corporation 1976

 $\sim$ 

 $\blacksquare$ 

 $\bigcap$ 

 $\sqrt{2}$ 

MLM0006 441300 HMH<br>FL 01/20/76

### AD-TEST 2 MICFL 251

 $\sim 100$ 

 $\sim 10^{-1}$ 

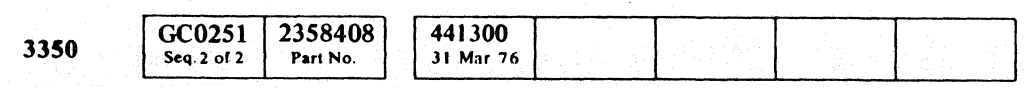

Copyright IBM Corporation 1976

o o o 00 o ()'\ ~ o o o () o () o () () o 0', "l' () o o o <sup>~</sup>

## ROUTINE AD -- GAP COUNTER AND DATA TRANSFER TESTS

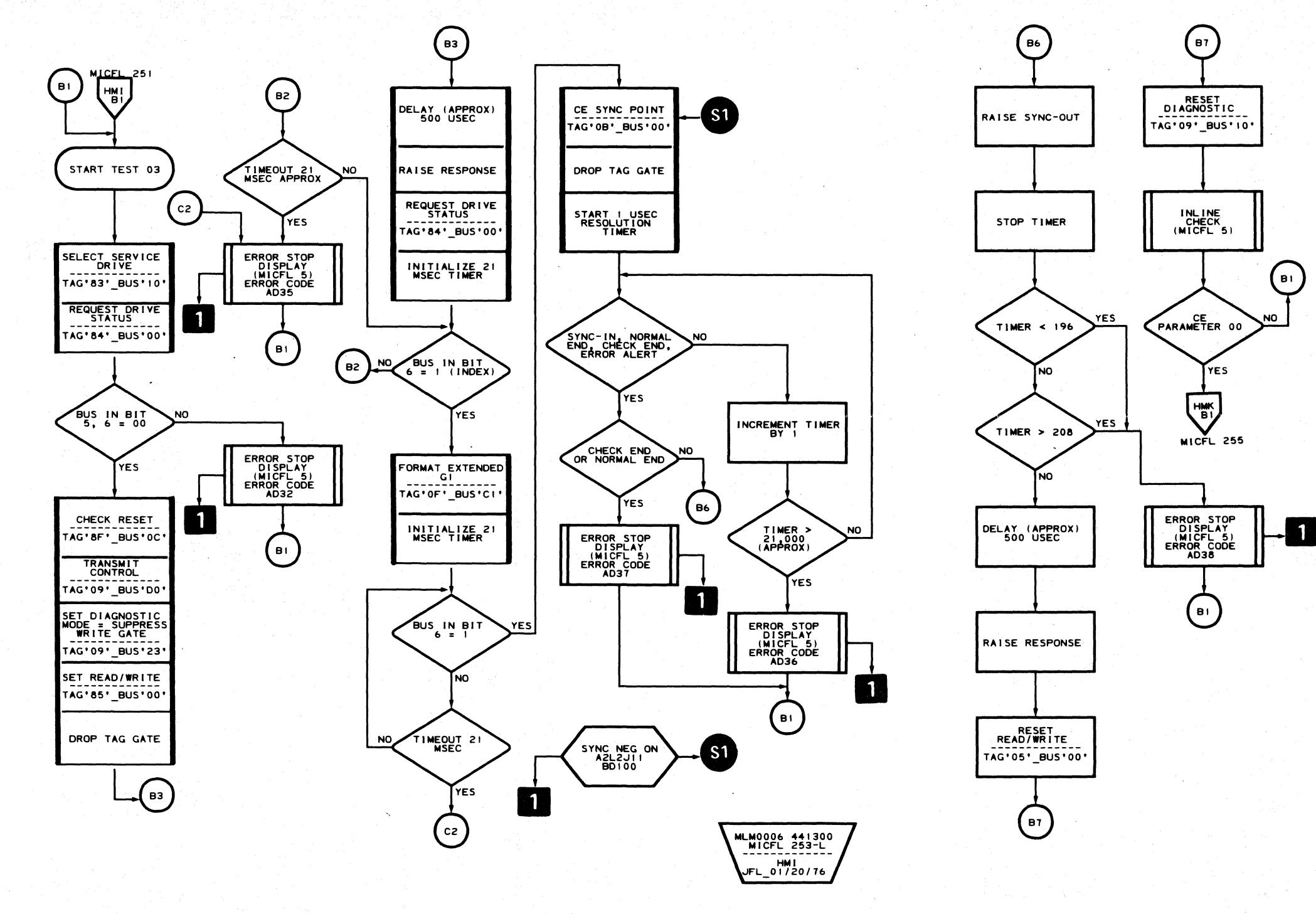

### AD - TEST 3 MICFL 253

MLM0006 441300<br>MICFL 253-R<br>-------------HMJ<br>JFL 01/20/76

### AD - TEST 3 MICFL 253

 $\circ$ 

### **ROUTINE AD – GAP COUNTER AND DATA TRANSFER TESTS**

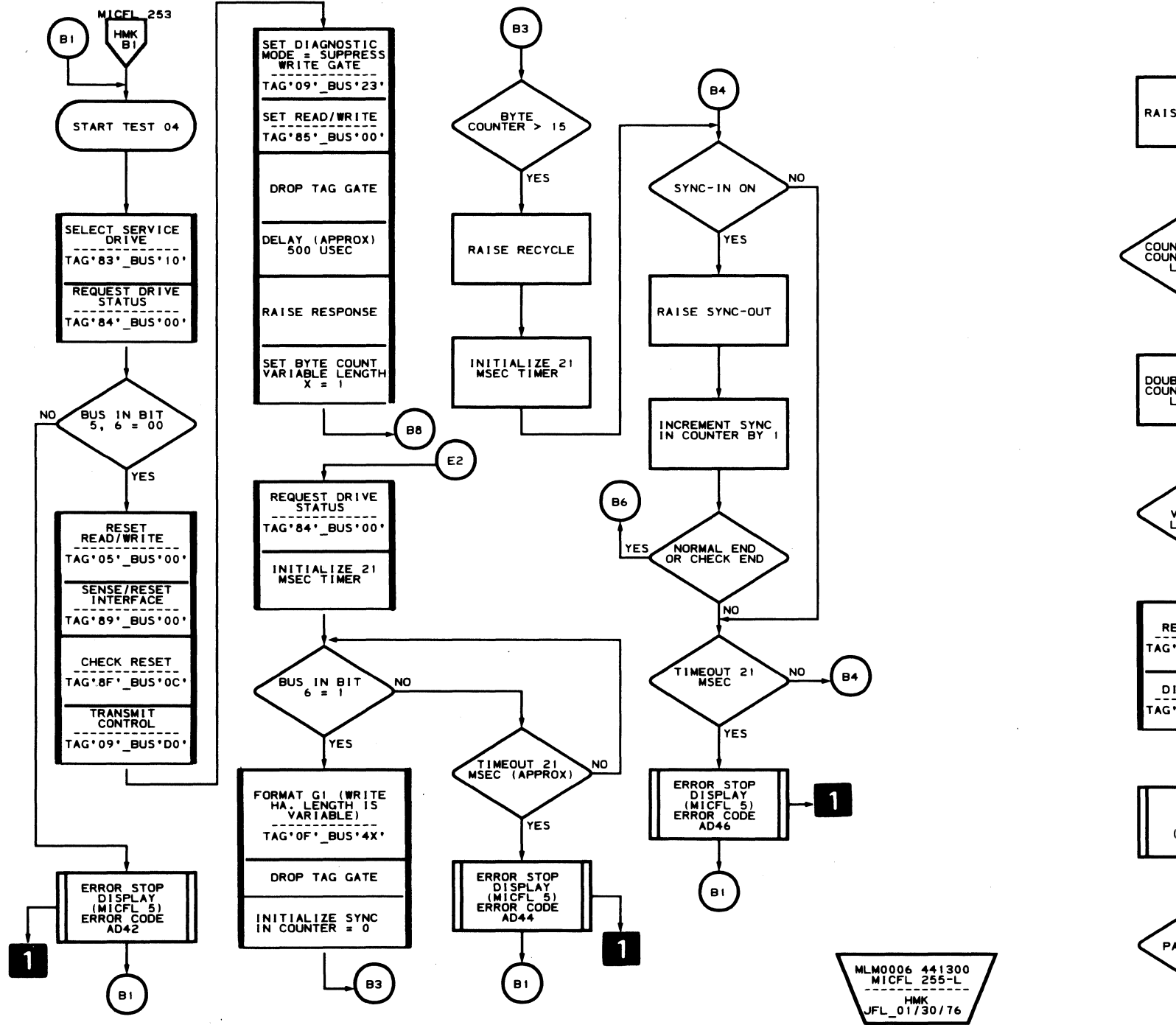

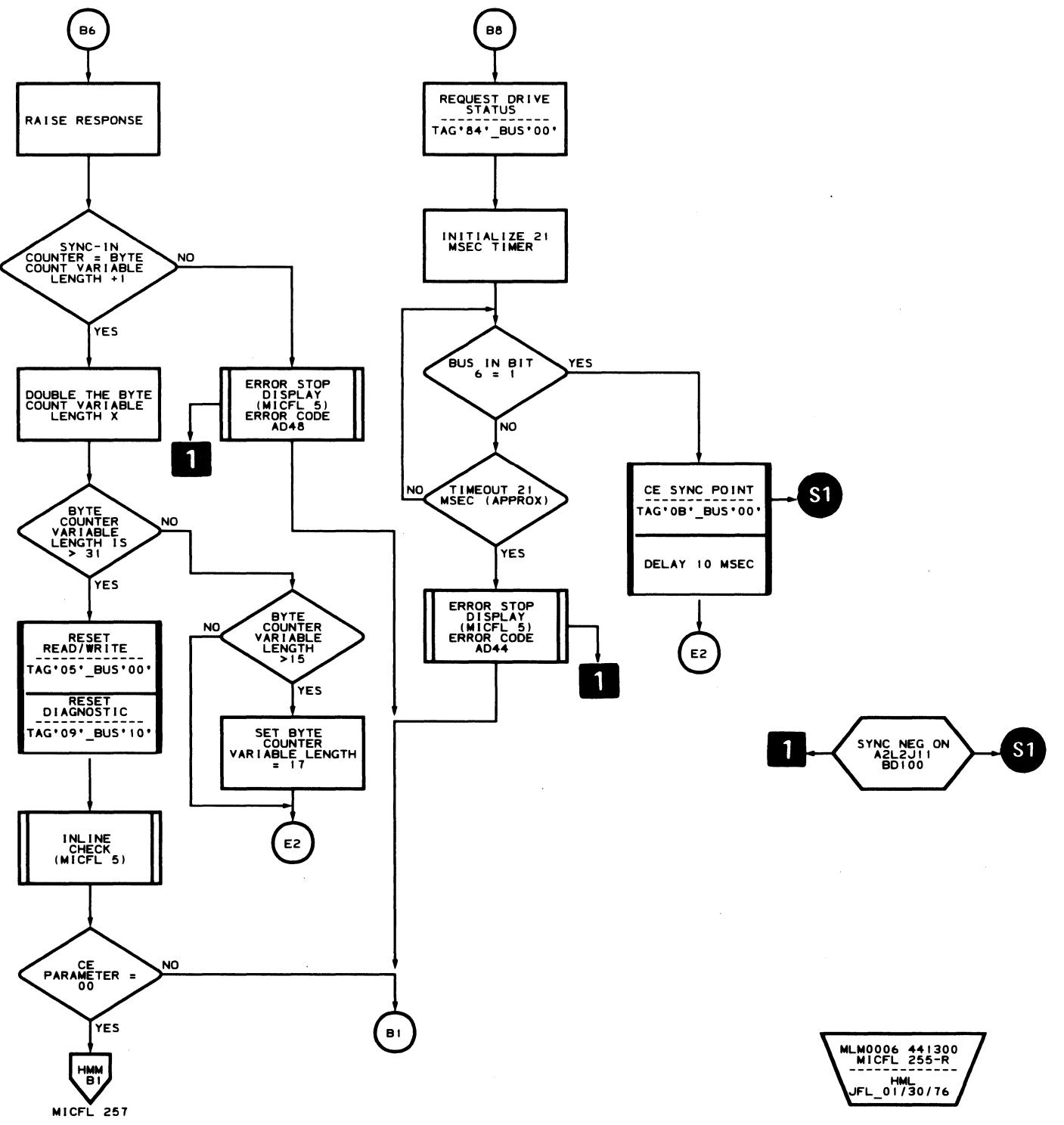

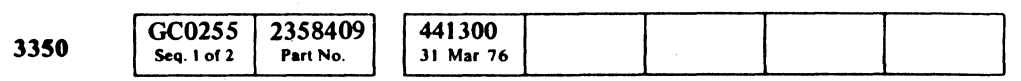

C Copyright IBM Corporation 1976

#### AD-TEST 4 MICFL 255

### $AD - TEST 4$  MICFL 255

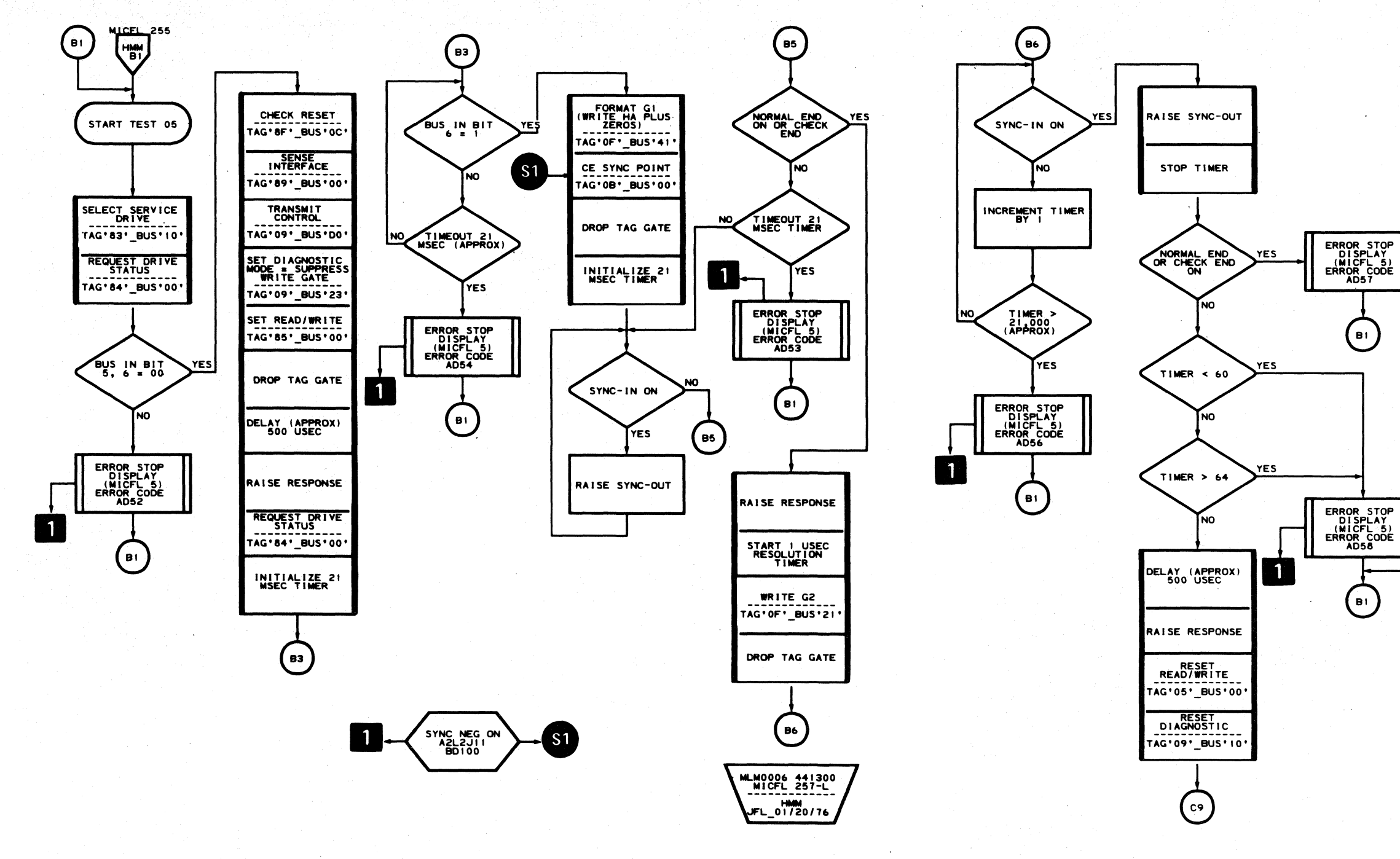

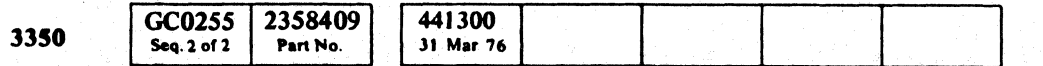

C Copyright IBM Corporation 1976

 $\bigcirc$ 

 $\bigcirc$ 

 $\bigcirc$ 

 $\bigodot$ 

 $\bigcirc$ 

 $\bigodot$ 

 $\bigcirc$  $\bigcirc$  $\bigcirc$ 

 $\begin{array}{ccccccccccccccccc} 0 & 0 & 0 & 0 & 0 & 0 & 0 & 0 & 0 & 0 & 0 & 0 \end{array}$  $\bigcirc$  $O$   $O$  $\bigcirc$  $\bigcirc$ 

### AD - TEST 5 MICFL 257

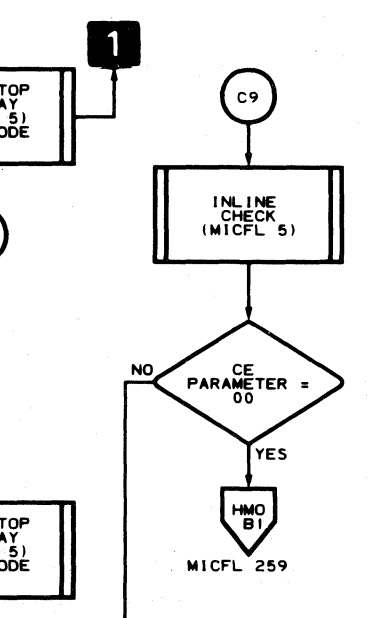

MLM0006 441300<br>MICFL 257-R<br>-------------HMN<br>JFL\_01/20/7

### AD - TEST 5 MICFL 257

 $\mathbf{O}$ 

 $\bigcirc$ 

 $\bigcirc$ 

 $O$   $O$ 

### **ROUTINE AD - GAP COUNTER AND DATA TRANSFER TESTS**

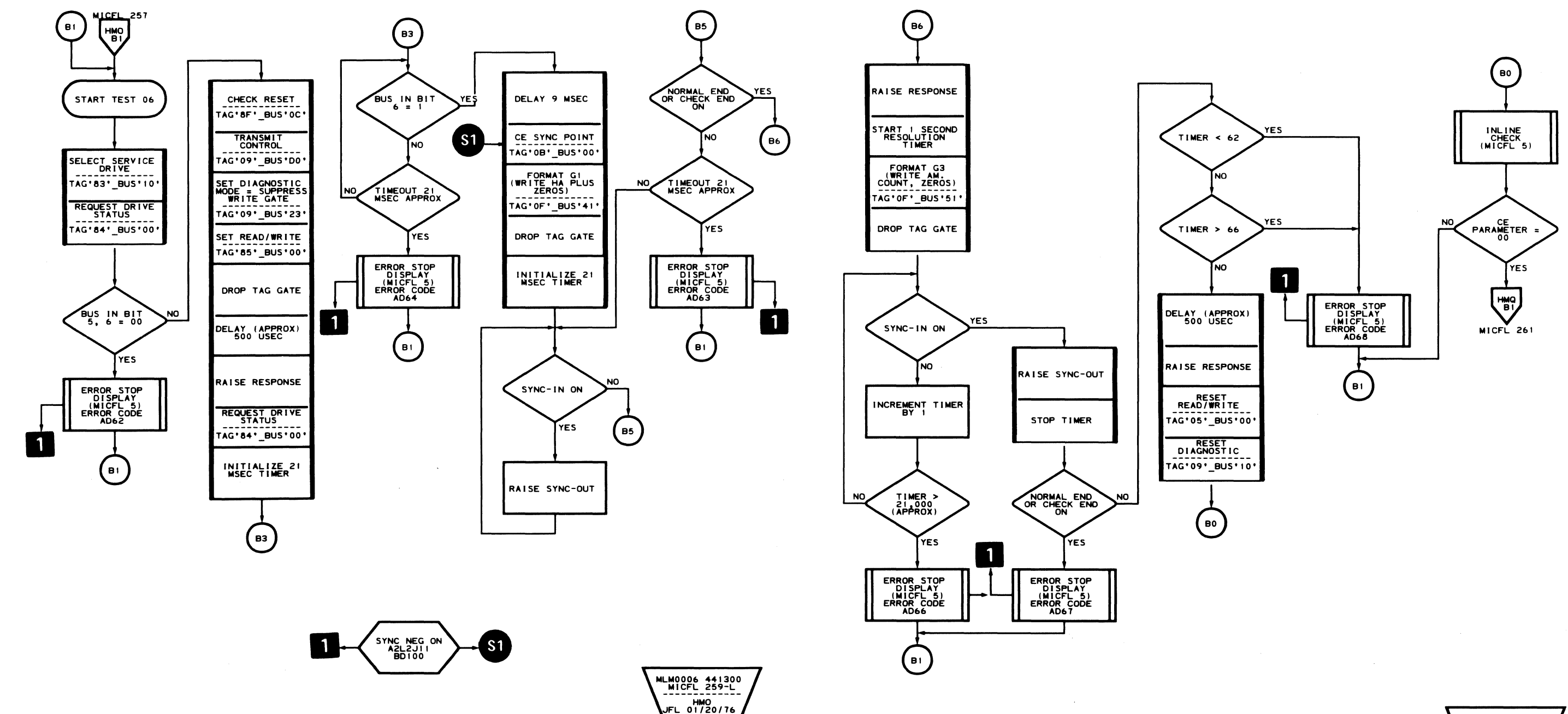

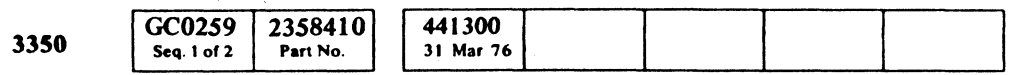

C Copyright IBM Corporation 1976

 $\sim 10^{-11}$ 

### AD-TEST 6 MICFL 259

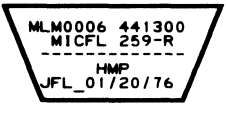

### $AD - TEST 6$  MICFL 259

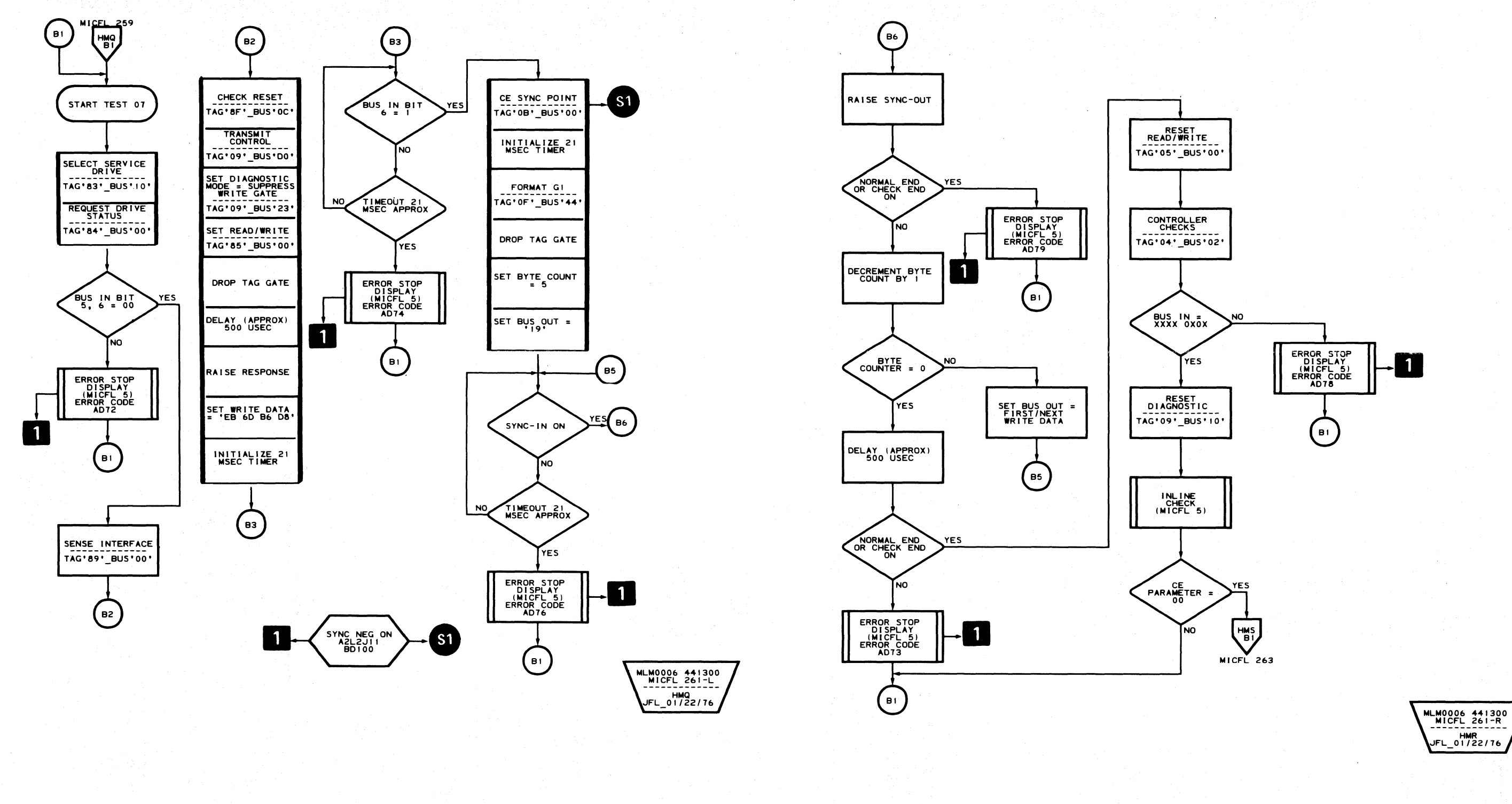

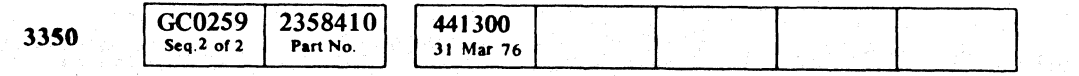

C Copyright IBM Corporation 1976

 $0 0 0 0 0$  $\circ$   $\circ$   $\circ$   $\circ$  $\begin{array}{ccc} \circ & \circ & \circ & \circ & \circ \end{array}$  $\mathbb{C}$  $\bigcirc$  $\mathbb{C}$  $\circledcirc$  $\mathbb{Q}$  $\begin{array}{ccc} \circ & \circ & \circ & \circ \circ \end{array}$  $\bigcirc$ 

#### AD - TEST 7 MICFL 261

# AD - TEST 7 MICFL 261

 $\bigcirc$ 

 $\bigcirc$ 

 $\bigcap$ 

 $\bigcirc$ 

 $\bigcirc$ 

 $\mathbb{O}$ 

 $\bigcirc$ 

 $\bigcirc$ 

 $\circ$   $\circ$ 

 $C_{\mathbf{r}}C$ 

### **ROUTINE AD – GAP COUNTER AND DATA TRANSFER TESTS**

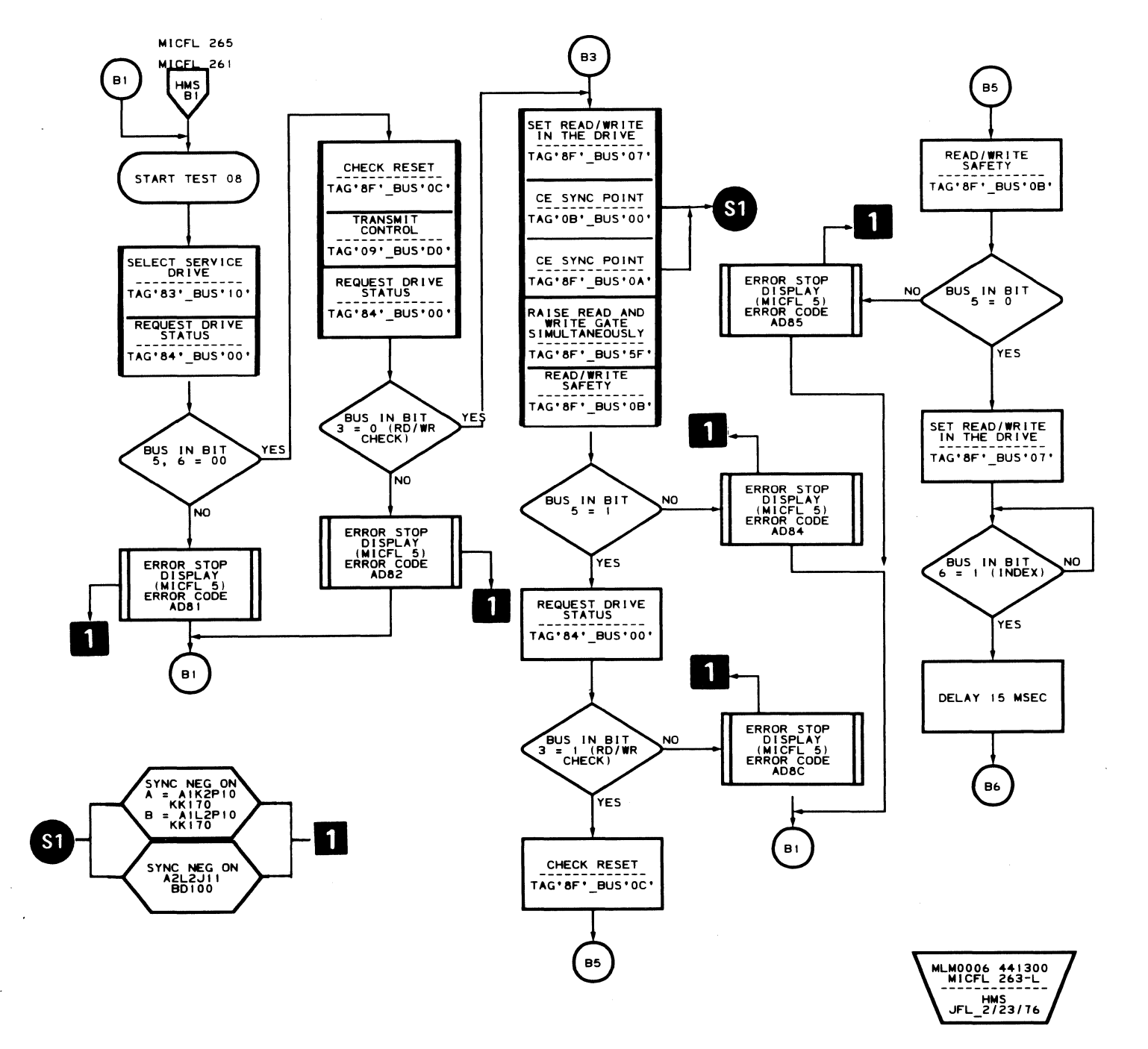

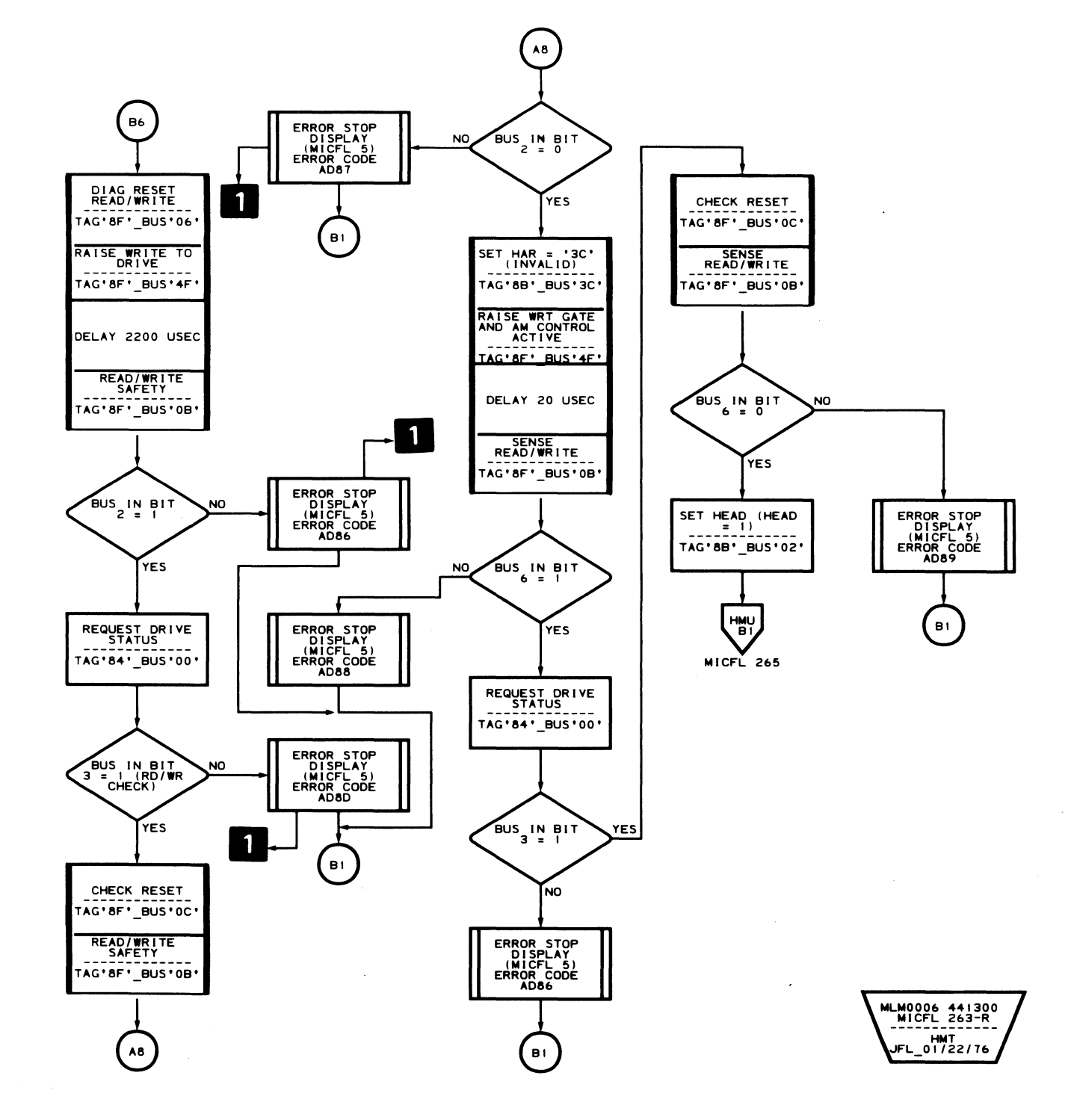

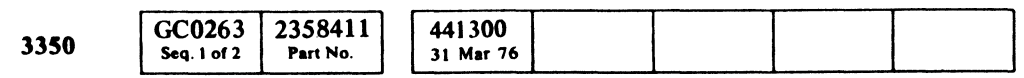

C Copyright IBM Corporation 1976

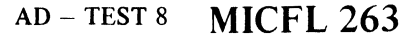

 $C C C$ 

### $AD - TEST 8$  MICFL 263

 $\sim 10^{-1}$ 

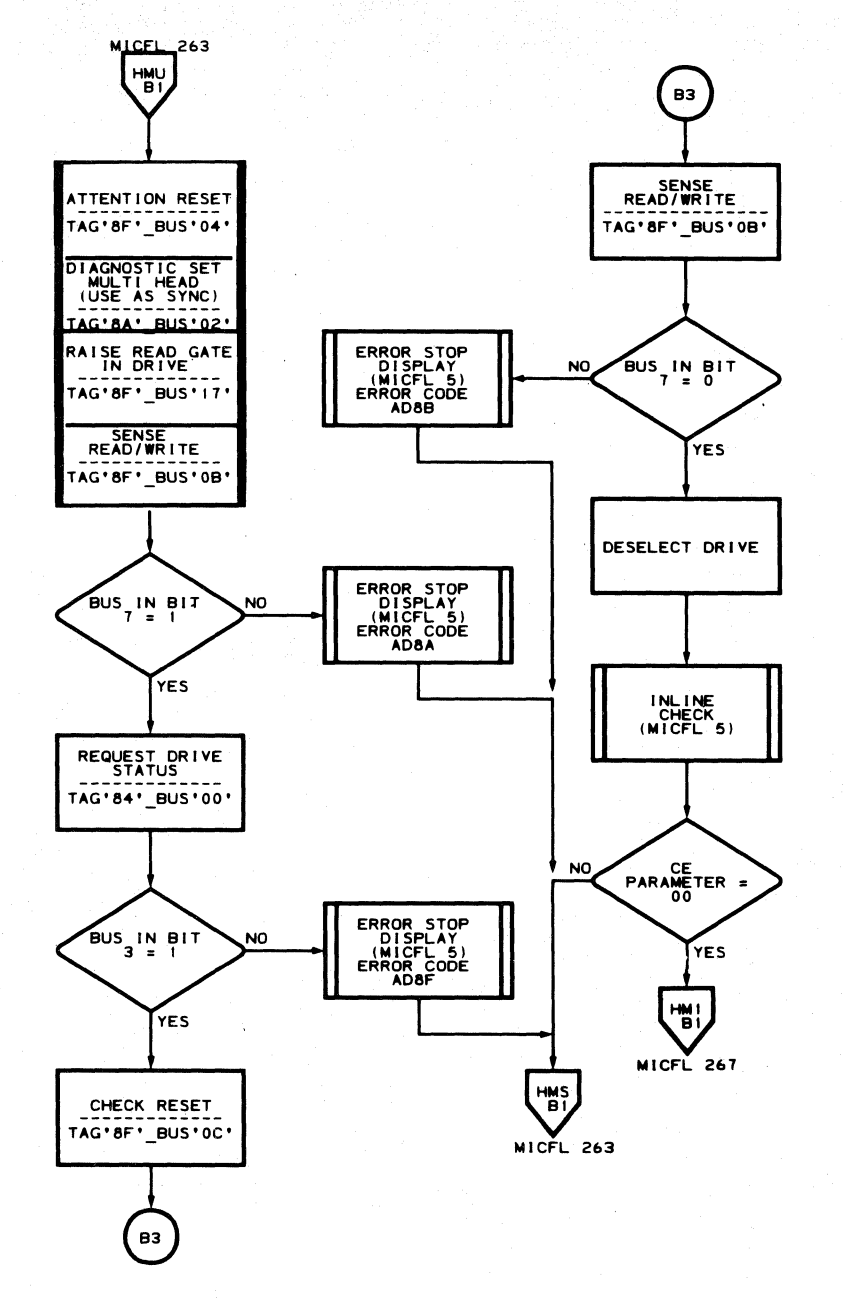

GC0263 2358411

Seq. 2 of 2

© Copyright IBM Corporation 1976

Part No.

 $\begin{array}{ccc} \circ & \circ & \circ & \circ \end{array}$ 

3350

 $O$   $O$ 

 $\begin{picture}(20,20) \put(0,0){\line(1,0){10}} \put(15,0){\line(1,0){10}} \put(15,0){\line(1,0){10}} \put(15,0){\line(1,0){10}} \put(15,0){\line(1,0){10}} \put(15,0){\line(1,0){10}} \put(15,0){\line(1,0){10}} \put(15,0){\line(1,0){10}} \put(15,0){\line(1,0){10}} \put(15,0){\line(1,0){10}} \put(15,0){\line(1,0){10}} \put(15,0){\line(1$ 

441300

31 Mar 76

 $\begin{array}{c} \bigcirc \end{array}$ 

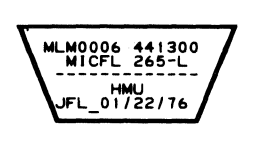

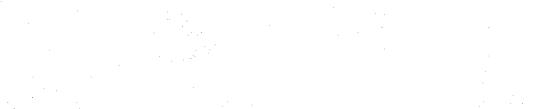

### AD - TEST 8 MICFL 265

### AD - TEST 8 MICFL 265

 $O$   $O$ 

OCCCCCCCCCCCCCCCCCCCCCCCCCCCCCCCCC

### **ROUTINE AD – GAP COUNTER AND DATA TRANSFER TESTS**

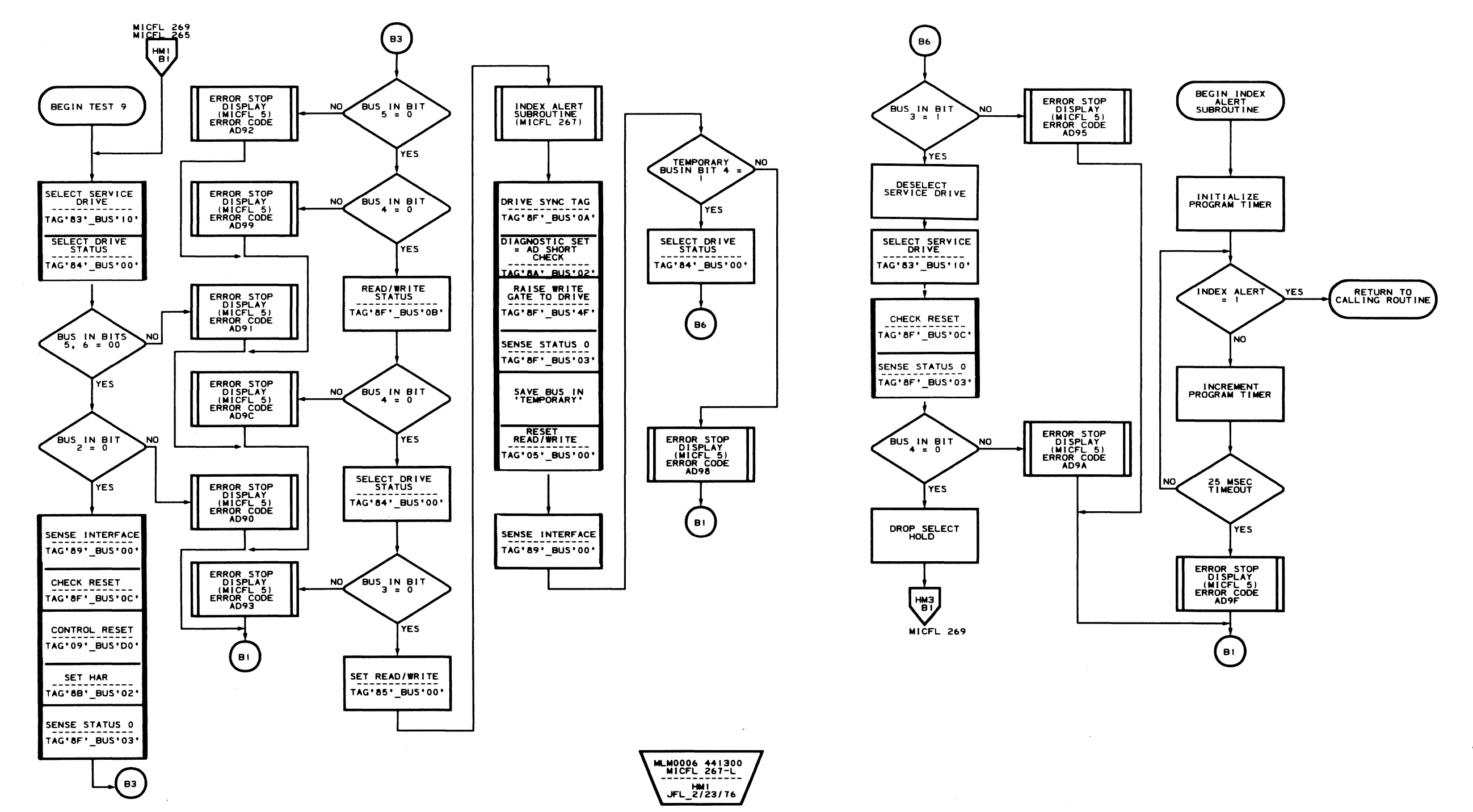

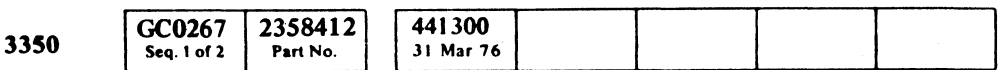

C Copyright IBM Corporation 1976

 $\sim$ 

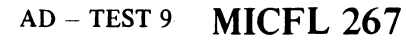

MLM0006 441300 **HM2**<br>JFL 2/23/76

### $AD - TEST 9$  MICFL 267

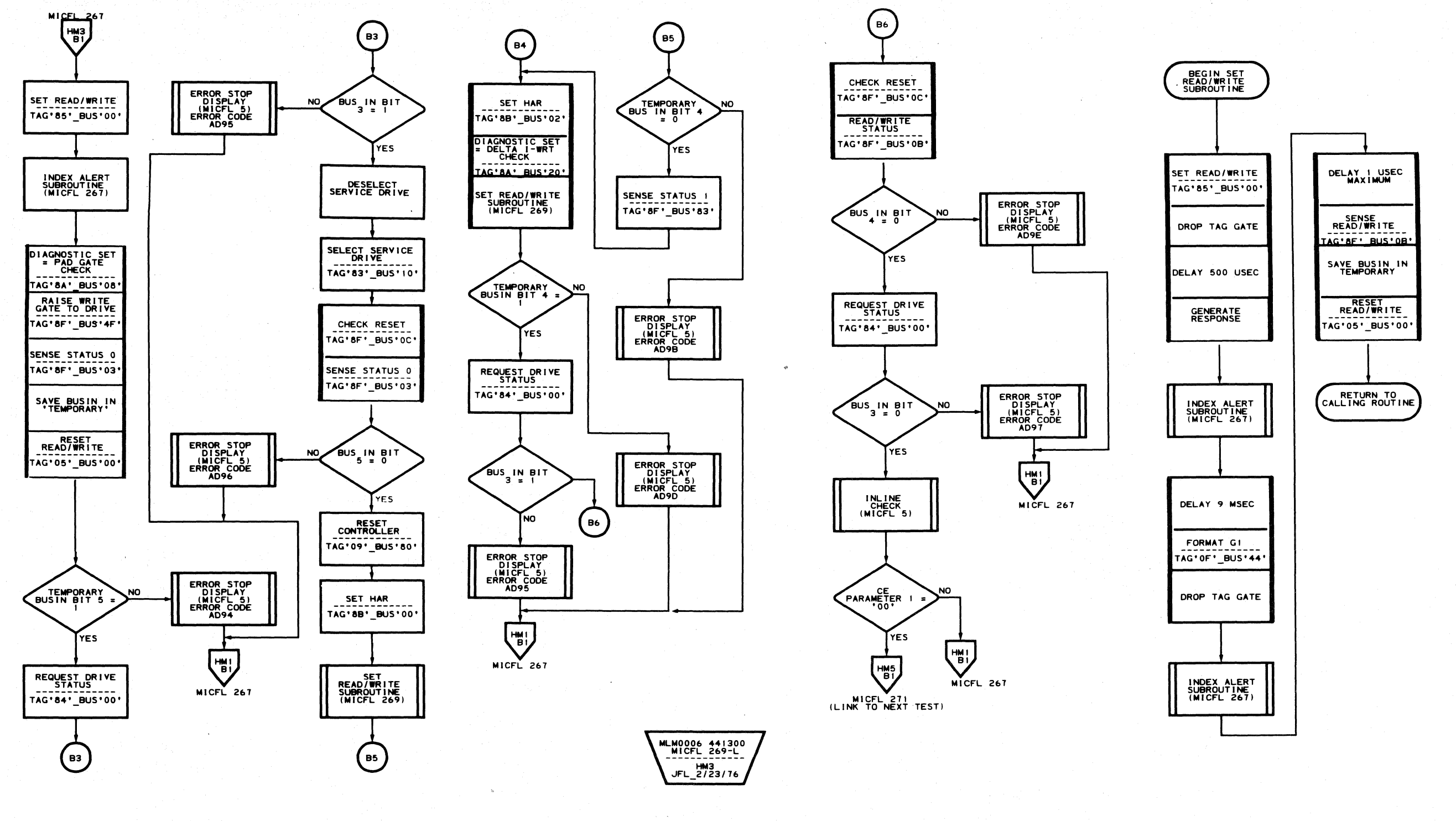

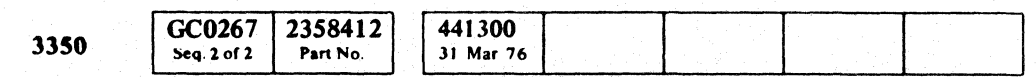

© Copyright IBM Corporation 1976

 $\mathcal{A}^{\mathrm{max}}$ 

 $\bigcirc$  $O$   $O$  $0.000$  $\begin{array}{c} \bigcirc \end{array}$ 

AD - TEST 9 MICFL 269

MLM0006 441300<br>MICFL 269-R ----------<br>HM4<br>FL 01/22/76

AD - TEST 9 MICFL 269

 $\bigcirc$ 

 $\bigcirc$ 

 $O$   $O$ 

 $\bigcirc$ 

 $\mathbb{O}$ 

 $00$ 

### ROUTINE AD - GAP COUNTER AND DATA TRANSFER TESTS

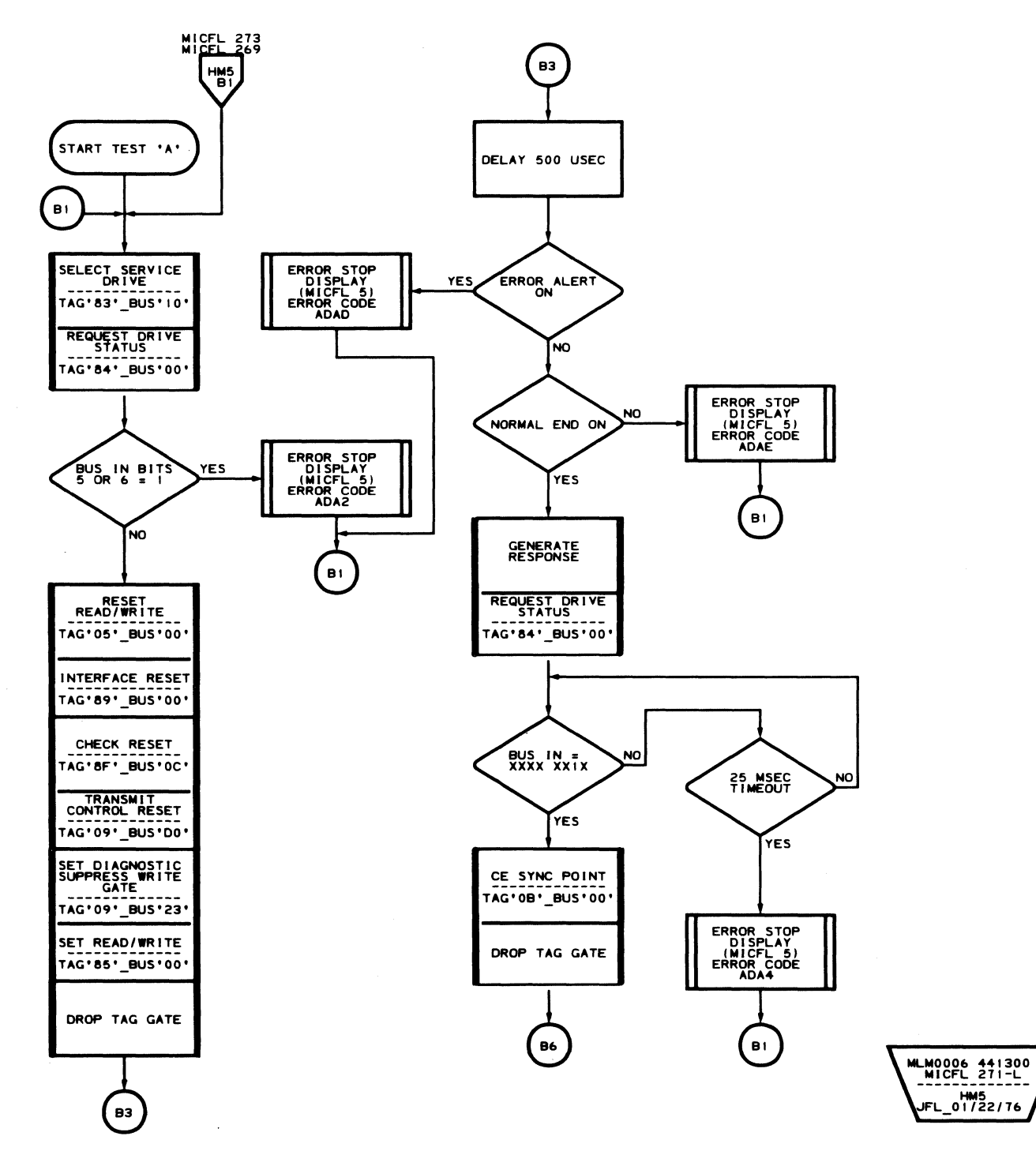

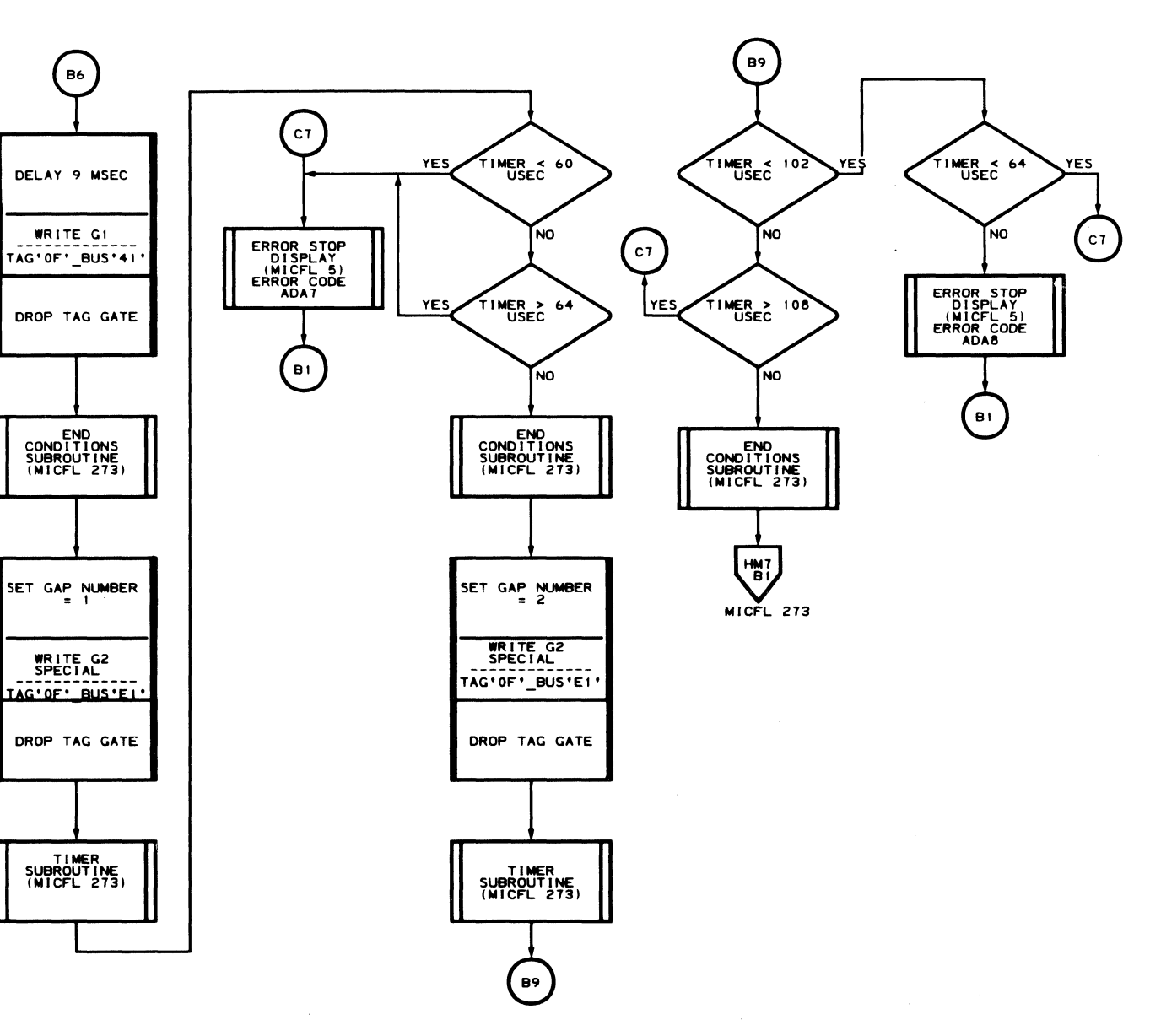

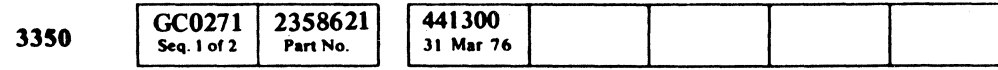

 $\sim$ 

C Copyright IBM Corporation 1976

AD - TEST A MICFL 271

 $\epsilon$ 

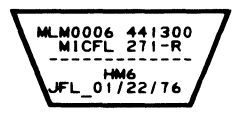

 $\sim 10^7$ 

 $AD - TEST A$  MICFL 271

'""""", *.0'/* 

 $\sigma \circ \sigma$   $\sigma$  $\bigcirc$  $\bigcirc$  .  $\bigcup$  $O$   $O$   $O$   $C$  $\circ \, \circ \, \circ$  $\bigcirc$   $\bigcirc$  $\, \Omega \,$  0  $\,$  0  $\,$  0  $\,$  0  $\,$  0  $\,$  $O$  .  $O$   $O$  $\overline{O}$  ,  $\overline{O}$  $\circ$   $\circ$  $\bigcirc$ 

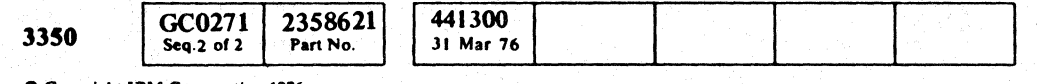

- \_ .. -

 $©$  Copyright IBM Corporation 1976

- .. -~----

### ROUTINE AD - GAP COUNTER AND DATA TRANSFER TESTS

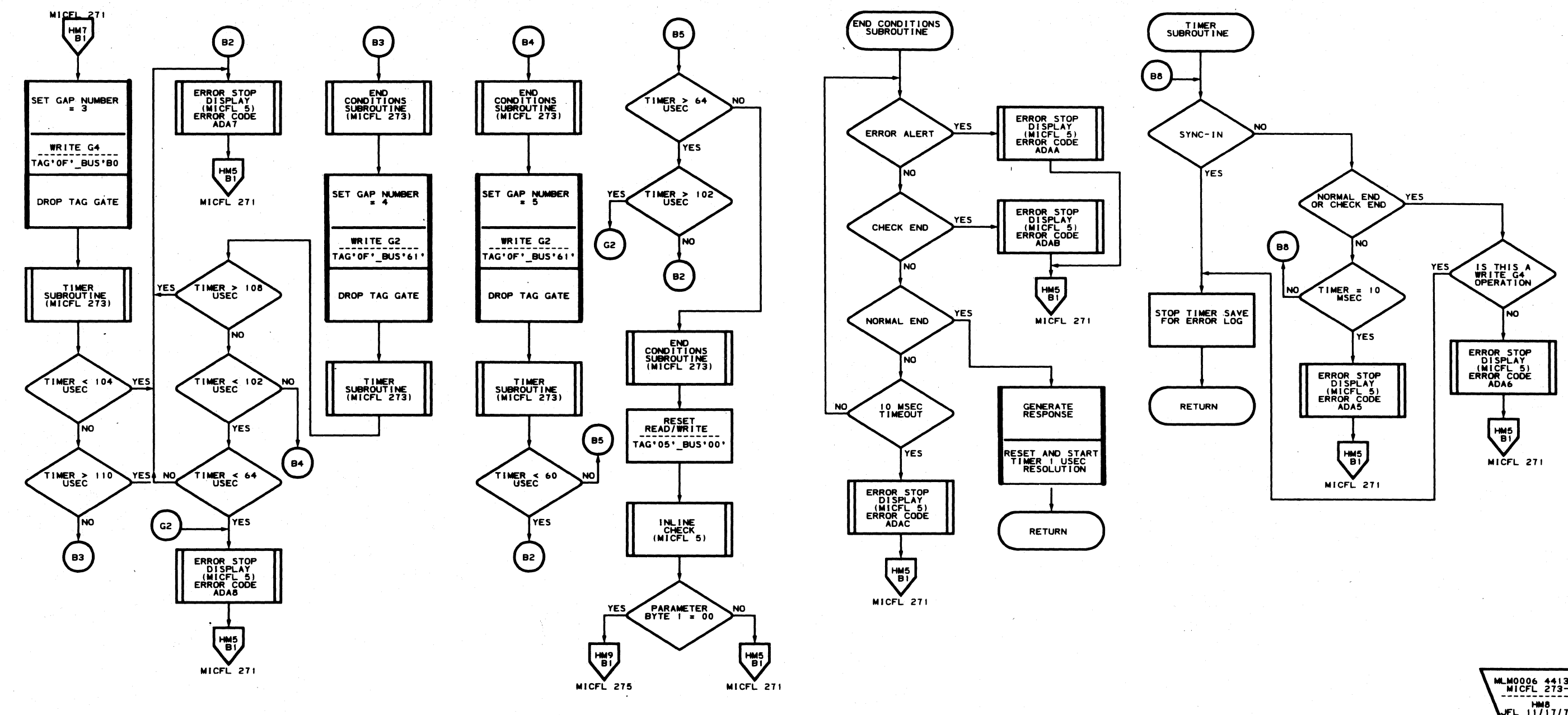

MLM0006 441300<br>MICFL 273-L<br>--------------HMT<br>JFL\_01/22/76

#### AD -TESTA MICFL 273

MLM0006 441300<br>MICFL 273-R ------------<br>HM8<br>JFL\_11/17/75

AD-TESTA MICFL 273

 $\bigcirc$ 

 $\overline{O}$  (g)

 $\bigcirc$   $\bigcirc$
## **ROUTINE AD – GAP COUNTER AND DATA TRANSFER TESTS**

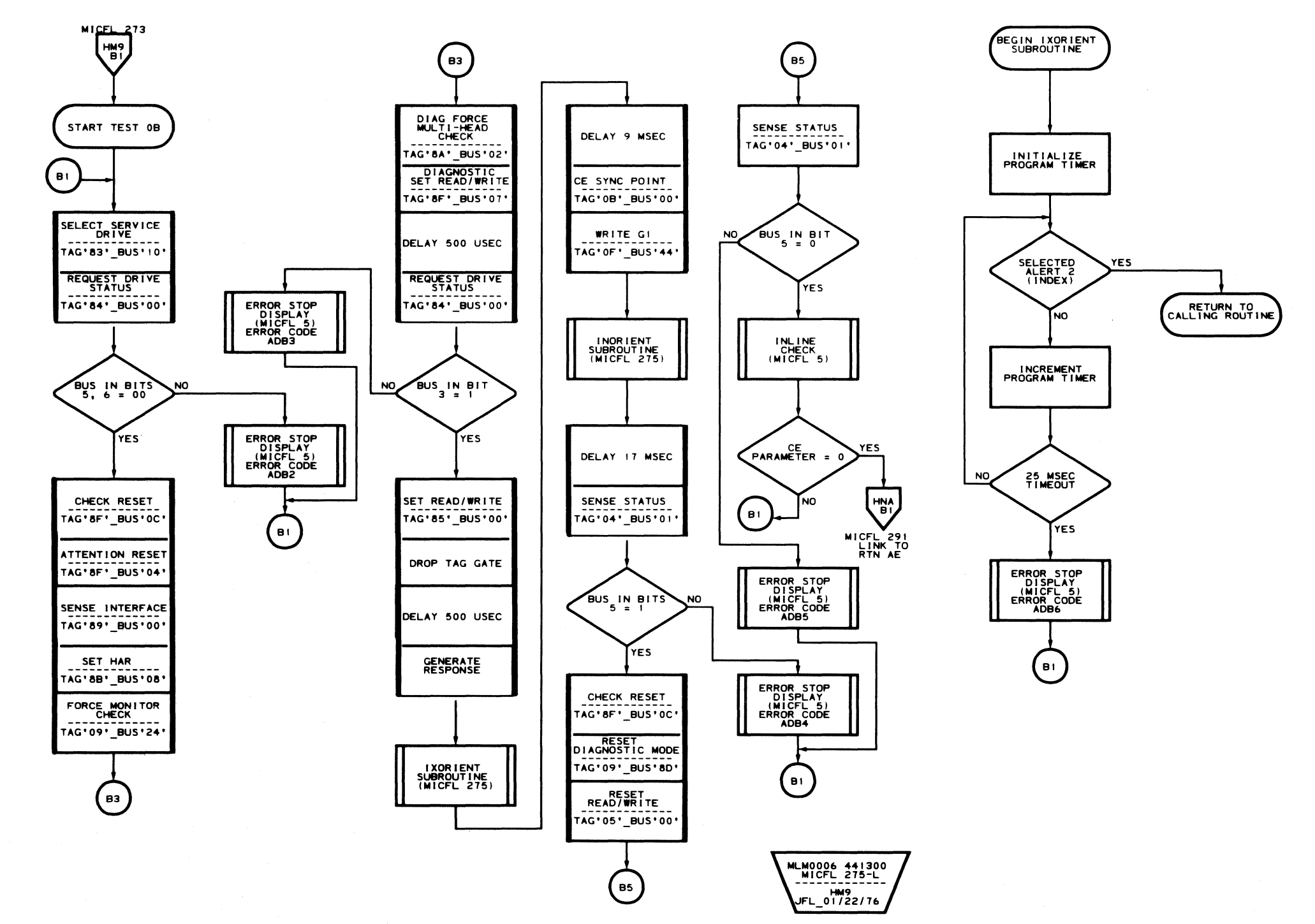

 $\sim 10^{-1}$ 

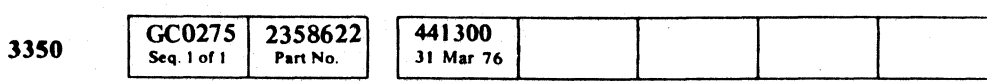

## AD - TEST B MICFL 275

MLM0006 441300<br>MICFL 275-R<br>--------------------------<br>HMO<br>JFL\_11/17/75

 $AD - TESTB$  MICFL 275

 $\sim$ 

 $\langle \gamma_{\rm{th}} \rangle_{\rm{th}}$  .

医骨髓炎 经财产金融 化甲基苯胺 化乙烯酸盐 计数字 医心包 医心包 计数据 医单位的 医单位

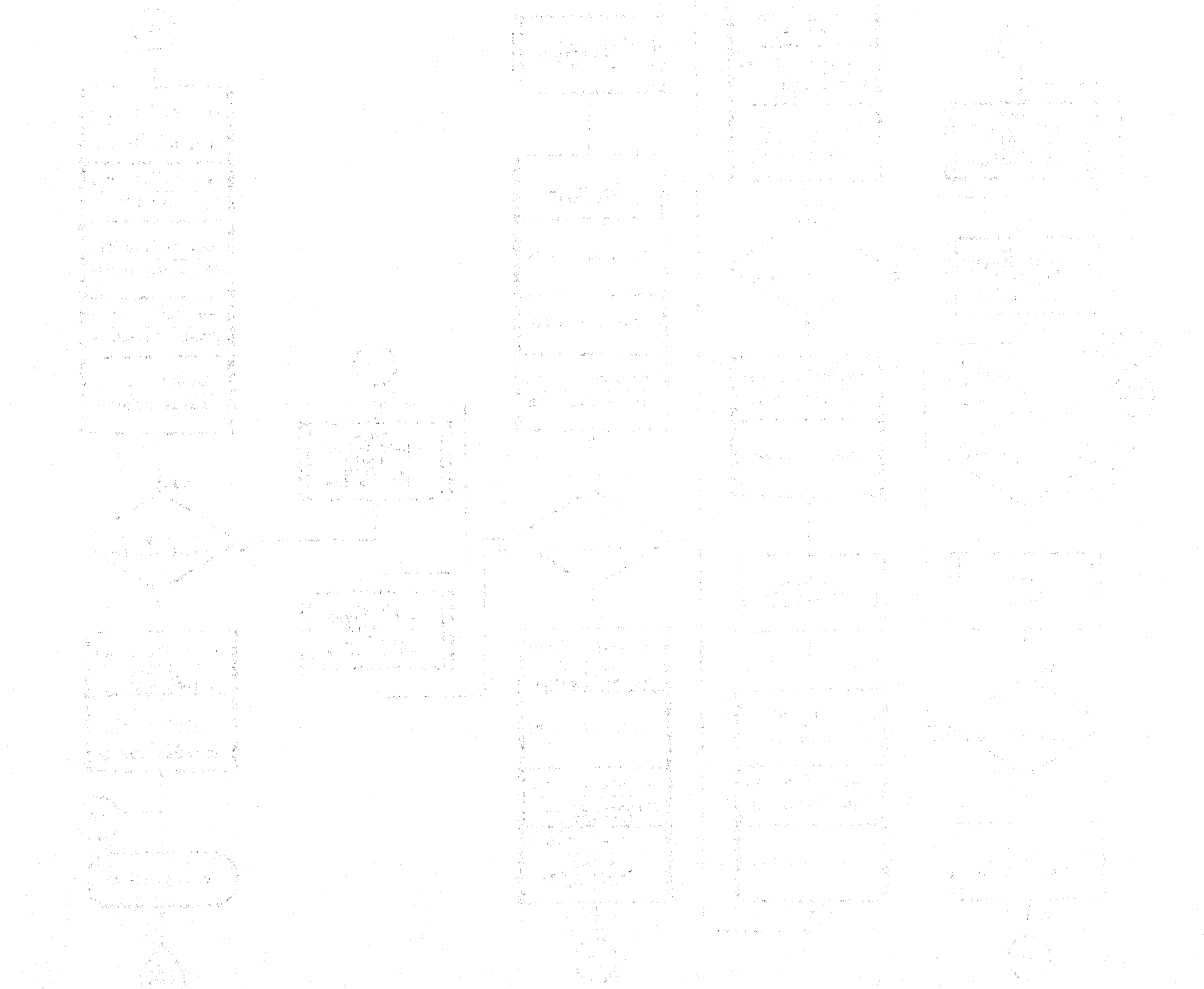

15 19 이용원의 'gard 이 안 뛰 뛰어 (1999)

 $\label{eq:2} \frac{1}{\sqrt{2}}\left(\frac{1}{\sqrt{2}}\right)^{2} \frac{1}{\sqrt{2}}\left(\frac{1}{\sqrt{2}}\right)^{2}$ 

- 수.<br>- 출발

Angeles S

 $\begin{split} \frac{1}{\sqrt{2}}&=\frac{1}{2} \frac{d\left(\frac{d\left(\frac{d\$ 

 $\label{eq:3} \mathbf{A}^{(t)}_{\text{max}} = \frac{1}{2\sqrt{2}}\left[\frac{1}{2}\frac{\partial \mathbf{u}}{\partial \mathbf{u}}\right] - \frac{1}{2}\frac{\partial \mathbf{u}}{\partial \mathbf{u}}$ 

 $\label{eq:3.1} \left\langle \left( \left( \alpha_{\alpha} \right) \right) \left( \alpha_{\beta} \right) \left( \left( \alpha_{\alpha} \right) \right) \right\rangle = \left( \alpha_{\alpha} \right) \left( \left( \alpha_{\alpha} \right) \right) \left( \left( \alpha_{\alpha} \right) \right)$ 

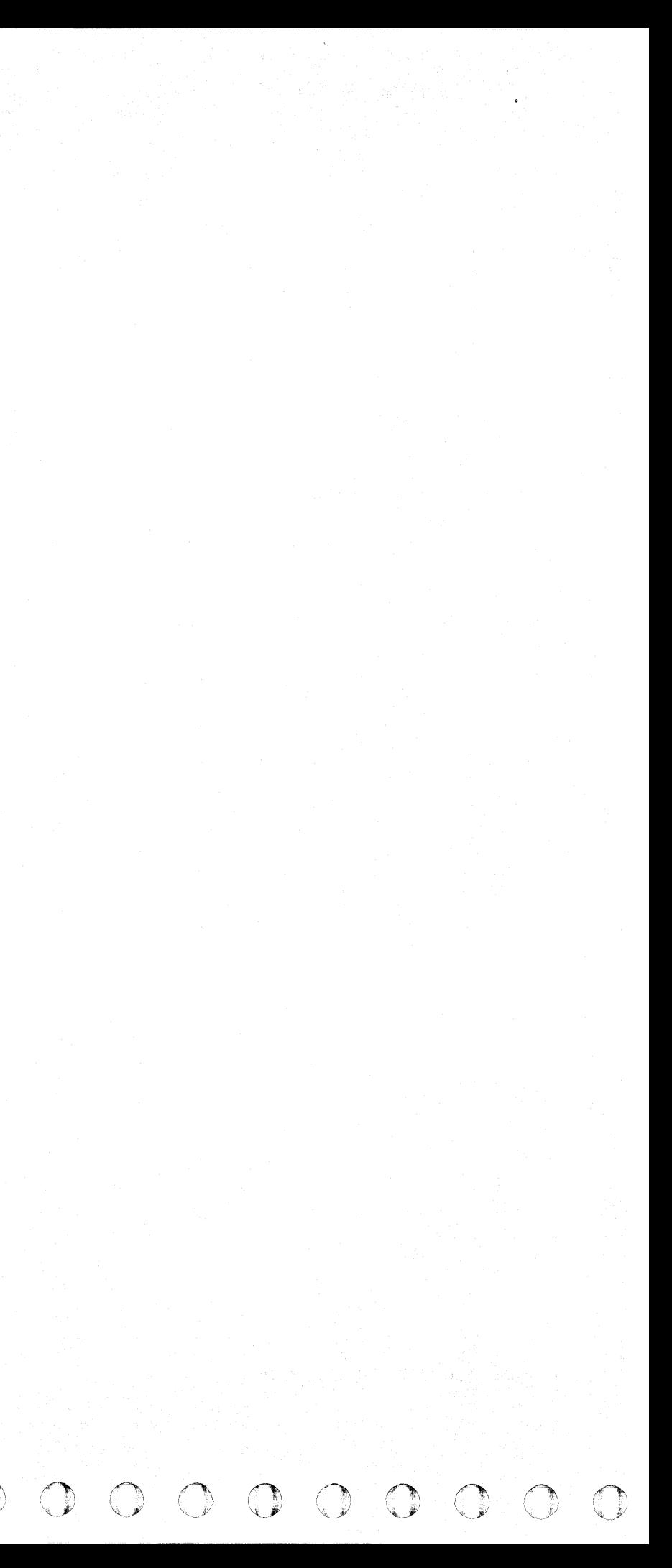

L

## ROUTINE AE - 33S0 ECC LOGIC TEST

#### DESCRIPTION

To execute routine AE, the CE drive must be Online and the R/W Read switch must be in the R/W position. Each time routine AE is selected the following initialization sequence occurs:

- 1. The access is rezeroed.
- 2. A seek to the CE Write Track is issued.
- 3. Test selection is checked and execution is begun at the correct point.

#### Test 01. ECC Reset

Test 01 issues a Read Gl command.with a short byte count (byte count  $= 4$ ). This operation allows the ECC hardware to begin check character generation in the data area and causes an ECC Data Check to occur. The ECC Zeros Detect bit is checked to be sure that the ECC registers are loaded.

Write G2 is issued and allowed to proceed to Gap G4 time (the ECC registers are reset at Gap G3). A Sense Controller Error 2 Tag is issued and the Zeros Detect bit is checked to be sure that the ECC registers are reset.

#### Test 02. ECC Correction Pattern Register

Test 02 checks that all bits under control of the sense correction pattern tags operate correctly. A 7-byte data pattern is written, then read back as a I-byte pattern. The pattern is such that the correction pattern register is loaded with 'FDF5'. The remaining bits are tested during test 4.

#### Test 03. ECC Read Normal Data

Test 03 ensures that the ECC hardware can read an error-free data pattern and produce the correct ending conditions. The ECC write functions are not tested during this phase. During step 1 a 7 -byte data pattern is written in the G2 position on the CE track. The 7-byte pattern consists of 1 byte of data and 6 bytes of simulated ECC data.

- Refer to MICRO 10 and 11 for standard operating procedures.
- Refer to microdiagnostic reference charts starting on MICRO 30 for parameter entry.

c F ' (--. (;- ( (, ( (, (- { (- (- (--, (- ( (- (- ( ( (- ( ( (-- (' r- <- (- (- ( ( (,- ( ('- (-., (-

During step 2, the 1 data bYte is read back and the ECC hardware generates the check characters (rom the remaining 6 bytes. The ending conditions are then checked for the proper results.

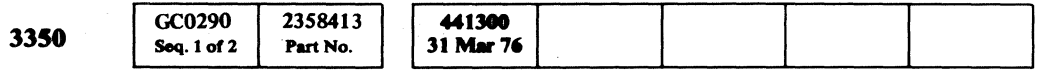

ROUTINE AE - 3350 ECC LOGIC TEST MICFL 290

~---

## Test 04. ECC Read Correctable Data Check

The first two steps of Test 04 are similar to Test 03 except that the data pattern used is one that produces a correctable data check.

After the pattern has been written, read back, and the ending status checked, an ECC Correct Op Tag is issued. The correct operation is allowed to proceed to some end condition. After the end condition is received, the Displacement counter, Pattern registers, and ending status are checked for proper results.

#### Test 05. ECC Read Uncorrectable Data Check

Test *OS* is the same as Test 04, except that an uncorrectable data pattern is used.

#### Test 06. ECC Write Burst (ECC Check Pattern)

During Test 06, the ability of the ECC hardware to gate the check character bytes to the serializer is checked by writing a I-byte data pattern. This allows the ECC hardware to gate the 6 predetermined check bytes to the serializer. The 7-byte data and check pattern is read back (ECC Data Check is ignored) and compared byte-for-byte with what was written.

#### OPERATING PROCEDURE

#### $\begin{array}{c} \bigcirc \end{array}$  $\begin{picture}(220,20) \put(0,0){\line(1,0){10}} \put(15,0){\line(1,0){10}} \put(15,0){\line(1,0){10}} \put(15,0){\line(1,0){10}} \put(15,0){\line(1,0){10}} \put(15,0){\line(1,0){10}} \put(15,0){\line(1,0){10}} \put(15,0){\line(1,0){10}} \put(15,0){\line(1,0){10}} \put(15,0){\line(1,0){10}} \put(15,0){\line(1,0){10}} \put(15,0){\line($  $\bigcirc$  $\mathbb{O}$  $\begin{array}{ccc} \circ & \circ & \circ & \circ & \circ \end{array}$  $\bigcirc$  $\bigcirc$  $\bigcirc$  $\bigcirc$  $\mathbb{C}$  $\bigcirc$

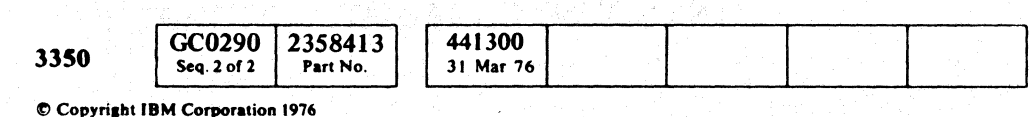

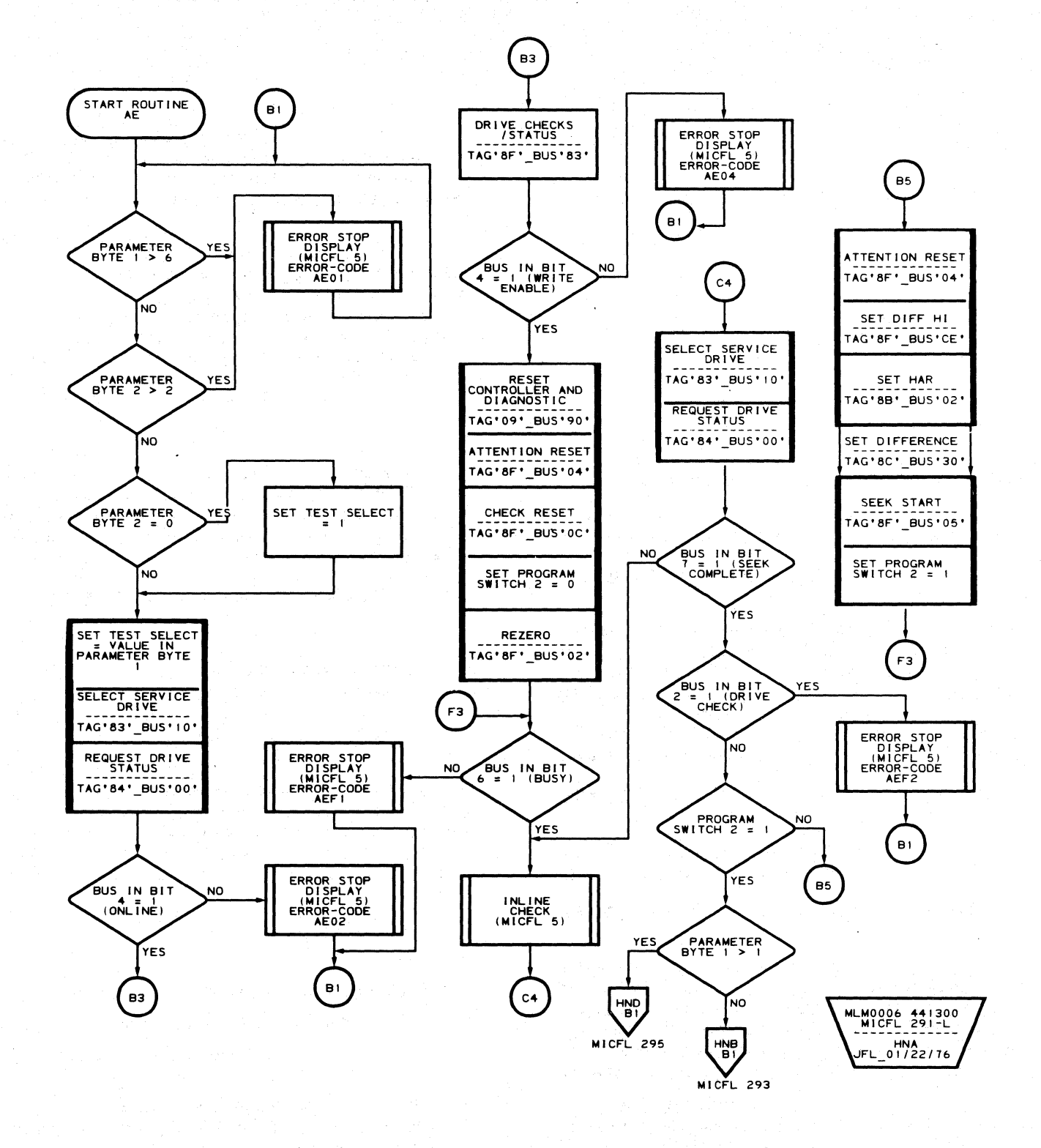

# **ROUTINE AE - ECC LOGIC TESTS**

## ROUTINE AE - ECC LOGIC TESTS MICFL 291

ROUTINE AE - ECC LOGIC TESTS MICFL 291

 $\bigcirc$ 

L

## ROUTINE AE - ECC LOGIC TESTS

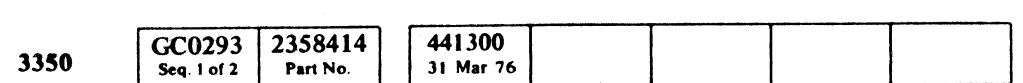

 $© Copyright IBM Corporation 1976$ 

## AE - TEST 1 MICFL 293

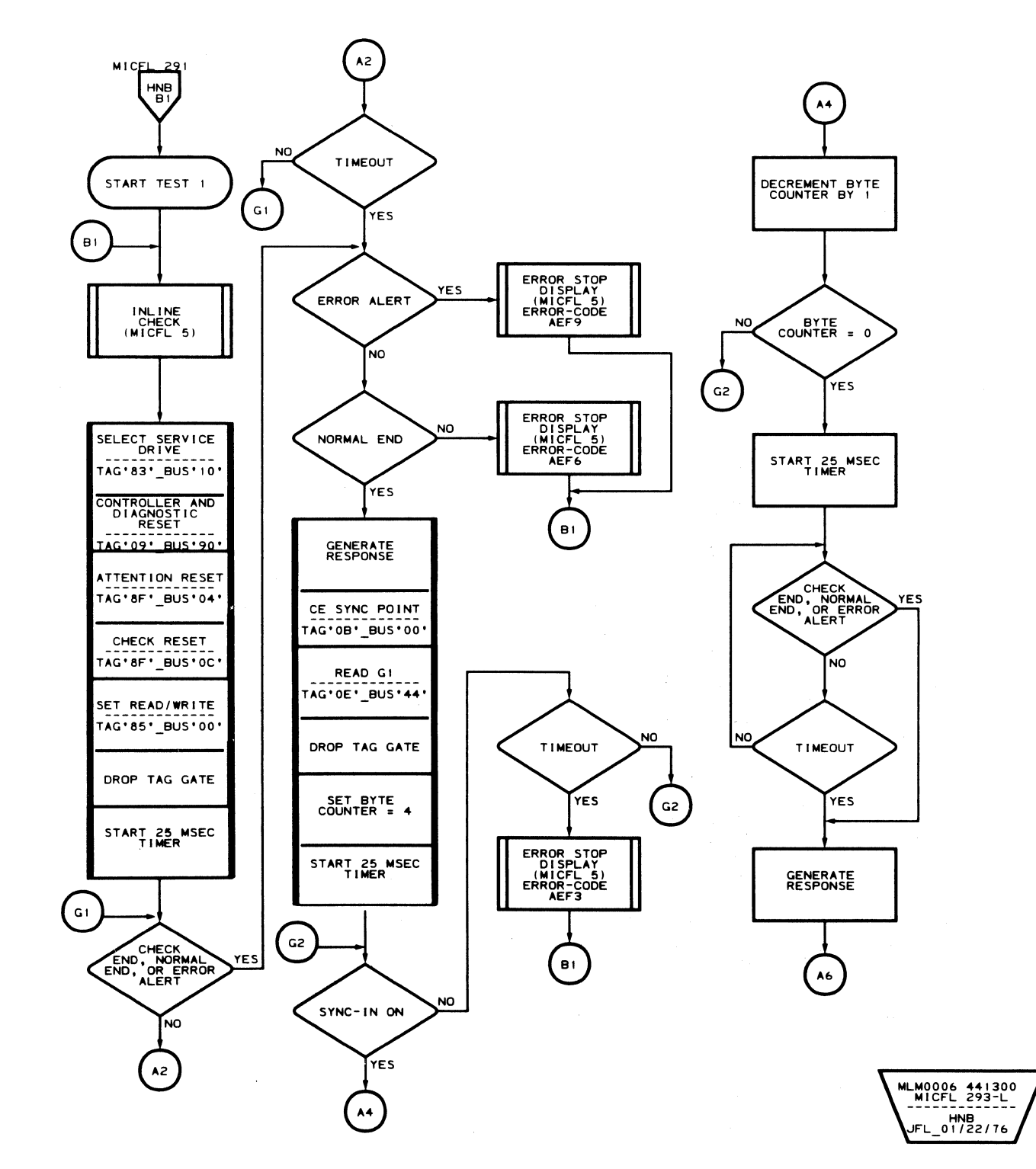

(- $\Gamma_{\rm F}$ ( ( ( ( c ( c ( c ( c ( c (  $\bf{C}$  (  $\bf{C}$  (  $\bf{C}$  (  $\bf{C}$  ) (  $\bf{C}$  ) (  $\bf{C}$  ) (  $\bf{C}$  ) (  $\bf{C}$  ) (  $\bf{C}$  ) (  $\bf{C}$  ) (  $\bf{C}$  ) (  $\bf{C}$  ) (  $\bf{C}$  ) (  $\bf{C}$  ) (  $\bf{C}$  ) (  $\bf{C}$  ) (  $\bf{C}$  ) (  $\bf{C}$  ) (  $\bf{C}$  ) (

-----

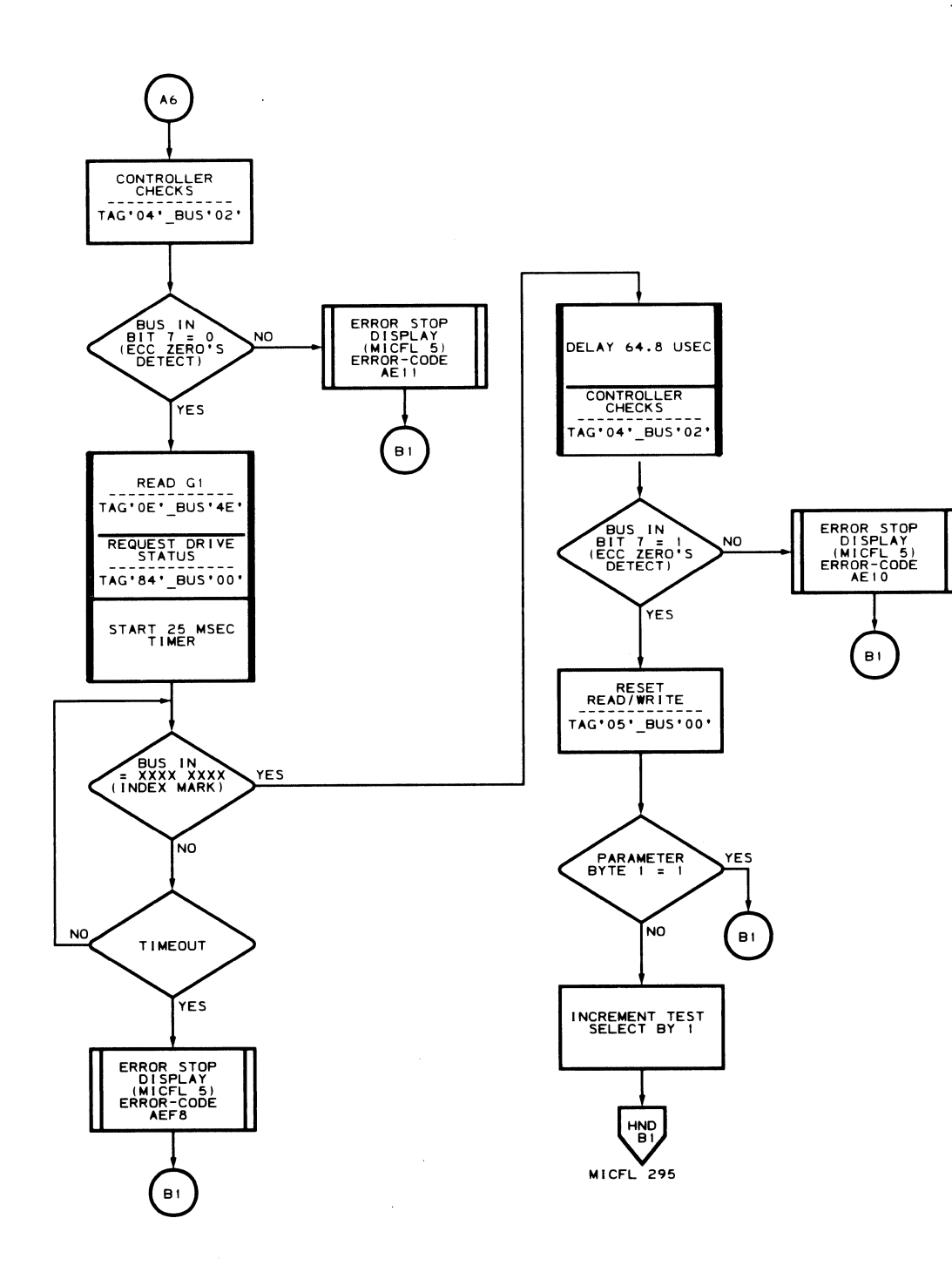

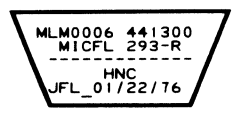

 $\sim 10^7$ 

 $\mathcal{L}_{\rm{max}}$ 

# AE - TEST 1 MICFL 293

# **ROUTINE AE - ECC LOGIC TESTS**

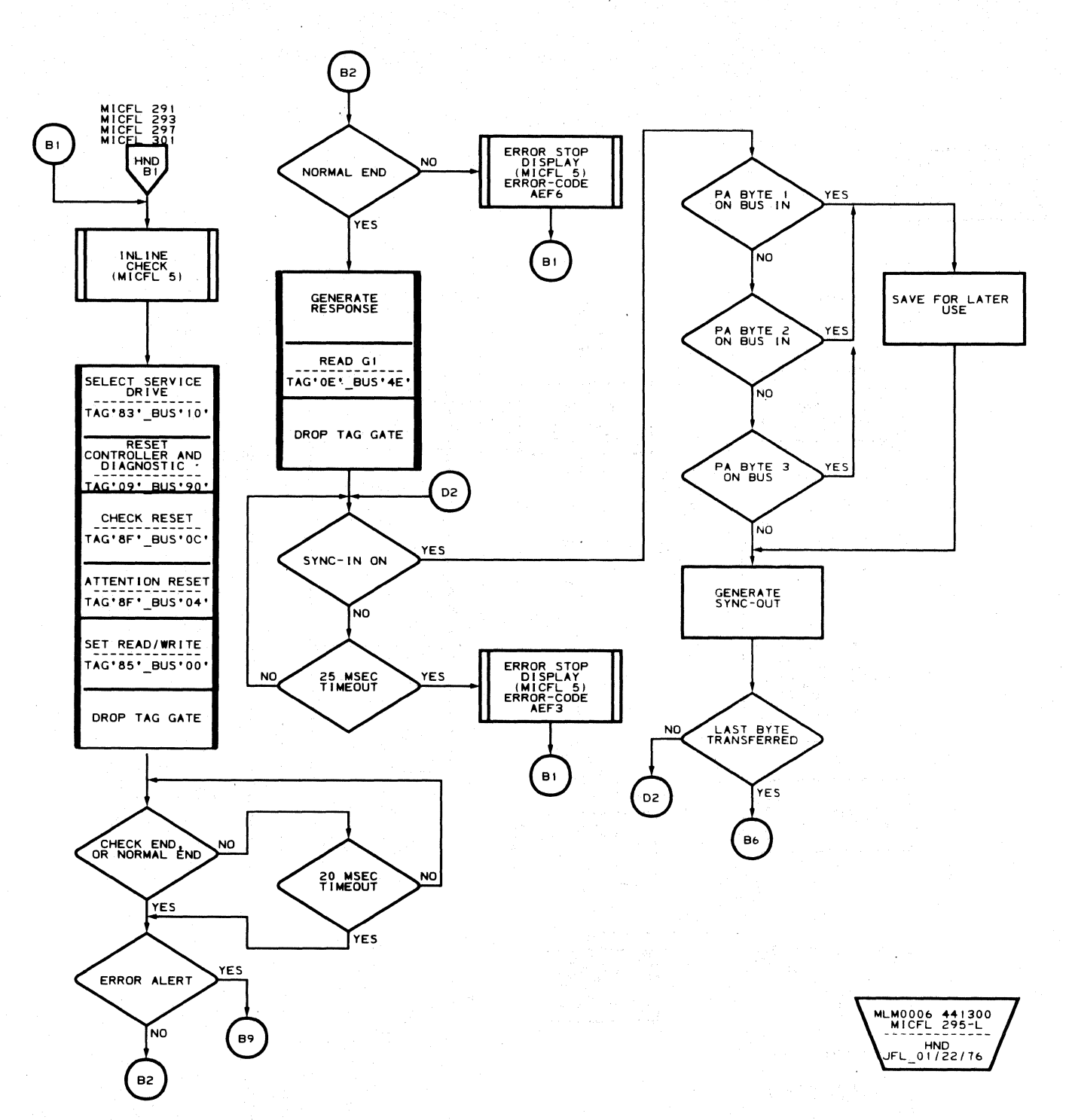

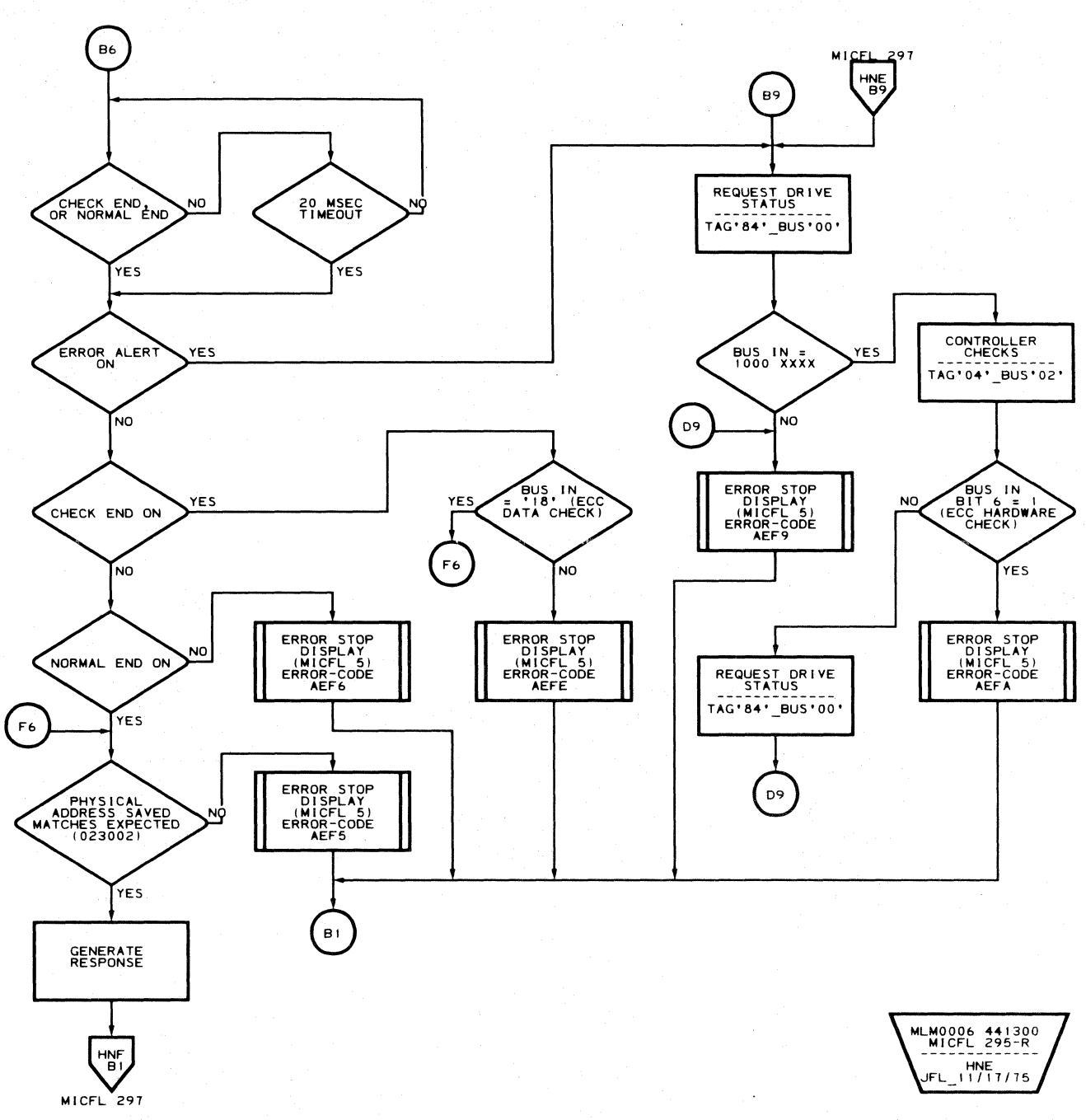

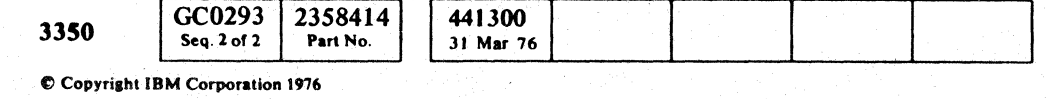

 $\bigcirc$  $\bigcirc$  $\begin{picture}(20,20) \put(0,0){\line(1,0){10}} \put(15,0){\line(1,0){10}} \put(15,0){\line(1,0){10}} \put(15,0){\line(1,0){10}} \put(15,0){\line(1,0){10}} \put(15,0){\line(1,0){10}} \put(15,0){\line(1,0){10}} \put(15,0){\line(1,0){10}} \put(15,0){\line(1,0){10}} \put(15,0){\line(1,0){10}} \put(15,0){\line(1,0){10}} \put(15,0){\line(1$  $\bigcirc$  $\begin{picture}(20,20) \put(0,0){\line(1,0){10}} \put(15,0){\line(1,0){10}} \put(15,0){\line(1,0){10}} \put(15,0){\line(1,0){10}} \put(15,0){\line(1,0){10}} \put(15,0){\line(1,0){10}} \put(15,0){\line(1,0){10}} \put(15,0){\line(1,0){10}} \put(15,0){\line(1,0){10}} \put(15,0){\line(1,0){10}} \put(15,0){\line(1,0){10}} \put(15,0){\line(1$  $O$   $O$  $\mathbb{C}$  AE - TEST 1 MICFL 295

# $AE - TEST 1$  MICFL 295

 $\mathbb{C}$ 

 $\bigcirc$ 

 $\bigcirc$ 

 $\bigcirc$ 

 $\begin{smallmatrix} & & & \ & \downarrow & & \downarrow \ & & \downarrow & & \end{smallmatrix}$ 

 $\bigcirc$ 

 $\bigcirc$ 

 $\begin{picture}(20,20) \put(0,0){\line(1,0){10}} \put(15,0){\line(1,0){10}} \put(15,0){\line(1,0){10}} \put(15,0){\line(1,0){10}} \put(15,0){\line(1,0){10}} \put(15,0){\line(1,0){10}} \put(15,0){\line(1,0){10}} \put(15,0){\line(1,0){10}} \put(15,0){\line(1,0){10}} \put(15,0){\line(1,0){10}} \put(15,0){\line(1,0){10}} \put(15,0){\line(1$ 

 $\epsilon$  $\mathbf{C}_{\mathbf{F}}$ 

**ROUTINE AE - ECC LOGIC TESTS** 

 $L$ 

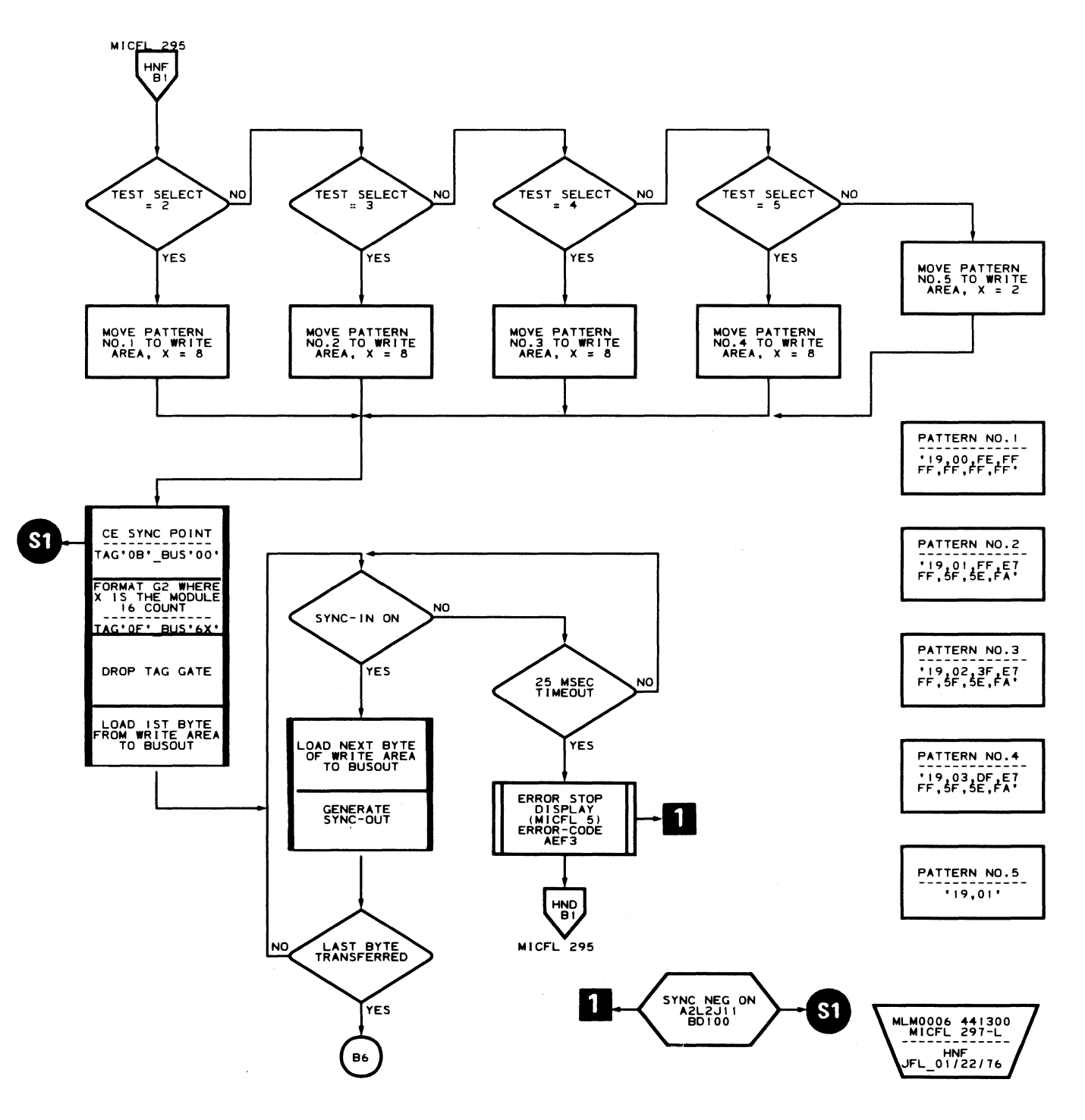

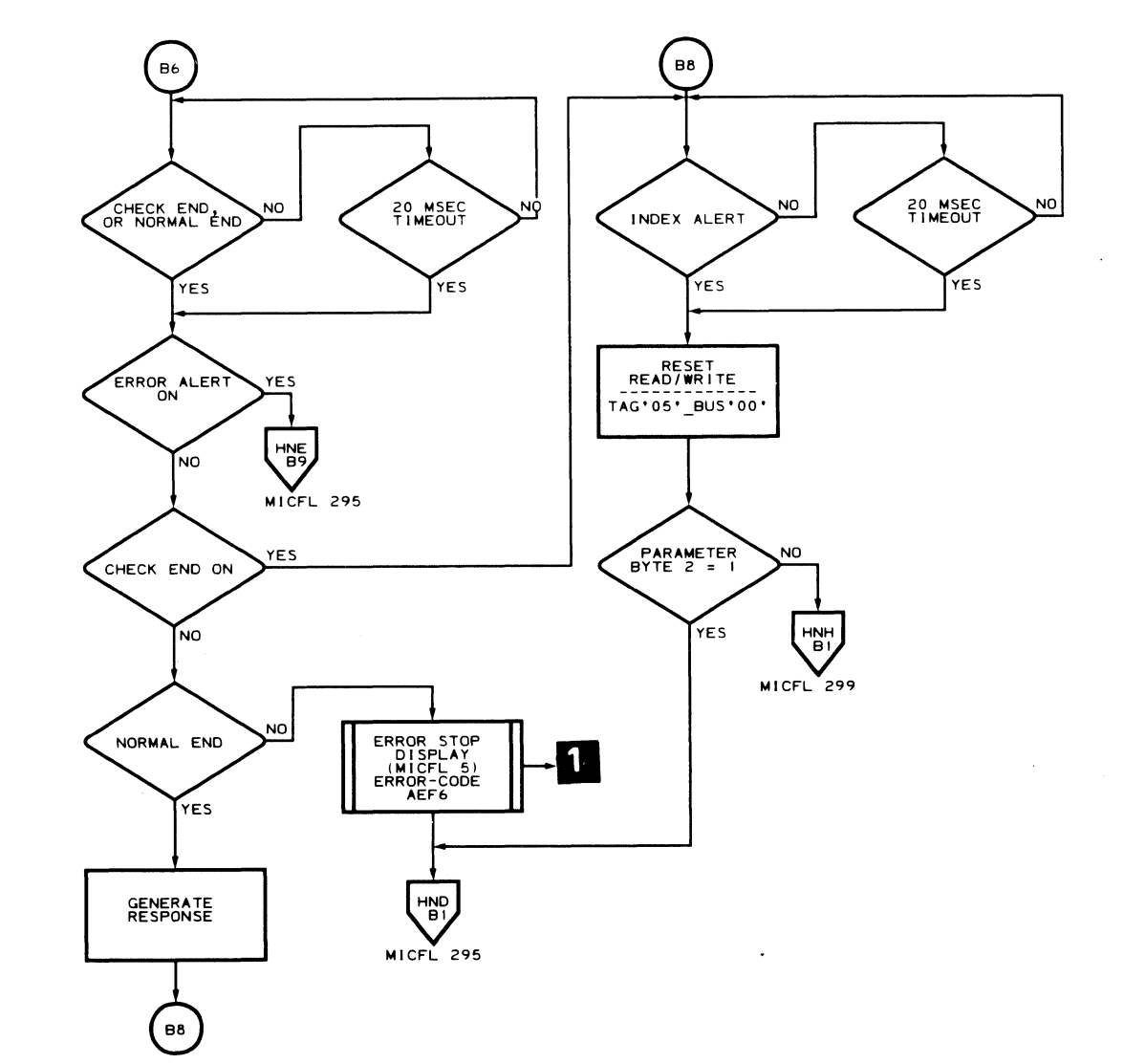

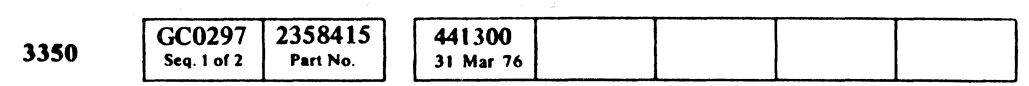

C Copyright IBM Corporation 1976

# AE - TEST 1 MICFL 297

 $\sqrt{2}$ 

 $\sqrt{ }$ 

 $\sqrt{ }$ 

 $\sim 10^7$ 

 $\overline{\mathbb{C}}$ 

MLM0006 441300<br>MICFL 297-R HNG<br>JFL\_01/22/76

 $\sim 10$ 

 $\sim 10^7$ 

# AE - TEST 1 MICFL 297

# **ROUTINE AE - ECC LOGIC TESTS**

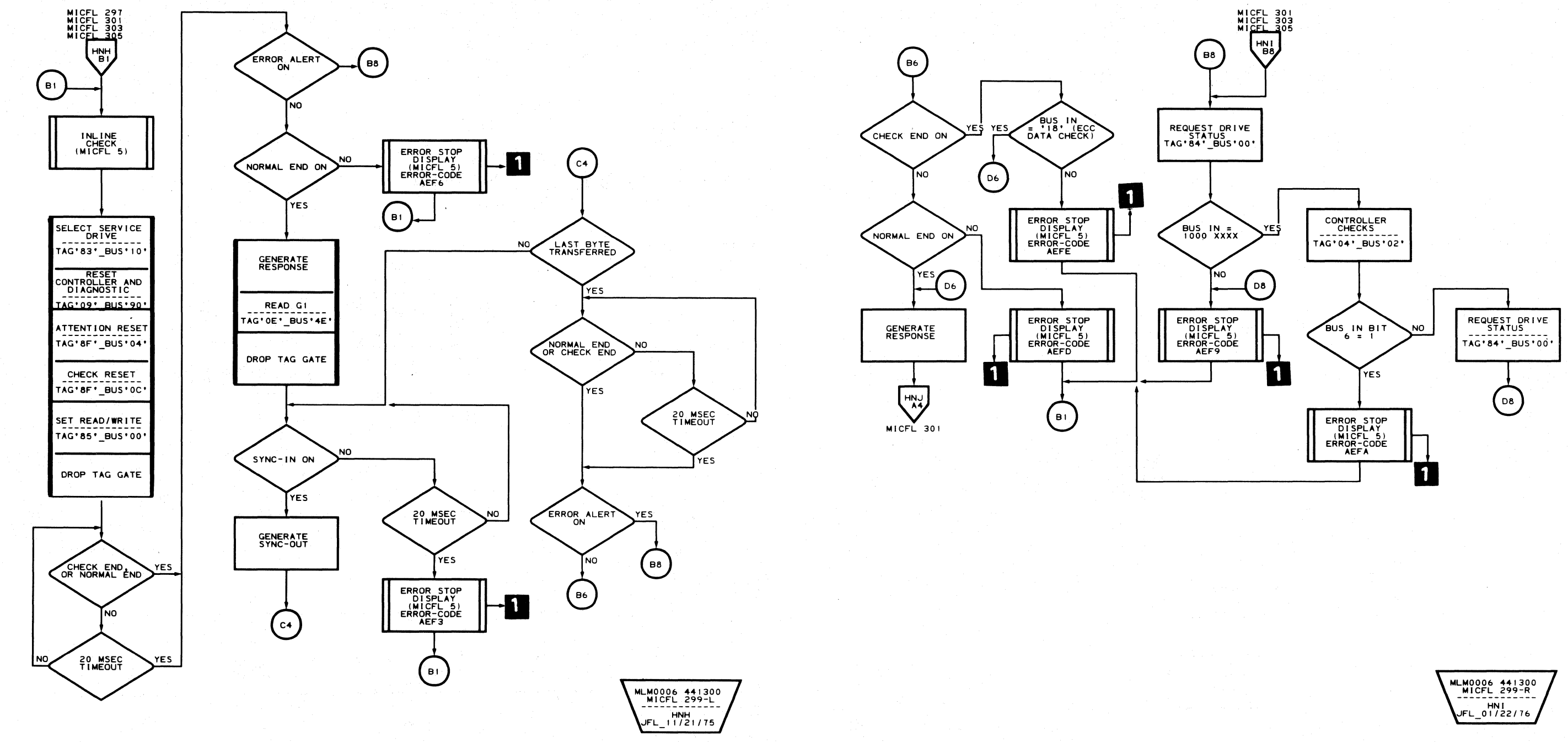

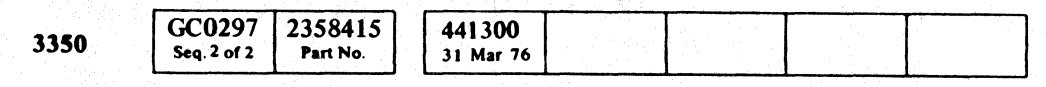

C Copyright IBM Corporation 1976

 $O$   $O$   $O$  $\circ$  $\bigodot$  $\bigcirc$  $\bigcirc$  $\bigcirc$  $\bigcirc$  $\begin{picture}(20,20) \put(0,0){\line(1,0){10}} \put(15,0){\line(1,0){10}} \put(15,0){\line(1,0){10}} \put(15,0){\line(1,0){10}} \put(15,0){\line(1,0){10}} \put(15,0){\line(1,0){10}} \put(15,0){\line(1,0){10}} \put(15,0){\line(1,0){10}} \put(15,0){\line(1,0){10}} \put(15,0){\line(1,0){10}} \put(15,0){\line(1,0){10}} \put(15,0){\line(1$  $\bigcirc$  $\bigcirc$  $\mathbb{C}$  $\bigcirc$ 

## AE-TEST 1 MICFL 299

AE - TEST 1 MICFL 299

 $\bigcirc$ 

 $\mathbb{O}$ 

 $\bigodot$ 

 $\mathbb{O}$ 

 $\bigcirc$ 

 $\overline{O}$   $\overline{O}$ 

**ROUTINE AE - ECC LOGIC TESTS** 

 $T_{\star}$ 

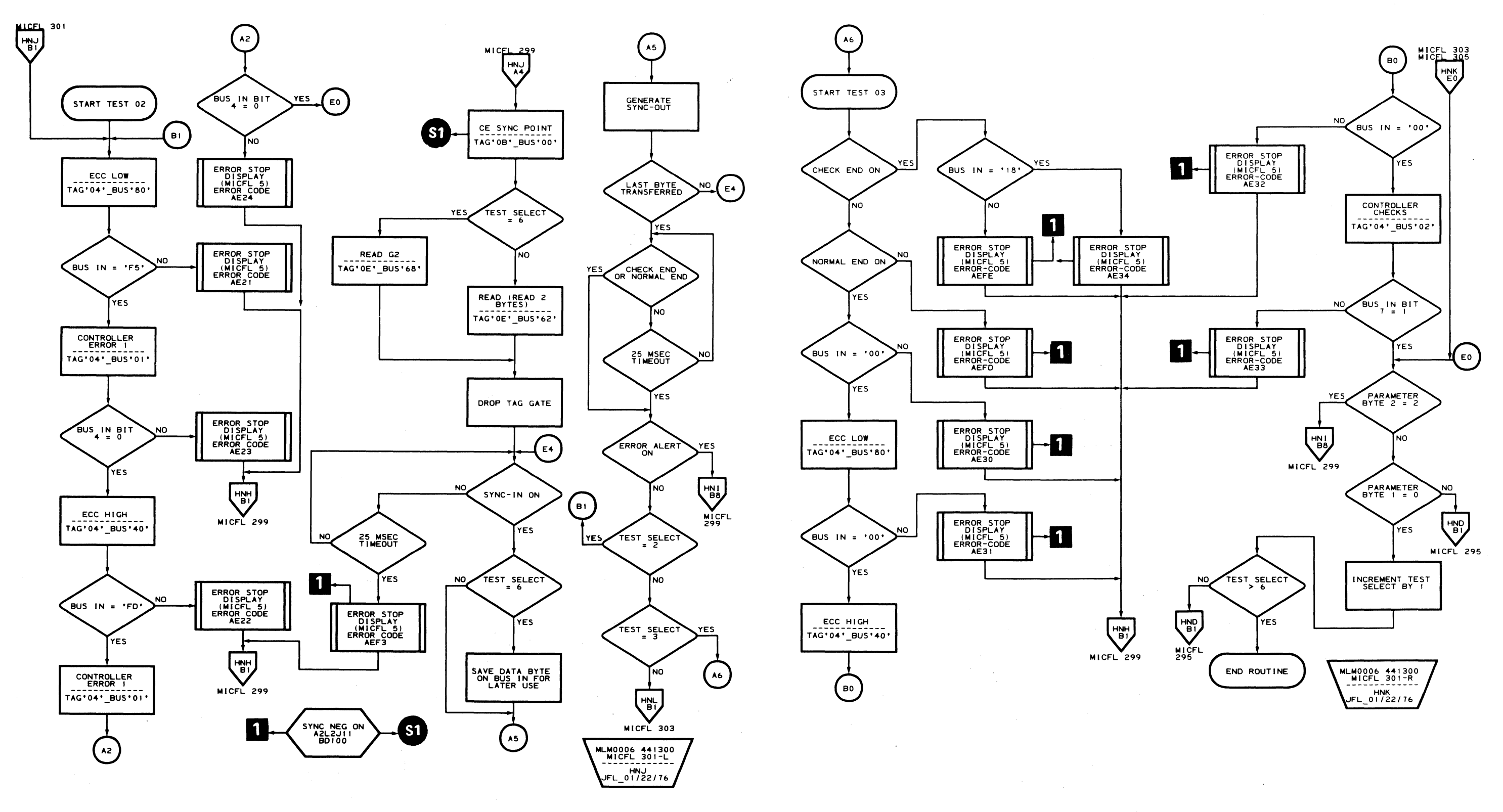

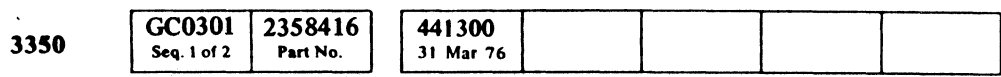

© Copyright IBM Corporation 1976

 $\overline{C}$ 

AE - TEST 2 MICFL 301

# **ROUTINE AE - ECC LOGIC TESTS**

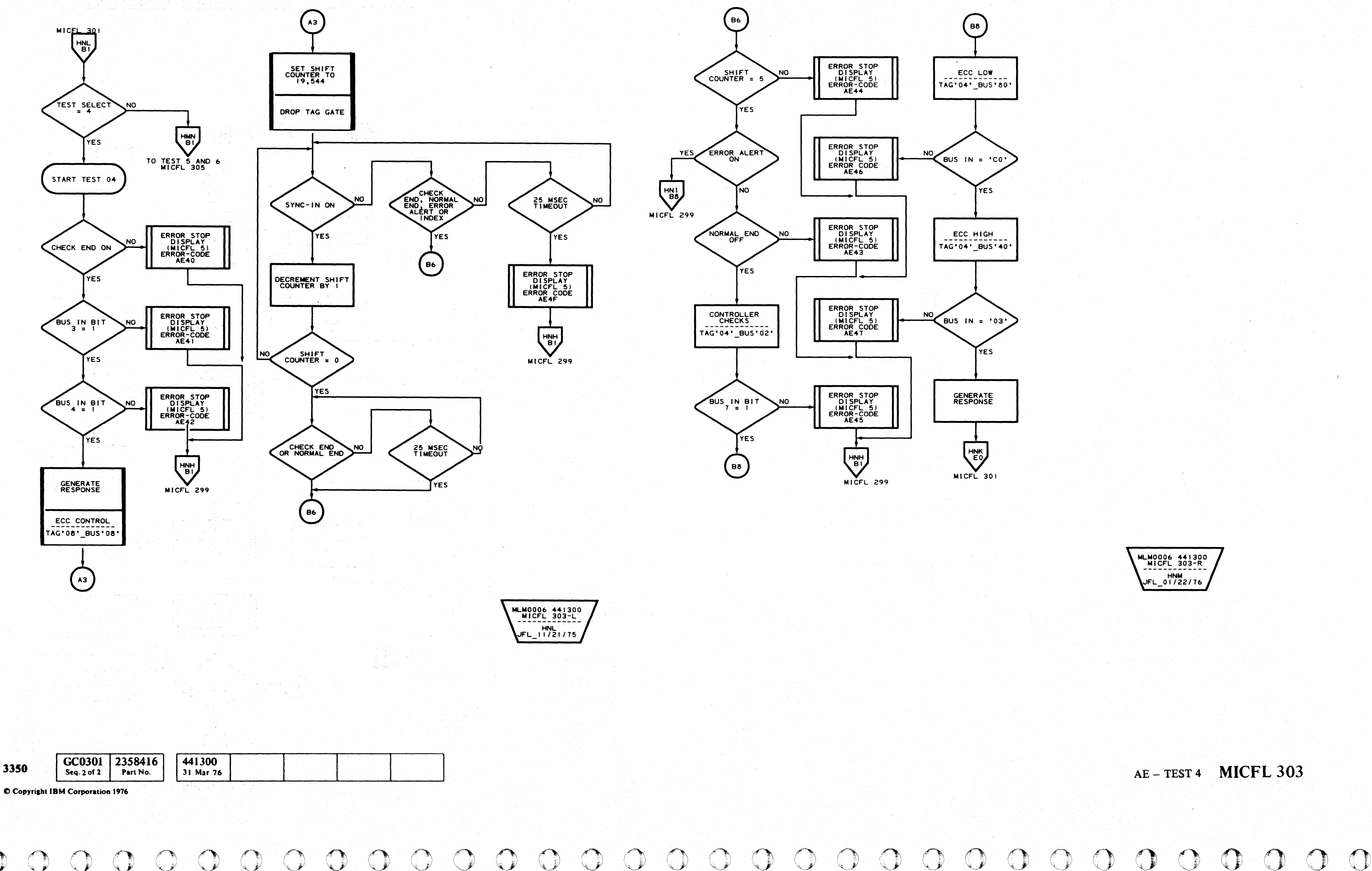

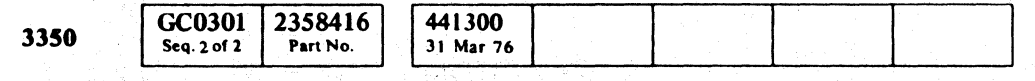

 $\begin{array}{c} \bigcirc \text{ } \mathcal{O} \end{array}$  $O$   $O$  $\begin{array}{c} \begin{array}{c} \hline \end{array} \end{array}$  $O$   $O$  $\bigcirc$  $\bigcirc$ 

# AE - TEST 4 MICFL 303

 $\mathbf{C}_{\frac{\mathbf{r}}{\mathbf{L}}}$ 

# **ROUTINE AE - ECC LOGIC TESTS**

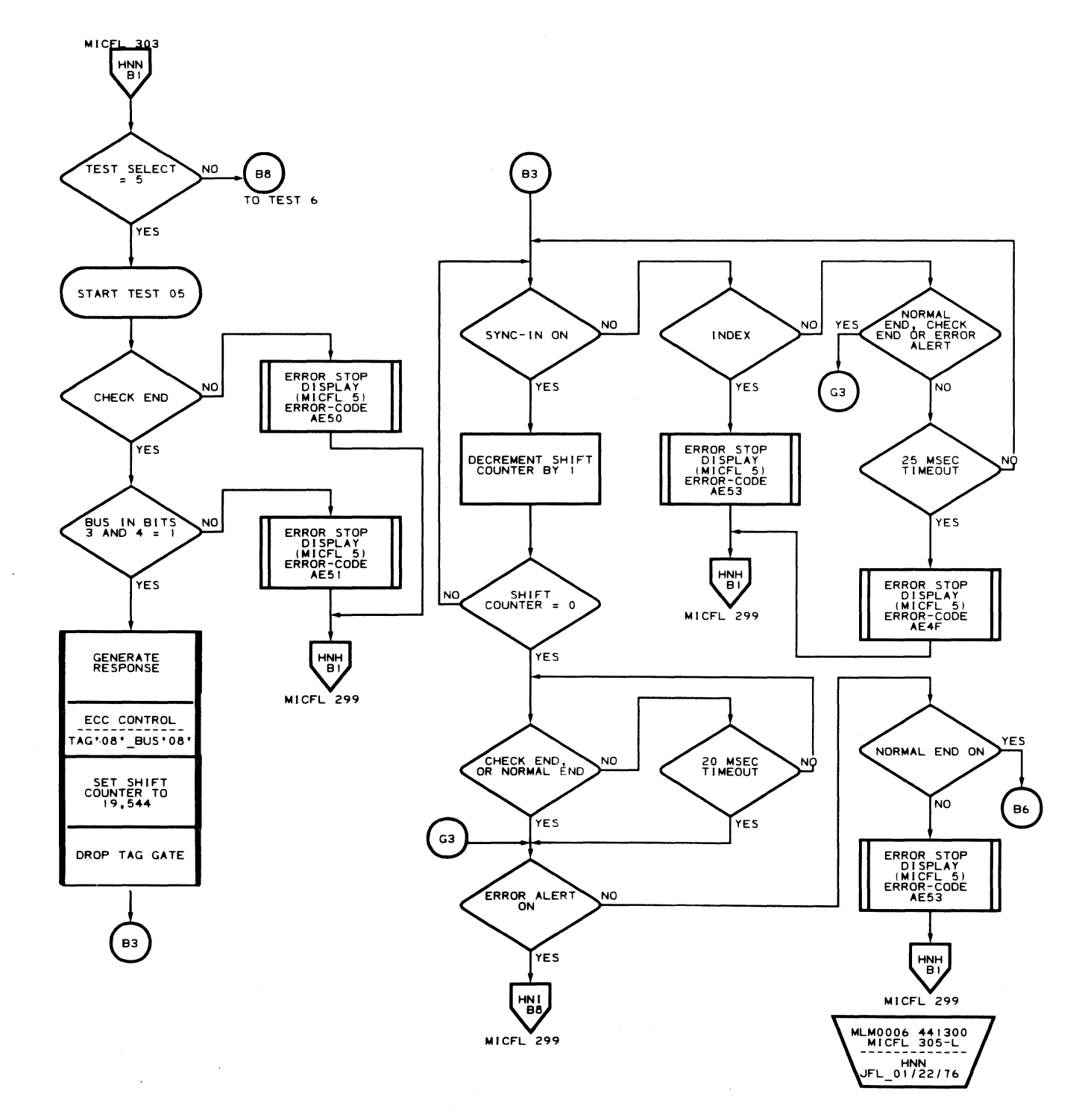

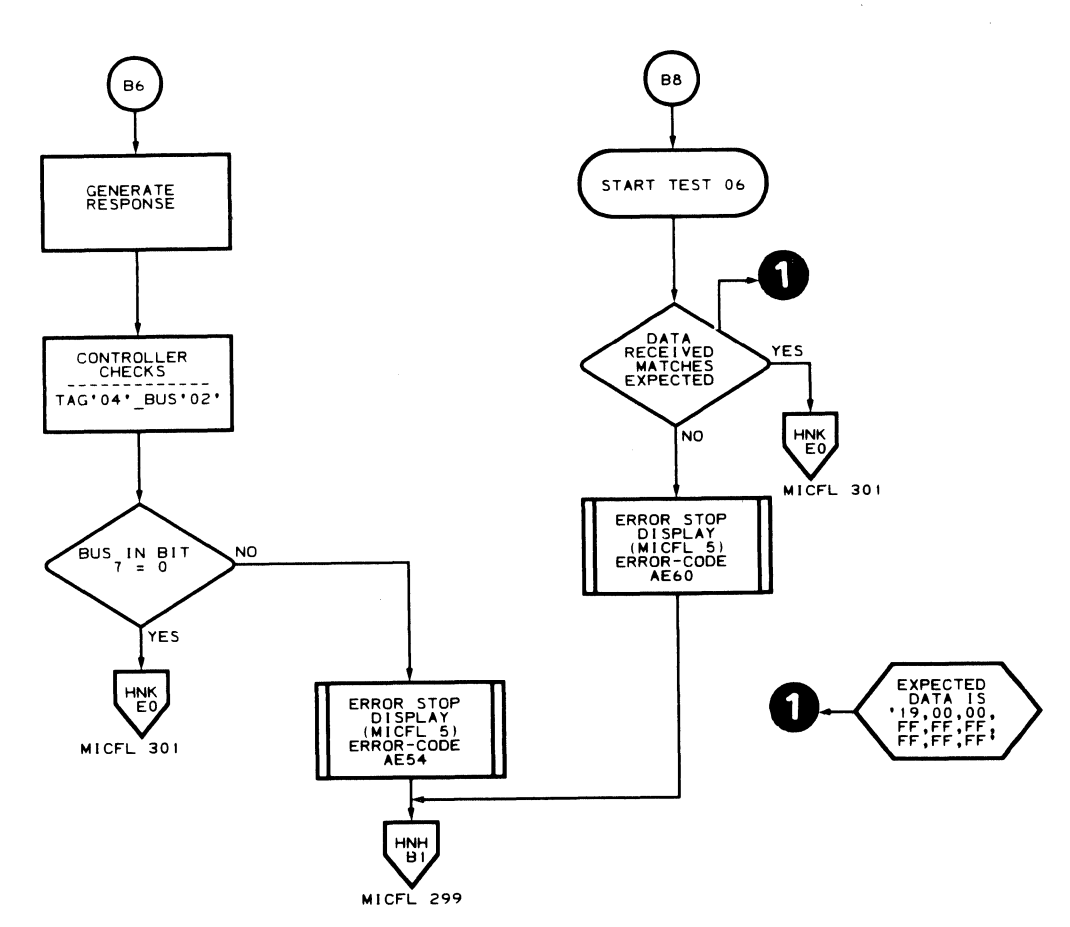

 $\sim 10^{-1}$ 

GC0305 2358417 441300 3350 Seq. 1 of 1 Part No. 31 Mar 76

C Copyright IBM Corporation 1976

 $\sim 10^7$ 

## $AE - TEST 5$  MICFL 305

 $\epsilon$ 

 $C C C$ 

MLM0006 441300 HNO<br>L 11/21/75

# $AE - TEST 5$  MICFL 305

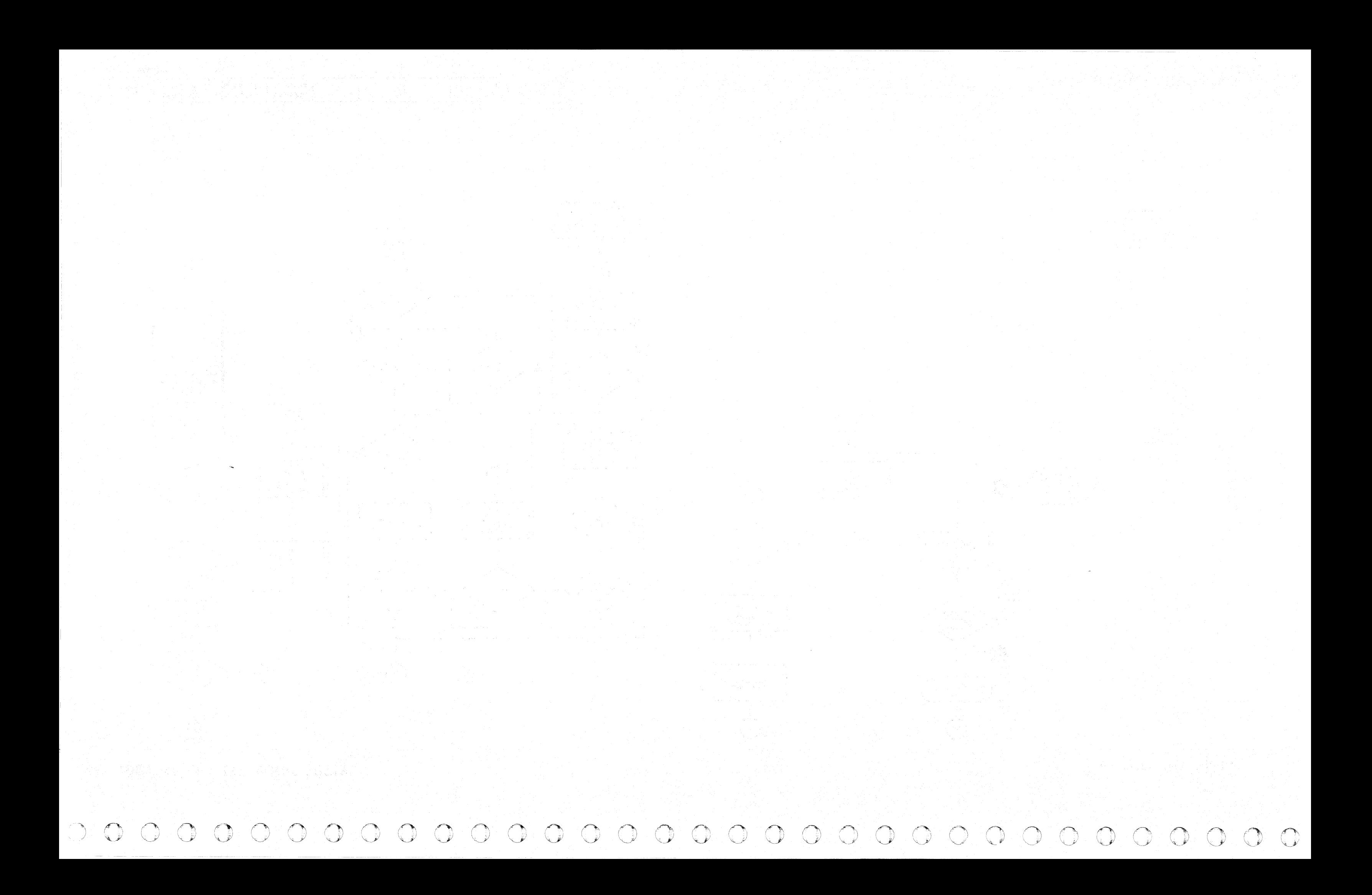

L

Routine AF, which checks the hardware associated with Read and Write commands, consists of 15 tests (' 01' through' OF'). In normal operation (default Parameter  $1 = 00$ <sup>t</sup>), all tests are executed in sequence.

## ROUTINE AF - 3350 FORMAT READ/WRITE TESTS

### DESCRIPTION

Optional parameter entry may be used to restrict operation to a single test. If a single test is selected, it loops indefinitely until halted by the CE or an error halt occurs.

All tests use physical cylinder 560, Physical Head 1, odd track, with the exception of the initial seek verification (Read Gl), which uses Physical Head 2, even track, of the same cylinder.

### Test All Initialization

Prior to the start of any of the tests, this step verifies that the CE parameter 1 entry is valid. The routine verifies that the CE drive is Online and Write Enabled. It initiates a Rezero operation, verifies that the drive becomes Busy, and that normal completion of the operation occurs within 220 milliseconds. The routine seeks to cylinder 560 in one operation (head 01 selected), checks for normal completion of the operation within 220 milliseconds, and checks for drive status to include: No Drive Check, No Busy, and Seek Complete.

If all criteria for restrictive use of parameter 2 are met, restart Routine AF by inserting Parameter  $1 = Test$ number (format Write G1 Test =  $^{\circ}$  OE') and Parameter 2  $=$  Password (Valid Password  $=$  '02').

The routine verifies that Index is present within 21 milliseconds. If Index is present, the routine attempts to verify that the seek to the CE cylinder was performed correctly by reading Home Address from the Read Only track at head 02. It then compares Bytes PAl, PA2 amd PA3 for validity. If the comparison is not successful, the routine logs out an appropriate error message. The CE has the option of retrying the verification (by entering '00' to retry) or bypassing further verification of the Seek operation and going directly to the specified test through use of parameter 2.

Note: *Extreme caution must be used in exercising the option to continue the tests. It is possible to destroy customer data if a hardwar. malfunction occurs that prevents successful Seek operation.* 

If the routine cannot successfully verify head position with a Read G1 (Home Address) operation, the password parameter allows the CE to bypass the seek verification and continue the Write G1 test for restoration of the Home Address.

Note: *This password parameter must be used very carefully and only when there is no possibility of destroying customer data. The pack must be backed up by the customer.* 

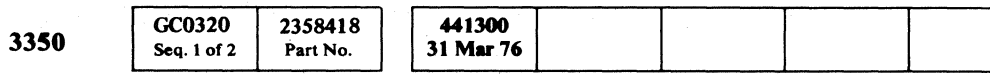

## ROUTINE AF - 3350 FORMAT READ/WRITE TESTS MICFL 320

This test checks that Status Overrun can be set on by initiating a Write G2 operation, holding Tag Gate active for 100 microseconds, then looking for Bus In bit  $4 = 1$ . The test then drops Tag Gate and looks for Bus In bit  $4 = 0$ .

The routine executes the Seek and Verify operations and stops with an error command that indicates the verification failed. Enter '00', this forces the routine to reset the  $HAR =$ 01. Continue to Test 'OE'. After the GI (HA) field is successfully restored, the CE must manually stop Test 'OE', restart routine 'AF', and specify the desired (or default) test. If parameters are entered by the CE, Parameter 2 should be set to '00' (default), which gives maximum protection against inadvertent destruction of customer data.

> The test verifies that the Transfer Sector Counter logic works properly by setting the Target Register to '7F', then initiating a dummy Read G1 operation. It then checks the Target Register for a value of '80' (RPS = 1, Sector =  $00$ ).

#### Test 01. Read Gl Unoriented Status, Read and Verify Home Address Physical Address Bytes

Test 06 clocks through the HAR (G1) field, initiates a Write G2 operation and writes a full track (RO count field) of 13,235 bytes for compatibility mode and 19,624 bytes for native mode. The test checks for no Error Alert and no Check End response after each operation.

Test  $07$  clocks through the HA  $(G1)$  field, initiates a Write G2 operation and then initiates a Write G2 operation of greater-than-maximum track capacity of 13,468 bytes for compatibility mode and 19,840 bytes for native mode. The test checks for no Error Alert and Check End response with Track Overrun ending status following the Write G2 operation.

#### Test 08. Write G2/Format Write G2

Test 01 verifies that Read Gl Unoriented status is not on continuously by orienting on Index, then initiating a Read G1 operation, looking for Bus In bit  $6 = 0$  while Tag Gate is active. The test initiates a Read G1 operation and checks the 6th, 7th, and 8th bytes for '023002', respectively (Cylinder 560 head 01). The test also verifies that Read G1 Unoriented can be set on by initiating another Read G1 after orientation has been lost and checking for the unoriented status condition on Bus In with Tag Valid status.

Test 08 clocks through the HA (Gl) field, initiates two Write G2 operations followed by a Format Write G2 operation. The test looks for no Error Alert and no Check End response following each operation. After the end response is received following the Format G2 operation, the test waits 5 milliseconds, reads drive status, and checks for I Write Sense (Bit  $1 = 1$ ). The test initiates a Reset Read/Write operation, again reads drive status, and checks for I Write Sense  $= 0$ .

#### Test 02. Oriented/Unoriented Borderline

Test 02 attempts to locate the borderline between Oriented and Unoriented by initiating a Read G 1 operation. It delays a maximum allowable time without losing orientation (41 microseconds), then initiates a Read G2 operation, and checks for no Command Overrun and no Unoriented status.

The test repeats the above sequence of events using a delay large enough to force loss of orientation (45 microseconds) and checks for Command Overrun ending status.

(. F (-. ( ( (' (~ (- ( ( ( (-. , (- (- (~ ( ("-- <: (.- ( (- (- (~- (-- f- (- ( (' « (. (0 , . (- (- ( (

## Test 03. Force Command Overrun and Check End

Test 03 forces Command Overrun in both Read and Write modes by orienting on Index. It then initiates a Write G2 operation (with the Diagnostic Inhibit Write Gate Mode active) and checks for a Check End response with Command Overrun ending status.

The test orients again and initiates a Read G2 operation and looks for Check End response with Command Overrun ending status.

### Test 04. Force Sync Out Timing Error and Force Status Overrun Error

Test 04 forces a Sync Out timing error by initiating a Write Gl operation (with Diagnostic Inhibit Write Gate mode active). It responds to only the first Sync In (inhibits Sync Out) and checks for a Check End response with Sync Out timing error ending status.

#### Test 05. Allow Head Address Register (HAR) and Transfer Sector Counter

Test 05 examines the Allow HAR function during Transfer Sector Counter and Read/Write mode of operation.

#### Set HAR =  $'00'$ .

Sense HAR, check that  $HAR = '00'$ .

Set Read/Write.

Orient on Index.

- Wait approximately 20 microseconds (into the center region of the Allow HAR window).
- Set HAR =  $'01'$ .
- Wait approximately 100 microseconds (beyond the Allow HAR window).
- Initiate a set  $HAR = 02'$  operation and reset Read/Write.
- The test performs a sense HAR and checks for  $HAR = '01'.$
- If HAR does not  $= '01'$ , an error has occurred.
- If  $HAR = '00'$ ,  $HAR$  failed to set within the
- Allow HAR window.
- If  $HAR = '02'$ , the HAR was allowed to set outside the Allow HAR window during Read/Write mode.

## Test 06. Write Full Track G2 Field

#### Test 07. Write G2. Force Track Overrun

#### Test 09. Read G2/Clock G2. Force No Sync Found

Note: *Test 09 depends upon successful completion of Test 08.* 

Test 09 clocks through the HA (Gl) field, initiates a Read G2 operation and checks for no Error Alert and no Check End response. The test then initiates a Clock G2 operation and checks for no Error Alert and no Check End response. The test then initiates a Read G2 operation on a non-existent G2 field, checks for no Error Alert and a Check End response with no Sync Found ending status.

#### Test OA. Format Write G3/Read G3

Test OA clocks through the HA (G1) field, initiates a Format Write G3 operation and checks for no Error Alert and no Check End response. The test again clocks through the HA field, initiates a Read G3 operation, reading the G3 field just written, and checks for no Error Alert and no Check End response. The test initiates a Read G2, looks for Check End on, No Sync Found on, and No Data Present.

""\ / "

## ROUTINEAF - 3350 FORMAT READ/WRITE TESTS

Note: *Test OB depends upon successful completion of*  Test  $0A$ .

#### DESCRIPTION (Continued)

#### Test 08. Clock G3/Read G3 Address Mark Search

Test  $OB$  clocks through the HA  $(G1)$  field, initiates a Clock G3 operation, reads the G3 field written by the previous test, and checks for no Check End response. The test again clocks through the HA field, initiates a Read G3 AM search operation, and checks for no Check End response.

#### Test OC. Format Erase, Force No Address Mark Found

Test 0D initiates a Special Format Write G1 operation and checks for no Error Alert and no Check End response. The test writes a valid G1 on cylinder 560, head 1.

The test initiates a Read G1 operation, to read the G1 field just written, and checks for no Error Alert and no Check End response.

Test OC clocks through the HA (GI) field, initiates a Format Erase operation, and checks for no Error Alert and no Check End response. The test again clocks through the HA field, initiates a Read G3 AM Search operation, and checks for Check End response with No Address Mark Found ending status.

The test initiates a Read G1 operation and checks for no Error Alert and no Check End response.

iJ ' . <sup>~</sup>'J 0 0 0 'J 0 c I <sup>~</sup> '""y! ---\_.- .\_ ... \_-  $0 0 0 0 0 0 0 0 0$  $O$  ,  $O$  ,  $O$  ,  $O$  ,  $O$  ,  $O$   $O$   $O$   $O$   $O$   $O$   $O$   $O$   $O$ 

## ROUTINE AF - 3350 FORMAT READ/WRITE TESTS MICFL 321

ROUTINE AF - 3350 FORMAT READ/WRITE TESTS MICFL 321

#### Test OD. Special Format Write Gl/Read Gl

#### Test OE. Format Write Gl/Read Gl

Test 0E initiates a Format Write G1 operation and checks for no Error Alert and no Check End response. The test writes a valid G1 on cylinder 560, head 1.

The test cleans up the track by initiating a Read G1 and a Format Erase.

- Refer to MICRO 10 and 11 for standard operating procedures.
- Refer to microdiagnostic reference charts starting on MICRO 32 for parameter entry.

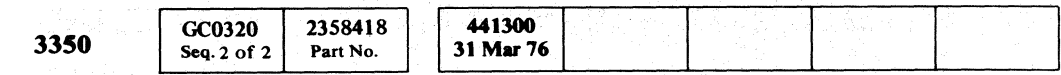

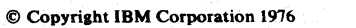

#### Test OF. Skip Displacment Fields Format Reorient Format G3 Special Write G2 Write G4 Format G2

Test OF ensures that a record can be written with an embedded G4 gap (simulating a defect within a data field). It ensures that a G3 record is on the track by reading through the HA (G1) field initiating a Format G2, a Format Write G3, and checking for no Error Alert and no Check End response.

The test writes a data record around the simulated defect by initiating the operations: Read G1, Format G2, Format G3, Format Reorient, Format G3, Special Write G2, Write G4, and a Format G2. A check is made for no Error. Alert and no Check End response after each operation.

The test attempts to read back the record just written by initiating the following operations: Read  $G1$ , Read  $G2$ . Read G3, Read Special G2, Read G4, and Read G2. A check is made for no Error Alert and no Check End following each operation.

#### OPERATING PROCEDURE

## **ROUTINE AF - FORMAT READ/WRITE TESTS**

 $\sim$ 

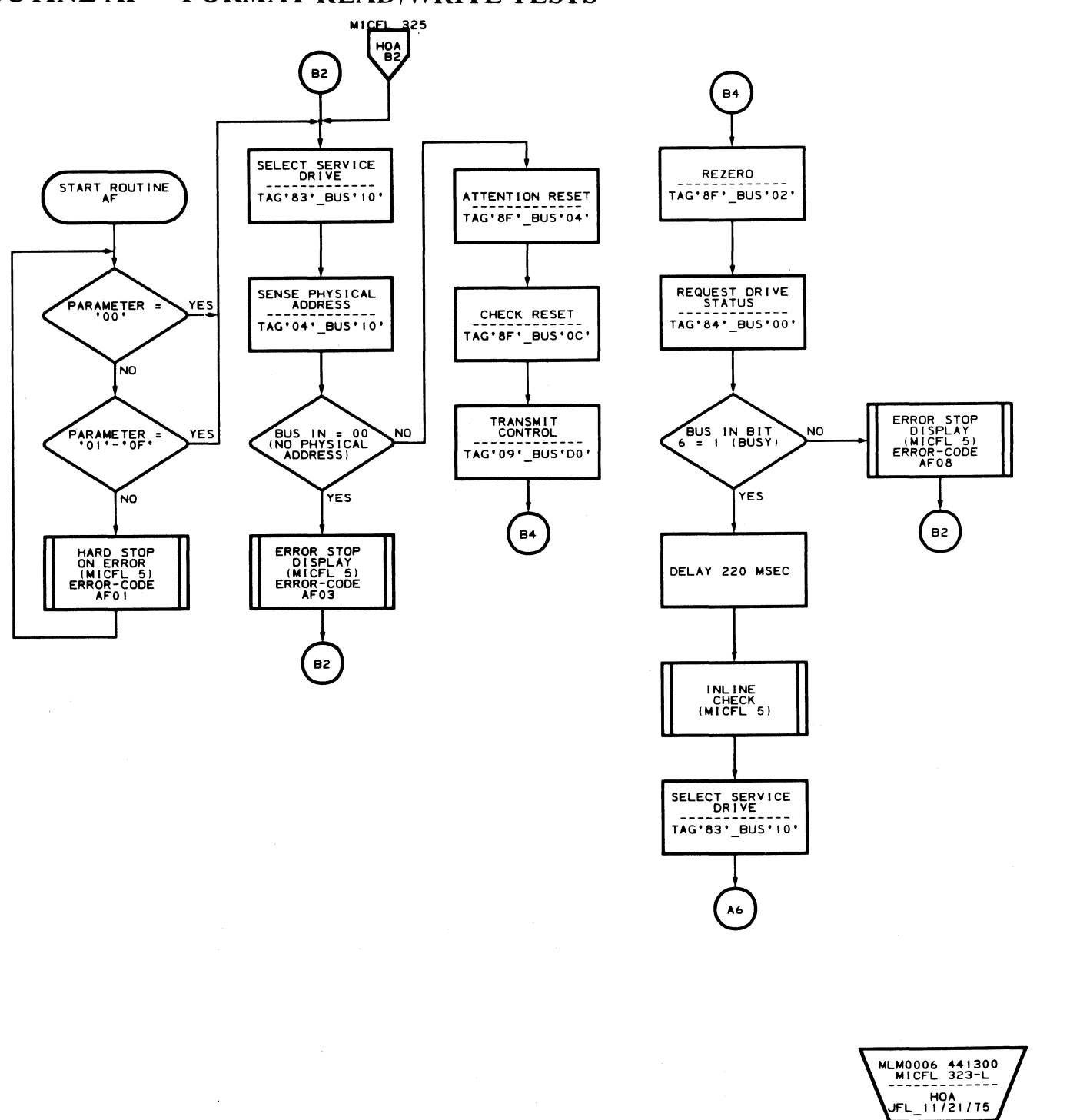

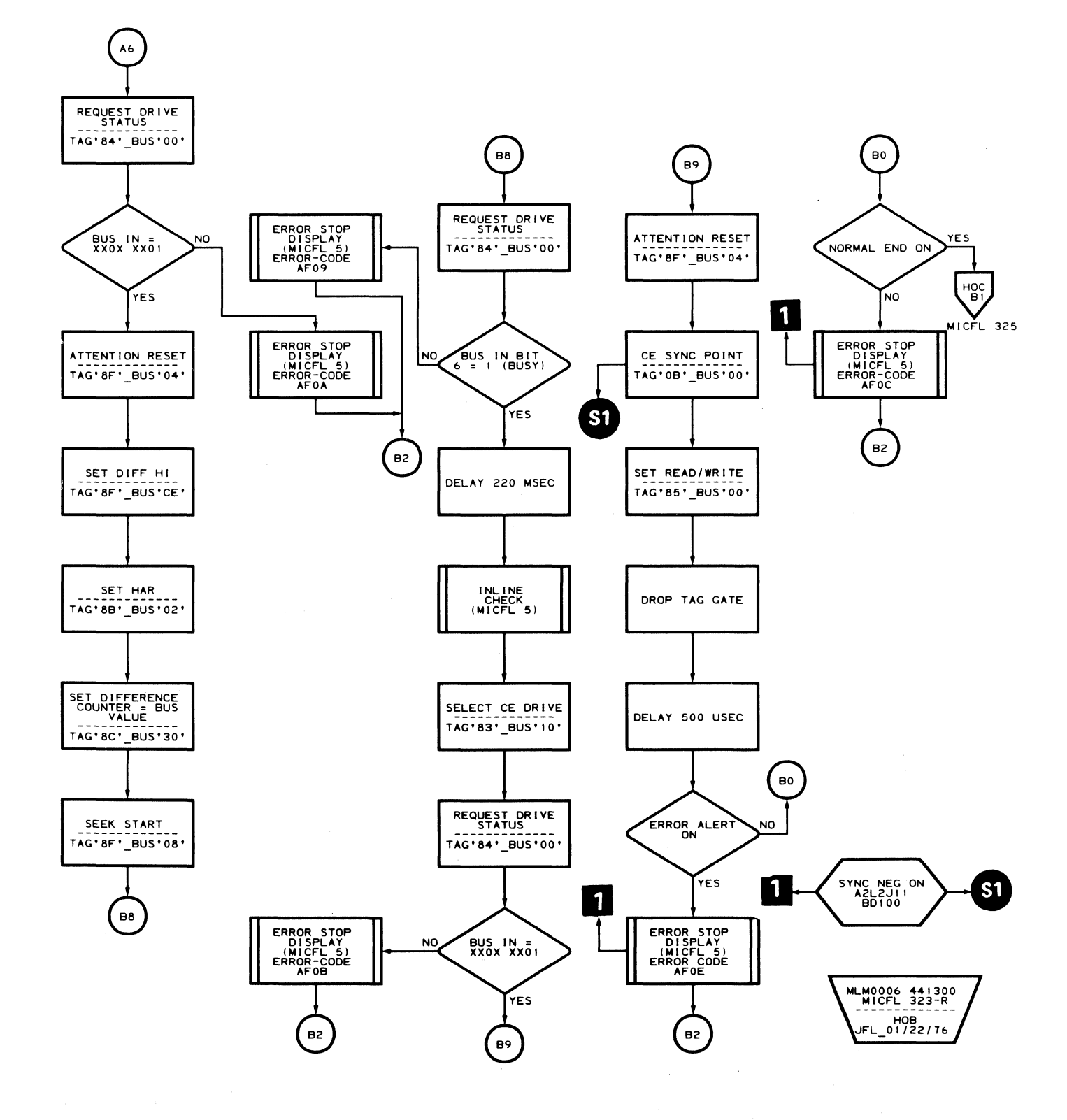

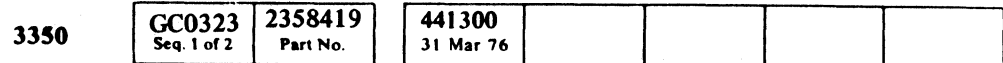

C Copyright IBM Corporation 1976

 $\sim 10^7$ 

 $\sim 10^7$ 

ROUTINE AF - FORMAT READ/WRITE TESTS MICFL 323

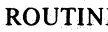

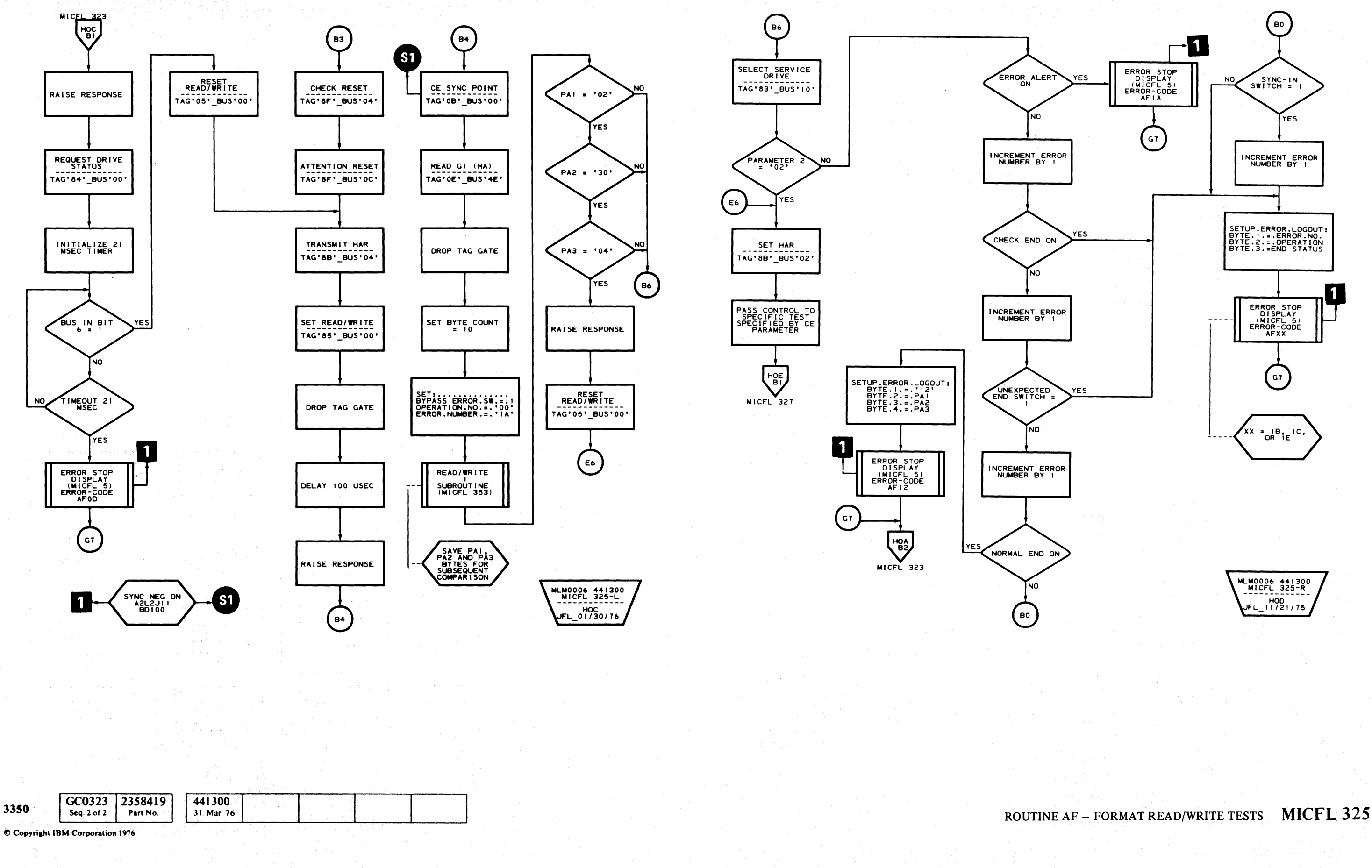

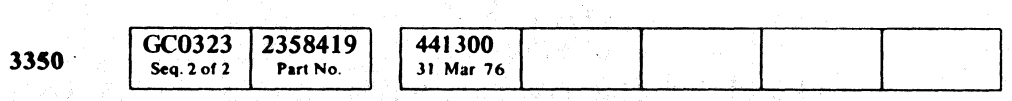

 $\bigcirc$  $\begin{picture}(220,20) \put(0,0){\line(1,0){10}} \put(15,0){\line(1,0){10}} \put(15,0){\line(1,0){10}} \put(15,0){\line(1,0){10}} \put(15,0){\line(1,0){10}} \put(15,0){\line(1,0){10}} \put(15,0){\line(1,0){10}} \put(15,0){\line(1,0){10}} \put(15,0){\line(1,0){10}} \put(15,0){\line(1,0){10}} \put(15,0){\line(1,0){10}} \put(15,0){\line($  $\begin{array}{c} \begin{array}{c} \begin{array}{c} \end{array} \\ \begin{array}{c} \end{array} \end{array} \end{array}$ 

## ROUTINE AF - FORMAT READ/WRITE TESTS MICFL 325

 $00$ 

# **ROUTINE AF - FORMAT READ/WRITE TESTS**

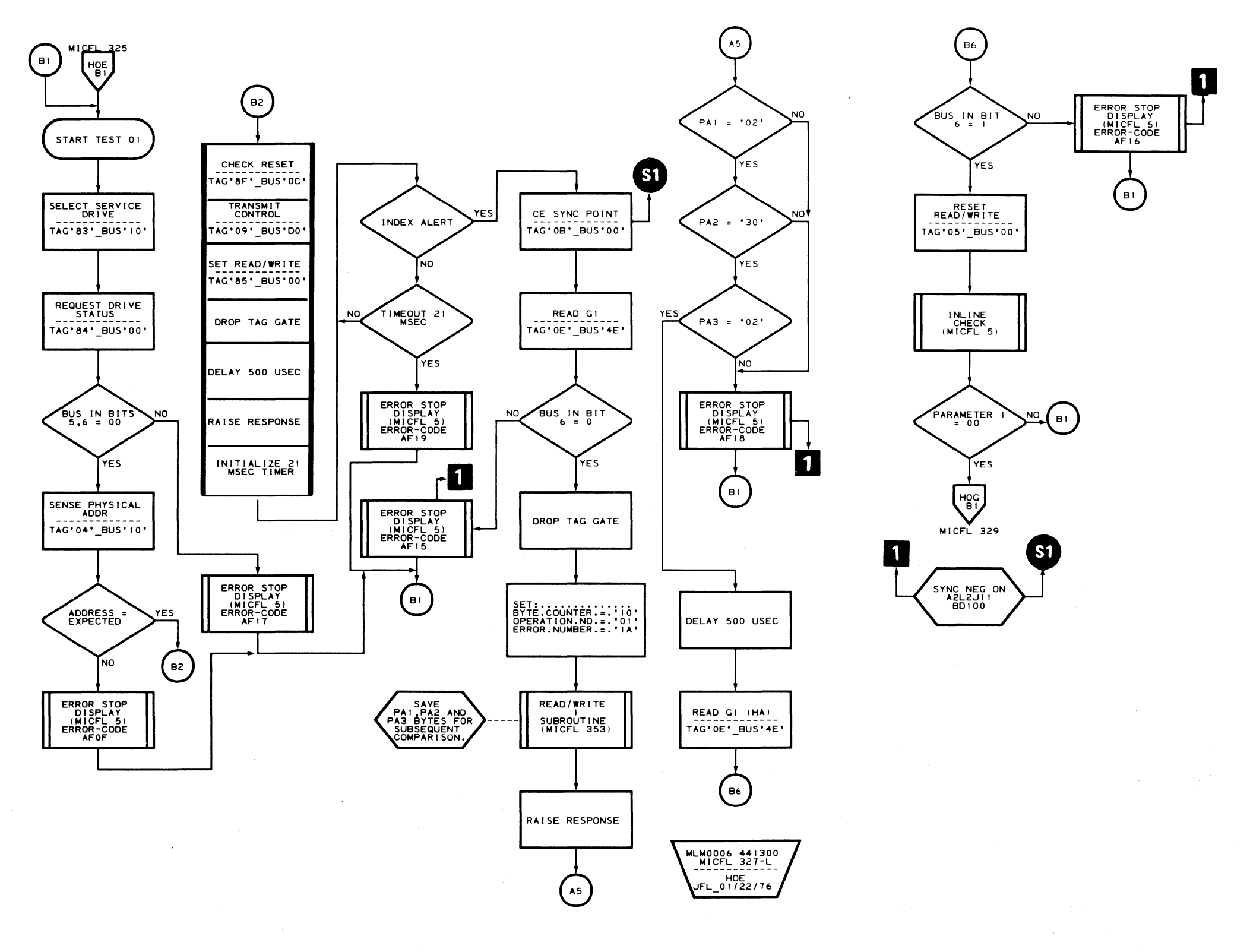

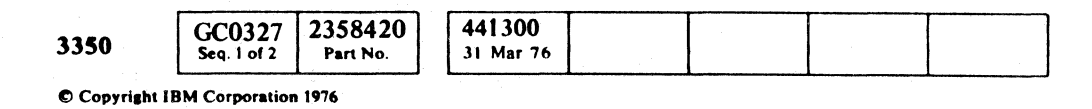

 $\sim 10$ 

## AF-TEST 1 MICFL 327

 $\mathbf C$ 

 $\bigcup$ 

 $\mathbb{C}$ 

 $\epsilon$ 

MLM0006 441300<br>MICFL 327-R<br>Continued to the Service -------------<br>HOF<br>JFL\_11/21/7!

 $AF - TEST 1$  MICFL 327

o o  $\bigodot$  $\bigcirc$  $\circledcirc$ 

# ROUTINE AF - FORMAT READ/WRITE TESTS

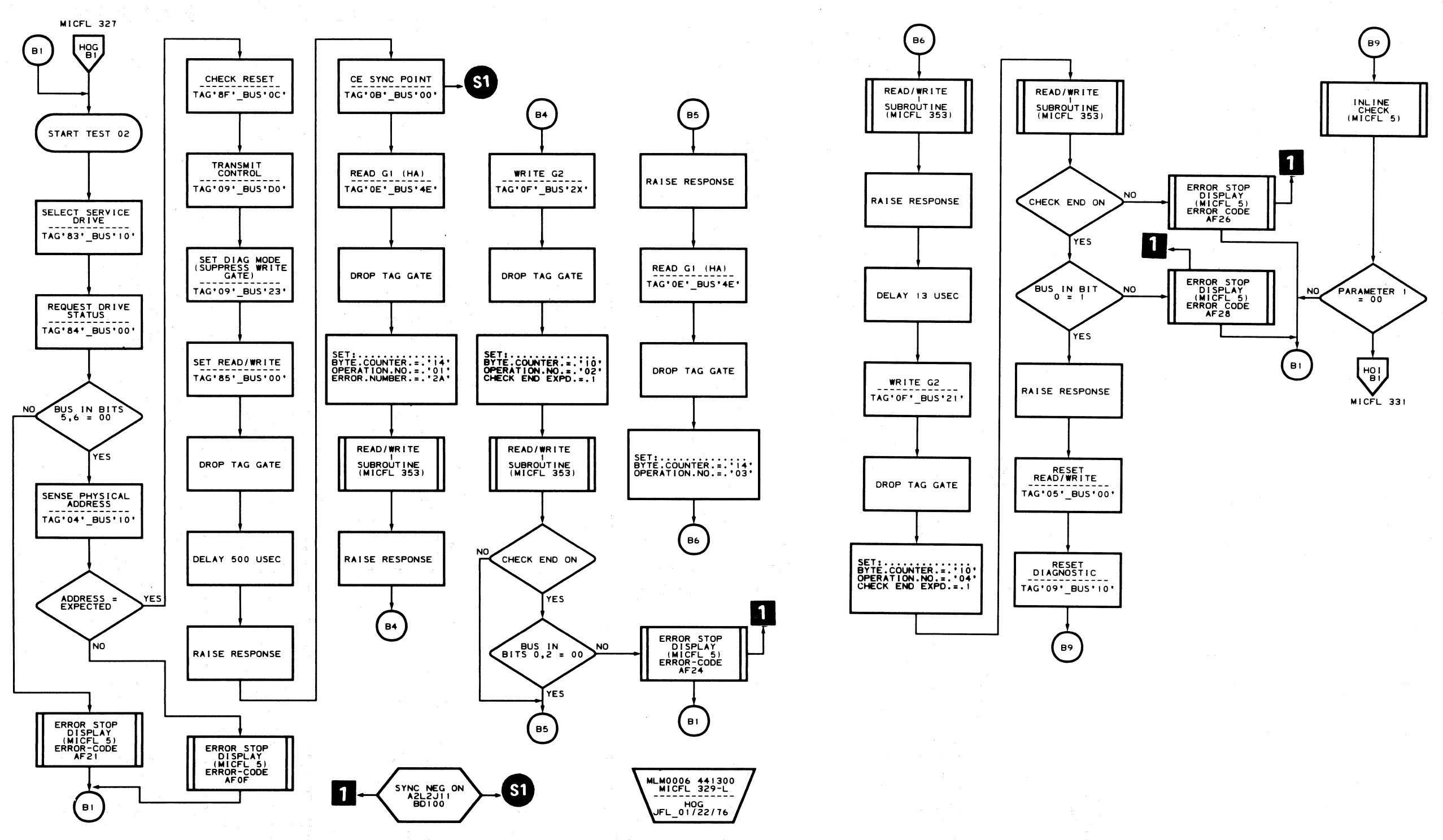

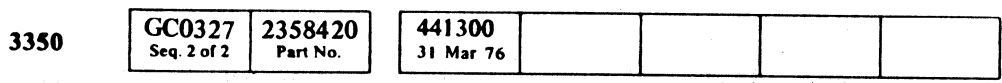

 $©$  Copyright IBM Corporation 1976

 $\begin{array}{ccc} \circ & \circ & \circ & \circ \end{array}$ 

 $\sim 100$ 

() o o

# $AF - TEST 2$  MICFL 329

MLM0006 441300<br>MICFL 329-R<br>-------------HOH<br>JFL 01/22/76

# $AF - TEST 2$  MICFL 329

o o () o

 $C_{r}C$ 

# **ROUTINE AF - FORMAT READ/WRITE TESTS**

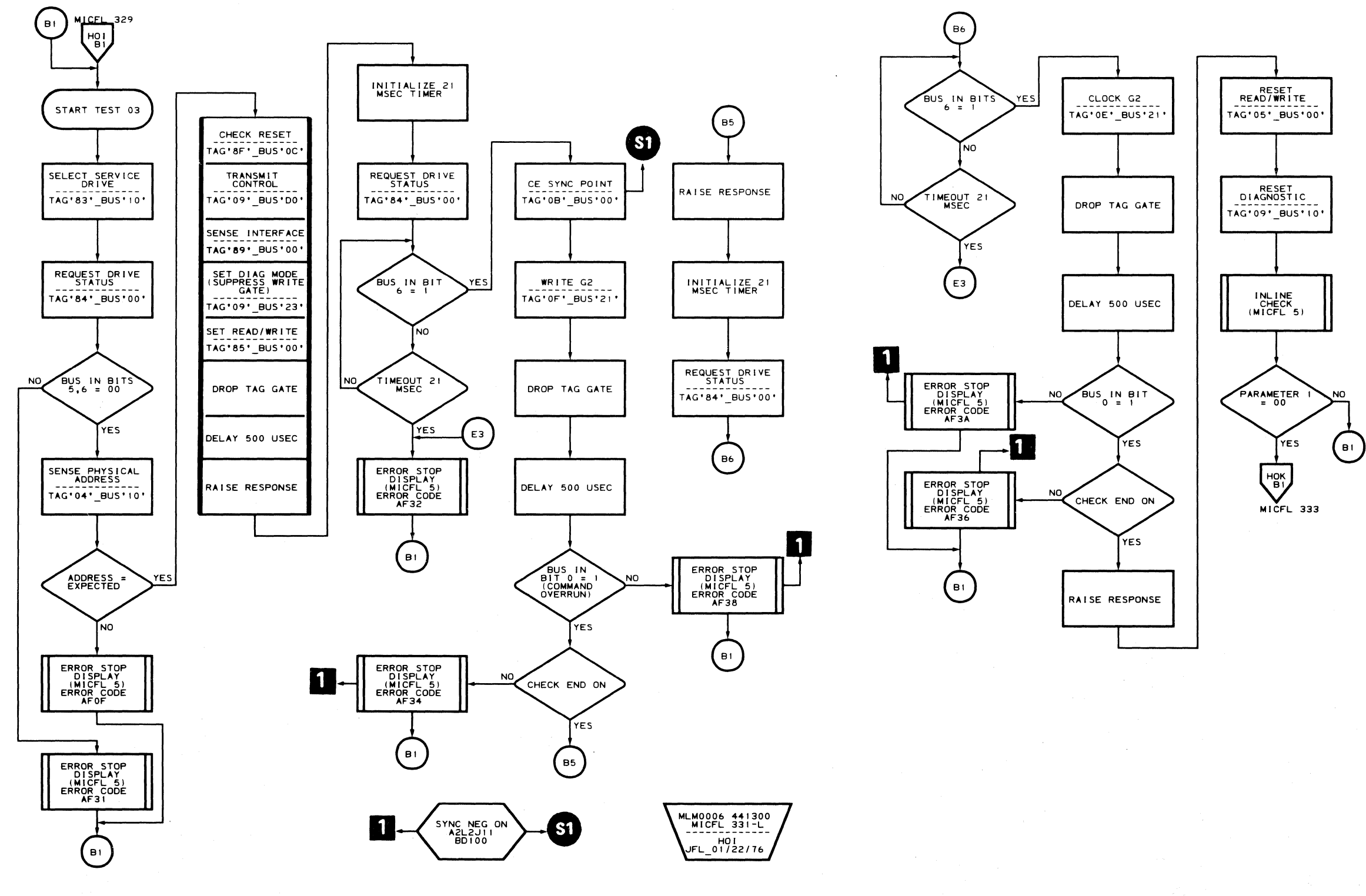

 $\sim 10^{-1}$ 

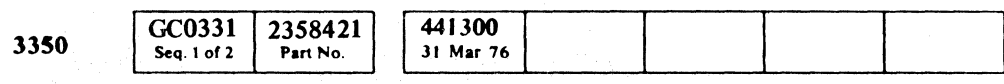

C Copyright IBM Corporation 1976

 $\sim$   $\star$ 

## AF-TEST 3 MICFL 331

 $\bigcap$ 

 $\sim 10^{-1}$ 

 $\bigcup$ 

 $\sqrt{ }$ 

 $\epsilon$ 

 $\sim 10^7$ 

 $\sim 10^{-1}$ 

MLM0006 441300<br>MICFL 331-R<br>Contractor بن<br>16/122/16 JFL 01/22

AF-TEST 3 MICFL 331

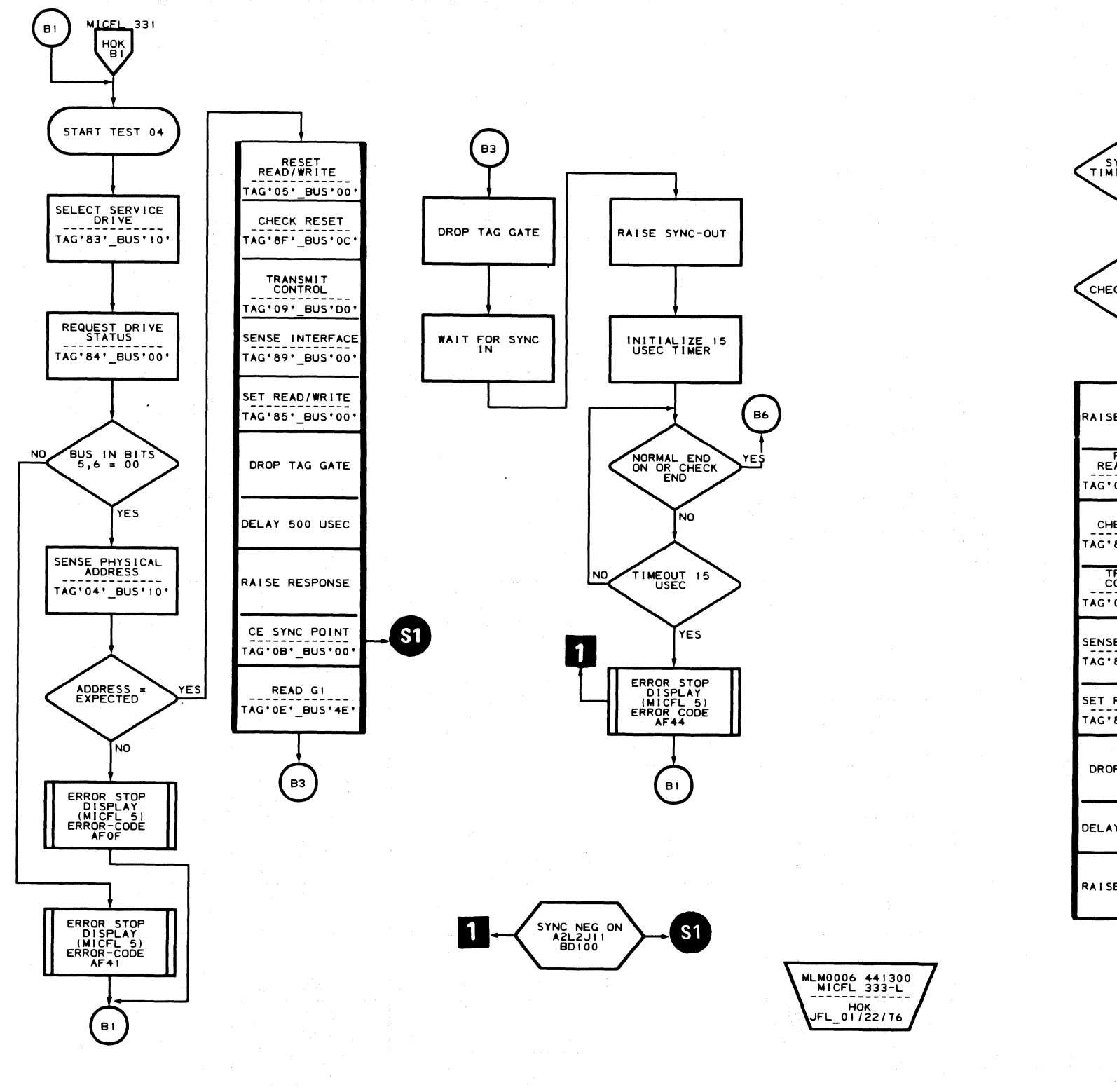

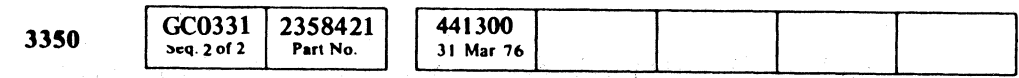

 $©$  Copyright IBM Corporation 1976

 $0$  0 0 0 0  $\overline{O}$  .  $\overline{O}$  $\sim$  $\sqrt{2}$  $\mathbb{U} \hspace{0.1cm} \mathbb{O} \hspace{0.1cm} \mathbb{O} \hspace{0.1cm} \mathbb{O} \hspace{0.1cm} \mathbb{O} \hspace{0.1cm} \mathbb{O} \hspace{0.1cm} \mathbb{O} \hspace{0.1cm} \mathbb{O}$ 

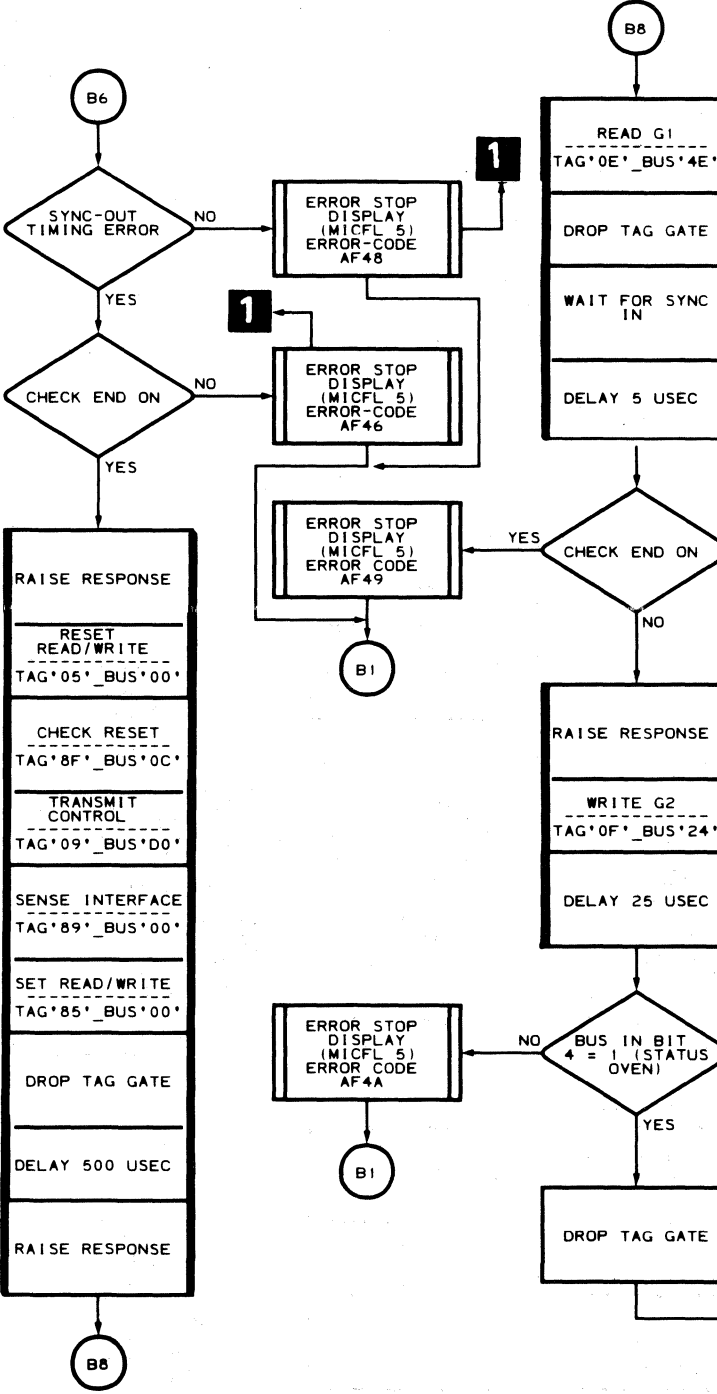

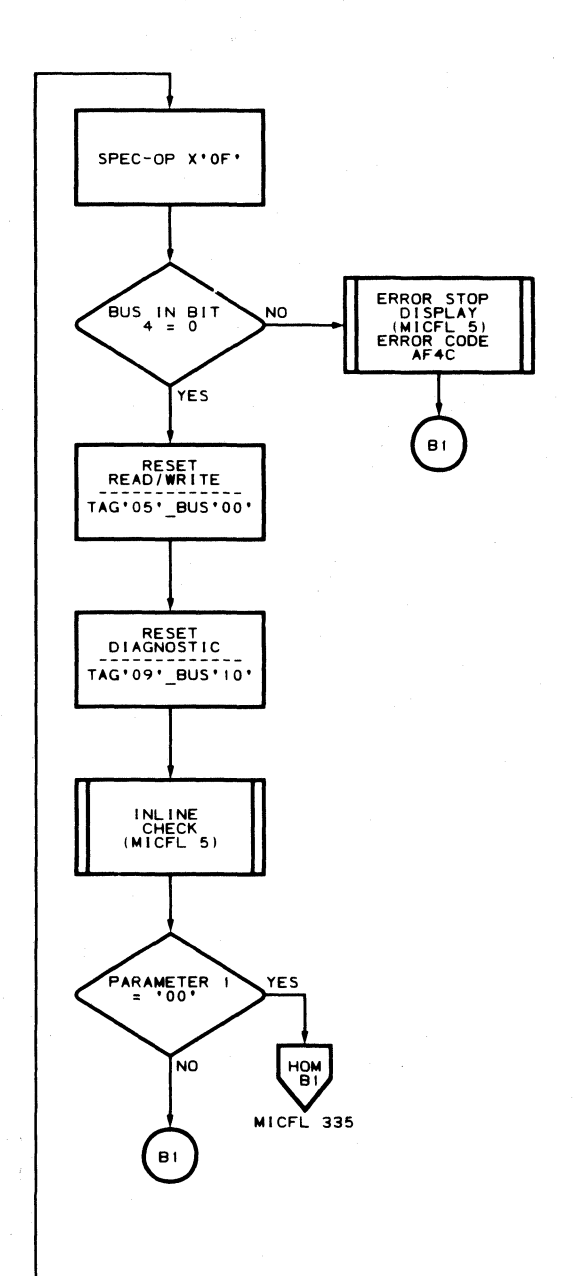

AF - TEST 4 **MICFL** 333

MLM0006 441300 MICFL 333-R HOL JFL\_II/21175

## AF - TEST 4 **MICFL** 333

## **ROUTINE AF - FORMAT READ/WRITE TESTS**

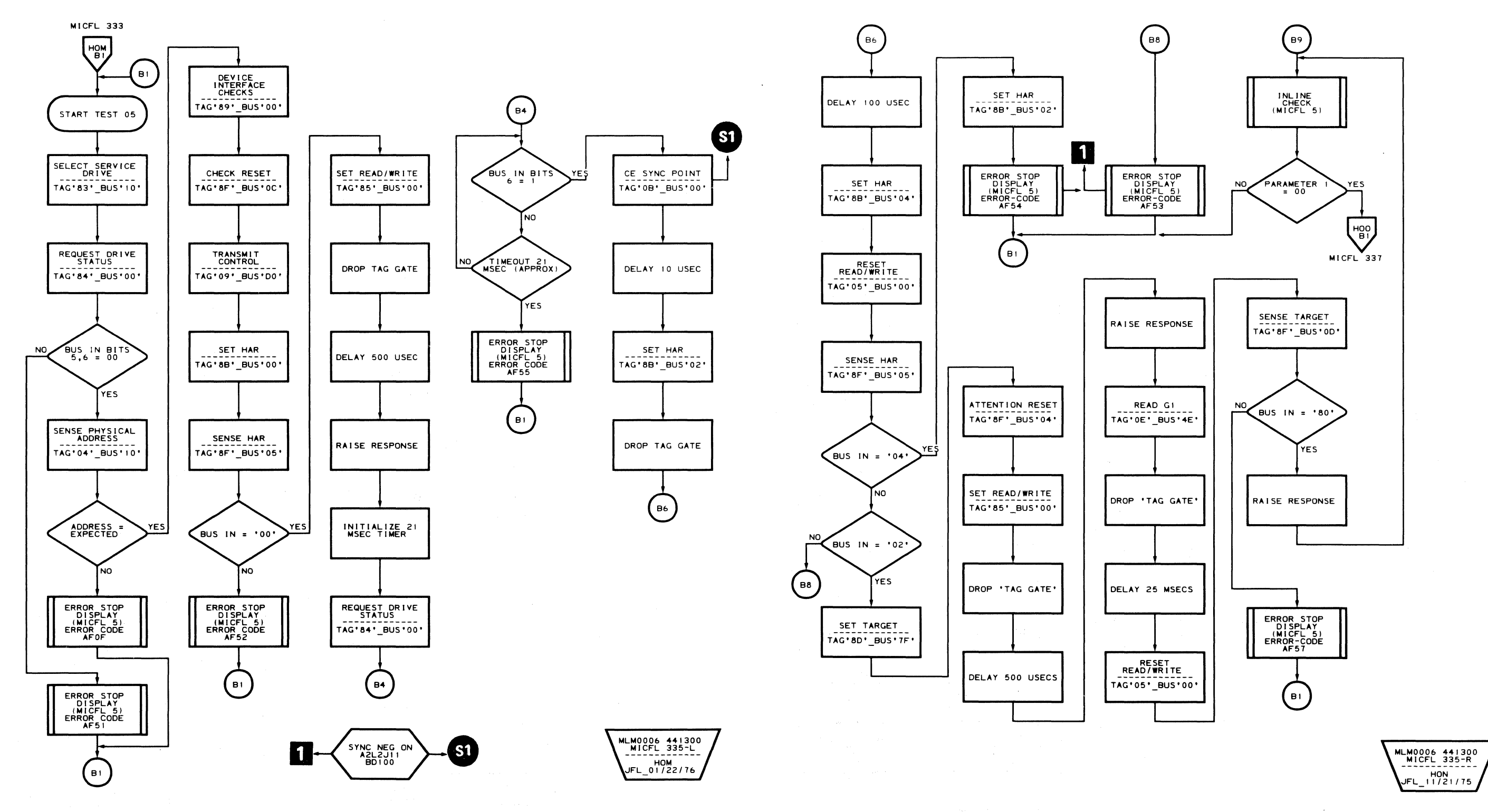

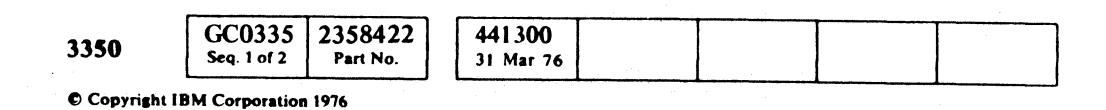

 $\bigcap$ 

 $\bigcup$ 

## AF - TEST 5 MICFL 335

 $\sqrt{2}$ 

 $\sim$ 

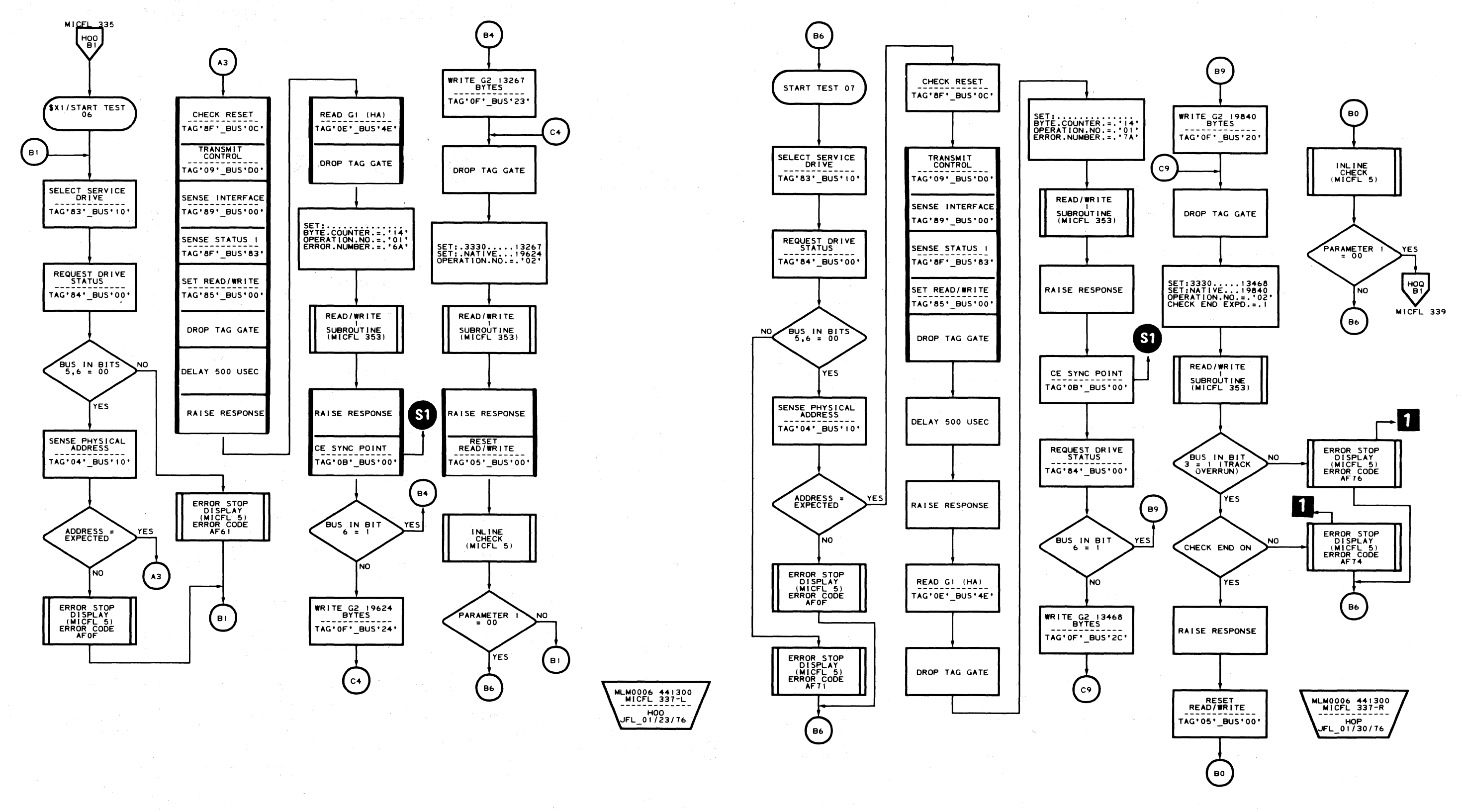

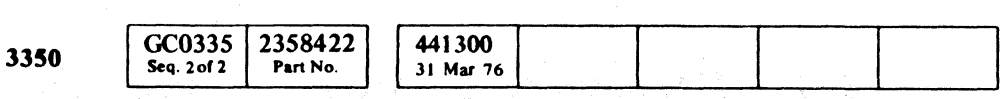

C Copyright IBM Corporation 1976

 $O$   $O$  $\begin{array}{c} \mathbb{C} \end{array}$  $\bigcirc$  $O$  $O$   $O$  $\bigodot$  $\begin{array}{c} \begin{array}{c} \begin{array}{c} \end{array} \end{array} \end{array}$  $\begin{picture}(22,20) \put(0,0){\line(1,0){10}} \put(15,0){\line(1,0){10}} \put(15,0){\line(1,0){10}} \put(15,0){\line(1,0){10}} \put(15,0){\line(1,0){10}} \put(15,0){\line(1,0){10}} \put(15,0){\line(1,0){10}} \put(15,0){\line(1,0){10}} \put(15,0){\line(1,0){10}} \put(15,0){\line(1,0){10}} \put(15,0){\line(1,0){10}} \put(15,0){\line(1$  $\mathbb{O}$  $\bigcirc$ 

 $AF - TEST 6$  MICFL 337

AF-TEST 6 MICFL 337

 $\bigodot$ 

 $\bigcirc$ 

 $O$   $O$ 

 $\bigcirc$ 

 $\begin{picture}(220,20) \put(0,0){\line(1,0){10}} \put(15,0){\line(1,0){10}} \put(15,0){\line(1,0){10}} \put(15,0){\line(1,0){10}} \put(15,0){\line(1,0){10}} \put(15,0){\line(1,0){10}} \put(15,0){\line(1,0){10}} \put(15,0){\line(1,0){10}} \put(15,0){\line(1,0){10}} \put(15,0){\line(1,0){10}} \put(15,0){\line(1,0){10}} \put(15,0){\line($ 

 $\bigodot$ 

CCCCCCCCCCCCCCCCCCCCCCCCCCCCCCC

# **ROUTINE AF - FORMAT READ/WRITE TESTS**

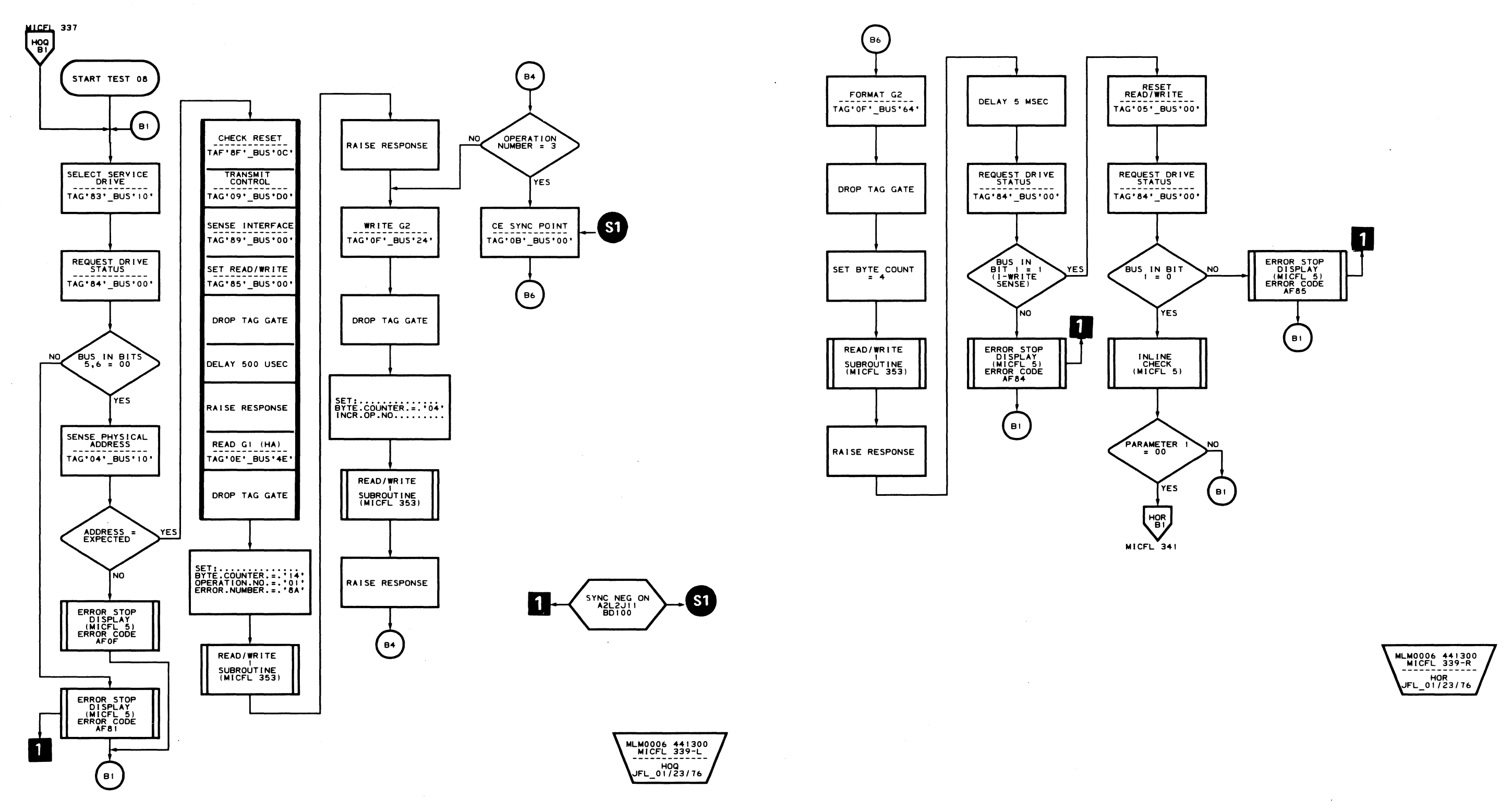

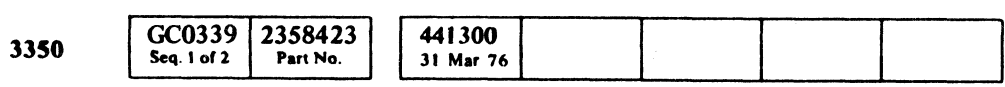

C Copyright IBM Corporation 1976

 $\bigcap$ 

AF - TEST 8 MICFL 339

 $\sim 10^{-11}$ 

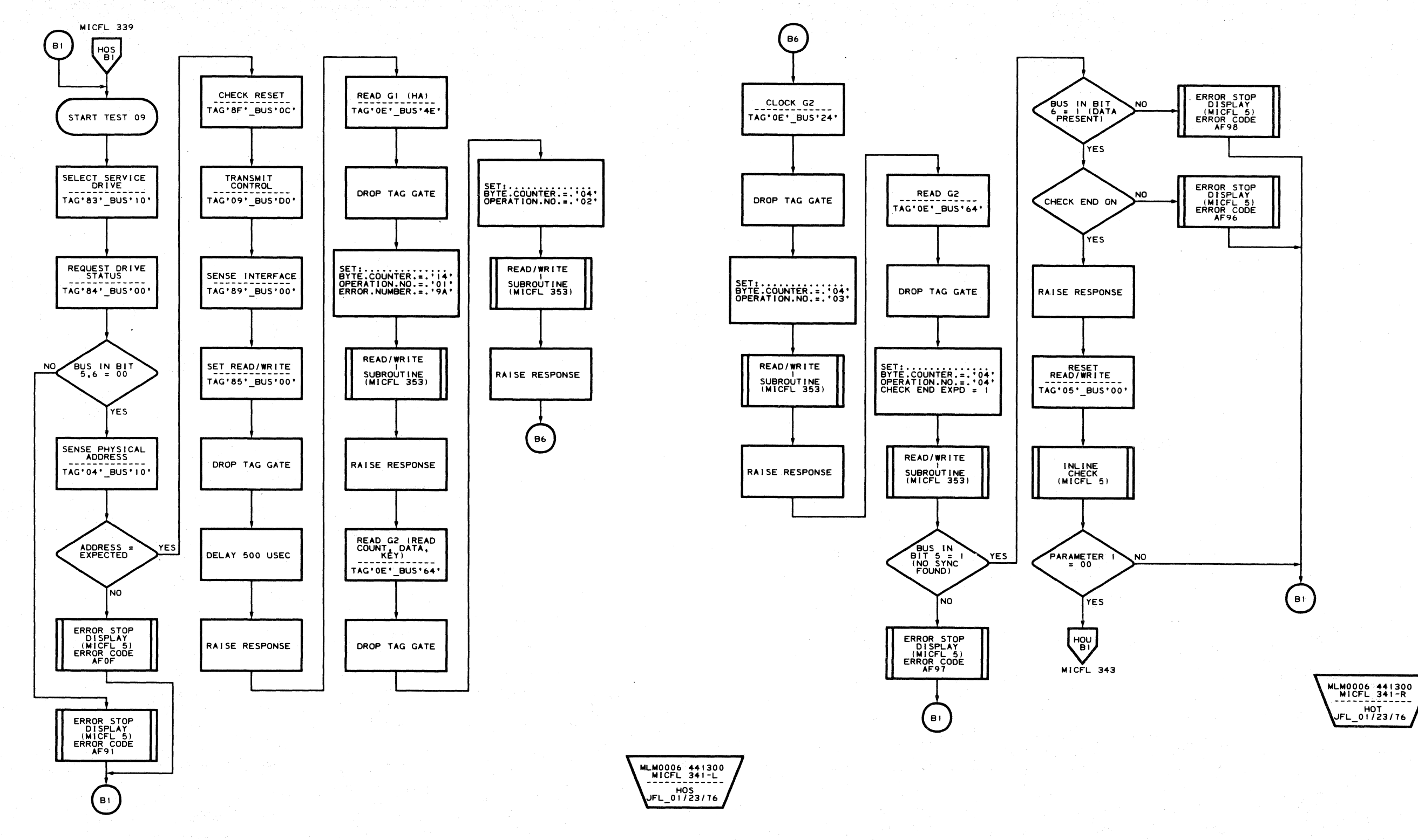

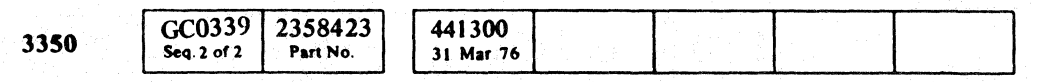

C Copyright IBM Corporation 1976

 $\begin{array}{ccccccccccccc} \circ & \circ & \circ & \circ & \circ & \circ & \circ & \circ \end{array}$  $\begin{picture}(20,20) \put(0,0){\line(1,0){155}} \put(15,0){\line(1,0){155}} \put(15,0){\line(1,0){155}} \put(15,0){\line(1,0){155}} \put(15,0){\line(1,0){155}} \put(15,0){\line(1,0){155}} \put(15,0){\line(1,0){155}} \put(15,0){\line(1,0){155}} \put(15,0){\line(1,0){155}} \put(15,0){\line(1,0){155}} \put(15,0){\line(1,0){155}} \$  $\begin{picture}(220,20) \put(0,0){\line(1,0){155}} \put(15,0){\line(1,0){155}} \put(15,0){\line(1,0){155}} \put(15,0){\line(1,0){155}} \put(15,0){\line(1,0){155}} \put(15,0){\line(1,0){155}} \put(15,0){\line(1,0){155}} \put(15,0){\line(1,0){155}} \put(15,0){\line(1,0){155}} \put(15,0){\line(1,0){155}} \put(15,0){\line(1,0){155}}$  $\begin{array}{c} \begin{array}{c} \begin{array}{c} \end{array} \end{array} \end{array}$  $\begin{array}{c} \begin{array}{c} \begin{array}{c} \end{array} \end{array} \end{array}$  $O$   $O$  $\begin{picture}(220,20) \put(0,0){\line(1,0){155}} \put(15,0){\line(1,0){155}} \put(15,0){\line(1,0){155}} \put(15,0){\line(1,0){155}} \put(15,0){\line(1,0){155}} \put(15,0){\line(1,0){155}} \put(15,0){\line(1,0){155}} \put(15,0){\line(1,0){155}} \put(15,0){\line(1,0){155}} \put(15,0){\line(1,0){155}} \put(15,0){\line(1,0){155}}$  $\bigcirc$  $\begin{picture}(42,10) \put(0,0){\line(1,0){10}} \put(10,0){\line(1,0){10}} \put(10,0){\line(1,0){10}} \put(10,0){\line(1,0){10}} \put(10,0){\line(1,0){10}} \put(10,0){\line(1,0){10}} \put(10,0){\line(1,0){10}} \put(10,0){\line(1,0){10}} \put(10,0){\line(1,0){10}} \put(10,0){\line(1,0){10}} \put(10,0){\line(1,0){10}} \put(10,0){\line(1$  $\begin{picture}(20,20) \put(0,0){\line(1,0){155}} \put(15,0){\line(1,0){155}} \put(15,0){\line(1,0){155}} \put(15,0){\line(1,0){155}} \put(15,0){\line(1,0){155}} \put(15,0){\line(1,0){155}} \put(15,0){\line(1,0){155}} \put(15,0){\line(1,0){155}} \put(15,0){\line(1,0){155}} \put(15,0){\line(1,0){155}} \put(15,0){\line(1,0){155}} \$  $\bigcirc$  $\begin{array}{c} \bigcirc \text{ } \mathbb{C} \end{array}$  $O$   $O$  $\bigcirc$  $\bigcirc$ 

## AF-TEST 9 MICFL 341

## $AF - TEST9$  MICFL 341

 $\bigodot$ 

 $\begin{picture}(20,20) \put(0,0){\line(1,0){10}} \put(15,0){\line(1,0){10}} \put(15,0){\line(1,0){10}} \put(15,0){\line(1,0){10}} \put(15,0){\line(1,0){10}} \put(15,0){\line(1,0){10}} \put(15,0){\line(1,0){10}} \put(15,0){\line(1,0){10}} \put(15,0){\line(1,0){10}} \put(15,0){\line(1,0){10}} \put(15,0){\line(1,0){10}} \put(15,0){\line(1$ 

 $O$   $O$ 

 $\begin{picture}(22,20) \put(0,0){\line(1,0){10}} \put(15,0){\line(1,0){10}} \put(15,0){\line(1,0){10}} \put(15,0){\line(1,0){10}} \put(15,0){\line(1,0){10}} \put(15,0){\line(1,0){10}} \put(15,0){\line(1,0){10}} \put(15,0){\line(1,0){10}} \put(15,0){\line(1,0){10}} \put(15,0){\line(1,0){10}} \put(15,0){\line(1,0){10}} \put(15,0){\line(1$ 

 $\bigcirc$ 

 $O$ 

 $C_{\mathbf{r}}C$ 

## **ROUTINE AF - FORMAT READ/WRITE TESTS**

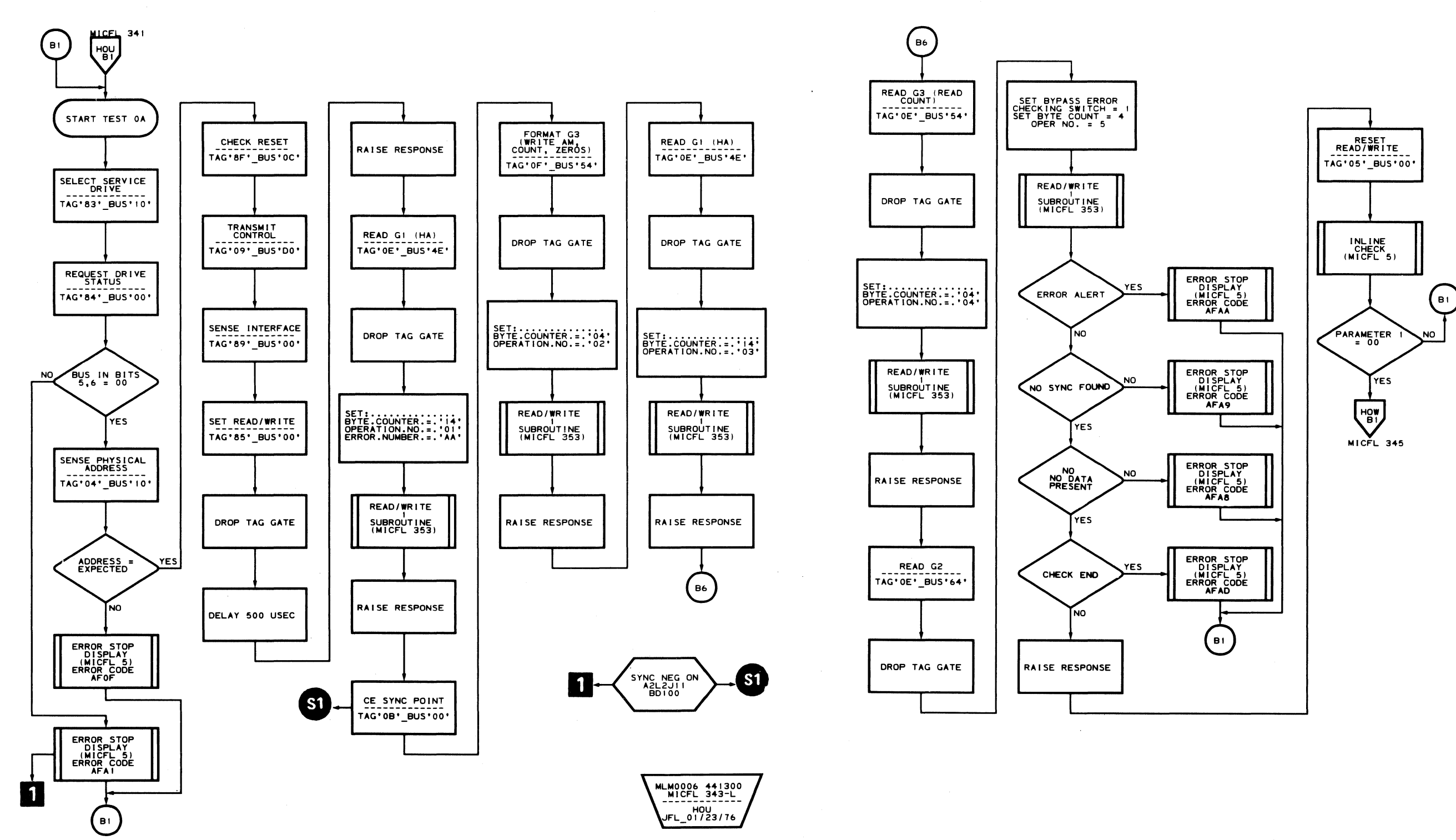

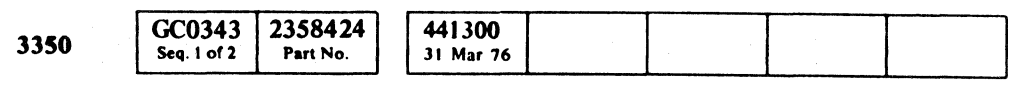

C Copyright IBM Corporation 1976

 $\epsilon$ 

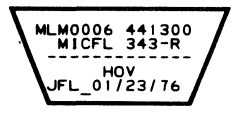

# AF - TEST 0A MICFL 343

 $\sim 10^7$ 

 $\bullet$ 

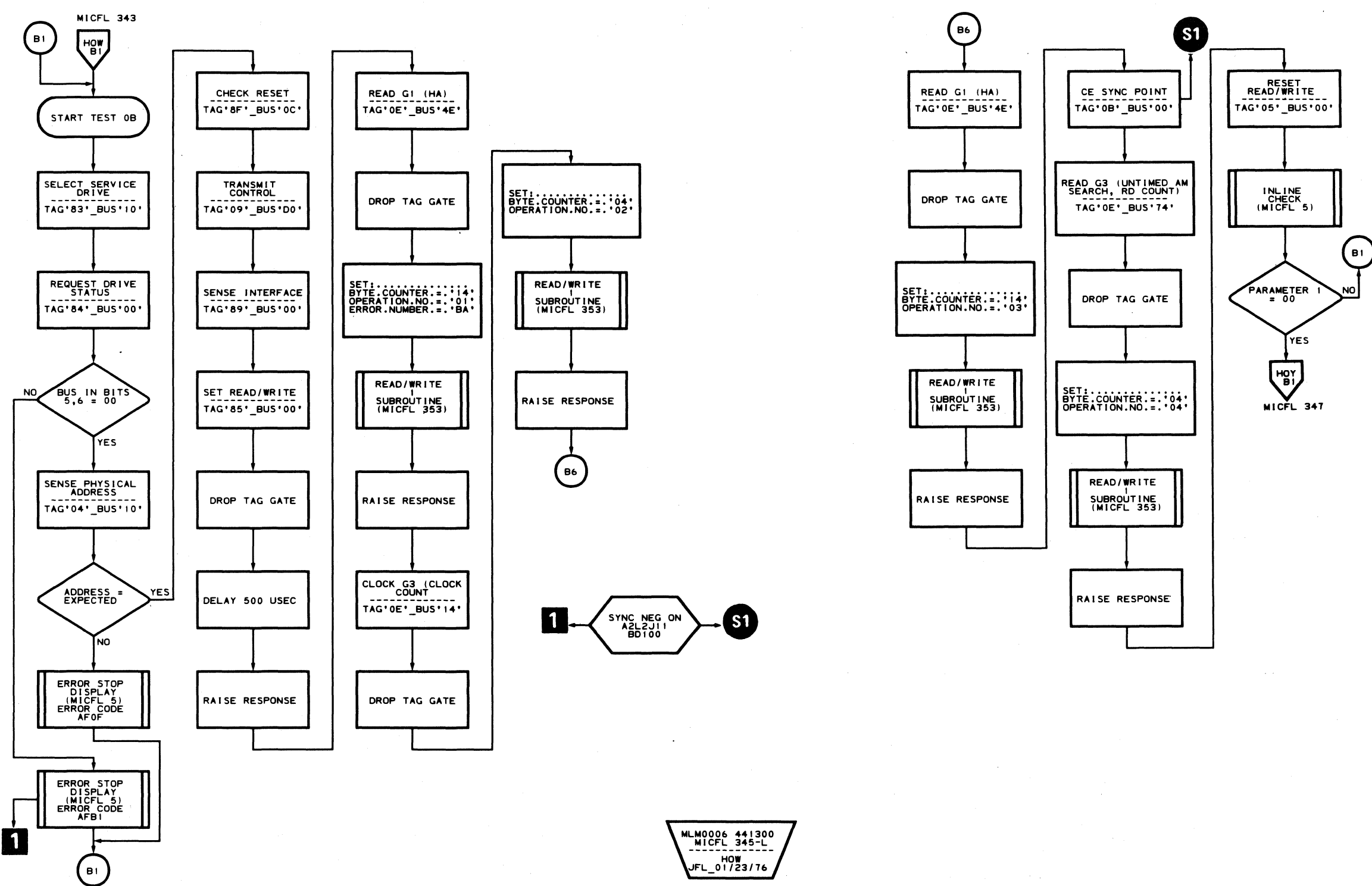

 $O O O O O O O O O O$ o *r]):·* , ' ~ . *(rr"'!.* " *\J*  o o o o () o I */J0.'* : '. "

AF - TEST OB MICFL 345

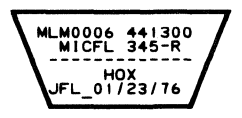

# AF - TEST OB MICFL 345

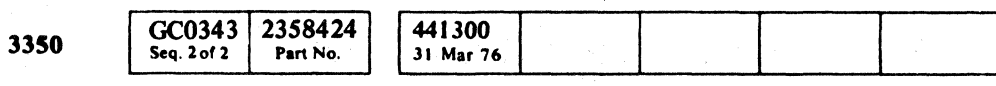

 $©$  Copyright IBM Corporation 1976

----- ---- ------- - -------\_.----- -~-- ---

C'ÉCCCCCCCCCCCCCCCCCCCCCCCCCCC

# **ROUTINE AF - FORMAT READ/WRITE TESTS**

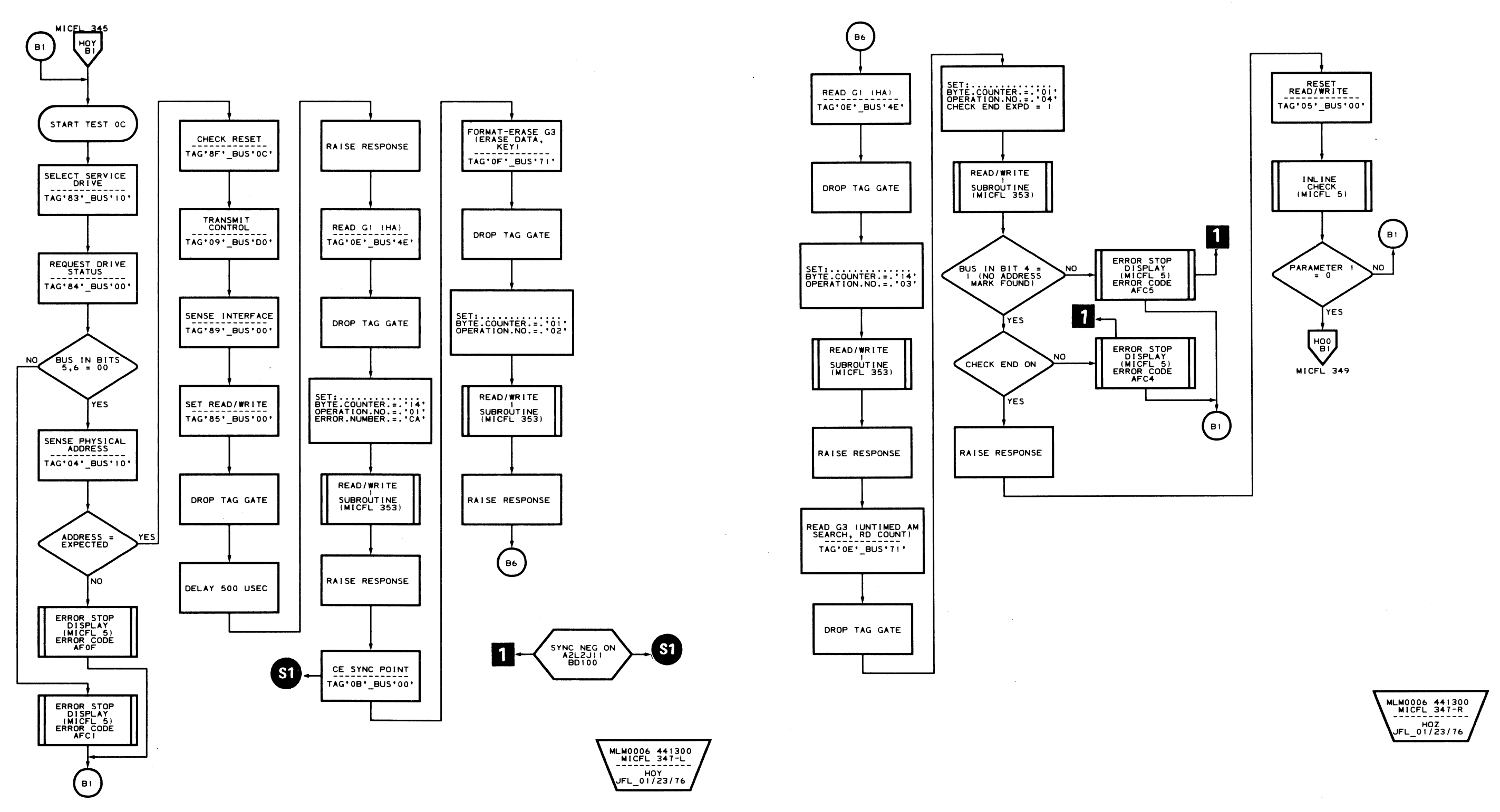

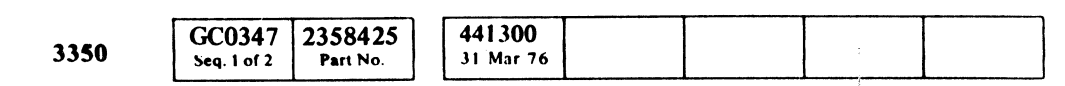

 $\sim 10^7$ 

© Copyright IBM Corporation 1976

## $AF - TEST$  oc MICFL 347

 $\epsilon$ 

 $\overline{C}$ 

# $AF - TEST$  oc MICFL 347

 $\sim 10^{-1}$ 

 $\sim 10^{-1}$ 

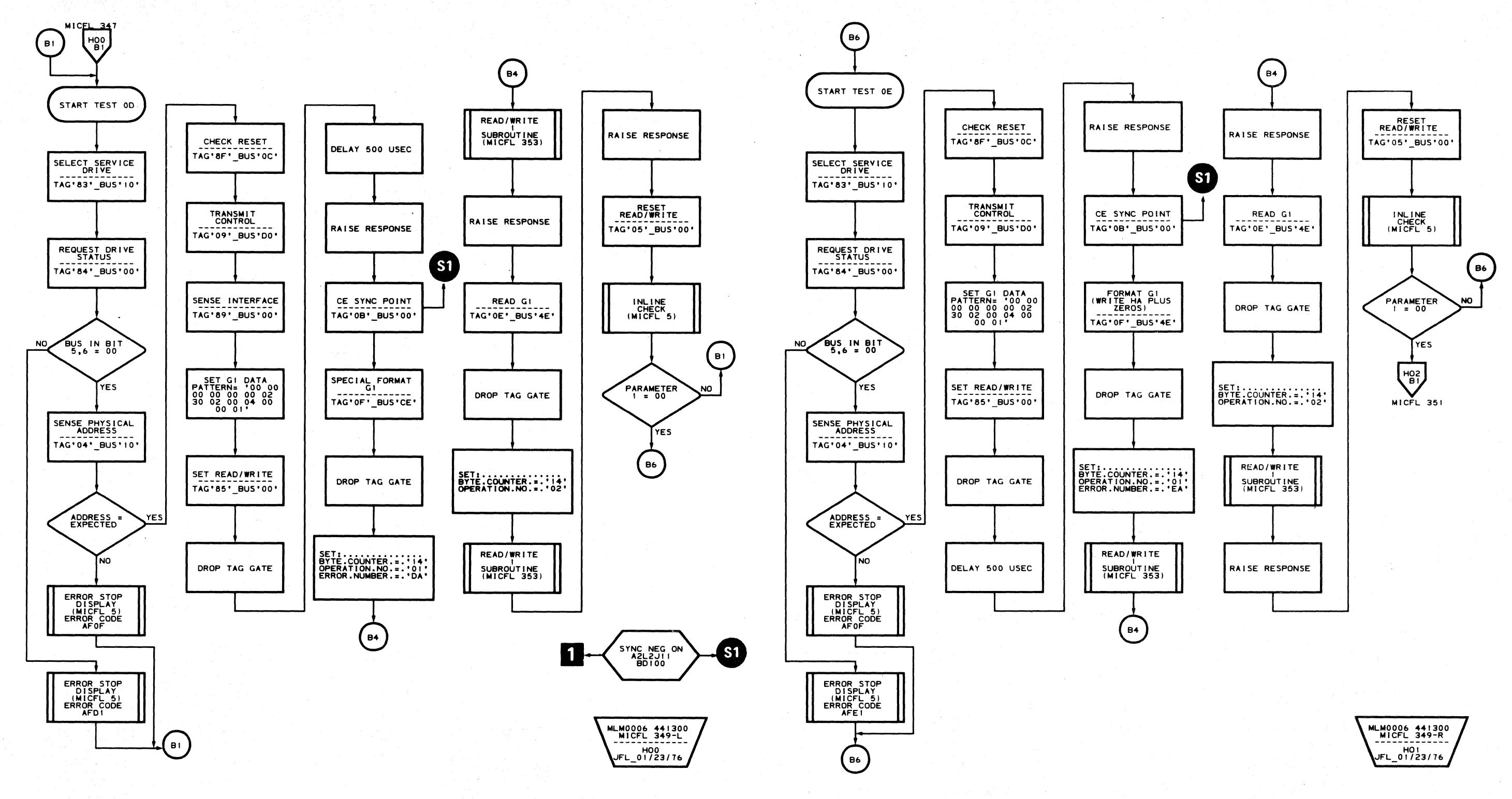

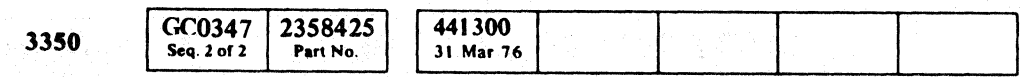

C Copyright IBM Corporation 1976

 $\begin{picture}(220,20) \put(0,0){\line(1,0){10}} \put(15,0){\line(1,0){10}} \put(15,0){\line(1,0){10}} \put(15,0){\line(1,0){10}} \put(15,0){\line(1,0){10}} \put(15,0){\line(1,0){10}} \put(15,0){\line(1,0){10}} \put(15,0){\line(1,0){10}} \put(15,0){\line(1,0){10}} \put(15,0){\line(1,0){10}} \put(15,0){\line(1,0){10}} \put(15,0){\line($  $\overline{O}$  $O$   $O$  $O$  $\begin{array}{c} \begin{array}{c} \begin{array}{c} \end{array} \end{array} \end{array}$  $\bigcirc$  $\begin{picture}(20,20) \put(0,0){\line(1,0){10}} \put(15,0){\line(1,0){10}} \put(15,0){\line(1,0){10}} \put(15,0){\line(1,0){10}} \put(15,0){\line(1,0){10}} \put(15,0){\line(1,0){10}} \put(15,0){\line(1,0){10}} \put(15,0){\line(1,0){10}} \put(15,0){\line(1,0){10}} \put(15,0){\line(1,0){10}} \put(15,0){\line(1,0){10}} \put(15,0){\line(1$  $\bigcirc$  $\begin{picture}(220,20) \put(0,0){\line(1,0){155}} \put(15,0){\line(1,0){155}} \put(15,0){\line(1,0){155}} \put(15,0){\line(1,0){155}} \put(15,0){\line(1,0){155}} \put(15,0){\line(1,0){155}} \put(15,0){\line(1,0){155}} \put(15,0){\line(1,0){155}} \put(15,0){\line(1,0){155}} \put(15,0){\line(1,0){155}} \put(15,0){\line(1,0){155}}$  $\mathbb{C}$  $\bigcirc$  $\mathbb{O}$  $\begin{picture}(220,20) \put(0,0){\line(1,0){155}} \put(15,0){\line(1,0){155}} \put(15,0){\line(1,0){155}} \put(15,0){\line(1,0){155}} \put(15,0){\line(1,0){155}} \put(15,0){\line(1,0){155}} \put(15,0){\line(1,0){155}} \put(15,0){\line(1,0){155}} \put(15,0){\line(1,0){155}} \put(15,0){\line(1,0){155}} \put(15,0){\line(1,0){155}}$  $\bigcirc$  $\begin{picture}(20,20) \put(0,0){\line(1,0){10}} \put(15,0){\line(1,0){10}} \put(15,0){\line(1,0){10}} \put(15,0){\line(1,0){10}} \put(15,0){\line(1,0){10}} \put(15,0){\line(1,0){10}} \put(15,0){\line(1,0){10}} \put(15,0){\line(1,0){10}} \put(15,0){\line(1,0){10}} \put(15,0){\line(1,0){10}} \put(15,0){\line(1,0){10}} \put(15,0){\line(1$  $\begin{picture}(22,20) \put(0,0){\line(1,0){155}} \put(15,0){\line(1,0){155}} \put(15,0){\line(1,0){155}} \put(15,0){\line(1,0){155}} \put(15,0){\line(1,0){155}} \put(15,0){\line(1,0){155}} \put(15,0){\line(1,0){155}} \put(15,0){\line(1,0){155}} \put(15,0){\line(1,0){155}} \put(15,0){\line(1,0){155}} \put(15,0){\line(1,0){155}} \$  $\bigodot$  $\bigcirc$ 

 $AF - TEST$  OD

**MICFL 349** 

AF - TEST OD MICFL 349

 $\bigcirc$ 

 $\bigcirc$ 

 $\bigcirc$ 

 $\bigodot$ 

 $\bigcirc$ 

 $\bigcirc$ 

## **ROUTINE AF - FORMAT READ/WRITE TESTS**

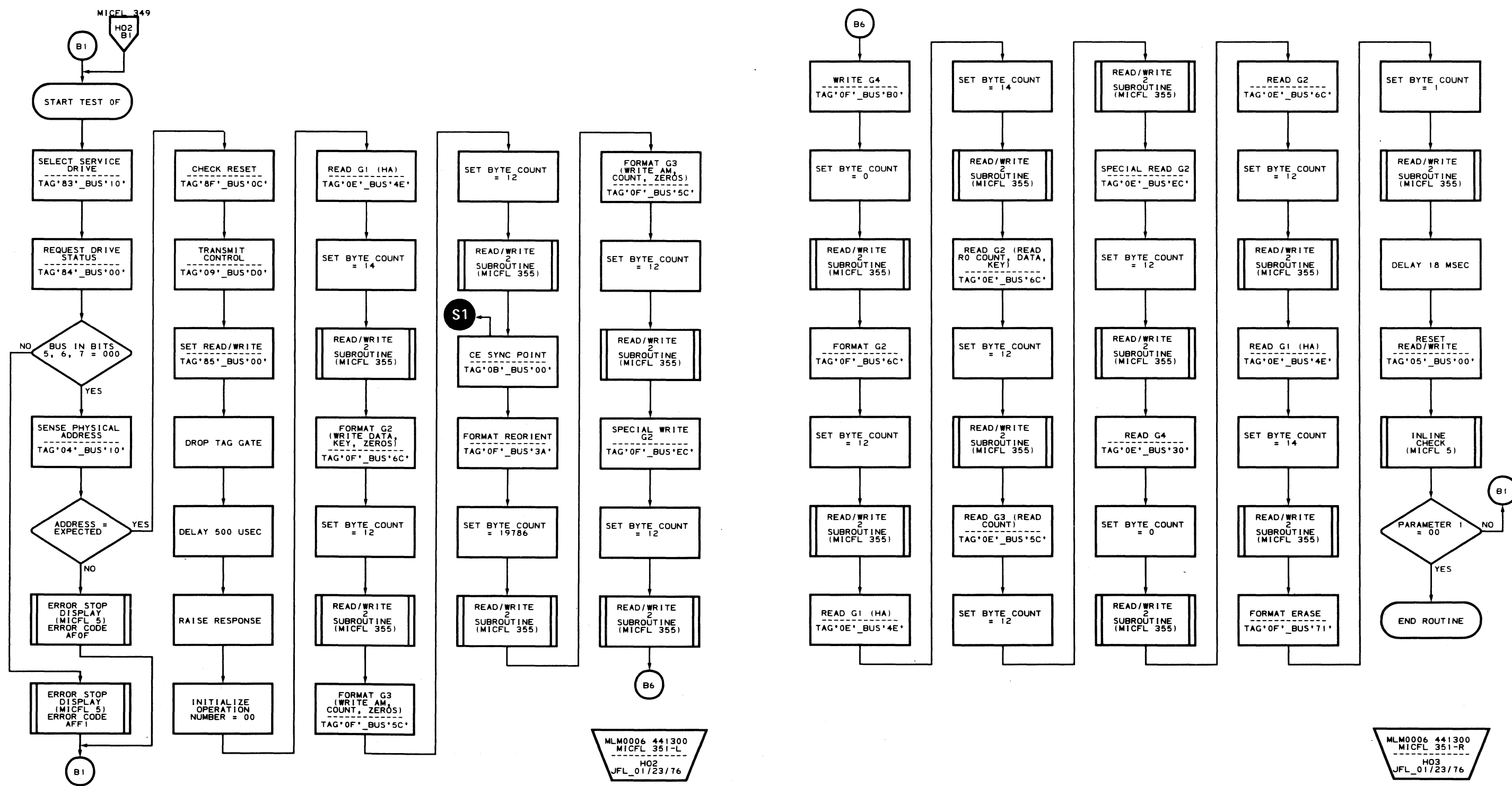

 $\vert$  1

 $\ddot{\phantom{a}}$ 

SYNC NEG ON<br>A2L2J11

 $S<sub>1</sub>$ 

2358426 441300 GC0351 3350 31 Mar 76 Sea. 1 of 2 Part No.

C Copyright IBM Corporation 1976

 $\mathbb{R}^2$ 

## $AF - TEST$  of MICFL 351

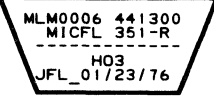

 $\sim$   $\sim$ 

AF-TEST OF MICFL 351

ROUTINE AF - FORMAT READ/WRITE TESTS MICFL 353

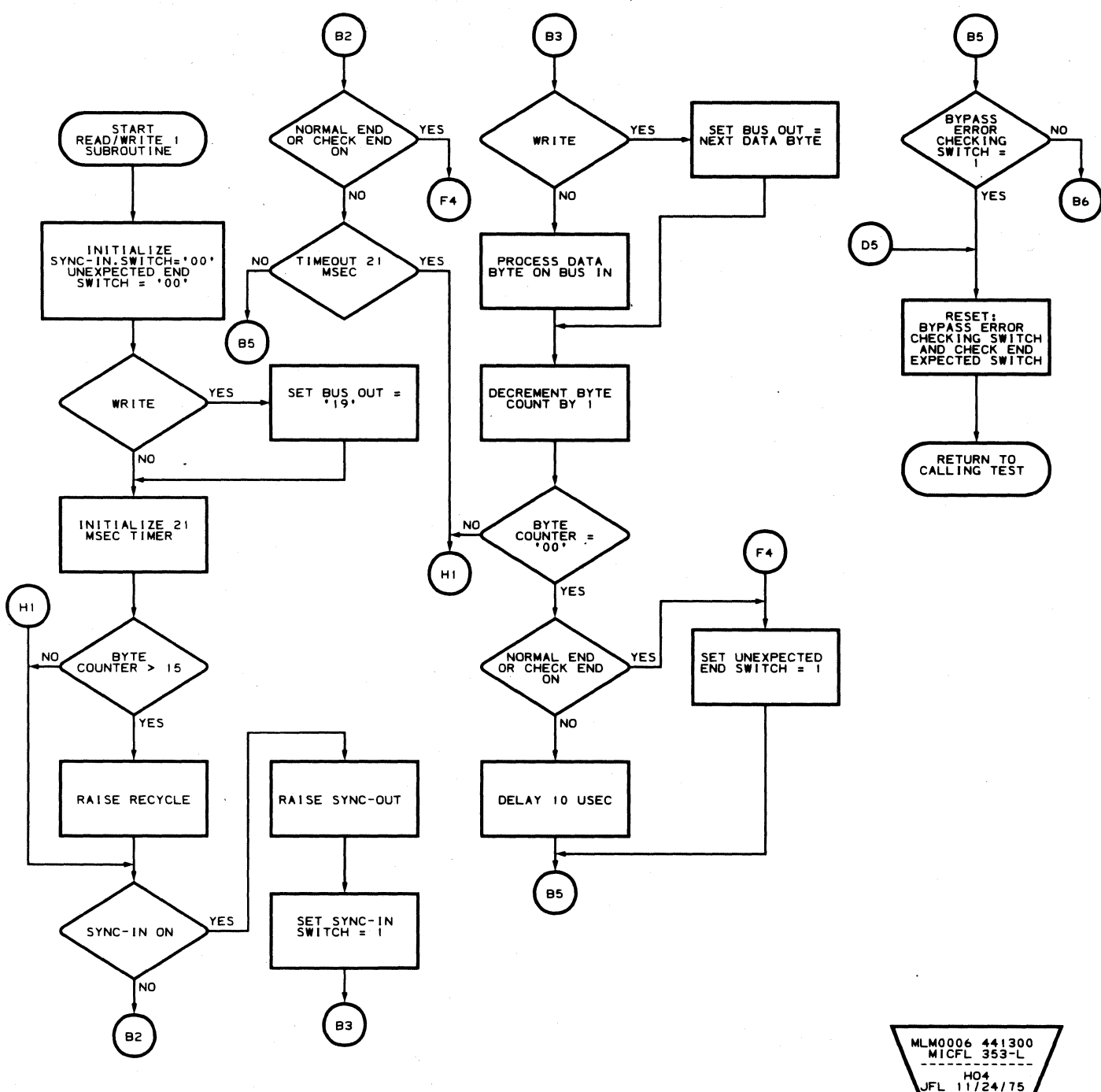

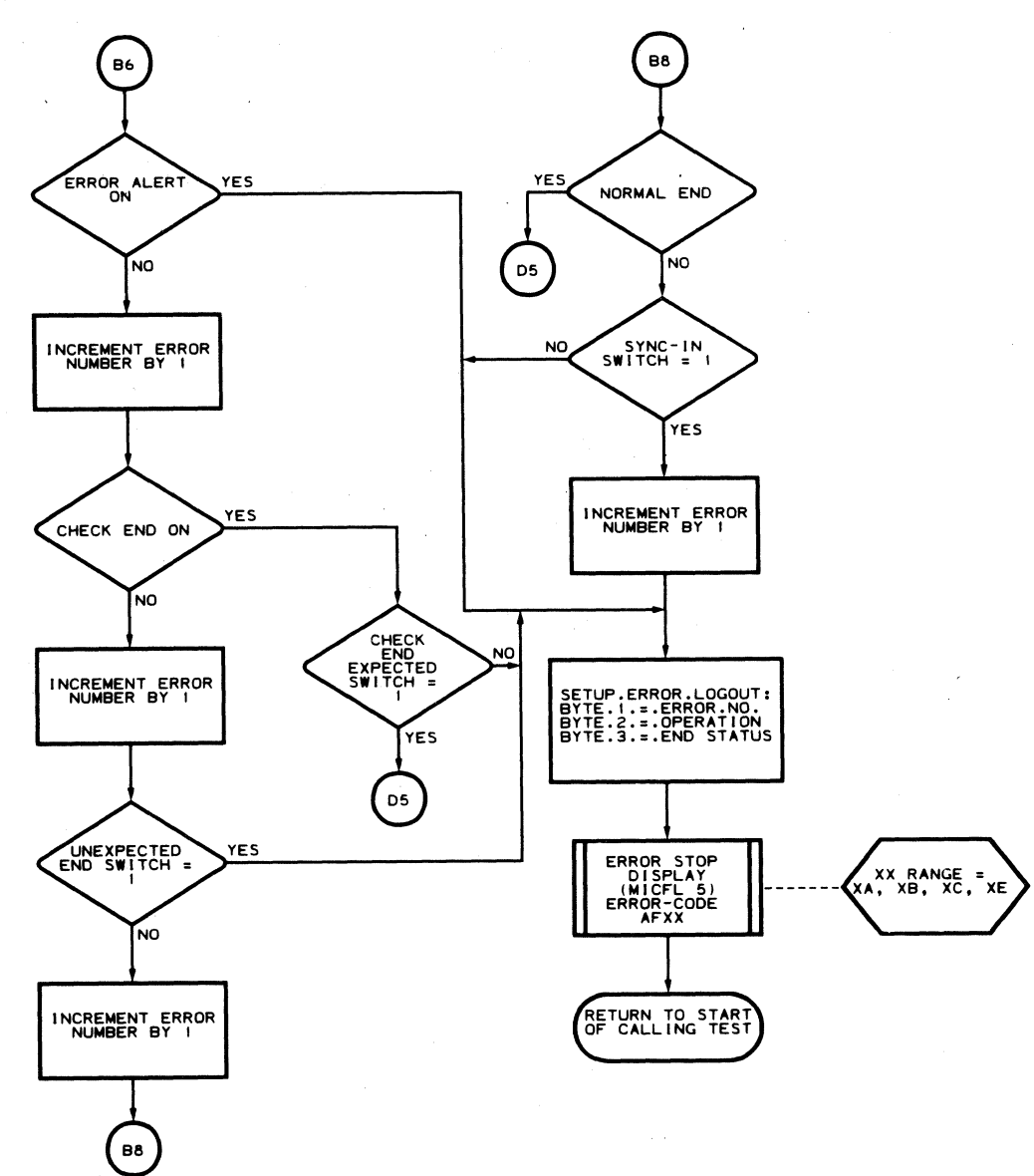

HO4<br>HO4<br>JFL 11/24/75

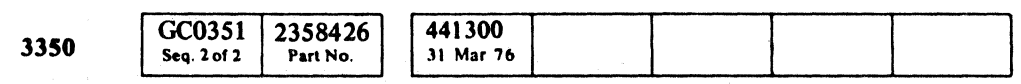

C Copyright IBM Corporation 1976

 $\begin{picture}(20,20) \put(0,0){\line(1,0){10}} \put(15,0){\line(1,0){10}} \put(15,0){\line(1,0){10}} \put(15,0){\line(1,0){10}} \put(15,0){\line(1,0){10}} \put(15,0){\line(1,0){10}} \put(15,0){\line(1,0){10}} \put(15,0){\line(1,0){10}} \put(15,0){\line(1,0){10}} \put(15,0){\line(1,0){10}} \put(15,0){\line(1,0){10}} \put(15,0){\line(1$  $\bigcirc$  $\begin{picture}(120,20) \put(0,0){\line(1,0){155}} \put(15,0){\line(1,0){155}} \put(15,0){\line(1,0){155}} \put(15,0){\line(1,0){155}} \put(15,0){\line(1,0){155}} \put(15,0){\line(1,0){155}} \put(15,0){\line(1,0){155}} \put(15,0){\line(1,0){155}} \put(15,0){\line(1,0){155}} \put(15,0){\line(1,0){155}} \put(15,0){\line(1,0){155}}$  $\begin{picture}(22,20) \put(0,0){\line(1,0){10}} \put(15,0){\line(1,0){10}} \put(15,0){\line(1,0){10}} \put(15,0){\line(1,0){10}} \put(15,0){\line(1,0){10}} \put(15,0){\line(1,0){10}} \put(15,0){\line(1,0){10}} \put(15,0){\line(1,0){10}} \put(15,0){\line(1,0){10}} \put(15,0){\line(1,0){10}} \put(15,0){\line(1,0){10}} \put(15,0){\line(1$  $\begin{picture}(220,20) \put(0,0){\line(1,0){10}} \put(15,0){\line(1,0){10}} \put(15,0){\line(1,0){10}} \put(15,0){\line(1,0){10}} \put(15,0){\line(1,0){10}} \put(15,0){\line(1,0){10}} \put(15,0){\line(1,0){10}} \put(15,0){\line(1,0){10}} \put(15,0){\line(1,0){10}} \put(15,0){\line(1,0){10}} \put(15,0){\line(1,0){10}} \put(15,0){\line($  $\begin{array}{c} \bigcirc \end{array}$  $\begin{picture}(22,20) \put(0,0){\line(1,0){10}} \put(15,0){\line(1,0){10}} \put(15,0){\line(1,0){10}} \put(15,0){\line(1,0){10}} \put(15,0){\line(1,0){10}} \put(15,0){\line(1,0){10}} \put(15,0){\line(1,0){10}} \put(15,0){\line(1,0){10}} \put(15,0){\line(1,0){10}} \put(15,0){\line(1,0){10}} \put(15,0){\line(1,0){10}} \put(15,0){\line(1$  $\bigcirc$  $\begin{picture}(20,20) \put(0,0){\line(1,0){10}} \put(15,0){\line(1,0){10}} \put(15,0){\line(1,0){10}} \put(15,0){\line(1,0){10}} \put(15,0){\line(1,0){10}} \put(15,0){\line(1,0){10}} \put(15,0){\line(1,0){10}} \put(15,0){\line(1,0){10}} \put(15,0){\line(1,0){10}} \put(15,0){\line(1,0){10}} \put(15,0){\line(1,0){10}} \put(15,0){\line(1$  $\begin{array}{c} \mathcal{O} \end{array}$  $\bigcirc$  $\bigcirc$  $\bigcirc$  $\begin{pmatrix} 1 \\ 1 \end{pmatrix}$ 

# ROUTINE AF - FORMAT READ/WRITE TESTS MICFL 353

 $\bigcirc$ 

 $\bigcirc$ 

 $\begin{picture}(220,20) \put(0,0){\line(1,0){155}} \put(15,0){\line(1,0){155}} \put(15,0){\line(1,0){155}} \put(15,0){\line(1,0){155}} \put(15,0){\line(1,0){155}} \put(15,0){\line(1,0){155}} \put(15,0){\line(1,0){155}} \put(15,0){\line(1,0){155}} \put(15,0){\line(1,0){155}} \put(15,0){\line(1,0){155}} \put(15,0){\line(1,0){155}}$ 

 $\mathbb{C}$ 

 $O$ 

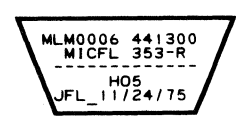

L

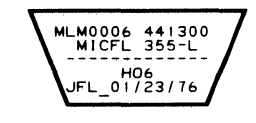

 $\sim$ 

 $C<sub>r</sub> C$  $C$  (  $C$  (  $C$  (  $C$  (  $C$  (  $C$  (  $C$  (  $C$  (  $C$  (  $C$  (  $C$  (  $C$  (  $C$  (  $C$  (  $C$   $C$   $C$ 

# **ROUTINE AF - FORMAT READ/WRITE TESTS**

 $\sim$   $\epsilon$ 

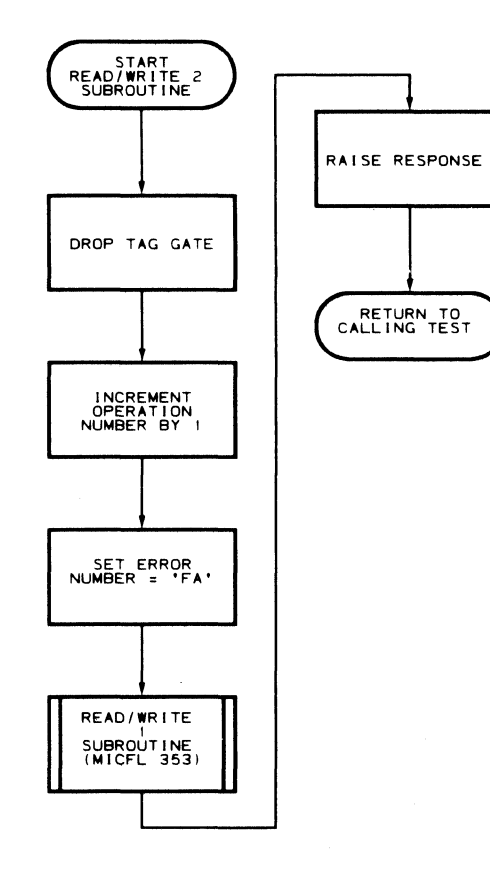

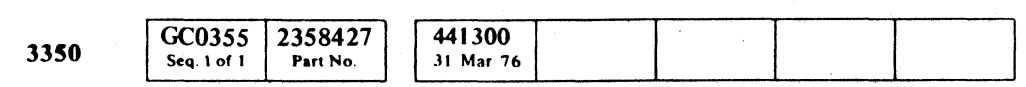

 $\sim 100$ 

 $\sim$   $t$   $^{-}$ 

## ROUTINE AF - FORMAT READ/WRITE TESTS **MICFL 355**

 $\mathbf{r}$ 

## ROUTINE AF - FORMAT READ/WRITE TESTS **MICFL 355**

 $\sim$  $\label{eq:1} \gamma_{\rm{eff}} = \frac{1}{\sqrt{2\pi}}\frac{1}{\sin^2\theta} \int_{0}^{\pi} \rho_{\rm{eff}}^2 \, \rho_{\rm{eff}}^2 \, \rho_{\rm{eff}}^2 \, \rho_{\rm{eff}}^2 \, \rho_{\rm{eff}}^2 \, \rho_{\rm{eff}}^2 \, \rho_{\rm{eff}}^2 \, \rho_{\rm{eff}}^2 \, \rho_{\rm{eff}}^2 \, \rho_{\rm{eff}}^2 \, \rho_{\rm{eff}}^2 \, \rho_{\rm{eff}}^2 \, \rho_{\rm{eff}}^2 \, \rho_{\rm{eff}}^2 \, \rho_{$ 

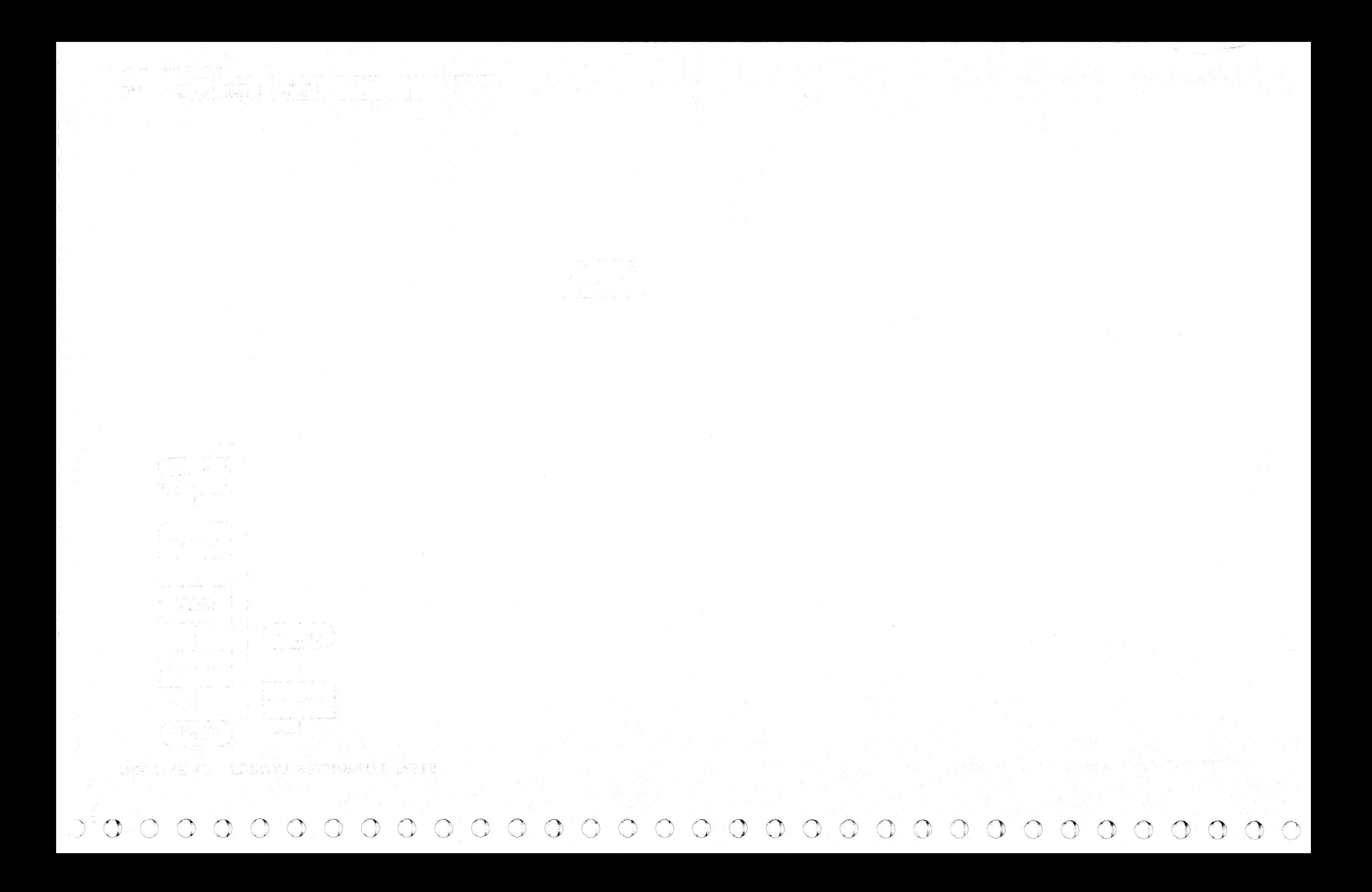

L

## DESCRIPTION

#### Introduction

Routine BO is a utility microprogram designed to format one track or all tracks on the CE cylinder.

The formatting steps are as follows:

- 1. Verify access position
- 2. Write Home Address (Gl)
- 3. Write RO Count (G2)
- 4. Write RO Data (G2)
- 5. Write Rl Count (G3)
- 6. Write Rl Data (G2) [See Figure 1.]
- 7. Read Home Address (G1)
- 8. Read RO Count (G2)
- 9. Read RO Data (G2)
- 10. Read Rl Count (G3)
- 11. Read Rl Data (G2)
- 12. Steps 2 through 11 are repeated for each CE track if the entire CE Cylinder is being formatted.
- 13. All fields on all tracks on the CE Cylinder are read, even if only one track is being formatted.

The data patterns consist of:

- 1. Standard Home Address (14 Bytes)
- 2. Standard RO Count field (18 Bytes)
- 3. An RO Data field of zeros (8 Bytes)
- 4. Standard Rl Count field (18 Bytes)
- 5. An Rl Data field-see Figure 1 (256 Bytes)

#### **Options**

All ECC Data Check, No Sync Found, and No Data Found errors are accumulated in a summary log. The summary log may be displayed at the completion of the run. Refer to error messages 'B1FD', 'B1FE', and 'B1FF' in the Error Code Dictionary.

#### **Options**

Routine BO does not run in default mode. Parameters must be entered. The two run options are

> Format entire CE Cylinder and Format single CE Track.

#### Operating Instructions

Refer to the flowchart on MICRO 54 for the running instruction logic of routine BO.

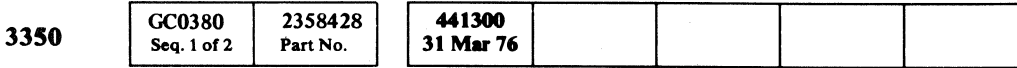

# ROUTINES BO, B1, and B2 - 3350 FORMAT READ/WRITE UTILITIES MICFL 380

#### Introduction

Routine Bl can read data from any cylinder and/or head on the selected CE drive (including fixed heads). Correct operation is verified by not receiving any of the following:

- Equipment Check
- No Data Found
- No Sync Byte Found
- ECC Data Check

Correct operation is further verified by receiving the correct physical address (PA bytes in the Home Address and Count fields). No customer data is transferred or stored.

#### Default Mode

- 1. Read Home Address (G1)<br>2. Verify access position
- 2. Verify access position<br>3. Write R0 Count (G2)
- 3. Write RO Count (G2)
- 4. Write RO Data (G2)
- 5. Write Rl Count (G3)
- 6. Write Rl Data (G2) [See Figure 1.]
- 7. Read Home Address (G1)
- 8. Read RO Count (G2)
- 9. Read RO Data (G2)
- 10. Read R1 Count  $(G3)$
- 11. Read Rl Data (G2)
- 12. Steps 1 through 11 are repeated for each CE track if the entire CE Cylinder is being formatted.
- 13. All fields on all tracks on the CE Cylinder are read, even if only one track is being formatted.

In Default Mode, the routine seeks to cylinder 4 and reads the entire cylinder. If the drive is equipped with fixed heads, the routine also seeks to the fixed-head cylinders and reads all the fixed-head tracks.

(". c (:\ (- (~ (-, ( f,:- ( (- (" (- (~ ( ("- { ( -- F" 'i~'- ( (- { ( ( { ( ( (- (- ( ( (- ( ( { (,

## ROUTINES B0.B1, and B2 - 3350 FORMAT READ/WRITE UTILITIES

- 1. *Test Cylinder:* This option is the same as the Default Mode except the cylinder number may be selected.
- *2. Test Cylinder/Suppress Summary Logging:* This option is the same Test Cylinder except the routine stops on the first error. The routine can be instructed to continue to the next track address in error by using the '00' option. This option is useful for gathering additional information pertaining to the failures on a particular head.
- *3. Test Track:* This option is used for performing Read operations on a specific track and stopping on an error.
- *4. Scope Loop:* This option is useful for scoping a single track. All errors are bypassed.

## Introduction

Routine B2 is a utility microprogram designed to format one track or all tracks on the CE cylinder.

The formatting steps are as follows:

The data patterns consist of:

- 1. Standard Home Address (14 Bytes)
- 2. Standard RO Count field (18 Bytes)
- 3. An RO Data field of zeros (8 Bytes)
- 4. Standard Rl Count field (18 Bytes)
- 5. An Rl Data field-see Figure 1 (256 Bytes)

#### **Options**

- *1. Default Mode.* Each track of the CE cylinder is written and verified, then the entire CE cylinder is read again and checked for errors.
- *2. Single Track Mode.* The track selected by the parameter Byte 4 is written and verified. Then the entire CE cylinder is read back and checked for errors.

## OPERATING PROCEDURE

Refer to detailed running instructions on MICRO 52, 56, and 60 for routines BO, Bl and B2, respectively.

#### Figure 1. Rl Data Field

ROUTINES BO,B1, and B2 - 3350 FORMAT READ/WRITE UTILITIES MICFL 380

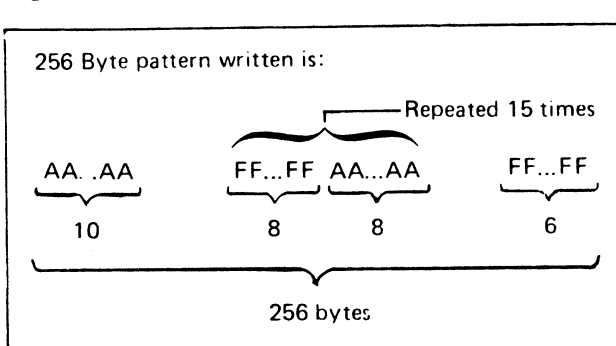

## ROUTINES BO, 81, B2 - REFORMAT CE TRACKS UTILITY ROUTINES

## ROUTINES BO, B1, B2 - REFORMAT CE TRACKS UTILITY ROUTINES MICFL 383

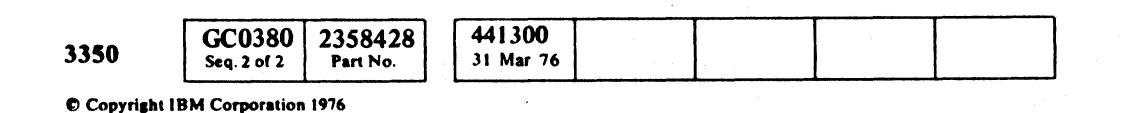

ROUTINES BO, B1, B2 - REFORMAT CE TRACKS UTILITY ROUTINES MICFL 383

 $\begin{array}{c} 0 & 0 & 0 \\ 0 & 0 & 0 \end{array}$ () o o o ()  $\begin{picture}(20,20) \put(0,0){\line(1,0){155}} \put(15,0){\line(1,0){155}} \put(15,0){\line(1,0){155}} \put(15,0){\line(1,0){155}} \put(15,0){\line(1,0){155}} \put(15,0){\line(1,0){155}} \put(15,0){\line(1,0){155}} \put(15,0){\line(1,0){155}} \put(15,0){\line(1,0){155}} \put(15,0){\line(1,0){155}} \put(15,0){\line(1,0){155}} \$  $O$   $O$   $O$  $\bigcirc$  $\begin{picture}(20,20) \put(0,0){\line(1,0){155}} \put(15,0){\line(1,0){155}} \put(15,0){\line(1,0){155}} \put(15,0){\line(1,0){155}} \put(15,0){\line(1,0){155}} \put(15,0){\line(1,0){155}} \put(15,0){\line(1,0){155}} \put(15,0){\line(1,0){155}} \put(15,0){\line(1,0){155}} \put(15,0){\line(1,0){155}} \put(15,0){\line(1,0){155}} \$ 'J  $\bigcirc$  $O$  $\bigcirc$  $\begin{array}{c} \begin{array}{c} \begin{array}{c} \end{array} \\ \end{array} \end{array}$  $O$  $\begin{picture}(22,20) \put(0,0){\line(1,0){10}} \put(15,0){\line(1,0){10}} \put(15,0){\line(1,0){10}} \put(15,0){\line(1,0){10}} \put(15,0){\line(1,0){10}} \put(15,0){\line(1,0){10}} \put(15,0){\line(1,0){10}} \put(15,0){\line(1,0){10}} \put(15,0){\line(1,0){10}} \put(15,0){\line(1,0){10}} \put(15,0){\line(1,0){10}} \put(15,0){\line(1$ o  $\mathbb{C}$  $\mathbb{C}$  $\bigcirc$ 

MLM0006 441300<br>MICFL 383-R<br>A -------------HFB<br>JFL\_01/23/76

 $O O$ 

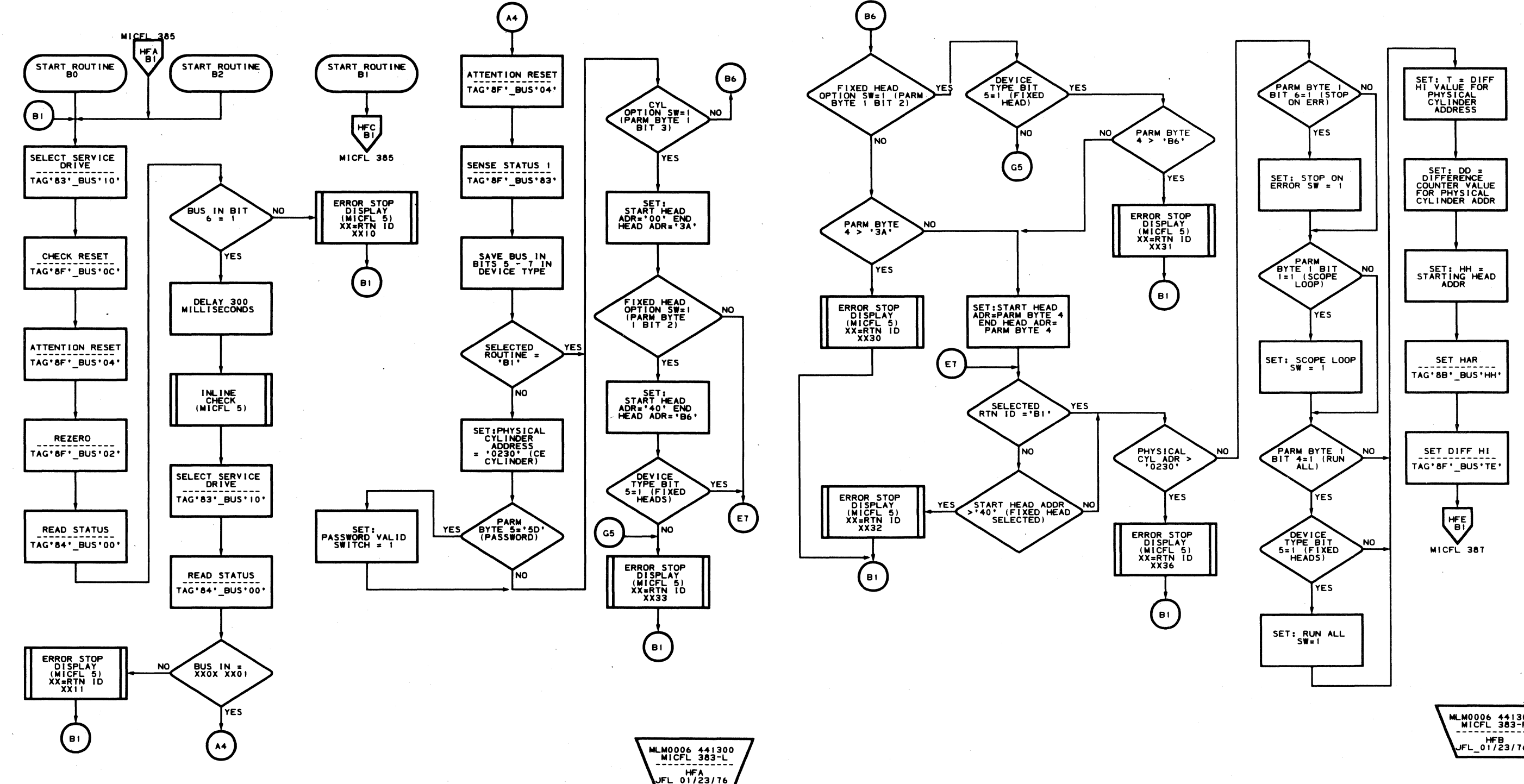

L

routines bo, b1, b2 – reformat ce tracks utility routines MICFL 385

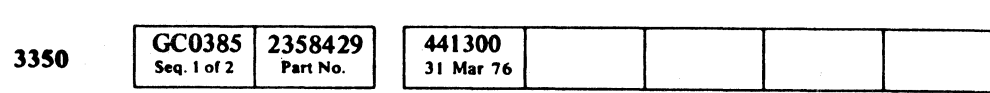

 $\sim$ 

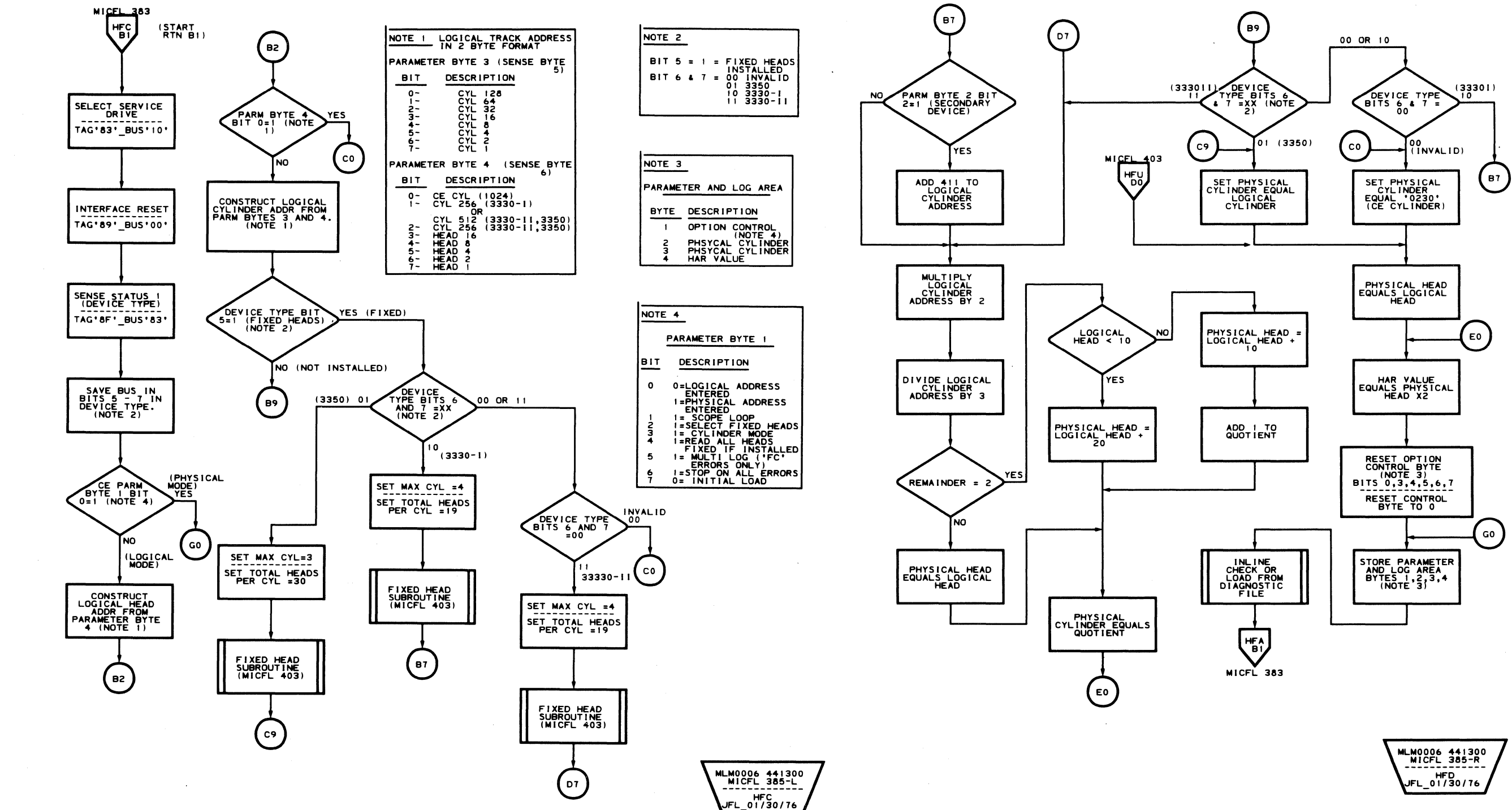

(. F (- (' { (,'" (- (- (- (- C ( ( (; (~ <sup>i</sup>(- (- ',' ,.- ("' " ( (- (' ( { (,~ ('- (' ( (' (:: (' (~ (' (-. {' c:

# ROUTINES BO, B1, B2 - REFORMAT CE TRACKS UTILITY ROUTINES

# ROUTINES BO, B1, B2 – REFORMAT CE TRACKS UTILITY ROUTINES MICFL 385

# ROUTINES B0, B1, B2 - REFORMAT CE TRACKS UTILITY ROUTINES

# ROUTINES BO, B1, B2 - REFORMAT CE TRACKS UTILITY ROUTINES MICFL 387

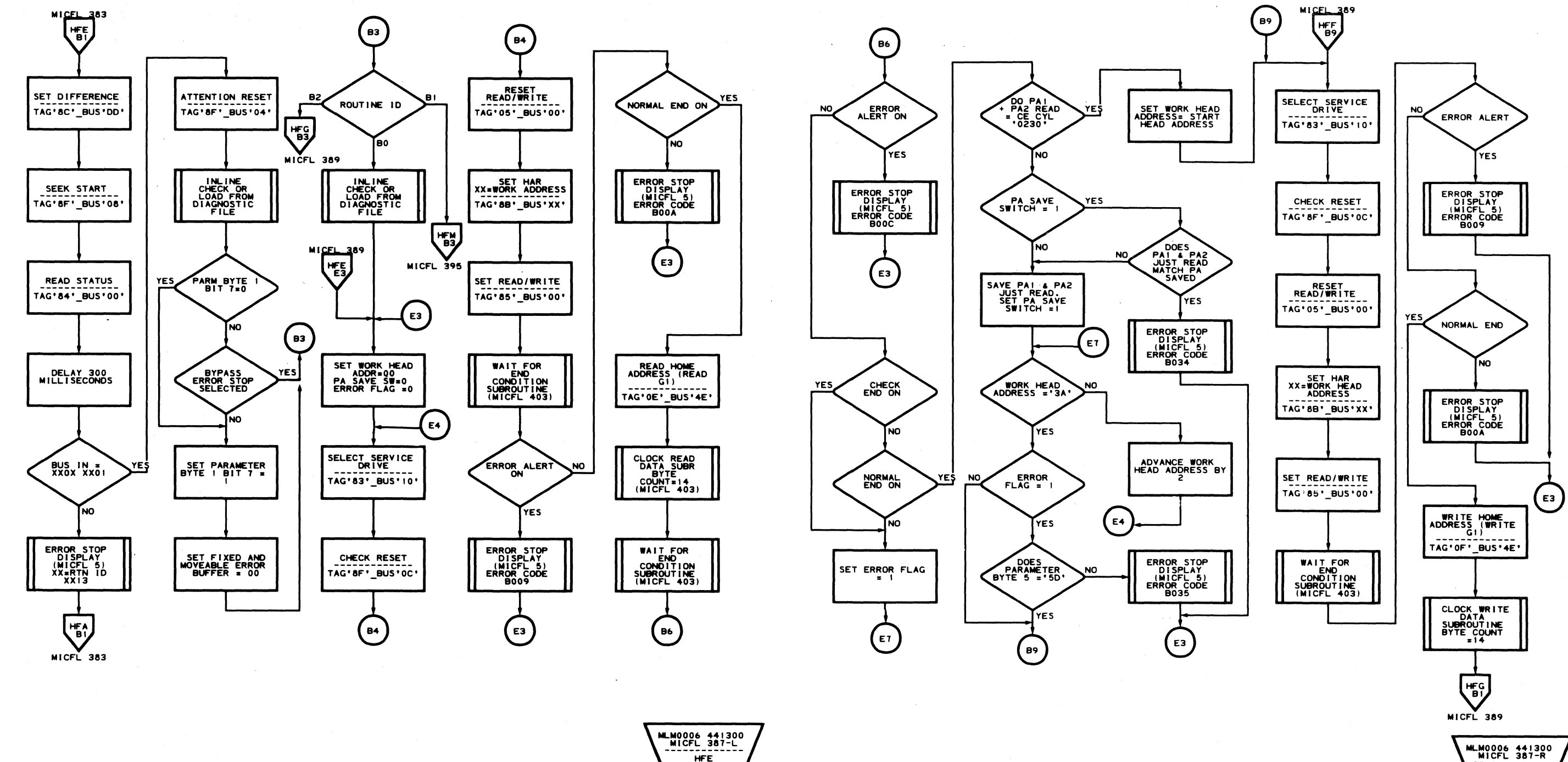

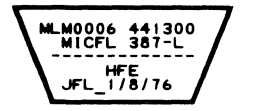

GC0385 2358429 441300 3350 Seq. 2 of 2 Part No. 31 Mar 76 C Copyright IBM Corporation 1976

ROUTINES BO, B1, B2 - REFORMAT CE TRACKS UTILITY ROUTINES MICFL 387

------------<br>HFF<br>JFL\_01/23/76

 $\bigcirc$ 

 $\bigcirc$ 

 $\bigcirc$ 

 $\bigcirc$
$\bigcap$ c c c c c  $C C C C$  $\bigcup$  $\mathbb{C}$  $\mathbb{C}$  $C_{\rm r}$  $T_{\rm H}$ 

### **ROUTINES BO, B1, B2 - REFORMAT CE TRACKS UTILITY ROUTINES**

 $\bigcup$ 

 $\big($ 

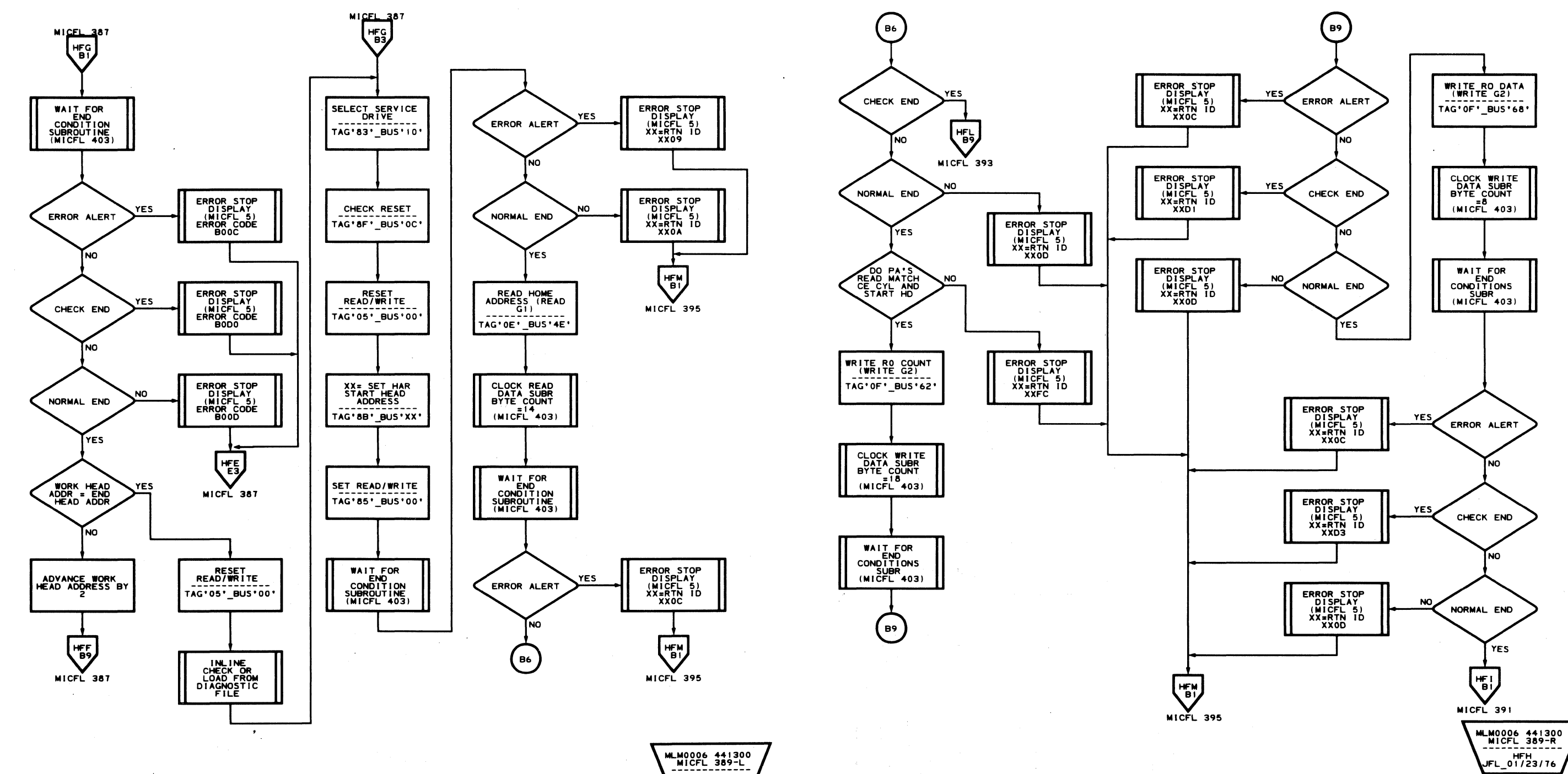

HFG<br>JFL\_01/23/76

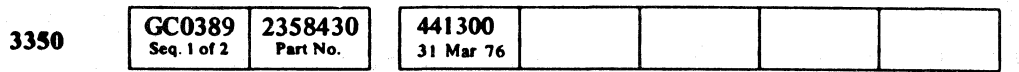

### ROUTINES BO, B1, B2 - REFORMAT CE TRACKS UTILITY ROUTINES MICFL 389

 $\bigcup$ 

 $\mathbf C$ 

 $\bigcup$ 

 $\mathbb{C}$ 

ROUTINES BO, B1, B2 - REFORMAT CE TRACKS UTILITY ROUTINES MICFL 389

 $\overline{\mathbb{C}}$ 

 $\overline{\mathbb{C}}$ 

# ROUTINES B0, B1, B2 - REFORMAT CE TRACKS UTILITY ROUTINES

### ROUTINES BO, B1, B2 - REFORMAT CE TRACKS UTILITY ROUTINES MICFL 391

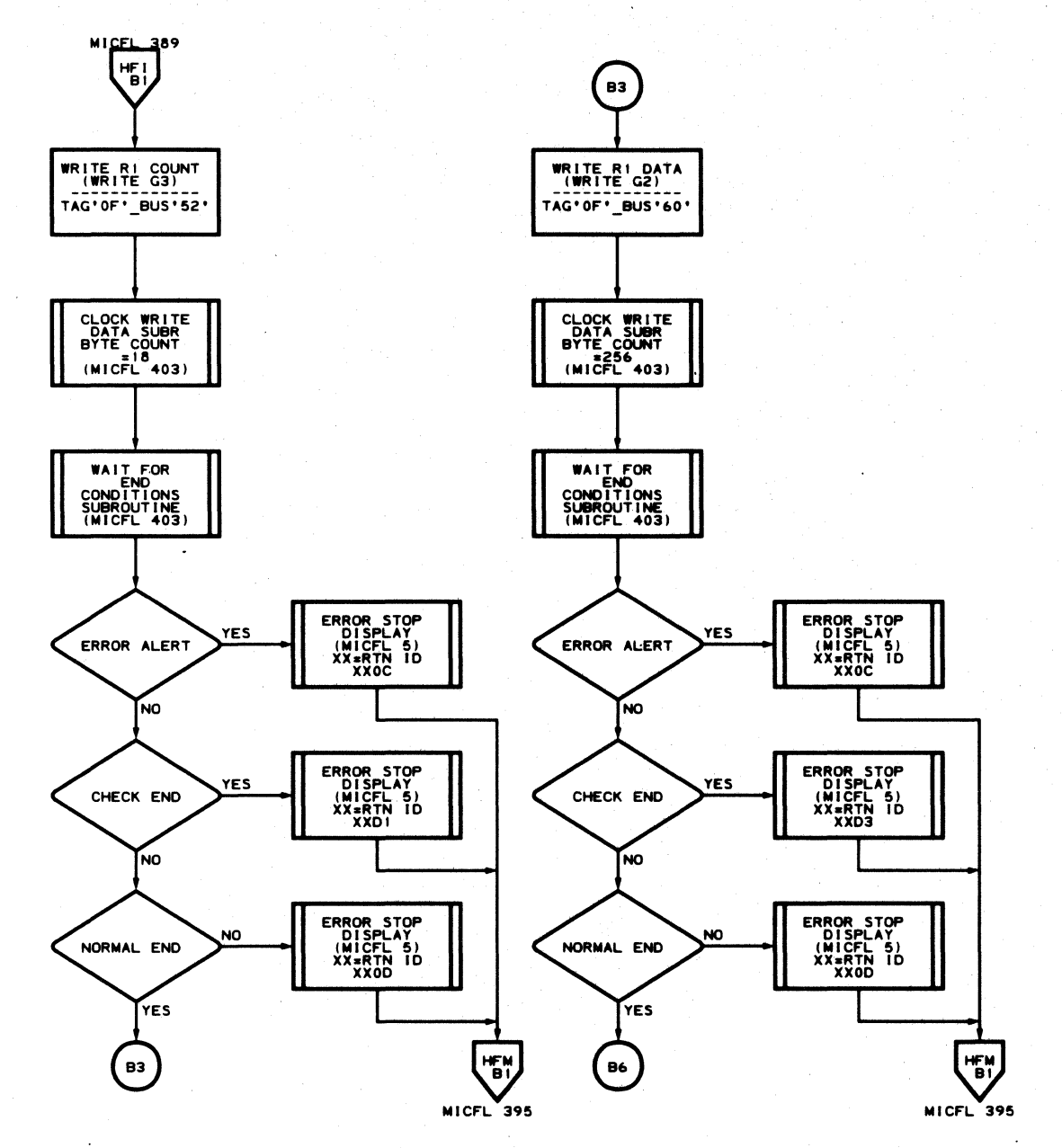

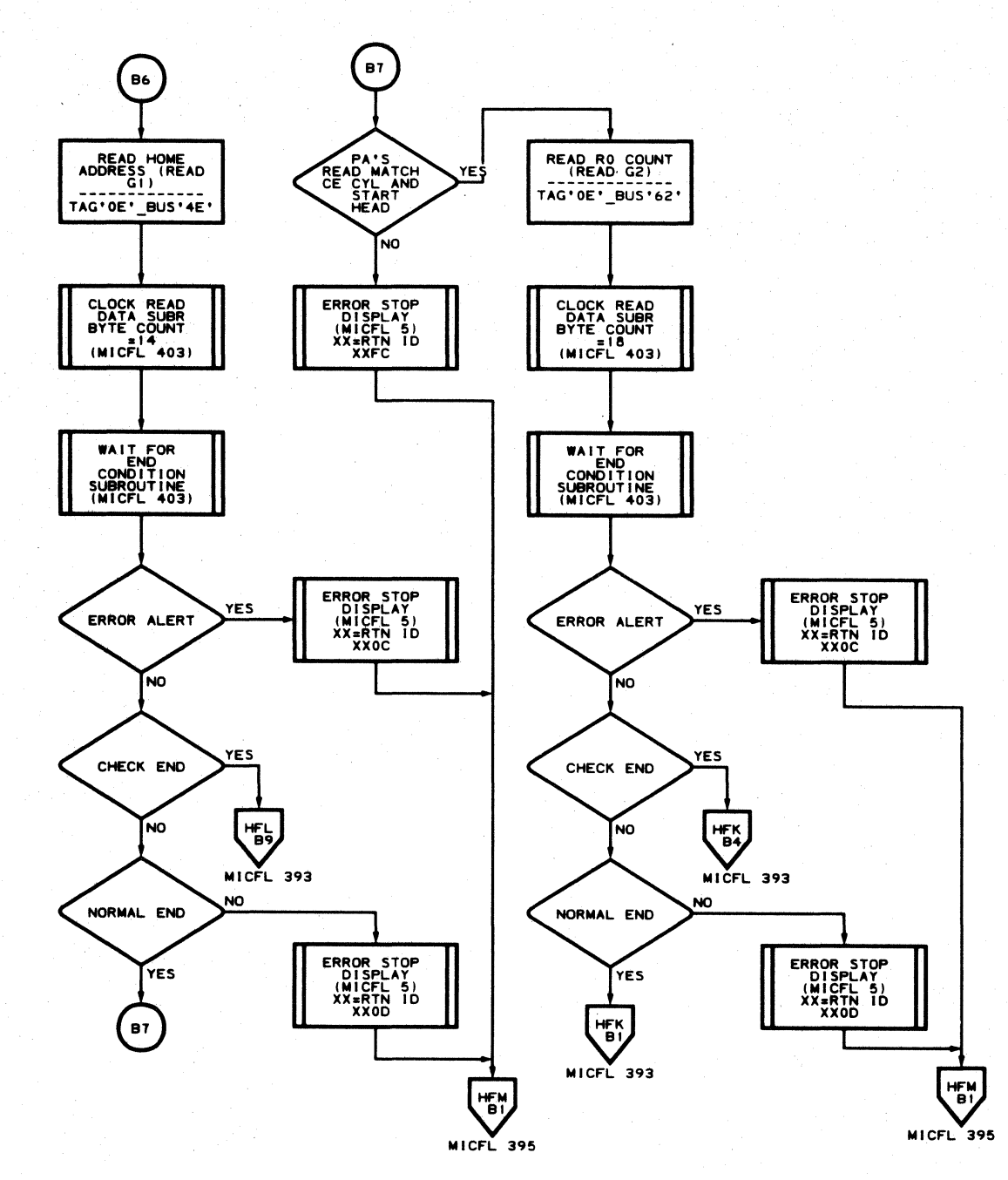

MLM0006 441300<br>MICFL 391-L ------------<br>HFI<br>JFL\_01/23/76

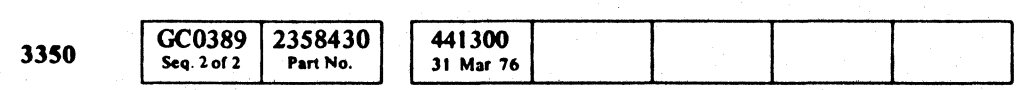

 $\begin{picture}(22,20) \put(0,0){\line(1,0){10}} \put(15,0){\line(1,0){10}} \put(15,0){\line(1,0){10}} \put(15,0){\line(1,0){10}} \put(15,0){\line(1,0){10}} \put(15,0){\line(1,0){10}} \put(15,0){\line(1,0){10}} \put(15,0){\line(1,0){10}} \put(15,0){\line(1,0){10}} \put(15,0){\line(1,0){10}} \put(15,0){\line(1,0){10}} \put(15,0){\line(1$ 

 $\begin{picture}(22,20) \put(0,0){\line(1,0){155}} \put(15,0){\line(1,0){155}} \put(15,0){\line(1,0){155}} \put(15,0){\line(1,0){155}} \put(15,0){\line(1,0){155}} \put(15,0){\line(1,0){155}} \put(15,0){\line(1,0){155}} \put(15,0){\line(1,0){155}} \put(15,0){\line(1,0){155}} \put(15,0){\line(1,0){155}} \put(15,0){\line(1,0){155}} \$ 

 $\begin{picture}(220,20) \put(0,0){\line(1,0){10}} \put(15,0){\line(1,0){10}} \put(15,0){\line(1,0){10}} \put(15,0){\line(1,0){10}} \put(15,0){\line(1,0){10}} \put(15,0){\line(1,0){10}} \put(15,0){\line(1,0){10}} \put(15,0){\line(1,0){10}} \put(15,0){\line(1,0){10}} \put(15,0){\line(1,0){10}} \put(15,0){\line(1,0){10}} \put(15,0){\line($ 

 $\begin{picture}(22,20) \put(0,0){\line(1,0){155}} \put(15,0){\line(1,0){155}} \put(15,0){\line(1,0){155}} \put(15,0){\line(1,0){155}} \put(15,0){\line(1,0){155}} \put(15,0){\line(1,0){155}} \put(15,0){\line(1,0){155}} \put(15,0){\line(1,0){155}} \put(15,0){\line(1,0){155}} \put(15,0){\line(1,0){155}} \put(15,0){\line(1,0){155}} \$ 

 $\bigcirc$ 

 $\sum_{i=1}^n \left( \sum_{i=1}^n \frac{1}{i} \right)^{i} \left( \sum_{i=1}^n \frac{1}{i} \right)^{i} \left( \sum_{i=1}^n \frac{1}{i} \right)^{i} \left( \sum_{i=1}^n \frac{1}{i} \right)^{i} \left( \sum_{i=1}^n \frac{1}{i} \right)^{i} \left( \sum_{i=1}^n \frac{1}{i} \right)^{i} \left( \sum_{i=1}^n \frac{1}{i} \right)^{i} \left( \sum_{i=1}^n \frac{1}{i} \right)^{i} \left( \sum_{i=1}^$ 

 $\bigcirc$ 

 $\begin{picture}(22,20) \put(0,0){\line(1,0){10}} \put(15,0){\line(1,0){10}} \put(15,0){\line(1,0){10}} \put(15,0){\line(1,0){10}} \put(15,0){\line(1,0){10}} \put(15,0){\line(1,0){10}} \put(15,0){\line(1,0){10}} \put(15,0){\line(1,0){10}} \put(15,0){\line(1,0){10}} \put(15,0){\line(1,0){10}} \put(15,0){\line(1,0){10}} \put(15,0){\line(1$ 

 $\bigcirc$ 

 $\begin{picture}(220,20) \put(0,0){\line(1,0){155}} \put(15,0){\line(1,0){155}} \put(15,0){\line(1,0){155}} \put(15,0){\line(1,0){155}} \put(15,0){\line(1,0){155}} \put(15,0){\line(1,0){155}} \put(15,0){\line(1,0){155}} \put(15,0){\line(1,0){155}} \put(15,0){\line(1,0){155}} \put(15,0){\line(1,0){155}} \put(15,0){\line(1,0){155}}$ 

 $\begin{array}{c} \begin{array}{c} \begin{array}{c} \begin{array}{c} \end{array} \end{array} \end{array} \end{array}$ 

 $\overline{O}$ 

 $\bigodot$ 

 $\bigcirc$ 

 $\bigcirc$ 

C Copyright IBM Corporation 1976

 $\begin{picture}(220,20) \put(0,0){\line(1,0){155}} \put(15,0){\line(1,0){155}} \put(15,0){\line(1,0){155}} \put(15,0){\line(1,0){155}} \put(15,0){\line(1,0){155}} \put(15,0){\line(1,0){155}} \put(15,0){\line(1,0){155}} \put(15,0){\line(1,0){155}} \put(15,0){\line(1,0){155}} \put(15,0){\line(1,0){155}} \put(15,0){\line(1,0){155}}$ 

 $\bigcirc$ 

ROUTINES BO, B1, B2 - REFORMAT CE TRACKS UTILITY ROUTINES MICFL 391

 $\begin{array}{c} \bigcirc \text{ } \mathcal{O} \end{array}$ 

 $\bigcirc$ 

 $\bigcirc$ 

 $\begin{picture}(20,20) \put(0,0){\line(1,0){155}} \put(15,0){\line(1,0){155}} \put(15,0){\line(1,0){155}} \put(15,0){\line(1,0){155}} \put(15,0){\line(1,0){155}} \put(15,0){\line(1,0){155}} \put(15,0){\line(1,0){155}} \put(15,0){\line(1,0){155}} \put(15,0){\line(1,0){155}} \put(15,0){\line(1,0){155}} \put(15,0){\line(1,0){155}} \$ 

 $\begin{picture}(22,20) \put(0,0){\line(1,0){10}} \put(15,0){\line(1,0){10}} \put(15,0){\line(1,0){10}} \put(15,0){\line(1,0){10}} \put(15,0){\line(1,0){10}} \put(15,0){\line(1,0){10}} \put(15,0){\line(1,0){10}} \put(15,0){\line(1,0){10}} \put(15,0){\line(1,0){10}} \put(15,0){\line(1,0){10}} \put(15,0){\line(1,0){10}} \put(15,0){\line(1$ 

 $\bigcirc$ 

 $O$ 

MLM0006 441300<br>MICFL 391-R<br>--------------------------<br>HFJ<br>JFL\_01/23/76

 $\left($ c c c c c c c c c c c c c c c c c c  $\epsilon$   $\epsilon$  $\sqrt{ }$  $\mathbb{C}$ <sub>r</sub> (

# ROUTINES B0, B1, B2 - REFORMAT CE TRACKS UTILITY ROUTINES

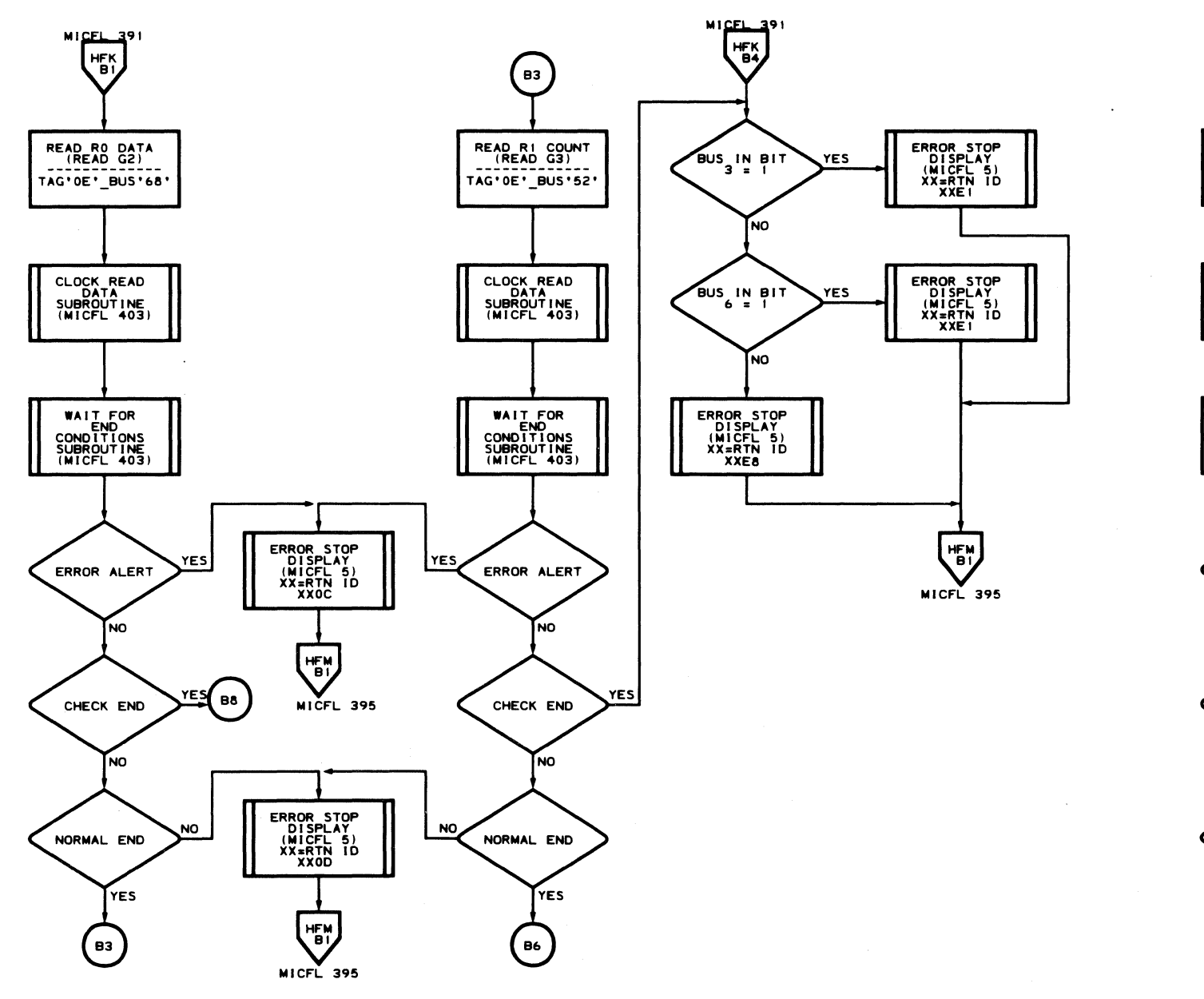

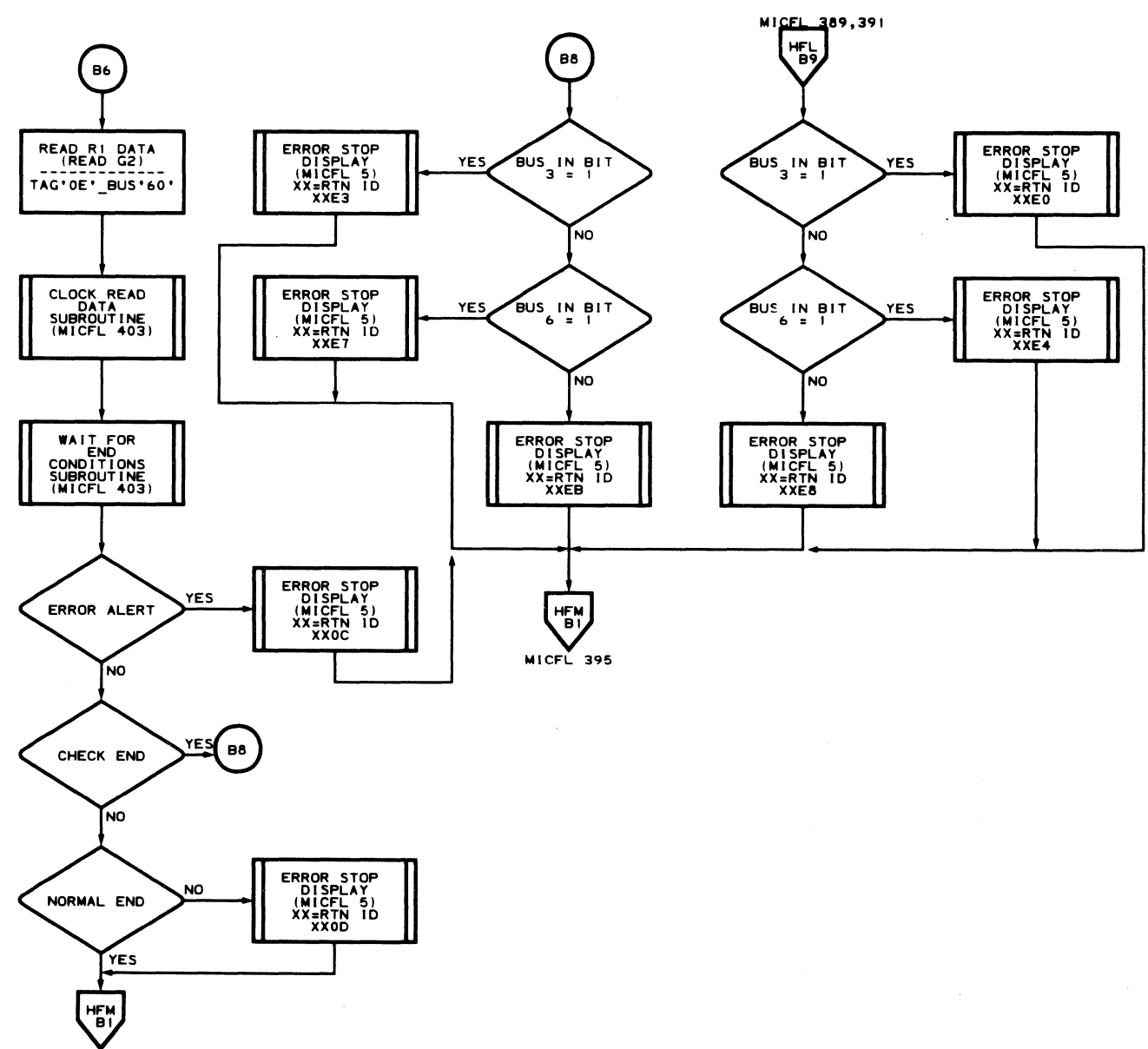

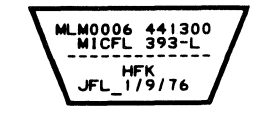

 $MICFL$  395

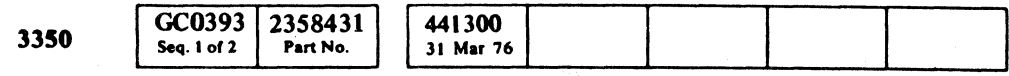

 $\sim 10^{-1}$ 

C Copyright IBM Corporation 1976

### ROUTINES BO, B1, B2 - REFORMAT CE TRACKS UTILITY ROUTINES MICFL 393

 $\big($ 

 $\epsilon$ 

 $\sqrt{ }$ 

 $\big($ 

MLM0006 441300<br>MICFL 393-R<br>-------------JFL 1/9/76

ROUTINES BO, B1, B2 - REFORMAT CE TRACKS UTILITY ROUTINES MICFL 393

 $\sim 10$ 

### **ROUTINES BO, B1, B2 - REFORMAT CE TRACKS UTILITY ROUTINES**

# ROUTINES BO, B1, B2 - REFORMAT CE TRACKS UTILITY ROUTINES MICFL 395

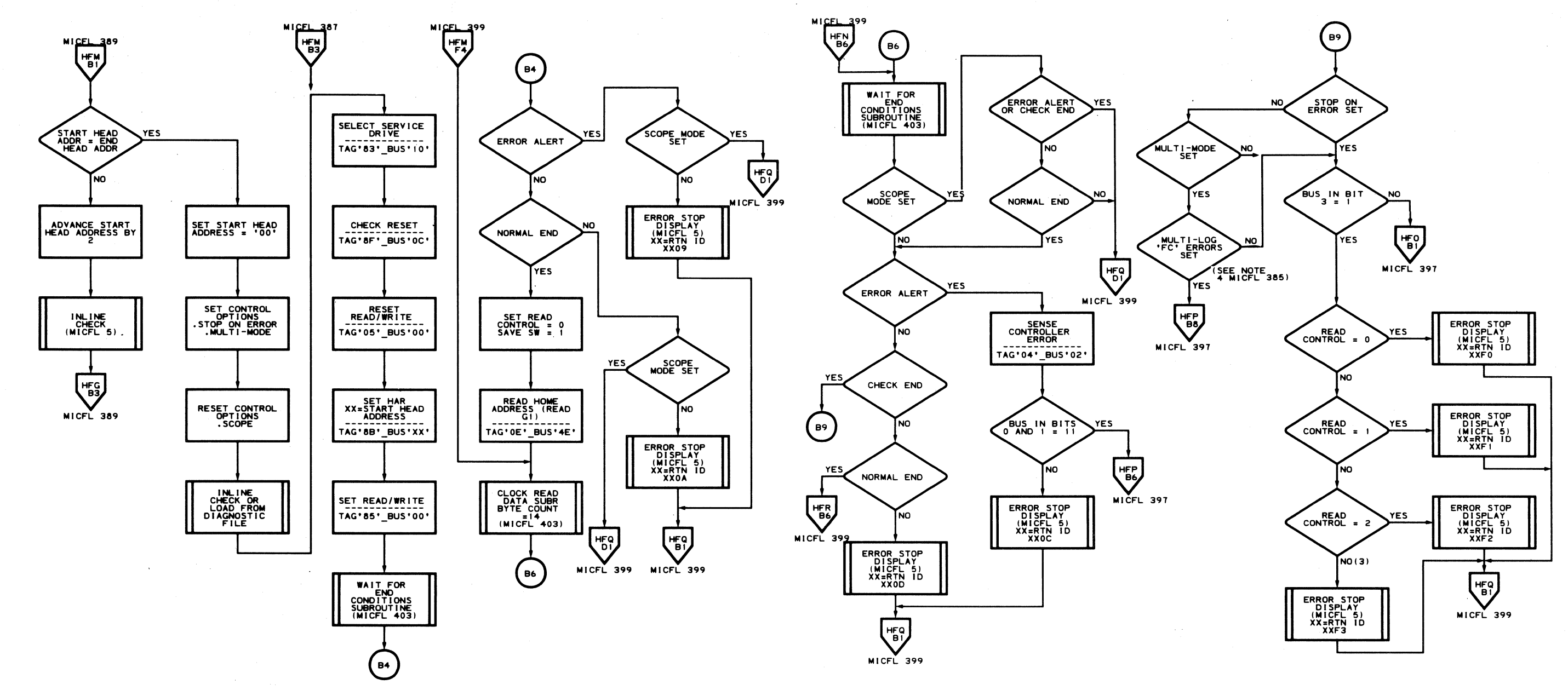

MLM0006 441300<br>MICFL 395-L<br>AREFERENCE .-----------<br>HFM<br>IFL 01/23/7

 $\bigcirc$ 

 $\bigcirc$ 

 $\begin{picture}(20,20) \put(0,0){\line(1,0){155}} \put(15,0){\line(1,0){155}} \put(15,0){\line(1,0){155}} \put(15,0){\line(1,0){155}} \put(15,0){\line(1,0){155}} \put(15,0){\line(1,0){155}} \put(15,0){\line(1,0){155}} \put(15,0){\line(1,0){155}} \put(15,0){\line(1,0){155}} \put(15,0){\line(1,0){155}} \put(15,0){\line(1,0){155}} \$ 

 $\begin{array}{c} \begin{array}{c} \begin{array}{c} \end{array} \end{array} \end{array}$ 

 $\bigcirc$ 

 $\bigcirc$ 

 $\begin{picture}(22,20) \put(0,0){\line(1,0){10}} \put(15,0){\line(1,0){10}} \put(15,0){\line(1,0){10}} \put(15,0){\line(1,0){10}} \put(15,0){\line(1,0){10}} \put(15,0){\line(1,0){10}} \put(15,0){\line(1,0){10}} \put(15,0){\line(1,0){10}} \put(15,0){\line(1,0){10}} \put(15,0){\line(1,0){10}} \put(15,0){\line(1,0){10}} \put(15,0){\line(1$ 

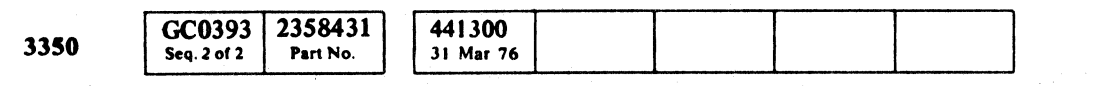

 $\begin{array}{c} \bigcirc \text{ } \mathbb{C} \end{array}$ 

 $\begin{picture}(22,20) \put(0,0){\line(1,0){10}} \put(15,0){\line(1,0){10}} \put(15,0){\line(1,0){10}} \put(15,0){\line(1,0){10}} \put(15,0){\line(1,0){10}} \put(15,0){\line(1,0){10}} \put(15,0){\line(1,0){10}} \put(15,0){\line(1,0){10}} \put(15,0){\line(1,0){10}} \put(15,0){\line(1,0){10}} \put(15,0){\line(1,0){10}} \put(15,0){\line(1$ 

 $\begin{array}{c} \begin{array}{c} \begin{array}{c} \end{array} \end{array} \end{array}$ 

 $\begin{picture}(22,20) \put(0,0){\line(1,0){10}} \put(15,0){\line(1,0){10}} \put(15,0){\line(1,0){10}} \put(15,0){\line(1,0){10}} \put(15,0){\line(1,0){10}} \put(15,0){\line(1,0){10}} \put(15,0){\line(1,0){10}} \put(15,0){\line(1,0){10}} \put(15,0){\line(1,0){10}} \put(15,0){\line(1,0){10}} \put(15,0){\line(1,0){10}} \put(15,0){\line(1$ 

 $\bigcirc$ 

 $\begin{array}{c} \begin{array}{c} \begin{array}{c} \end{array} \end{array} \end{array}$ 

 $\begin{array}{c} \bigcirc \text{ } \mathcal{O} \end{array}$ 

 $\bigcirc$ 

C Copyright IBM Corporation 1976

 $\mathbb{O}$ 

 $\bigcirc$ 

 $\bigcirc$ 

 $\mathbb{C}$ 

 $\bigcirc$ 

 $\bigcirc$ 

ROUTINES BO, B1, B2 - REFORMAT CE TRACKS UTILITY ROUTINES MICFL 395

 $\bigcirc$ 

 $\begin{picture}(22,20) \put(0,0){\line(1,0){10}} \put(15,0){\line(1,0){10}} \put(15,0){\line(1,0){10}} \put(15,0){\line(1,0){10}} \put(15,0){\line(1,0){10}} \put(15,0){\line(1,0){10}} \put(15,0){\line(1,0){10}} \put(15,0){\line(1,0){10}} \put(15,0){\line(1,0){10}} \put(15,0){\line(1,0){10}} \put(15,0){\line(1,0){10}} \put(15,0){\line(1$ 

 $\begin{picture}(22,20) \put(0,0){\line(1,0){155}} \put(15,0){\line(1,0){155}} \put(15,0){\line(1,0){155}} \put(15,0){\line(1,0){155}} \put(15,0){\line(1,0){155}} \put(15,0){\line(1,0){155}} \put(15,0){\line(1,0){155}} \put(15,0){\line(1,0){155}} \put(15,0){\line(1,0){155}} \put(15,0){\line(1,0){155}} \put(15,0){\line(1,0){155}} \$ 

 $\bigcirc$ 

 $\begin{picture}(20,20) \put(0,0){\line(1,0){10}} \put(15,0){\line(1,0){10}} \put(15,0){\line(1,0){10}} \put(15,0){\line(1,0){10}} \put(15,0){\line(1,0){10}} \put(15,0){\line(1,0){10}} \put(15,0){\line(1,0){10}} \put(15,0){\line(1,0){10}} \put(15,0){\line(1,0){10}} \put(15,0){\line(1,0){10}} \put(15,0){\line(1,0){10}} \put(15,0){\line(1$ 

MLM0006 441300<br>MICFL 395-R .\_\_\_\_\_\_\_\_\_\_\_<br>HFN<br>JFL\_01/30/76

 $\begin{picture}(20,20) \put(0,0){\line(1,0){10}} \put(15,0){\line(1,0){10}} \put(15,0){\line(1,0){10}} \put(15,0){\line(1,0){10}} \put(15,0){\line(1,0){10}} \put(15,0){\line(1,0){10}} \put(15,0){\line(1,0){10}} \put(15,0){\line(1,0){10}} \put(15,0){\line(1,0){10}} \put(15,0){\line(1,0){10}} \put(15,0){\line(1,0){10}} \put(15,0){\line(1$ 

 $\bigcirc$ 

 $\bigcirc$ 

 $\circ$ 

C,' F( ( ( ( (~ (~ (~ (~ ( (~ (~ (: ( ( (- ( (- (' (~ ( ( ( ( (~ ( ( ( (- ( ( ( ( L

### ROUTINES BO, Bl, B2 - REFORMAT CE TRACKS UTILITY ROUTINES

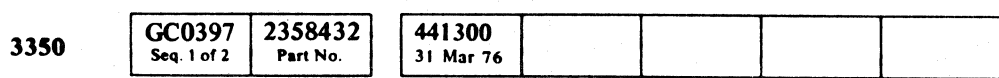

 $\sim$ 

 $©$  Copyright IBM Corporation 1976

### ROUTINES BO, B1, B2 - REFORMAT CE TRACKS UTILITY ROUTINES MICFL 397

 $\bullet$  (

$$
\left(\begin{array}{c}\n\text{MLM0006} & 441300 \\
\text{MICFL} & 397 - R \\
\hline\n\text{MFC} & \text{HFP} \\
\text{JFL} & 1/13/76\n\end{array}\right)
$$

ROUTINES BO, B1, B2 - REFORMAT CE TRACKS UTILITY ROUTINES MICFL 397

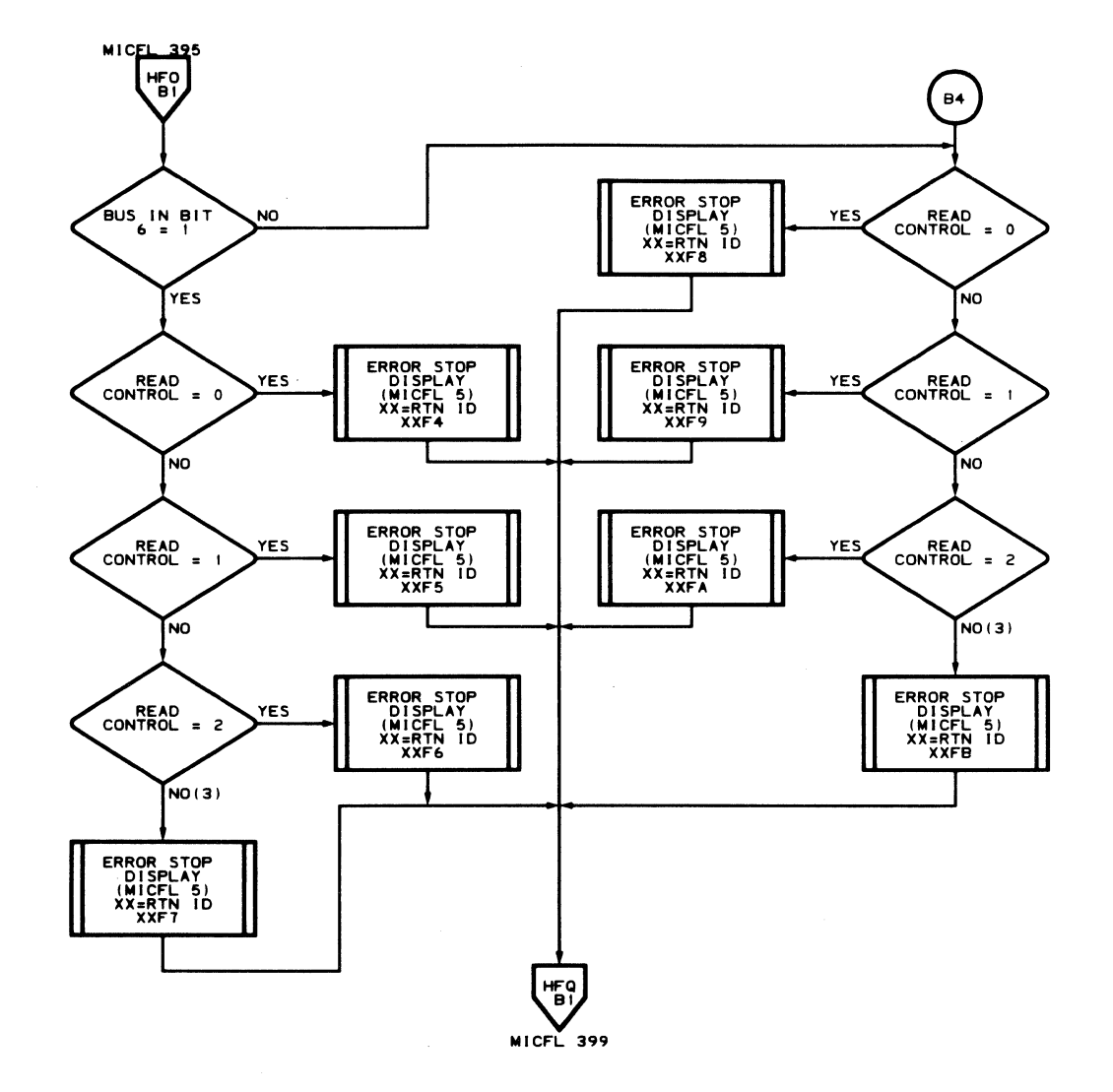

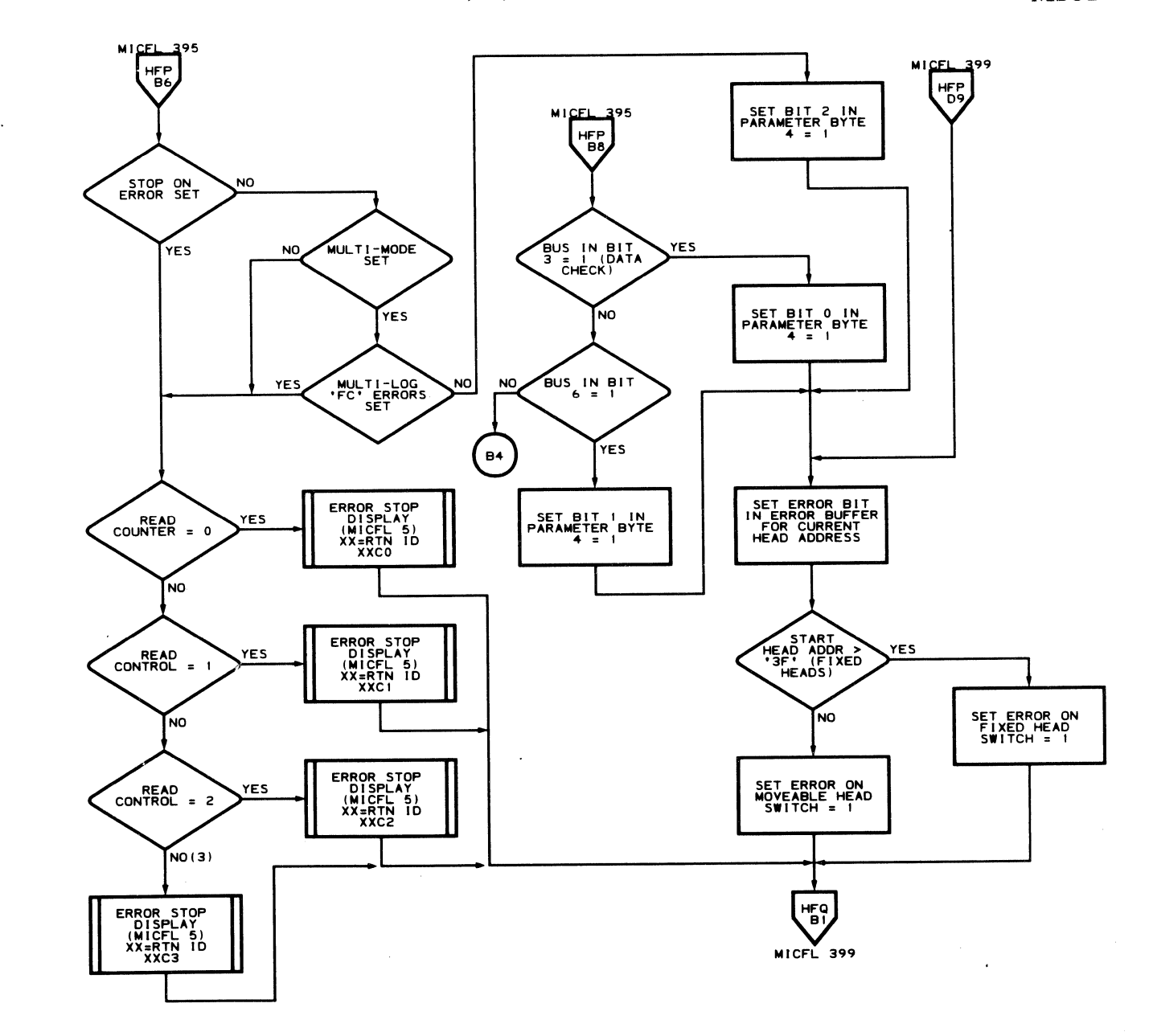

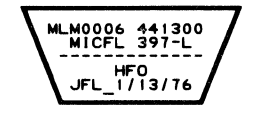

-~~~---~ ,-, -~~~-,.-,----- .. -~-- ~~~~

 $\sim 10^{11}$ 

 $\sim 10^{-1}$ 

 $\sim 10$ 

### ROUTINES BO, Bl, 82 - REFORMAT CE TRACKS UTILITY ROUTINES

READ<br>CONTROL = 1

SCOPE<sub>T</sub>

STOP ON

MULTI-MODE

**NO** 

[NO

YES

YES.

.<br>YES

NO.

SET BIT 3 OF<br>PARAMETER BYTE<br>4 = 1

MULTI-LOG<br>FC ERROR

 $MICFL$  397

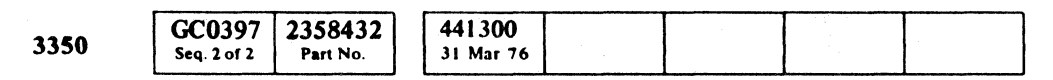

 $©$  Copyright IBM Corporation 1976

 $\bigcup_{i=1}^n \mathbb{Z}_i$ 

routines b0, b1, b2 – reformat ce tracks utility routines  $\blacksquare$  MICFL 399

 $O$ 

 $\bigcirc$ 

 $\circledcirc$ 

 $\begin{picture}(22,20) \put(0,0){\line(1,0){10}} \put(15,0){\line(1,0){10}} \put(15,0){\line(1,0){10}} \put(15,0){\line(1,0){10}} \put(15,0){\line(1,0){10}} \put(15,0){\line(1,0){10}} \put(15,0){\line(1,0){10}} \put(15,0){\line(1,0){10}} \put(15,0){\line(1,0){10}} \put(15,0){\line(1,0){10}} \put(15,0){\line(1,0){10}} \put(15,0){\line(1$ 

 $O$   $O$ 

 $\begin{picture}(220,20) \put(0,0){\line(1,0){155}} \put(15,0){\line(1,0){155}} \put(15,0){\line(1,0){155}} \put(15,0){\line(1,0){155}} \put(15,0){\line(1,0){155}} \put(15,0){\line(1,0){155}} \put(15,0){\line(1,0){155}} \put(15,0){\line(1,0){155}} \put(15,0){\line(1,0){155}} \put(15,0){\line(1,0){155}} \put(15,0){\line(1,0){155}}$ 

o o  $\circ \circ \circ \circ$  $\begin{picture}(220,20) \put(0,0){\line(1,0){10}} \put(15,0){\line(1,0){10}} \put(15,0){\line(1,0){10}} \put(15,0){\line(1,0){10}} \put(15,0){\line(1,0){10}} \put(15,0){\line(1,0){10}} \put(15,0){\line(1,0){10}} \put(15,0){\line(1,0){10}} \put(15,0){\line(1,0){10}} \put(15,0){\line(1,0){10}} \put(15,0){\line(1,0){10}} \put(15,0){\line($  $\circ$  $\begin{picture}(220,20) \put(0,0){\line(1,0){10}} \put(15,0){\line(1,0){10}} \put(15,0){\line(1,0){10}} \put(15,0){\line(1,0){10}} \put(15,0){\line(1,0){10}} \put(15,0){\line(1,0){10}} \put(15,0){\line(1,0){10}} \put(15,0){\line(1,0){10}} \put(15,0){\line(1,0){10}} \put(15,0){\line(1,0){10}} \put(15,0){\line(1,0){10}} \put(15,0){\line($  $\begin{array}{ccc} \circ & \circ & \circ & \circ \end{array}$ 

### routines bo, b1, b2 – reformat ce tracks utility routines  $\blacksquare$  MICFL 399

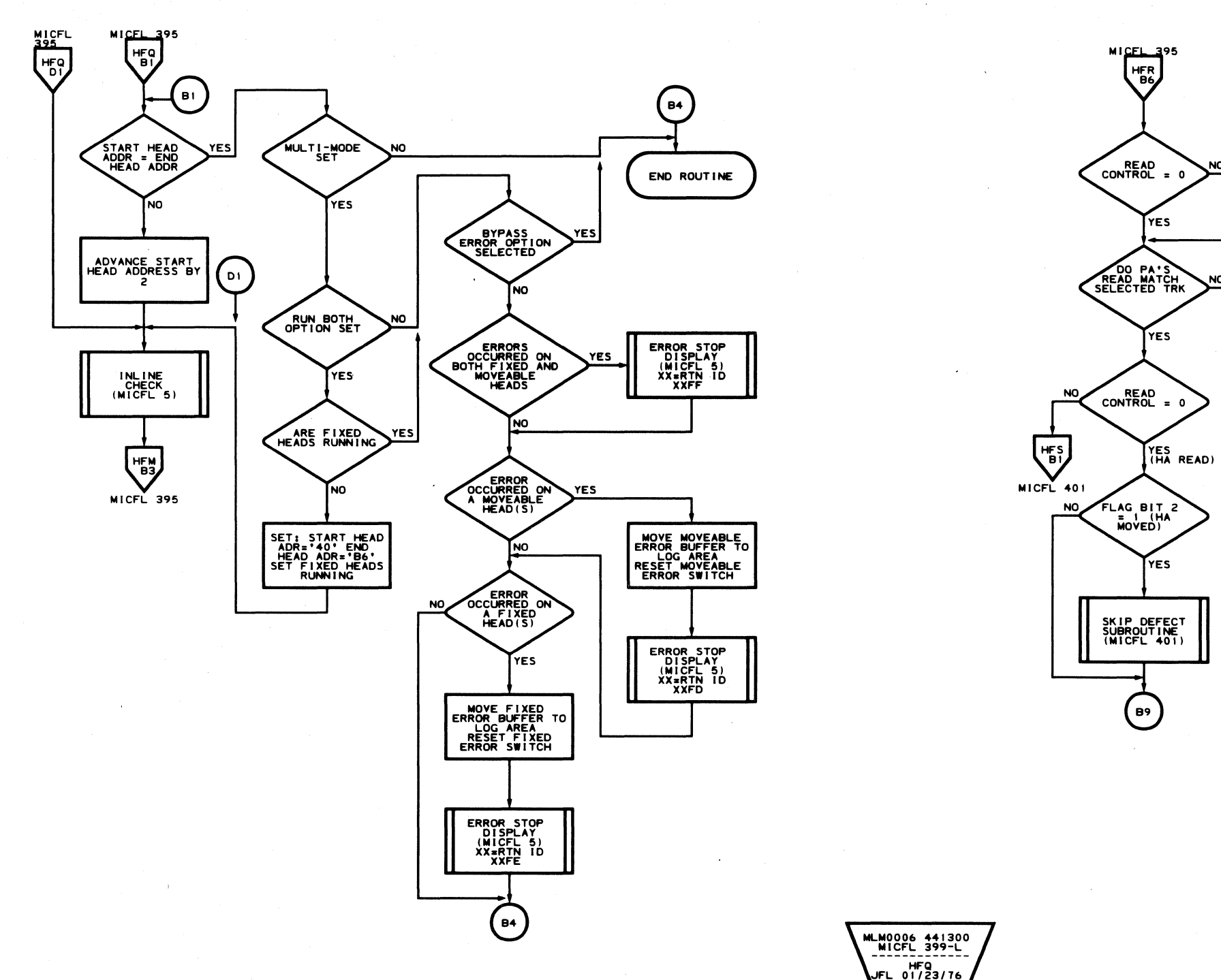

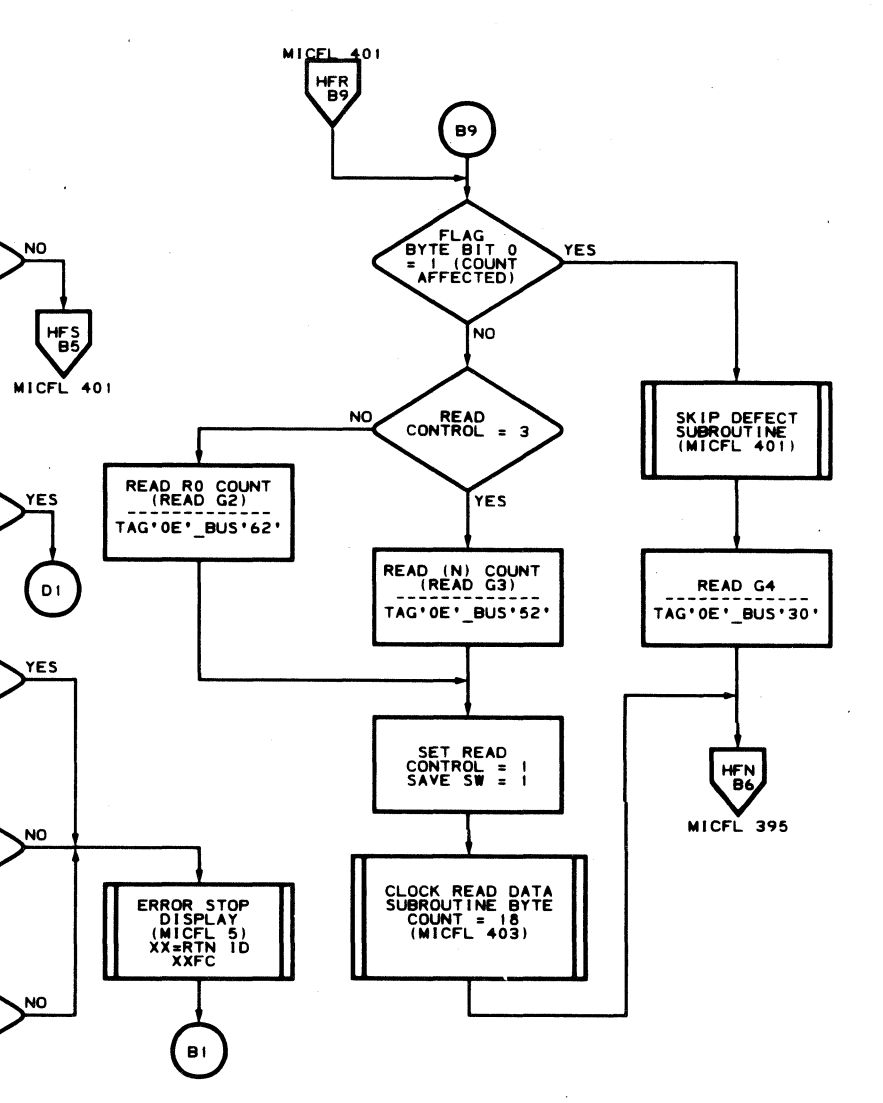

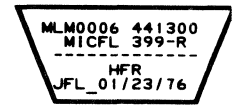

crecette terrette de l'antication

# **ROUTINES BO, B1, B2 - REFORMAT CE TRACKS UTILITY ROUTINES**

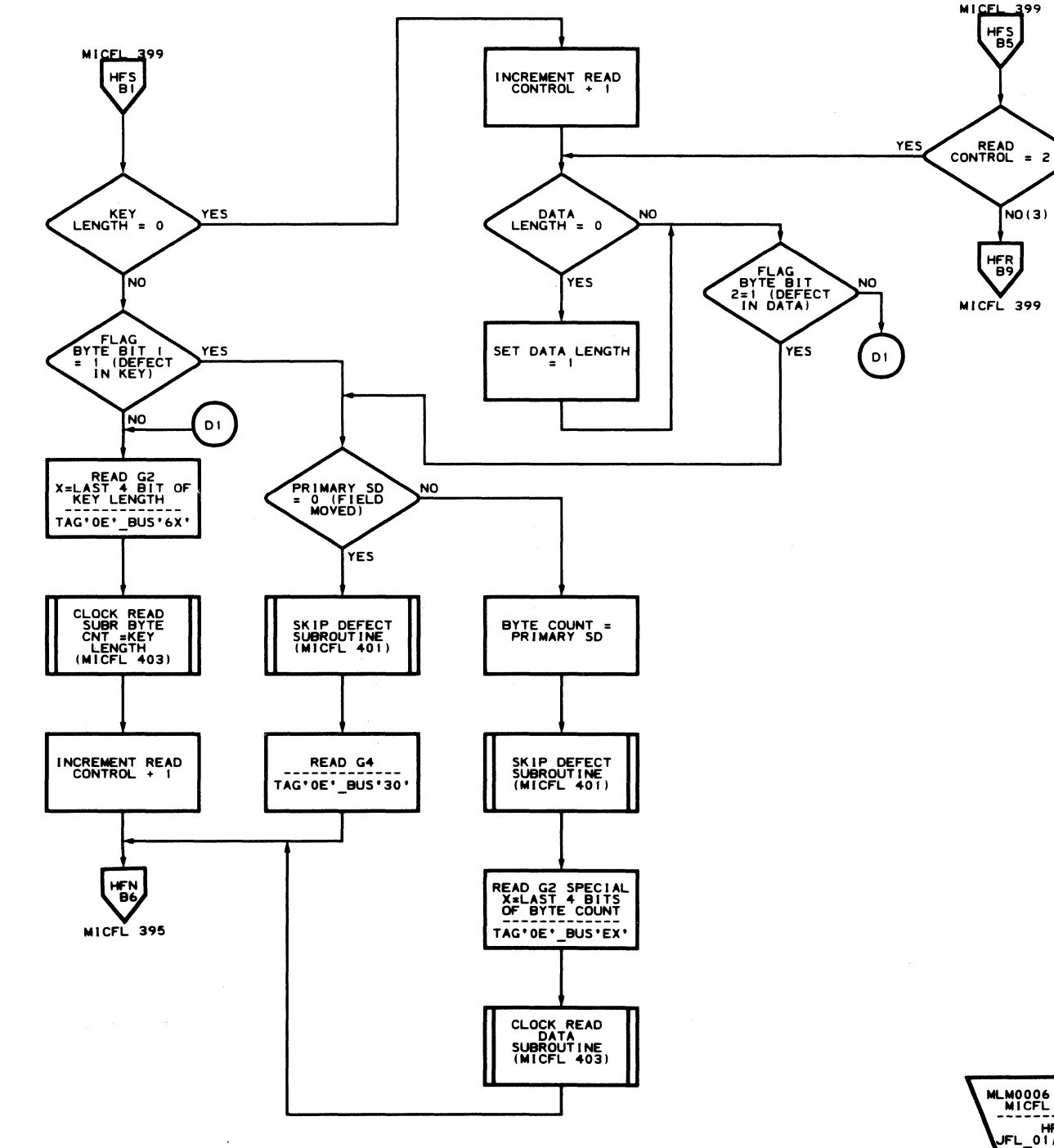

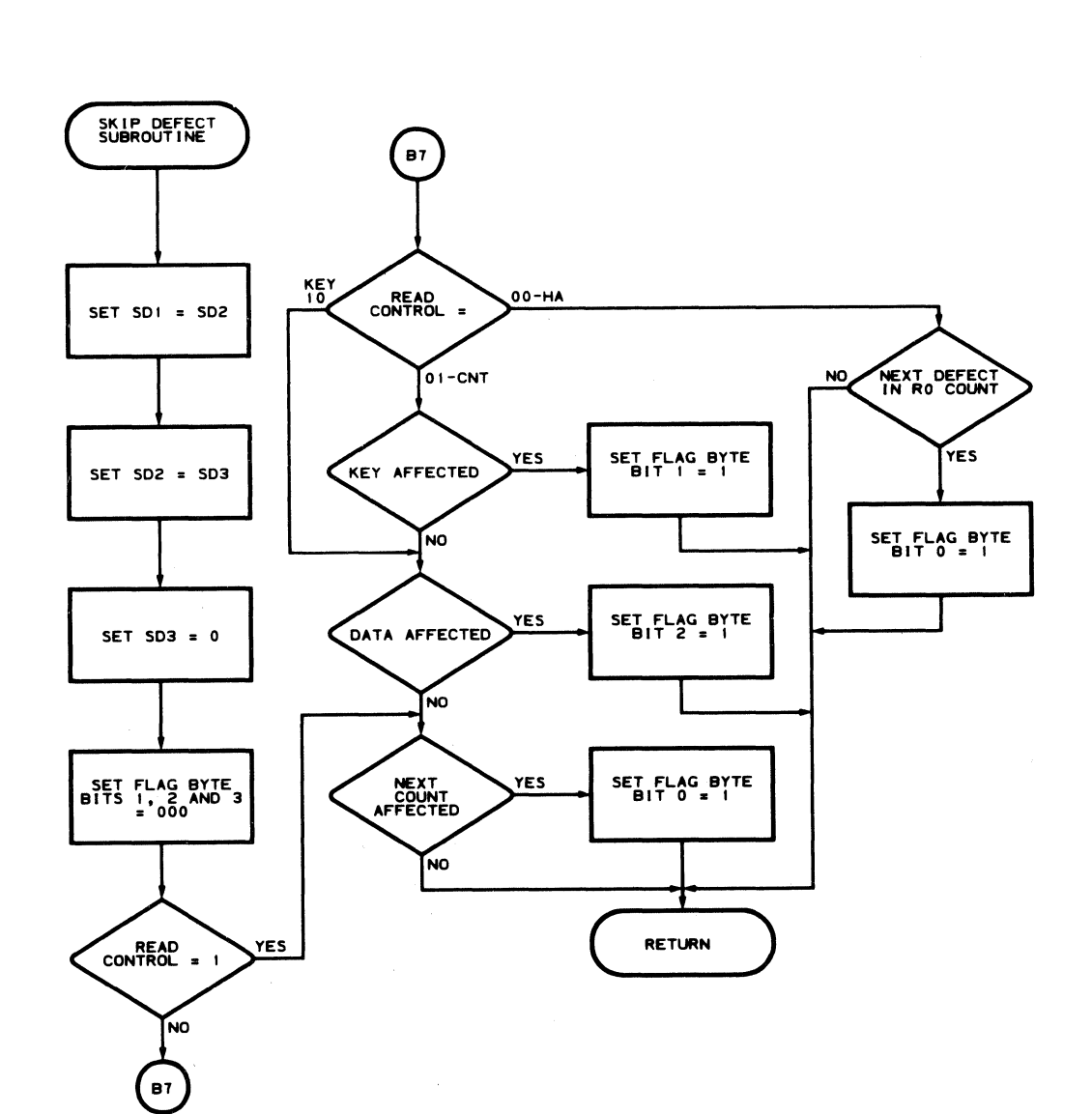

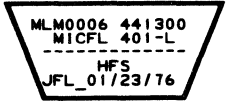

NO(3)

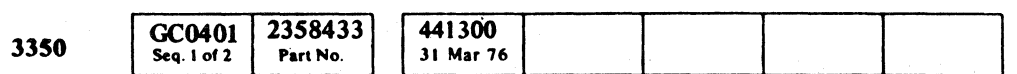

 $\sim 10^{-11}$ 

C Copyright IBM Corporation 1976

 $T_{\rm c}$  .

### ROUTINES BO, B1, B2 - REFORMAT CE TRACKS UTILITY ROUTINES MICFL 401

 $\bullet$ 

MLM0006 441300<br>MICFL 401-R JFL\_1/13/76

ROUTINES BO, B1, B2 - REFORMAT CE TRACKS UTILITY ROUTINES MICFL 401

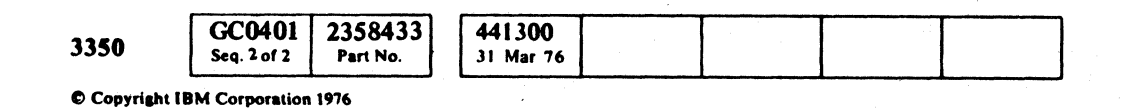

ROUTINES BO, B1, B2 - REFORMAT CE TRACKS UTILITY ROUTINES MICFL 403

# ROUTINES B0, B1, B2 - REFORMAT CE TRACKS UTILITY ROUTINES

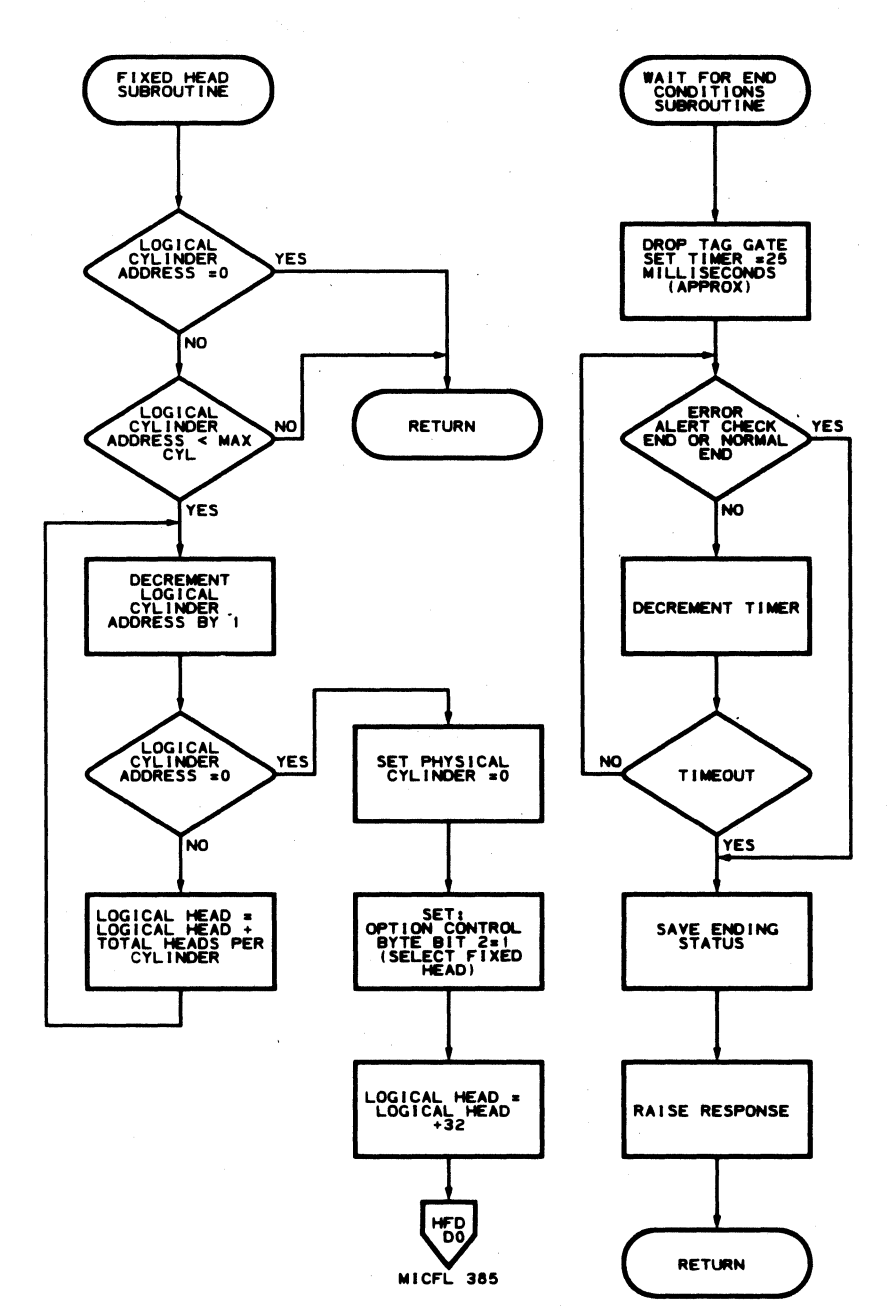

 $\mathbf{v}$ 

27) -

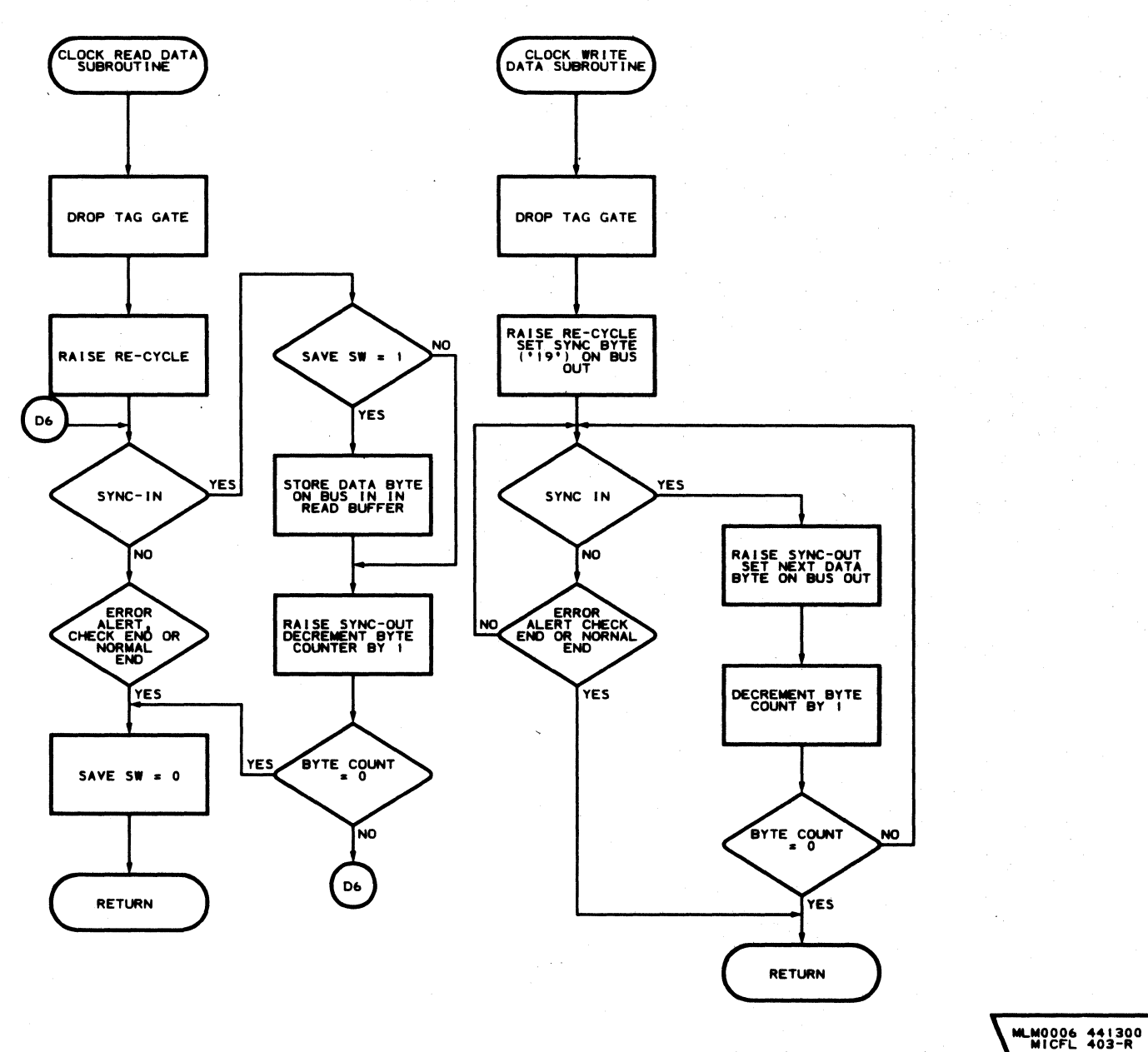

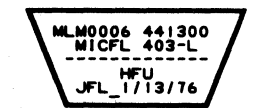

<sup>0</sup>,~, (~\ r"'l *t]* (~ "'--) i\,jY I' *\J* \j '"-,, . *\,,-j* () "'. () o  $\begin{picture}(220,20) \put(0,0){\line(1,0){10}} \put(15,0){\line(1,0){10}} \put(15,0){\line(1,0){10}} \put(15,0){\line(1,0){10}} \put(15,0){\line(1,0){10}} \put(15,0){\line(1,0){10}} \put(15,0){\line(1,0){10}} \put(15,0){\line(1,0){10}} \put(15,0){\line(1,0){10}} \put(15,0){\line(1,0){10}} \put(15,0){\line(1,0){10}} \put(15,0){\line($  $\begin{array}{ccc} \circ & \circ & \circ & \circ & \circ \end{array}$  $\begin{picture}(20,20) \put(0,0){\line(1,0){10}} \put(15,0){\line(1,0){10}} \put(15,0){\line(1,0){10}} \put(15,0){\line(1,0){10}} \put(15,0){\line(1,0){10}} \put(15,0){\line(1,0){10}} \put(15,0){\line(1,0){10}} \put(15,0){\line(1,0){10}} \put(15,0){\line(1,0){10}} \put(15,0){\line(1,0){10}} \put(15,0){\line(1,0){10}} \put(15,0){\line(1$  $\bigcirc$  $\bigcirc$  $\prime$   $\rightarrow$   $\rightarrow$ ,~

### ROUTINES BO, B1, B2 - REFORMAT CE TRACKS UTILITY ROUTINES MICFL 403

------------<br>HFV<br>JFL\_01/23/76

### ROUTINE B3 - 3350 DEVICE STATUS DISPLAY PROGRAM

### DESCRIPTION

The purpose of Routine B3 is to provide additional information regarding the status of a given drive. Its primary function is to supplement the information obtained from running a microdiagnostic that encounters an error. A symptom code and/or 15 bytes of status information are provided. The program is designed to run in two passes as follows:

### Pass 1:

Pass 1 generates a symptom code from the failing state of the device or controller. It is important that the device be left in its failing state (no resets performed). The controller may be reset, as the Controller Interface Check byte and the Controller Check bytes are stored by the diagnostic control monitor whenever a microdiagnostic detects an error. If pass 1 is unable to generate a symptom code 'E1FF' is displayed. (See FSI 60 for the flowchart logic and MICRO 64 for running instructions.)

### Pass 2:

Pass 2 retrieves 12 bytes of information from the drive and 3 bytes of information from the controller. This is displayed in the Data Display lamps one byte at a time and provides the current state of a given drive and controller. (See FSI 65 for sense bytes 1 through 15 details.)

Note 1: *Reloading and restarting this routine will yield*  different results. This is because any error condition was *reset during pass* 1 *(original execution of pass* 1).

### $\mathbb{C}_\mathrm{F}$ L ( (,,-\ (:" . '" (- (~ (,' (- ( ( (- (- ( (-- (- ( (- ( ( (- (-- (- (- <- (- ' . ( ( (- (- (' ( (- (- (,~i

Note 1: *If the routine is restarted after Pass* 2, *only Pass* 2 *is repeated. It is necessary to reload the routine in order to repeat Pass 1.* 

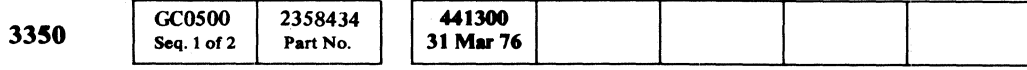

© Copyript IBM Corporation 1976

ROUTINE B3-3350 DEVICE STATUS DISPLAY PROGRAM MICFL 500

### ROUTINE B3-3350 DEVICE STATUS DISPLAY PROGRAM MICFL 500

Note 3: *Pass* 2 *information is disp/aed in the following order:* 

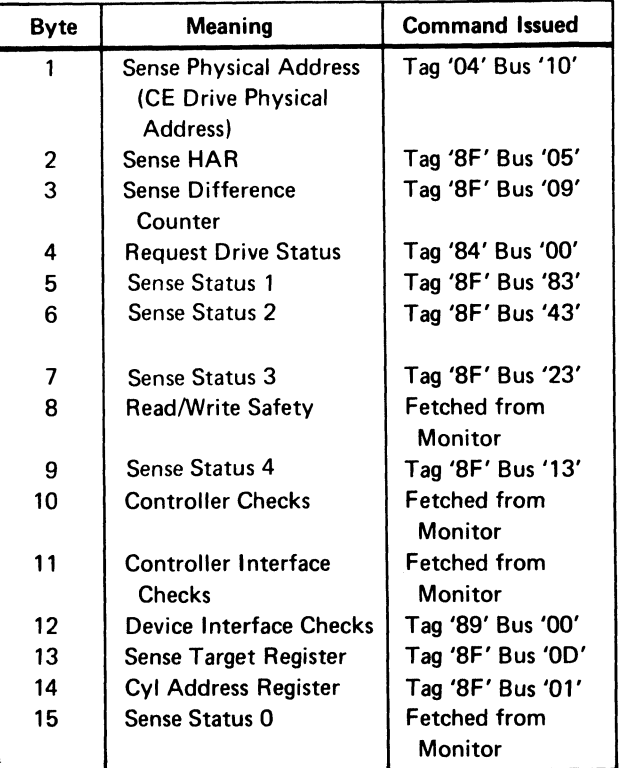

Note 4: *When the last byte (byte* 15) *has been displayed, the message displayed is 'CEB3'. CE (in the Control lamps) indicates the end of logout and B3 (in the Data Display lamps) indicates the Routine ID. This is standard message display for all logouts.* 

### OPERATING PROCEDURE

Refer to detailed run instructions on MICRO 64.

# **ROUTINE B3 - DEVICE STATUS DISPLAY UTILITY ROUTINE**

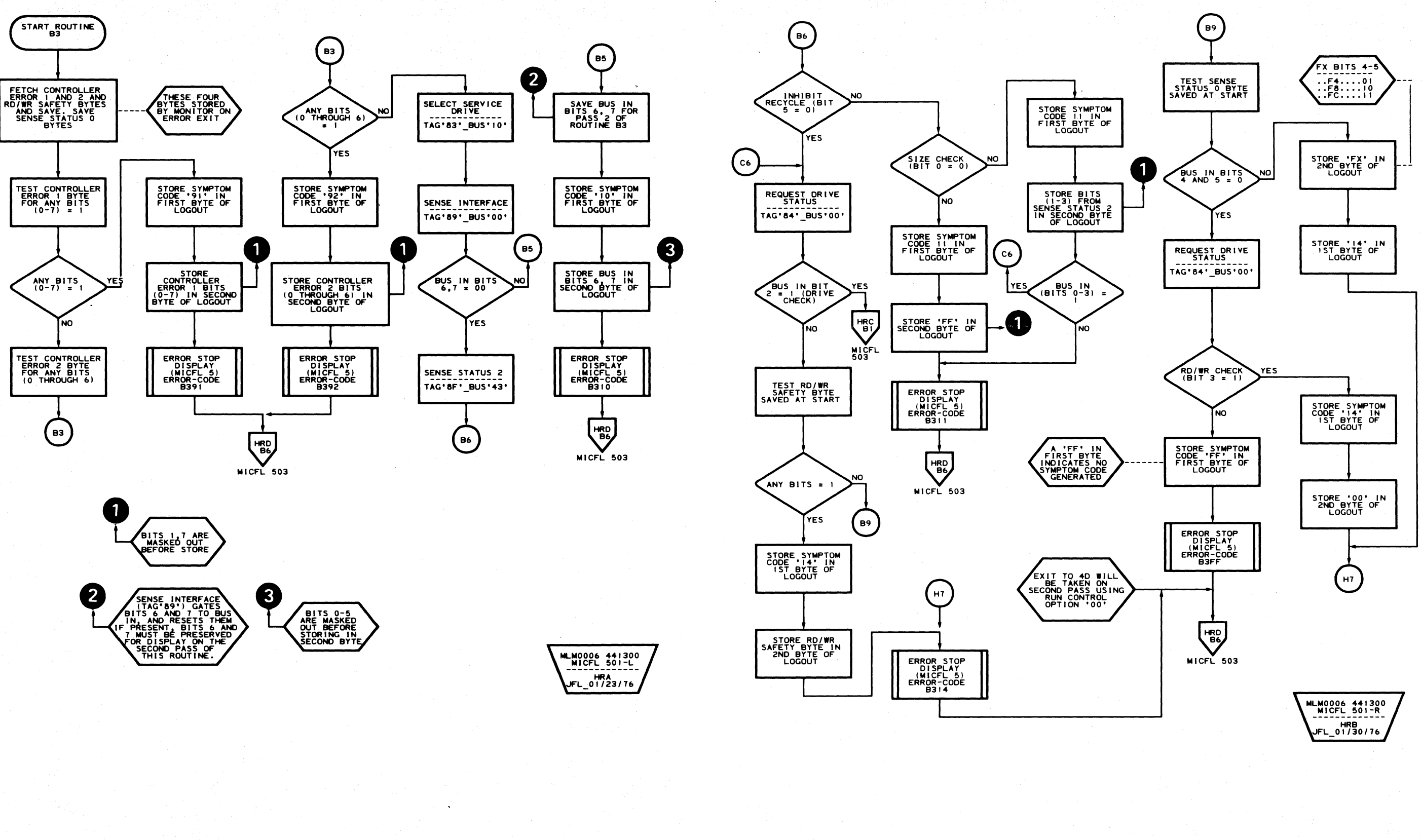

 $0000000000$ 

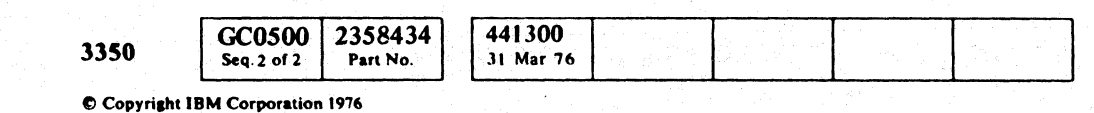

 $\bigcirc$ 

 $\begin{picture}(20,20) \put(0,0){\line(1,0){155}} \put(15,0){\line(1,0){155}} \put(15,0){\line(1,0){155}} \put(15,0){\line(1,0){155}} \put(15,0){\line(1,0){155}} \put(15,0){\line(1,0){155}} \put(15,0){\line(1,0){155}} \put(15,0){\line(1,0){155}} \put(15,0){\line(1,0){155}} \put(15,0){\line(1,0){155}} \put(15,0){\line(1,0){155}} \$ 

 $\mathbb{C}$ 

 $\bigcirc$ 

 $\bigcirc$ 

 $\mathbb{O}$ 

 $\bigcirc$ 

 $\bigcirc$ 

 $\bigcirc$ 

 $\mathbb{C}$ 

 $\bigcirc$ 

### ROUTINE B3 - DEVICE STATUS DISPLAY UTILITY ROUTINE MICFL 501

ROUTINE B3 - DEVICE STATUS DISPLAY UTILITY ROUTINE MICFL 501

 $\bigcirc$ 

 $\bigcirc$ 

 $\bigcirc$ 

 $\Omega$ 

# 

MLM0006 441300<br>MICFL 503-L HRC<br>JFL 01/23/76

### **ROUTINE B3 - DEVICE STATUS DISPLAY UTILITY ROUTINE**

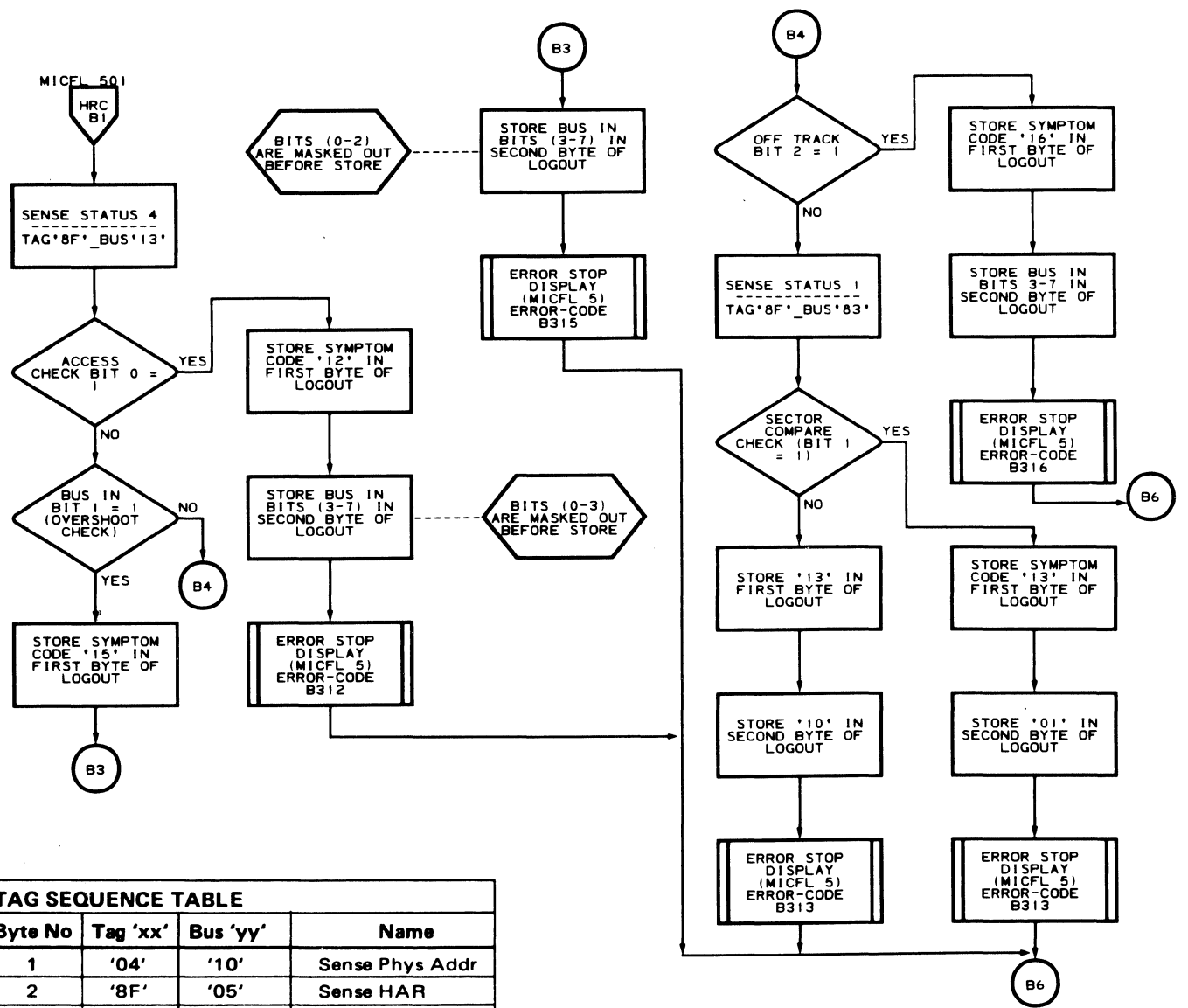

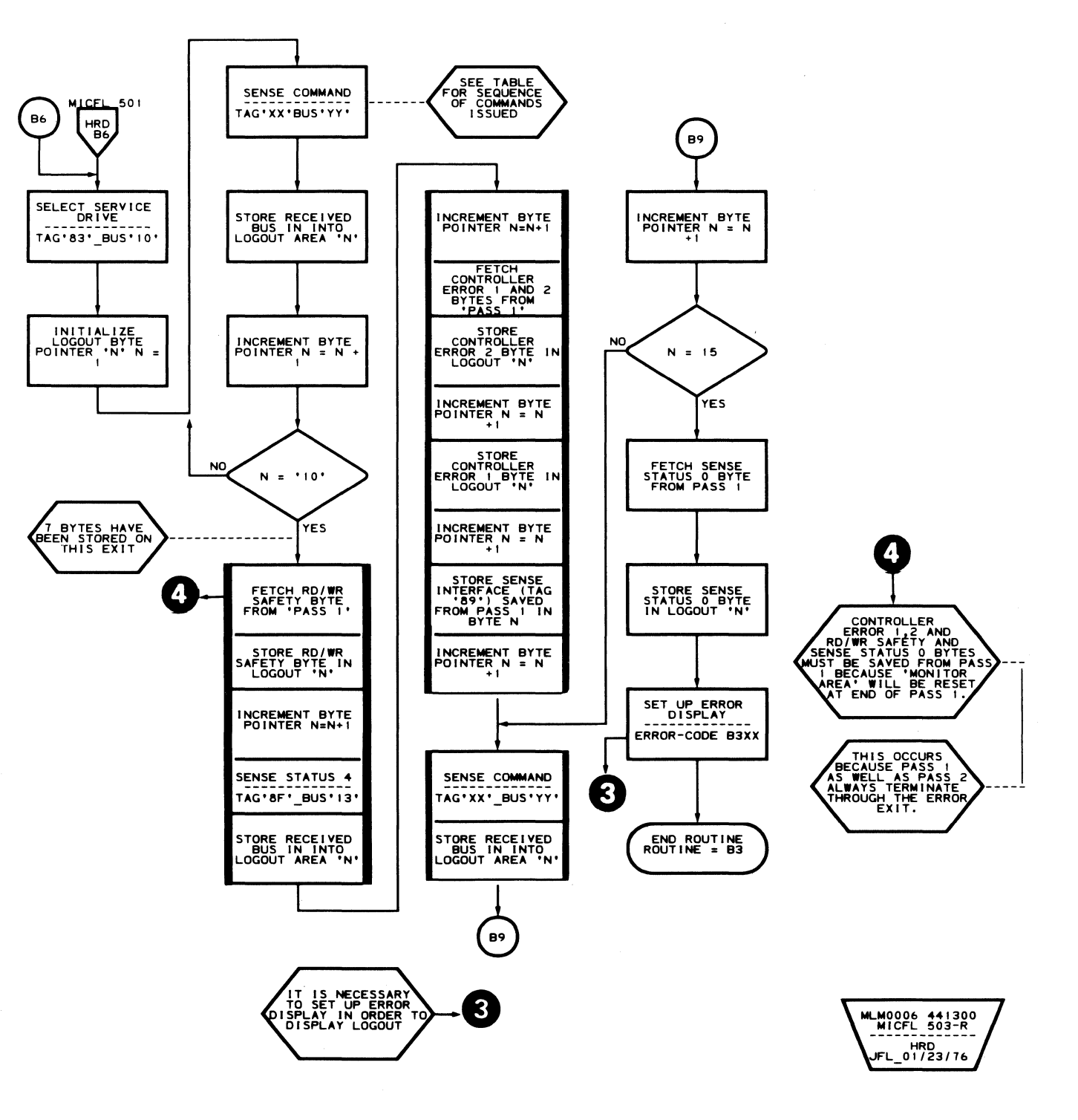

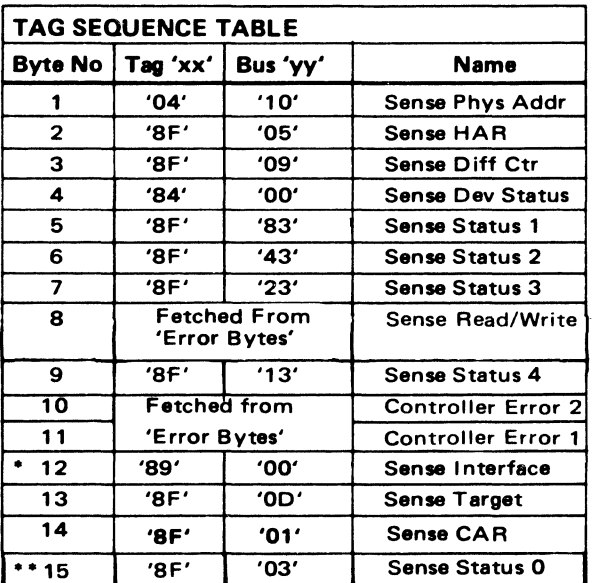

Sense Interface Bus-In saved from Pass 1

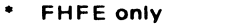

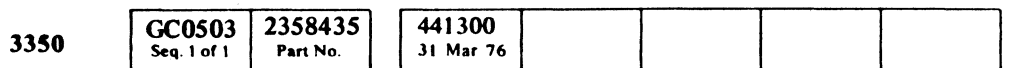

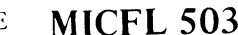

ROUTINE B3 - DEVICE STATUS DISPLAY UTILITY ROUTINE MICFL 503

 $\sim 10^7$ 

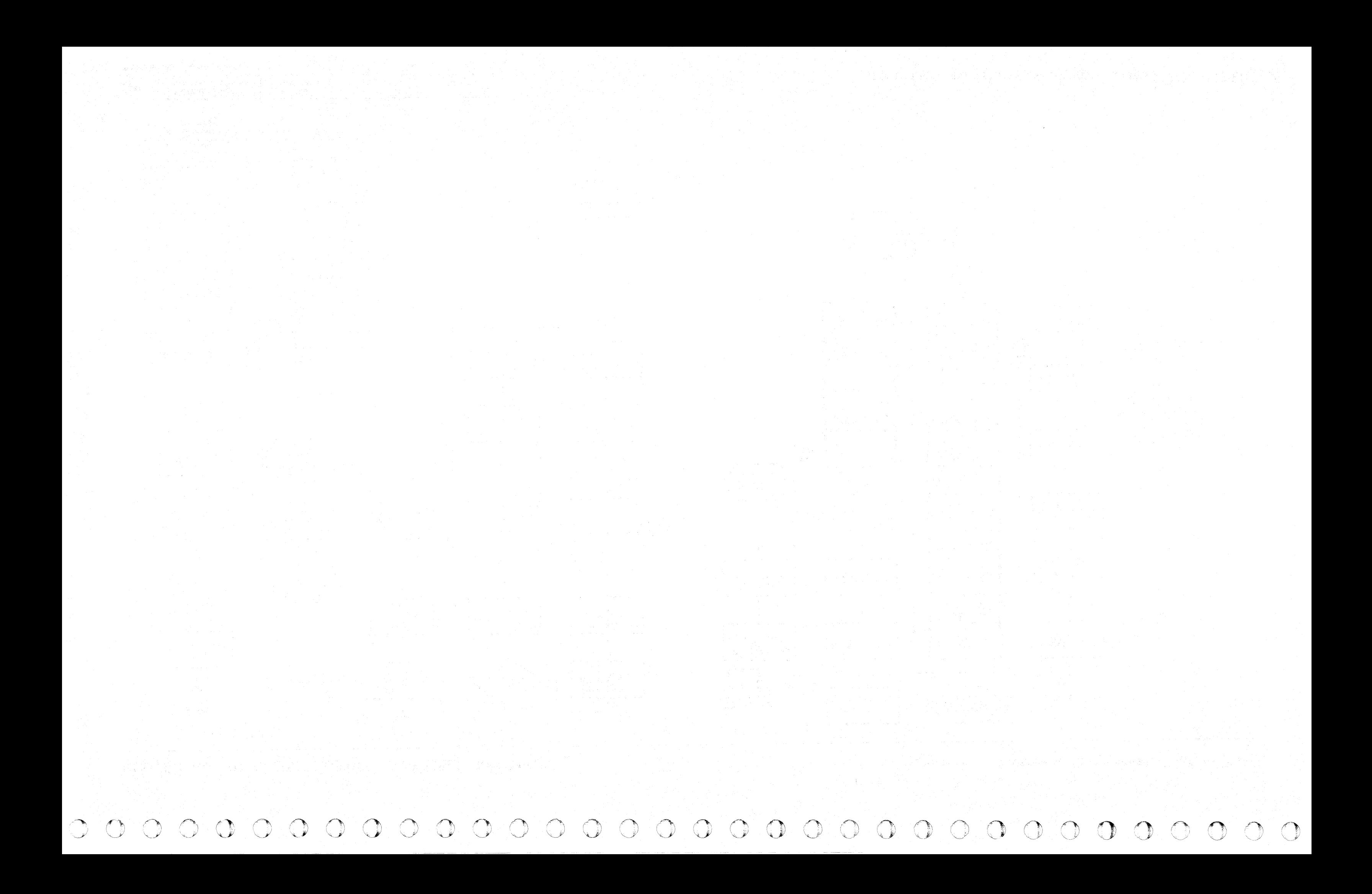

~.

### ROUTINE B4 - 3350 TAG CYCLE UTILITY PROGRAM

### DESCRIPTION

Routine B4 executes any valid tag bus or delay commands that the CE selects with parameter entry, with the exception of Write Op (Tag 'OF') under drive selection, Rezero (Tag '8F' Bus '02') and Seek Start (Tag '8F' Bus '08').

Each delay or tag command consists of two bytes of entry and up to seven commands at one time. These entries are known as the command string. Following the last command, zeros must be entered to complete the parameter field.

Once the desired commands have been entered, execution can be started by the Start/Stop run control option. (Refer to MICRO 10 and 11.)

When the routine begins, the commands are executed in a sequential manner. When' 00' appears in the control byte, execution halts and an inline check is performed. After the diagnostic control monitor has returned control, the routine begins command execution with the first command. This procedure provides a continuous loop.

If the command string requires modification after execution has started, the routine must be reloaded. The routine may be halted and restarted at any time by using run control option 00. (Refer to MICRO 10 and 11.)

- 000 Forms a control byte of  $'00000000'$ , which is used for End of String indicator.
- 001 The routine executes a Tag' OA' Bus' 40' (Read Data Entry switches) prior to execution of the tag in bits 0,4,5,6 and 7. The value read from the Data Entry switches is used as a Bus Out value during the execution of the coded tag.

The following describes the format of command bytes. The first byte is called the control byte. This byte is used to: (1) signal the end of the command string. (2) describe the tag or delay being issued, and (3) control the data to and from the CE panel. The second byte of the command is used for Bus Out or a base delay value depending on the command in the control byte.

Since the tag only uses 5 bits of the first byte (0,4,5,6, and 7), the remaining bits (1,2 and 3) are used for special control options. The DRing of these two fields forms the control byte.

The tags for the 3350 Drive are described on OPER 98 through 100.

> where  $xx = Bus$  In value from the Sense Head Address Register Tag

Caution: Do not use Seek Start (Tag 'SF' Bus 'OS') or Rezero (Tag 'SF' Bus '02'). HDA damage may result and a B413 error stop occurs.

© Copyright IBM Corporation 1976

### ROUTINE B4-3350 TAG CYCLE UTILITY PROGRAM MICFL 510

# ( ( ( ( ( -\ ('\ ('~ (-. ( (',J (' (-, (-" (O'~\_ « ( -, ~/ .. "/ ( ( c ( ( (

![](_page_120_Picture_614.jpeg)

### SPECIAL CONTROL OPTIONS

Note: *Tag 'OA* ' *Bus '40' (Read Data Entry switches) also resets the CE Alert line that* is *activated by the Execute switch. If this command* is *used, the program may require repeated operation of the Execute switch in order to stop execution.* 

Example: To transmit a Set Head Address Register Tag  $(10001011)$  with the ability to vary the value, use option code 001. The DRing of Tag' 1000 1011<sup>'</sup> and control 001 forms a control byte of '1001 1011'. Refer to sample command string on this page.

When this control byte is encountered by the program, it splits off and executes two tags:

- Refer to MICRO 10 and 11 for standard operating procedures.
- Refer to microdiagnostic reference charts starting on MICRO 68 for parameter entry.

- 1. Tag 'OA' Bus '40' Read Data Entry switches 2. Tag '8B Bus 'xx' Set Head Address Register where  $xx = Data$  Entry switches
- 010 This control option is used in the same manner as option 001 except that the Bus In received from the coded tag is transmitted to the Data Display lamps.

Example: '1010 1111' control option byte (Tag '8F' and control option 010) coded with a Bus Out of '05' creates a Sense Head Address Register Tag. When this control byte is encountered by the program, the control byte issues a Data Display Tag after the coded tag was issued. (Refer to sample command string on this page.)

Tag '8F' Bus '05' Sense Head Address Register Tag 'OD' Bus 'xx' Data Display

011 This option code is used to insert microsecond delays in the command string. When this code is used, bits 4,5,6, and 7 become the delay multiplier. The base delay value is contained in the second byte of the command. See example for different values of delays. Tag Gate is dropped at beginning of any delay.

100 This option code is used to insert millisecond delays in the command string. When this code is used, bits 4,5,6, and 7 become the delay multiplier. The base delay value is contained in the second byte of the command. Tag Gate is dropped at beginning of any delay.

101 thru 111 Not used.

### Example of Different Delays

![](_page_120_Picture_615.jpeg)

onds

- Example e: 64 (hex) multiplier  $Total = 300$ = 100 (decimal)  $=$  3
	- 4 in byte 1 = millisecond

Therefore, total delay=300 milliseconds

Note: *0 multiplier* is *defaulted to 1.* 

Sample Command String

 $\big($ 

![](_page_120_Picture_616.jpeg)

Note: *The run control option '00' must be entered to begin program execution. The desired BAR value must be set* in *the Data Entry switches as soon as the* '8C' *message is displayed in the control lamps.* 

### OPERATING PROCEDURE

# **ROUTINE B4 - TAG CYCLE UTILITY**

![](_page_121_Figure_1.jpeg)

![](_page_121_Picture_135.jpeg)

C Copyright IBM Corporation 1976

 $O$ 

![](_page_121_Figure_7.jpeg)

# ROUTINE B4 - TAG CYCLE UTILITY MICFL 513

 $\bigcirc$ 

L

---- .\_.\_-\_.\_-- ----

### ROUTINE B6 - 3350 STRING SWITCH

### DESCRIPTION

Routine B6 checks those controller functions that are unique to a switch able controller interface. The routine must be run simultaneously on both controller interfaces.

Although the routine must be loaded and started on each controller interface, it is controlled exclusively from the interface designated as the Master. Control and error information is passed between the interfaces through registers in the service drive.

The routine contains 7 tests. Normally, tests 1 through 6 are run in sequence ending with Error Code B6EO. B6EO is displayed to remind the CE to run test 7. Test 7 requires a special operating procedure. (See MICRO 70, Figure 1.)

Normally, tests 1 through 6 execute 8 times before linking to the next test. Tests 3 through 6 execute once with each device address (0 through 7) on each of the 8 passes. Test 7 is run only once each time it is called.

Error information is displayed at the end of the test. The Error Code is developed by ORing the error data from both interfaces. Tests 3 through  $\overline{6}$  develop a second error byte which indicates the failing register position. For details of a specific error, see the Error Code Dictionary in the MICRO section.

### OPERATING THEORY

Prior to running any test, the two interfaces must be synchronized. Once synchronized, the routine executes short sequences of operations separated by fixed time delays. The operational and delay sequences are offset in time so that each operational sequence is executed during the time delay on the other interface. In actuality, the test execution alternates between the two interfaces.

One interface is referred to as the Master, the other as the Slave. There are two flowcharts for each test in the MICFL section. One flowchart is the Master, the other is the Slave. The flowcharts are identical except for the Error Codes.

### ROUTINE B6-3350 STRING SWITCH MICFL 520

![](_page_122_Picture_502.jpeg)

### OPERATING PROCEDURES

To effectively run routine B6 microdiagnostics, two passes are required: Pass 1, in which Interface A is the Master and B is the Slave; and Pass 2 in which B is the Master and A is the Slave.

Pass 1:  $(A = Master)$ 

 $\begin{array}{cc} \mathbb{C} & \mathbb{F} \end{array}$ (' (~; ( ( (" -' ( ( (~ (-' ('- (' ( (' ( (, ( ( (" (' ( ( (' ( ( ( (C' (~ ( (' (, <- (

- 1. Set the CE Interface Select switch to the Interface B position, then load and execute routine B6. Use standard operating procedures (MICRO 10), but do not enter Run Options or Parameters at this time. A few seconds after starting, the routine displays , 8DFF' indicating it is ready to accept control information from the other interface.
- 2. Set the CE Interface Select switch to the Interface A position. Routine B6 may now be loaded and run on Interface A using standard operating procedures (MICRO 10). Run Options and/or Parameters may be entered if desired.
- 3. Test 7 requires a special operating procedure. Refer to Figure 1 on MICRO 70. Looping routine B6 (Loop Run Option) runs tests 1 through 6 only.

Pass 2:  $(B = Master)$ 

- 1. Set the CE Interface Select switch to the Interface A position, then load and execute routine B6. Use standard operating procedures (MICRO 10), but do not enter Run Options or Parameters at this time. A few seconds after starting, the routine displays '8DFF' indicating it is ready to accept control information from the other interface.
- 2. Set the CE Interface Select switch to the Interface B position. Routine B6 may now be loaded and run on Interface B using standard operating procedures (MICRO 10). Run Options and/or Parameters may be entered if desired.
- 3. Test 7 requires a special operating procedure. Refer to Figure 1 on MICRO 70. Looping routine B6 (Loop Run Option) runs tests 1 through 6 only.

### RESTART PROCEDURES

To restart (Pass I or Pass 2), begin at Step 2. The Slave enters an idle loop when the Master is stopped. Restarting the Master restarts the Slave after both interfaces are resynchronized. Step 1 is repeated only if the service drive is made not Ready or after test 7 has been run. (See Error Codes B602 and B60E in the Error Code Dictionary in the MICRO section.)

Note: *To recover from improper starting or an unexpected 8DFF Error Code, stop the service drive momentarily, then restart using Step 1 of the Operating Procedures.* 

### PARAMETER ENTRIES

![](_page_122_Picture_503.jpeg)

![](_page_122_Figure_26.jpeg)

(

# 

i 1960 - Albert Albert II, ann an Cair [12] 사이 지수는 100% (2007) 100% (2008) 100% (2008) 100% (2008) 100% (2008) 100% (2008) 100% (2008) 100%

 $\label{eq:1} \mathcal{I}(\mathcal{I}) = \sum_{\mathbf{p} \in \mathcal{I}} \mathcal{I}(\mathcal{I}) \mathcal{I}(\mathcal{I}) = \sum_{\mathbf{p} \in \mathcal{I}} \mathcal{I}(\mathcal{I}) \mathcal{I}(\mathcal{I}) = \sum_{\mathbf{p} \in \mathcal{I}} \mathcal{I}(\mathcal{I}) \mathcal{I}(\mathcal{I})$ 

![](_page_123_Picture_86.jpeg)

L

 $\sim 10^{-1}$ 

![](_page_124_Figure_2.jpeg)

![](_page_124_Picture_458.jpeg)

C Copyright IBM Corporation 1976

C <sup>F</sup>(~~ <> (, ( (- ( ( { (- (-- (- (- (- (- (- (, (' ( (,: ( ( (' (~- (- ( ( (",C, ('- (- (' (- ("

-\_.\_--- -\_.\_-------

## ROUTINE B6 - STRING SWITCH TESTS

![](_page_124_Figure_5.jpeg)

![](_page_124_Figure_6.jpeg)

ROUTINE B6 - STRING SWITCH TESTS MICFL 523

H02<br>JFL\_01/23/76

(-

![](_page_125_Figure_1.jpeg)

![](_page_125_Picture_2.jpeg)

 $\bigcirc$  $\begin{picture}(20,20) \put(0,0){\line(1,0){155}} \put(15,0){\line(1,0){155}} \put(15,0){\line(1,0){155}} \put(15,0){\line(1,0){155}} \put(15,0){\line(1,0){155}} \put(15,0){\line(1,0){155}} \put(15,0){\line(1,0){155}} \put(15,0){\line(1,0){155}} \put(15,0){\line(1,0){155}} \put(15,0){\line(1,0){155}} \put(15,0){\line(1,0){155}} \$  $\bigcirc$  $\begin{array}{c} \begin{array}{c} \begin{array}{c} \end{array} \end{array} \end{array}$  $\begin{picture}(220,20) \put(0,0){\line(1,0){10}} \put(15,0){\line(1,0){10}} \put(15,0){\line(1,0){10}} \put(15,0){\line(1,0){10}} \put(15,0){\line(1,0){10}} \put(15,0){\line(1,0){10}} \put(15,0){\line(1,0){10}} \put(15,0){\line(1,0){10}} \put(15,0){\line(1,0){10}} \put(15,0){\line(1,0){10}} \put(15,0){\line(1,0){10}} \put(15,0){\line($  $\begin{array}{c} \begin{array}{c} \mathbf{0} \\ \mathbf{0} \end{array} \end{array}$  $\begin{picture}(220,20) \put(0,0){\line(1,0){155}} \put(15,0){\line(1,0){155}} \put(15,0){\line(1,0){155}} \put(15,0){\line(1,0){155}} \put(15,0){\line(1,0){155}} \put(15,0){\line(1,0){155}} \put(15,0){\line(1,0){155}} \put(15,0){\line(1,0){155}} \put(15,0){\line(1,0){155}} \put(15,0){\line(1,0){155}} \put(15,0){\line(1,0){155}}$  $\bigcirc$  $\bigcirc$  $O$   $O$  $\bigodot$  $\bigcirc$  $\begin{picture}(20,20) \put(0,0){\line(1,0){155}} \put(15,0){\line(1,0){155}} \put(15,0){\line(1,0){155}} \put(15,0){\line(1,0){155}} \put(15,0){\line(1,0){155}} \put(15,0){\line(1,0){155}} \put(15,0){\line(1,0){155}} \put(15,0){\line(1,0){155}} \put(15,0){\line(1,0){155}} \put(15,0){\line(1,0){155}} \put(15,0){\line(1,0){155}} \$  $\begin{picture}(220,20) \put(0,0){\line(1,0){10}} \put(15,0){\line(1,0){10}} \put(15,0){\line(1,0){10}} \put(15,0){\line(1,0){10}} \put(15,0){\line(1,0){10}} \put(15,0){\line(1,0){10}} \put(15,0){\line(1,0){10}} \put(15,0){\line(1,0){10}} \put(15,0){\line(1,0){10}} \put(15,0){\line(1,0){10}} \put(15,0){\line(1,0){10}} \put(15,0){\line($  $\begin{picture}(220,20) \put(0,0){\line(1,0){155}} \put(15,0){\line(1,0){155}} \put(15,0){\line(1,0){155}} \put(15,0){\line(1,0){155}} \put(15,0){\line(1,0){155}} \put(15,0){\line(1,0){155}} \put(15,0){\line(1,0){155}} \put(15,0){\line(1,0){155}} \put(15,0){\line(1,0){155}} \put(15,0){\line(1,0){155}} \put(15,0){\line(1,0){155}}$  $\mathbb{O}$  **B6-TEST 1 MICFL 525** 

 $\bigcap$ 

 $C_{r}C$ 

### **ROUTINE B6 - STRING SWITCH TESTS**

![](_page_126_Figure_2.jpeg)

 $\sim 100$ 

 $\sim 10^{-11}$ 

![](_page_126_Picture_157.jpeg)

© Copyright IBM Corporation 1976

 $\sim 10$ 

### B6-TEST 1 MICFL 527

 $C$   $C$   $C$ 

 $\bigcap$ 

**B6-TEST 1 MICFL 527** 

![](_page_127_Figure_1.jpeg)

![](_page_127_Figure_2.jpeg)

 $O$   $O$   $O$  $\bigcirc$ 

**B6-TEST 2 MICFL 529** 

 $B6 - TEST2$  MICFL 529

----- ---

( ( ( ( ( (- (- (  $\mathbf c\;\,\mathbf c\;\,\mathbf c$ 

## ROUTINE B6 - STRING SWITCH TESTS

![](_page_128_Figure_2.jpeg)

![](_page_128_Picture_3.jpeg)

 $\sim 10^{-1}$ 

![](_page_128_Picture_255.jpeg)

 $O$  Copyright IBM Corporation 1976

 $\sim$   $\sim$ 

 $\mathcal{A}^{\mathcal{A}}$ 

### B6 - TEST 2 MICFL 531

-------~

.. \_-------- ~--~- --- - -------"---- -----

### B6 - TEST 2 MICFL 531

 $\sim 10^{-1}$ 

 $\sim$ 

![](_page_129_Figure_1.jpeg)

![](_page_129_Figure_2.jpeg)

© Copyright IBM Corporation 1976

 $O$   $O$  $\bigcirc$  $O$   $O$  $\bigcirc$  $\bigcirc$  $\mathbb{O}$  $\begin{picture}(22,20) \put(0,0){\line(1,0){155}} \put(15,0){\line(1,0){155}} \put(15,0){\line(1,0){155}} \put(15,0){\line(1,0){155}} \put(15,0){\line(1,0){155}} \put(15,0){\line(1,0){155}} \put(15,0){\line(1,0){155}} \put(15,0){\line(1,0){155}} \put(15,0){\line(1,0){155}} \put(15,0){\line(1,0){155}} \put(15,0){\line(1,0){155}} \$ 

 $B6 - TEST$  2 MICFL 533

**B6-TEST 2 MICFL 533** 

 $\mathbb{O}$ 

 $O$   $O$ 

 $\bigcirc$ 

 $\bigodot$ 

 $\bigcirc$ 

 $\bigcirc$ 

L

 $\sim$ 

 $\sim$ 

![](_page_130_Picture_199.jpeg)

 $\pm$ 

 $\bigcirc$   $_{\rm F}$   $\bigcirc$ ( ( ( (c «: ( (- (~:- ( ( ( f (- ( ( { ( (, ( ( ( ( ( (- ( ( ( (- (- ( ( (

### ROUTINE B6 - STRING SWITCH TESTS

![](_page_130_Figure_2.jpeg)

![](_page_130_Picture_3.jpeg)

----.---- ----

### B6 - TEST 2 MICFL 535

 $\sim 10^{-1}$ 

### B6 - TEST 2 MICFL 535

![](_page_131_Figure_1.jpeg)

![](_page_131_Figure_2.jpeg)

C Copyright IBM Corporation 1976

 $\begin{picture}(220,20) \put(0,0){\line(1,0){10}} \put(15,0){\line(1,0){10}} \put(15,0){\line(1,0){10}} \put(15,0){\line(1,0){10}} \put(15,0){\line(1,0){10}} \put(15,0){\line(1,0){10}} \put(15,0){\line(1,0){10}} \put(15,0){\line(1,0){10}} \put(15,0){\line(1,0){10}} \put(15,0){\line(1,0){10}} \put(15,0){\line(1,0){10}} \put(15,0){\line($  $\bigcirc$  $\mathbb{Q}$  $\begin{array}{|c|} \hline \multicolumn{1}{|}{\textbf{1}} & \multicolumn{1}{|}{\textbf{1}} \\ \hline \multicolumn{1}{|}{\textbf{1}} & \multicolumn{1}{|}{\textbf{1}} \\ \hline \multicolumn{1}{|}{\textbf{1}} & \multicolumn{1}{|}{\textbf{1}} \\ \hline \multicolumn{1}{|}{\textbf{1}} & \multicolumn{1}{|}{\textbf{1}} \\ \hline \multicolumn{1}{|}{\textbf{1}} & \multicolumn{1}{|}{\textbf{1}} \\ \hline \multicolumn{1}{|}{\textbf{1}} & \multicolumn{1}{|}{\textbf{1}} \\ \$  $O$  $\bigcirc$  $\circledcirc$  $\begin{picture}(20,20) \put(0,0){\line(1,0){155}} \put(15,0){\line(1,0){155}} \put(15,0){\line(1,0){155}} \put(15,0){\line(1,0){155}} \put(15,0){\line(1,0){155}} \put(15,0){\line(1,0){155}} \put(15,0){\line(1,0){155}} \put(15,0){\line(1,0){155}} \put(15,0){\line(1,0){155}} \put(15,0){\line(1,0){155}} \put(15,0){\line(1,0){155}} \$  $\begin{picture}(22,10) \put(0,0){\line(1,0){10}} \put(15,0){\line(1,0){10}} \put(15,0){\line(1,0){10}} \put(15,0){\line(1,0){10}} \put(15,0){\line(1,0){10}} \put(15,0){\line(1,0){10}} \put(15,0){\line(1,0){10}} \put(15,0){\line(1,0){10}} \put(15,0){\line(1,0){10}} \put(15,0){\line(1,0){10}} \put(15,0){\line(1,0){10}} \put(15,0){\line(1$  $\bigcirc$  $\bigcirc$  $\bigcirc$  $\bigcirc$  $\begin{picture}(20,20) \put(0,0){\line(1,0){10}} \put(15,0){\line(1,0){10}} \put(15,0){\line(1,0){10}} \put(15,0){\line(1,0){10}} \put(15,0){\line(1,0){10}} \put(15,0){\line(1,0){10}} \put(15,0){\line(1,0){10}} \put(15,0){\line(1,0){10}} \put(15,0){\line(1,0){10}} \put(15,0){\line(1,0){10}} \put(15,0){\line(1,0){10}} \put(15,0){\line(1$  $\begin{array}{ccc} \mathbb{C} & \mathbb{C} & \mathbb{C} \end{array}$  $\begin{array}{ccc} \circ & \circ & \circ & \circ \circ \circ \circ \circ & \circ & \circ \circ \circ \circ \circ & \circ \circ \circ & \circ \circ \circ \circ & \circ \circ \circ & \circ \circ \circ \circ &$ 

**B6-TEST 3 MICFL 537** 

 $B6 - TEST 3$  MICFL 537

 $\bigcirc$ 

 $\bigcirc$ 

 $\bigcirc$ 

 $\bigcirc$ 

 $\bigcirc$ 

 $\bigcirc$ 

 $O$   $O$ 

 $C_{\mathbf{r}}C$ 

 $\rightarrow$ 

### **ROUTINE B6 - STRING SWITCH TESTS**

![](_page_132_Figure_2.jpeg)

![](_page_132_Figure_3.jpeg)

![](_page_132_Picture_121.jpeg)

Copyright IBM Corporation 1976

### **B6-TEST 3 MICFL 539**

 $\bigcup$ 

 $\epsilon$ 

 $\epsilon$ 

H<sub>26</sub><br>JFL\_11/25/75

MLMPBPE 555IN8

**B6-TEST 3 MICFL 539** 

![](_page_133_Figure_2.jpeg)

 $\mathbb{O}$ 

 $\mathscr{F}$  $\begin{picture}(220,20) \put(0,0){\line(1,0){10}} \put(15,0){\line(1,0){10}} \put(15,0){\line(1,0){10}} \put(15,0){\line(1,0){10}} \put(15,0){\line(1,0){10}} \put(15,0){\line(1,0){10}} \put(15,0){\line(1,0){10}} \put(15,0){\line(1,0){10}} \put(15,0){\line(1,0){10}} \put(15,0){\line(1,0){10}} \put(15,0){\line(1,0){10}} \put(15,0){\line($  $\bigcirc$  $\bigcirc$  $\circledcirc$  $\bigcirc$  $\bigcirc$  $\begin{picture}(22,20) \put(0,0){\line(1,0){10}} \put(15,0){\line(1,0){10}} \put(15,0){\line(1,0){10}} \put(15,0){\line(1,0){10}} \put(15,0){\line(1,0){10}} \put(15,0){\line(1,0){10}} \put(15,0){\line(1,0){10}} \put(15,0){\line(1,0){10}} \put(15,0){\line(1,0){10}} \put(15,0){\line(1,0){10}} \put(15,0){\line(1,0){10}} \put(15,0){\line(1$  $\begin{picture}(20,20) \put(0,0){\line(1,0){10}} \put(15,0){\line(1,0){10}} \put(15,0){\line(1,0){10}} \put(15,0){\line(1,0){10}} \put(15,0){\line(1,0){10}} \put(15,0){\line(1,0){10}} \put(15,0){\line(1,0){10}} \put(15,0){\line(1,0){10}} \put(15,0){\line(1,0){10}} \put(15,0){\line(1,0){10}} \put(15,0){\line(1,0){10}} \put(15,0){\line(1$  $\bigcirc$  $\begin{picture}(220,20) \put(0,0){\line(1,0){155}} \put(15,0){\line(1,0){155}} \put(15,0){\line(1,0){155}} \put(15,0){\line(1,0){155}} \put(15,0){\line(1,0){155}} \put(15,0){\line(1,0){155}} \put(15,0){\line(1,0){155}} \put(15,0){\line(1,0){155}} \put(15,0){\line(1,0){155}} \put(15,0){\line(1,0){155}} \put(15,0){\line(1,0){155}}$  $\begin{picture}(220,20) \put(0,0){\line(1,0){155}} \put(15,0){\line(1,0){155}} \put(15,0){\line(1,0){155}} \put(15,0){\line(1,0){155}} \put(15,0){\line(1,0){155}} \put(15,0){\line(1,0){155}} \put(15,0){\line(1,0){155}} \put(15,0){\line(1,0){155}} \put(15,0){\line(1,0){155}} \put(15,0){\line(1,0){155}} \put(15,0){\line(1,0){155}}$  $\bigcirc$  $\begin{picture}(220,20) \put(0,0){\line(1,0){155}} \put(15,0){\line(1,0){155}} \put(15,0){\line(1,0){155}} \put(15,0){\line(1,0){155}} \put(15,0){\line(1,0){155}} \put(15,0){\line(1,0){155}} \put(15,0){\line(1,0){155}} \put(15,0){\line(1,0){155}} \put(15,0){\line(1,0){155}} \put(15,0){\line(1,0){155}} \put(15,0){\line(1,0){155}}$  $\begin{picture}(220,20) \put(0,0){\line(1,0){10}} \put(15,0){\line(1,0){10}} \put(15,0){\line(1,0){10}} \put(15,0){\line(1,0){10}} \put(15,0){\line(1,0){10}} \put(15,0){\line(1,0){10}} \put(15,0){\line(1,0){10}} \put(15,0){\line(1,0){10}} \put(15,0){\line(1,0){10}} \put(15,0){\line(1,0){10}} \put(15,0){\line(1,0){10}} \put(15,0){\line($  $\begin{picture}(20,20) \put(0,0){\line(1,0){155}} \put(15,0){\line(1,0){155}} \put(15,0){\line(1,0){155}} \put(15,0){\line(1,0){155}} \put(15,0){\line(1,0){155}} \put(15,0){\line(1,0){155}} \put(15,0){\line(1,0){155}} \put(15,0){\line(1,0){155}} \put(15,0){\line(1,0){155}} \put(15,0){\line(1,0){155}} \put(15,0){\line(1,0){155}} \$  $\mathbb{O}$  $\bigcirc$  $\begin{picture}(120,15) \put(0,0){\line(1,0){155}} \put(15,0){\line(1,0){155}} \put(15,0){\line(1,0){155}} \put(15,0){\line(1,0){155}} \put(15,0){\line(1,0){155}} \put(15,0){\line(1,0){155}} \put(15,0){\line(1,0){155}} \put(15,0){\line(1,0){155}} \put(15,0){\line(1,0){155}} \put(15,0){\line(1,0){155}} \put(15,0){\line(1,0){155}}$  $\begin{picture}(20,20) \put(0,0){\line(1,0){10}} \put(15,0){\line(1,0){10}} \put(15,0){\line(1,0){10}} \put(15,0){\line(1,0){10}} \put(15,0){\line(1,0){10}} \put(15,0){\line(1,0){10}} \put(15,0){\line(1,0){10}} \put(15,0){\line(1,0){10}} \put(15,0){\line(1,0){10}} \put(15,0){\line(1,0){10}} \put(15,0){\line(1,0){10}} \put(15,0){\line(1$  $\bigcirc$  ,  $\cdot$   $\cdot$ 

![](_page_133_Figure_1.jpeg)

B6 - TEST 3 **MICFL 541** 

### B6 - TEST 3 **MICFL 541**

 $\bigcirc$ 

 $\bigcirc$ 

 $\begin{array}{c} \begin{array}{c} \begin{array}{c} \end{array} \\ \begin{array}{c} \end{array} \end{array} \end{array}$ 

 $\begin{picture}(220,20) \put(0,0){\line(1,0){10}} \put(15,0){\line(1,0){10}} \put(15,0){\line(1,0){10}} \put(15,0){\line(1,0){10}} \put(15,0){\line(1,0){10}} \put(15,0){\line(1,0){10}} \put(15,0){\line(1,0){10}} \put(15,0){\line(1,0){10}} \put(15,0){\line(1,0){10}} \put(15,0){\line(1,0){10}} \put(15,0){\line(1,0){10}} \put(15,0){\line($ 

 $\begin{picture}(220,20) \put(0,0){\line(1,0){10}} \put(15,0){\line(1,0){10}} \put(15,0){\line(1,0){10}} \put(15,0){\line(1,0){10}} \put(15,0){\line(1,0){10}} \put(15,0){\line(1,0){10}} \put(15,0){\line(1,0){10}} \put(15,0){\line(1,0){10}} \put(15,0){\line(1,0){10}} \put(15,0){\line(1,0){10}} \put(15,0){\line(1,0){10}} \put(15,0){\line($ 

 $\bigcirc$ 

 $\odot$ 

**ROUTINE B6 - STRING SWITCH TESTS** 

![](_page_134_Figure_2.jpeg)

![](_page_134_Picture_103.jpeg)

C Copyright IBM Corporation 1976

 $\epsilon$ 

![](_page_134_Figure_5.jpeg)

![](_page_134_Picture_6.jpeg)

### **B6-TEST 3 MICFL 543**

![](_page_135_Figure_1.jpeg)

MLM0006 6647M8<br>MICFL 545-L H<sub>36</sub><br>FL\_11/25/75

![](_page_135_Picture_196.jpeg)

C Copyright IBM Corporation 1976

 $\mathbf{r}$ 

 $\bigcirc$  $\bigcirc$  $\mathbb{O}$  $\bigcirc$  $\begin{picture}(22,20) \put(0,0){\line(1,0){155}} \put(15,0){\line(1,0){155}} \put(15,0){\line(1,0){155}} \put(15,0){\line(1,0){155}} \put(15,0){\line(1,0){155}} \put(15,0){\line(1,0){155}} \put(15,0){\line(1,0){155}} \put(15,0){\line(1,0){155}} \put(15,0){\line(1,0){155}} \put(15,0){\line(1,0){155}} \put(15,0){\line(1,0){155}} \$  $\mathbb{O}$  $\mathbb{Q}$  $\mathbb{O}$  $\mathbb{Q}$  $\bigodot$  $\bigcirc$  $\mathbb{Q}$  $\bigcirc$  $\bigcirc$  $\odot$  $\bigcirc$  $\bigcirc$  $\bigcirc$  $\begin{picture}(20,20) \put(0,0){\line(1,0){10}} \put(15,0){\line(1,0){10}} \put(15,0){\line(1,0){10}} \put(15,0){\line(1,0){10}} \put(15,0){\line(1,0){10}} \put(15,0){\line(1,0){10}} \put(15,0){\line(1,0){10}} \put(15,0){\line(1,0){10}} \put(15,0){\line(1,0){10}} \put(15,0){\line(1,0){10}} \put(15,0){\line(1,0){10}} \put(15,0){\line(1$  $\begin{picture}(20,20) \put(0,0){\line(1,0){10}} \put(15,0){\line(1,0){10}} \put(15,0){\line(1,0){10}} \put(15,0){\line(1,0){10}} \put(15,0){\line(1,0){10}} \put(15,0){\line(1,0){10}} \put(15,0){\line(1,0){10}} \put(15,0){\line(1,0){10}} \put(15,0){\line(1,0){10}} \put(15,0){\line(1,0){10}} \put(15,0){\line(1,0){10}} \put(15,0){\line(1$  $\bigcirc$  $\bigcirc$ 

 $B6 - TEST 4$  MICFL 545

MLM0006 6647M8<br>MICFL 545-R H38<br>JFL\_11/25/75

**B6-TEST 4 MICFL 545** 

 $\bigcirc$ 

 $\bigcirc$ 

 $\bigcirc$ 

 $\bigcirc$ 

 $\mathbb{C}$ 

 $\bigcirc$ 

 $\bigcirc$ 

 $\bigcirc$ 

 $\bigcirc$ 

![](_page_136_Picture_0.jpeg)

![](_page_136_Figure_2.jpeg)

 $\sim$ 

![](_page_136_Picture_139.jpeg)

C Copyright IBM Corporation 1976

### **B6-TEST 4 MICFL 547**

 $\epsilon$ 

### $B6 - TEST 4$  MICFL 547

![](_page_137_Figure_1.jpeg)

![](_page_137_Picture_152.jpeg)

 $0.000000000000000000000000$  $\bigcirc$  $\bigcirc$  $\bigcirc$  $\bigcirc$  $\mathbb{C}$  $\bigcirc$ 

# **B6-TEST 4 MICFL 549**

 $O$   $O$ 

 $\begin{picture}(20,20) \put(0,0){\line(1,0){10}} \put(15,0){\line(1,0){10}} \put(15,0){\line(1,0){10}} \put(15,0){\line(1,0){10}} \put(15,0){\line(1,0){10}} \put(15,0){\line(1,0){10}} \put(15,0){\line(1,0){10}} \put(15,0){\line(1,0){10}} \put(15,0){\line(1,0){10}} \put(15,0){\line(1,0){10}} \put(15,0){\line(1,0){10}} \put(15,0){\line(1$ 

 $\mathbb{O}$ 

 $O$   $O$ 

 $\bigcirc$ 

 $C_{\mathbf{r}}C$ 

### **ROUTINE B6 - STRING SWITCH TESTS**

![](_page_138_Figure_2.jpeg)

 $\sim$ 

 $\sim 100$ 

![](_page_138_Picture_154.jpeg)

Copyright IBM Corporation 1976

### $B6 - TEST 4$  MICFL 551

 $C$   $C$ 

 $\bigcap$ 

 $\bigcap$ 

 $\epsilon$ 

### $B6 - TEST 4$  MICFL 551

![](_page_139_Figure_2.jpeg)

C Copyright IBM Corporation 1976

![](_page_139_Figure_1.jpeg)

o o 0-0 o ~-) o o  $\circledcirc$  $\bigcap$ -~ *'f*   $\begin{array}{c} \begin{array}{c} \begin{array}{c} \end{array} \end{array} \end{array}$  $\circ$   $\circ$  $\bigcirc$  $\begin{picture}(220,20) \put(0,0){\line(1,0){155}} \put(15,0){\line(1,0){155}} \put(15,0){\line(1,0){155}} \put(15,0){\line(1,0){155}} \put(15,0){\line(1,0){155}} \put(15,0){\line(1,0){155}} \put(15,0){\line(1,0){155}} \put(15,0){\line(1,0){155}} \put(15,0){\line(1,0){155}} \put(15,0){\line(1,0){155}} \put(15,0){\line(1,0){155}}$  $\bigcirc$  $\bigcirc$  $\begin{picture}(220,20) \put(0,0){\line(1,0){10}} \put(15,0){\line(1,0){10}} \put(15,0){\line(1,0){10}} \put(15,0){\line(1,0){10}} \put(15,0){\line(1,0){10}} \put(15,0){\line(1,0){10}} \put(15,0){\line(1,0){10}} \put(15,0){\line(1,0){10}} \put(15,0){\line(1,0){10}} \put(15,0){\line(1,0){10}} \put(15,0){\line(1,0){10}} \put(15,0){\line($ *tf',---" '*IJ  $\bigcirc$  $\bigcirc$ الى .<br>الماء الماء V

### B6 - TEST 5 MICFL 553

# $B6 - TEST 5$  MICFL 553

() () () o *'0'::',* \ '

 $\overline{\text{O}}$  .  $\overline{\text{C}}$ 

 $\bigodot$ 

 $\bigcirc$ 

### **ROUTINE B6 - STRING SWITCH TESTS**

 $\mathbf{L}$ 

![](_page_140_Figure_2.jpeg)

2358446 441300 GC0555 3350 31 Mar 76 Seq. 1 of 2

© Copyright IBM Corporation 1976

### B6 - TEST 5 MICFL 555

 $\epsilon$ 

### $B6 - TEST 5$  MICFL 555

![](_page_141_Figure_1.jpeg)

![](_page_141_Figure_2.jpeg)

 $\begin{picture}(220,20) \put(0,0){\line(1,0){10}} \put(15,0){\line(1,0){10}} \put(15,0){\line(1,0){10}} \put(15,0){\line(1,0){10}} \put(15,0){\line(1,0){10}} \put(15,0){\line(1,0){10}} \put(15,0){\line(1,0){10}} \put(15,0){\line(1,0){10}} \put(15,0){\line(1,0){10}} \put(15,0){\line(1,0){10}} \put(15,0){\line(1,0){10}} \put(15,0){\line($ 

 $\begin{picture}(22,20) \put(0,0){\line(1,0){10}} \put(15,0){\line(1,0){10}} \put(15,0){\line(1,0){10}} \put(15,0){\line(1,0){10}} \put(15,0){\line(1,0){10}} \put(15,0){\line(1,0){10}} \put(15,0){\line(1,0){10}} \put(15,0){\line(1,0){10}} \put(15,0){\line(1,0){10}} \put(15,0){\line(1,0){10}} \put(15,0){\line(1,0){10}} \put(15,0){\line(1$  $\begin{picture}(120,17) \put(0,0){\line(1,0){155}} \put(15,0){\line(1,0){155}} \put(15,0){\line(1,0){155}} \put(15,0){\line(1,0){155}} \put(15,0){\line(1,0){155}} \put(15,0){\line(1,0){155}} \put(15,0){\line(1,0){155}} \put(15,0){\line(1,0){155}} \put(15,0){\line(1,0){155}} \put(15,0){\line(1,0){155}} \put(15,0){\line(1,0){155}}$  $\bigcirc$  $Q$  $\begin{array}{c} \begin{array}{c} \begin{array}{c} \end{array} \end{array} \end{array}$  $\overline{O}$  $\overline{O}$  $\begin{picture}(20,20) \put(0,0){\line(1,0){10}} \put(15,0){\line(1,0){10}} \put(15,0){\line(1,0){10}} \put(15,0){\line(1,0){10}} \put(15,0){\line(1,0){10}} \put(15,0){\line(1,0){10}} \put(15,0){\line(1,0){10}} \put(15,0){\line(1,0){10}} \put(15,0){\line(1,0){10}} \put(15,0){\line(1,0){10}} \put(15,0){\line(1,0){10}} \put(15,0){\line(1$  $\begin{picture}(22,20) \put(0,0){\line(1,0){155}} \put(15,0){\line(1,0){155}} \put(15,0){\line(1,0){155}} \put(15,0){\line(1,0){155}} \put(15,0){\line(1,0){155}} \put(15,0){\line(1,0){155}} \put(15,0){\line(1,0){155}} \put(15,0){\line(1,0){155}} \put(15,0){\line(1,0){155}} \put(15,0){\line(1,0){155}} \put(15,0){\line(1,0){155}} \$  $\begin{pmatrix} 1 & 1 \\ 1 & 1 \end{pmatrix}$  $\begin{picture}(22,20) \put(0,0){\line(1,0){155}} \put(15,0){\line(1,0){155}} \put(15,0){\line(1,0){155}} \put(15,0){\line(1,0){155}} \put(15,0){\line(1,0){155}} \put(15,0){\line(1,0){155}} \put(15,0){\line(1,0){155}} \put(15,0){\line(1,0){155}} \put(15,0){\line(1,0){155}} \put(15,0){\line(1,0){155}} \put(15,0){\line(1,0){155}} \$  $0.0000$  $O$   $O$  $O$   $O$  **B6-TEST 5 MICFL 557** 

# $B6 - TEST 5$  MICFL 557

 $\overline{O}$ 

 $\bigcirc$ 

 $\mathbb{C}$ 

 $\overline{O}$  ,  $\overline{O}$ 

 $\begin{picture}(20,20) \put(0,0){\line(1,0){155}} \put(15,0){\line(1,0){155}} \put(15,0){\line(1,0){155}} \put(15,0){\line(1,0){155}} \put(15,0){\line(1,0){155}} \put(15,0){\line(1,0){155}} \put(15,0){\line(1,0){155}} \put(15,0){\line(1,0){155}} \put(15,0){\line(1,0){155}} \put(15,0){\line(1,0){155}} \put(15,0){\line(1,0){155}} \$ 

L

 $\sim$ 

 $\sim 10^{-1}$ 

![](_page_142_Picture_277.jpeg)

 $\sim 10^{-1}$ 

 $©$  Copyright IBM Corporation 1976

### **B6** - TEST 5 **MICFL 559**

 $\sim 10^6$ 

 $\sim 10^{-1}$ 

### B6 - TEST 5 MICFL 559

 $\sim 10^{-1}$ 

F ( ( (- ( ( ( (- (- ( (-

 $\Delta_{\rm{eff}}$ 

### ROUTINE B6 - STRING SWITCH TESTS

![](_page_142_Figure_2.jpeg)

![](_page_143_Figure_1.jpeg)

![](_page_143_Figure_2.jpeg)

C Copyright IBM Corporation 1976

 $\bigcirc$  $\mathbb{C}$  $\begin{picture}(220,20) \put(0,0){\line(1,0){155}} \put(15,0){\line(1,0){155}} \put(15,0){\line(1,0){155}} \put(15,0){\line(1,0){155}} \put(15,0){\line(1,0){155}} \put(15,0){\line(1,0){155}} \put(15,0){\line(1,0){155}} \put(15,0){\line(1,0){155}} \put(15,0){\line(1,0){155}} \put(15,0){\line(1,0){155}} \put(15,0){\line(1,0){155}}$  $\bigodot$  $\bigcirc$  $\bigcirc$  $\mathbb{O}$  $\begin{picture}(20,20) \put(0,0){\line(1,0){10}} \put(15,0){\line(1,0){10}} \put(15,0){\line(1,0){10}} \put(15,0){\line(1,0){10}} \put(15,0){\line(1,0){10}} \put(15,0){\line(1,0){10}} \put(15,0){\line(1,0){10}} \put(15,0){\line(1,0){10}} \put(15,0){\line(1,0){10}} \put(15,0){\line(1,0){10}} \put(15,0){\line(1,0){10}} \put(15,0){\line(1$  $\overline{O}$  $Q$  $\bigcirc$  $\begin{picture}(20,20) \put(0,0){\line(1,0){10}} \put(15,0){\line(1,0){10}} \put(15,0){\line(1,0){10}} \put(15,0){\line(1,0){10}} \put(15,0){\line(1,0){10}} \put(15,0){\line(1,0){10}} \put(15,0){\line(1,0){10}} \put(15,0){\line(1,0){10}} \put(15,0){\line(1,0){10}} \put(15,0){\line(1,0){10}} \put(15,0){\line(1,0){10}} \put(15,0){\line(1$  $\begin{picture}(220,20) \put(0,0){\line(1,0){155}} \put(15,0){\line(1,0){155}} \put(15,0){\line(1,0){155}} \put(15,0){\line(1,0){155}} \put(15,0){\line(1,0){155}} \put(15,0){\line(1,0){155}} \put(15,0){\line(1,0){155}} \put(15,0){\line(1,0){155}} \put(15,0){\line(1,0){155}} \put(15,0){\line(1,0){155}} \put(15,0){\line(1,0){155}}$  $\begin{picture}(20,20) \put(0,0){\line(1,0){155}} \put(15,0){\line(1,0){155}} \put(15,0){\line(1,0){155}} \put(15,0){\line(1,0){155}} \put(15,0){\line(1,0){155}} \put(15,0){\line(1,0){155}} \put(15,0){\line(1,0){155}} \put(15,0){\line(1,0){155}} \put(15,0){\line(1,0){155}} \put(15,0){\line(1,0){155}} \put(15,0){\line(1,0){155}} \$  $\begin{picture}(22,20) \put(0,0){\line(1,0){10}} \put(15,0){\line(1,0){10}} \put(15,0){\line(1,0){10}} \put(15,0){\line(1,0){10}} \put(15,0){\line(1,0){10}} \put(15,0){\line(1,0){10}} \put(15,0){\line(1,0){10}} \put(15,0){\line(1,0){10}} \put(15,0){\line(1,0){10}} \put(15,0){\line(1,0){10}} \put(15,0){\line(1,0){10}} \put(15,0){\line(1$  $\bigcirc$  $\circledcirc$  $\bigcirc$  $\bigcirc$  $\begin{picture}(20,20) \put(0,0){\line(1,0){155}} \put(15,0){\line(1,0){155}} \put(15,0){\line(1,0){155}} \put(15,0){\line(1,0){155}} \put(15,0){\line(1,0){155}} \put(15,0){\line(1,0){155}} \put(15,0){\line(1,0){155}} \put(15,0){\line(1,0){155}} \put(15,0){\line(1,0){155}} \put(15,0){\line(1,0){155}} \put(15,0){\line(1,0){155}} \$ 

# **B6-TEST 6 MICFL 561**

 $_{B6-TEST6}$  MICFL 561

 $\bigcirc$ 

 $\mathbb{O}$ 

 $\bigcirc$ 

 $\bigcirc$ 

 $\bigcirc$ 

 $\bigcirc$ 

 $\bigcirc$ 

 $\begin{array}{c} \begin{array}{c} \begin{array}{c} \end{array} \end{array} \end{array}$ 

 $\mathbb{O}$
$C_{\mathbf{r}}$  $\overline{\hspace{.1cm}}$  (  $\overline{\hspace{.1cm}}$  (  $\overline{\hspace{.1cm}}$  (  $\overline{\hspace{.1cm}}$  (  $\overline{\hspace{.1cm}}$  (  $\overline{\hspace{.1cm}}$  (  $\overline{\hspace{.1cm}}$  (  $\overline{\hspace{.1cm}}$  (  $\overline{\hspace{.1cm}}$  (  $\overline{\hspace{.1cm}}$  (  $\overline{\hspace{.1cm}}$  (  $\overline{\hspace{.1cm}}$  (  $\overline{\hspace{.1cm}}$  (  $\overline{\hspace{.1cm}}$ 

### ROUTINE B6 - STRING SWITCH TESTS

L

 $\sim 10^{-1}$ 

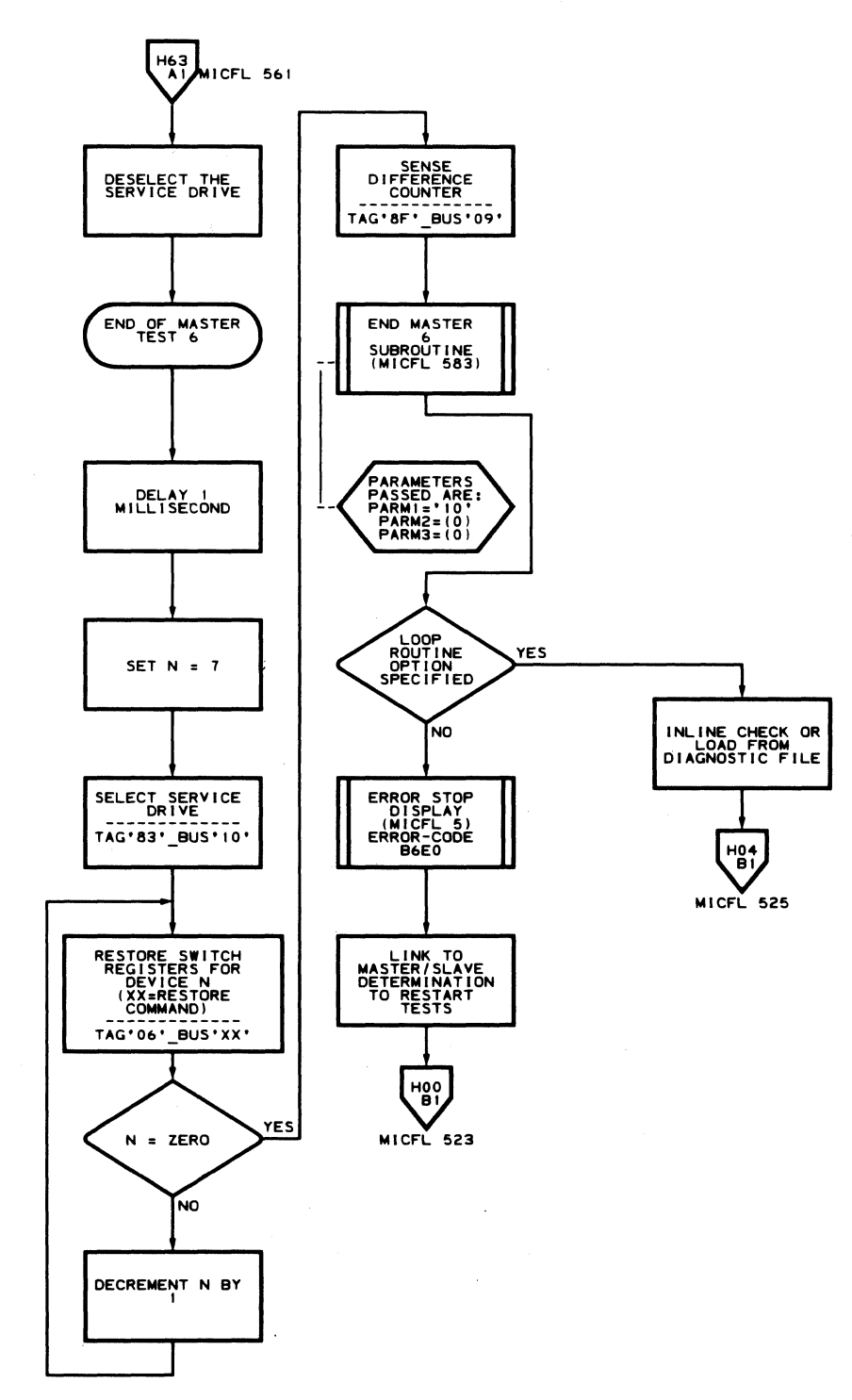

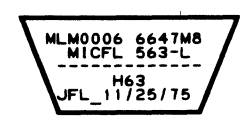

 $\mathbf{r}$ 

 $\sim 10$ 

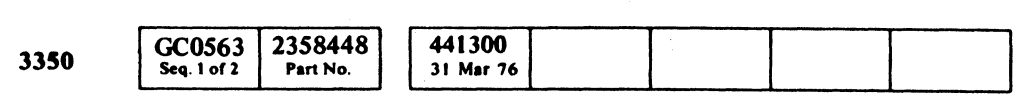

 $©$  Copyright IBM Corporation 1976

#### B6 - TEST 6 MICFL 563

### $B6 - TEST6$  MICFL 563

**ROUTINE B6 - STRING SWITCH TESTS** 

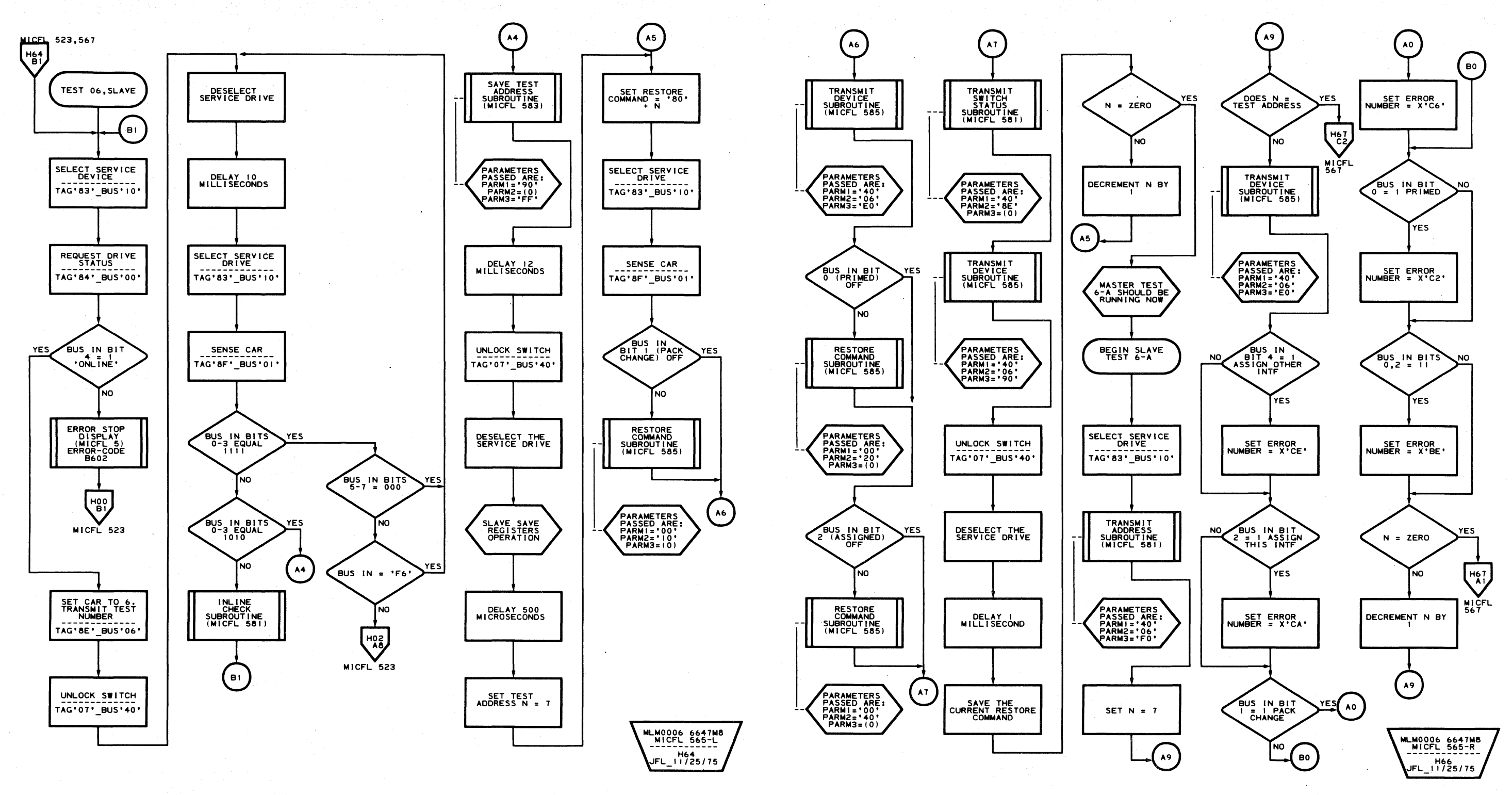

 $\begin{picture}(220,20) \put(0,0){\line(1,0){155}} \put(15,0){\line(1,0){155}} \put(15,0){\line(1,0){155}} \put(15,0){\line(1,0){155}} \put(15,0){\line(1,0){155}} \put(15,0){\line(1,0){155}} \put(15,0){\line(1,0){155}} \put(15,0){\line(1,0){155}} \put(15,0){\line(1,0){155}} \put(15,0){\line(1,0){155}} \put(15,0){\line(1,0){155}}$ 

 $\bigcirc$ 

 $\bigodot$ 

 $\mathbb{C}$ 

 $\bigcirc$ 

 $\begin{picture}(220,20) \put(0,0){\line(1,0){155}} \put(15,0){\line(1,0){155}} \put(15,0){\line(1,0){155}} \put(15,0){\line(1,0){155}} \put(15,0){\line(1,0){155}} \put(15,0){\line(1,0){155}} \put(15,0){\line(1,0){155}} \put(15,0){\line(1,0){155}} \put(15,0){\line(1,0){155}} \put(15,0){\line(1,0){155}} \put(15,0){\line(1,0){155}}$ 

 $\bigcirc$ 

 $\bigodot$ 

 $\bigcirc$ 

 $\bigcirc$ 

 $\bigcirc$ 

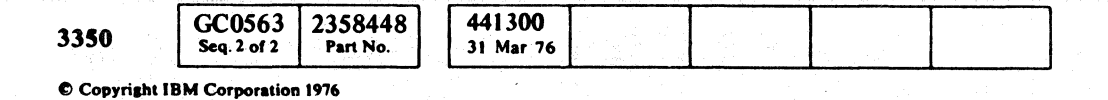

 $\mathbb{C}$ 

 $\bigcirc$ 

 $\begin{picture}(220,20) \put(0,0){\line(1,0){10}} \put(15,0){\line(1,0){10}} \put(15,0){\line(1,0){10}} \put(15,0){\line(1,0){10}} \put(15,0){\line(1,0){10}} \put(15,0){\line(1,0){10}} \put(15,0){\line(1,0){10}} \put(15,0){\line(1,0){10}} \put(15,0){\line(1,0){10}} \put(15,0){\line(1,0){10}} \put(15,0){\line(1,0){10}} \put(15,0){\line($ 

 $\bigcirc$ 

 $\bigcirc$ 

 $\bigcirc$ 

 $\bigcirc$ 

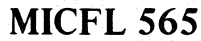

### **B6-TEST 6 MICFL 565**

 $\bigodot$ 

 $\bigcirc$ 

 $\bigcirc$ 

 $\begin{picture}(22,20) \put(0,0){\line(1,0){10}} \put(15,0){\line(1,0){10}} \put(15,0){\line(1,0){10}} \put(15,0){\line(1,0){10}} \put(15,0){\line(1,0){10}} \put(15,0){\line(1,0){10}} \put(15,0){\line(1,0){10}} \put(15,0){\line(1,0){10}} \put(15,0){\line(1,0){10}} \put(15,0){\line(1,0){10}} \put(15,0){\line(1,0){10}} \put(15,0){\line(1$ 

#### c c c c c c c c c c c c c c c c c c  $\sqrt{ }$  $\overline{\mathcal{C}}$  $\sqrt{ }$  $\sqrt{2}$  $C_{r}C$  $\overline{L}$

### **ROUTINE B6 - STRING SWITCH TESTS**

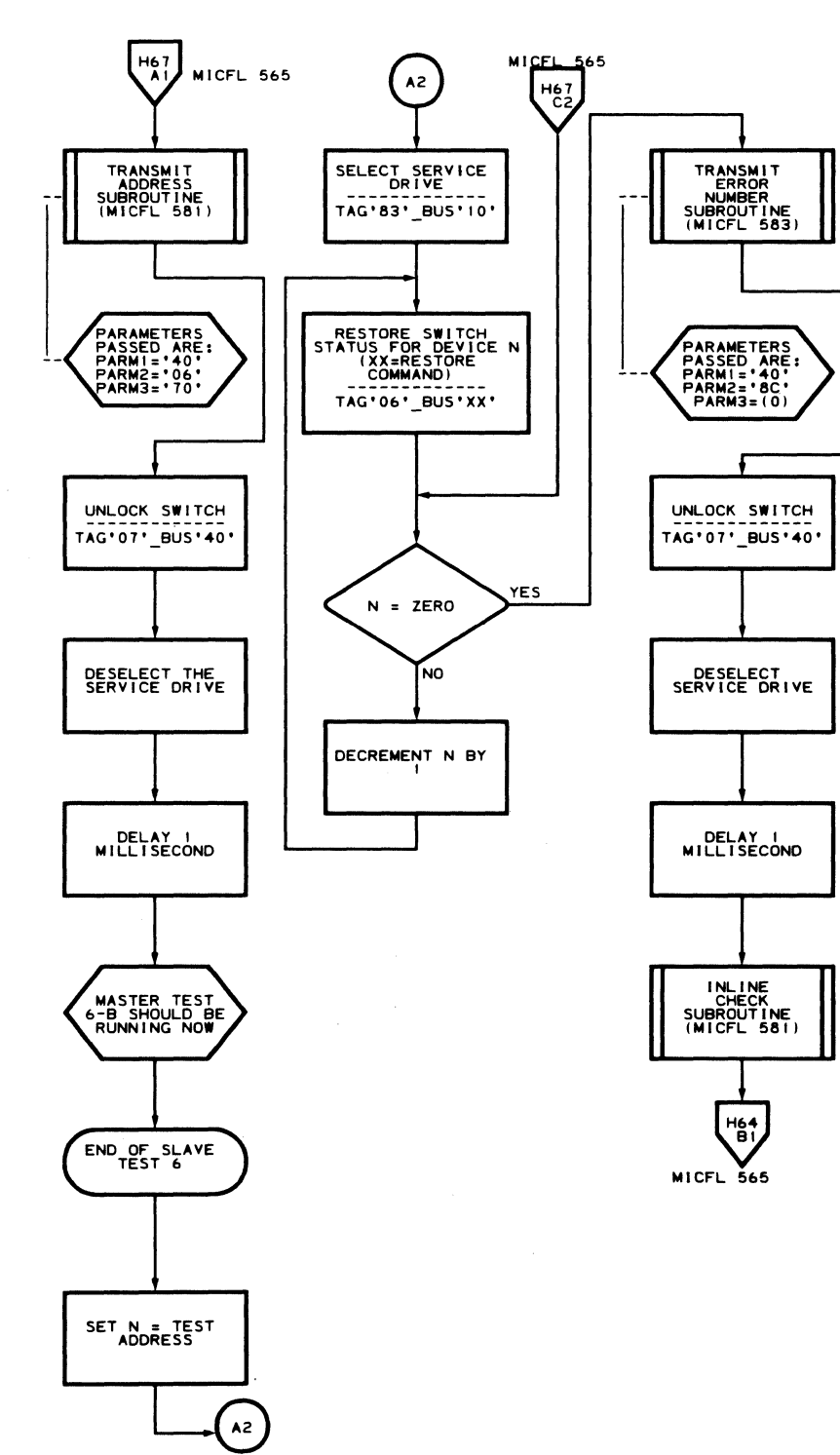

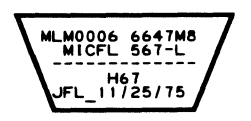

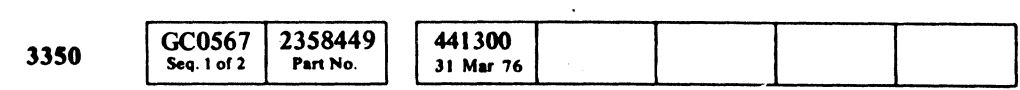

C Copyright IBM Corporation 1976

 $\sim$ 

 $\sim 10^{-1}$ 

### **B6-TEST 6 MICFL 567**

 $\bigcup$ 

#### **B6-TEST 6 MICFL 567**

 $\sim$ 

### ROUTINE  $B6 - STRING$  SWITCH TESTS

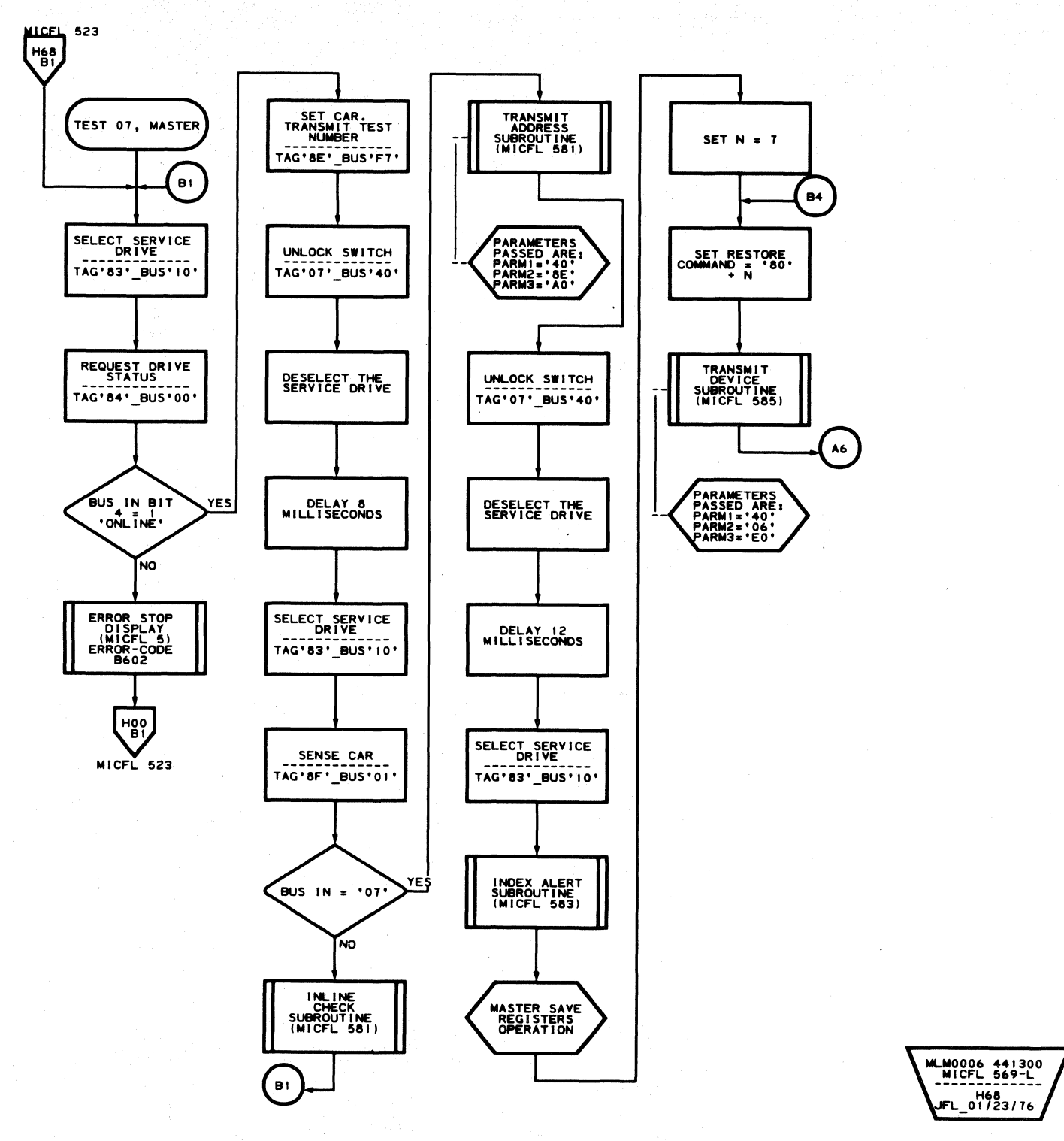

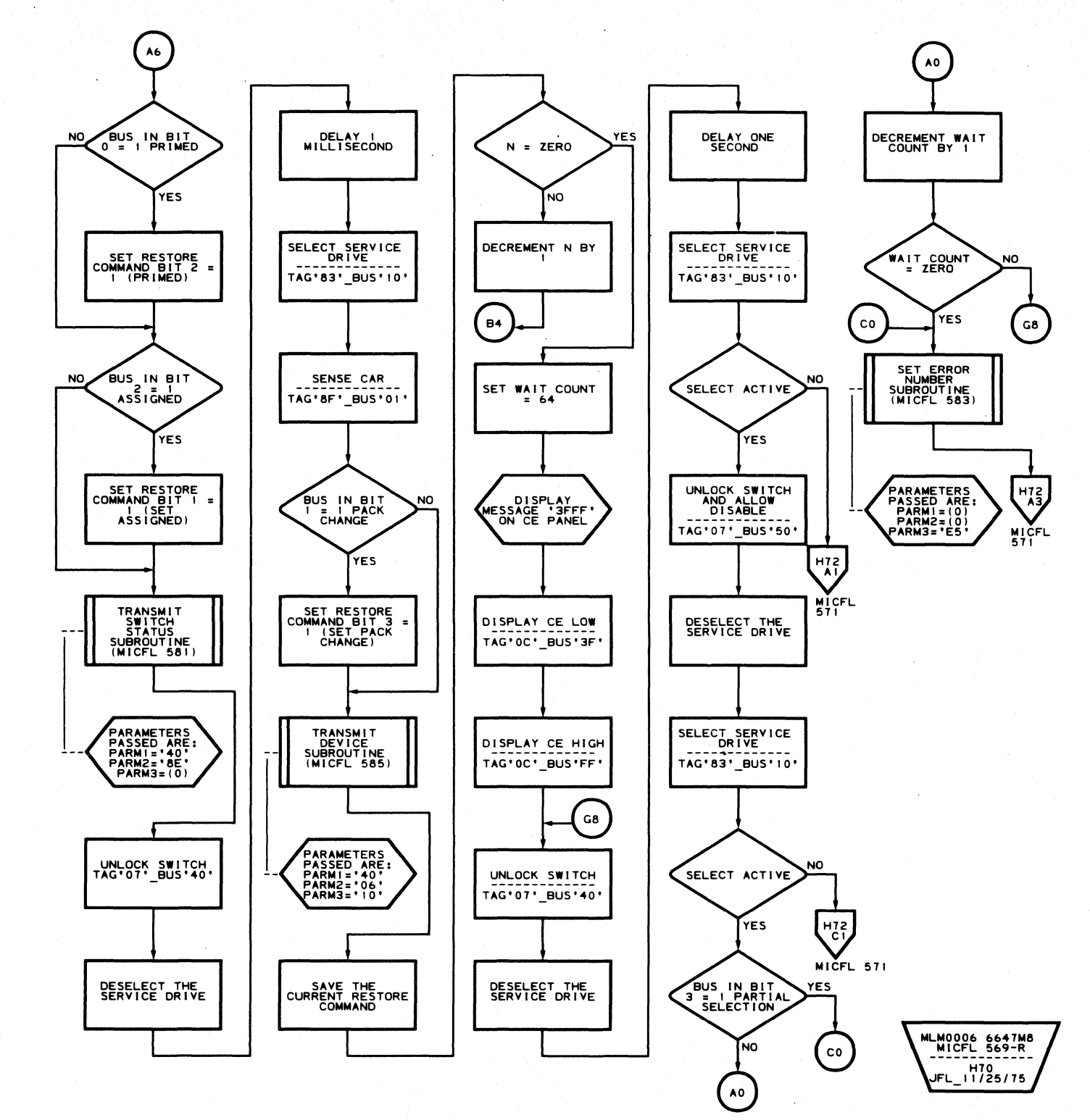

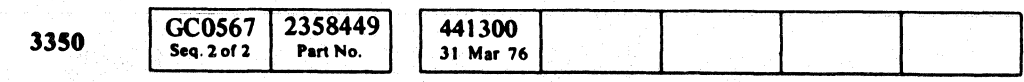

C Copyright IBM Corporation 1976

 $\bigcirc$  $\mathbb{Q}$  $\begin{array}{c} \begin{array}{c} \begin{array}{c} \end{array} \\ \end{array} \end{array}$  $\mathbb{O}$  $\begin{picture}(20,20) \put(0,0){\line(1,0){10}} \put(15,0){\line(1,0){10}} \put(15,0){\line(1,0){10}} \put(15,0){\line(1,0){10}} \put(15,0){\line(1,0){10}} \put(15,0){\line(1,0){10}} \put(15,0){\line(1,0){10}} \put(15,0){\line(1,0){10}} \put(15,0){\line(1,0){10}} \put(15,0){\line(1,0){10}} \put(15,0){\line(1,0){10}} \put(15,0){\line(1$  $\begin{picture}(20,20) \put(0,0){\line(1,0){10}} \put(15,0){\line(1,0){10}} \put(15,0){\line(1,0){10}} \put(15,0){\line(1,0){10}} \put(15,0){\line(1,0){10}} \put(15,0){\line(1,0){10}} \put(15,0){\line(1,0){10}} \put(15,0){\line(1,0){10}} \put(15,0){\line(1,0){10}} \put(15,0){\line(1,0){10}} \put(15,0){\line(1,0){10}} \put(15,0){\line(1$  $\begin{array}{c} \begin{array}{c} \begin{array}{c} \end{array} \end{array} \end{array}$  $\begin{picture}(20,20) \put(0,0){\line(1,0){155}} \put(15,0){\line(1,0){155}} \put(15,0){\line(1,0){155}} \put(15,0){\line(1,0){155}} \put(15,0){\line(1,0){155}} \put(15,0){\line(1,0){155}} \put(15,0){\line(1,0){155}} \put(15,0){\line(1,0){155}} \put(15,0){\line(1,0){155}} \put(15,0){\line(1,0){155}} \put(15,0){\line(1,0){155}} \$  $O$   $O$  $O$   $O$  $\bigcirc$  $\begin{array}{ccc} \circ & \circ & \circ & \circ \end{array}$  $\begin{array}{ccc} 0 & 0 & 0 & 0 & 0 \end{array}$  **B6-TEST 7 MICFL 569** 

 $BS - TEST 7$  MICFL 569

 $\bigcirc$ 

 $\bigcirc$ 

 $\bigcap$ 

 $\begin{array}{ccc} 0 & 0 & 0 \end{array}$ 

#### $\bullet$   $\bullet$   $\bullet$  $\mathcal{F}_{\mathbf{F}}$ L  $\circ$  (  $\circ$  (  $\circ$

**ROUTINE B6 - STRING SWITCH TESTS** 

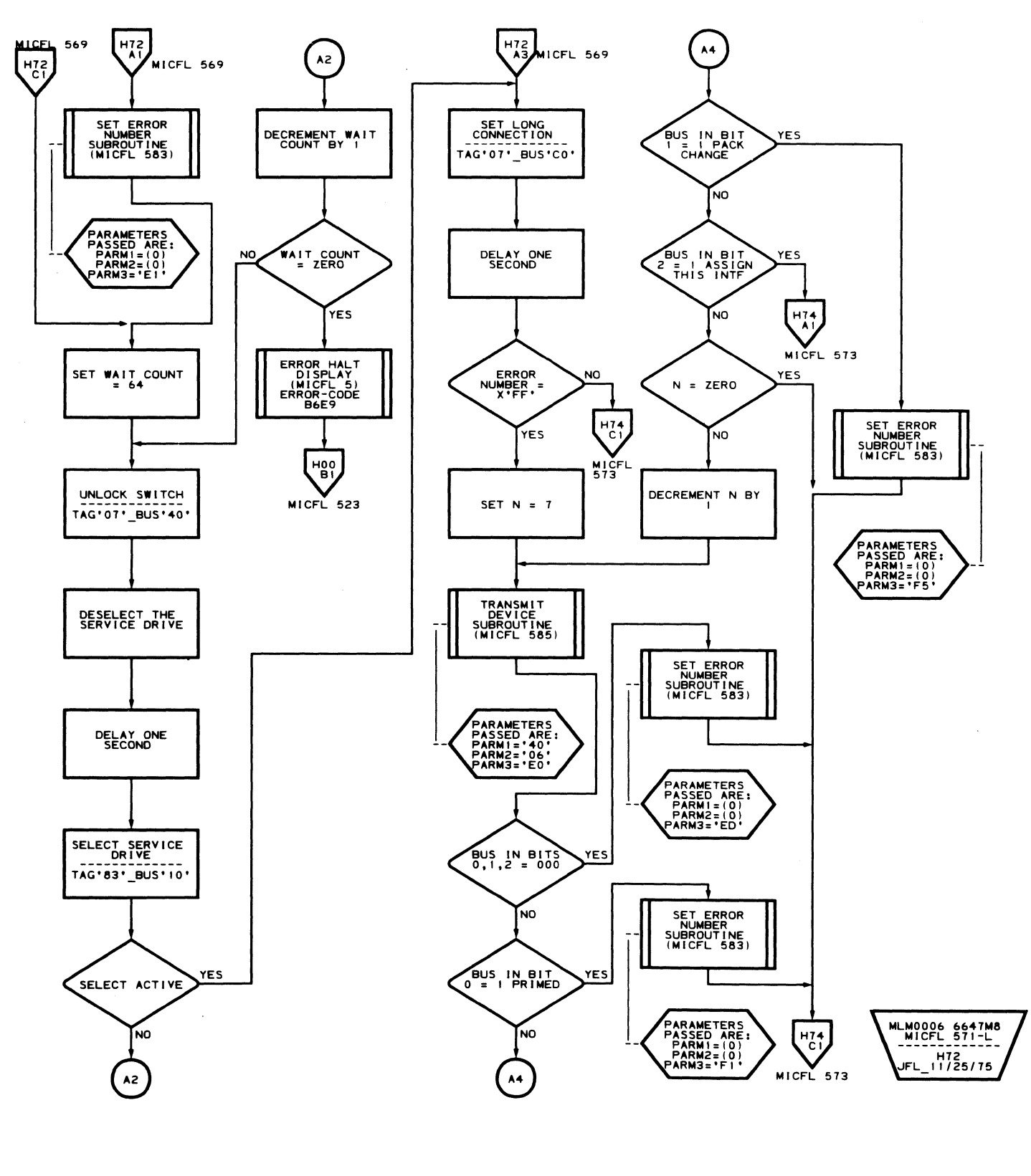

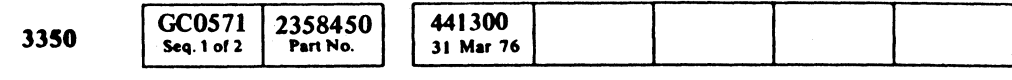

 $C$  Copyright IBM Corporation 1976

#### B6 - TEST 7 **MICFL 571**

 $\sim$ 

### B6 - TEST 7 **MICFL 571**

 $\mathbf{r}$ 

### **ROUTINE B6 - STRING SWITCH TESTS**

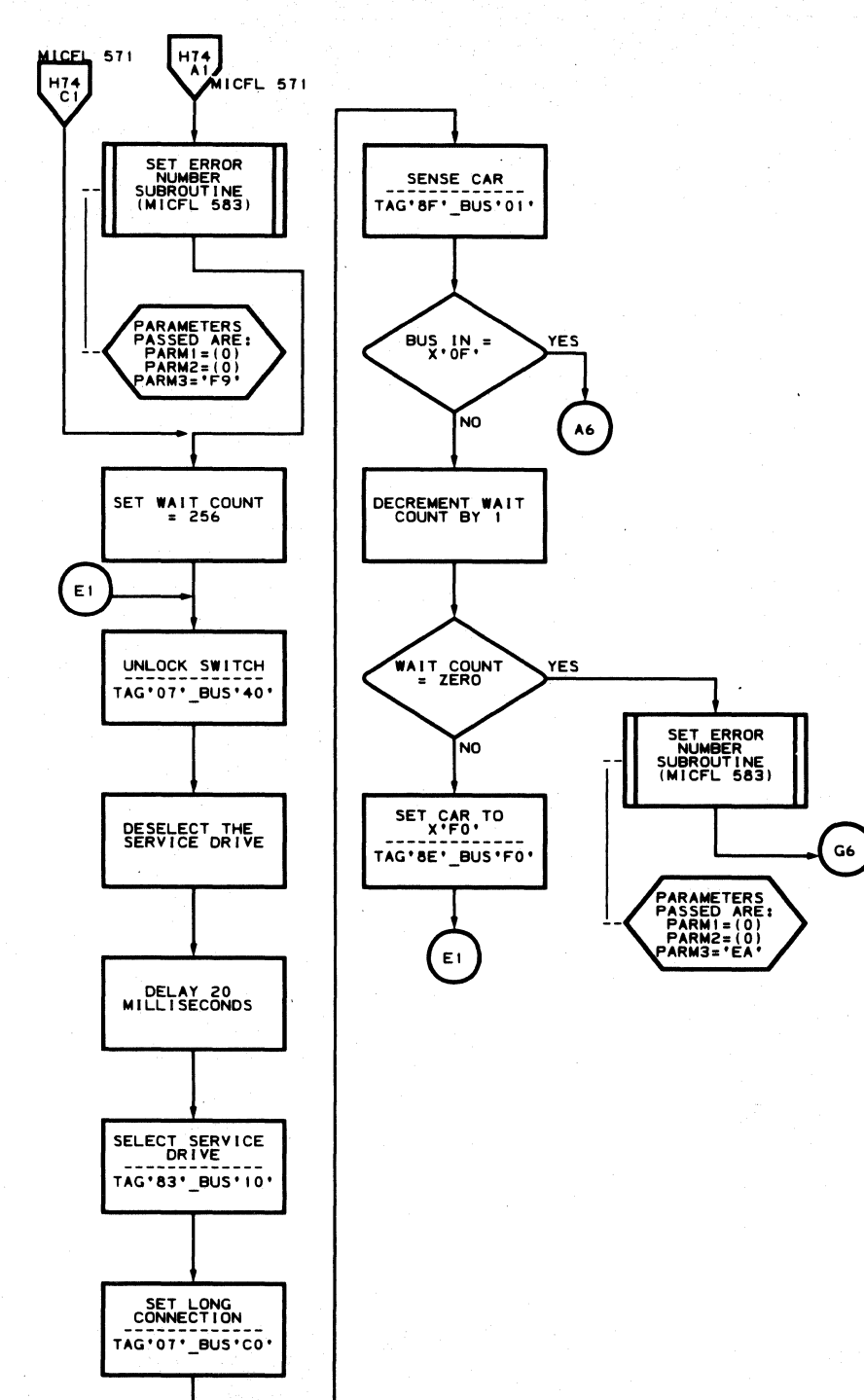

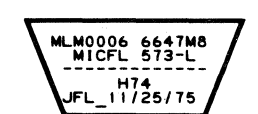

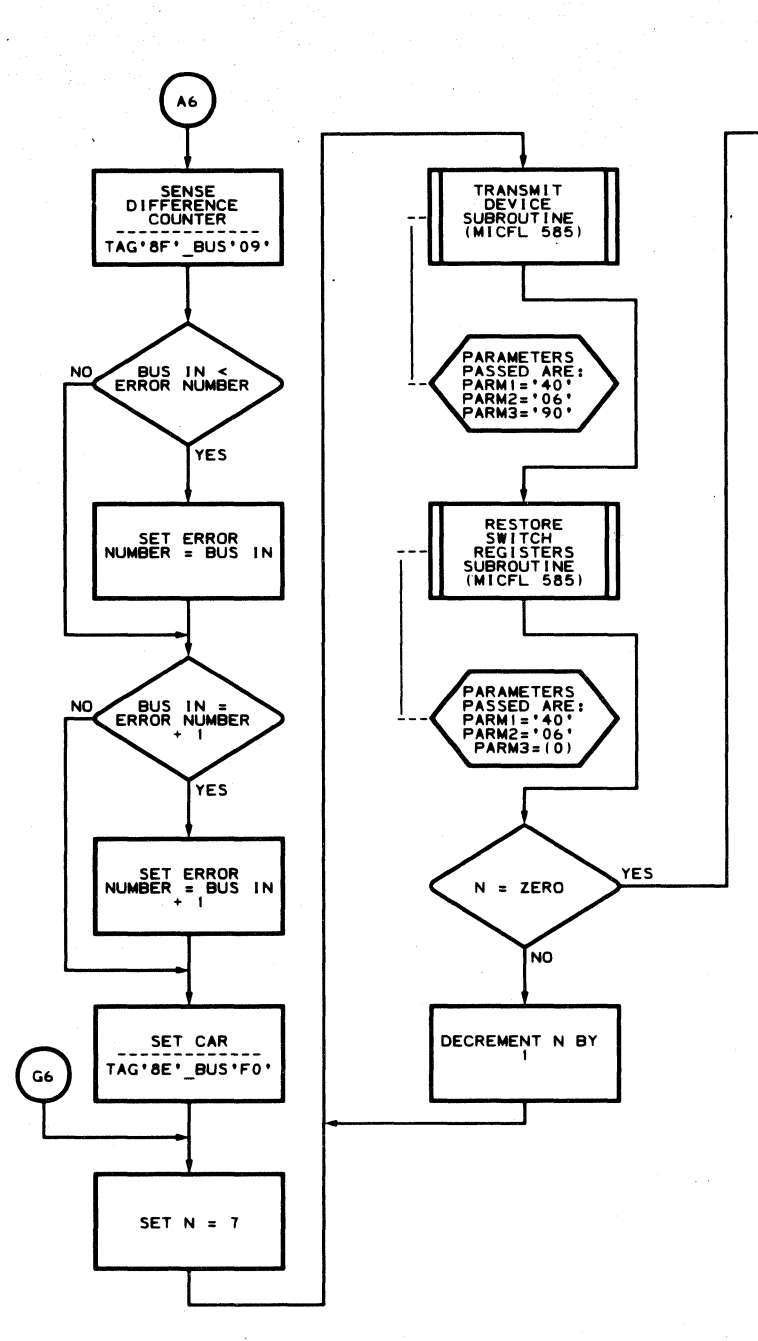

GC0571 2358450  $441300$ 3350 Seq. 2 of 2 Part No. 31 Mar 76 C Copyright IBM Corporation 1976

 $\bigcirc$ 

 $\mathbb{O}$ 

 $\bigcirc$ 

 $\bigodot$ 

 $\bigcirc$ 

#### **B6-TEST 7 MICFL 573**

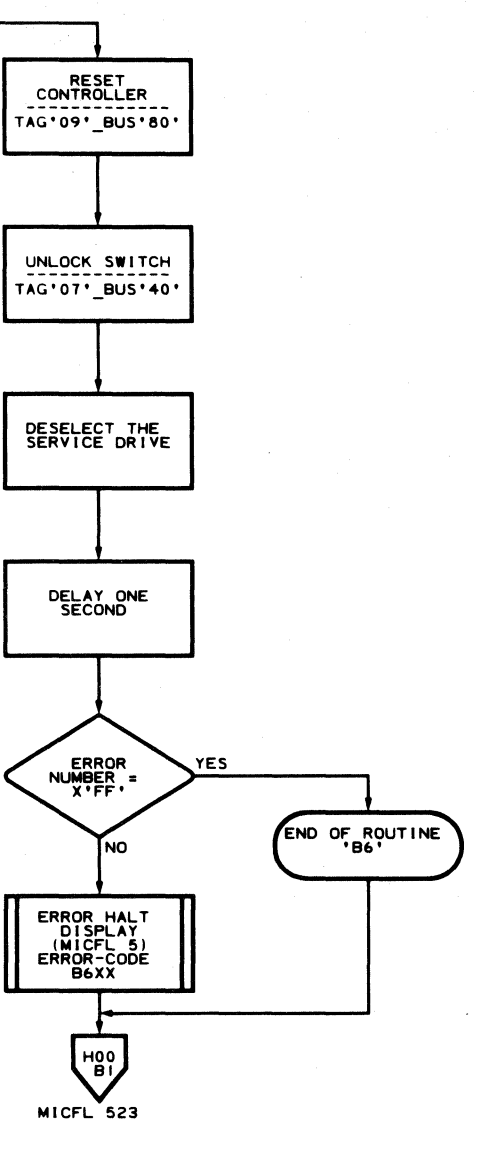

MLM0006 6647M8<br>MICFL 573-R<br>-------------H<sub>76</sub><br>JFL\_11/25/75

### **B6-TEST 7 MICFL 573**

 $O$ 

 $\bigodot$ 

c c c c c c c c c c c c c c c  $\sqrt{ }$  $\bigcup$  $\bigcup$  $\sqrt{2}$  $\bigcap$  $C_{F}$ 

MLM0006 6647M8<br>MICFL 575-L<br>-------------

H<sub>78</sub><br>JFL\_12/01/75

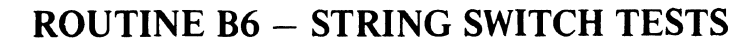

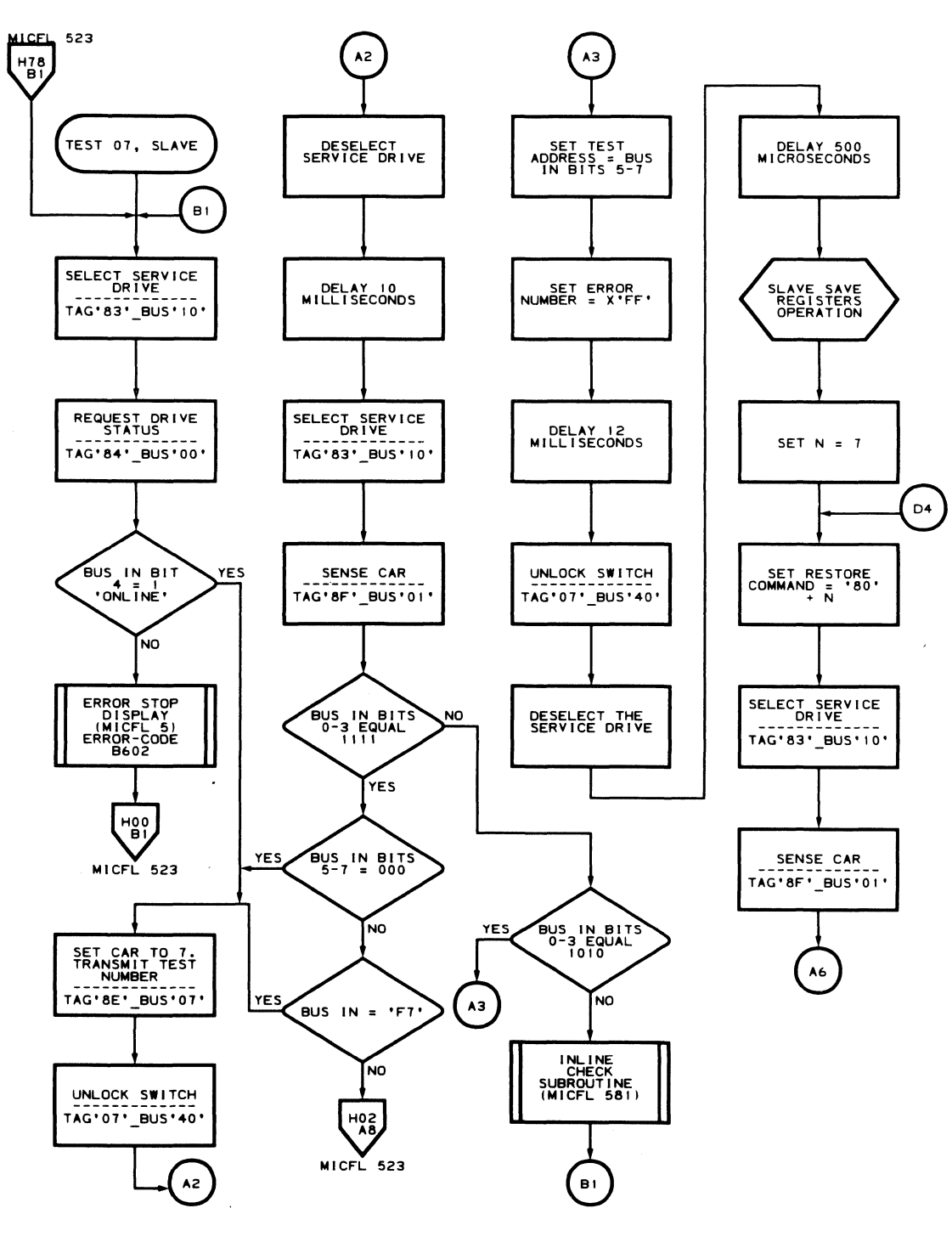

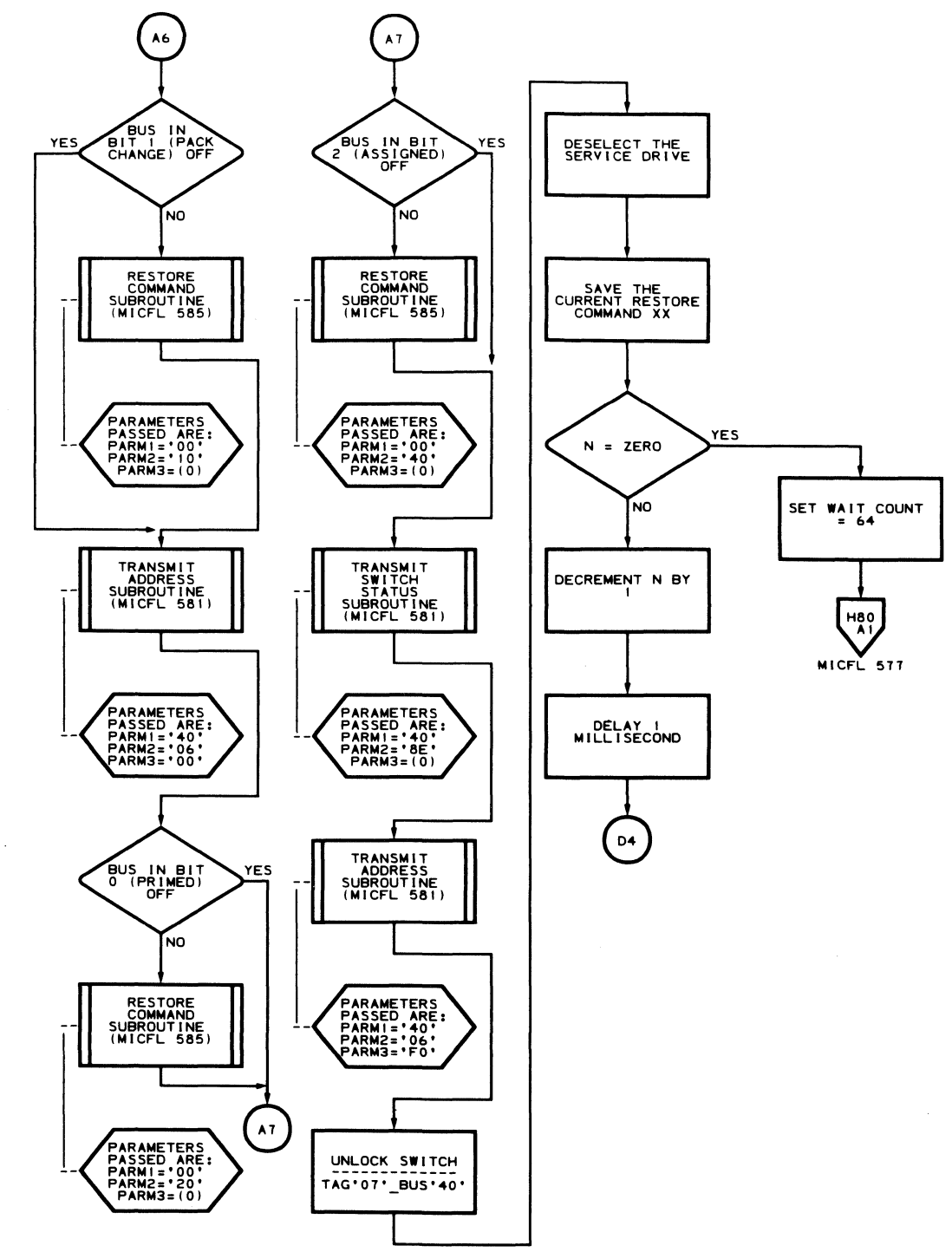

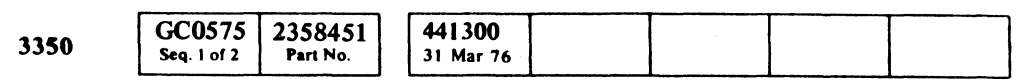

© Copyright IBM Corporation 1976

 $\sim 100$ 

 $\sim$ 

 $\mathcal{A}^{\mathcal{A}}$  .

#### **B6-TEST7 MICFL 575**

 $\blacksquare$ 

 $\sqrt{ }$ 

 $\big($ 

 $\bigcap$ 

MLM0006 6647M8<br>MICFL 575-R H<sub>79</sub><br>FL 12/01/75

#### **B6-TEST 7 MICFL 575**

### **ROUTINE B6 - STRING SWITCH TESTS**

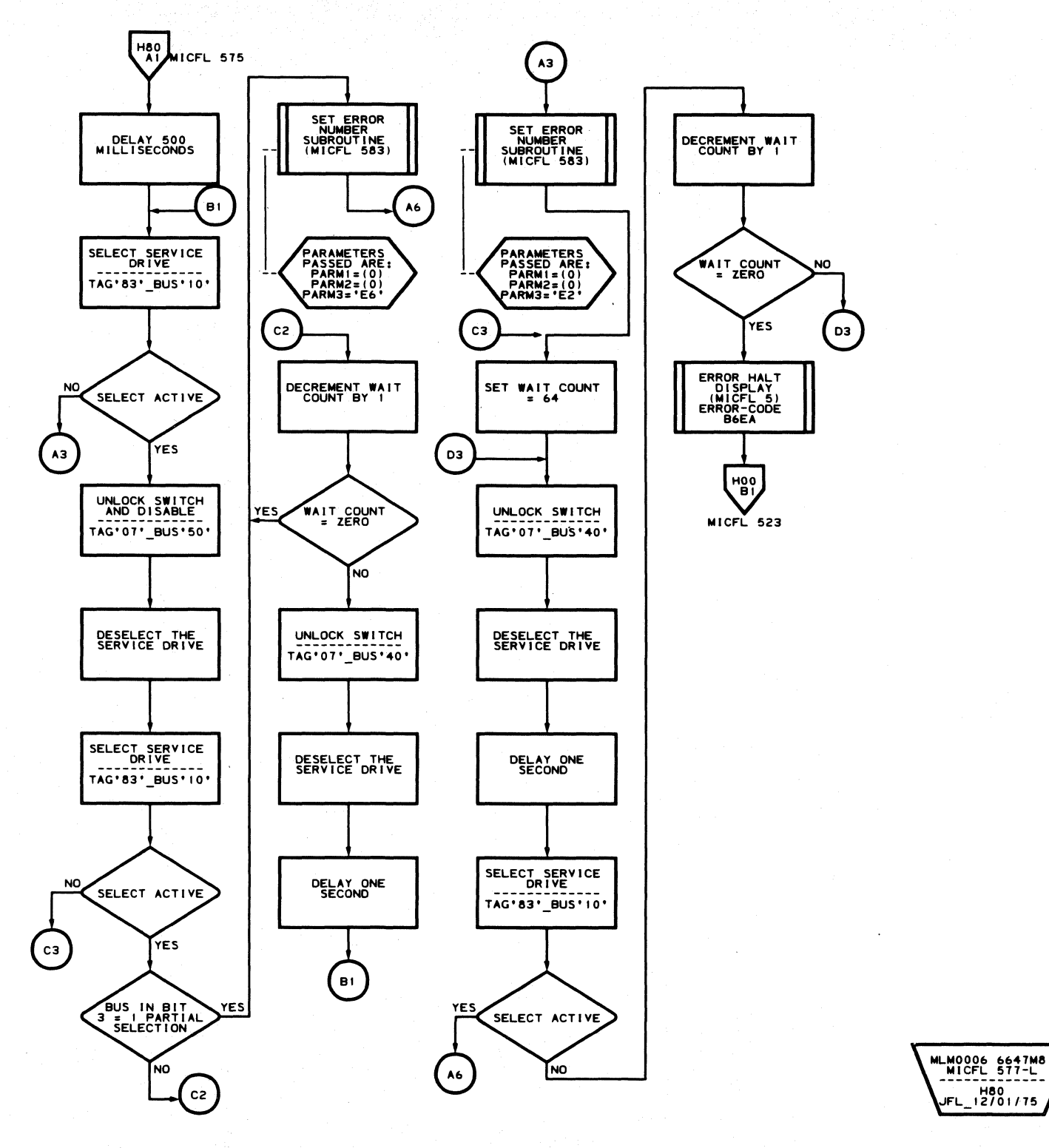

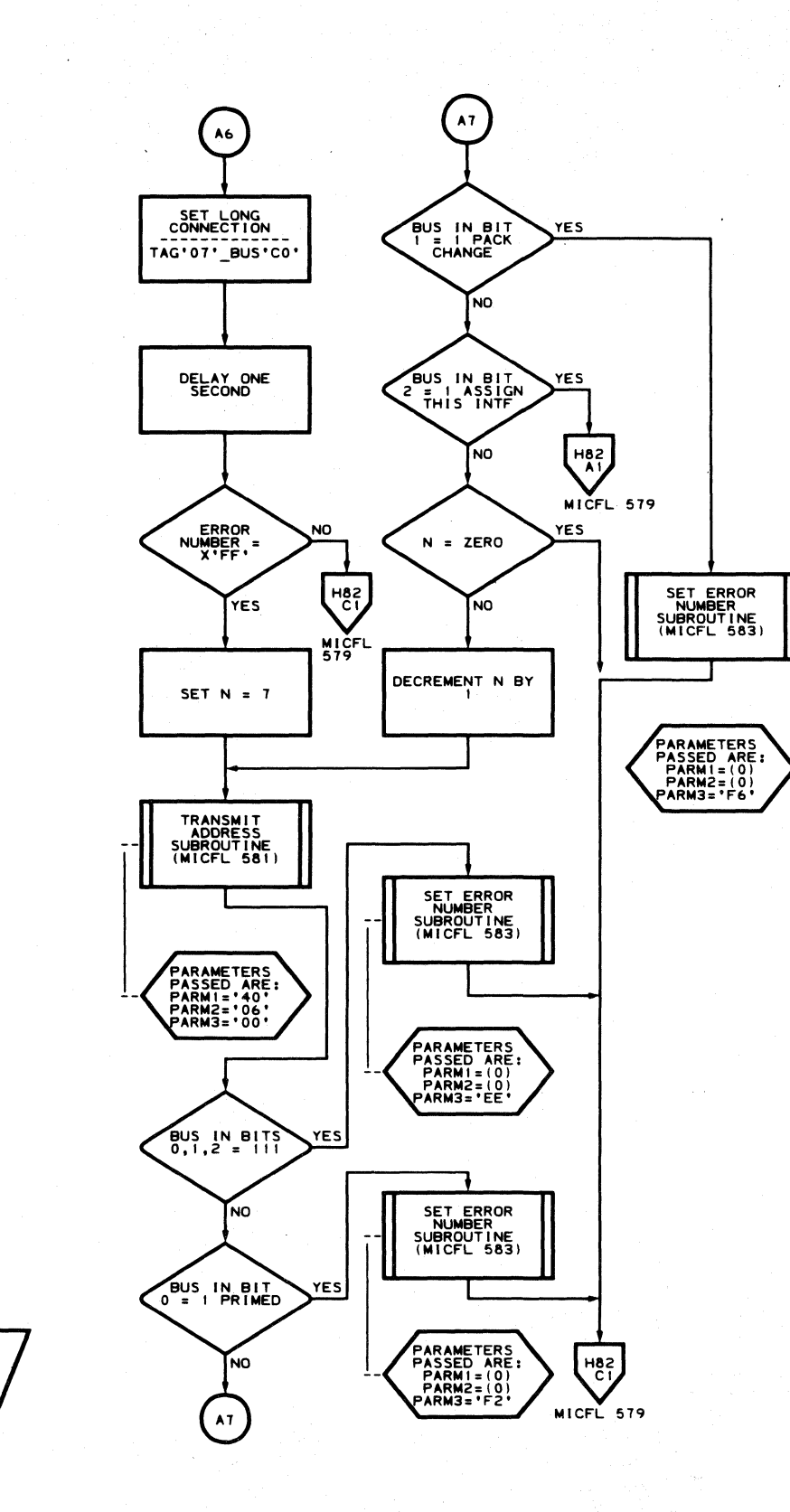

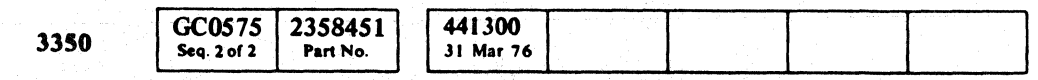

C Copyright IBM Corporation 1976

 $\mathbb{R}^{n\times n}$  ,  $\mathbb{R}^{n\times n}$ 

 $\begin{array}{ccccccccccccccccc} 0 & 0 & 0 & 0 & 0 & 0 & 0 & 0 & 0 & 0 & 0 & 0 \end{array}$  $\bigcirc$  $\bigcirc$  $\begin{picture}(22,20) \put(0,0){\line(1,0){10}} \put(15,0){\line(1,0){10}} \put(15,0){\line(1,0){10}} \put(15,0){\line(1,0){10}} \put(15,0){\line(1,0){10}} \put(15,0){\line(1,0){10}} \put(15,0){\line(1,0){10}} \put(15,0){\line(1,0){10}} \put(15,0){\line(1,0){10}} \put(15,0){\line(1,0){10}} \put(15,0){\line(1,0){10}} \put(15,0){\line(1$  $\bigodot$  $\begin{array}{c} \bigcirc \text{ } \circ \text{ } \circ$  $QQ$  $\begin{array}{ccc} 0 & 0 & 0 \\ 0 & 0 & 0 \\ \end{array}$ 

#### **B6-TEST 7 MICFL 577**

MLM0006 6647M8 H81<br>FL\_12/01/75

**B6-TEST 7 MICFL 577** 

 $\bigcirc$ 

 $\circledcirc$ 

 $\begin{picture}(22,20) \put(0,0){\line(1,0){10}} \put(15,0){\line(1,0){10}} \put(15,0){\line(1,0){10}} \put(15,0){\line(1,0){10}} \put(15,0){\line(1,0){10}} \put(15,0){\line(1,0){10}} \put(15,0){\line(1,0){10}} \put(15,0){\line(1,0){10}} \put(15,0){\line(1,0){10}} \put(15,0){\line(1,0){10}} \put(15,0){\line(1,0){10}} \put(15,0){\line(1$ 

 $\bigcirc$ 

 $\bigcirc$ 

 $\begin{picture}(20,20) \put(0,0){\line(1,0){10}} \put(15,0){\line(1,0){10}} \put(15,0){\line(1,0){10}} \put(15,0){\line(1,0){10}} \put(15,0){\line(1,0){10}} \put(15,0){\line(1,0){10}} \put(15,0){\line(1,0){10}} \put(15,0){\line(1,0){10}} \put(15,0){\line(1,0){10}} \put(15,0){\line(1,0){10}} \put(15,0){\line(1,0){10}} \put(15,0){\line(1$ 

CECCCCCCCCCCCCCCCCC  $C$   $C$  $\sqrt{2}$  $\sqrt{2}$  $\sqrt{2}$ 

**ROUTINE B6 - STRING SWITCH TESTS** 

 $L$ 

 $\sim$ 

 $\mathcal{L}_{\mathrm{eff}}$ 

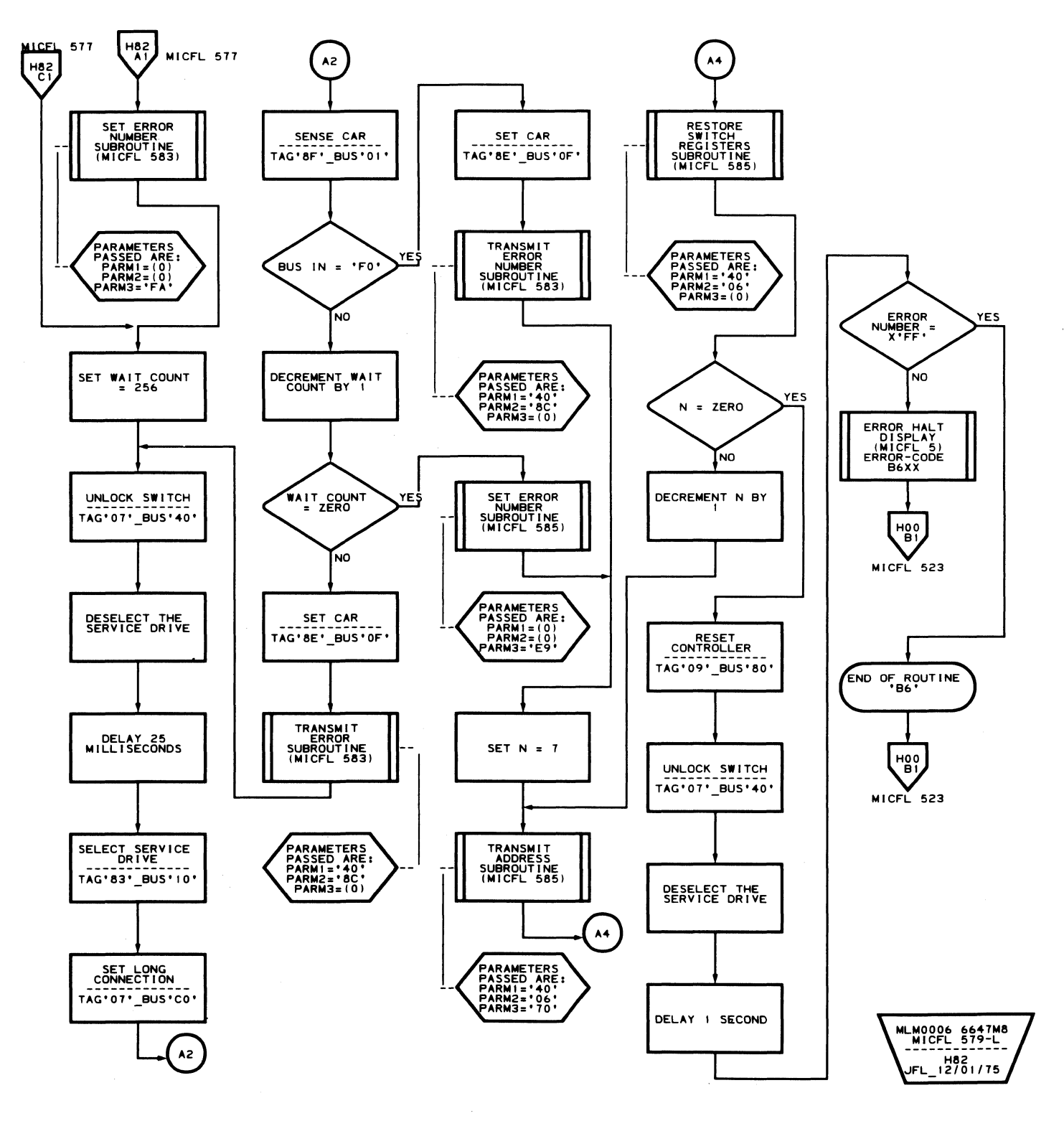

441300 GC0579 2358452 3350 Seq. 1 of 2 Part No. 31 Mar 76

C Copyright IBM Corporation 1976

#### **B6-TEST 7 MICFL 579**

 $\bigcap$ 

 $\big($ 

 $\langle \cdot, \cdot \rangle$ 

 $\mathbf C$ 

 $\sqrt{ }$ 

 $\bigcap$ 

 $\sqrt{ }$ 

 $\bullet$ 

### **B6-TEST 7 MICFL 579**

### **ROUTINE B6 - STRING SWITCH TESTS**

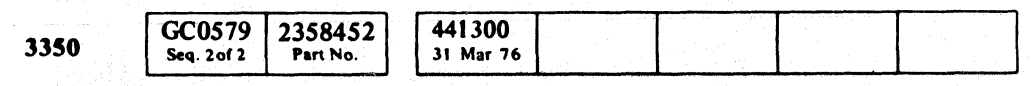

 $©$  Copyright IBM Corporation 1976

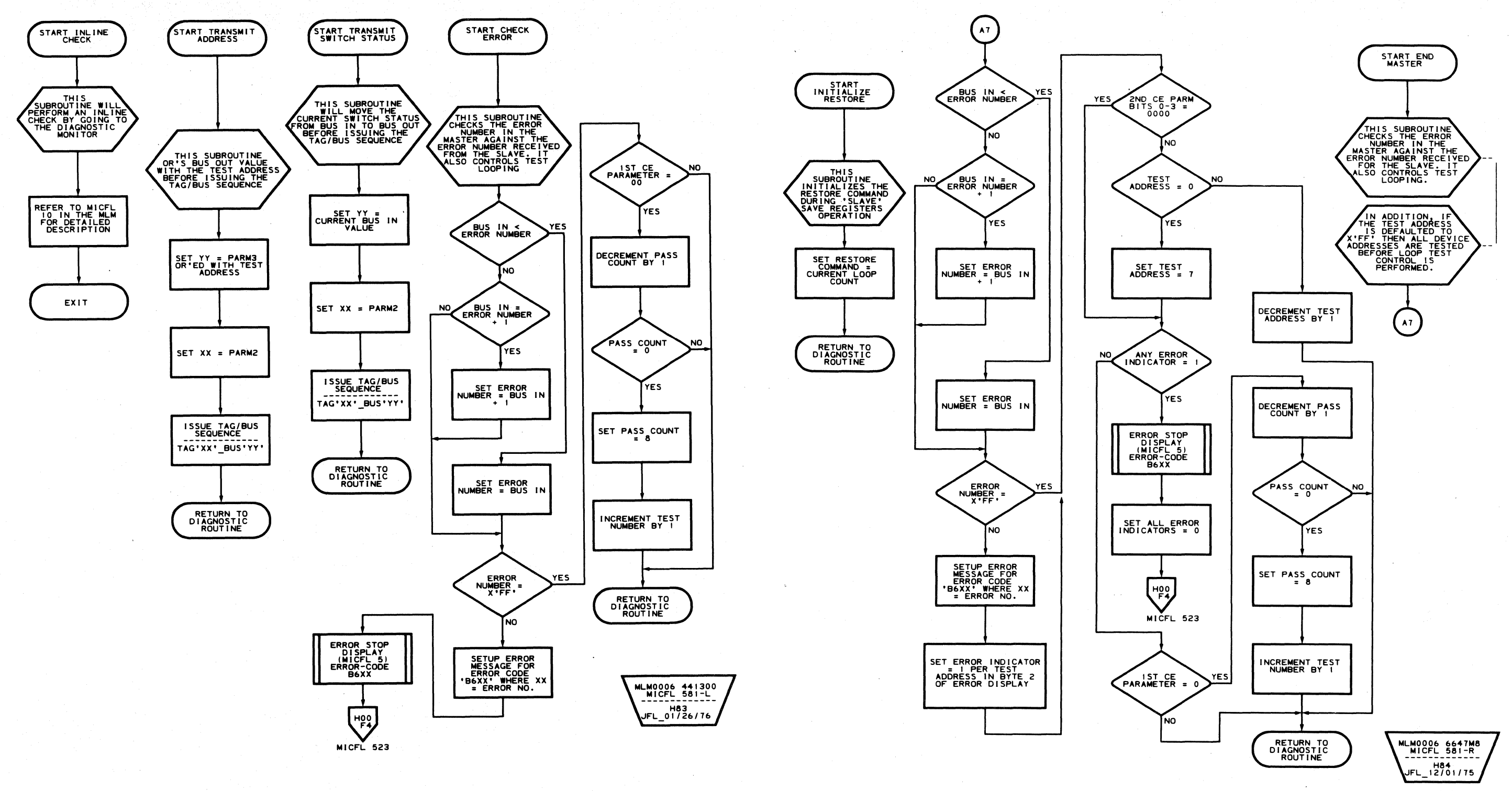

o o o o o o 000  $\bigodot$ o o o  $O$   $O$   $O$ o o  $O$  $\bigcirc$  $\bigcirc$  $O$   $O$ 

### ROUTINE B6 - STRING SWITCH TESTS **MICFL 581**

ROUTINE B6 - STRING SWITCH TESTS **MICFL 581** 

 $O$ 

o o o o

 $\cdot$  ,

### **ROUTINE B6 - STRING SWITCH TESTS**

 $\sim 50$ 

ing a

 $\sim 7$  $\langle \rho_{\rm{eff}} \rangle$  .

 $\sim \lambda^{-1}$ 

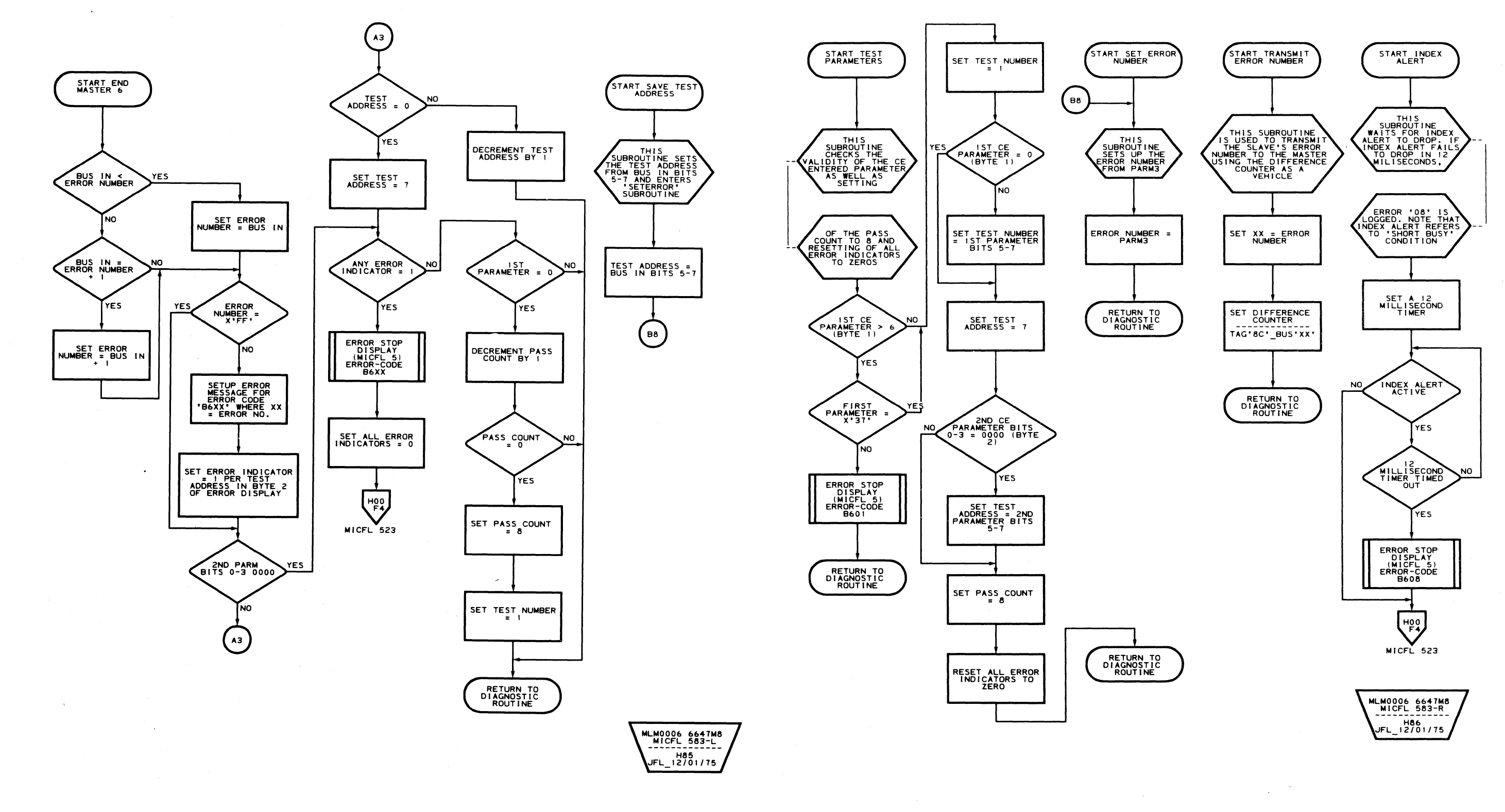

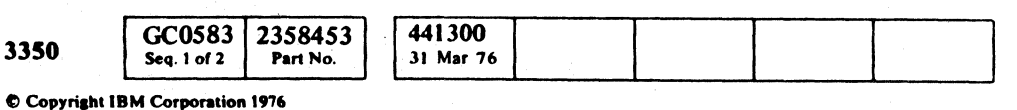

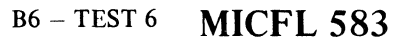

### **B6-TEST 6 MICFL 583**

## **ROUTINE B6 - STRING SWITCH TESTS**

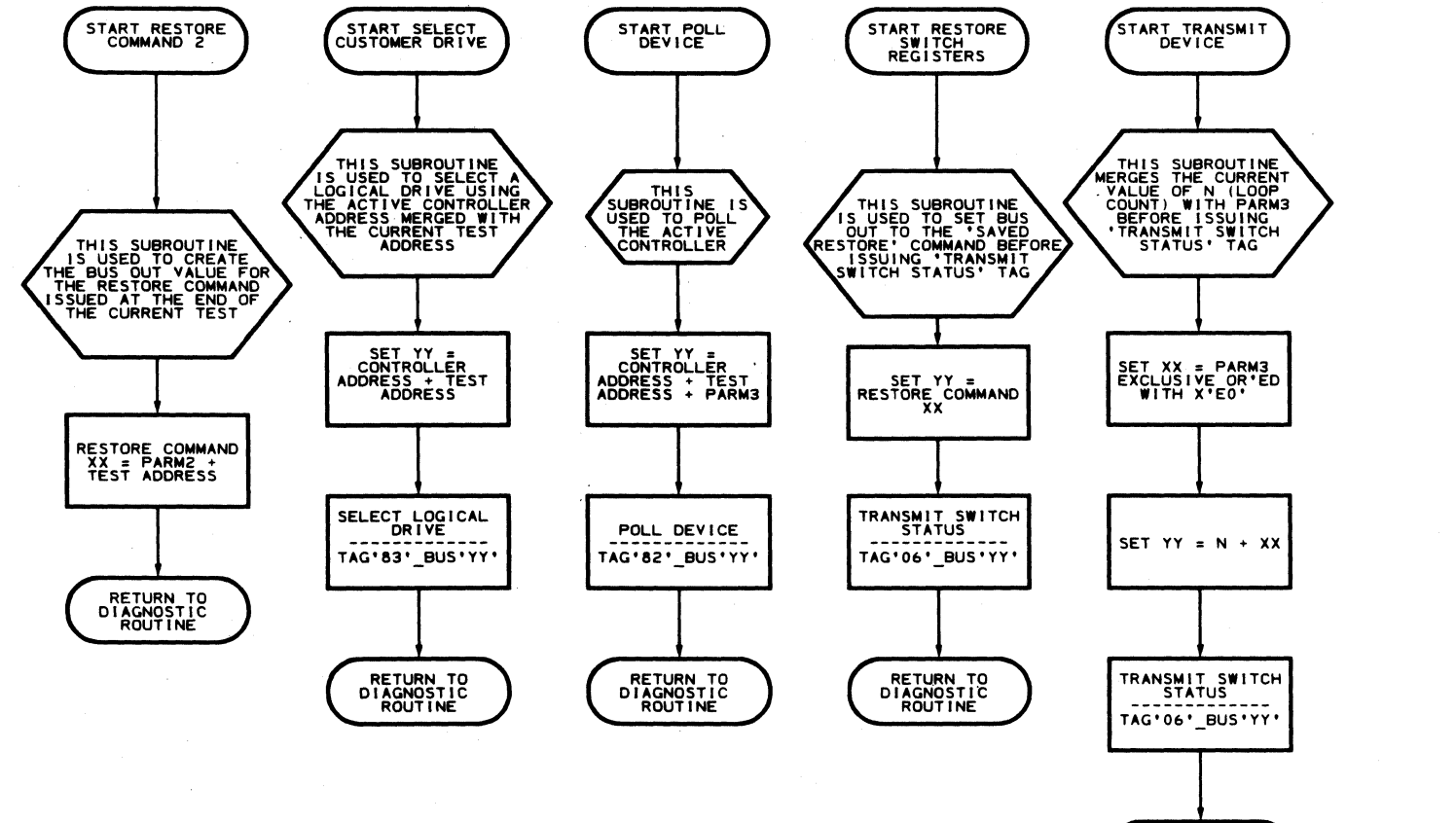

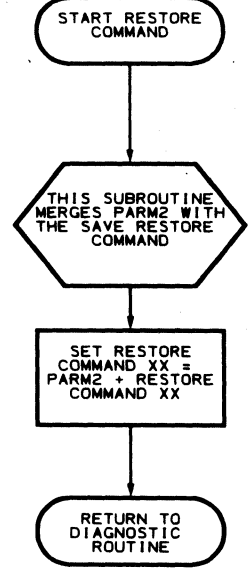

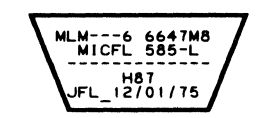

RETURN TO<br>DIAGNOSTIC<br>ROUTINE

 $\sim$ 

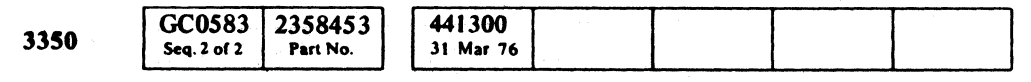

C Copyright IBM Corporation 1976

 $\begin{picture}(20,20) \put(0,0){\line(1,0){155}} \put(15,0){\line(1,0){155}} \put(15,0){\line(1,0){155}} \put(15,0){\line(1,0){155}} \put(15,0){\line(1,0){155}} \put(15,0){\line(1,0){155}} \put(15,0){\line(1,0){155}} \put(15,0){\line(1,0){155}} \put(15,0){\line(1,0){155}} \put(15,0){\line(1,0){155}} \put(15,0){\line(1,0){155}} \$  $\bigcirc$  $\bigcirc$  $\bigcirc$  $\bigcirc$  $\begin{array}{c} \begin{pmatrix} 1 \\ 1 \end{pmatrix} \end{array}$  $\bigcirc$  $\bigcirc$ 

MLM0006 6647M8<br>MICFL 585-R ------------<br>H88<br>JFL\_12/01/75

ROUTINE B6 - STRING SWITCH TESTS MICFL 585

L

#### ROUTINE B8 - HDA AND CONTROL LOGIC TESTS

#### DESCRIPTION

#### Test 01. Head Disk Assembly Status

The purpose.of Test 01 is to verify that when an HDA is cycled on for the first time, proper status is returned. (0110 OOOx) The test also ensures that there are no outstanding attentions after issuing an Attention Reset to the drive.

#### **TEST 02. Access Timer Accuracy**

The purpose of Test 02 is two fold:

#### Test 04. Rezero Operation Verification - From Outer Stop - Part 2

- 1. To verify that an Access Timeout check comes on if a Seek Start is issued while the Access Control is forced into Zero mode.
- 2. To verify that correct status is produced by the Access Timeout condition. The Access Timer selects and times out in 180 milliseconds (+40 milliseconds.

#### Test 03. Rezero Operation Verification

Test 03 verifies that the HDA is turning and that a servo signal is being detected. The test then verifies that the servo responds to a Rezero command with carriage movement.

Test 04 forces the servo into Zero Mode with the carriage at the outer crash stop via a diagnostic Go Home command + reverse direction. The test then verifies the ability of the access mechanism to respond to a Rezero command and advance through the prescribed state sequence and return to Track Zero.

#### Test 05. Rezero From Track 0

Test 05 checks the ability of the access control to perform a Rezero operation initiated from Track 0. The servo is verified for initiating movement in the reverse direction and advancing through the prescribed states to return the carriage to Track O.

#### Test 06. No Motion Seek

The purpose of Test 06 is to ensure that Seek Complete is present immediately after issuing a Seek Start with the HAR and Difference Counter both zero. This test

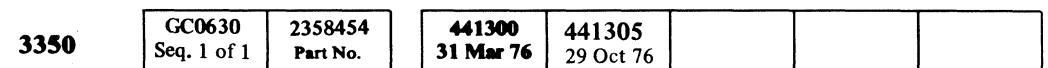

#### ROUTINE B8-HDA AND CONTROL LOGIC TESTS MICFL 630

ROUTINE B8-HDA AND CONTROL LOGIC TESTS MICFL 630

C <sup>F</sup> ( (" (~ ( ( ( (' (" (~ (~ (- (,,' (- (" (," ( " " .' (- ( (~. (' (- {' ( {- (" (

verifies that an Attention is received when Polling Device Tag '82' is issued.

#### Test 07. Seek Movement - Basic

Test OB forces an Overshoot Check by moving the access into the inner guardband by Issuing four cylinder seeks until the ID pattern is found. This in tum forces an Overshoot Check.

Test 07 verifies that a seek start command Difference Counter  $(D = 8)$  causes the servo to start carriage movement in the proper direction.

#### Test 08. Overshoot Check

Test 08 verifies the Overshoot Check Safety circuits via two methods.

#### Method 1:

With the carriage track following at track zero, a I-track seek is initiated in the reverse direction to force the carriage into the outer guardband area. An Overshoot Check should result. Drive Check is verified and the reset conditions are checked after a Check Reset.

#### Method 2:

Method 2 issues a 128-cylinder seek, resets the Difference Counter after a delay of 2.5 milliseconds, and tests that Overshoot Check does not become active before the third off-to-on transision of the track crossing pulses. Overshoot is tested for being active after this time along with Drive Check. The reset condition of these checks is also tested.

- Refer to MICRO 10 and 11 for standard operating procedures.
- Refer to microdiagnostic reference charts starting on MICRO 72 for parameter entry.

#### Test 09. Difference Counter Verification - Part 1

Test 09 sets the Difference Counter to 128 and issues a Forward Seek. The Difference Counter is sensed after each track crossing pulse to verify one decrement for each pulse received. If the Difference Counter does not compare to the Program Pulse Counter, then an error halt occurs. The 2nd, and 3rd bytes will contain the received and expected Difference Counter values, respectively.

#### Test OA. Velocity Gain Calibration Check

Test 0A performs a 192-track forward seek operation and loops the test 10 times. The Access Control is monitored for accelerate-to-decelerate state advance and the Difference Counter is checked to be within specification at that time. Velocity gain is checked according to the operating range specifications (330 microsecond  $\pm$  20 microsecond) between Difference Counter =  $'A'$  and Difference Counter =  $'8'$ .

#### Test OB. Overshoot Check

#### Test OC. Vnsuppressible Register

Test OC ensures that the Unsuppressible Register sets and resets correctly. In addition, the test verifies that the correct Bit Significant Device Address (BSDA) is returned when there is Normal or Unsuppressible polling.

This test is bypassed if the string switch feature is installed. The string switch Unsuppressible Register test is in routine B6, Test 4.

#### Test OD. Set Read/Write

The purpose of Test OD is to ensure that the set Read/Write Tag '85' operates error free and Normal End is received from the tag. Moreover, the test also verifies that Normal End resets after issuing a Response.

The test forces a Monitor Check, then verifies it can be set and reset.

#### Test OE. Force No-PLO Input

The purpose of Test OE is to ensure that No PLO input and Missing Data Input errors can be forced on and reset. The test verifies that Controller errors are forced on by these errors.

#### Test OF. Servo Off-Track Error Verification

Test OF verifies that the Servo Off-Track error check logic is operable. This error generates a Drive Check, a Read/Write Capable/Enable, and a Read/Write Check. The test also verifies that Index Check is present when forcing the Servo Off-Track error.

#### OPERATING PROCEDURE

# 

## 

a na matang na mga magalitan na mga

 $\mathcal{L}^{\text{max}}_{\text{max}}$  and  $\mathcal{L}^{\text{max}}_{\text{max}}$ 

er andere en de la seguent de la seguent de la seguent de la seguent de la seguent de la seguent de la seguent<br>La seguent de la seguent de la seguent de la seguent de la seguent de la seguent de la seguent de la seguent<br>La

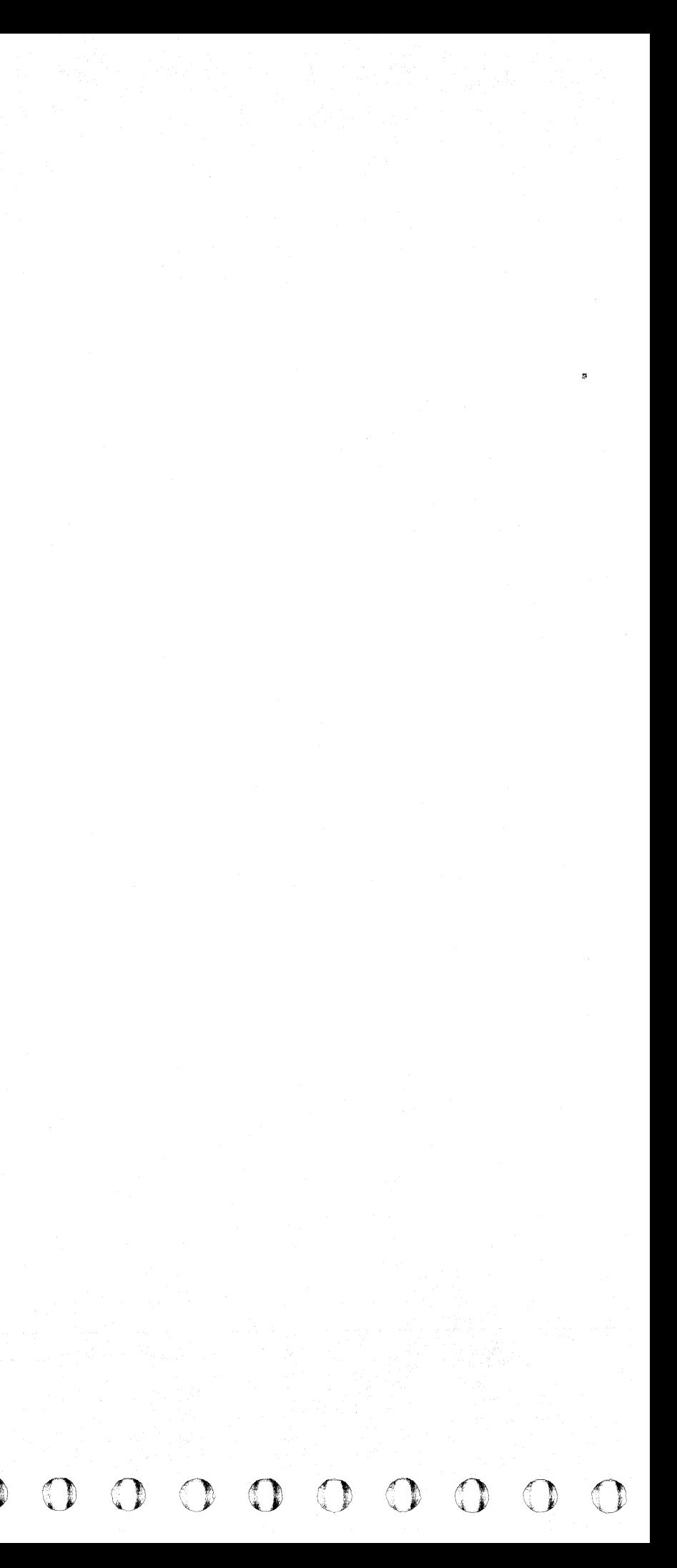

**ROUTINE B8 - HDA/CONTROL LOGIC TESTS** 

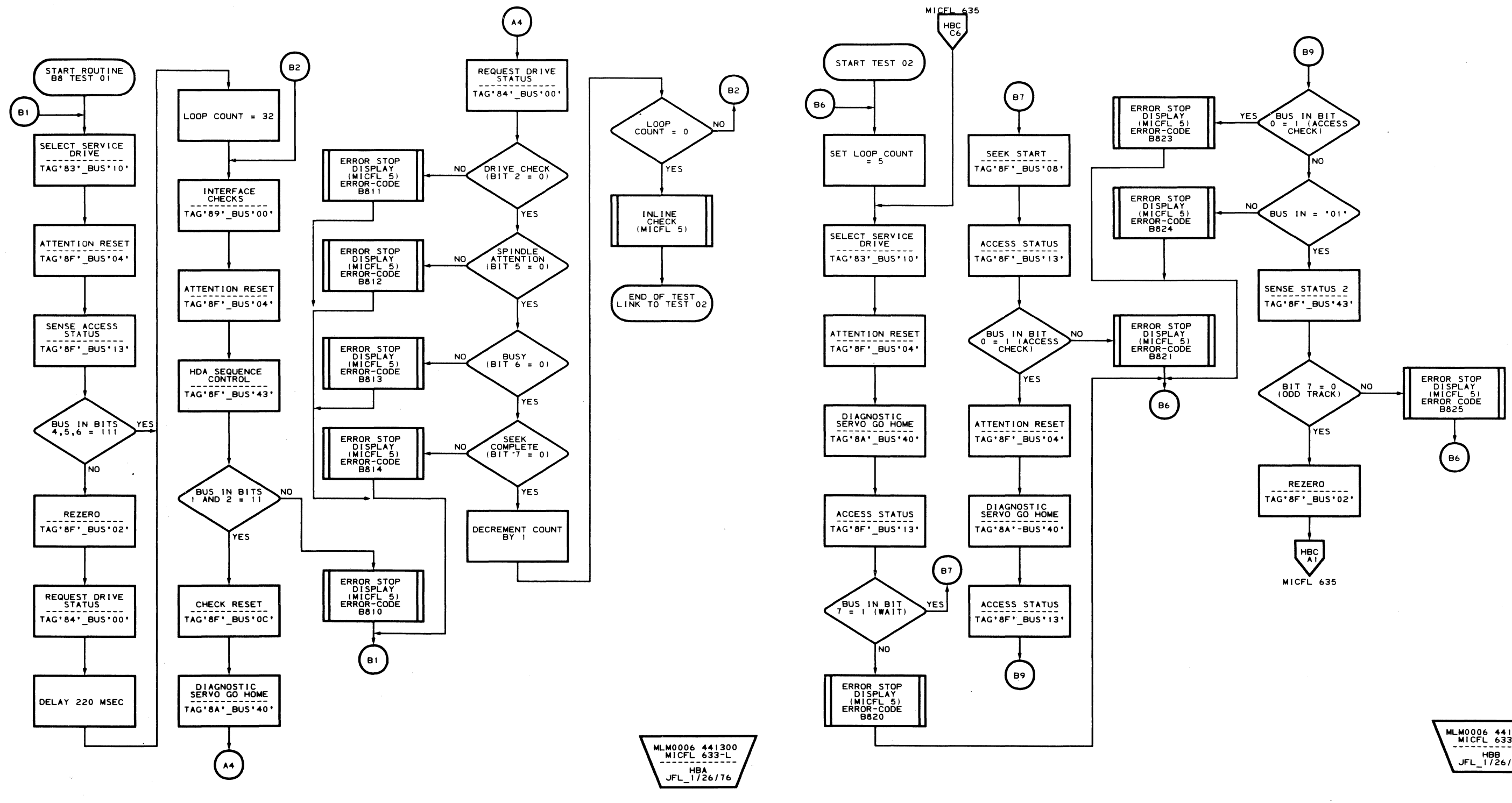

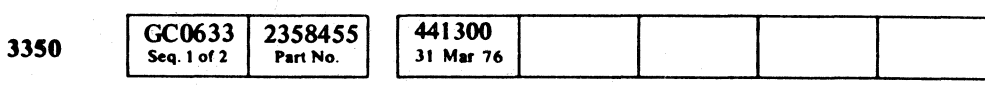

 $\sim$ 

C Copyright IBM Corporation 1976

#### B8-TEST 1 MICFL 633

 $\epsilon$   $\epsilon$ 

 $\epsilon$ 

MLM0006 441300<br>MICFL 633-R<br>-------------THE HBB<br>THE 1726776

**B8-TEST1 MICFL 633** 

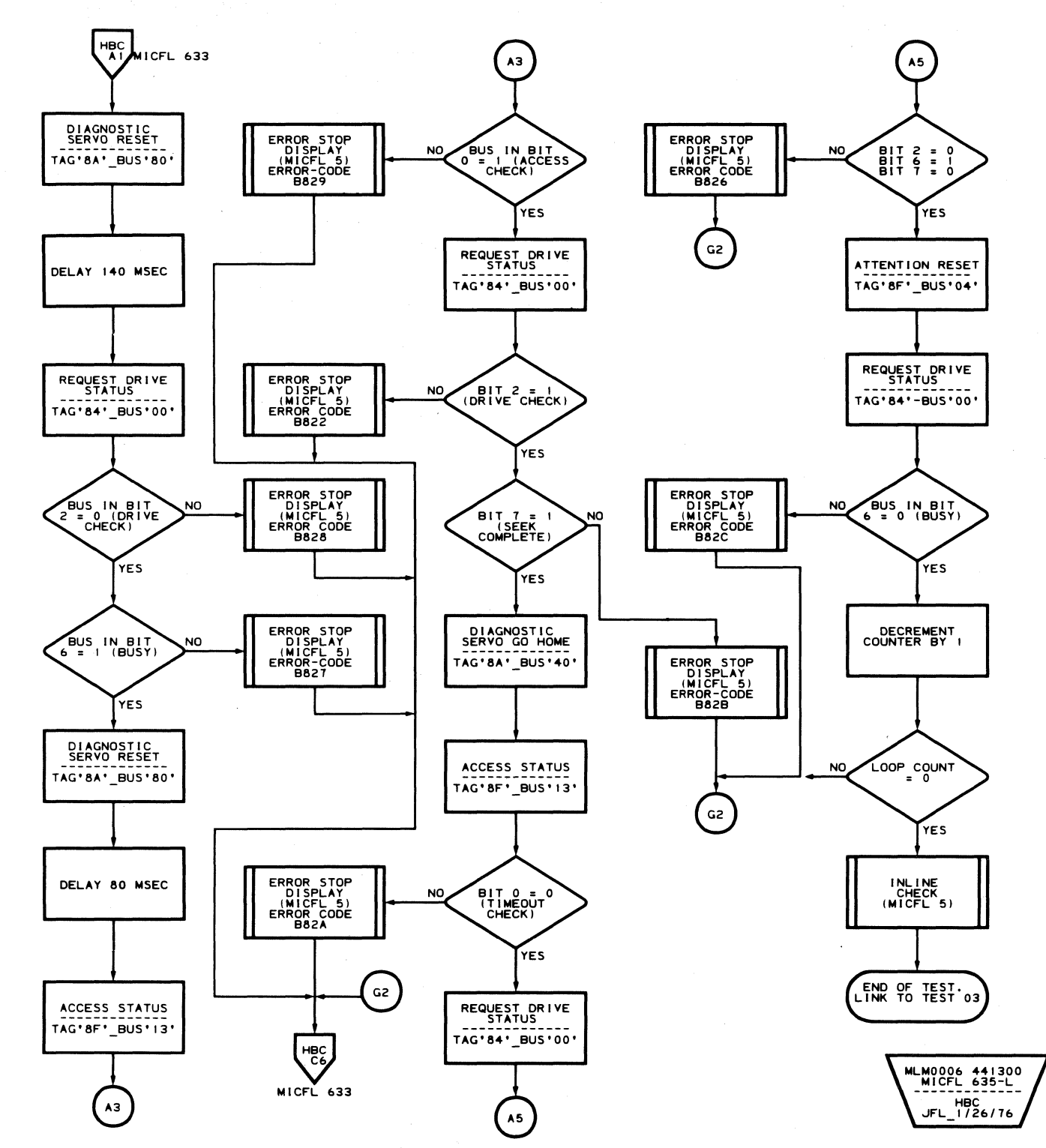

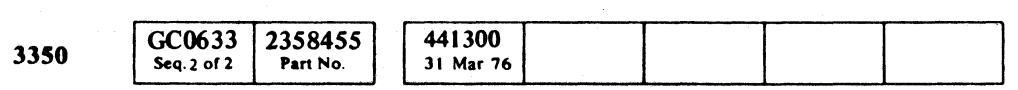

© Copyright IBM Corporation 1976

 $\begin{array}{ccc} \circ & \circ & \circ & \circ \circ \end{array}$  $0000000$  $O$   $O$   $O$  $\bigcirc$  $O$   $O$  $\begin{picture}(220,20) \put(0,0){\line(1,0){10}} \put(15,0){\line(1,0){10}} \put(15,0){\line(1,0){10}} \put(15,0){\line(1,0){10}} \put(15,0){\line(1,0){10}} \put(15,0){\line(1,0){10}} \put(15,0){\line(1,0){10}} \put(15,0){\line(1,0){10}} \put(15,0){\line(1,0){10}} \put(15,0){\line(1,0){10}} \put(15,0){\line(1,0){10}} \put(15,0){\line($  $O$   $O$  $O$   $O$   $O$  $\bigcirc$ 

 $\sim 10^7$ 

#### **B8-TEST 2 MICFL 635**

 $\sim$   $\sim$ 

 $\bigcirc$ 

 $O$   $O$ 

 $\mathbb{O}$ 

 $\mathbb{O}$ 

 $\sim 10^7$ 

## **B8-TEST 2 MICFL 635**

 $\begin{picture}(22,20) \put(0,0){\line(1,0){10}} \put(15,0){\line(1,0){10}} \put(15,0){\line(1,0){10}} \put(15,0){\line(1,0){10}} \put(15,0){\line(1,0){10}} \put(15,0){\line(1,0){10}} \put(15,0){\line(1,0){10}} \put(15,0){\line(1,0){10}} \put(15,0){\line(1,0){10}} \put(15,0){\line(1,0){10}} \put(15,0){\line(1,0){10}} \put(15,0){\line(1$ 

 $\bigcirc$ 

 $O$   $O$ 

c c c c c c c c c c o'c c c c c c c c c c c c c c c c c

**ROUTINE B8 - HDA/CONTROL LOGIC TESTS** 

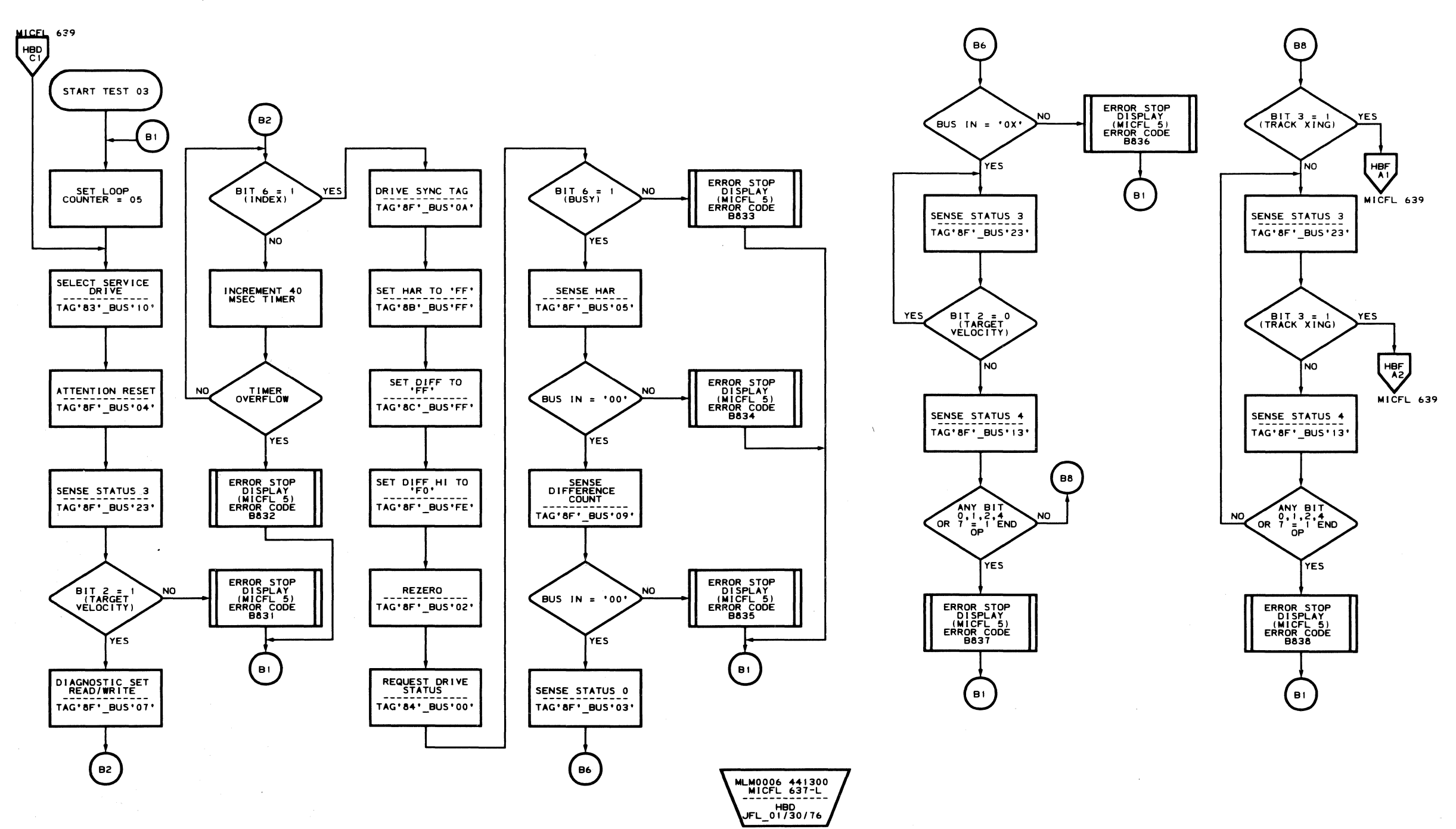

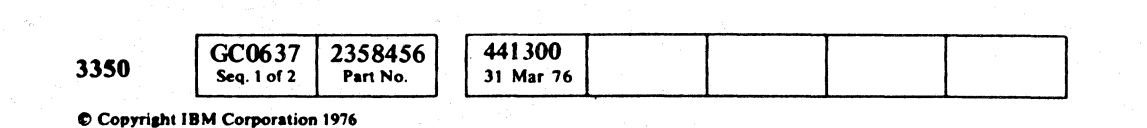

**B8-TEST 3 MICFL 637** 

 $\bigcap$ 

 $\bigcap$ 

 $\bigcap$ 

MLM0006 441300<br>MICFL 637-R HBE<br>FL\_01/30/76

## **B8-TEST 3 MICFL 637**

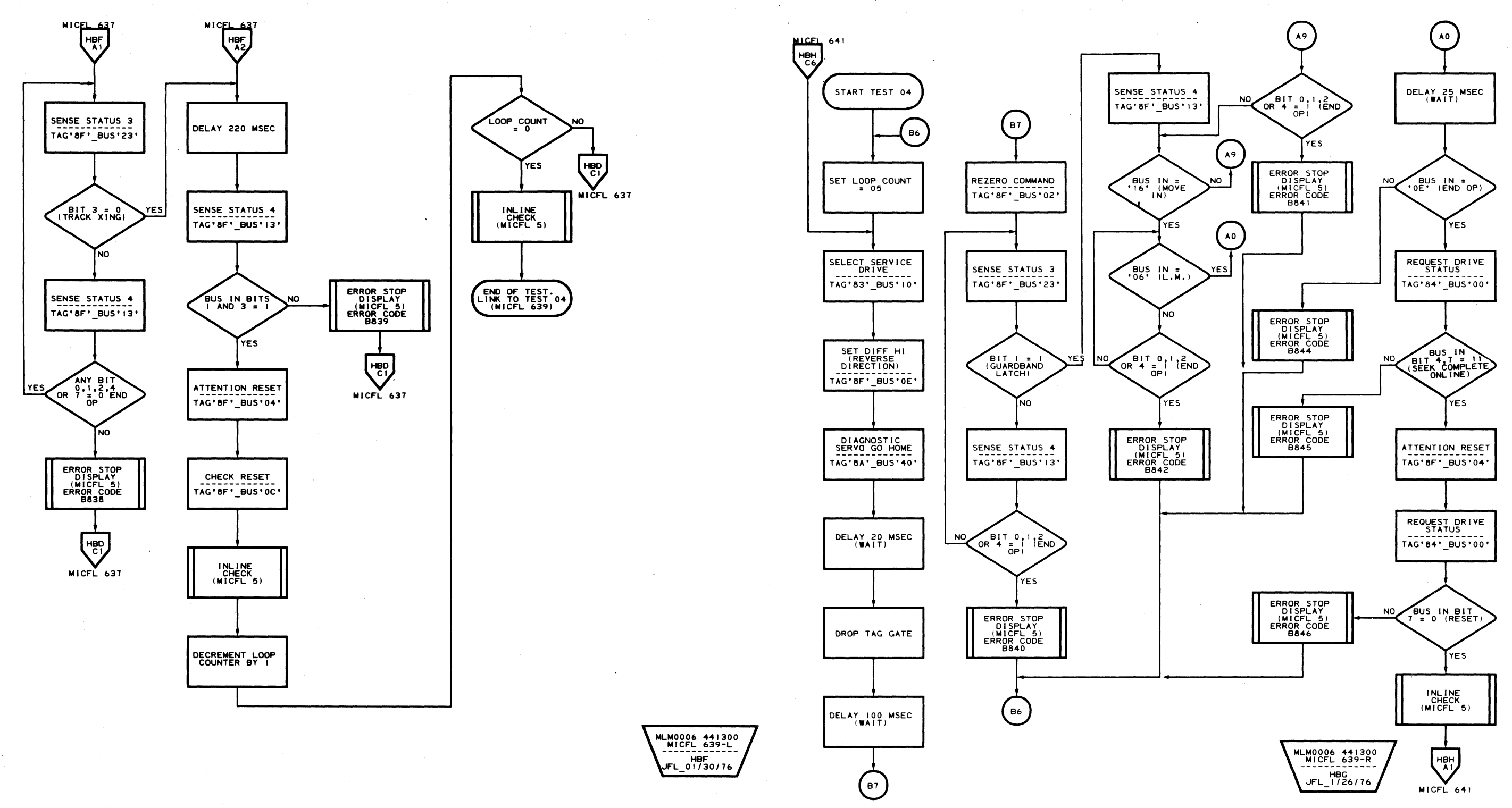

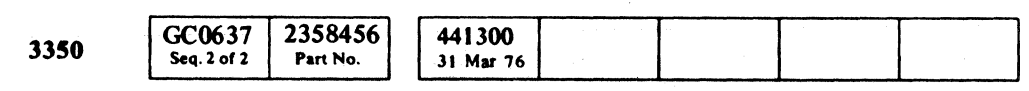

C Copyright IBM Corporation 1976

 $\sim$ 

 $\bigcirc$  $O$   $O$   $O$  $\bigcirc$  $\begin{picture}(220,20) \put(0,0){\line(1,0){10}} \put(15,0){\line(1,0){10}} \put(15,0){\line(1,0){10}} \put(15,0){\line(1,0){10}} \put(15,0){\line(1,0){10}} \put(15,0){\line(1,0){10}} \put(15,0){\line(1,0){10}} \put(15,0){\line(1,0){10}} \put(15,0){\line(1,0){10}} \put(15,0){\line(1,0){10}} \put(15,0){\line(1,0){10}} \put(15,0){\line($  $\bigcirc$  $\begin{array}{c} \bigodot \end{array}$  $\mathbb{O}$  $\mathbb{C}$  $\begin{array}{c} \begin{array}{c} \hline \end{array} \\ \hline \end{array}$  $\bigcirc$  **B8-TEST 3 MICFL 639** 

 $\bigcirc$ 

 $\bigcirc$ 

 $\bigcirc$ 

 $\begin{picture}(22,10) \put(0,0){\line(1,0){10}} \put(15,0){\line(1,0){10}} \put(15,0){\line(1,0){10}} \put(15,0){\line(1,0){10}} \put(15,0){\line(1,0){10}} \put(15,0){\line(1,0){10}} \put(15,0){\line(1,0){10}} \put(15,0){\line(1,0){10}} \put(15,0){\line(1,0){10}} \put(15,0){\line(1,0){10}} \put(15,0){\line(1,0){10}} \put(15,0){\line(1$ 

 $\bigcirc$ 

 $C_{\rm r}$  $C_{\rm r}$ L ( ( ( ( ( ( ( ( ( ( ( (  $\sim$  $\epsilon$  $\epsilon$  (  $\epsilon$  $\epsilon$  $\overline{\phantom{a}}$  ( $\overline{\phantom{a}}$  ( $\overline{\phantom{a}}$  ( $\overline{\phantom{a}}$  ( $\overline{\phantom{a}}$ 

#### **ROUTINE B8 - HDA/CONTROL LOGIC TESTS**

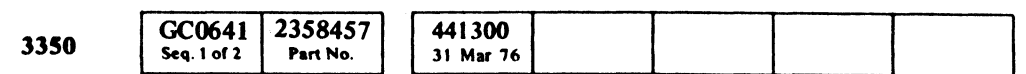

C Copyright IBM Corporation 1976

MLM0006 441300<br>MICFL 641-R  $JFL_1/26/76$ 

 $\epsilon$  ( $\epsilon$ 

 $\bullet$ 

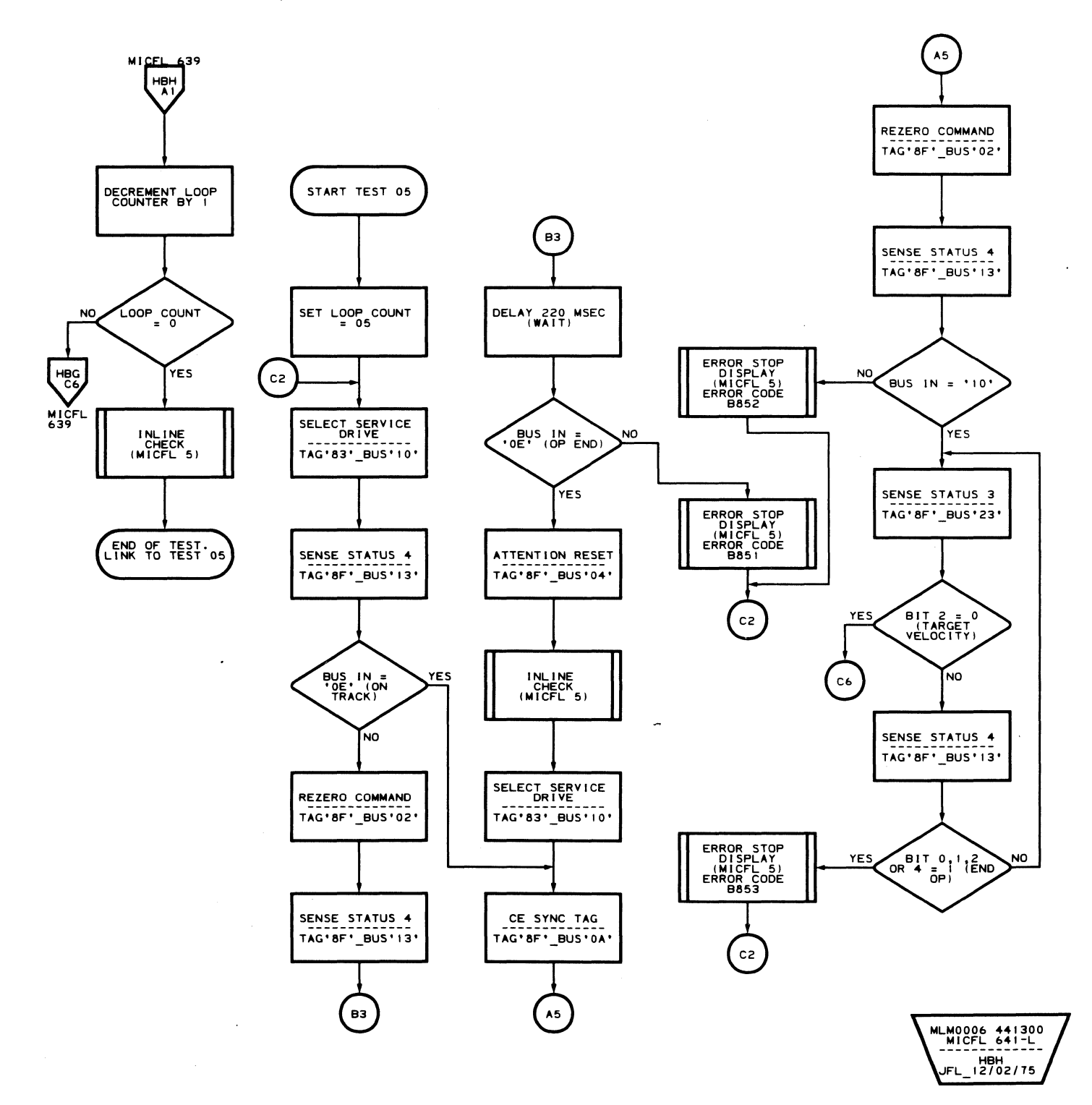

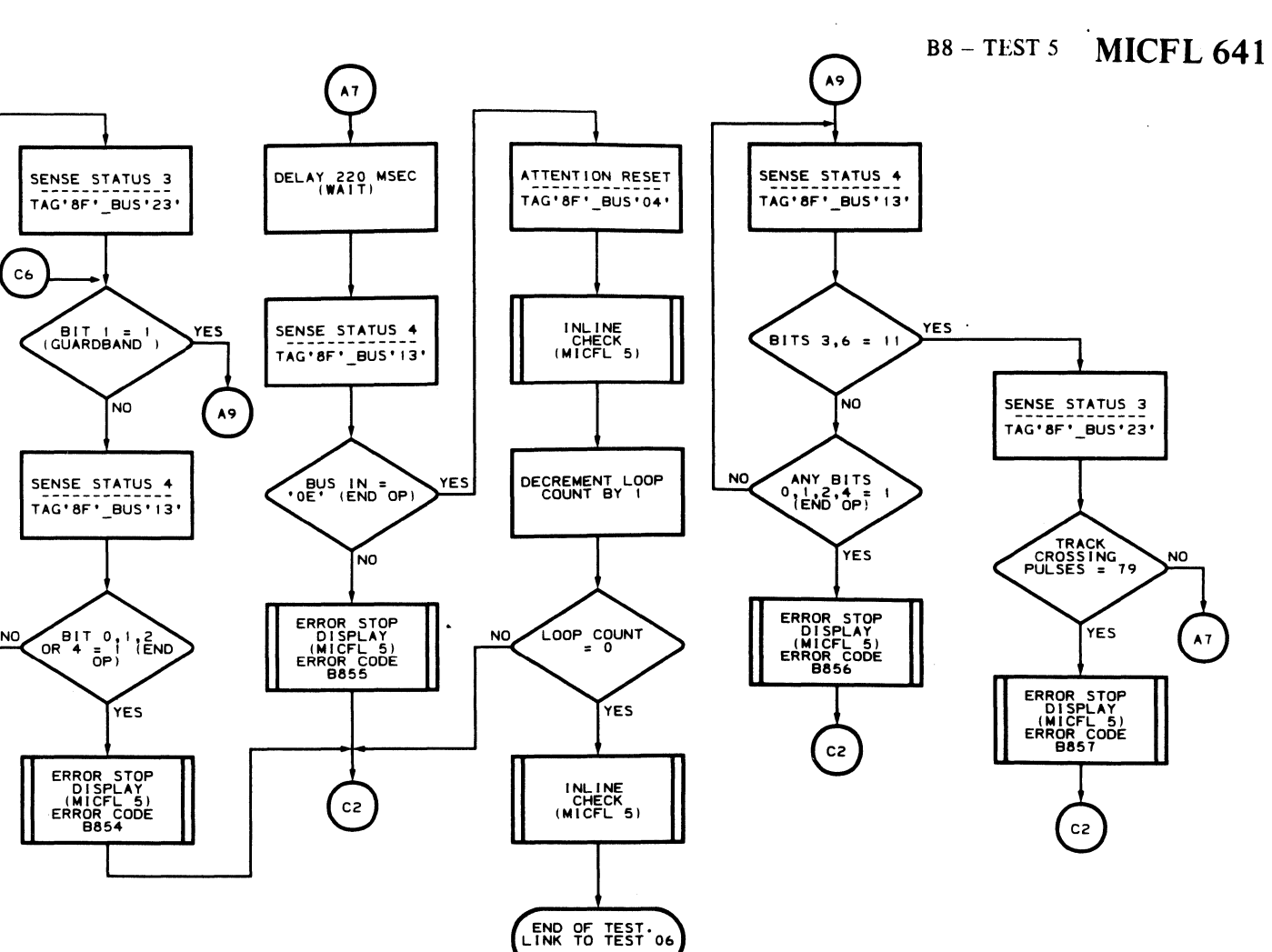

B8 - TEST 5 **MICFL641** 

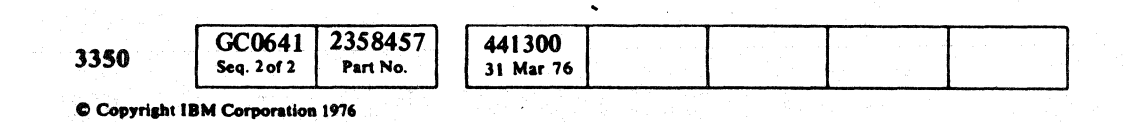

 $\bigcirc$  ;  $\bigcirc$  ;  $\bigcirc$  $0$  0 0  $\circ$ (~ (") () 0 (~ *rJ t:)* Vi "- . ,. \~J \.- 0  $\bigcirc$  $\circ$   $\circ$  $\bigcirc$   $\bigcirc$  $\cup$  :  $\hat{\omega}$  $\bigcirc$ r*<sup>C</sup> -""\*   ${\mathcal{O}}$  (  ${\mathcal{O}}$  ,  ${\mathcal{O}}$  ,  ${\mathcal{O}}$  ,

#### **B8 - TEST 6 MICFL 643**

MLM0006 441300<br>MICFL 643-R HBK<br>JFL\_12/02/75

### ROUTINE B8 - HDA/CONTROL LOGIC TESTS

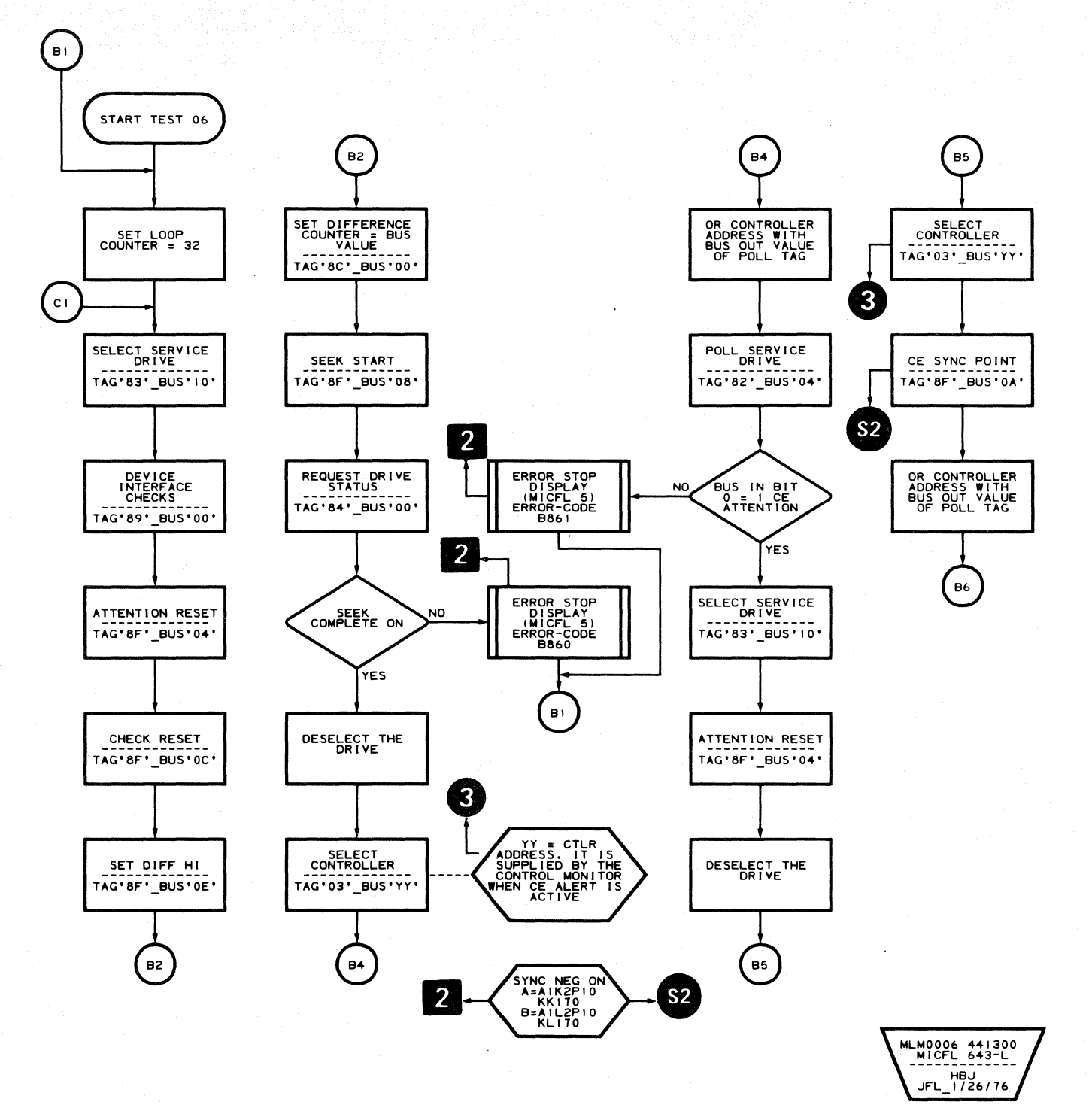

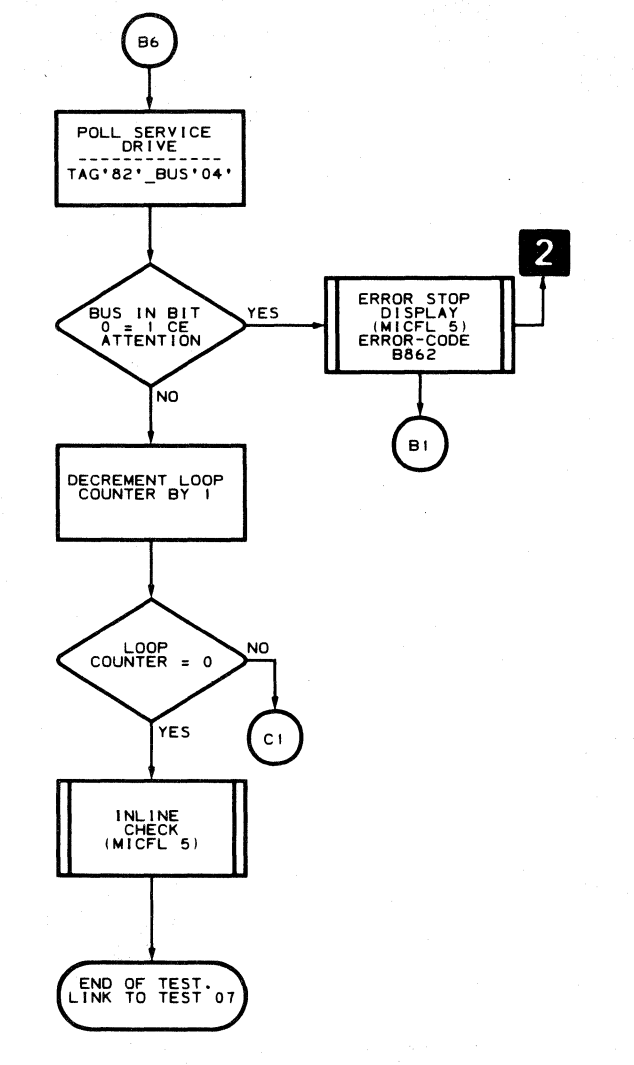

### **D8 - TEST 6 MICFL643**

-----------------------.

 $O$  0 0 0 0

8

 $\sim$ 

 $\left(\begin{array}{c} \infty \ \infty \end{array}\right)$ 

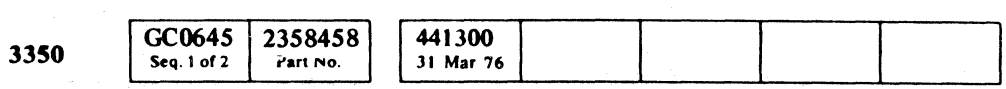

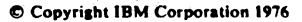

 $C_{\rm r}C$  $_{\rm r}$  (  $_{\rm c}$  (  $_{\rm c}$  (  $_{\rm c}$  (  $_{\rm c}$  (  $_{\rm c}$  (  $_{\rm c}$  (  $_{\rm c}$ L  $\epsilon$   $\epsilon$  $\left($  $\left($ ( (- ( ( ( (' ("

### **ROUTINE B8 - HDA/CONTROL LOGIC TESTS**

MLM0006 441300 MICFL 645-R ------------<br>HBM<br>JFL\_12/02/75

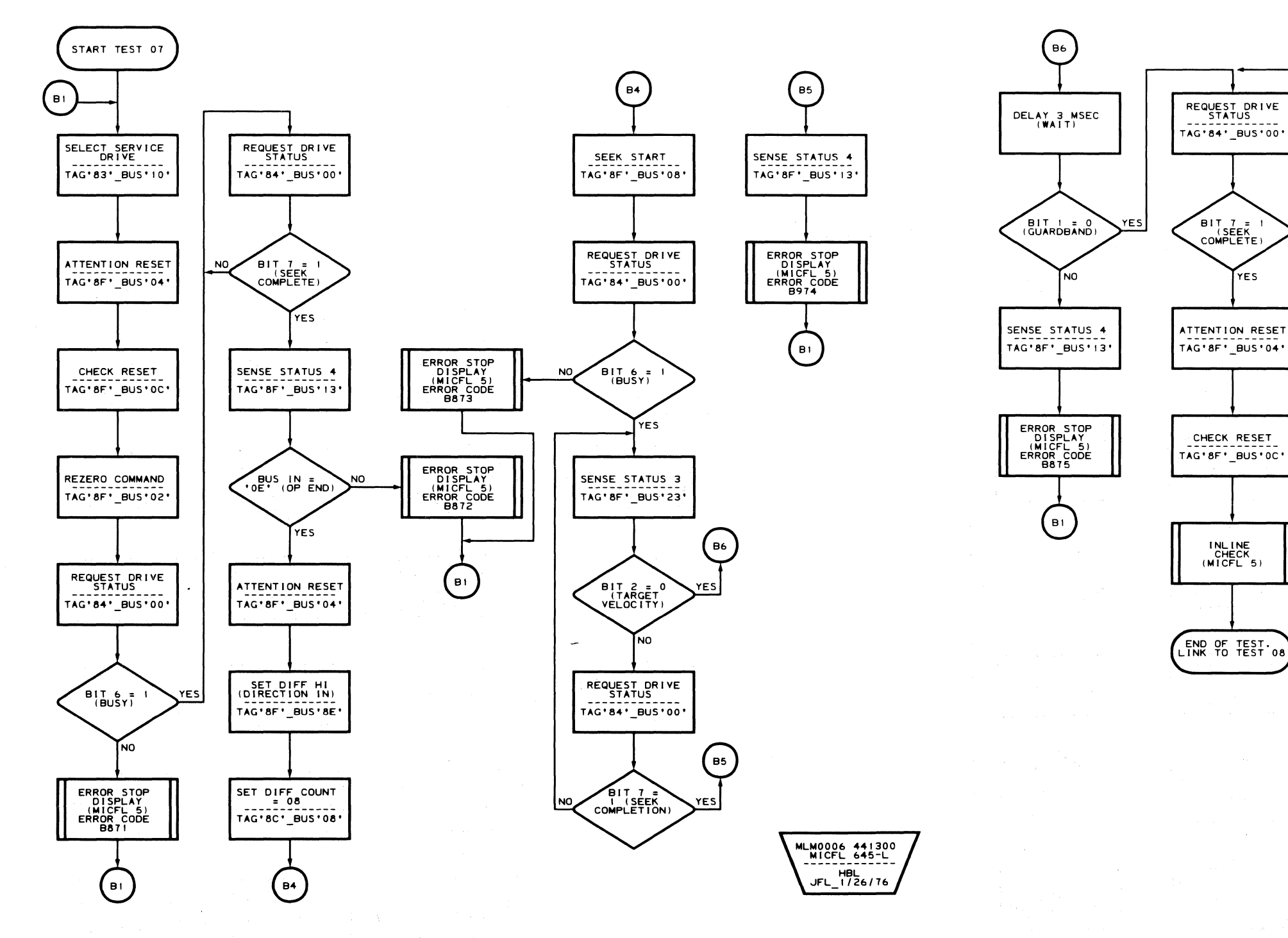

### B8 - TEST 7 **MICFL 645**

 $\overline{C}$  (- {-1})

#### B8 - TEST 7 **MICFL645**

 $\sim 10^{-11}$ 

(

 $\mathcal{A}^{\mathcal{A}}$ 

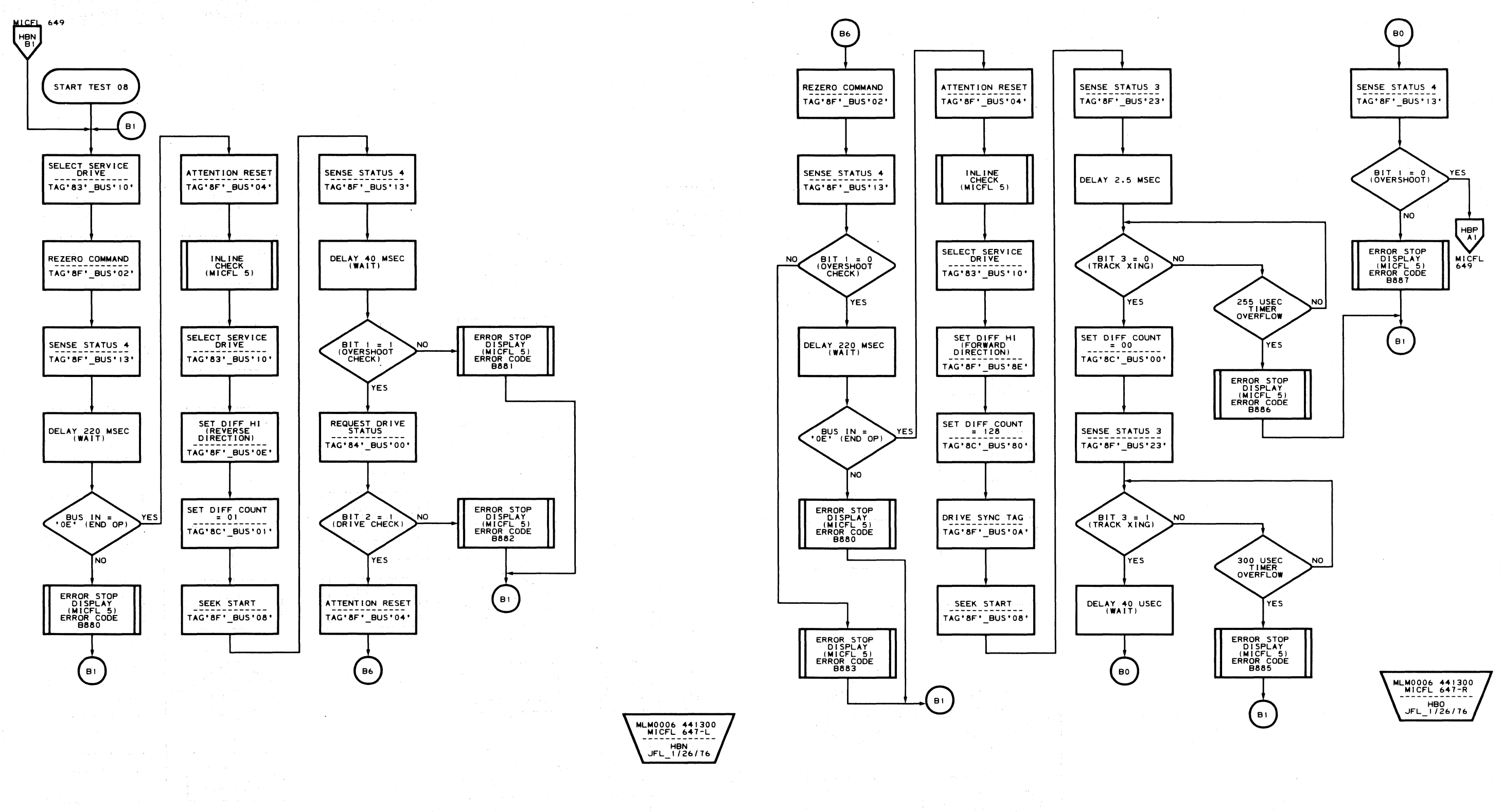

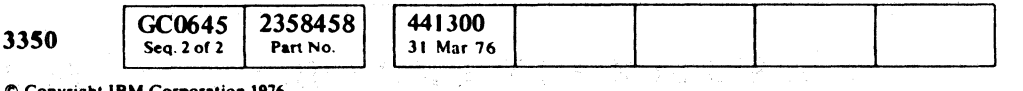

C Copyright IBM Corporation 1976

 $\mathbb{O}$  $O$   $O$   $O$  $\begin{picture}(20,20) \put(0,0){\line(1,0){10}} \put(15,0){\line(1,0){10}} \put(15,0){\line(1,0){10}} \put(15,0){\line(1,0){10}} \put(15,0){\line(1,0){10}} \put(15,0){\line(1,0){10}} \put(15,0){\line(1,0){10}} \put(15,0){\line(1,0){10}} \put(15,0){\line(1,0){10}} \put(15,0){\line(1,0){10}} \put(15,0){\line(1,0){10}} \put(15,0){\line(1$ 

#### **B8-TEST 8 MICFL 647**

 $BS - TEST 8$  MICFL 647

 $\mathbb{O}$ 

 $\bigcirc$ 

 $\bigcirc$ 

 $\mathbb{O}$ 

 $O$   $O$ 

 $O$   $O$   $O$ 

 $C_{\text{r}}C_{\text{r}}C_{\$ 

**ROUTINE B8 - HDA/CONTROL LOGIC TESTS** 

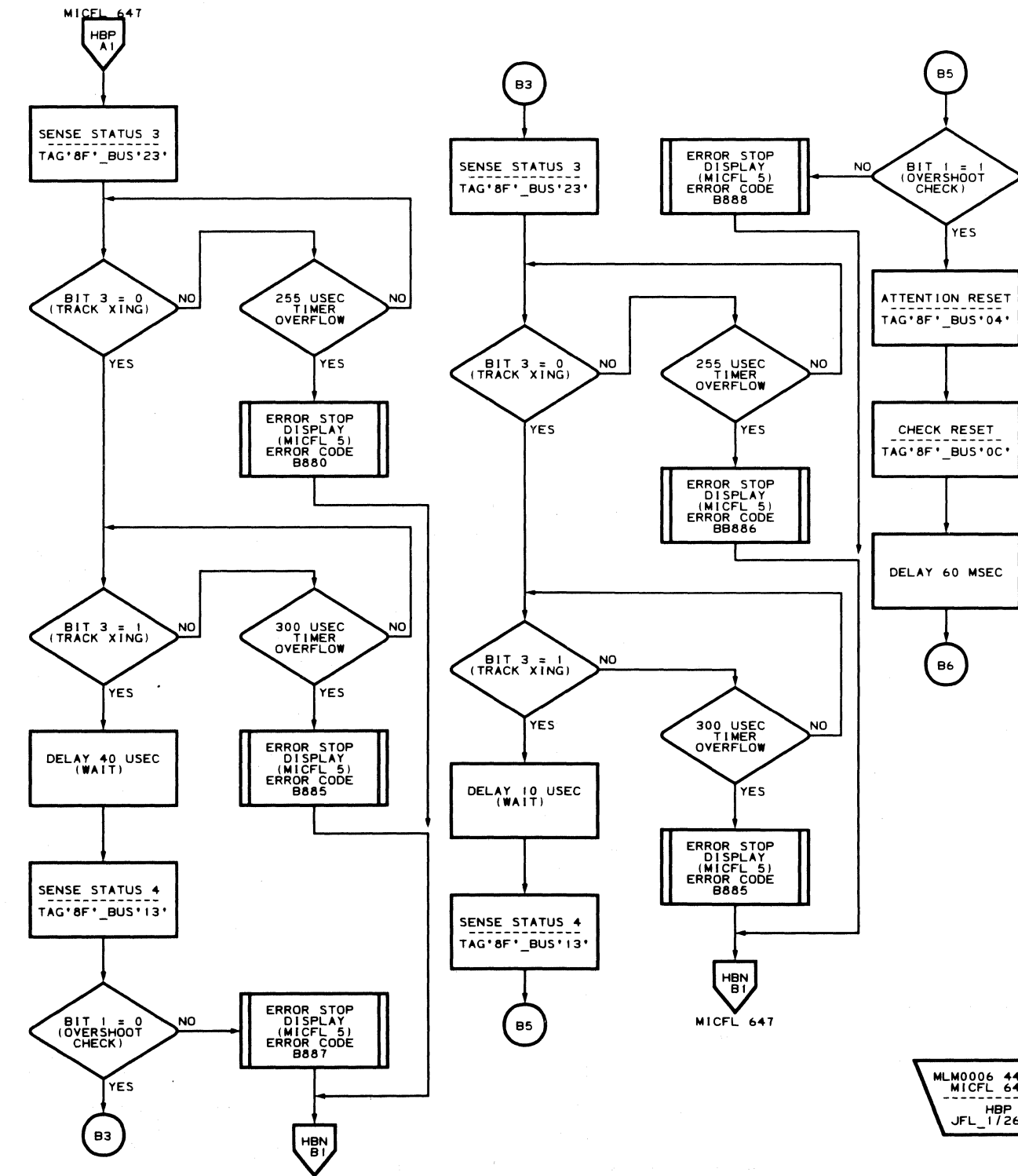

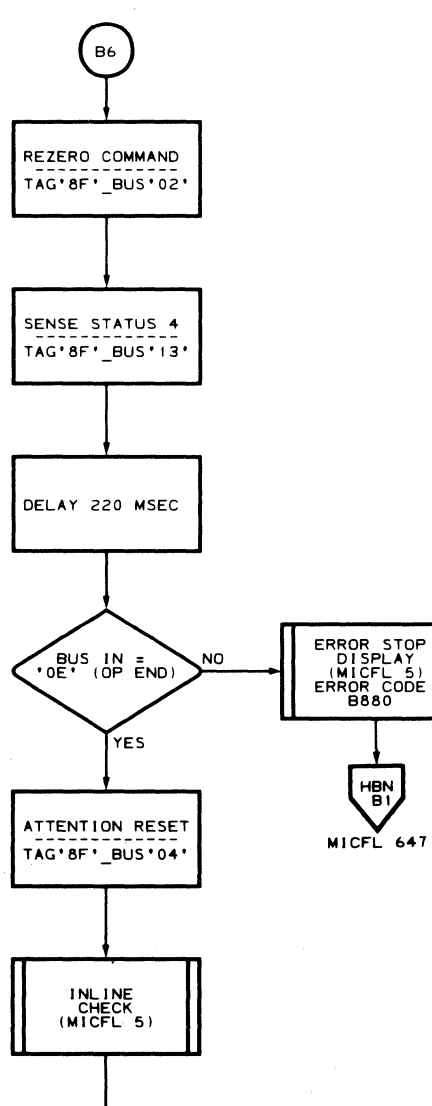

END OF TEST.

MLM0006 441300<br>MICFL 649-L HBP<br>JFL\_1/26/76

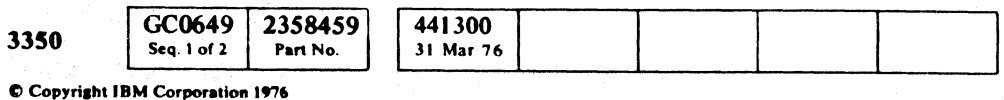

MICFL 647

 $\sim 10^{-1}$ 

#### **B8-TEST 8 MICFL 649**

MLM0006 441300<br>MICFL 649-R ------------<br>HBQ<br>JFL\_12/03/75

**B8-TEST 8 MICFL 649** 

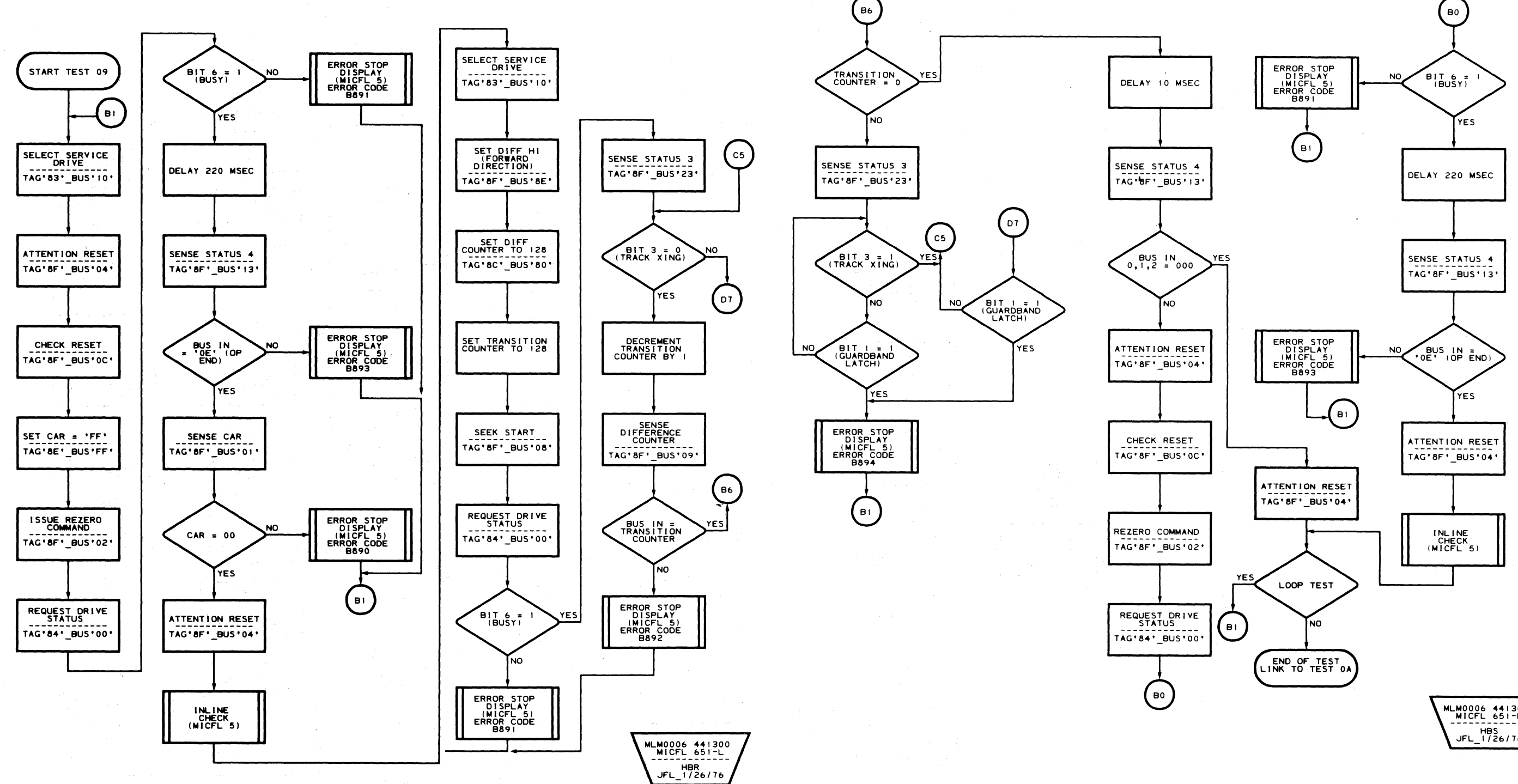

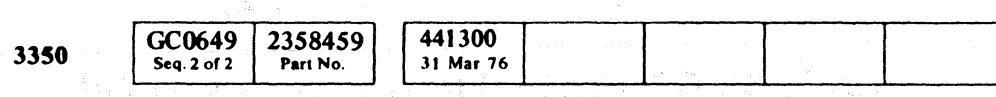

C Copyright IBM Corporation 1976

 $\begin{array}{c} \begin{array}{c} \begin{array}{c} \end{array} \end{array} \end{array}$  $\bigcirc$  $\begin{array}{c} \bigcirc \text{ } \mathcal{O} \end{array}$  $\bigcirc$  $\bigcirc$  $\bigcirc$  $\begin{pmatrix} 1 & 1 \\ 1 & 1 \end{pmatrix}$  $\mathbb{Q}$  $\bigcirc$  $\mathbb{O}$  $\begin{array}{ccc} \begin{array}{ccc} \end{array} & \begin{array}{ccc} \end{array} & \end{array} \end{array}$  $\bigcirc$  $\bigcirc$  $\bigcirc$ 

MLM0006 441300<br>MICFL 651-R HBS<br>JFL\_1/26/76

**B8-TEST 9 MICFL 651** 

**OFCCCCCCCCCCCCCCCCCCCCCCCCCCCCC** 

 $\sim 10^{-1}$ 

### **ROUTINE B8 - HDA/CONTROL LOGIC TESTS**

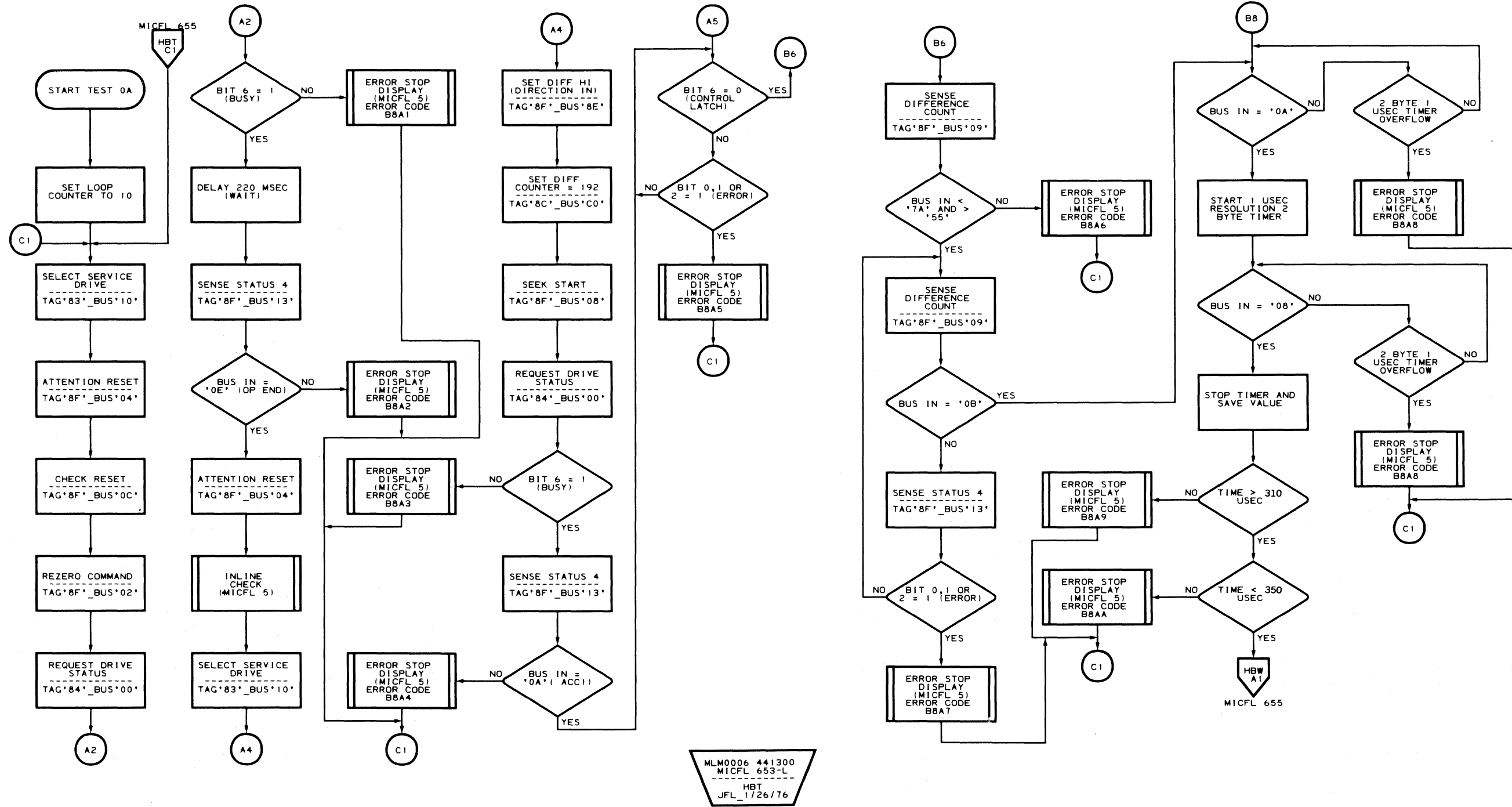

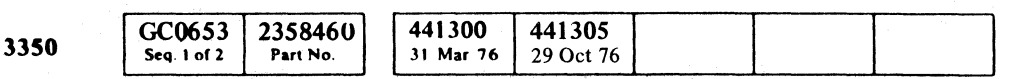

C Copyright IBM Corporation 1976

 $\sim 10^{-1}$ 

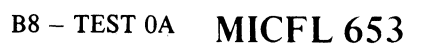

 $\overline{C}$ 

 $\sim 10^{11}$ 

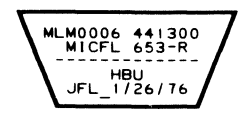

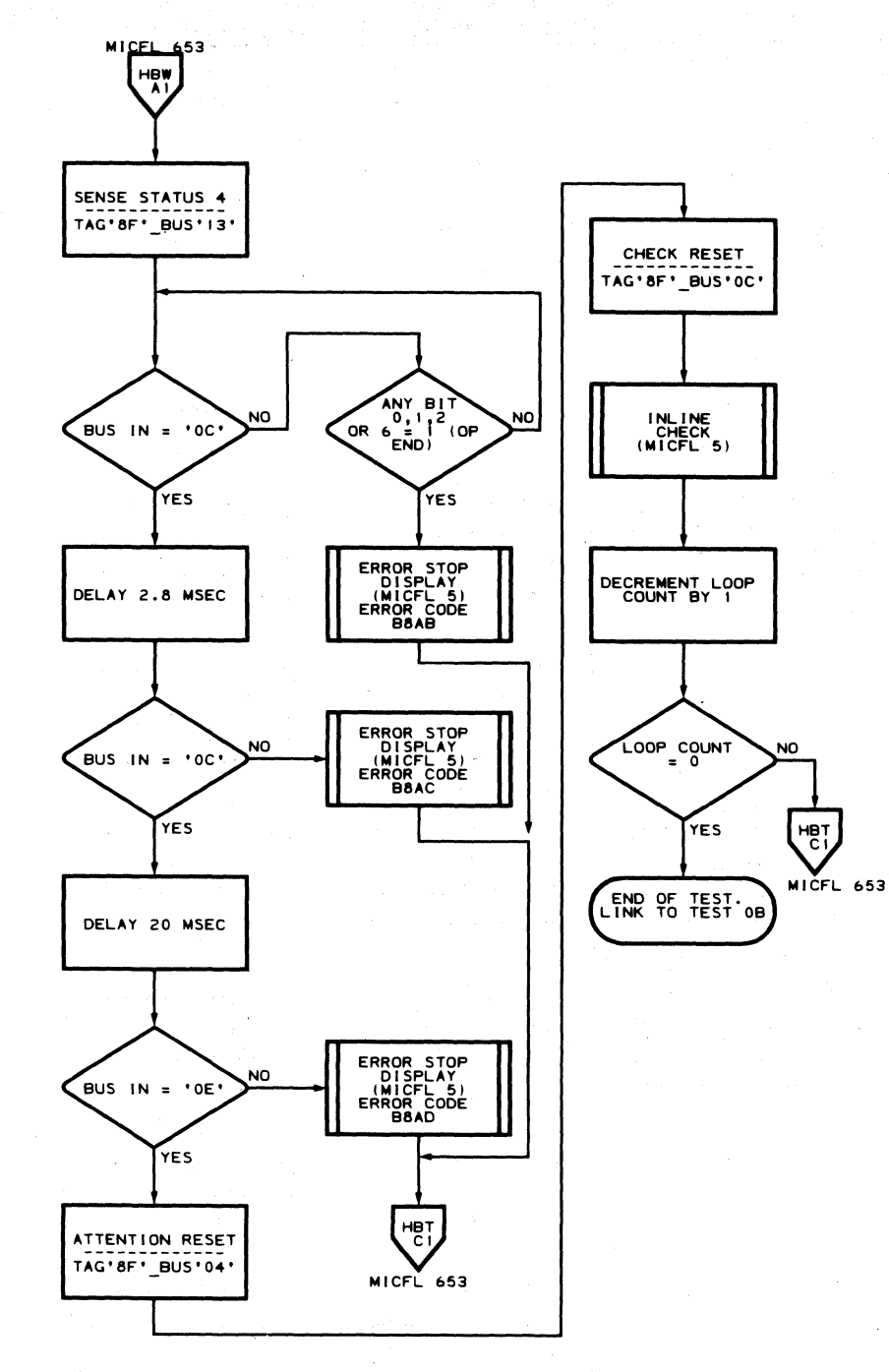

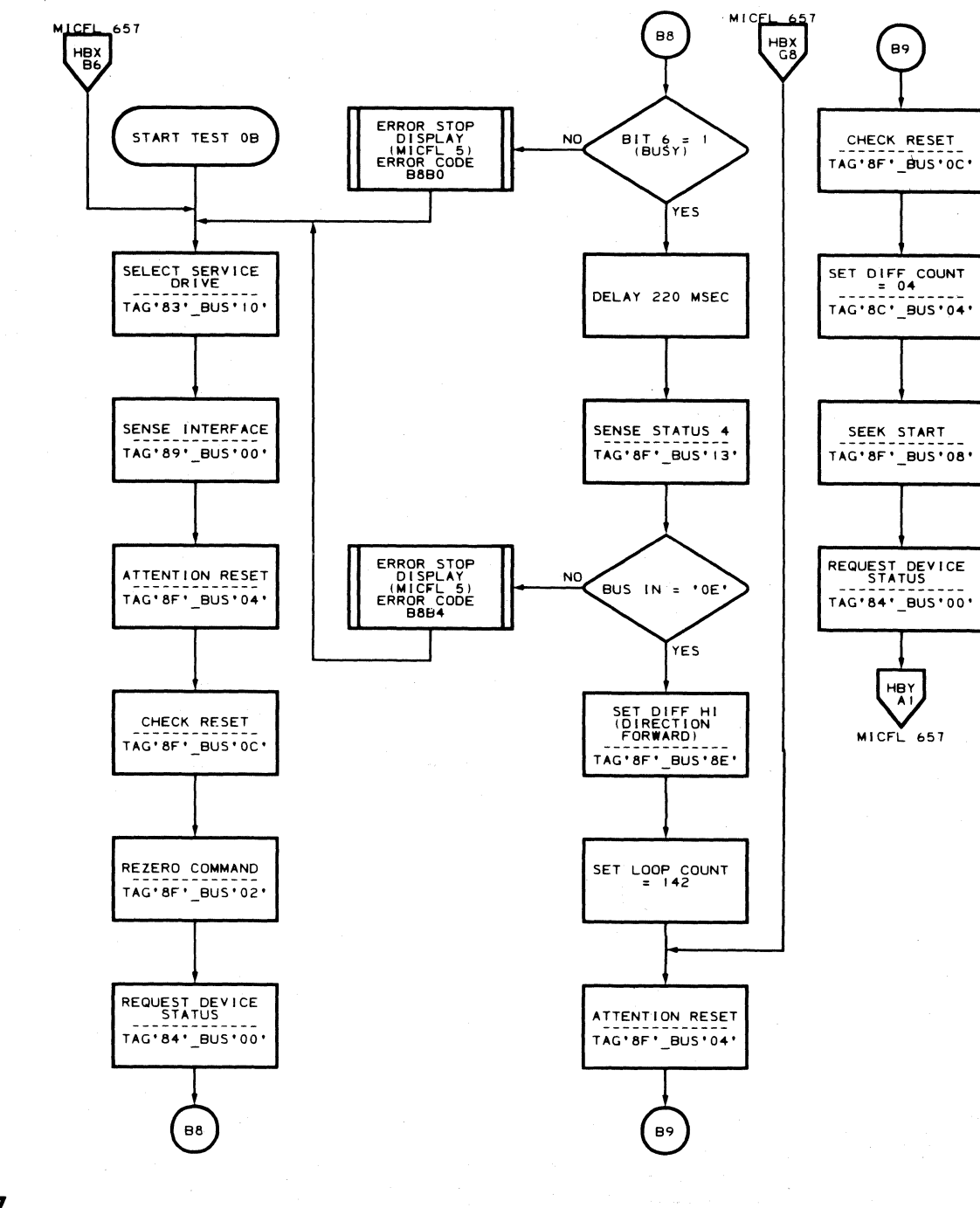

MLM0006 441300<br>MICFL 655-L HBW<br>FL\_01/30/76

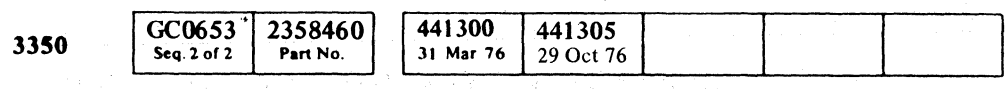

C Copyright IBM Corporation 1976

 $\bigodot$  $\mathbb{C}$ 

B8-TEST 0A MICFL 655

MLM0006 441300<br>MICFL 655-R HBX<br>JFL\_1/26/76

B8-TEST 0A MICFL 655

 $\bigcirc$ 

 $\bigcirc$ 

 $\bigcirc$ 

 $\Omega$   $\Omega$ 

 $\bigcirc$ 

 $\mathbb{C}$ 

 $\bigcirc$ 

**ROUTINE B8 - HDA/CONTROL LOGIC TESTS** 

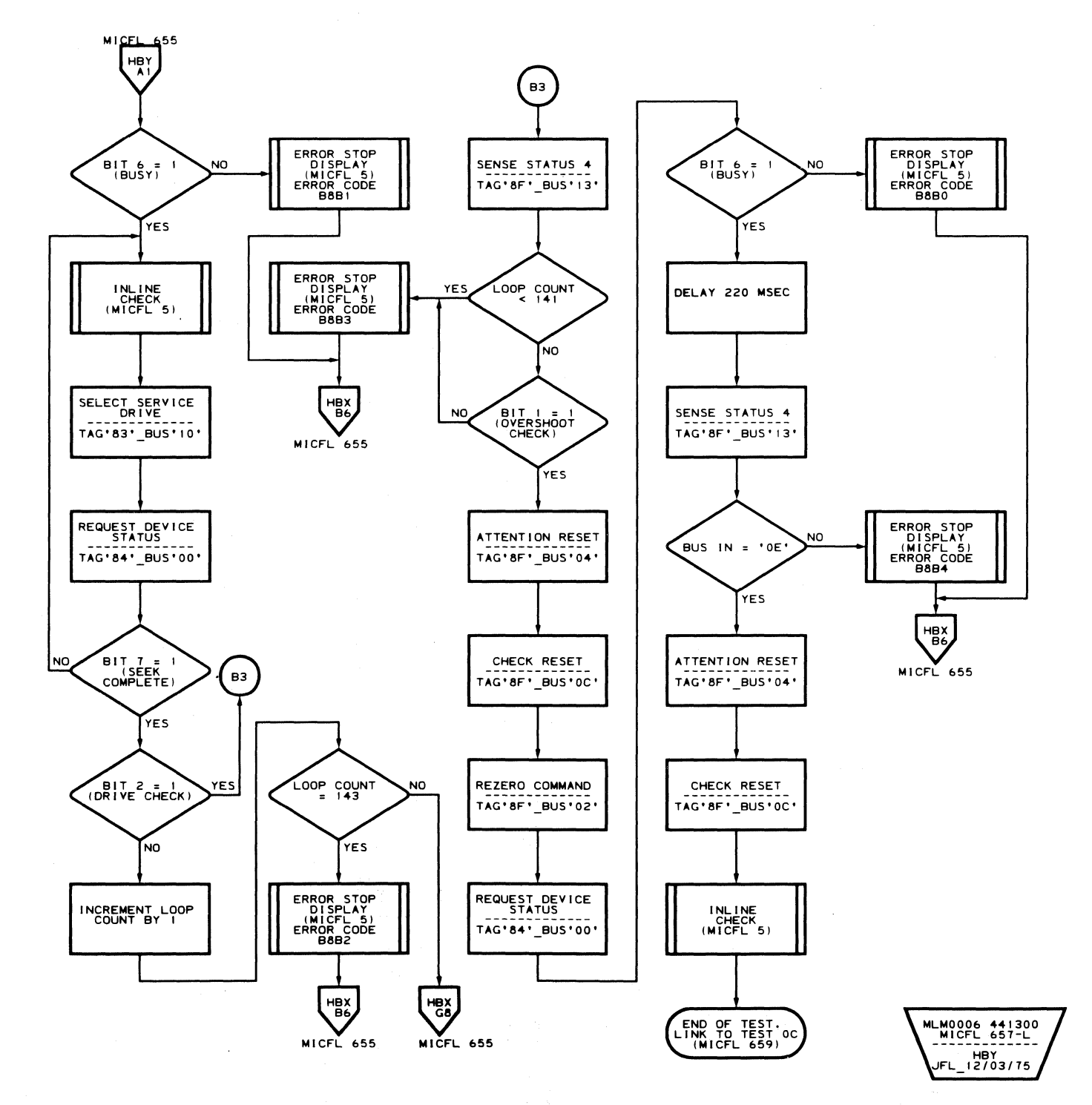

GC0657 2358461 441300 3350 Seq. 1 of 2 31 Mar 76 Part No.

C Copyright IBM Corporation 1976

 $\sim 10^{-11}$ 

 $\epsilon$ 

#### B8 - TEST OB MICFL 657

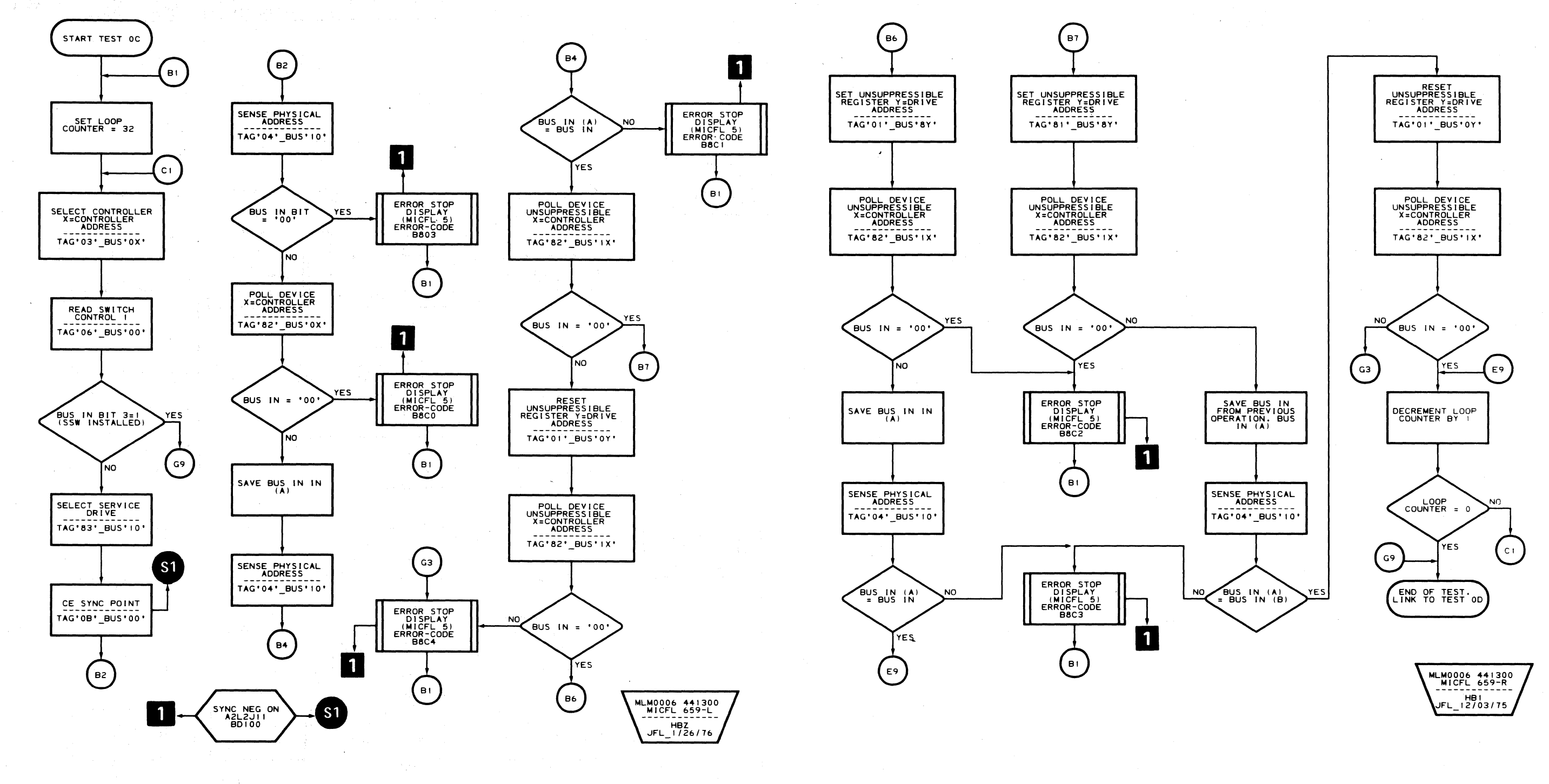

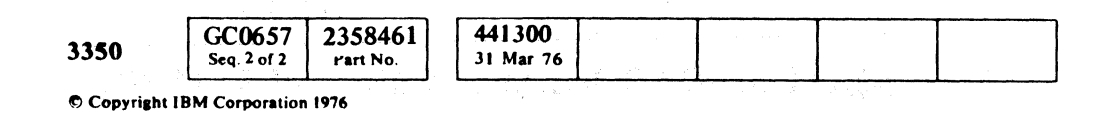

 $\bigcirc$   $\bigcirc$  $\circledcirc$ 

B8 - TEST OC MICFL 659

B8 - TEST OC MICFL 659

 $\mathbb{O}$ 

 $\bigcirc$ 

 $\Omega$ 

 $O$   $O$ 

 $\sqrt{2}$  $\bigcap$ c c c c c c c c c c c c c c c c  $\sqrt{ }$  $\sqrt{ }$  $\sqrt{ }$  $\sqrt{2}$  $C_{\rm F}$  $C_{\rm F}$  $\mathbf{L}$ 

**ROUTINE B8 - HDA/CONTROL LOGIC TESTS** 

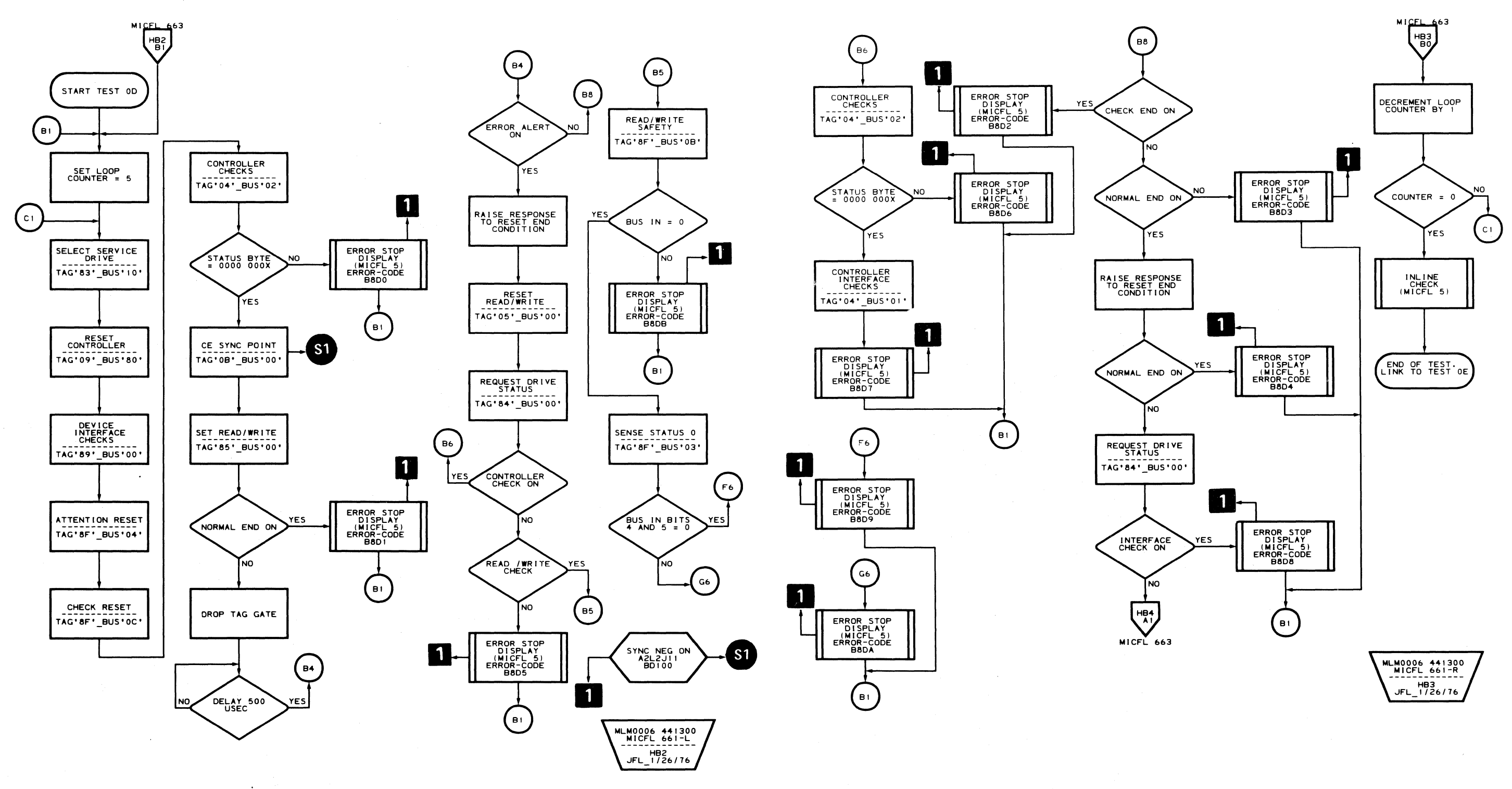

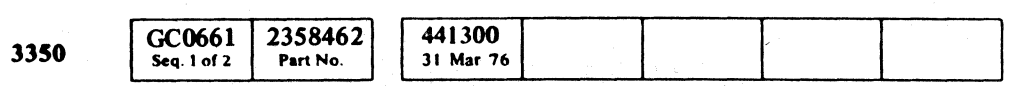

 $\sim$   $\mu$ 

#### B8-TEST OD MICFL 661

 $\blacksquare$ 

 $\sqrt{ }$ 

 $\bigcup$ 

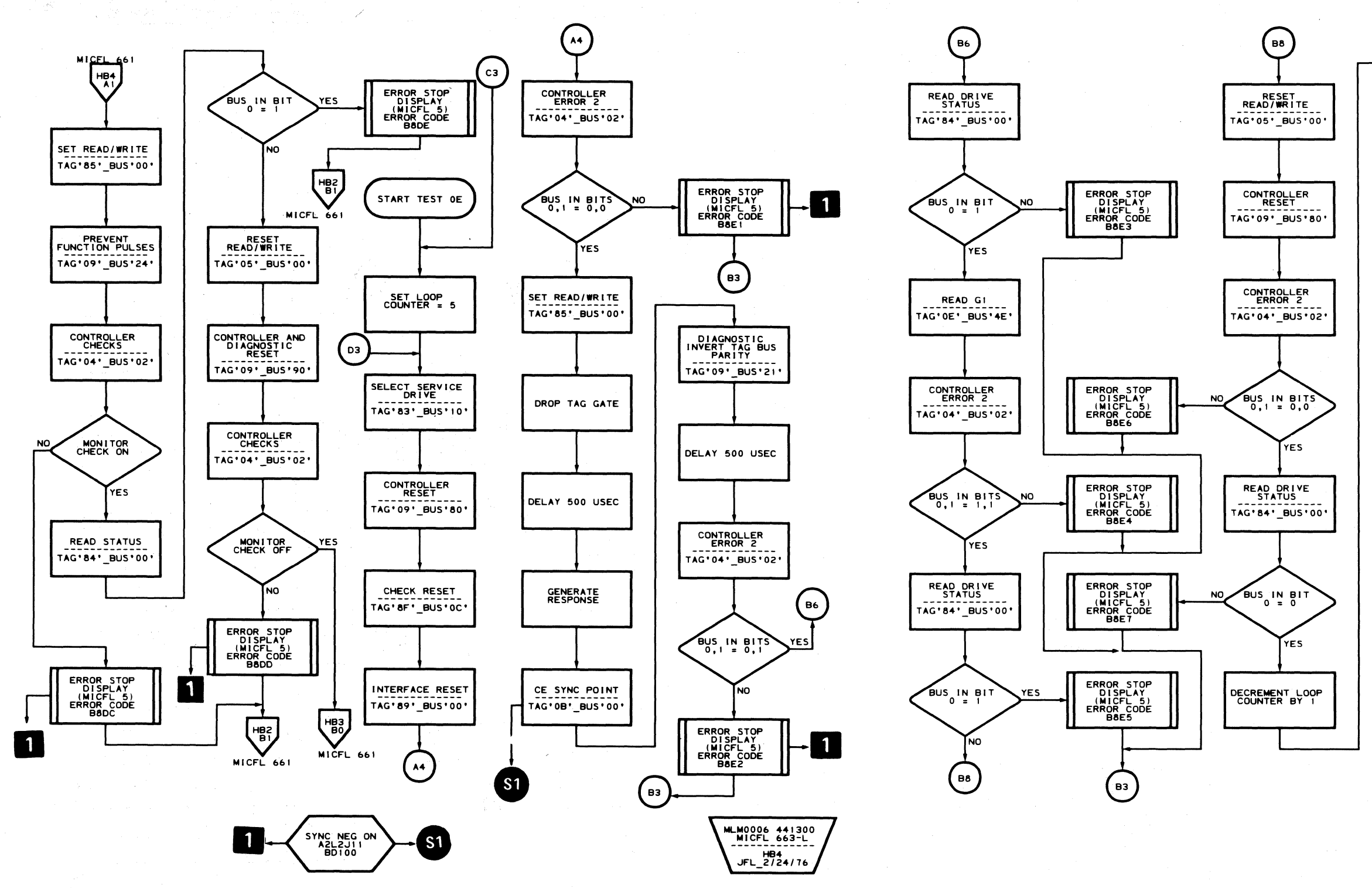

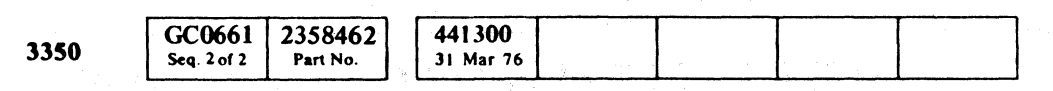

C Copyright IBM Corporation 1976

 $\circledcirc$  $O$  0  $O$  $\begin{picture}(220,20) \put(0,0){\line(1,0){10}} \put(15,0){\line(1,0){10}} \put(15,0){\line(1,0){10}} \put(15,0){\line(1,0){10}} \put(15,0){\line(1,0){10}} \put(15,0){\line(1,0){10}} \put(15,0){\line(1,0){10}} \put(15,0){\line(1,0){10}} \put(15,0){\line(1,0){10}} \put(15,0){\line(1,0){10}} \put(15,0){\line(1,0){10}} \put(15,0){\line($  $\begin{array}{c} \begin{array}{c} \begin{array}{c} \end{array} \end{array} \end{array}$  $\bigcirc$  $\begin{array}{|c|} \hline \multicolumn{1}{|}{\textbf{1}} & \multicolumn{1}{|}{\textbf{1}} \\ \hline \multicolumn{1}{|}{\textbf{1}} & \multicolumn{1}{|}{\textbf{1}} \\ \hline \multicolumn{1}{|}{\textbf{1}} & \multicolumn{1}{|}{\textbf{1}} \\ \hline \multicolumn{1}{|}{\textbf{1}} & \multicolumn{1}{|}{\textbf{1}} \\ \hline \multicolumn{1}{|}{\textbf{1}} & \multicolumn{1}{|}{\textbf{1}} \\ \hline \multicolumn{1}{|}{\textbf{1}} & \multicolumn{1}{|}{\textbf{1}} \\ \$  $\bigcirc$  $\bigcirc$ 

B8-TEST OE MICFL 663

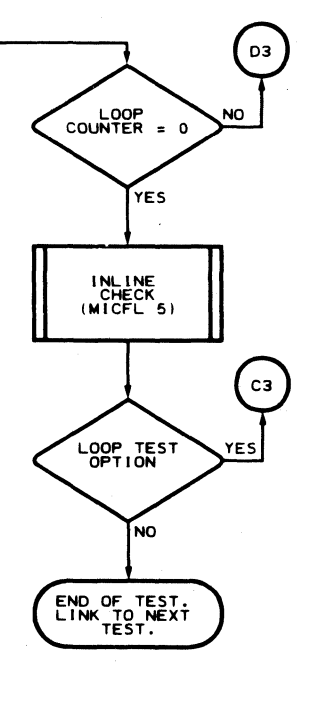

MLM0006 441300<br>MICFL 663-R HB5<br>JFL\_2/24/76

### B8 - TEST OE MICFL 663

 $\begin{array}{c} \begin{array}{c} \begin{array}{c} \end{array} \end{array} \end{array}$ 

 $\begin{array}{c} \bigcirc \mathbb{R}^n \end{array}$ 

 $\bigcirc$ 

 $O$   $O$ 

 $O$   $O$ 

 $\begin{picture}(220,20) \put(0,0){\line(1,0){155}} \put(15,0){\line(1,0){155}} \put(15,0){\line(1,0){155}} \put(15,0){\line(1,0){155}} \put(15,0){\line(1,0){155}} \put(15,0){\line(1,0){155}} \put(15,0){\line(1,0){155}} \put(15,0){\line(1,0){155}} \put(15,0){\line(1,0){155}} \put(15,0){\line(1,0){155}} \put(15,0){\line(1,0){155}}$ 

**ROUTINE B8 - HDA/CONTROL LOGIC TESTS** 

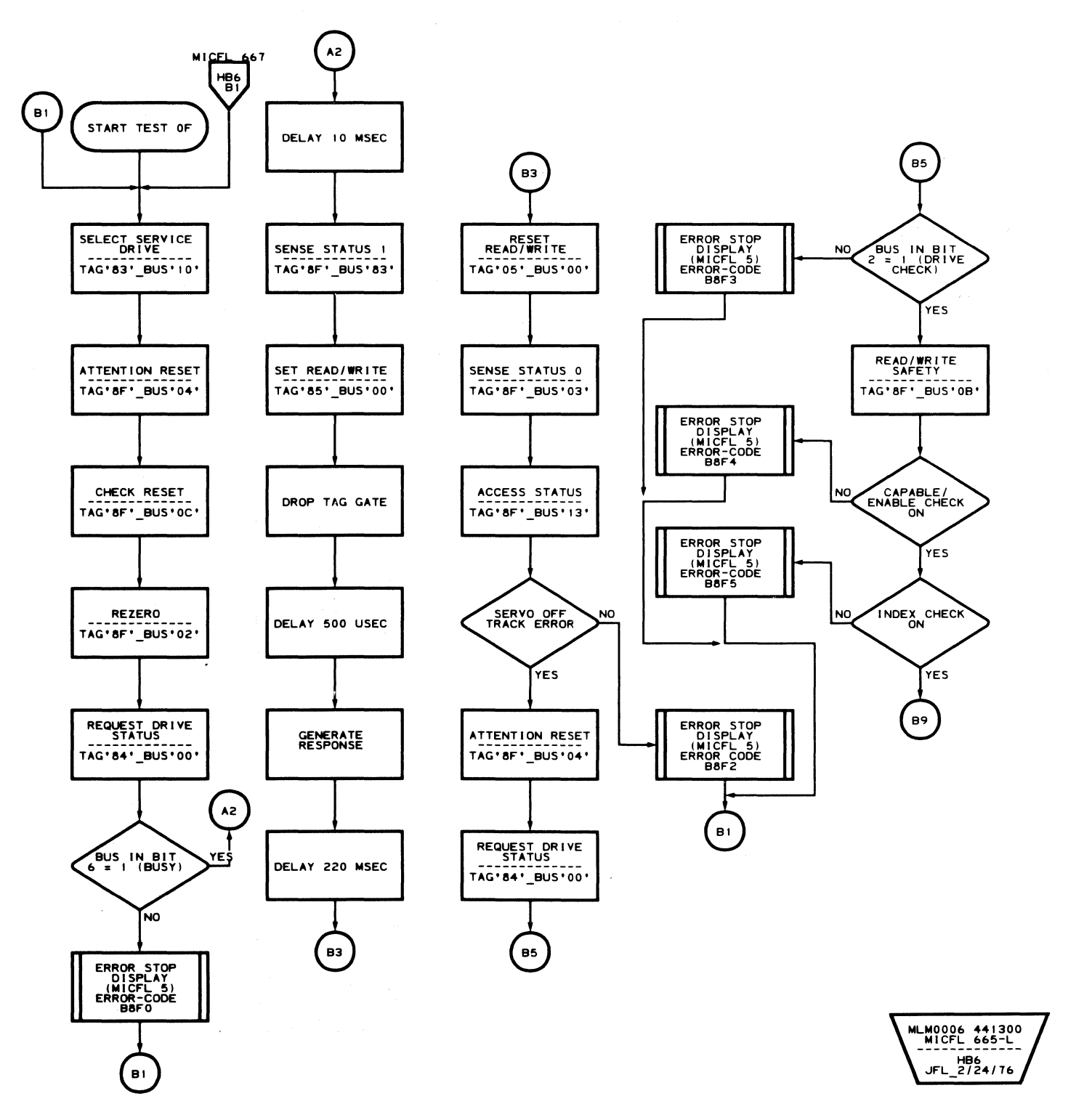

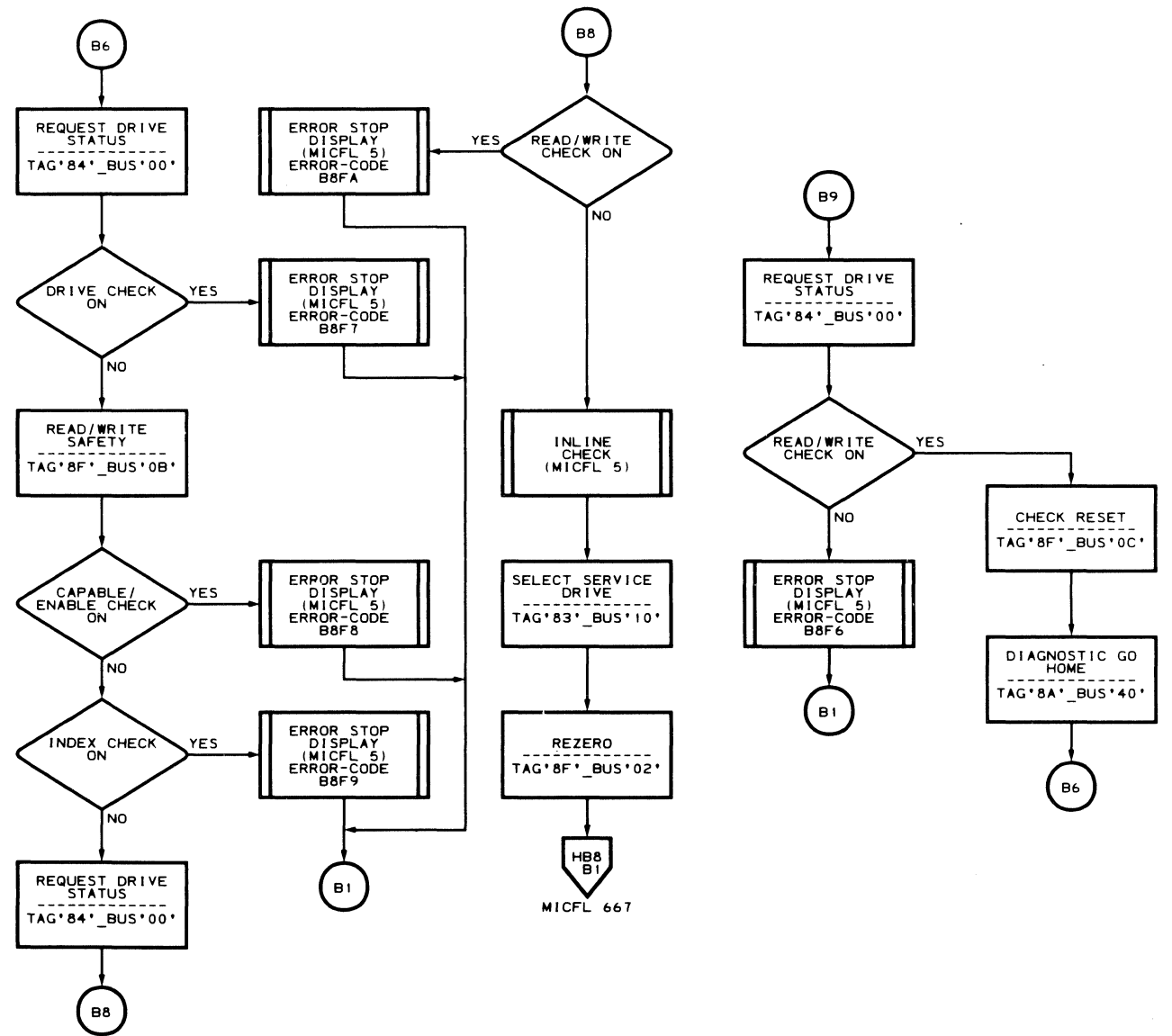

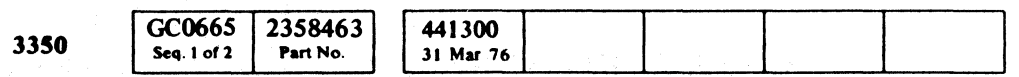

C Copyright IBM Corporation 1976

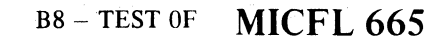

 $\epsilon$ 

 $\epsilon$ 

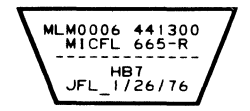

B8 - TEST OF MICFL 665

 $\sim 10^7$ 

 $\sim 10^7$ 

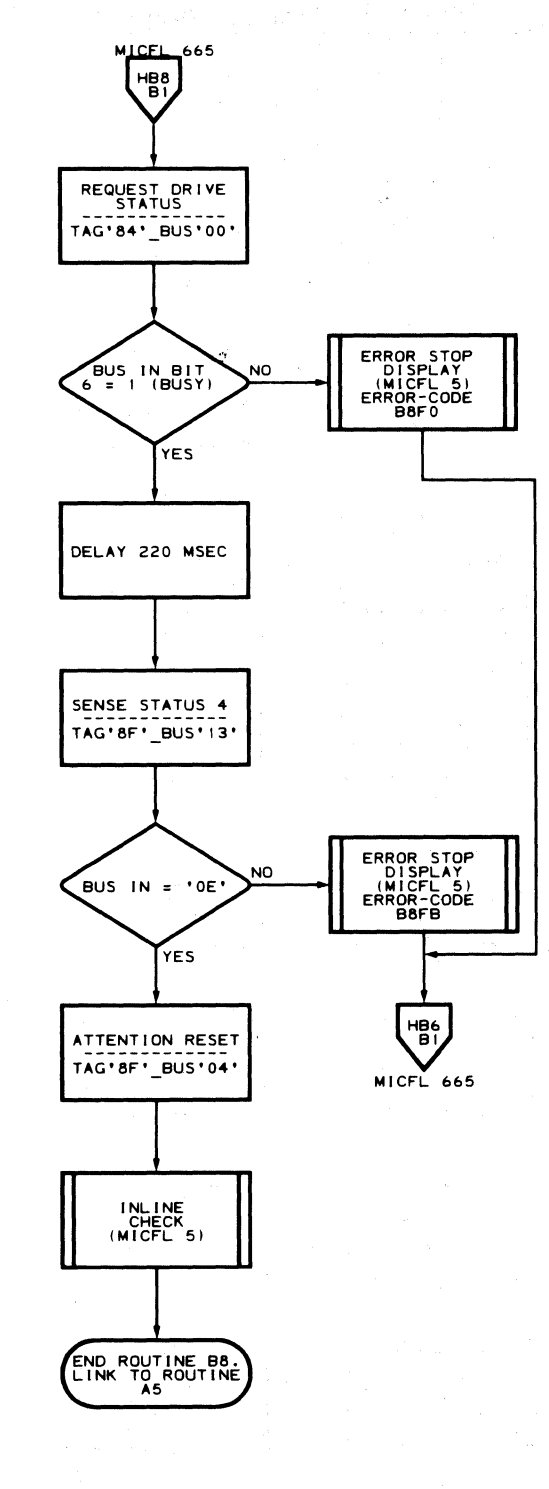

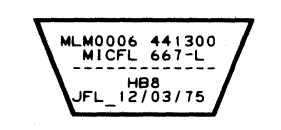

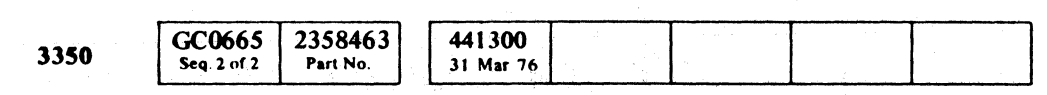

C Copyright IBM Corporation 1976

 $\bigcirc$  $\bigcirc$  $\bigcirc$  $\bigcirc$  $\bigcirc$  $\bigcirc$  $\bigcirc$ 

 $\sim 10$ 

### B8 - TEST OF MICFL 667

B8 - TEST OF MICFL 667

 $O$   $O$   $O$ 

 $O$   $O$ 

C: (- F' (~ ( (" (-' (,' (' .,,'/' ( (" { (- ( (, (- ( (-- (- <: (- (- (-- (' { (' (- (- (' ( (- (~ ("- (, e-L

#### ROUTINE B9 - 3350 DYNAMIC SERVO TESTS PART II

#### DESCRIPTION

Routines 8S and 89 are dynamic servo tests. Routine B9 consists of seven tests designed to test the servo area in a progressive building-block fashion. Access positioning is verified by reading the Home Address (using Head 0) in all tests.

#### Test 01. Rezero, Read Home Address

Test 01 issues the Rezero command, testing to ensure that Busy becomes active, and then testing for Seek Complete. When Seek Complete is received, a test for Drive Check is made to ensure that no access errors have occurred. An Attention Reset is issued to reset Seek Complete and the Home Address is read to verify correct access positioning on cylinder O. Test 01 is repeated 10 times before linking to Test 02 in normal operation.

Test 02 sets the Difference Counter with a sliding 1s pattern (1 to 256) and issues both a forward and a reverse Seek, starting with a I-cylinder Seek. The Difference Counter is sensed after each track crossing pulse to verify one decrement for each pulse received. If the Difference Counter does not compare to the Program Pulse Counter, then an error halt occurs. This test links to Test 03 after a successful completion.

#### Test 03. Incremental Seek (Increment  $= 1$ )

#### Test 02. Difference Counter Verification, Part 2

#### ROUTINE B9 - 3350 DYNAMIC SERVO TESTS PART II MICFL 680

ROUTINE B9 - 3350 DYNAMIC SERVO TESTS PART II MICFL 680

Test 03 seeks from cylinder 0 to cylinder 11 and back to cylinder 0 in I-cylinder increments. The access position is verified after each Seek by reading the Home Address with Head O. A comparison is made between the actual status of Odd Track (bit 7 under data module sequence control) and the expected type of track (odd or even). An error stop occurs if a noncompare results. This test links to Test 04 when the access has returned to cylinder o in normal operation.

#### Test  $04.$  Incremental Seek (Increment = 2)

- Refer to MICRO 10 and 11 for standard operating procedures.
- Refer to microdiagnostic reference charts starting on MICRO 72 for parameter entry.

Test 04 seeks from cylinder 0 to cylinder 22 and back to cylinder 0 in 2-cylinder increments. Conditions tested are identical to those in Test 03. This test links to Test 05 when the access has returned to cylinder 0 in normal operation.

#### Test 05. Incremental Seek (Increment = 70)

Test 05 seeks from cylinder 0 to cylinder 560 and back to cylinder 0 in 70-cylinder increments. Conditions tested are identical to those in Test 03. This test links to Test 06 when the access has returned to cylinder 0 in normal -operation.

#### Test 06. Incremental Seek (Increment = 280)

Test 06 seeks from cylinder 0 to cylinder 560 and back to cylinder 0 in 2S0-cylinder increments. Conditions tested are identical to those in Test 03. This test links to Test 07 when the access has returned to cylinder 0 in normal operation.

#### Test  $07.$  Incremental Seek (Increment = 560)

Test 07 seeks from cylinder 0 to cylinder 560 and back to cylinder 0 in one 560-cylinder increment. Conditions tested are identical to those in Test 03. This test links to routine AE when the access has returned to cylinder 0 in normal operation.

#### OPERATING PROCEDURE

### **ROUTINE B9 - DYNAMIC SERVO TESTS**

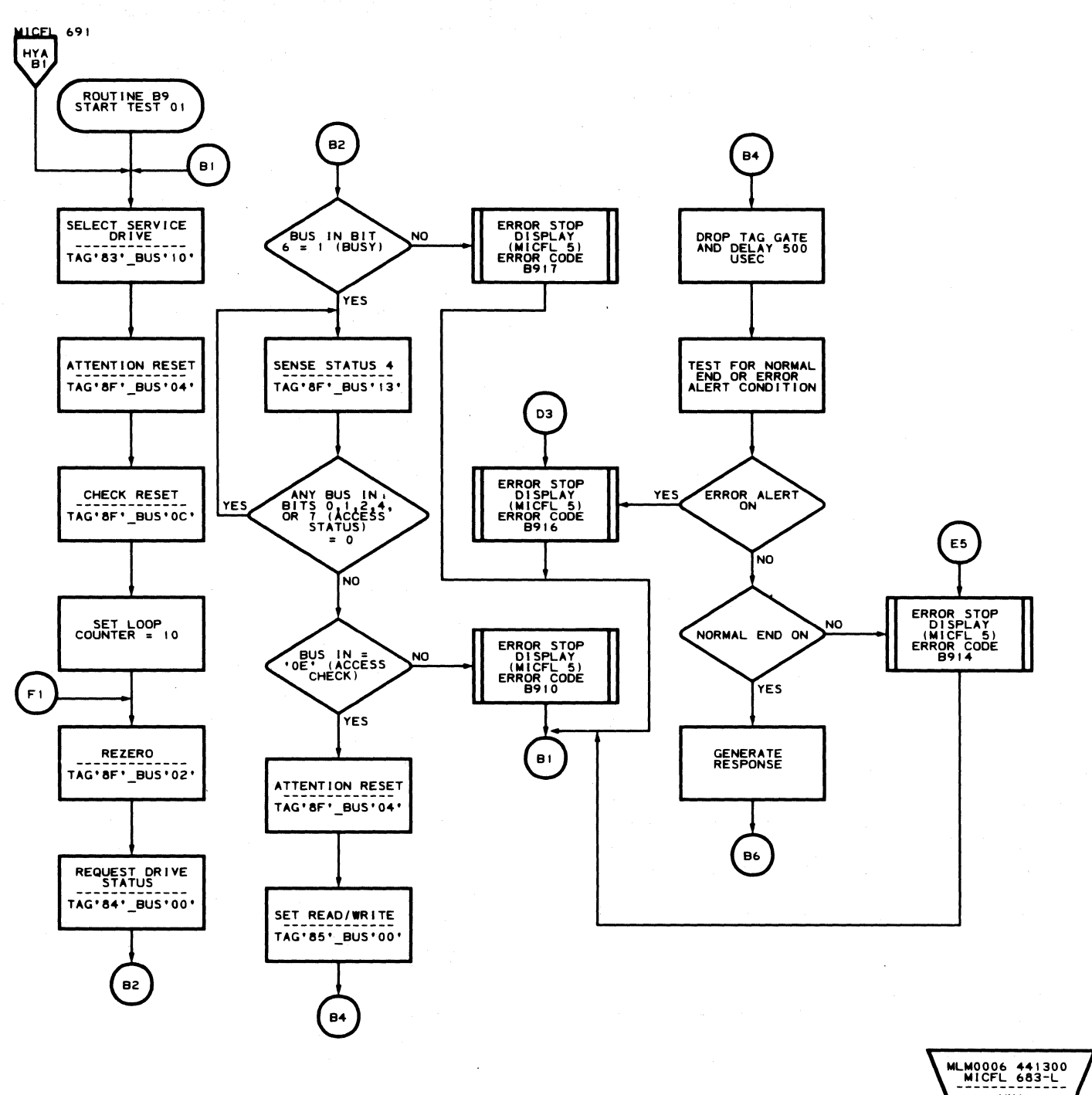

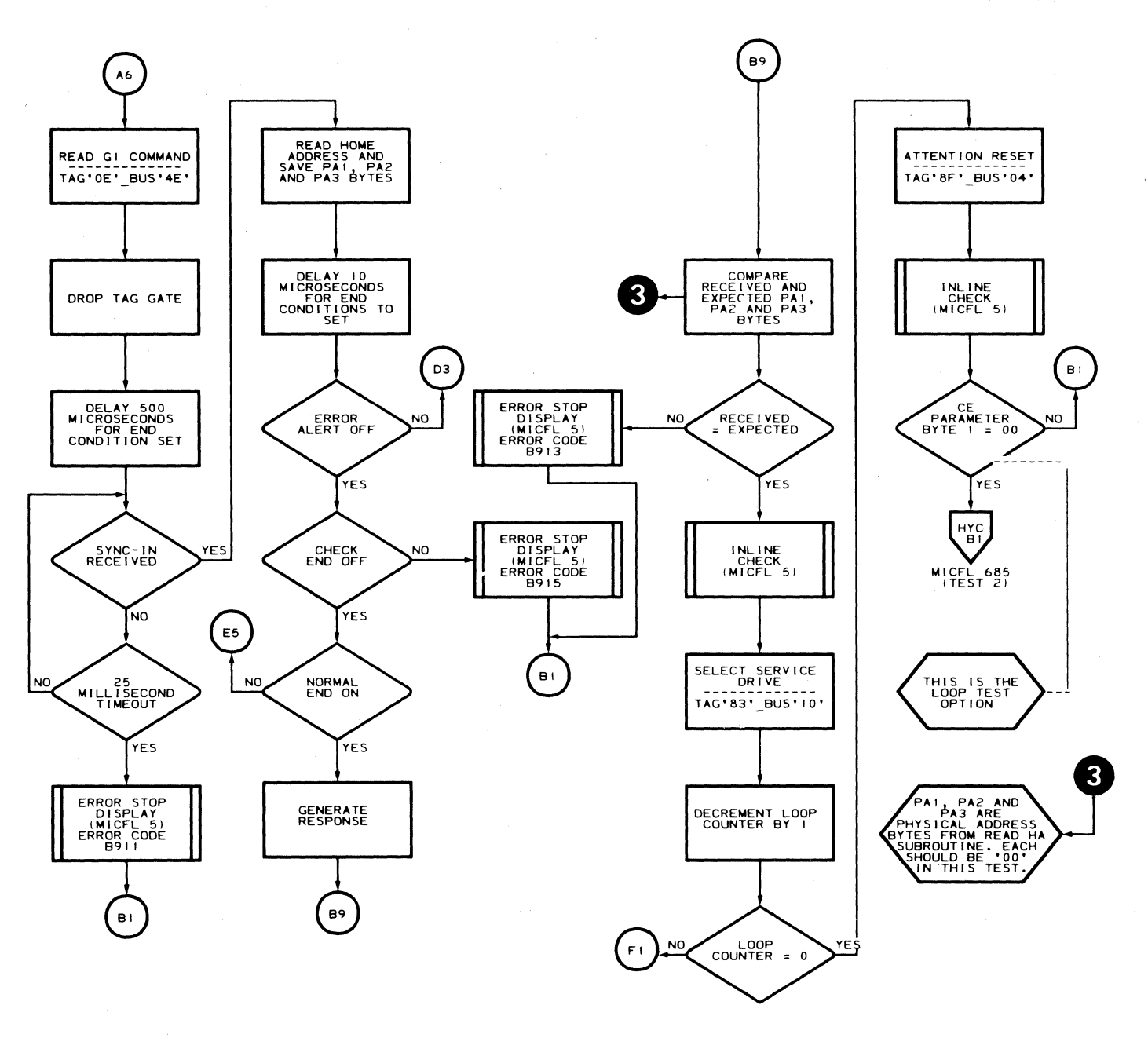

 $\mathbb{O}$ 

FL 01/30/76

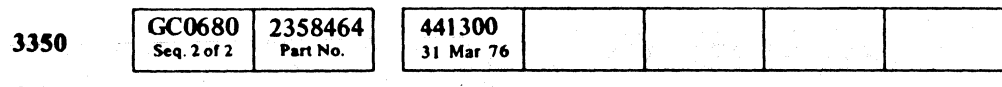

C Copyright IBM Corporation 1976

 $O$   $O$   $O$  $\begin{array}{ccc} \circ & \circ & \circ \end{array}$  $O$   $O$  $\begin{array}{c} \bigcirc \quad \quad \text{and} \quad \quad \text{and} \quad \$  $\bigcirc$  $\begin{picture}(22,20) \put(0,0){\line(1,0){10}} \put(15,0){\line(1,0){10}} \put(15,0){\line(1,0){10}} \put(15,0){\line(1,0){10}} \put(15,0){\line(1,0){10}} \put(15,0){\line(1,0){10}} \put(15,0){\line(1,0){10}} \put(15,0){\line(1,0){10}} \put(15,0){\line(1,0){10}} \put(15,0){\line(1,0){10}} \put(15,0){\line(1,0){10}} \put(15,0){\line(1$  $\bigcirc$  $\bigcirc$  $\bigcirc$  $\bigcirc$  $\bigcirc$  $\begin{pmatrix} 1 & 1 \\ 1 & 1 \end{pmatrix}$  $\bigcirc$ 

B9-TEST 1 MICFL 683

MLM0006 441300<br>MICFL 683-R HYB<br>JFL 1/26/76

**B9-TEST1 MICFL 683** 

 $\overline{C}$ 

**ROUTINE B9 - DYNAMIC SERVO TESTS** 

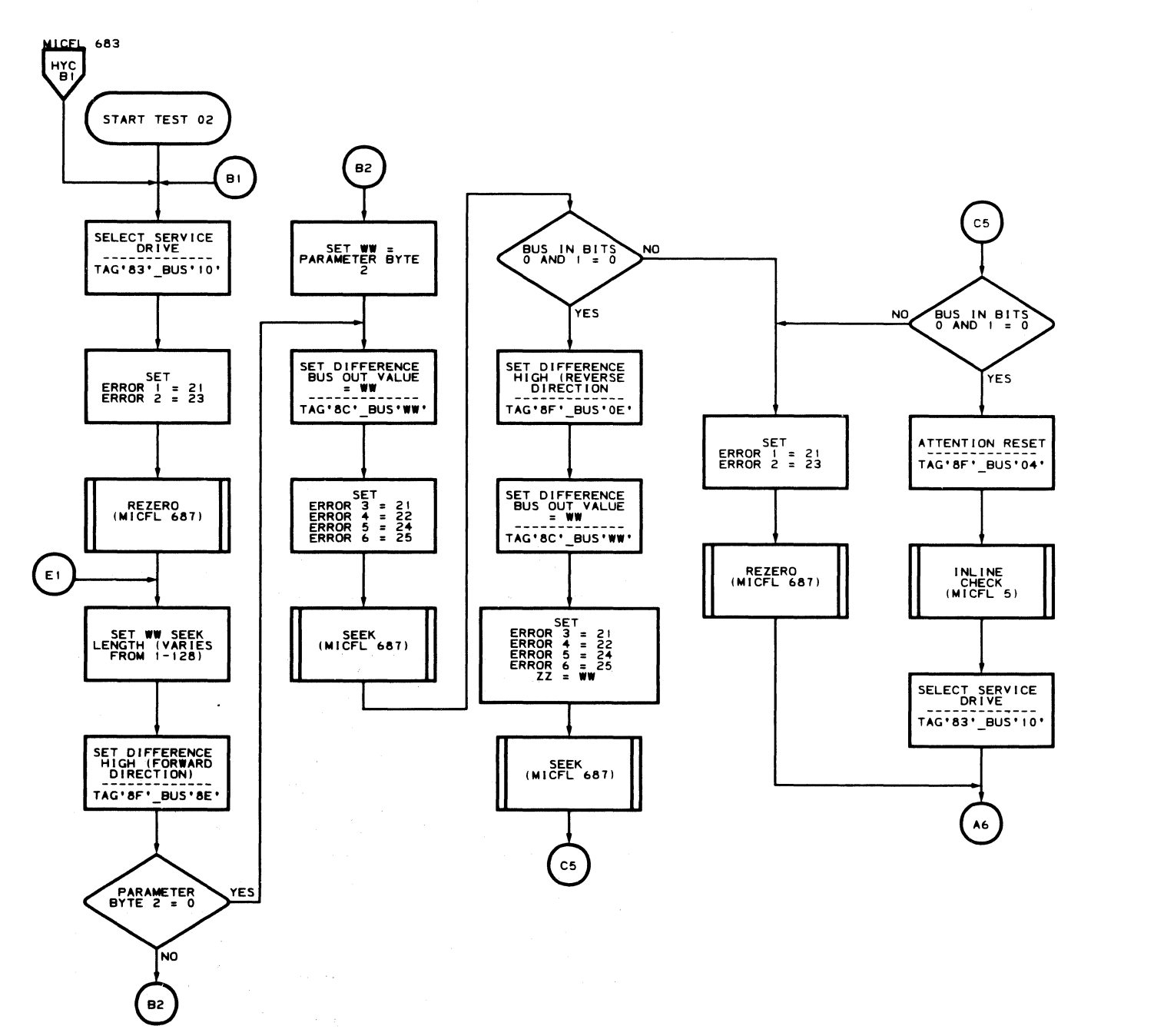

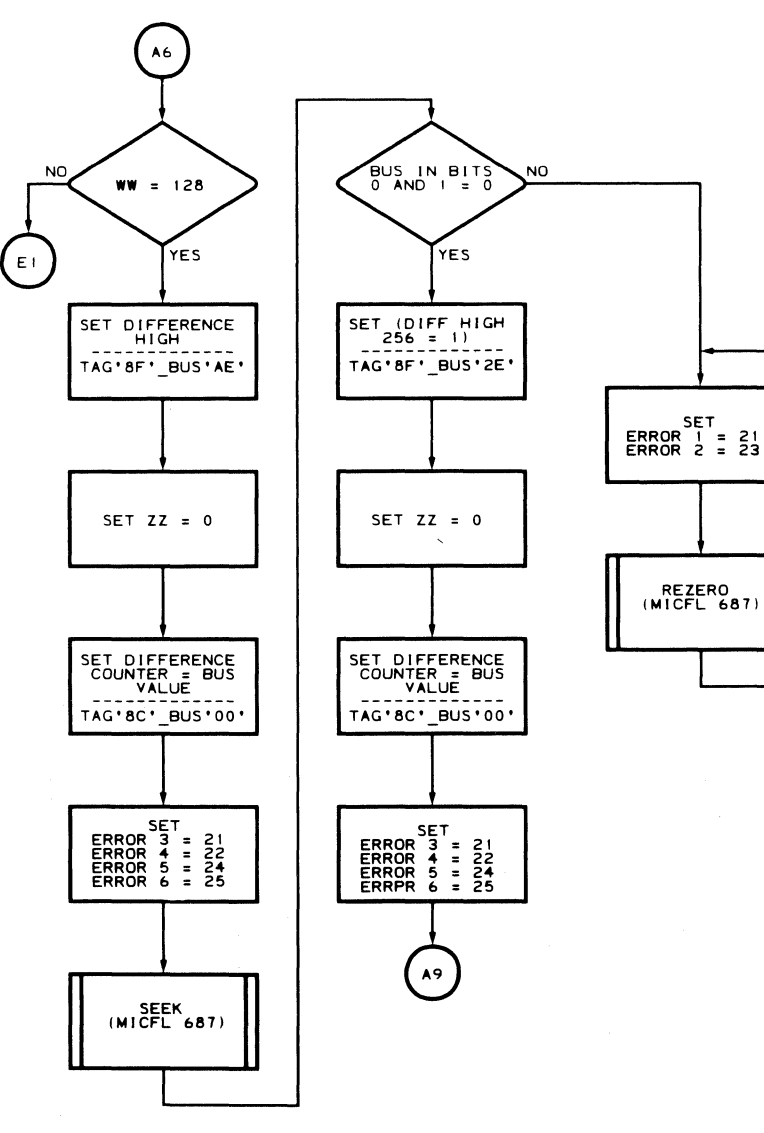

 $\mathcal{A}^{\mathcal{A}}$ 

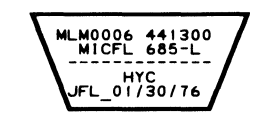

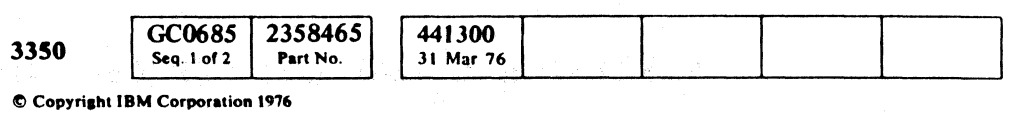

 $\sim 10^{-1}$ 

 $\bigcap$ 

 $\sqrt{ }$ 

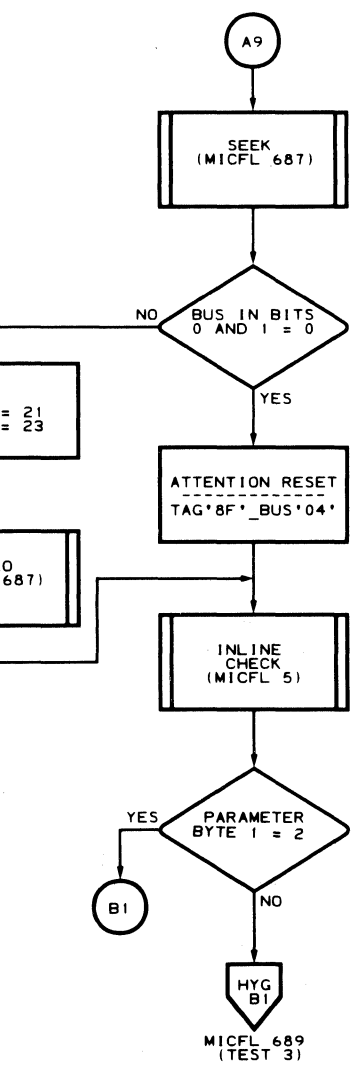

MLM0006 441300<br>MICFL 685-R HYD<br>JFL\_1/26/76

### **B9-TEST 2 MICFL 685**

### **ROUTINE B9 - DYNAMIC SERVO TESTS**

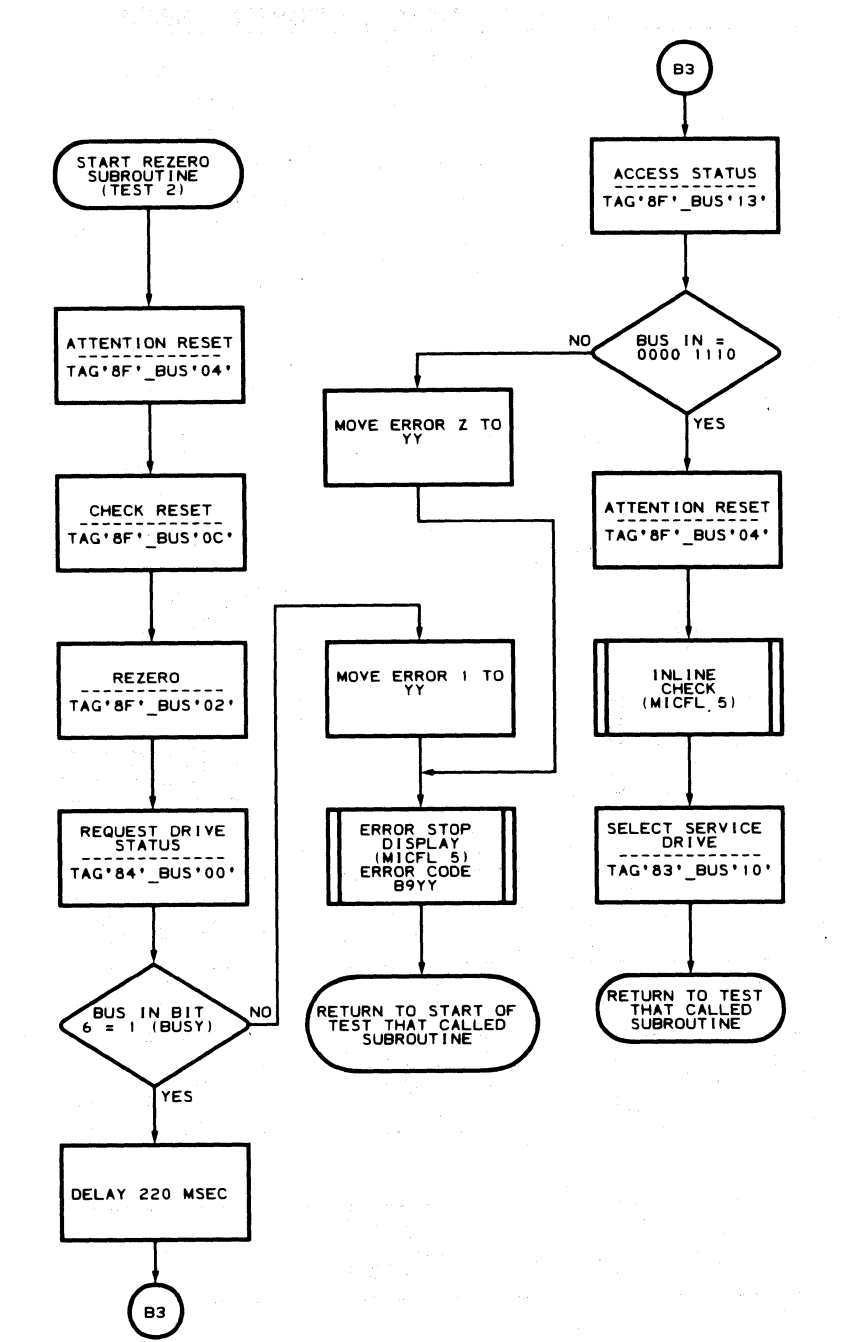

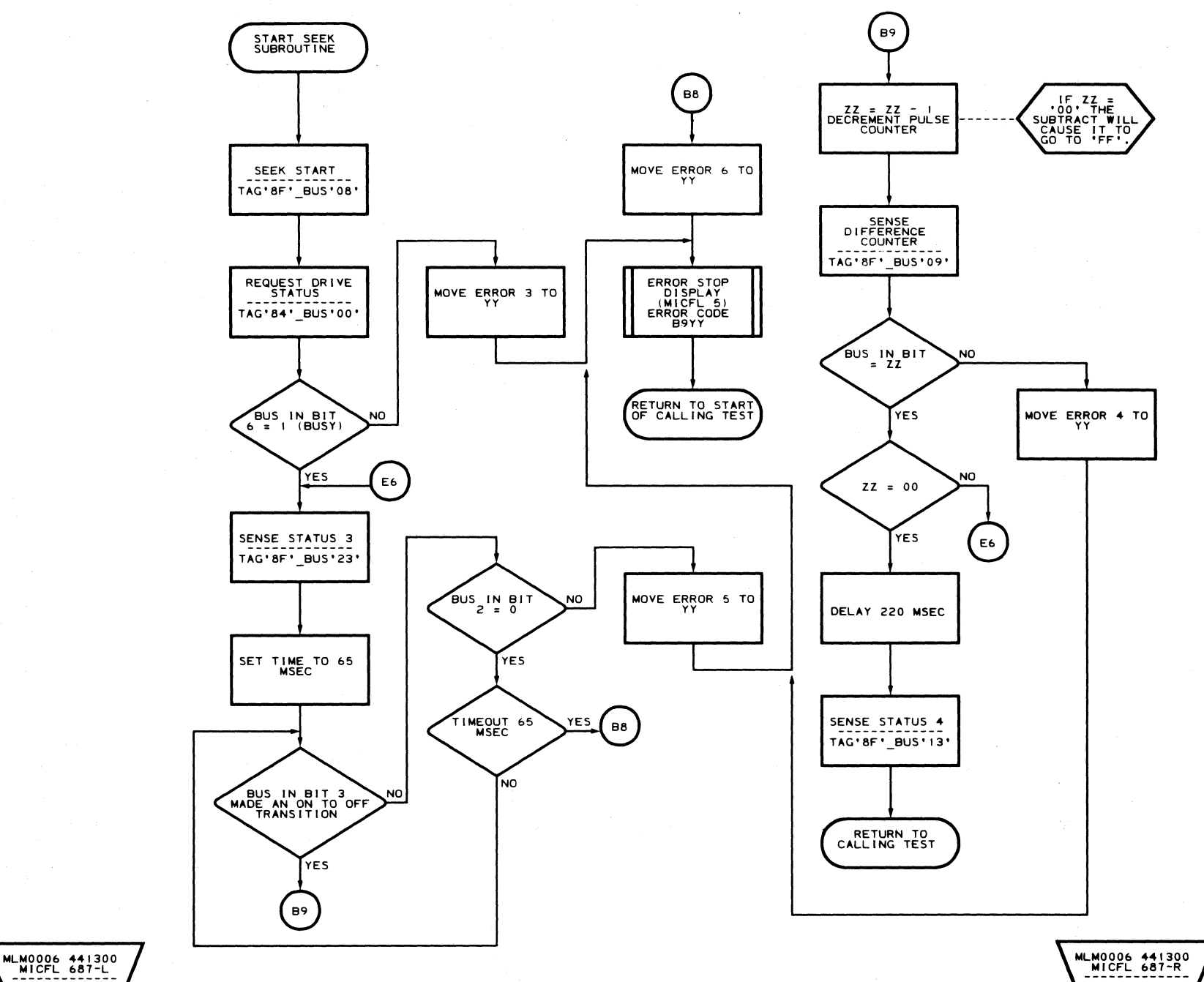

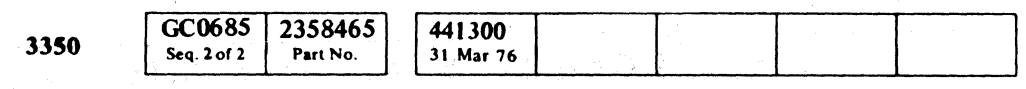

C Copyright IBM Corporation 1976

 $\bigcirc$  $\begin{array}{c} \begin{array}{c} \mathbb{R} \end{array} \end{array}$  $\bigcirc$  $\bigcirc$  $\bigcirc$  $\bigcirc$  $\bigcirc$ 

 $\sim 10^{-1}$ 

HYE<br>JFL\_12/05/75

**B9-TEST 2 MICFL 687** 

MLM0006 441300<br>MICFL 687-R<br>--------------------------<br>HYF<br>JFL\_1/26/76

 $\mathcal{X}$ 

 $O$   $O$ 

 $\bigcirc$ 

**B9-TEST 2 MICFL 687** 

 $\bigcirc$ 

 $\bigcirc$ 

 $\bigcirc$ 

 $\bigcirc$
#### **ROUTINE B9 - DYNAMIC SERVO TESTS**

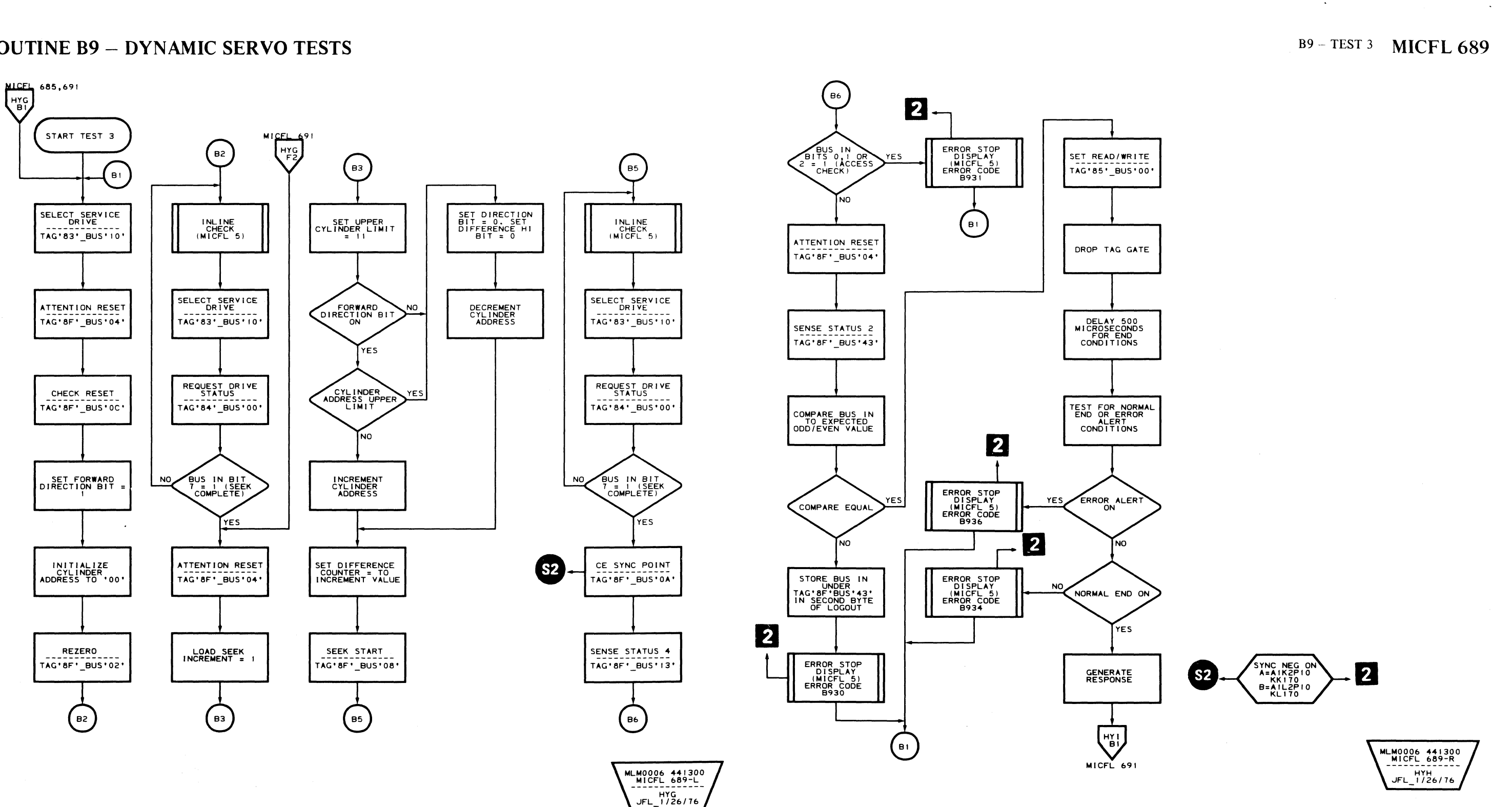

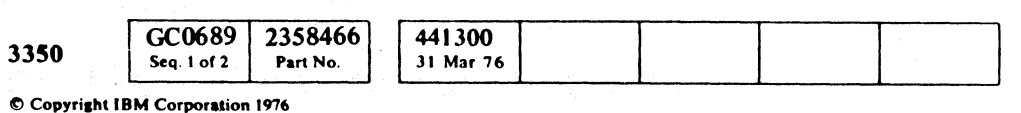

 $\sim 10^7$ 

B9-TEST 3 MICFL 689

 $\sim 10^{-1}$ 

 $\bigcap$ 

 $\sim 100$ 

## ROUTINE B9 - DYNAMIC SERVO TESTS

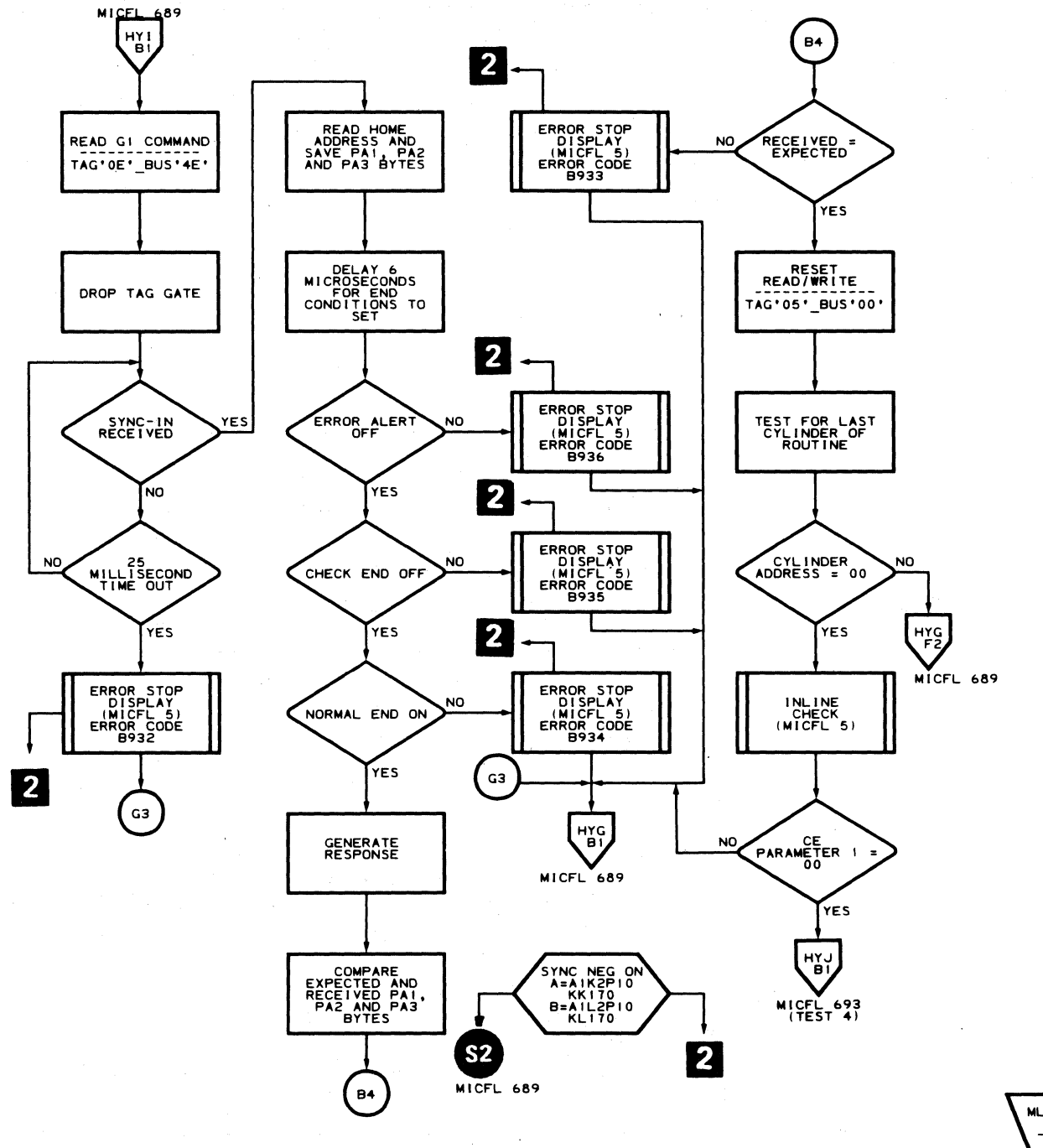

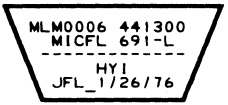

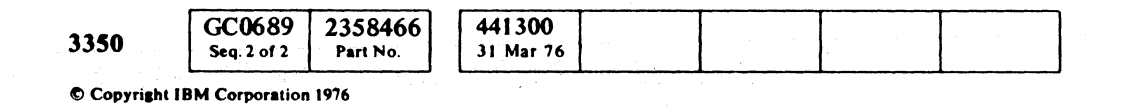

() o o o o I~ \",Y  $\bigcirc$  $O$   $O$   $O$  $\bigcirc$   $\bigcirc$ o

#### B9 - TEST 3 MICFL 691

B9 - TEST 3 MICFL 691

 $O$   $O$ 

 $\bigcirc$   $\bigcirc$ 

L

## **ROUTINE 89 -- DYNAMIC SERVO TESTS**

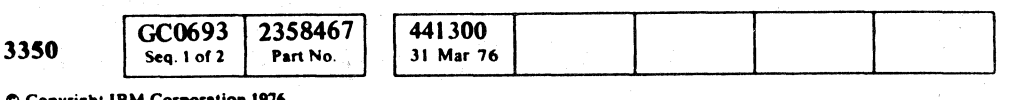

 $\mathcal{A}$ 

 $\mathbf{C}$  ,  $\mathbf{C}$ (' (" (' (: ( (' (> (-' ( -\ ',.' ( ( (~ (' (' (~ (' ( ( f (' (-' ('- ( (- ( (' ( ("- (' ("- (- C'

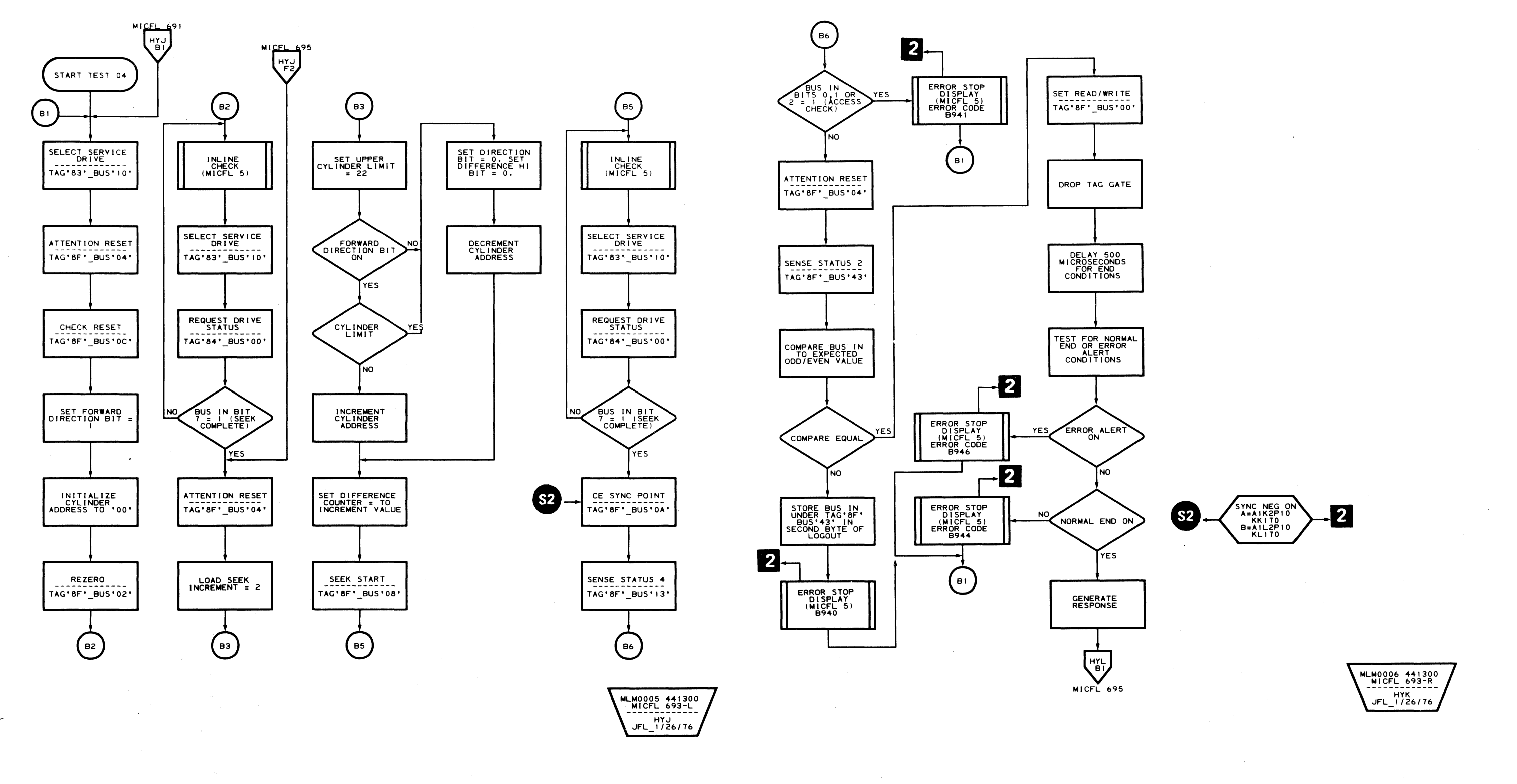

B9 - TEST 4 **MICFL 693** 

B9 - TEST 4 **MICFL693** 

 $\sim 10^{-1}$ 

## ROUTINE 89 - DYNAMIC SERVO TESTS

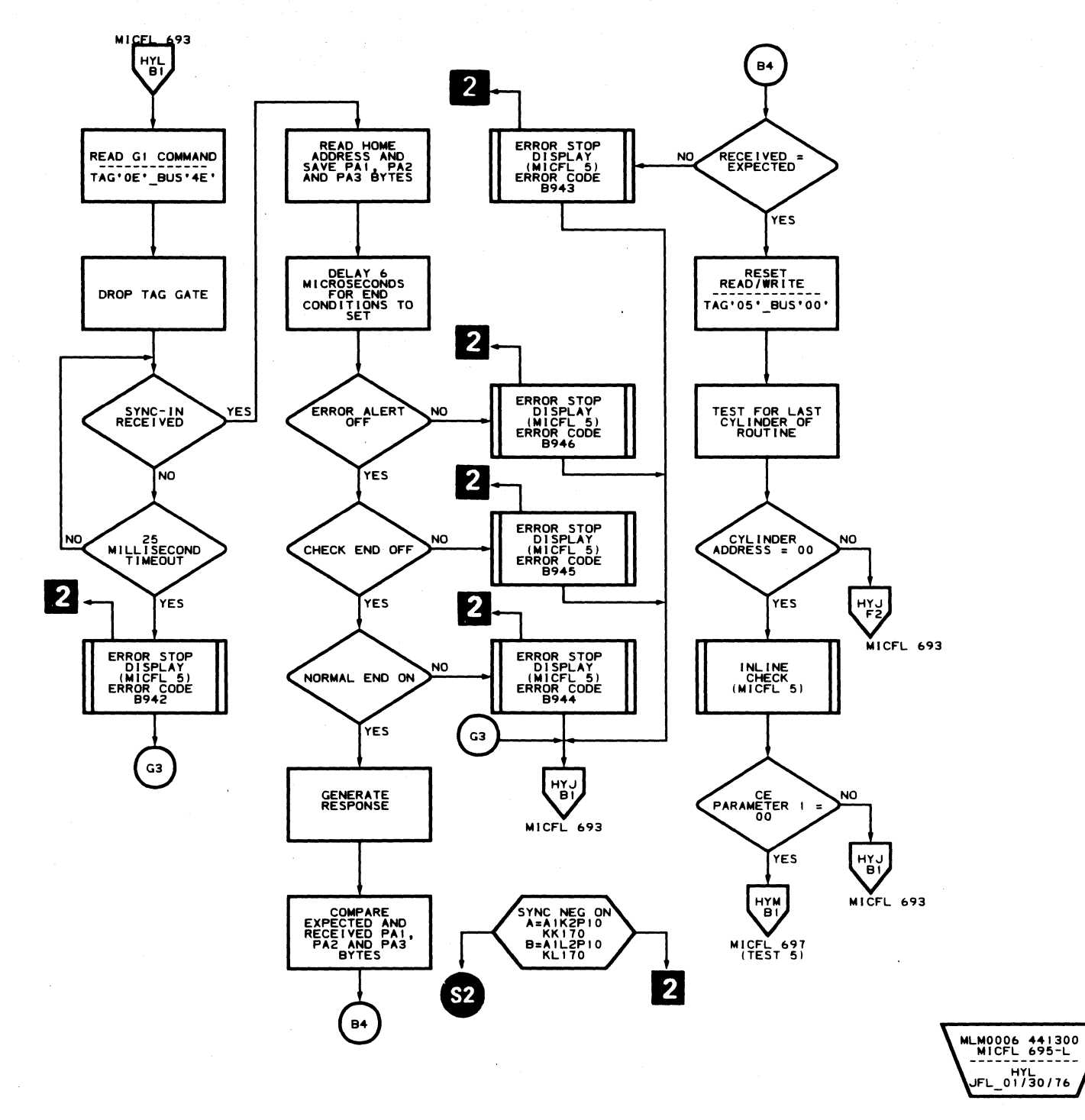

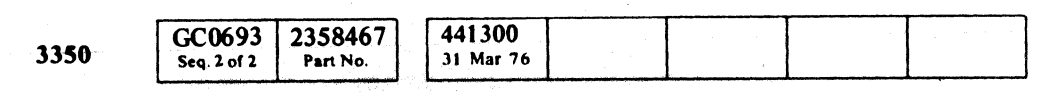

 $©$  Copyright IBM Corporation 1976

 $\bigcirc$ o o o o () o o o o  $\circledcirc$  $\bigcirc$  $\bigcirc$  $\bigcirc$  $\bigcirc$  $\mathbb{O}$  $O$   $O$  $\bigcirc$  $\bigcirc$  $\bigcirc$ 

## 89 - TEST 4 MICFL 695

**B9-TEST 4 MICFL 695** 

 $0$   $0$   $0$ 

 $\bigcirc$ 

 $\Omega$   $\Omega$   $\Omega$ 

 $\mathbb{C}^{\frac{r}{2}}\mathbb{C}^r\mathbb{C}^r\mathbb{C}$ 

**ROUTINE B9 - DYNAMIC SERVO TESTS** 

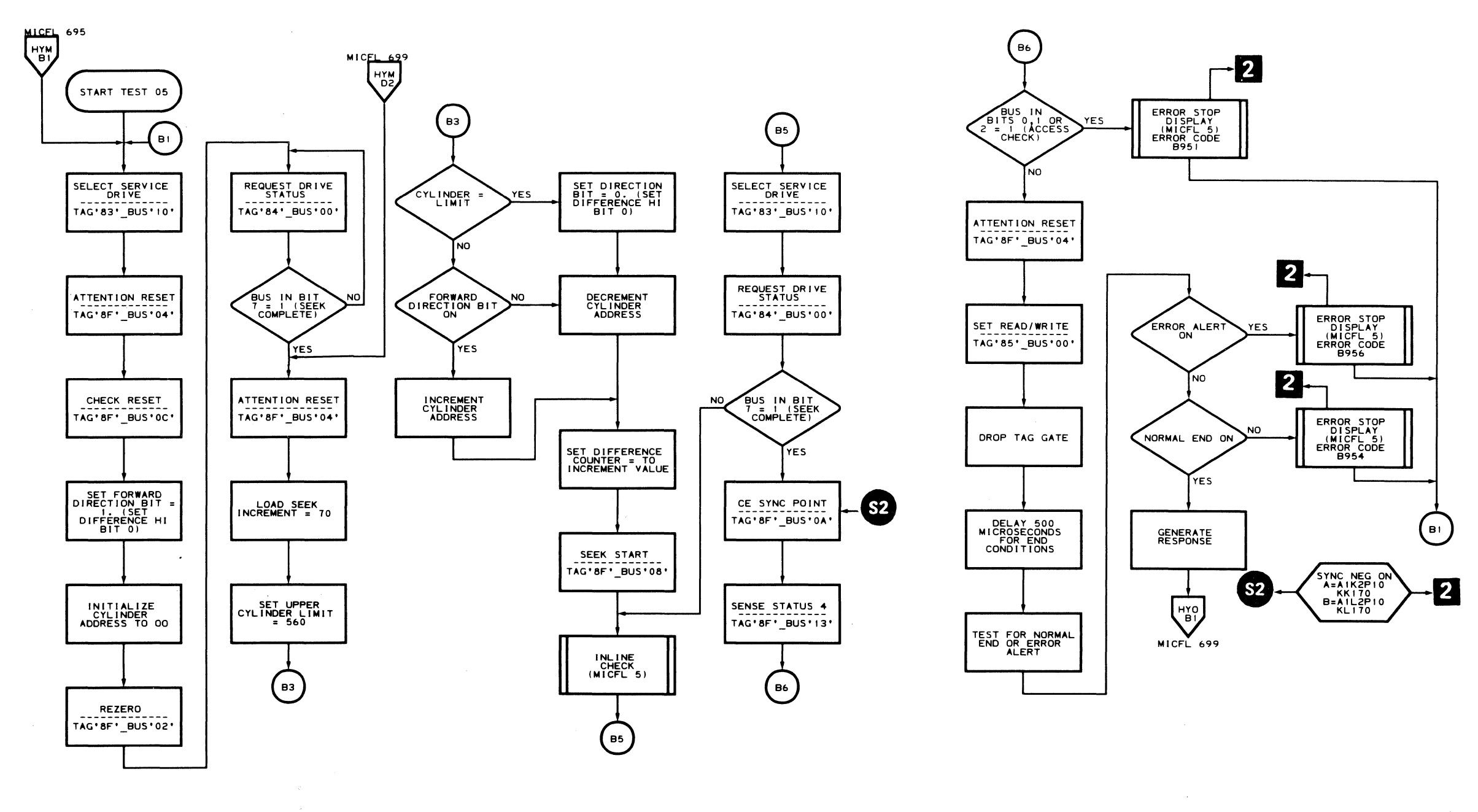

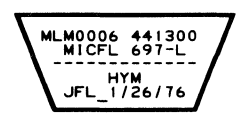

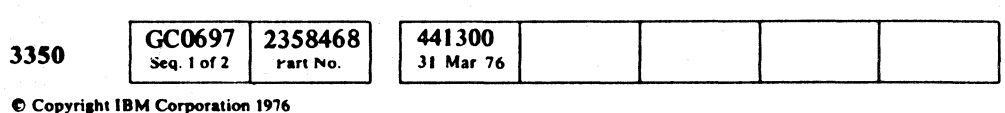

 $\mathcal{P}=\mathcal{Q}$  .

 $\sim$ 

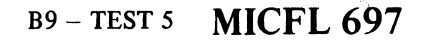

 $\sqrt{ }$ 

 $\mathbf C$ 

 $\bigcap$ 

MLM0006 441300<br>MICFL 697-R JFL 1/26/76

## B9 - TEST 5 MICFL 697

## **ROUTINE B9 - DYNAMIC SERVO TESTS**

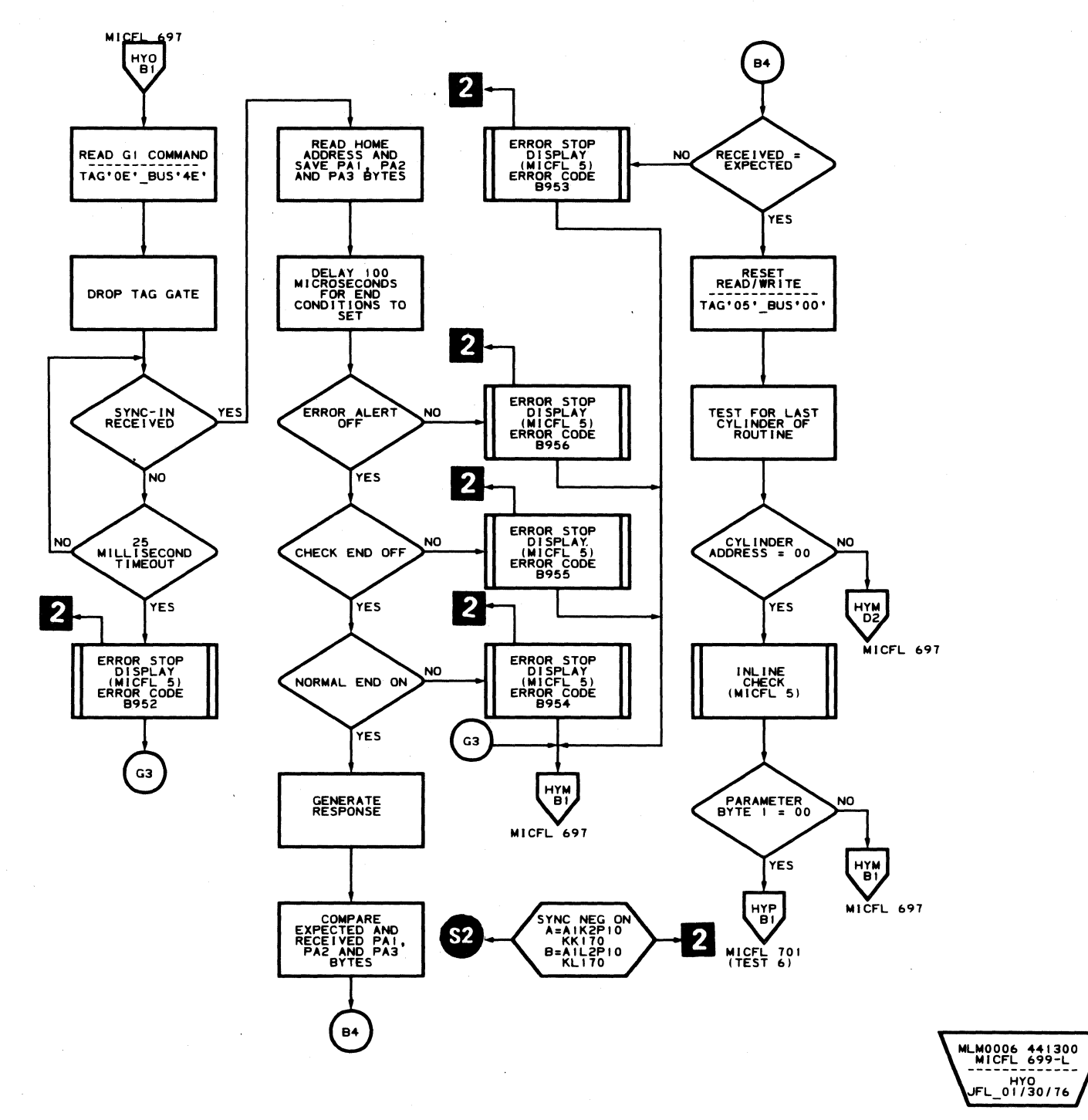

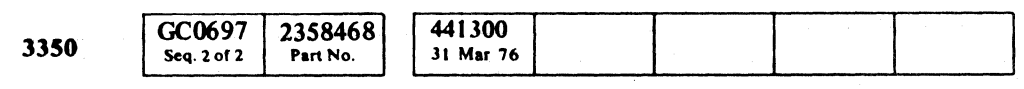

C Copyright IBM Corporation 1976

 $\begin{array}{ccc} \circ & \circ & \circ & \circ \end{array}$  $\mathbb{C}$  $\begin{array}{ccc} \circ & \circ & \circ & \circ \circ \end{array}$  $\begin{picture}(220,20) \put(0,0){\line(1,0){10}} \put(15,0){\line(1,0){10}} \put(15,0){\line(1,0){10}} \put(15,0){\line(1,0){10}} \put(15,0){\line(1,0){10}} \put(15,0){\line(1,0){10}} \put(15,0){\line(1,0){10}} \put(15,0){\line(1,0){10}} \put(15,0){\line(1,0){10}} \put(15,0){\line(1,0){10}} \put(15,0){\line(1,0){10}} \put(15,0){\line($  $\begin{picture}(120,17) \put(0,0){\line(1,0){155}} \put(15,0){\line(1,0){155}} \put(15,0){\line(1,0){155}} \put(15,0){\line(1,0){155}} \put(15,0){\line(1,0){155}} \put(15,0){\line(1,0){155}} \put(15,0){\line(1,0){155}} \put(15,0){\line(1,0){155}} \put(15,0){\line(1,0){155}} \put(15,0){\line(1,0){155}} \put(15,0){\line(1,0){155}}$  $O$  $\bigcirc$  $\bigcirc$  $\bigcirc$  $\bigcirc$  $\bigcirc$  $\begin{array}{c} \bigcirc \begin{array}{c} \mathbb{R}^n \end{array} \bigcirc \begin{array}{c} \mathbb{R}^n \end{array} \bigcirc \begin{array}{c} \mathbb{R}^n \end{array} \bigcirc \begin{array}{c} \mathbb{R}^n \end{array} \bigcirc \begin{array}{c} \mathbb{R}^n \end{array} \bigcirc \begin{array}{c} \mathbb{R}^n \end{array} \bigcirc \begin{array}{c} \mathbb{R}^n \end{array} \bigcirc \begin{array}{c} \mathbb{R}^n \end{array} \bigcirc \begin{array}{c} \mathbb{R}^n \end{array} \bigcirc \begin{$  $\bigcirc$ 

#### **B9-TEST 5 MICFL 699**

## B9-TEST 5 MICFL 699

 $\bigcirc$ 

 $\circ$   $\circ$ 

 $\bigcirc$ 

 $\bigcirc$ 

 $\bigcirc$ 

 $\begin{picture}(22,11) \put(0,0){\line(1,0){155}} \put(15,0){\line(1,0){155}} \put(15,0){\line(1,0){155}} \put(15,0){\line(1,0){155}} \put(15,0){\line(1,0){155}} \put(15,0){\line(1,0){155}} \put(15,0){\line(1,0){155}} \put(15,0){\line(1,0){155}} \put(15,0){\line(1,0){155}} \put(15,0){\line(1,0){155}} \put(15,0){\line(1,0){155}} \$ 

 $\sqrt{2}$  $\sqrt{ }$  $\bigcap$  $CC$  $\bigcap$  $\blacksquare$  $C_{\mathbf{r}}$ 

**ROUTINE B9 - DYNAMIC SERVO TESTS** 

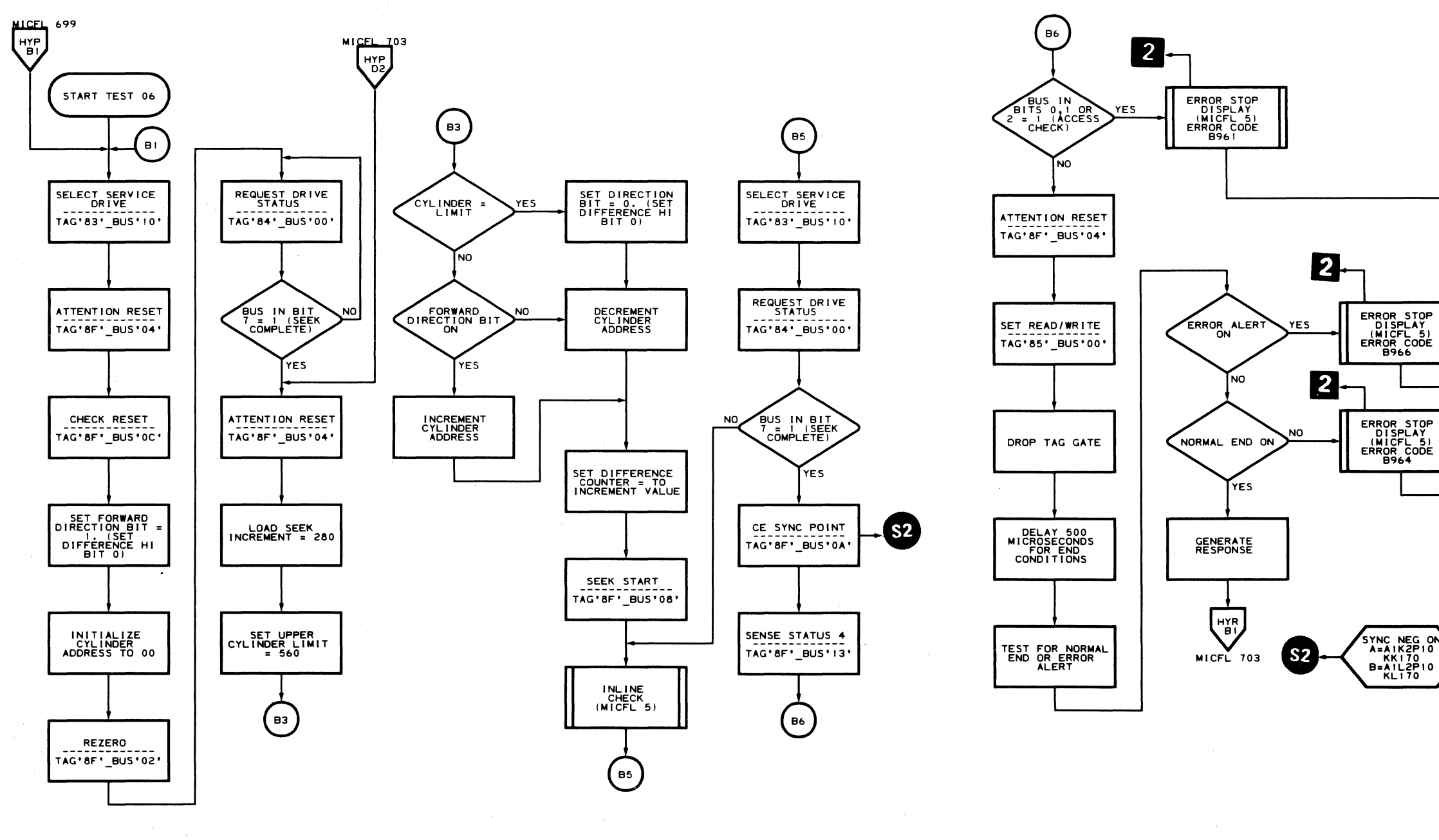

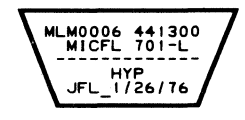

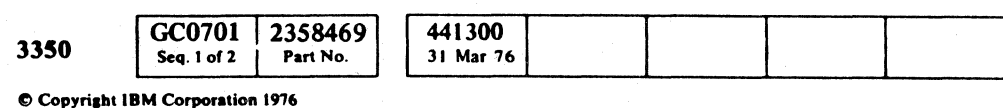

#### **B9-TEST 6 MICFL 701**

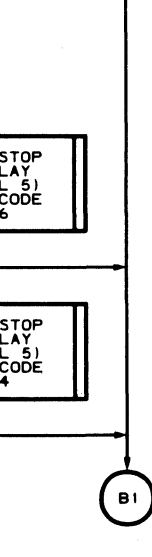

 $\overline{2}$ 

 $\left($ 

 $\bigcap$ 

 $\sqrt{2}$ 

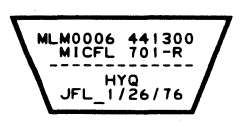

 $\langle \mathbf{r} \rangle$ 

**B9-TEST 6 MICFL 701** 

## **ROUTINE B9 - DYNAMIC SERVO TESTS**

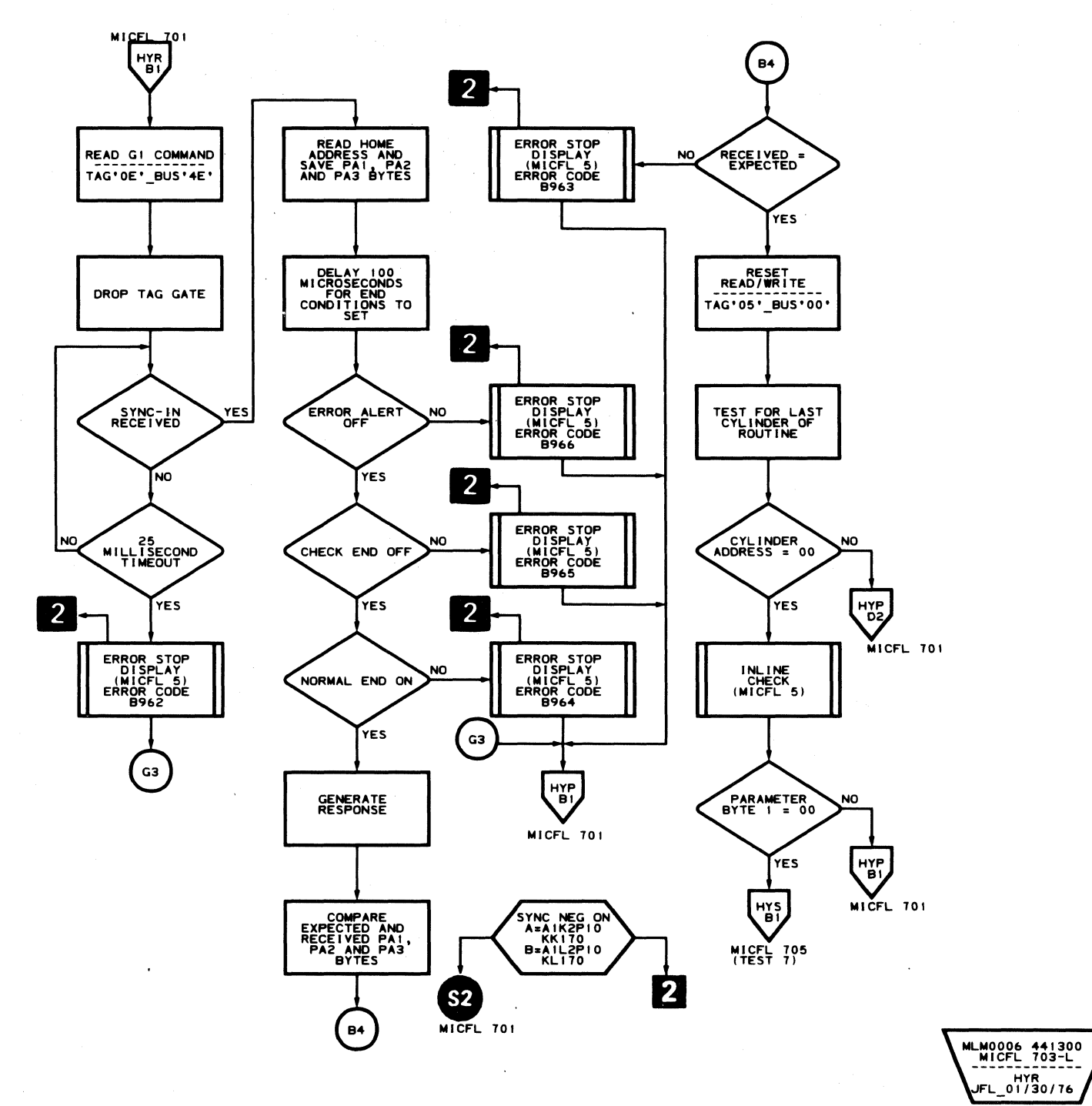

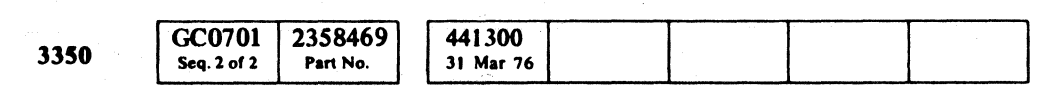

© Copyright IBM Corporation 1976

 $\pm$ 

 $\bigcirc$  $\bigcirc$  $\bigcirc$  $\bigodot$  $\bigcirc$  $\bigcirc$  $\bigcirc$  $\bigcirc$  $\begin{pmatrix} \mathbf{0} & \mathbf{0} & \mathbf{$  $\mathbb{C}$  $\bigcirc$  $\bigcirc$  $\bigcirc$  $\bigcirc$ 

 $\sim 10$ 

#### **B9-TEST 6 MICFL 703**

## **B9-TEST 6 MICFL 703**

 $\bigcirc$ 

 $\mathbb{C}$ 

**ROUTINE B9 - DYNAMIC SERVO TESTS** 

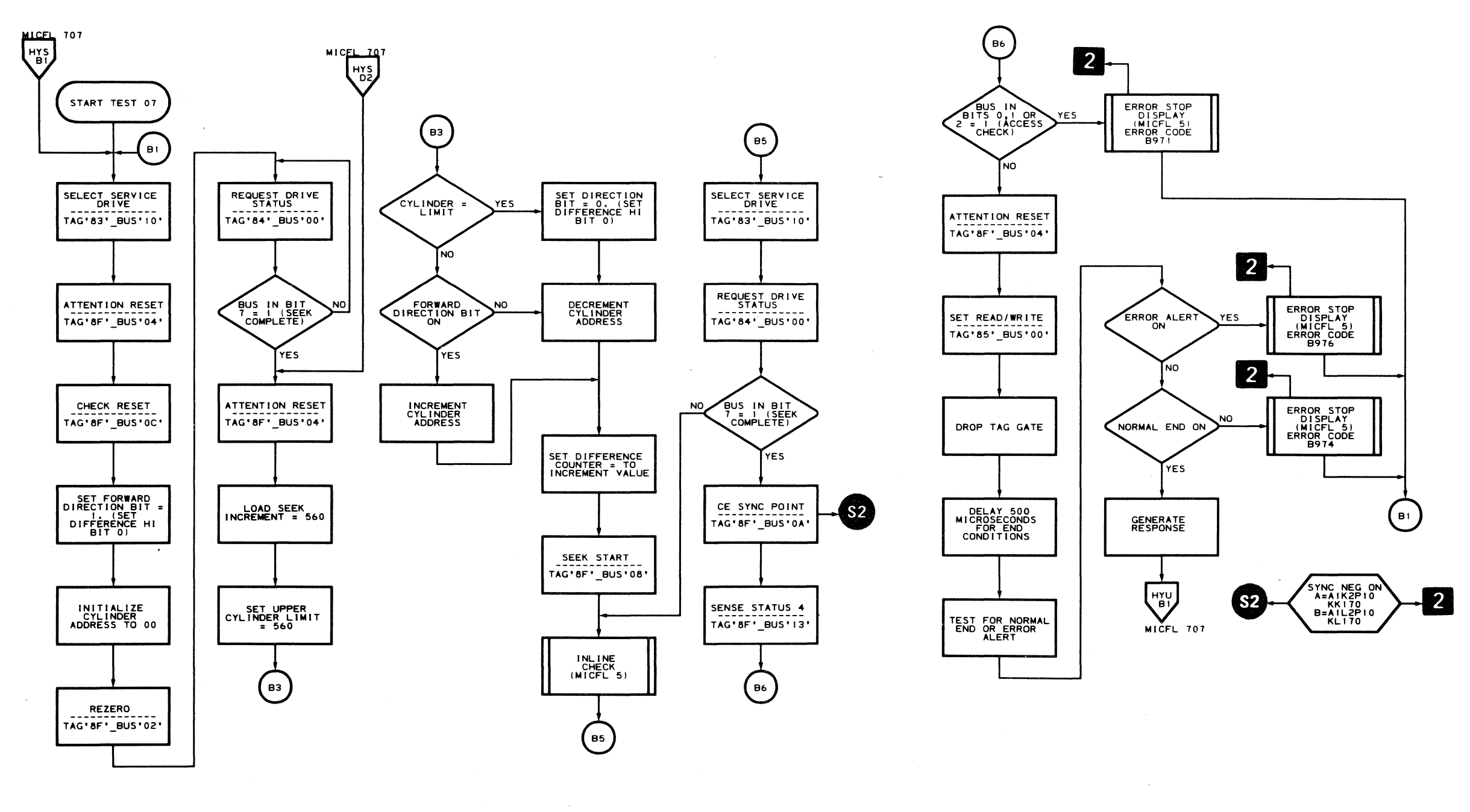

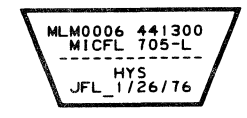

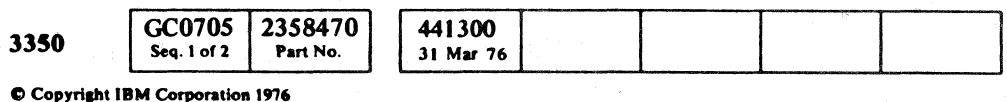

#### **B9-TEST 7 MICFL 705**

ccccc

MLM0006 441300<br>MICFL 705-R JFL 1/26/76

 $\sim$ 

## **B9-TEST 7 MICFL 705**

 $\sim$ 

## **ROUTINE B9 - DYNAMIC SERVO TESTS**

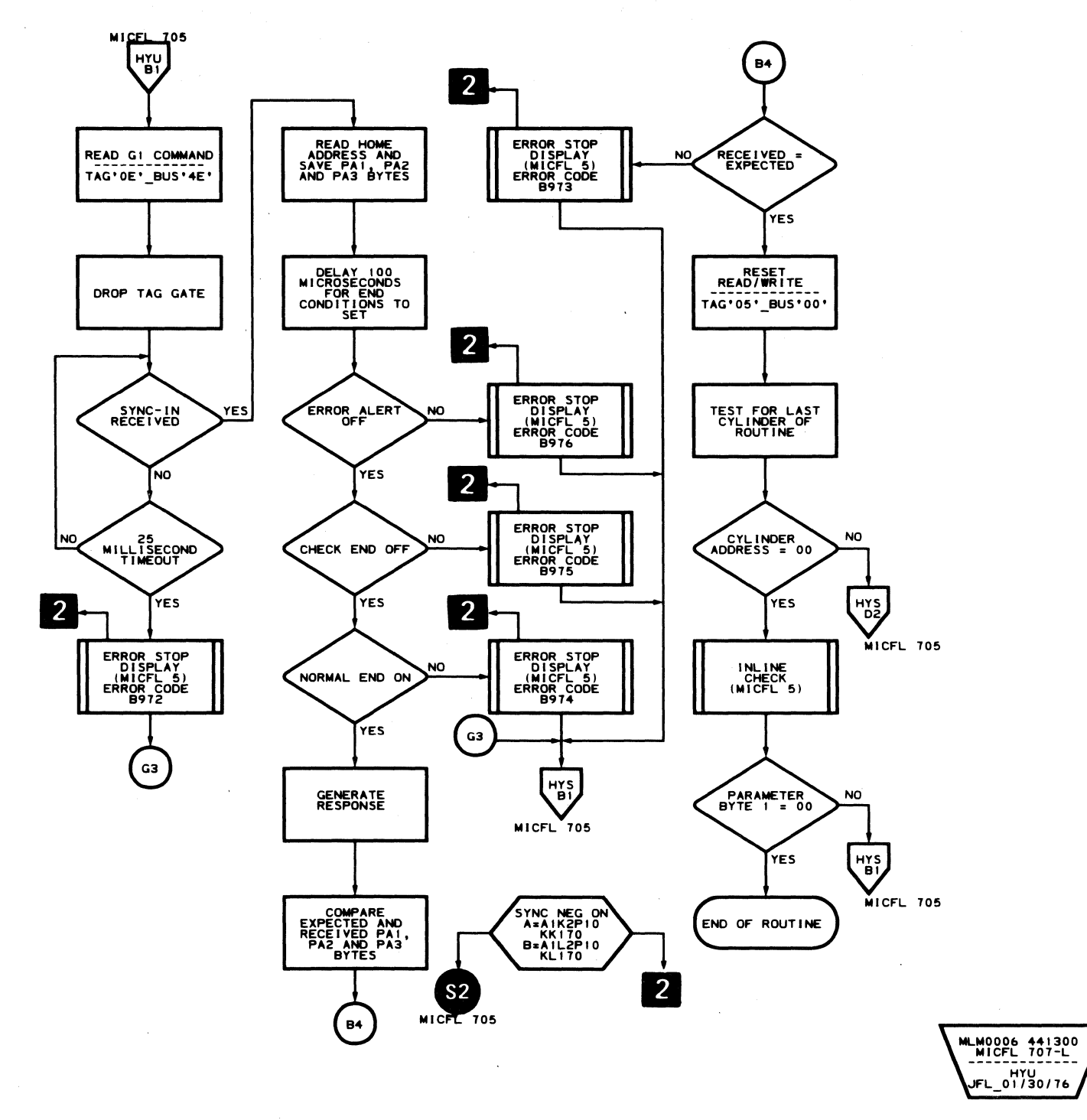

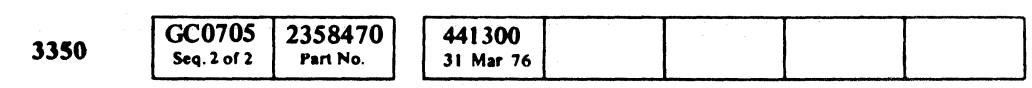

C Copyright IBM Corporation 1976

 $O$  $\begin{array}{ccc} 0 & 0 & 0 & 0 \\ 0 & 0 & 0 & 0 \\ 0 & 0 & 0 & 0 \\ 0 & 0 & 0 & 0 \\ 0 & 0 & 0 & 0 \\ 0 & 0 & 0 & 0 \\ 0 & 0 & 0 & 0 \\ 0 & 0 & 0 & 0 \\ 0 & 0 & 0 & 0 \\ 0 & 0 & 0 & 0 \\ 0 & 0 & 0 & 0 & 0 \\ 0 & 0 & 0 & 0 & 0 \\ 0 & 0 & 0 & 0 & 0 \\ 0 & 0 & 0 & 0 & 0 & 0 \\ 0 & 0 & 0 & 0 & 0 & 0 \\ 0 & 0 & 0 & 0 &$  $\mathbb{Q}$  $\bigcirc$  $\begin{array}{c} \bigcirc \text{ } \quad \text{ } \quad$  $\bigcirc$  $\bigcirc$  $\begin{array}{c} \begin{array}{c} \begin{array}{c} \end{array} \\ \begin{array}{c} \end{array} \end{array} \end{array}$  $\bigcirc$  $\begin{picture}(20,20) \put(0,0){\line(1,0){10}} \put(15,0){\line(1,0){10}} \put(15,0){\line(1,0){10}} \put(15,0){\line(1,0){10}} \put(15,0){\line(1,0){10}} \put(15,0){\line(1,0){10}} \put(15,0){\line(1,0){10}} \put(15,0){\line(1,0){10}} \put(15,0){\line(1,0){10}} \put(15,0){\line(1,0){10}} \put(15,0){\line(1,0){10}} \put(15,0){\line(1$  $\begin{array}{c} \begin{array}{c} \begin{array}{c} \end{array} \end{array} \end{array}$  $\begin{picture}(20,20) \put(0,0){\line(1,0){10}} \put(15,0){\line(1,0){10}} \put(15,0){\line(1,0){10}} \put(15,0){\line(1,0){10}} \put(15,0){\line(1,0){10}} \put(15,0){\line(1,0){10}} \put(15,0){\line(1,0){10}} \put(15,0){\line(1,0){10}} \put(15,0){\line(1,0){10}} \put(15,0){\line(1,0){10}} \put(15,0){\line(1,0){10}} \put(15,0){\line(1$  $\bigcirc$  $\bigcirc$  $\bigcirc$ 

#### **B9-TEST 7 MICFL 707**

## **B9-TEST 7 MICFL 707**

 $\bigcirc$ 

 $\bigcirc$ 

 $\bigcirc$ 

 $\mathbb{C}$ 

 $\mathbb{C}$ 

 $O$   $O$ 

#### **ROUTINE BA - 3350 HEAD DISK ASSEMBLY STATE ANALYSIS**

#### **DESCRIPTION**

Routine BA analyzes Head Disk Assembly (HDA) sequencer failures by examining certain bits in the error status bytes in a prescribed sequence. Unique error numbers are produced, based upon the values contained within these bytes. Refer to the routine flowchart for detailed sequence of analysis of specific bytes/bits.

- Refer to MICRO 10 and 11 for standard operating procedures.
- Refer to microdiagnostic reference charts starting on MICRO 76 for parameter entry.

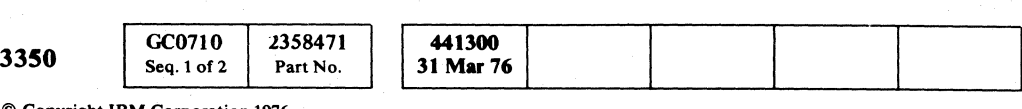

## $\mathbf{c}^{\mathrm{c}}$  ,  $\mathbf{c}$  ,  $\mathbf{c}$  ,  $\mathbf{c}$  ,  $\mathbf{c}$  ,  $\mathbf{c}$  ,  $\mathbf{c}$  ,  $\mathbf{c}$  ,  $\mathbf{c}$  ,  $\mathbf{c}$  ,  $\mathbf{c}$  ,  $\mathbf{c}$ L ., .. ,'\ **('** ( ( ( (~ (- (-

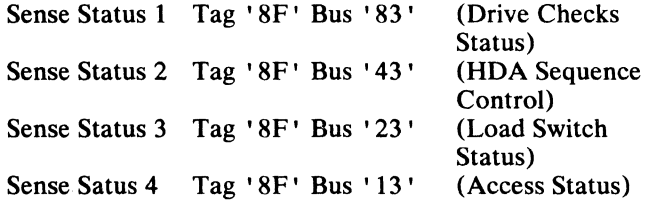

#### **OPERATING PROCEDURE**

#### ROUTINE BA- 3350 HEAD DISK ASSEMBLY STATE ANALYSIS **MICFL 710**

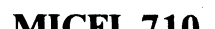

## **ROUTINE BA - HDA STATE ANALYSIS TESTS**

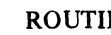

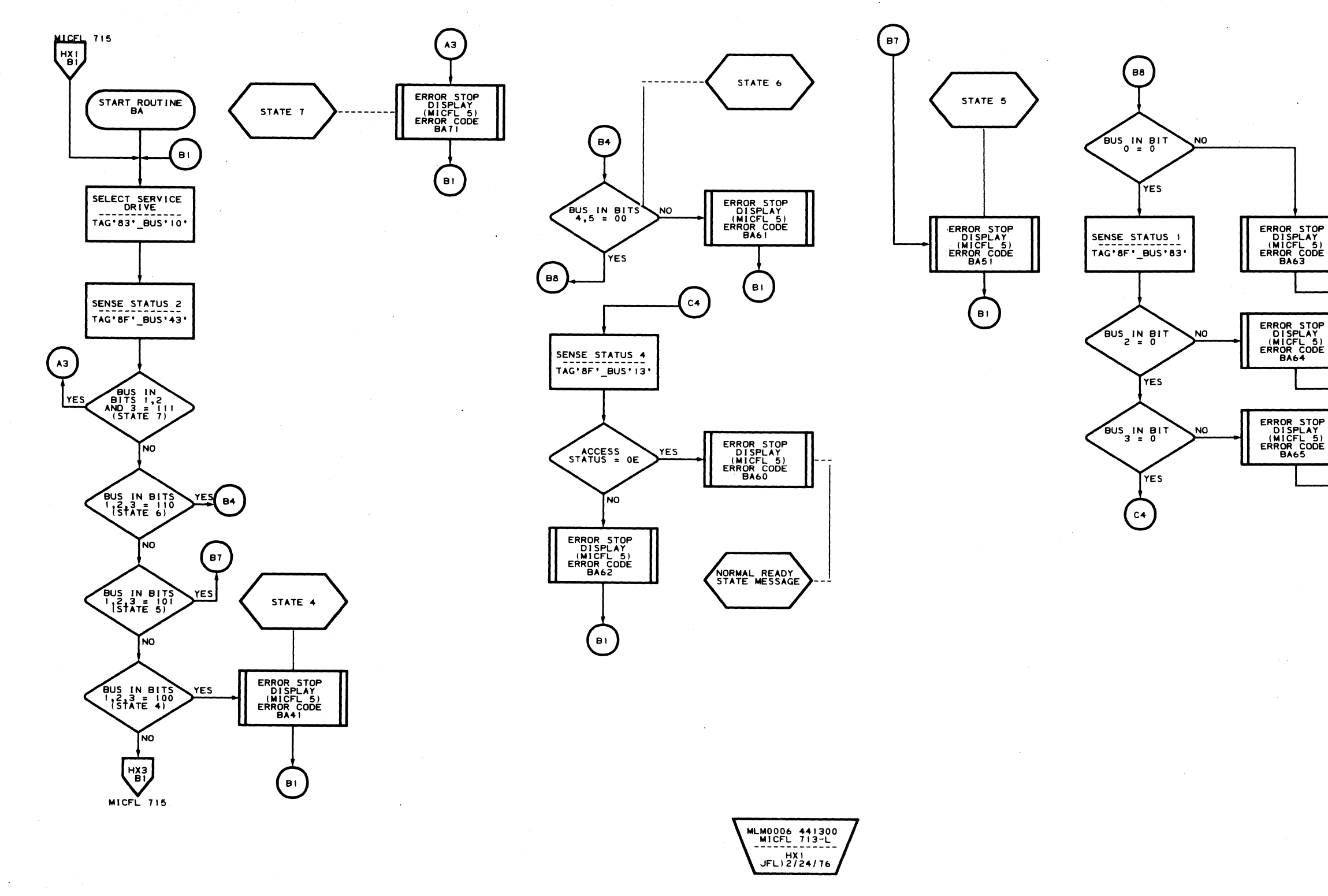

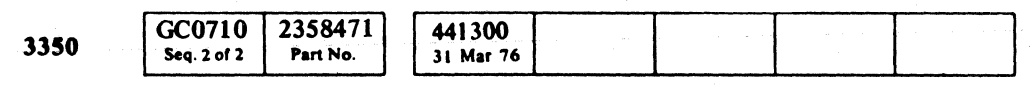

C Copyright IBM Corporation 1976

 $\bigcirc$  $\bigcirc$ 

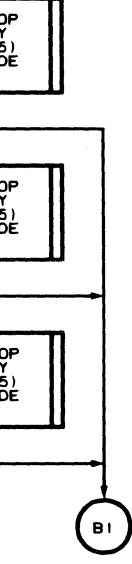

MLM0006 441300<br>MICFL 713-R<br>-------------------------<br>HX2<br>JFL\_2/24/76

 $\bigcirc$ 

 $\bigcirc$ 

 $O$ 

ROUTINE BA - HDA STATE ANALYSIS TESTS MICFL 713

O'CCCCCCCCCCCCCCCCCCC  $\sqrt{2}$ 

## **ROUTINE BA - HDA STATE ANALYSIS TESTS**

 $\sqrt{ }$ 

 $\bigcap$ 

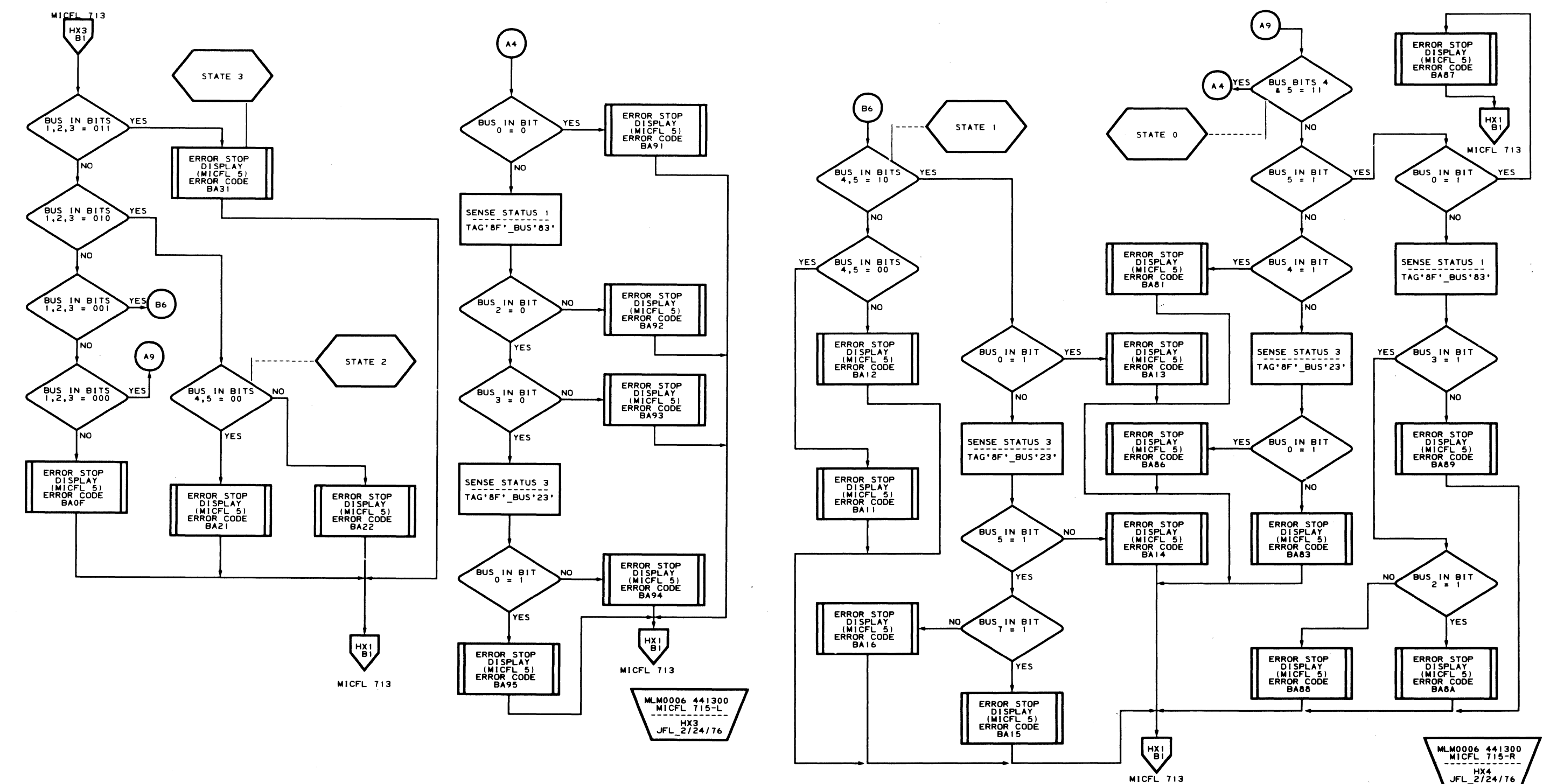

MICFL 713

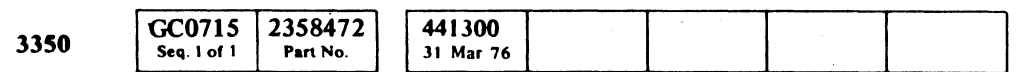

 $\sim 10^7$ 

 $\sim 10$ 

 $\sqrt{2}$ 

 $\bigcap$ 

 $\bullet$ 

 $\sqrt{ }$ 

ROUTINE BA - HDA STATE ANALYSIS TESTS MICFL 715

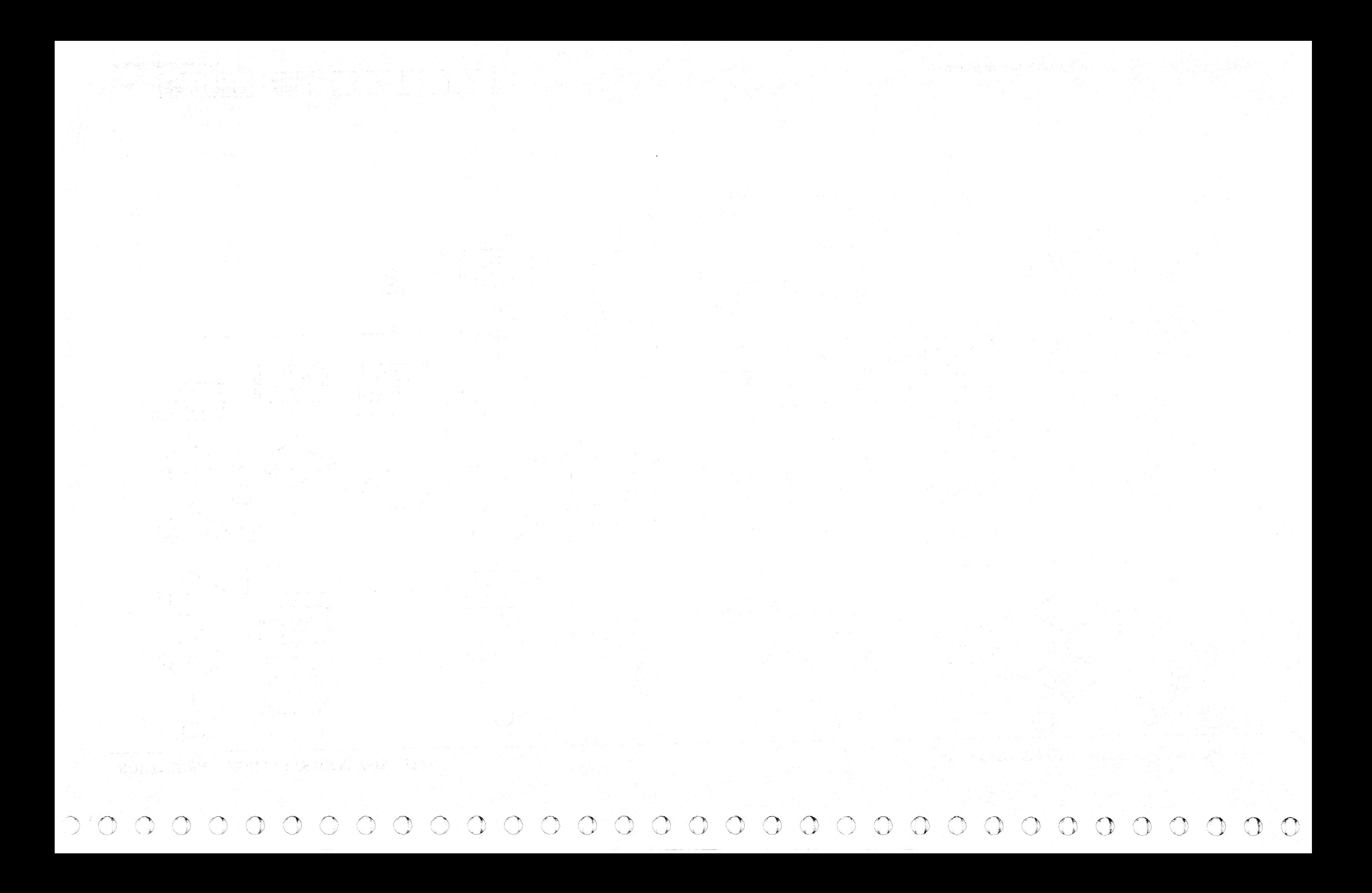

L

# $\mathbf{C} \subset \mathbf{C} \subset \mathbf{$

#### ROUTINE **BB -** TRACK USED (TR) AND REORIENT COUNTER TESTS

#### DESCRIPTION

Routine BB checks the Pad-in-Progress function, the Track Used Counter, and the Reorient Counter circuits. At the end of the test a valid RO Data field is written. Mode Selection is the final test and must be selected in order to test the function.

Test 02 examines the Reorient Counter. The test reads G1, then senses the Reorient Counter searching for bit 5 (Index field) within a specific time. The test then reads G1 searching for the first Sync In within a specific time, and verifies that the PA bytes are valid.

The test then reads G1, then writes a 1-byte G3 field and senses the Reorient Counter looking for bit 6 (of the AM field) within a specific time, and reads G3 to verify the field is a G3 field.

#### Test 01. Drive Write Padding

Test 01 selects a CE drive, Writes G3, looks for Pad-in-Progress, waits for at least 17 milliseconds for the padding to be completed, then checks to see that Pad-in-Progress is not present, and that Pad Complete is active.

#### Test 02. Reorient Counter

The test checks Index field for early or late start. It measures the length of the AM field and determines if it started early with respect to Index.

#### Test 03. Verify Track Used Counter Zero Reset

Test 03 verifies, in the Native Mode, that the Track Used Counter can be reset to zero at Index time by reading HA, writing a  $10$ -byte G3 field, and then checking the Track Used Counter for' 0000'. In the 3330 Compatibility Mode, the Track Used Counter is tested by reading the HA and then checking the Track Used Counter for '0000'.

#### Test 04. Verify Track Used Counter Zeros

Test 04 verifies that the Track Used Counter can be loaded with zeros by reading  $HA$ , writing a 10-byte  $G3$ field which contains a field of 'OOOOFO' , reading HA, then reading a truncated I-byte G3 field. This loads the zeros into the Track Used Counter, where it is checked for '0000'.

© Copyright IBM Corporation 1976

#### Test 05. Verify Track Used Counter For Ones

Test 05 verifies that the Track Used Counter can be loaded with ones by reading HA, writing a 10-byte G3 field which contains a field of '7FFE60' , reading HA, then reading a truncated I-byte G3 field. This loads the ones into the Track Used Counter where it is checked for , FEFE' on Bus In. This is equivalent to 'FFFC' in the Track Register.

- Refer to MICRO 10 and 11 for standard operating procedures.
- Refer to microdiagnostic reference charts starting on MICRO 80 for parameter entry.

routine bb – track used (tr) and reorient counter tests  $\rm \cdot MICFL$   $740$ 

#### Test 06. Force Track Used Counter Check

Test 06 forces a Track Used Counter Check by writing a  $10$ -byte G3 field, containing a data pattern that results in a Track Used Counter error. The field is then read as a truncated G3 field of 1 byte. The Track Used Counter Check and Controller error are expected to be on. The test then issues a Reset Controller and verifies that the errors are reset.

#### Test 07. Part 1 Track Used Counter Serialization·

Test 07 verifies proper operation of the Track Used Counter during the serialization of the unique Track Used Counter pattern' 3FOE20'. Data pattern results in a Track Used Counter pattern of '7E88XX' following the writing of a second G3 field on the track. This verifies that the Track Used Counter will run after being loaded.

#### Test 08. Part 2 Track Used Counter Serialization·

Test 08 verifies the proper operation of the Track Used Counter during the serialization of the unique Track Used Counter pattern' 40FOBO'. This data pattern results in a Track Used Counter pattern of '826AXX' following writing of a second G3 field on the track. This verifies that the Track Used Counter will run after being loaded.

#### Test 09. Track Used Index

Test 09 verifies that Track Used Index is working properly by reading HA, then writing a 13,300-byte G2 field, checking for Check End, Track Used Overrun, and Index Alert at the proper time.

#### Test 0A. Write Valid R0 Record

Test OA is a utility used for cleaning up the track prior to terminating the linked series diagnostics. It reads the

GC0740 2358473 441300 441303 3350 Seq.  $1$  of  $2$ 30 Jul 76 31 Mar 76 Part No.

-----.. "------~--- --"" .... ----- -

HA, then writes a RO Count field and RO Data field consisting of 8 bytes of '00'.

#### Test OB. Drive Mode Check

Test DB checks for compatibility between the hard wired Mode Control Code presented on the Interface Bus and that which is entered by the field engineer using the test options.

#### OPERATING PROCEDURE

-------

 $\blacksquare$ 

## ROUTINE BB - 3330 COMPATIBILITY MODE AND OTHER SPECIAL TESTS

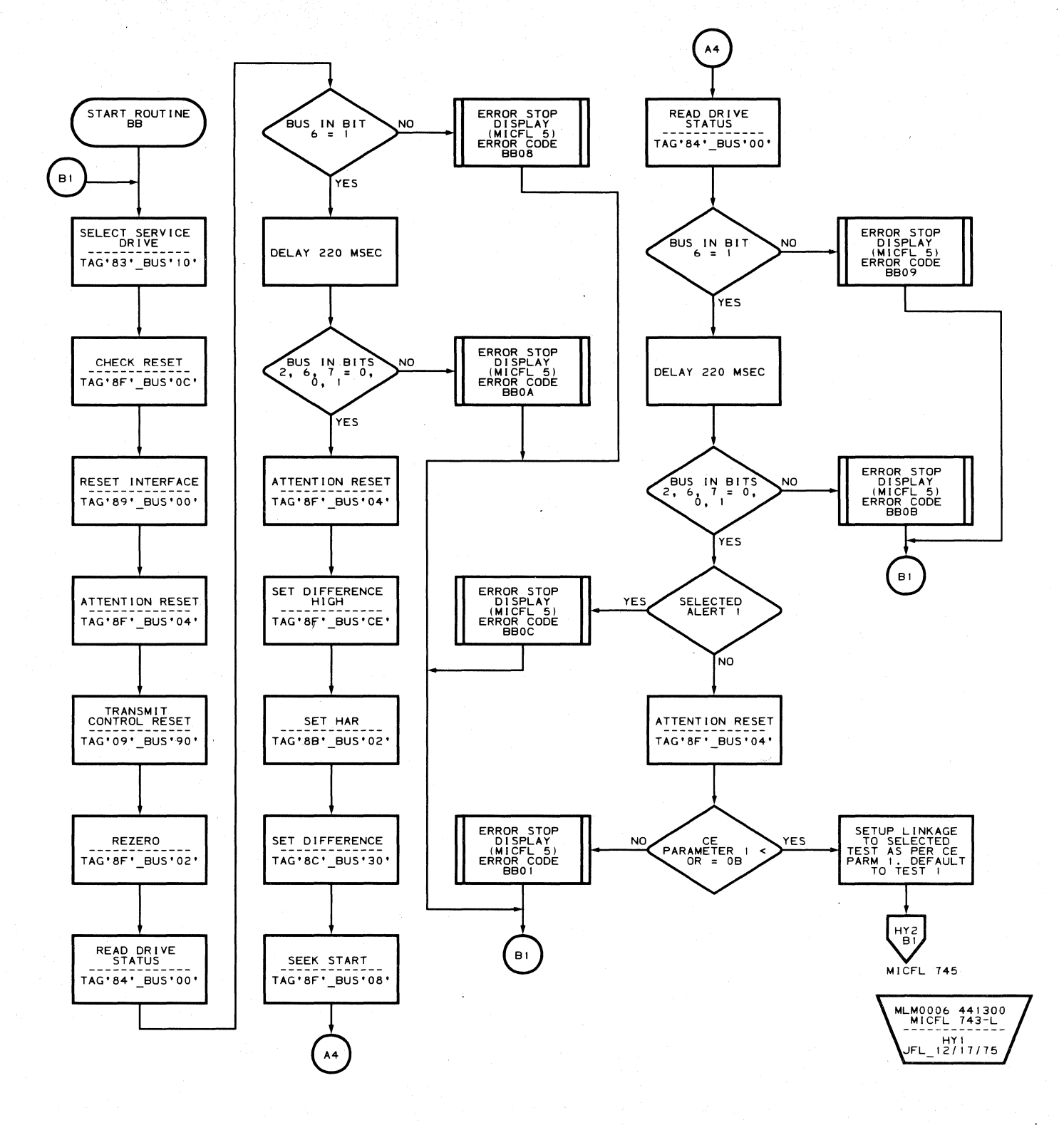

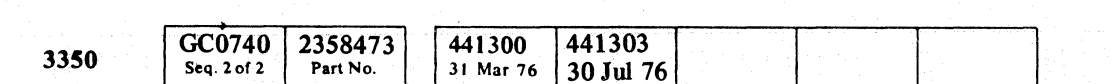

ROUTINE BB - 3330 COMPATIBILITY MODE AND OTHER SPECIAL TESTS MICFL 743

 $\bigcirc$ 

 $\begin{picture}(20,20) \put(0,0){\line(1,0){155}} \put(15,0){\line(1,0){155}} \put(15,0){\line(1,0){155}} \put(15,0){\line(1,0){155}} \put(15,0){\line(1,0){155}} \put(15,0){\line(1,0){155}} \put(15,0){\line(1,0){155}} \put(15,0){\line(1,0){155}} \put(15,0){\line(1,0){155}} \put(15,0){\line(1,0){155}} \put(15,0){\line(1,0){155}} \$ 

Copyright IBM Corporation 1976

 $\begin{array}{ccc} \circ & \circ & \circ & \circ & \circ \end{array}$  $\begin{picture}(220,20) \put(0,0){\line(1,0){10}} \put(15,0){\line(1,0){10}} \put(15,0){\line(1,0){10}} \put(15,0){\line(1,0){10}} \put(15,0){\line(1,0){10}} \put(15,0){\line(1,0){10}} \put(15,0){\line(1,0){10}} \put(15,0){\line(1,0){10}} \put(15,0){\line(1,0){10}} \put(15,0){\line(1,0){10}} \put(15,0){\line(1,0){10}} \put(15,0){\line($  $\odot$  $\bigcirc$  $\begin{array}{c} \mathbb{C} \end{array}$  $\bigcirc$  $\begin{array}{c} \begin{array}{c} \begin{array}{c} \end{array} \\ \end{array} \end{array}$  $\bigcirc$  $\bigcirc$  $\bigcirc$  $\bigcirc$  $\begin{picture}(22,20) \put(0,0){\line(1,0){10}} \put(15,0){\line(1,0){10}} \put(15,0){\line(1,0){10}} \put(15,0){\line(1,0){10}} \put(15,0){\line(1,0){10}} \put(15,0){\line(1,0){10}} \put(15,0){\line(1,0){10}} \put(15,0){\line(1,0){10}} \put(15,0){\line(1,0){10}} \put(15,0){\line(1,0){10}} \put(15,0){\line(1,0){10}} \put(15,0){\line(1$  $\bigcirc$  $\begin{array}{c} \begin{array}{c} \begin{array}{c} \end{array} \end{array} \end{array}$  $\begin{picture}(220,20) \put(0,0){\line(1,0){155}} \put(15,0){\line(1,0){155}} \put(15,0){\line(1,0){155}} \put(15,0){\line(1,0){155}} \put(15,0){\line(1,0){155}} \put(15,0){\line(1,0){155}} \put(15,0){\line(1,0){155}} \put(15,0){\line(1,0){155}} \put(15,0){\line(1,0){155}} \put(15,0){\line(1,0){155}} \put(15,0){\line(1,0){155}}$  $\bigcirc$  $\bigcirc$ 

#### ROUTINE BB - 3330 COMPATIBILITY MODE AND OTHER SPECIAL TESTS MICFL 743

 $\begin{picture}(22,20) \put(0,0){\line(1,0){10}} \put(15,0){\line(1,0){10}} \put(15,0){\line(1,0){10}} \put(15,0){\line(1,0){10}} \put(15,0){\line(1,0){10}} \put(15,0){\line(1,0){10}} \put(15,0){\line(1,0){10}} \put(15,0){\line(1,0){10}} \put(15,0){\line(1,0){10}} \put(15,0){\line(1,0){10}} \put(15,0){\line(1,0){10}} \put(15,0){\line(1$ 

 $\bigcirc$ 

 $\begin{picture}(220,20) \put(0,0){\line(1,0){155}} \put(15,0){\line(1,0){155}} \put(15,0){\line(1,0){155}} \put(15,0){\line(1,0){155}} \put(15,0){\line(1,0){155}} \put(15,0){\line(1,0){155}} \put(15,0){\line(1,0){155}} \put(15,0){\line(1,0){155}} \put(15,0){\line(1,0){155}} \put(15,0){\line(1,0){155}} \put(15,0){\line(1,0){155}}$ 

 $\bigcirc$ 

 $O$   $O$ 

L

## **ROUTINE BB - 3330 COMPATIBILITY MODE AND OTHER SPECIAL TESTS**

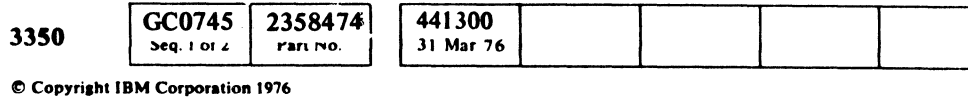

 $\overline{\mathbb{C}}_{\mathbf{r}}$ (" (-' (:' (~ (' (" (~ (" (' (~\ *'j*  (' ( (C (- (- (' ( (-- (- ( ( ( ( (- ( ( ( (' (-

 $\sim 10^{11}$ 

MLM0006 441300 MICFL 745-R JFL\_2/25/76

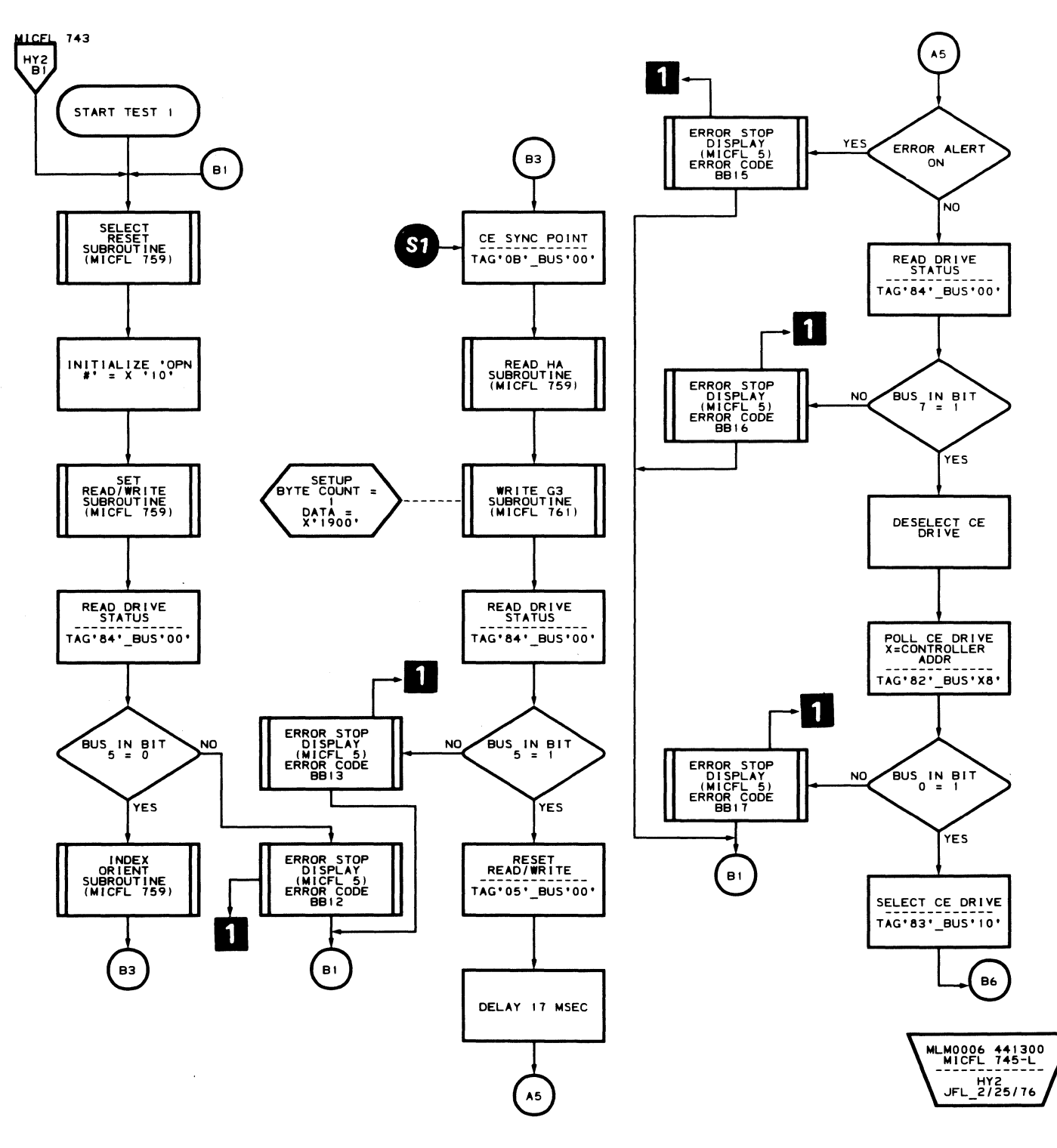

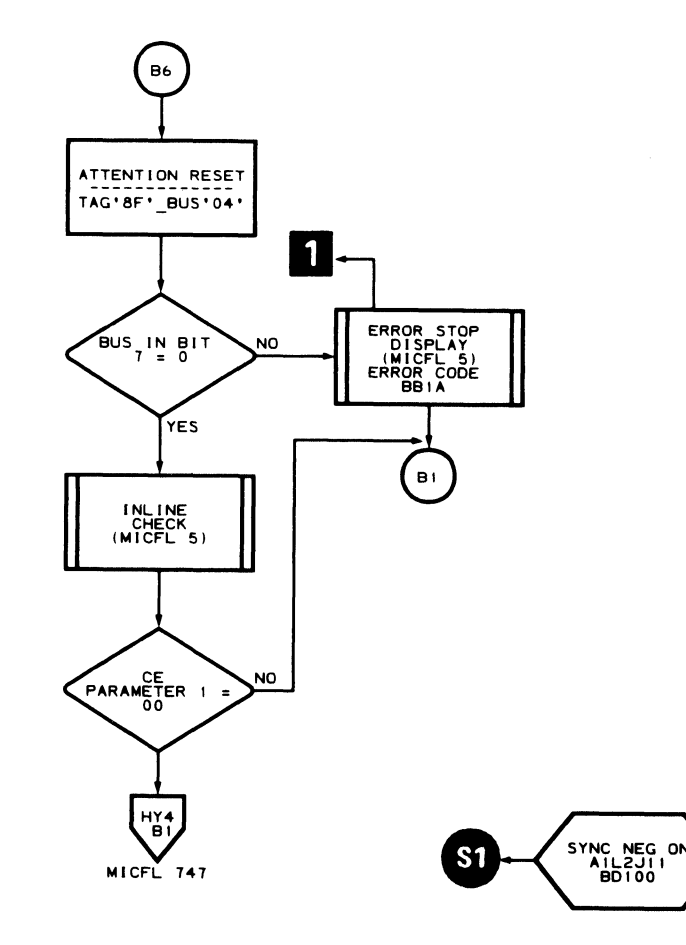

D

 $\sim$   $\sim$ 

## BB - TEST 1 **MICFL 745**

(- (" {-

 $\bigcirc$ 

BB - TEST 1 **MICFL 745** 

## ROUTINE BB - 3330 COMPATIBILITY MODE AND OTHER SPECIAL TESTS

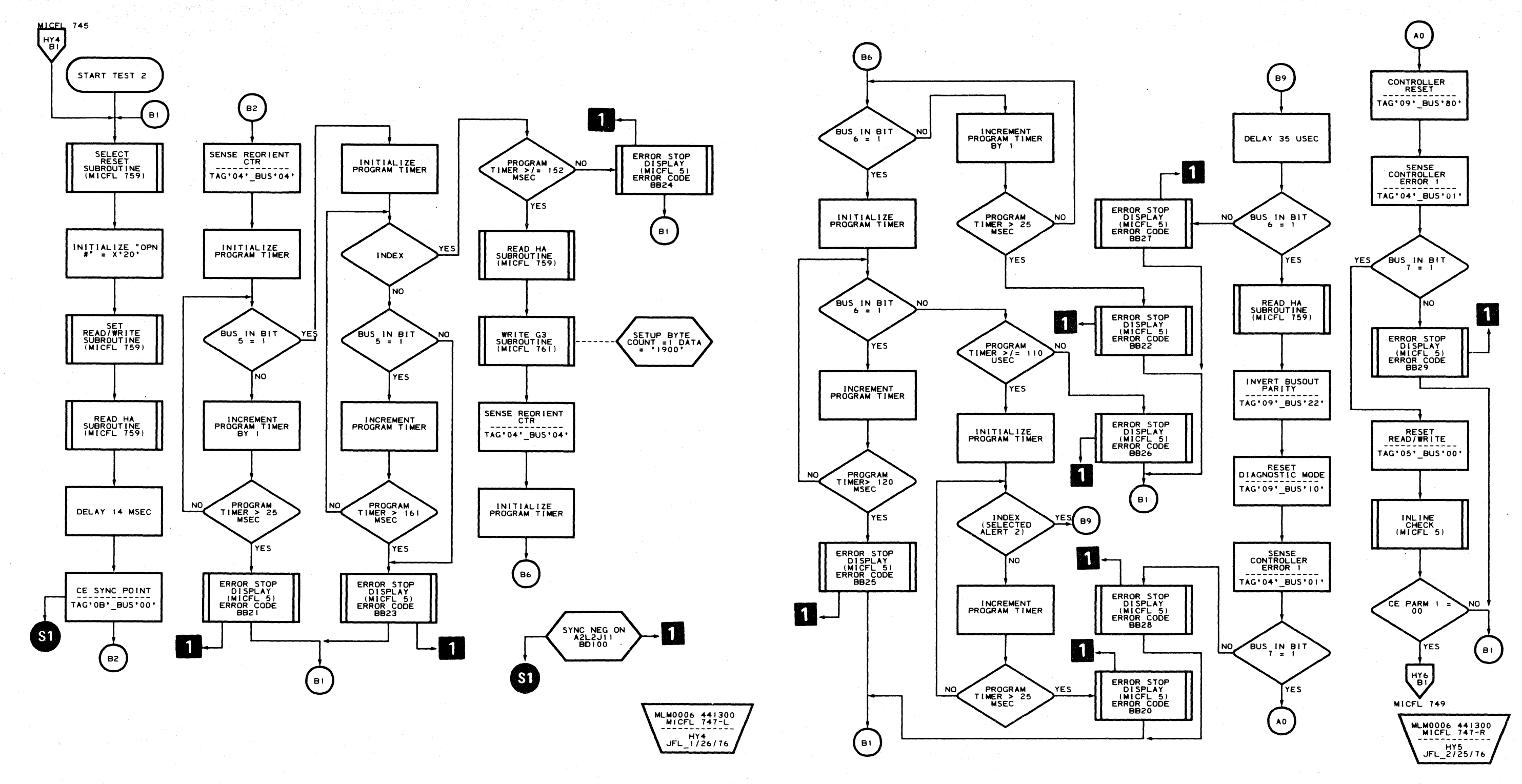

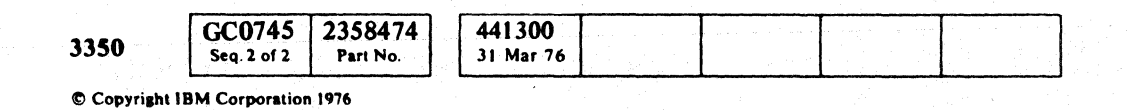

 $Q$   $Q$   $Q$  $\bigcirc$ 

BB-TEST 2 MICFL 747

BB - TEST 2 MICFL 747

 $\bigcirc$ 

 $CC$  $\mathbf{C}_{\mathbf{r}}$ 

## ROUTINE BB - 3330 COMPATIBILITY MODE AND OTHER SPECIAL TESTS

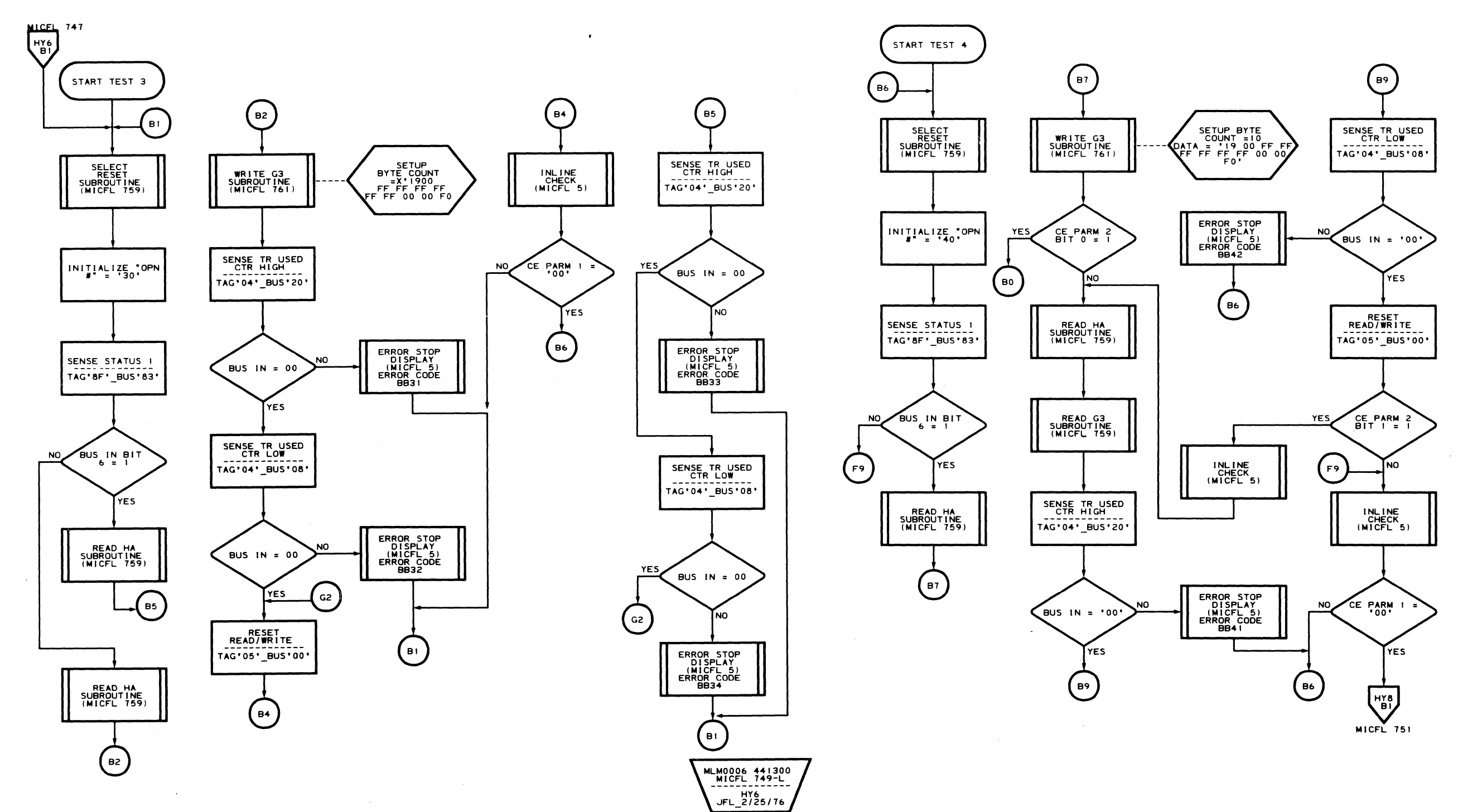

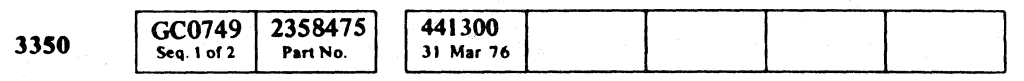

Copyright IBM Corporation 1976

 $\sim$ 

#### BB-TEST 3 MICFL 749

 $\bigcap$ 

 $\sqrt{ }$ 

 $\sqrt{2}$ 

 $\sim 10^7$ 

 $\sqrt{2}$ 

 $\bigcup$ 

 $\sqrt{ }$ 

 $\epsilon$ 

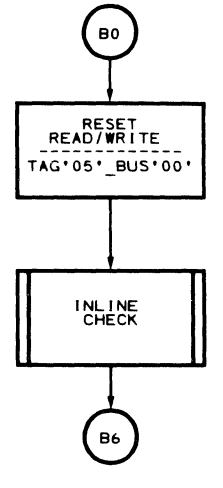

MLM0006 441300<br>MICFL 749-R<br>--------------HY7<br>JFL\_2/25/76

BB-TEST 3 MICFL 749

## ROUTINE BB - 3330 COMPATIBILITY MODE AND OTHER SPECIAL TESTS

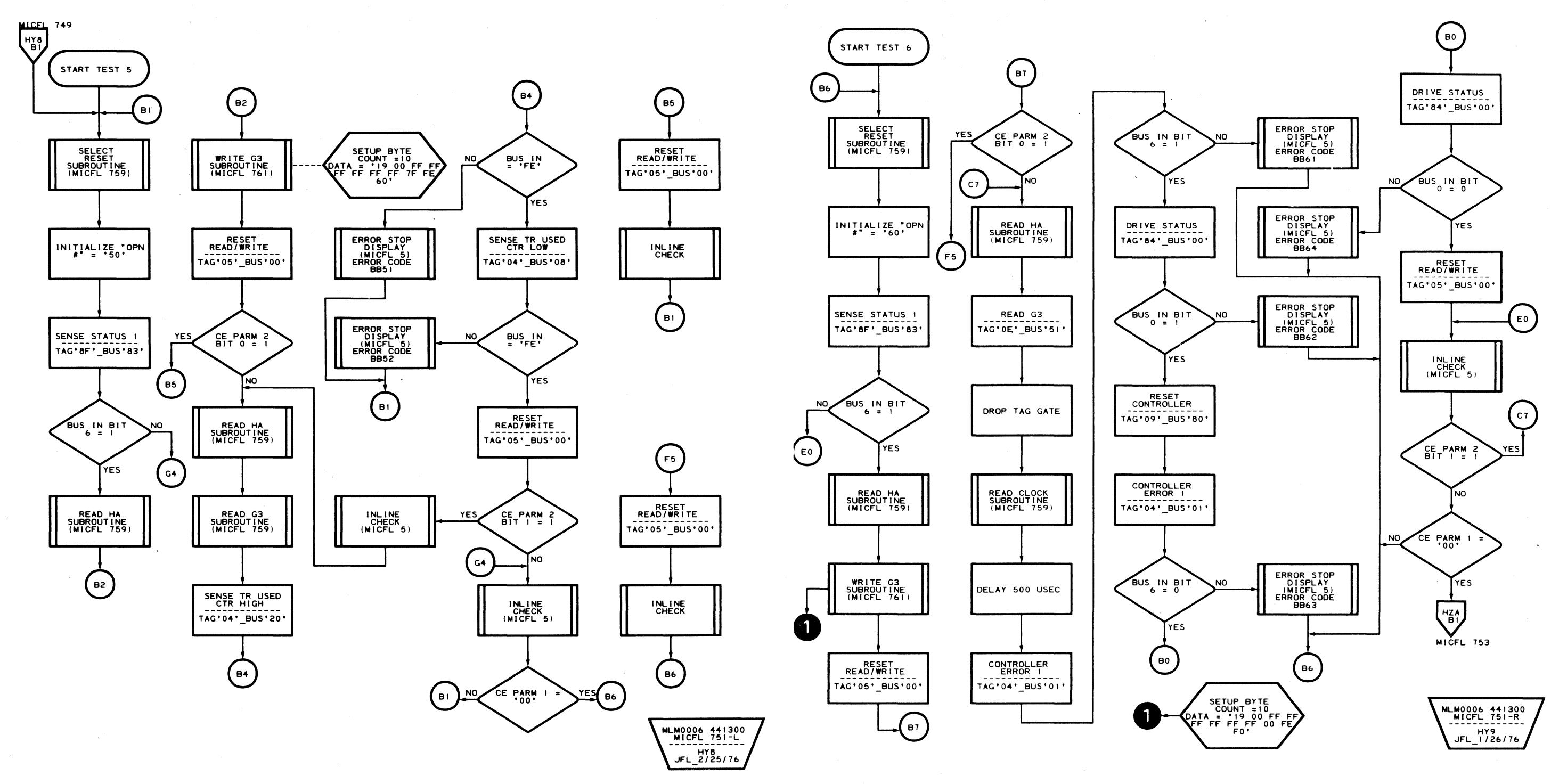

 $\mathcal{S}_{\mathbf{q}_{\mathbf{q}}(\cdot)}$  $\tau_{\rm max}$  .

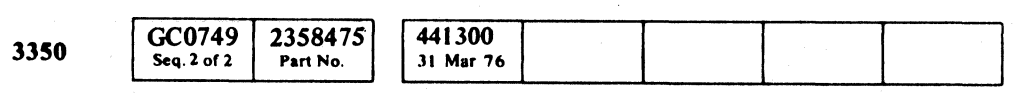

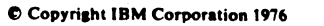

 $\bigcirc$ 

 $\bigcirc$  $\bigcirc$  $\bigcirc$  $\bigcirc$  $\bigcirc$  $\bigcirc$  $\begin{picture}(220,20) \put(0,0){\line(1,0){10}} \put(15,0){\line(1,0){10}} \put(15,0){\line(1,0){10}} \put(15,0){\line(1,0){10}} \put(15,0){\line(1,0){10}} \put(15,0){\line(1,0){10}} \put(15,0){\line(1,0){10}} \put(15,0){\line(1,0){10}} \put(15,0){\line(1,0){10}} \put(15,0){\line(1,0){10}} \put(15,0){\line(1,0){10}} \put(15,0){\line($  $\bigcirc$  $\begin{picture}(120,20) \put(0,0){\line(1,0){155}} \put(15,0){\line(1,0){155}} \put(15,0){\line(1,0){155}} \put(15,0){\line(1,0){155}} \put(15,0){\line(1,0){155}} \put(15,0){\line(1,0){155}} \put(15,0){\line(1,0){155}} \put(15,0){\line(1,0){155}} \put(15,0){\line(1,0){155}} \put(15,0){\line(1,0){155}} \put(15,0){\line(1,0){155}}$  $\bigcirc$  $\bigcirc$  $\begin{picture}(20,20) \put(0,0){\line(1,0){10}} \put(15,0){\line(1,0){10}} \put(15,0){\line(1,0){10}} \put(15,0){\line(1,0){10}} \put(15,0){\line(1,0){10}} \put(15,0){\line(1,0){10}} \put(15,0){\line(1,0){10}} \put(15,0){\line(1,0){10}} \put(15,0){\line(1,0){10}} \put(15,0){\line(1,0){10}} \put(15,0){\line(1,0){10}} \put(15,0){\line(1$ 

 $\begin{array}{ccc} \circ & \circ & \circ & \circ \end{array}$ 

 $\begin{picture}(220,20) \put(0,0){\line(1,0){10}} \put(15,0){\line(1,0){10}} \put(15,0){\line(1,0){10}} \put(15,0){\line(1,0){10}} \put(15,0){\line(1,0){10}} \put(15,0){\line(1,0){10}} \put(15,0){\line(1,0){10}} \put(15,0){\line(1,0){10}} \put(15,0){\line(1,0){10}} \put(15,0){\line(1,0){10}} \put(15,0){\line(1,0){10}} \put(15,0){\line($ 

 $O$   $O$   $O$ 

$$
BB - TEST 5 \quad MICFL 751
$$

 $\begin{picture}(220,20) \put(0,0){\line(1,0){10}} \put(15,0){\line(1,0){10}} \put(15,0){\line(1,0){10}} \put(15,0){\line(1,0){10}} \put(15,0){\line(1,0){10}} \put(15,0){\line(1,0){10}} \put(15,0){\line(1,0){10}} \put(15,0){\line(1,0){10}} \put(15,0){\line(1,0){10}} \put(15,0){\line(1,0){10}} \put(15,0){\line(1,0){10}} \put(15,0){\line($ 

 $\begin{picture}(220,20) \put(0,0){\line(1,0){155}} \put(15,0){\line(1,0){155}} \put(15,0){\line(1,0){155}} \put(15,0){\line(1,0){155}} \put(15,0){\line(1,0){155}} \put(15,0){\line(1,0){155}} \put(15,0){\line(1,0){155}} \put(15,0){\line(1,0){155}} \put(15,0){\line(1,0){155}} \put(15,0){\line(1,0){155}} \put(15,0){\line(1,0){155}}$ 

 $\bigcirc$ 

c c c c c c c c c c c c c c  $C_{\rm r}$ 

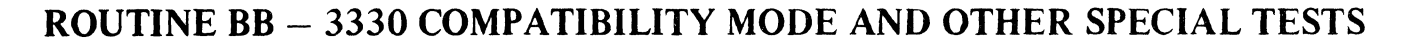

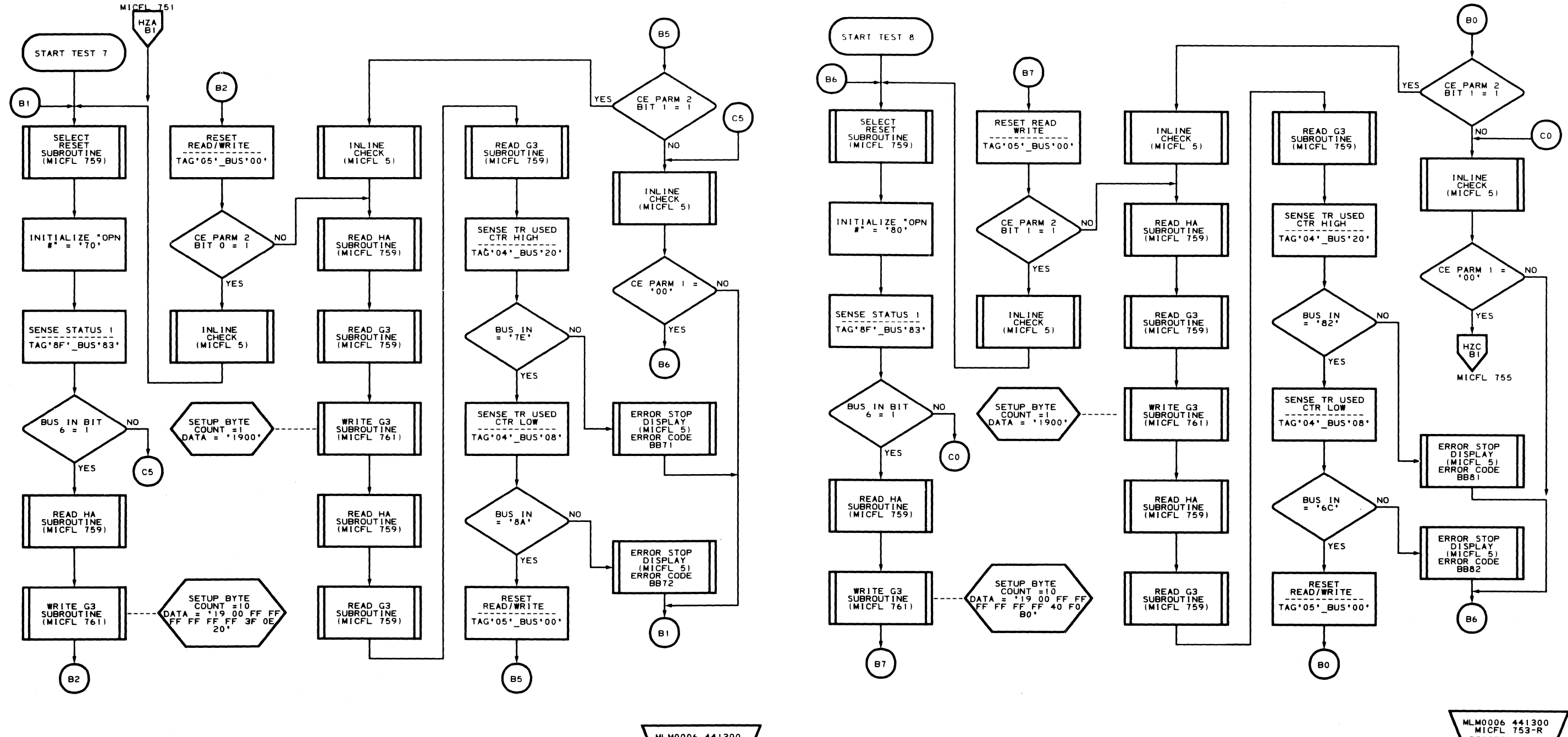

 $\bullet$ 

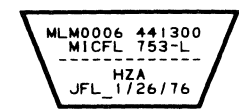

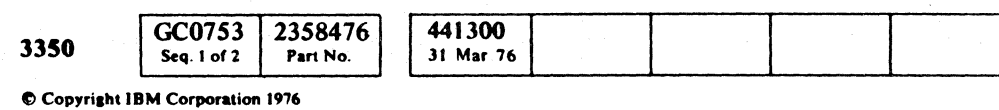

#### BB-TEST 7 MICFL 753

#### BB-TEST 7 MICFL 753

HZB<br>JFL\_1/26/76

 $\sim 10^{-1}$ 

## ROUTINE BB - 3330 COMPATIBILITY MODE AND OTHER SPECIAL TESTS

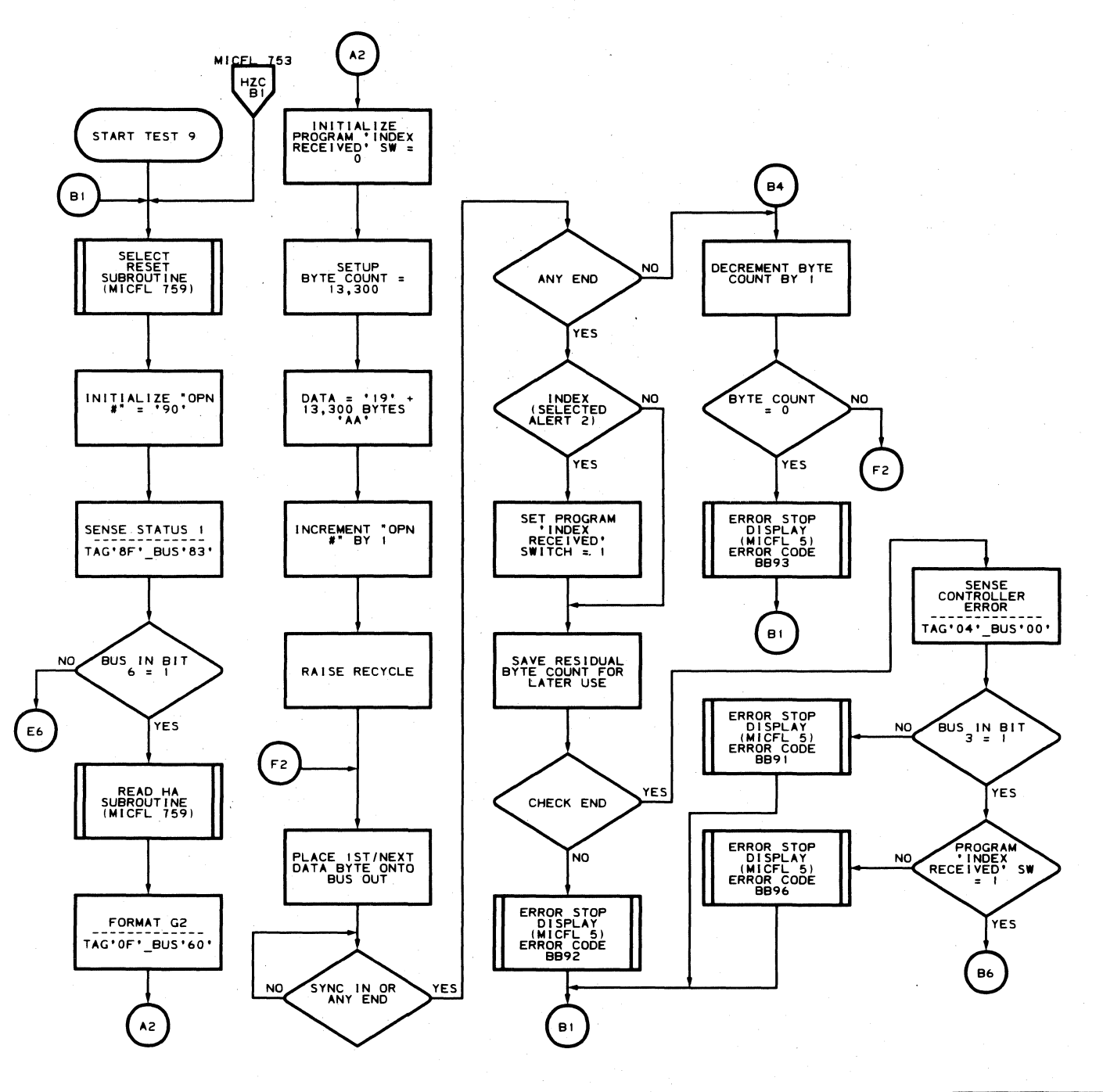

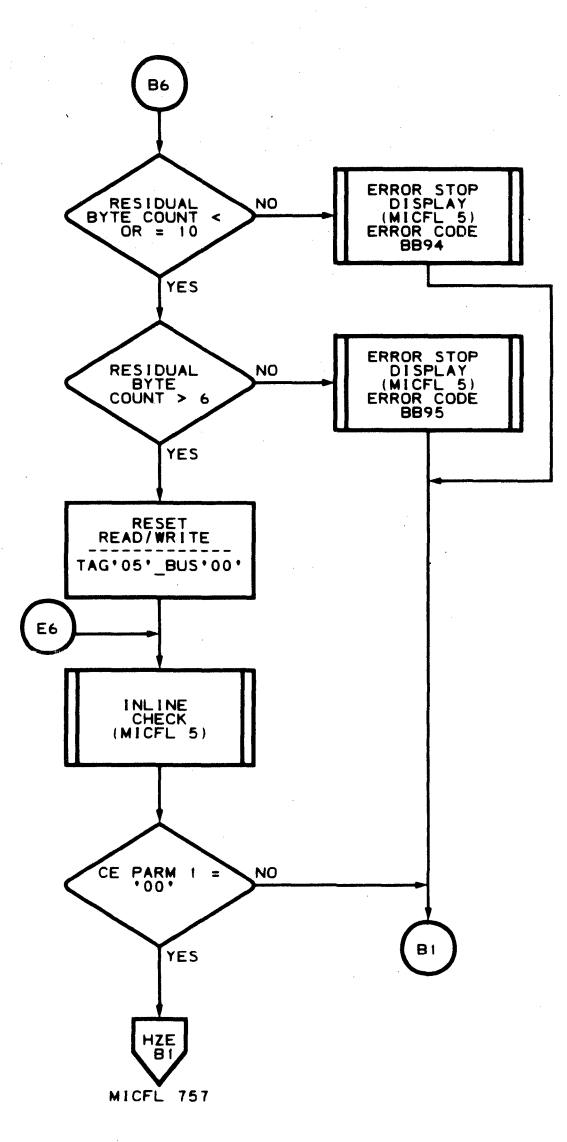

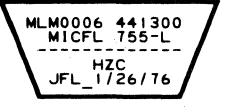

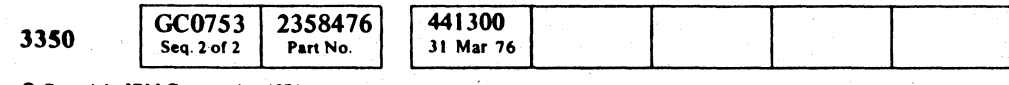

C Copyright IBM Corporation 1976

 $O$   $O$  $\bigcirc$  $O$   $O$  $\bigcirc$  $O$   $O$  $O$   $O$  $\circ$   $\circ$  $\mathbb{C}$  $O$   $O$  $\bigcirc$  $\bigcirc$  $\bigcirc$ 

#### BB-TEST 9 MICFL 755

MLM0006 441300<br>MICFL 755-R<br>------------- $JFL_2725/76$ 

## BB-TEST 9 MICFL 755

 $\bigcirc$ 

 $O$ 

 $\mathbb{C}$ 

 $\begin{picture}(220,20) \put(0,0){\line(1,0){155}} \put(15,0){\line(1,0){155}} \put(15,0){\line(1,0){155}} \put(15,0){\line(1,0){155}} \put(15,0){\line(1,0){155}} \put(15,0){\line(1,0){155}} \put(15,0){\line(1,0){155}} \put(15,0){\line(1,0){155}} \put(15,0){\line(1,0){155}} \put(15,0){\line(1,0){155}} \put(15,0){\line(1,0){155}}$ 

 $\begin{array}{ccc} & O & O & O \end{array}$ 

## ROUTINE BB - 3330 COMPATIBILITY MODE AND OTHER SPECIAL TESTS

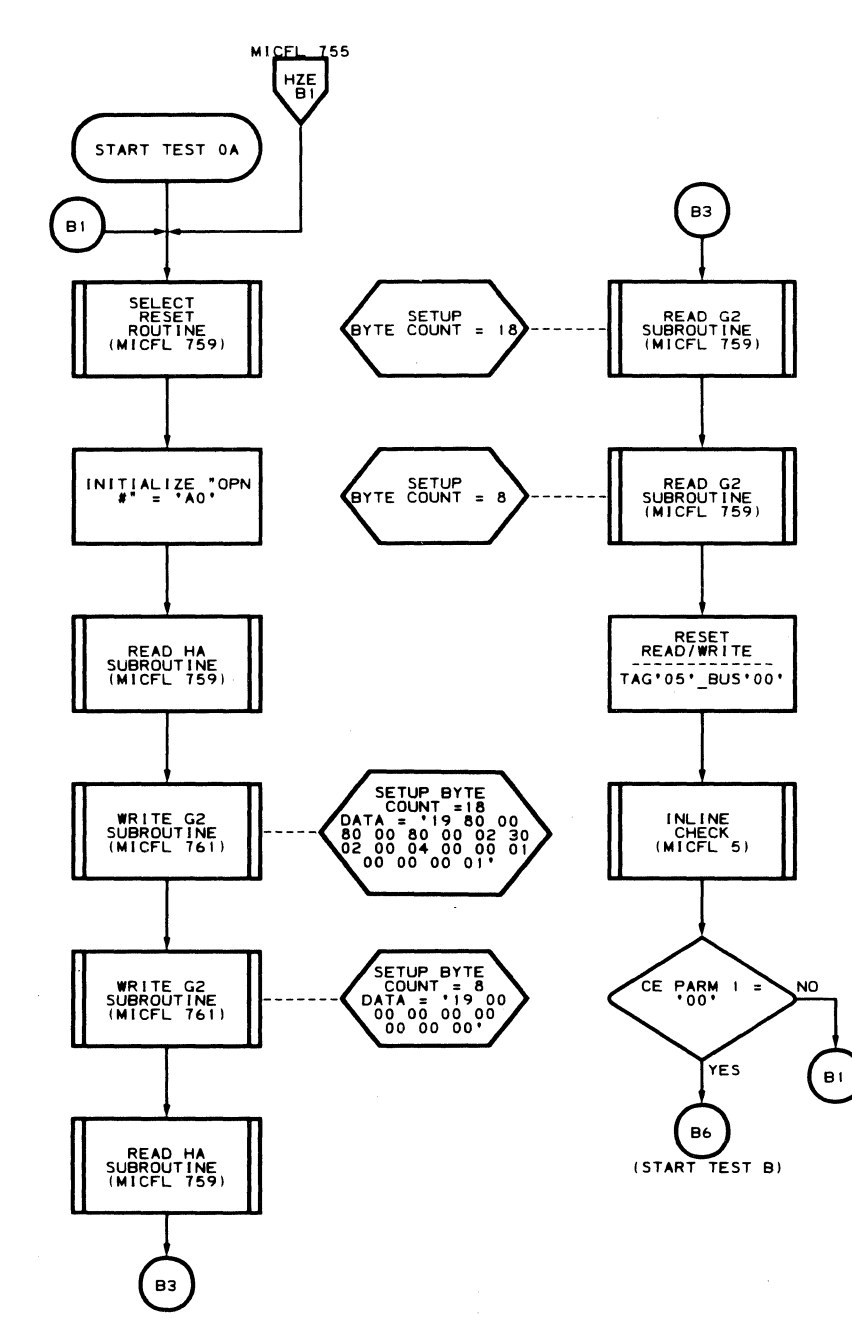

 $\sim$ 

 $\sim 10^{-1}$ 

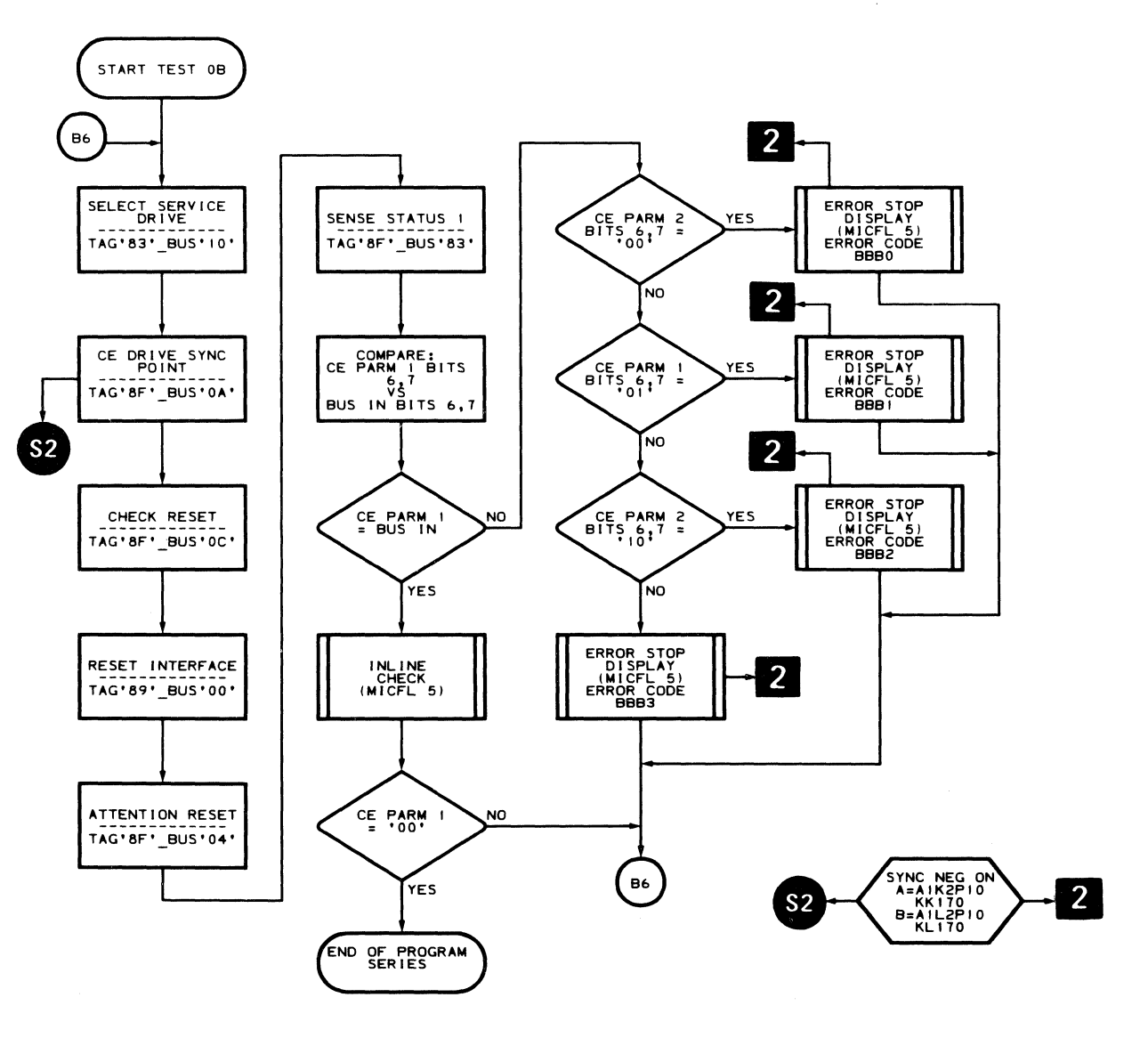

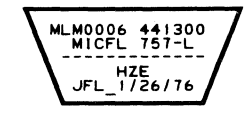

 $\sim$ 

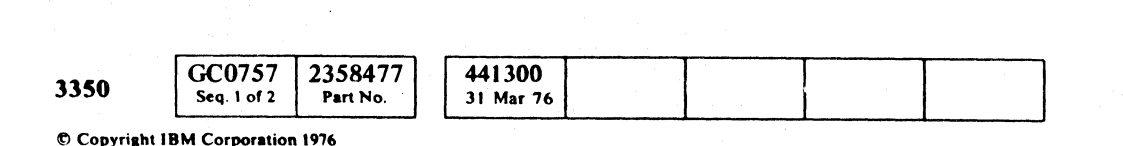

 $\sim 100$ 

MLM0006 441300<br>MICFL 757-R<br>--------------HZF<br>JFL 1/26/76

BB-TEST 0A MICFL 757

 $\sim 10^7$ 

 $\overline{O}$  $\begin{array}{ccc} \circ & \circ & \circ & \circ \end{array}$  $O$   $O$   $O$   $O$  $\begin{array}{ccc} \circ & \circ & \circ & \circ \circ \end{array}$  $\bigcirc$  $\circ$   $\circ$   $\circ$  $O O O O O O O O O O O O O O O$ 

-----------<br>HZG<br>JFL 1/26/76

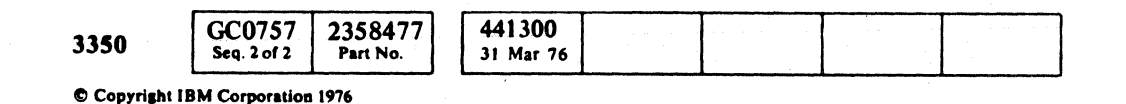

ROUTINE BB - 3330 COMPATIBILITY MODE AND OTHER SPECIAL TESTS MICFL 759

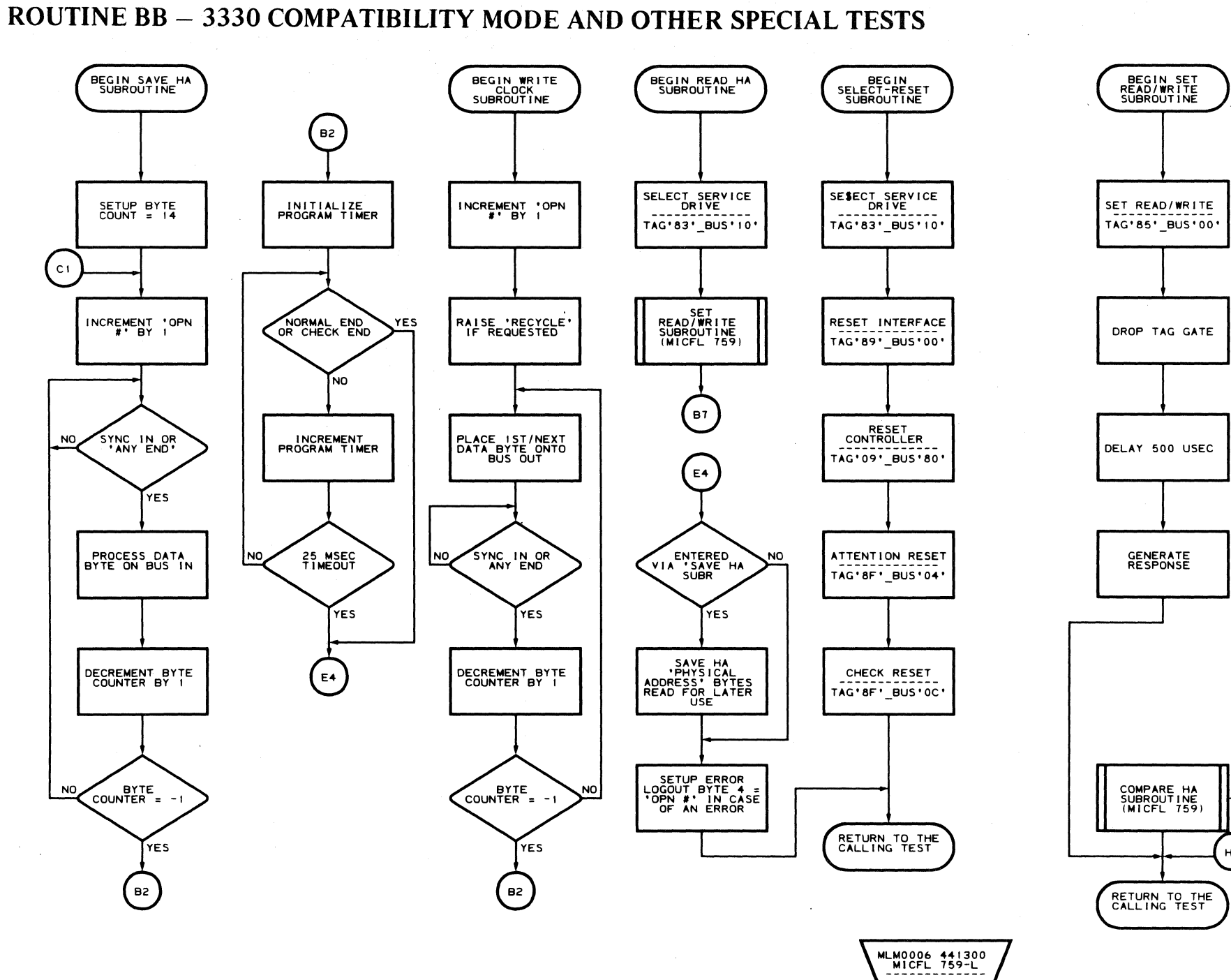

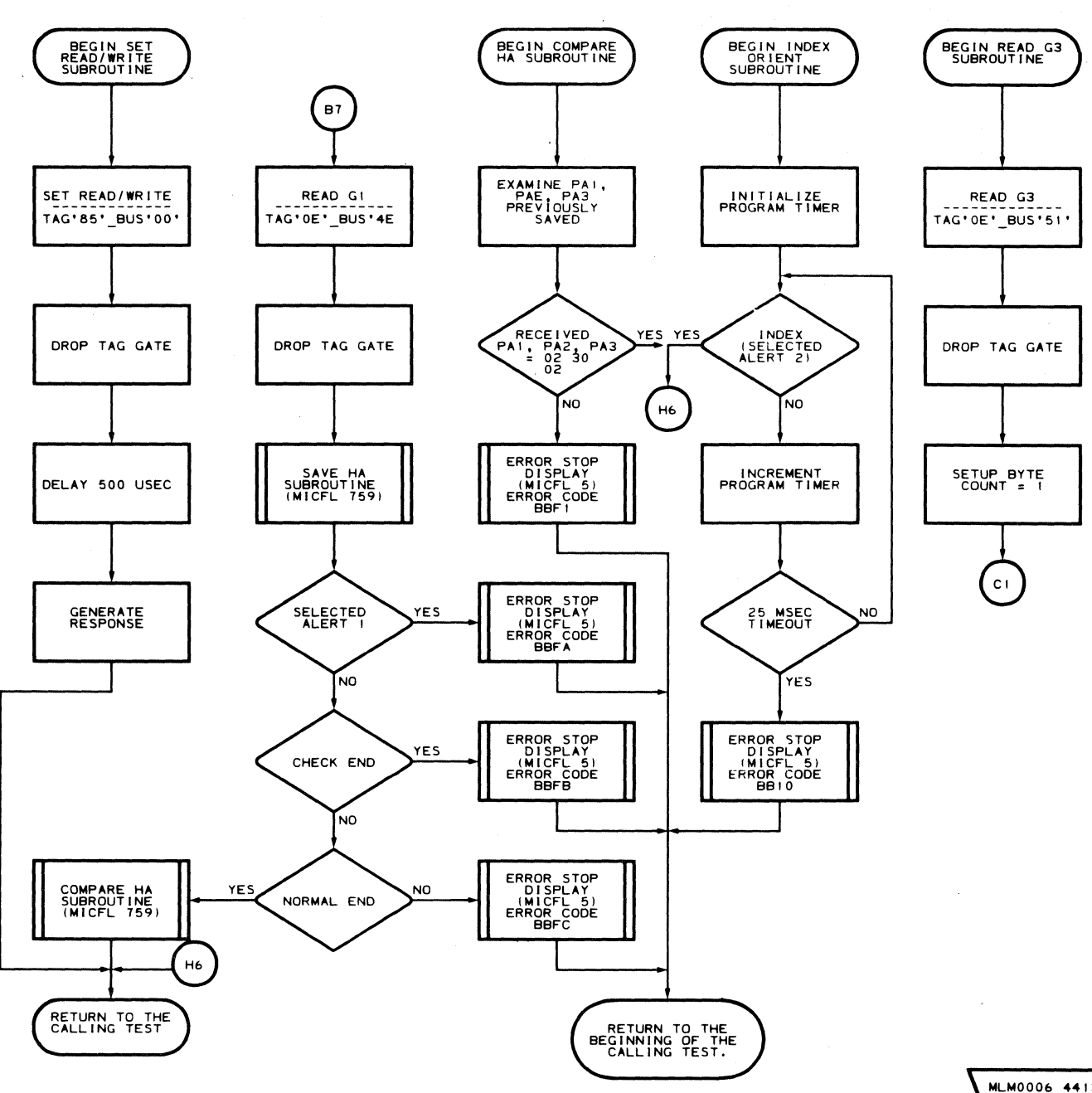

ROUTINE BB - 3330 COMPATIBILITY MODE AND OTHER SPECIAL TESTS MICFL 759

MLMOOOb 441300 MICFL 759-R HZH JFL\_1/2b/Tb

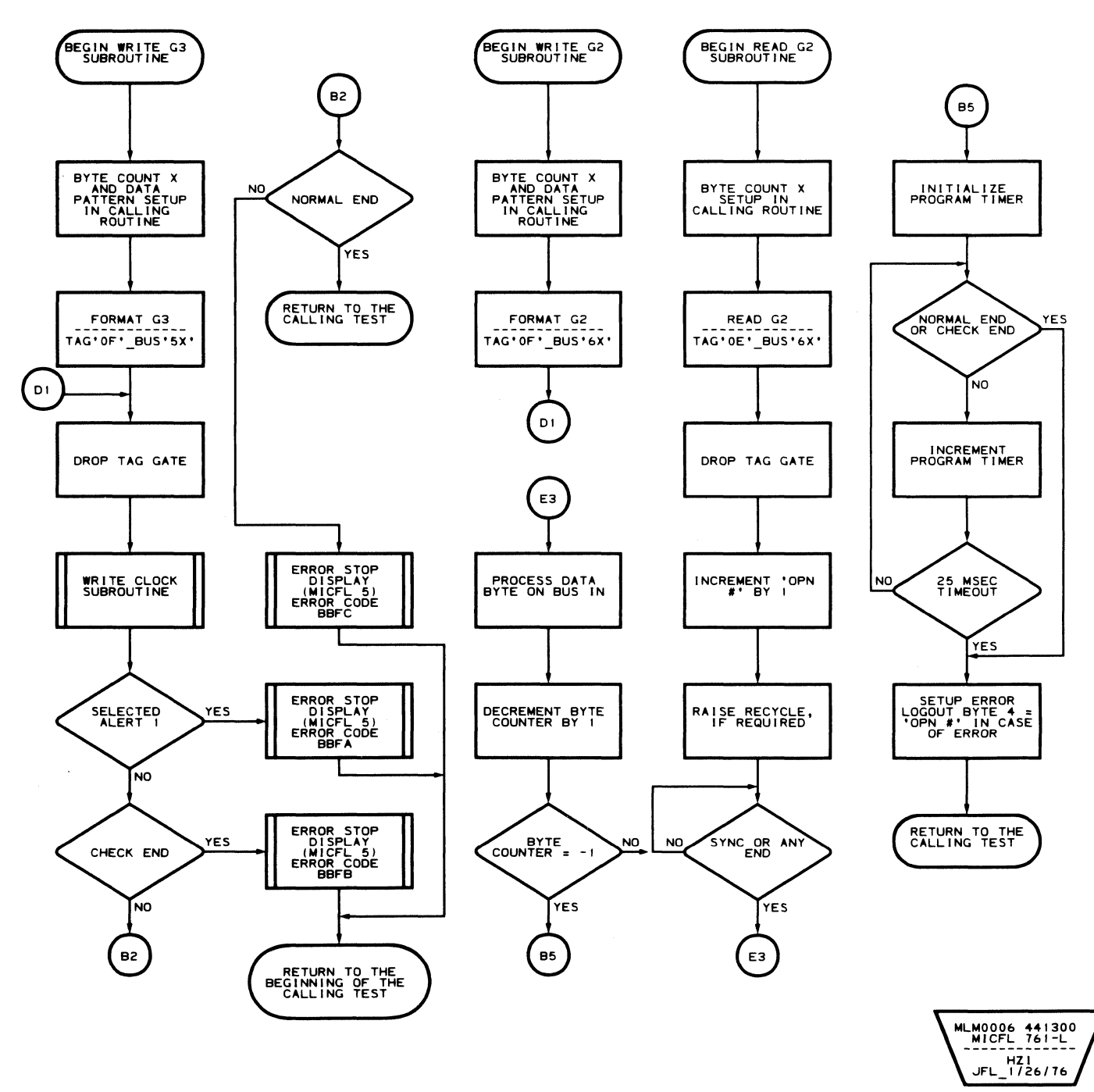

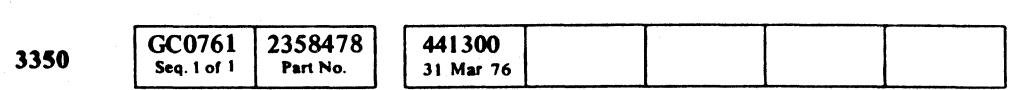

 $©$  Copyright IBM Corporation 1976

#### ROUTINE BB - 3330 COMPATIBILITY MODE AND OTHER SPECIAL TESTS MICFL 761

## ROUTINE BB - 3330 COMPATIBILITY MODE AND OTHER SPECIAL TESTS MICFL 761

( (- ( (- ( ( ( (-- ( (- ( (-- ( ( (- (-- ( ( (- ( (- (~-

## ROUTINE BB - 3330 COMPATIBILITY MODE AND OTHER SPECIAL TESTS

 $\overline{\phantom{a}}$ 

""---- -- --~--" - -"" "-----

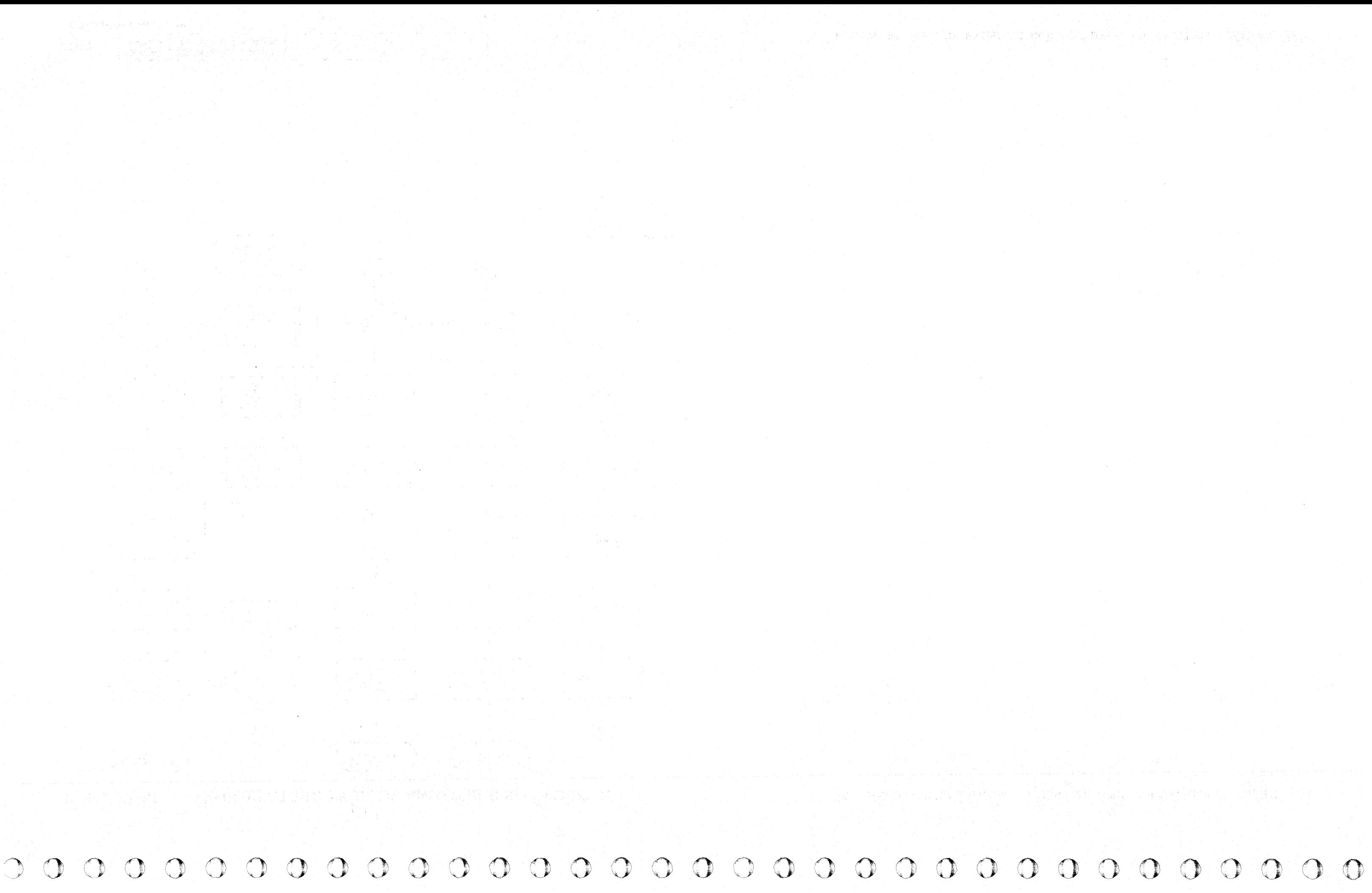

#### ${\mathbf C}$  ,  ${\mathbf C}$  , L  $C \subset C \subset C \subset C \subset C \subset C \subset C$

#### **ROUTINE BC - 3350 UNCONDITIONAL RESERVE**

#### **DESCRIPTION**

Routine BC (Unconditional Reserve microdiagnostic) checks only the ability of the hardware to release one path to a device by forcing the string switch to neutral. The function of device reserve contained in the UR (Unconditional Reserve) command is not checked as this is a normal device function checked by the string switch microdiagnostics.

Routine BC checks the ability of one interface to force the string switch to neutral when it is locked to the other interface.

Although the routine must be loaded and started on each controller interface, it is controlled exclusively from the interface designated as the Master. Control and error information is passed between the interfaces through registers in the service drive.

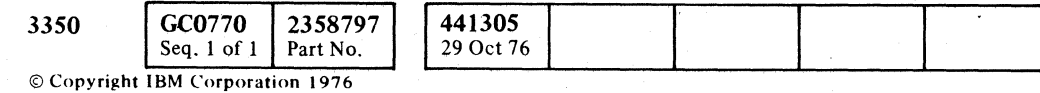

#### ROUTINE BC - 3350 UNCONDITIONAL RESERVE **MICFL 770**

Error information is displayed at the end of the test. The Error Code is developed by ORing the error data from both interfaces. For details of a specific errors, see the Error Code Dictionary in the MICRO section.

#### **OPERATING THEORY**

Prior to running the test, the two interfaces must be synchronized. Once synchronized, the routine executes short sequences of operations separated by fixed time delays. The operational and delay sequences are offset in time so that each operational sequence is executed during the time delay on the other interface. In actuality, the test execution alternates between the two interfaces.

One interface is referred to as the Master, the other as the Slave. There are two flowcharts for each test in the MICFL section. One flowchart is the Master, the other is the Slave. The flowcharts are identical except for the Error Codes.

#### **OPERATING PROCEDURES**

To effectively run routine BC microdiagnostics, two passes are required: Pass 1, in which Interface A is the Master and B is the Slave; and Pass 2 in which B is the Master and A is the Slave.

Pass 1:  $(A = Master)$ 

- 1. Set the CE Interface Select switch to the interface B position, then load and execute routine BC. Use standard operating procedures (MICRO 10), but do not enter Run Options or Parameters at this time. A few seconds after starting, the routine displays' 8DFF' indicating it is ready to accept control information from the other interface.
- 2. Set the CE Interface Select switch to the Interface A position. Routine BC may now be loaded and run on Interface A using standard operating procedures (MICRO 10). Run Options and/or Parameters may be entered if desired.

Pass 2:  $(B = Master)$ 

- 1. Set the CE Interface Select switch to the Interface A position, then load and execute routine BC. Use standard operating procedures (MICRO 10), but do not enter Run Options or Parameters at this time. A few seconds after starting, the routine displays '8DFF' indicating it is ready to accept control information from the other interface.
- 2. Set the CE Interface Select switch to the Interface B position. Routine BC may now be loaded and run on Interface B using standard operating procedures (MICRO 10). Run Options and/or Parameters may be entered if desired.

#### **RESTART PROCEDURES**

To restart (Pass 1 or Pass 2), begin at Step 2. The Slave enters an idle loop when the Master is stopped. Restarting the Master restarts the Slave after both interfaces are resynchronized. Step 1 is repeated only if the service drive is made not Ready.

Note: *To recover from improper starting or an unexpected*  '8DFF' Error Code, stop the service drive momentarily, *then restart using Step* 1 *of the Operating Procedures.* 

ROUTINE BC - 3350 UNCONDITIONAL RESERVE **MICFL 770** 

## 

 $\label{eq:2} \begin{split} \mathcal{L}_{\text{max}}^{\text{max}} & \mathcal{L}_{\text{max}}^{\text{max}} \mathcal{L}_{\text{max}}^{\text{max}} \\ \mathcal{L}_{\text{max}}^{\text{max}} & \mathcal{L}_{\text{max}}^{\text{max}} \mathcal{L}_{\text{max}}^{\text{max}} \mathcal{L}_{\text{max}}^{\text{max}} \mathcal{L}_{\text{max}}^{\text{max}} \\ \mathcal{L}_{\text{max}}^{\text{max}} & \mathcal{L}_{\text{max}}^{\text{max}} \mathcal{L}_{\text{max}}^{\text{max}} \mathcal{L}_{\text{max}}^{\text{max$ 

### "但是,这是我们是这么一个就是真的是他的人都不能是不能的。" 经的过去式和过去分词

이 회사의 사회 이 사회 법칙을 발견하고 있다.<br>그 사회 대표는 그 사회 회사의 사회 의원에 대표하는 것이 있다.<br>그 사회 대표는 그 사회 의원이 있다. 28. 医无关节炎病病的 经预

 $\mathcal{O}(\mathbb{R}^d)$  , we can consider the following the constant  $\mathcal{O}(\mathbb{R}^d)$  $\label{eq:2.1} \mathcal{L}(\mathcal{F}) = \mathcal{L}(\mathcal{F}) \mathcal{L}(\mathcal{F}) = \mathcal{L}(\mathcal{F}) \mathcal{L}(\mathcal{F}) = \mathcal{L}(\mathcal{F}) \mathcal{L}(\mathcal{F}) = \mathcal{L}(\mathcal{F}) \mathcal{L}(\mathcal{F}) \mathcal{L}(\mathcal{F}) = \mathcal{L}(\mathcal{F}) \mathcal{L}(\mathcal{F}) \mathcal{L}(\mathcal{F})$ 

 $\label{eq:1} \mathcal{N}_{\text{max}} = \mathcal{N}_{\text{max}} = \mathcal{N}_{\text{max}} = \mathcal{N}_{\text{max}} = \mathcal{N}_{\text{max}} = \mathcal{N}_{\text{max}} = \mathcal{N}_{\text{max}}$ 

人名英格兰人姓氏克莱克的变体

이 사람들이 나서 가장 되었다.<br>그러나 대학교 이 사람들은 아이들이 아이들이 나서 사람들이 있다.<br>그러나 대학교 인도 아이들 경우를 하나 아이들이 도시 가능할 때 같이

 $\mathcal{L}^{\text{max}}_{\text{max}}$  and the set of the contract of the set of the set of the set of the set

an an Company and the second property to an experimental second company and the second company of the second c<br>Second company and the second company and the second company and the second company and the second company and<br>

 $\mathcal{L}^{\text{max}}_{\text{max}}$ 

2019년 - 대한민국의 대학교 대학교

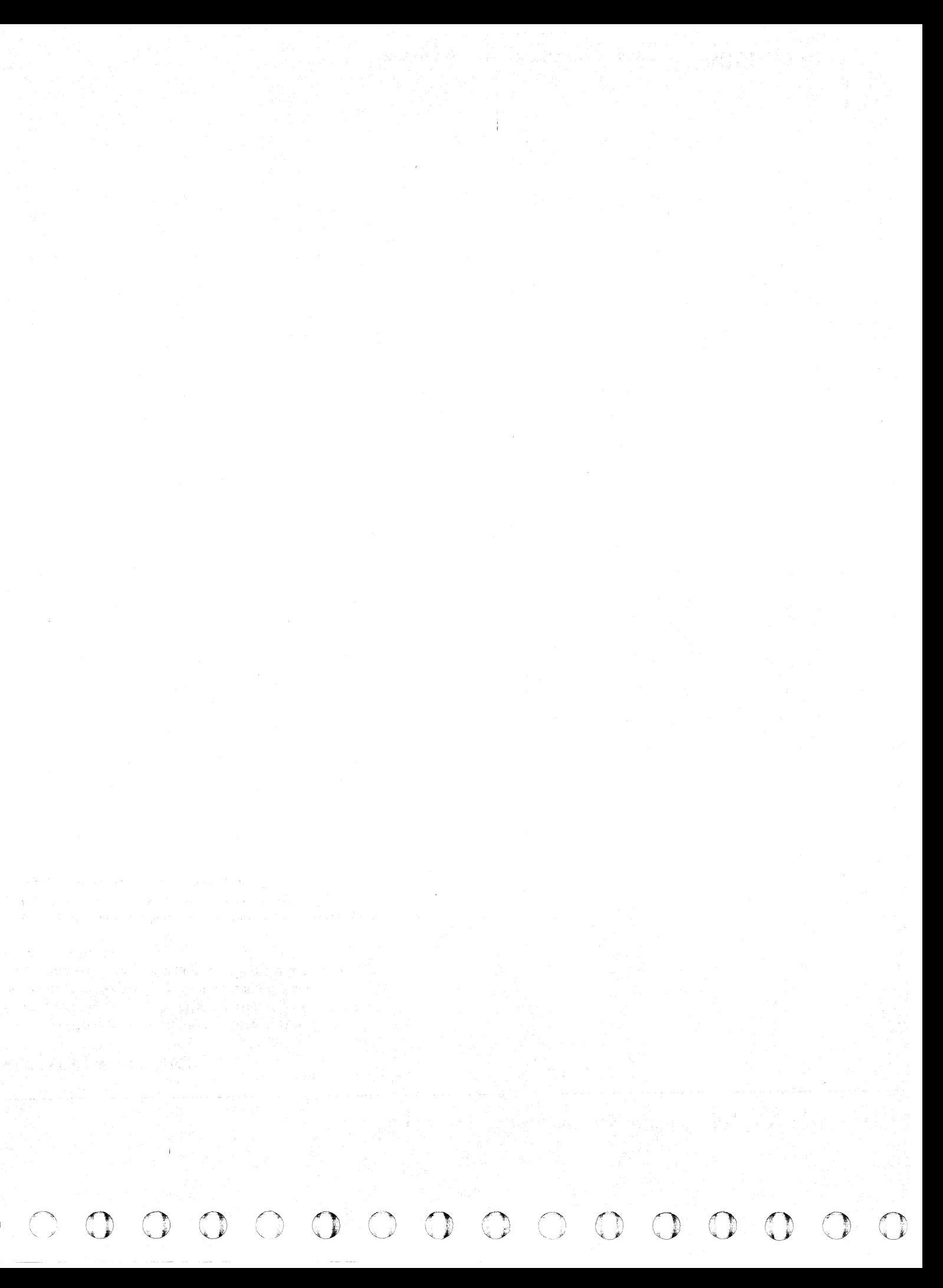

### **ROUTINE BC - 3350 UNCONDITIONAL RESERVE TESTS**

© Copyright IBM Corporation 1976. 1977

 $\sim 10$ 

#### ROUTINE BC - 3350 UNCONDITIONAL RESERVE TESTS

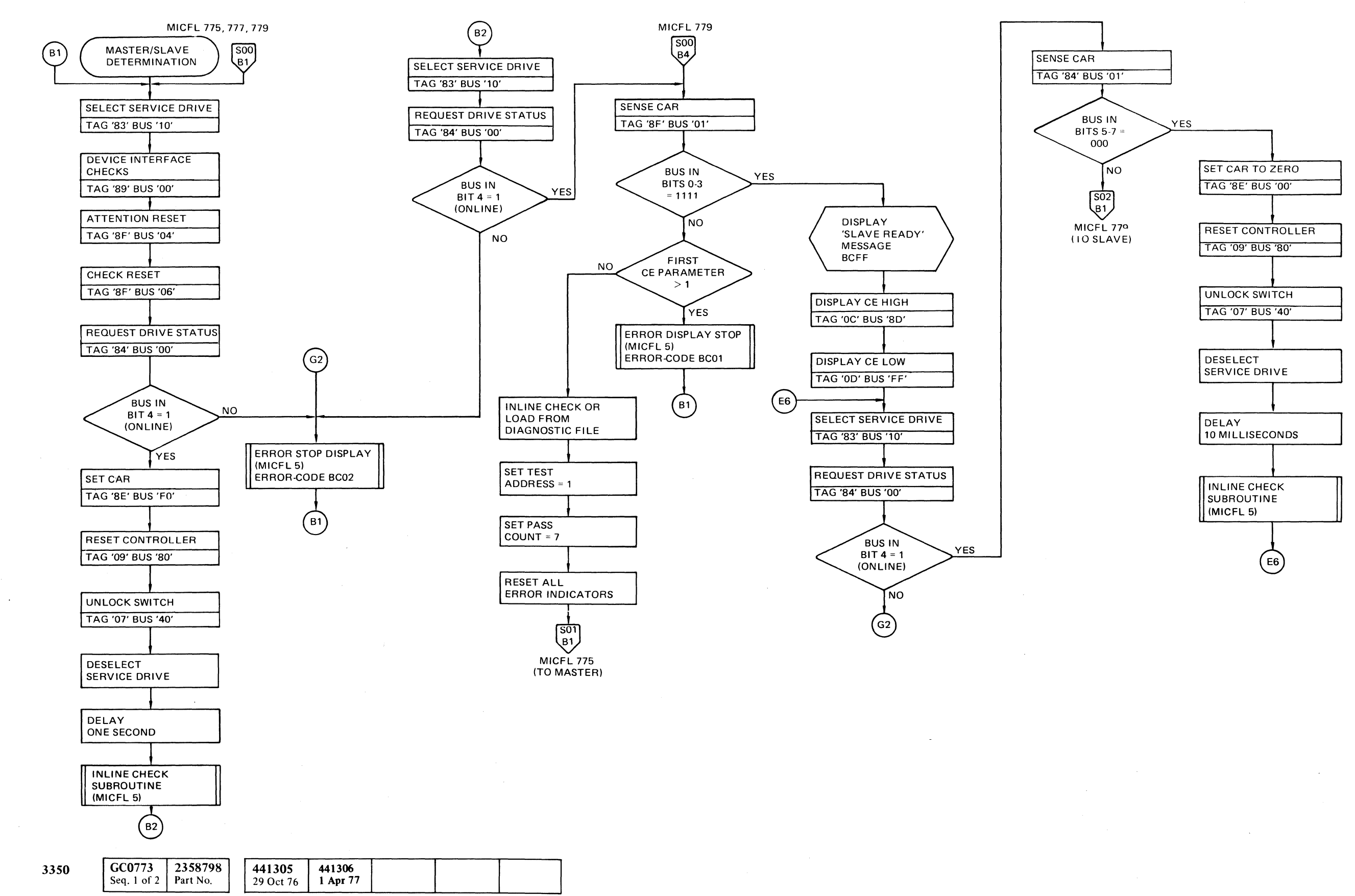

#### C F(~ (~' (' L (-- ("- ( (- C (- (- ( (  $\mathbf{C} \subset \mathbf{C}$ (-- (- (~ ( (  $C$  ( $C$  ( $C$ )  $C$ )  $C$  ( $C$ )  $C$ )  $C$ )  $C$

.--~--

---------------

----

**MICFL 773** 

,

#### **ROUTINE BC - 3350 UNCONDITIONAL RESERVE TESTS**

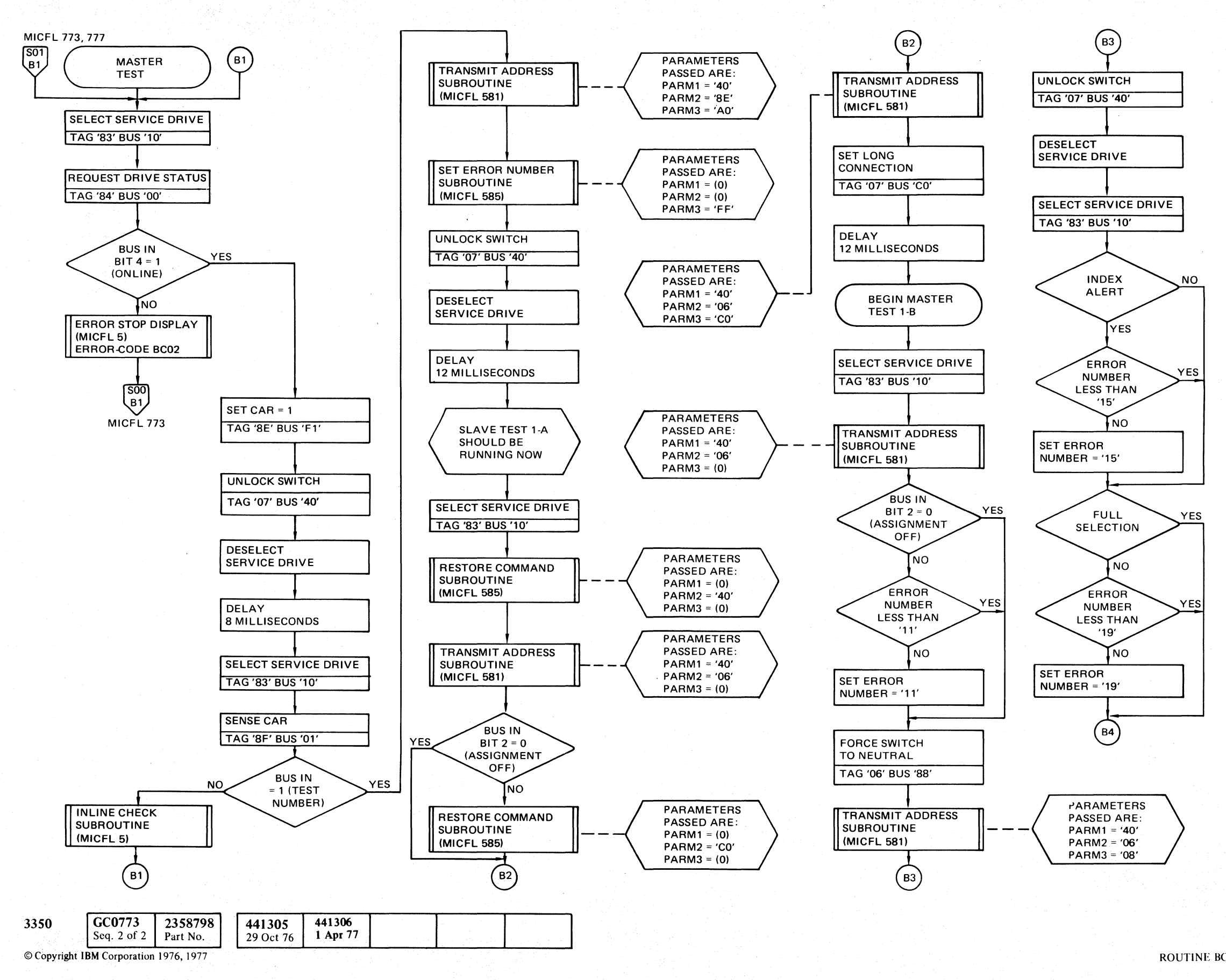

() o o o o  $\bigcirc$  $\begin{array}{c} \begin{array}{c} \begin{array}{c} \end{array} \end{array} \end{array}$  $\begin{picture}(20,20) \put(0,0){\line(1,0){10}} \put(15,0){\line(1,0){10}} \put(15,0){\line(1,0){10}} \put(15,0){\line(1,0){10}} \put(15,0){\line(1,0){10}} \put(15,0){\line(1,0){10}} \put(15,0){\line(1,0){10}} \put(15,0){\line(1,0){10}} \put(15,0){\line(1,0){10}} \put(15,0){\line(1,0){10}} \put(15,0){\line(1,0){10}} \put(15,0){\line(1$  $O$   $O$   $O$ o o  $O$   $O$   $O$ <sup>~</sup>o o o o

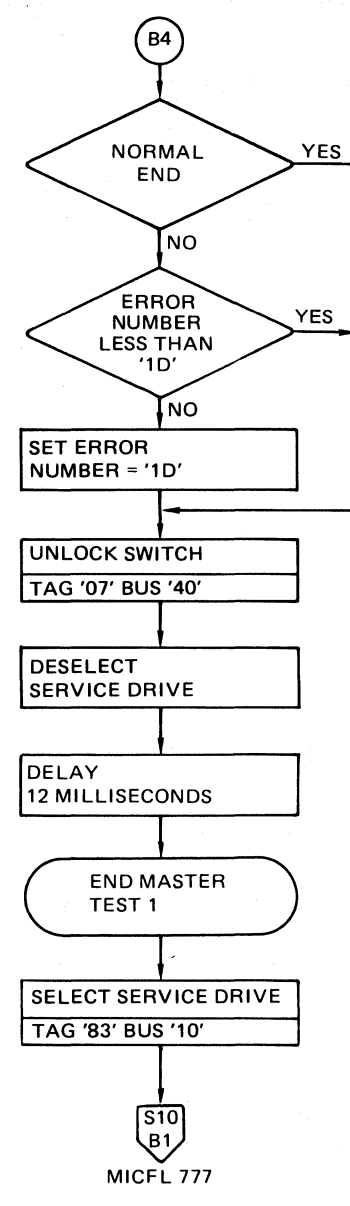

ROUTINE BC - 3350 UNCONDITIONAL RESERVE TESTS

**MICFL775** 

### **MICFL 775**

O

# of coocococococococococococococo

#### **ROUTINE BC - 3350 UNCONDITIONAL RESERVE TESTS**

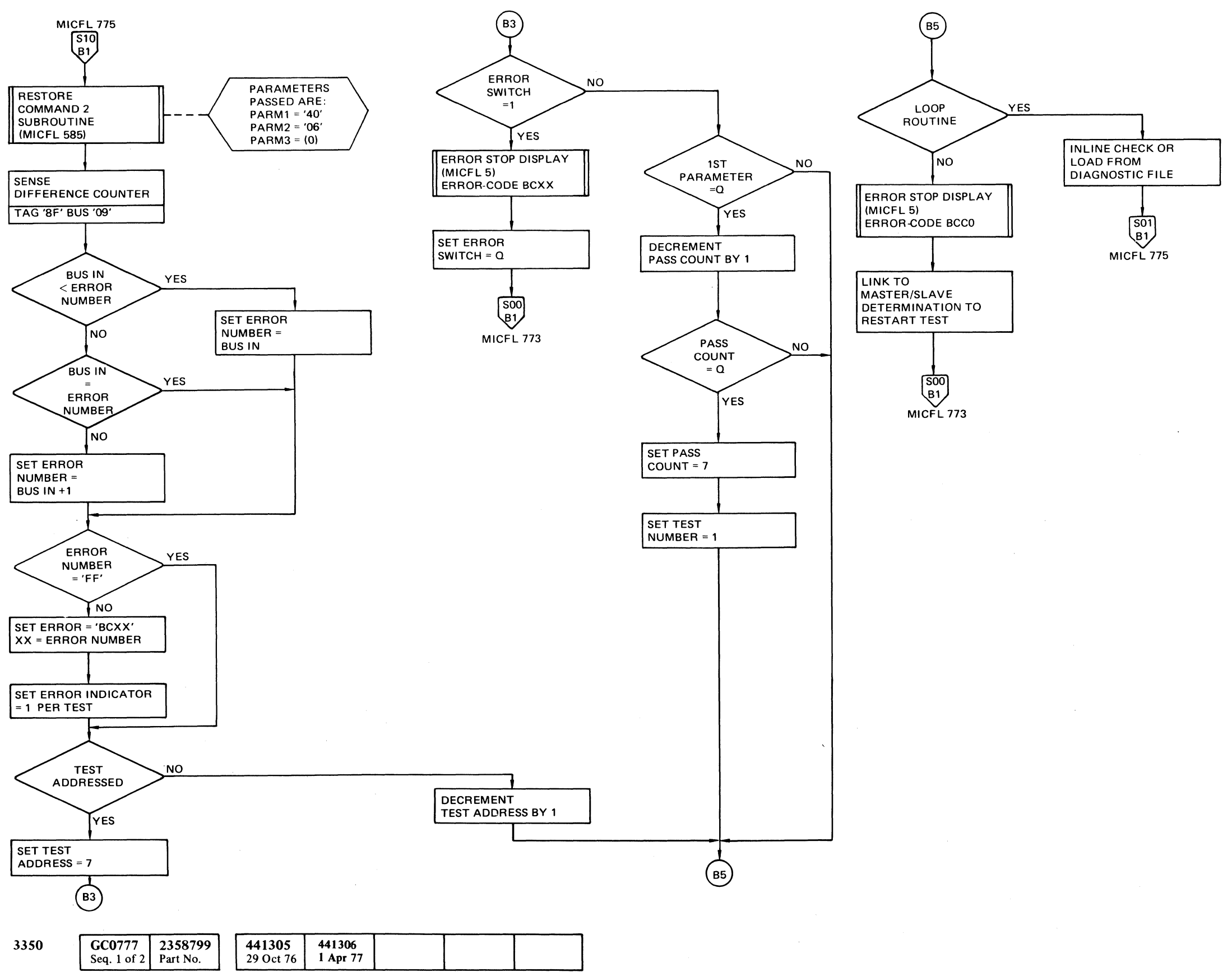

© Copyright IBM Corporation 1976, 1977

#### ROUTINE BC - 3350 UNCONDITIONAL RESERVE TESTS MICFL 777

 $\epsilon$ 

ROUTINE BC - 3350 UNCONDITIONAL RESERVE TESTS

MICFL 777

## **ROUTINE BC - 3350 UNCONDITIONAL RESERVE TESTS**

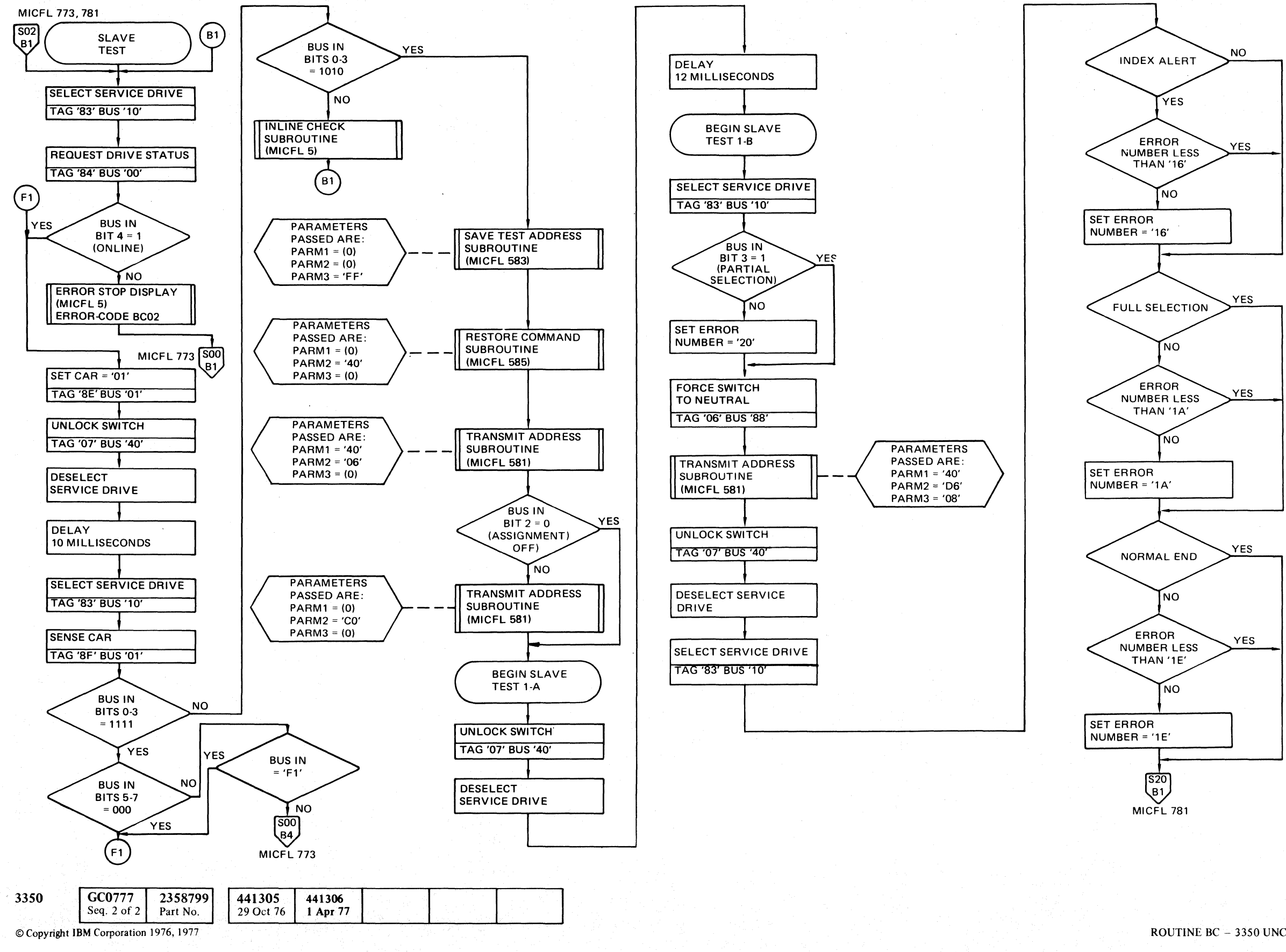

') '0 00 () ()O o () o *n,\/ "'-J* o o o () o o o () o 0 () o (), ,,-, o o o ()

#### ROUTINI BC - 3350 UNCONDITIONAL RESERVE TESTS **MICFL779**

ROUTINE BC - 3350 UNCONDITIONAL RESERVE TESTS **MICFL 779** 

L

# $C^{\frac{1}{2}}$  (  $C$  ) (  $C$  ) (  $C$  ) (  $C$  ) (  $C$  ) (  $C$  ) (  $C$  ) (  $C$  ) (  $C$  ) (  $C$  ) (  $C$  ) (  $C$  ) (  $C$  ) (  $C$  ) (  $C$  ) (  $C$  ) (  $C$  ) (  $C$  ) (  $C$  ) (  $C$  ) (  $C$  ) (  $C$  ) (  $C$  ) (  $C$  ) (  $C$  ) (  $C$  ) (

#### **ROUTINE BC - 3350 UNCONDITIONAL RESERVE TESTS**

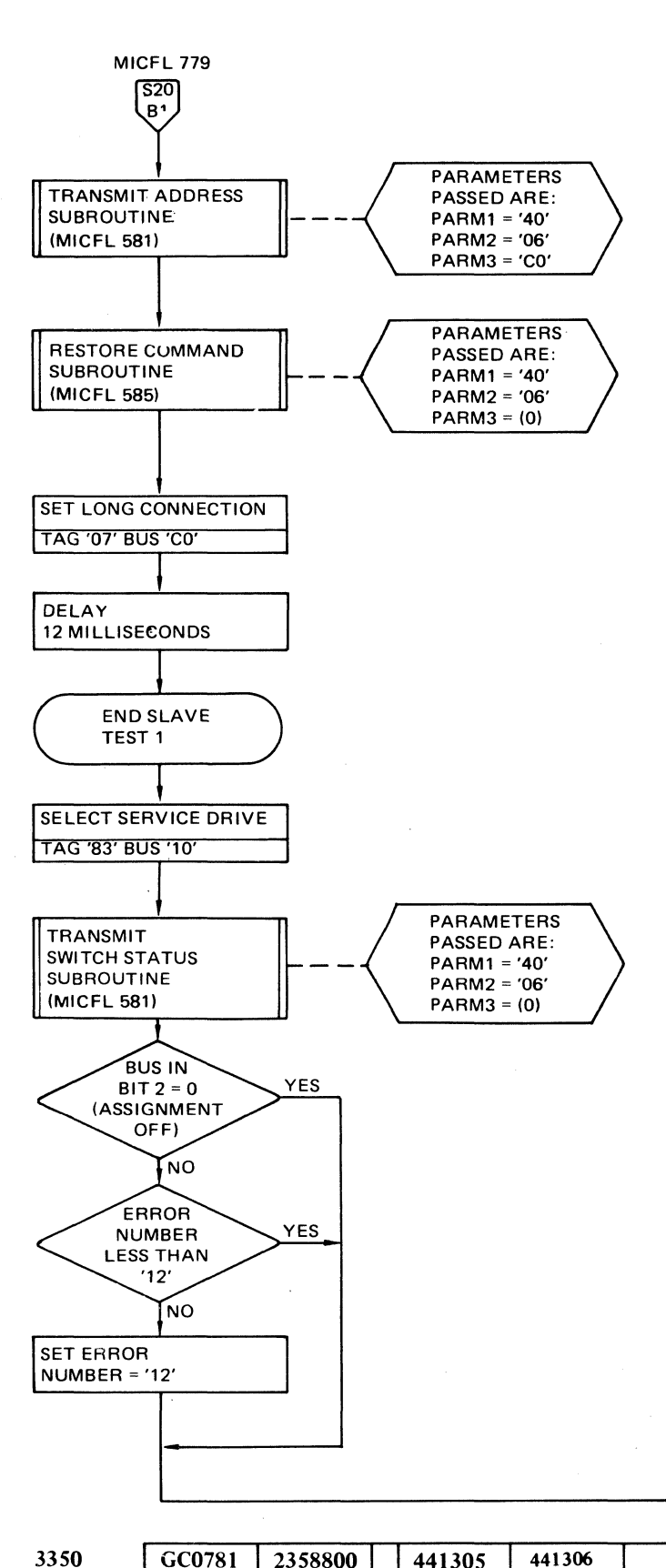

© Copyright IBM Corporation 1976. 1977

Seq. 1 of 1

Part No.

1 Apr 77

29 Oct 76

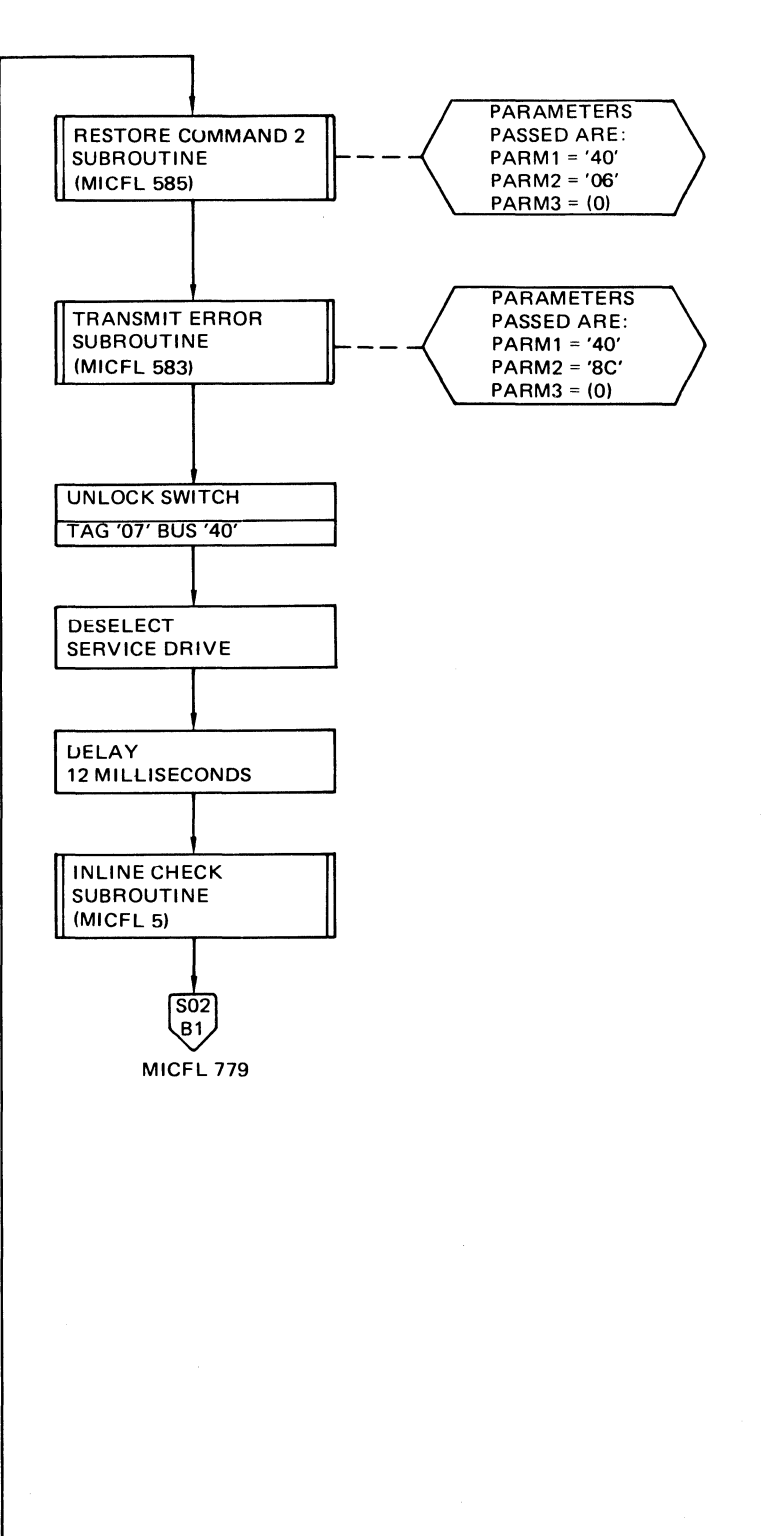

#### ROUTINE BC - 3350 UNCONDITIONAL RESERVE TESTS **MICFL 781**

 $\sim$ 

ROUTINE BC - 3350 UNCONDITIONAL RESERVE TESTS **MICFL 781** 

 $\mathcal{O}(\log n_{\rm max})$ 000000000000000000000000000000000000

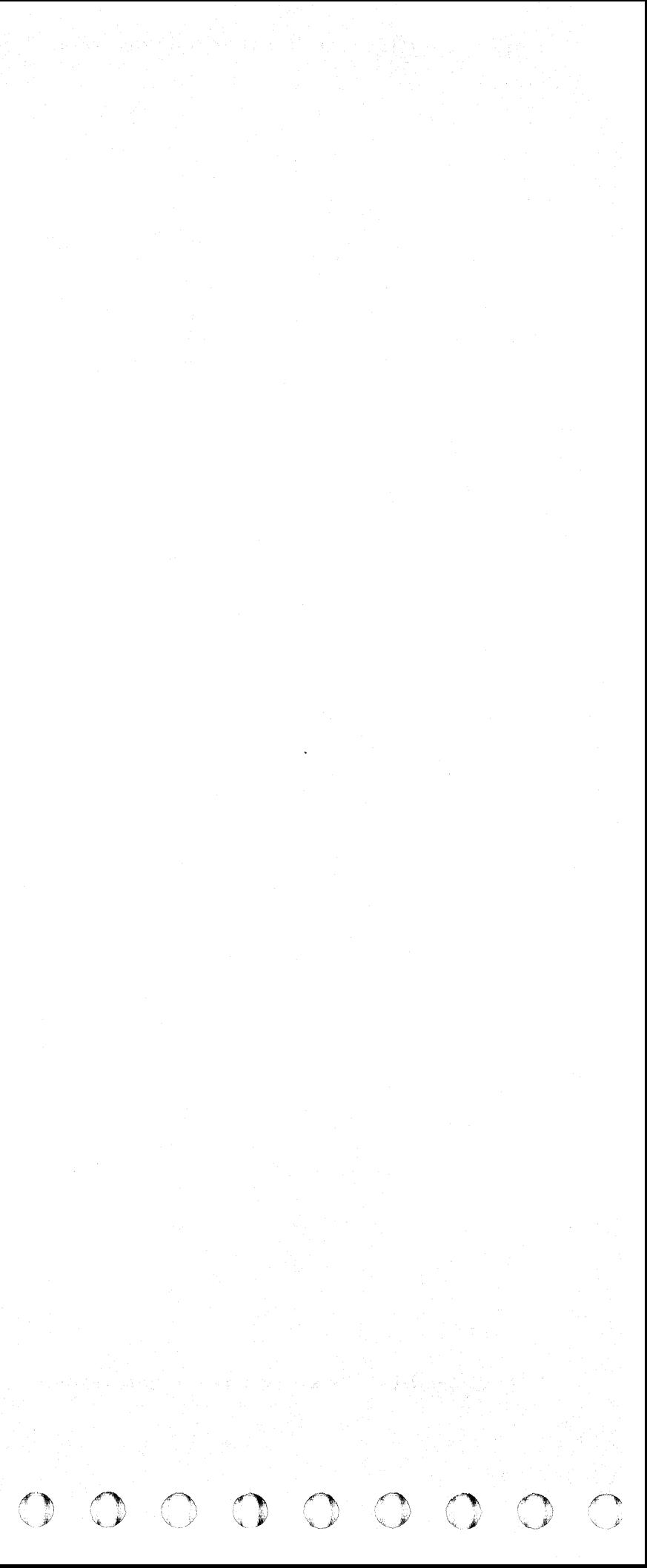

#### ROUTINE BD - 3350 VIBRATION TOLERANCE TEST

#### DESCRIPTION

Routine BD attempts to excite the servo mechanism into mechanical resonance. The test resets the drive, Rezero, then initiates a series of forward/reverse seeks from cylinder 0 to cylinder 'nnn' (where 'nnn' is equal to the variable seek length that may be specified by the CE). Default value  $= 007$ , varying the delay time from receipt of Access Status =  $'0C'$  to the following Seek Start operation. The delay time ranges from 7.0 milliseconds to 10.0 milliseconds in 0.1 millisecond increments. If no Servo Off-Track errors are encountered, the program repeats the process between cylinders 560 and cylinder (560-nnn). A total of 400 seek operations are executed at each delay time value (200 forward, 200 reverse). There are 30 unique delay values used at each of 2 regions (outer, inner), for a grand total of 24,000 seek operations. The program overhead is approximately 41 microseconds from receipt of Access Status =  $'0C'$  until the next Seek Start operation (rise of Tag Gate). This overhead is not included in the posted delay values, but is in addition to them.

# ( (" ("" (-- ( (' ( (", (" ( " •. , .

Optional parameter entry may be used to force the program to use only one delay value, specify the seek length to be used, and specify the starting delay value.

#### OPERATING PROCEDURE

- Refer to MICRO 10 and 11 for standard operating procedures.
- Refer to microdiagnostic reference charts starting on MICRO 84 for parameter entries.

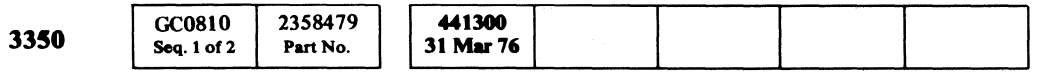

 $\sim 10^{-1}$ 

## ROUTINE BD - 3350 VIBRATION TOLERANCE TEST MICFL 810

ROUTINE BD - 3350 VIBRATION TOLERANCE TEST MICFL 810

### **ROUTINE BD - VIBRATION TOLERANCE TESTS**

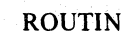

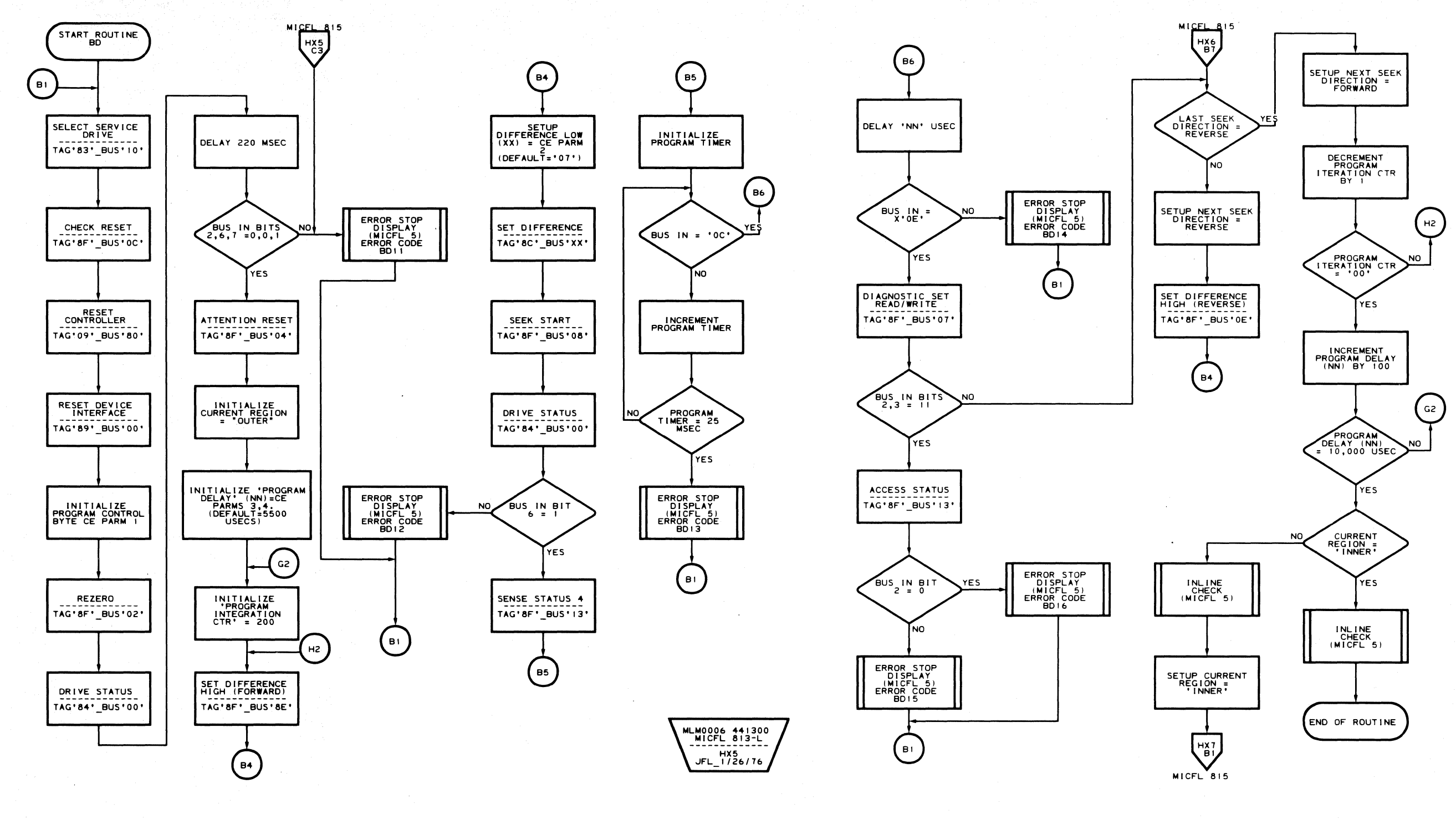

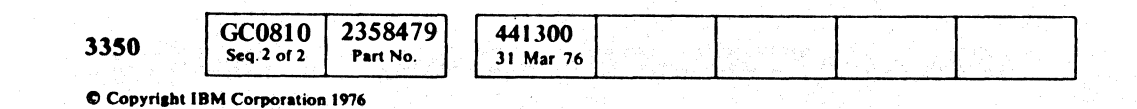

 $\pm$ 

 $\mathcal{L}_{\mathcal{F}}$  ,  $\mathcal{L}_{\mathcal{F}}$ 

 $\bigcirc$ 

 $\begin{picture}(20,20) \put(0,0){\line(1,0){10}} \put(15,0){\line(1,0){10}} \put(15,0){\line(1,0){10}} \put(15,0){\line(1,0){10}} \put(15,0){\line(1,0){10}} \put(15,0){\line(1,0){10}} \put(15,0){\line(1,0){10}} \put(15,0){\line(1,0){10}} \put(15,0){\line(1,0){10}} \put(15,0){\line(1,0){10}} \put(15,0){\line(1,0){10}} \put(15,0){\line(1$ 

 $\bigcirc$ 

 $\bigcirc$  $\bigcirc$  $\bigcirc$  $\bigcirc$  $\bigcirc$  $\bigcirc$  $\bigcirc$  $\bigcirc$  $\bigcirc$  $\bigcirc$  $\begin{picture}(220,20) \put(0,0){\line(1,0){10}} \put(15,0){\line(1,0){10}} \put(15,0){\line(1,0){10}} \put(15,0){\line(1,0){10}} \put(15,0){\line(1,0){10}} \put(15,0){\line(1,0){10}} \put(15,0){\line(1,0){10}} \put(15,0){\line(1,0){10}} \put(15,0){\line(1,0){10}} \put(15,0){\line(1,0){10}} \put(15,0){\line(1,0){10}} \put(15,0){\line($  $\bigcirc$  $\begin{picture}(20,20) \put(0,0){\line(1,0){10}} \put(15,0){\line(1,0){10}} \put(15,0){\line(1,0){10}} \put(15,0){\line(1,0){10}} \put(15,0){\line(1,0){10}} \put(15,0){\line(1,0){10}} \put(15,0){\line(1,0){10}} \put(15,0){\line(1,0){10}} \put(15,0){\line(1,0){10}} \put(15,0){\line(1,0){10}} \put(15,0){\line(1,0){10}} \put(15,0){\line(1$  $\begin{picture}(22,20) \put(0,0){\line(1,0){10}} \put(15,0){\line(1,0){10}} \put(15,0){\line(1,0){10}} \put(15,0){\line(1,0){10}} \put(15,0){\line(1,0){10}} \put(15,0){\line(1,0){10}} \put(15,0){\line(1,0){10}} \put(15,0){\line(1,0){10}} \put(15,0){\line(1,0){10}} \put(15,0){\line(1,0){10}} \put(15,0){\line(1,0){10}} \put(15,0){\line(1$  $\bigcirc$  $\bigcirc$  $\bigcirc$  $\mathbb{O}$  $\bigcirc$  $\bigcirc$  $\begin{picture}(20,20) \put(0,0){\line(1,0){10}} \put(15,0){\line(1,0){10}} \put(15,0){\line(1,0){10}} \put(15,0){\line(1,0){10}} \put(15,0){\line(1,0){10}} \put(15,0){\line(1,0){10}} \put(15,0){\line(1,0){10}} \put(15,0){\line(1,0){10}} \put(15,0){\line(1,0){10}} \put(15,0){\line(1,0){10}} \put(15,0){\line(1,0){10}} \put(15,0){\line(1$  $\bigcirc$  $\bigcirc$  $\bigcirc$ 

#### ROUTINE BD - VIBRATION TOLERANCE TESTS MICFL 813

MLM0006 441300<br>MICFL 813-R HX6<br>JFL\_12/04/75

 $\bigcirc$ 

ROUTINE BD - VIBRATION TOLERANCE TESTS MICFL 813

 $\bigcirc$ 

 $\bigcirc$ 

 $\bigcirc$
L

 ${\bf C}$   ${\bf C}$  ${\bf C}$  (  ${\bf C}$  (  ${\bf C}$  ()  ${\bf C}$  ()  ${\bf$ 

## **ROUTINE BD - VIBRATION TOLERANCE TESTS**

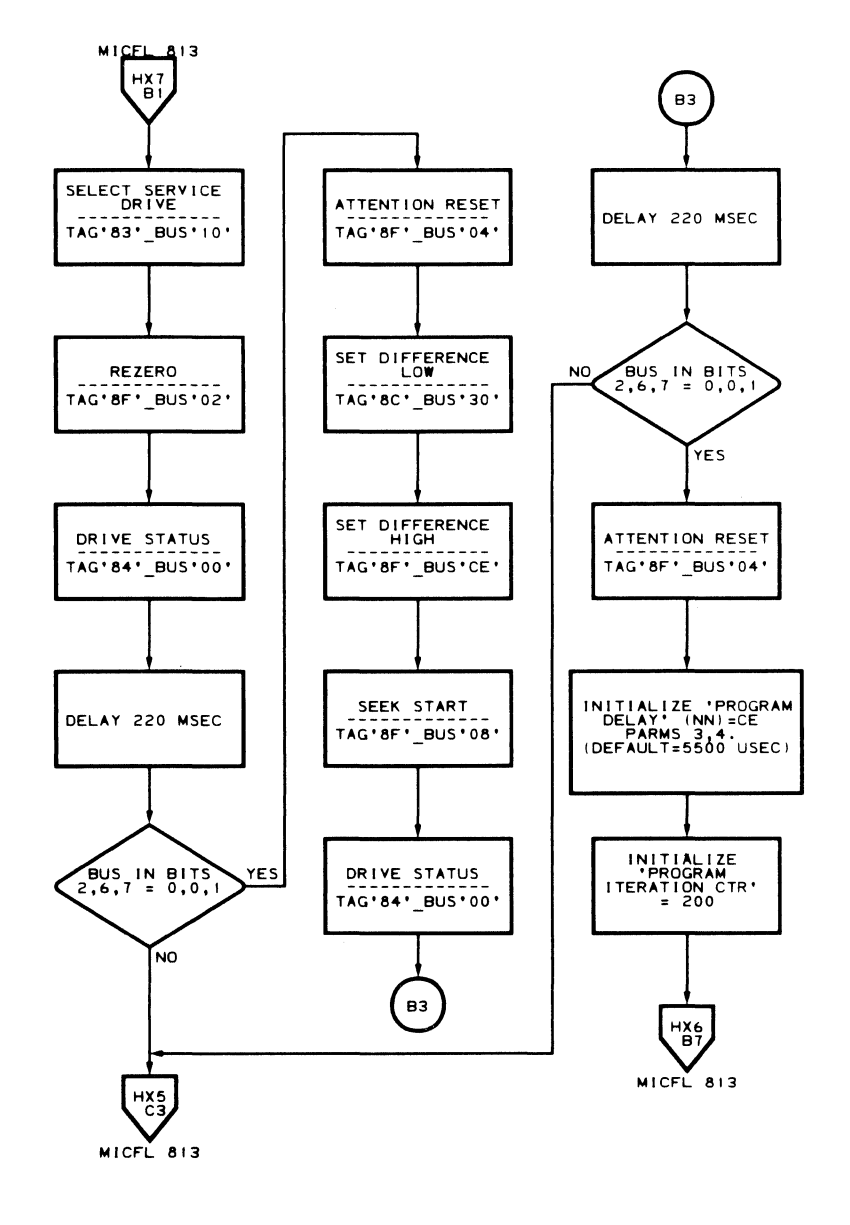

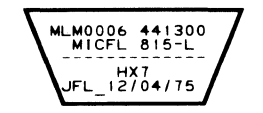

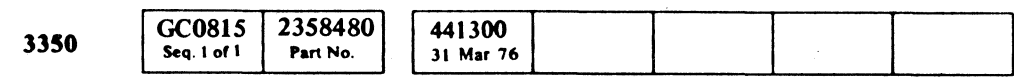

 $\sim 10^7$ 

## ROUTINE **BO** - VIBRATION TOLERANCE TESTS **MICFL 815**

ROUTINE **BO** - VIBRATION TOLERANCE TESTS **MICFL 815** 

anna a na an Cairt  $\label{eq:2.1} \mathcal{L}_{\mathcal{A}}(\mathcal{A}) = \mathcal{L}_{\mathcal{A}}(\mathcal{A}) = \mathcal{L}_{\mathcal{A}}(\mathcal{A})$  $\mathcal{L}_\text{max}$  and  $\mathcal{L}_\text{max}$  are the second contract of the second contract of the second contract of  $\mathcal{L}_\text{max}$  $\mathcal{L}^{\text{max}}_{\text{max}}$  and  $\mathcal{L}^{\text{max}}_{\text{max}}$ 

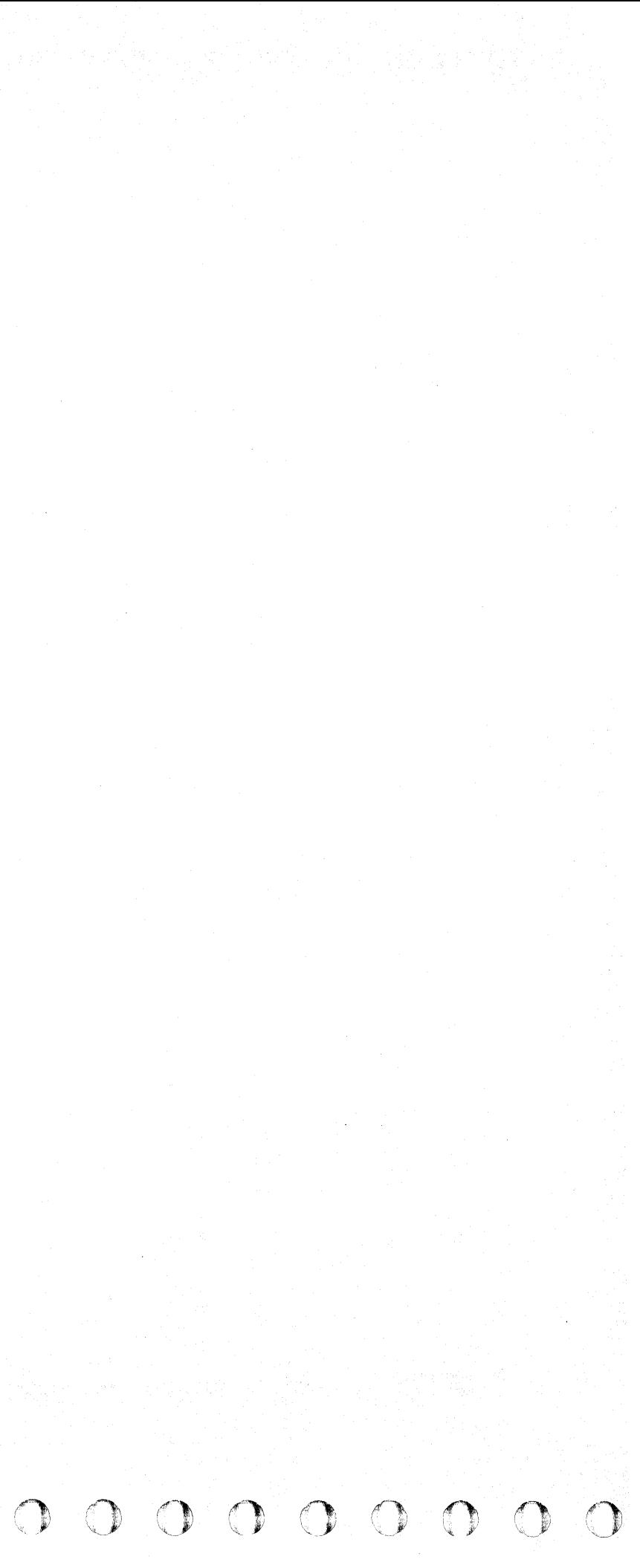

# C" ( ( ( « ( ( ( ( ("  $\bigcap$

## **ROUTINE BF - 3350 CONTROL INTERFACE UTILITY**

### DESCRIPTION

Routine BF is a utility routine designed to assist the CE in the bring-up of control interfaces. This routine runs in conjunction with the Interface Test Card and must be run from the Storage Control CE Panel or Maintenance Device.

#### Test 01. Outbound Tag and Bus

Test 01 checks for swapped cables. (Tag and Bus). This test can only check for cables interchanged on one end. The test cannot determine if the cable(s) are swapped end for end.

Test 01 also verifies that all inbound lines can be set off and then set on.

#### Test 02. Inbound Line Isolation

Test 02 checks that the inbound lines are not shorted together. Each line must have the ability to be activated without activating any other line. To accomplish this, each outbound line is activated one at a time and the corresponding inbound line is checked. Only the inbound line designated should be active. If any other line is active, an error is displayed.

- Refer to MICRO 10 and 11 for standard operating procedures.
- Refer to CTL-I 100 and CTL-I 102 for the Interface Analysis Procedure.

If an error (two or more inbound lines active at the same time) is detected, a test is made for a shorted condition. If a shorted condition is not indicated, the extra inbound line is assumed to be in a continually active state.

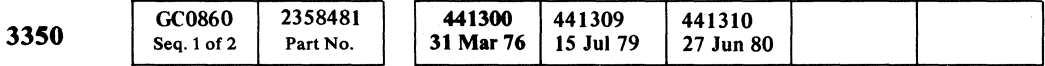

#### Test 03. Sync-In, Sync-Out, Test Card

Test 03 sets the Sync-In line active by setting Tag Bus bit  $0=1$ . With the 3830 in Data Response Mode, a Sync Out is returned. This Sync Out is latched in the Test Card and returned as Normal End. The Response line is used to reset the latch, hence the Response is tested for not being open.

A test for open Recycle line is performed by setting the Byte Counter greater than 15 (3830 MC Register) and issuing a 3830 Special Op '11'.

### OPERATING PROCEDURE

## ROUTINE BF - 3350 CONTROL INTERFACE UTILITY **MICFL860**

ROUTINE BF - 3350 CONTROL INTERFACE UTILITY **MICFL 860** 

# **ROUTINE BF - CTL INTERFACE BRINGUP ROUTINE**

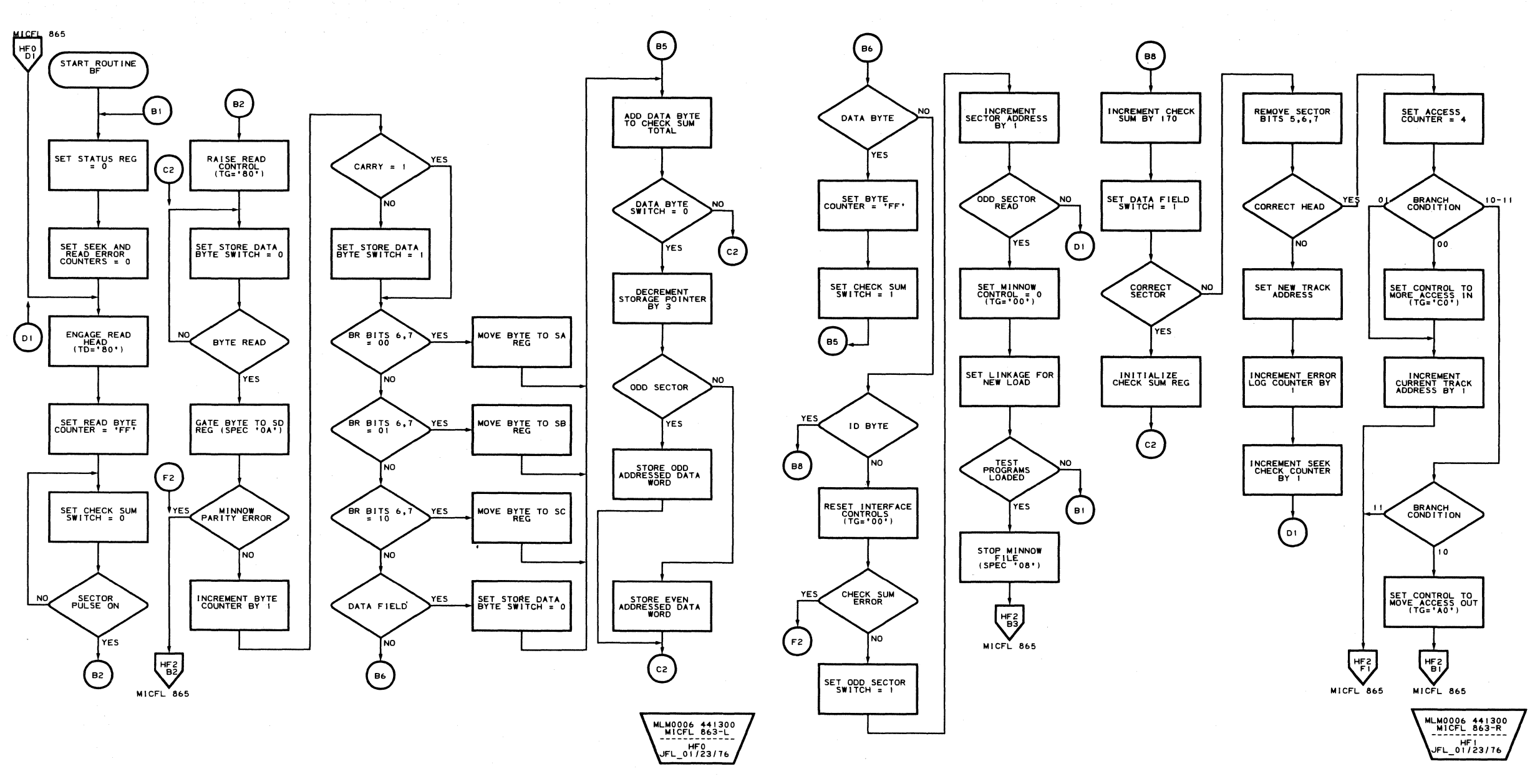

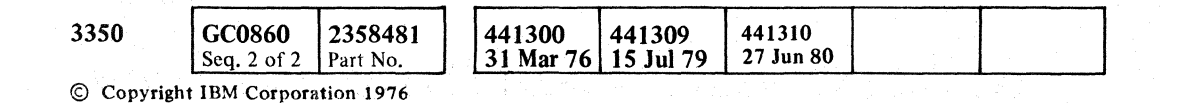

o (. ".~ .. *\.J*  () o (1] ",-y (~.' \.. .)

#### ROUTINE BF - CTL INTERFACE BRINGUP ROUTINE

**MICFL 863** 

# ROUTINE BF - CTL INTERFACE BRINGUP ROUTINE MICFL 863

 $\circ$   $\circ$ 

 $\mathcal{D}$ 

 $\bigcirc$ 

 $\bigcirc$   $\bigcirc$ 

## **ROUTINE BF - CTL INTERFACE BRINGUP ROUTINE**

 $\sim$ 

ROUTINE BF - CTL INTERFACE BRINGUP ROUTINE MICFL 865

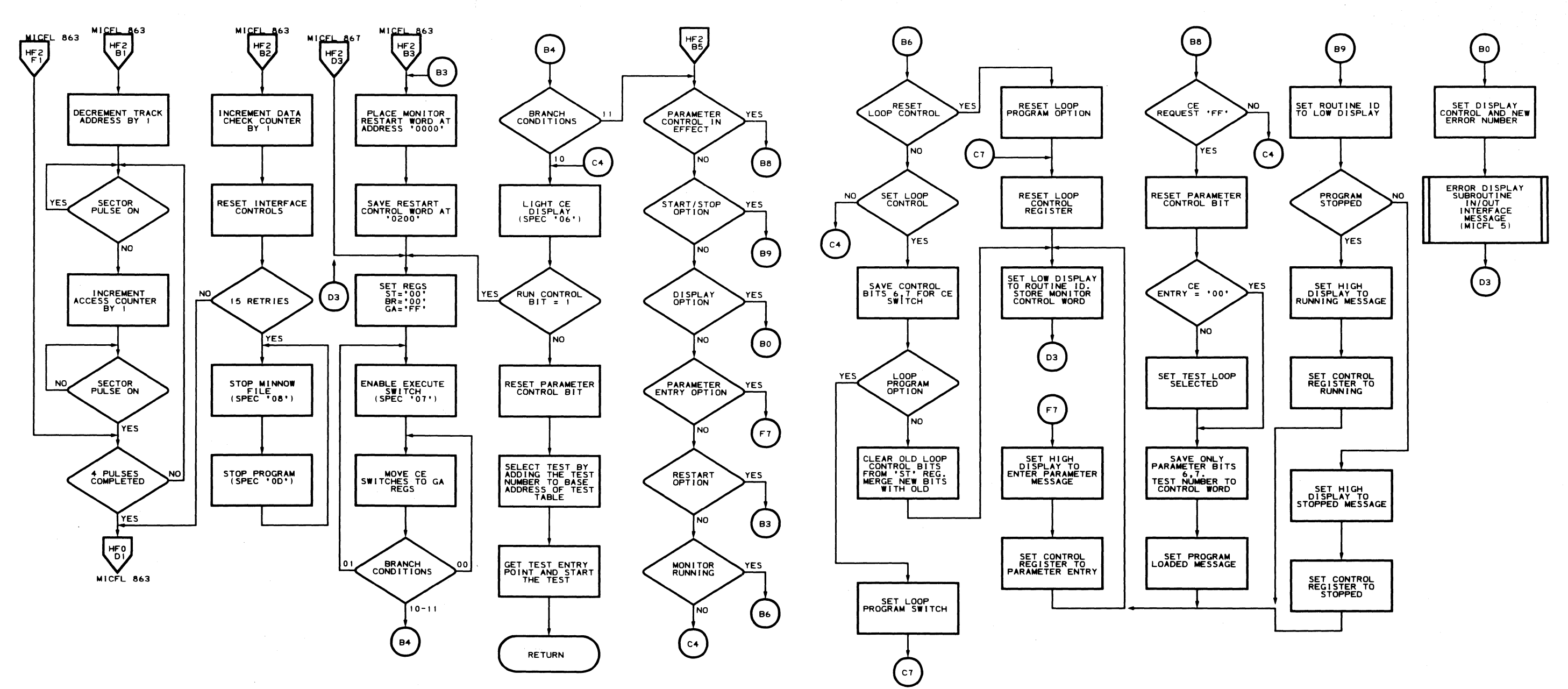

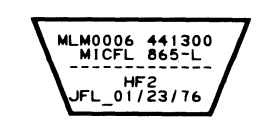

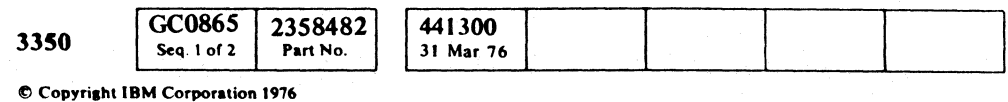

MLM0006 441300<br>MICFL 865-R ------------<br>HF3<br>FL 01/23/76

ROUTINE BF - CTL INTERFACE BRINGUP ROUTINE MICFL 865

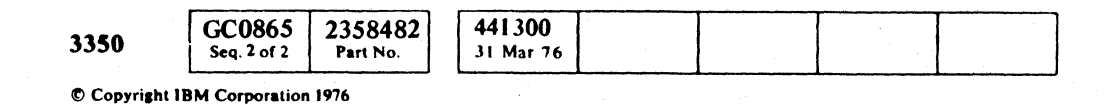

# ROUTINE BF - CTL INTERFACE BRINGUP ROUTINE

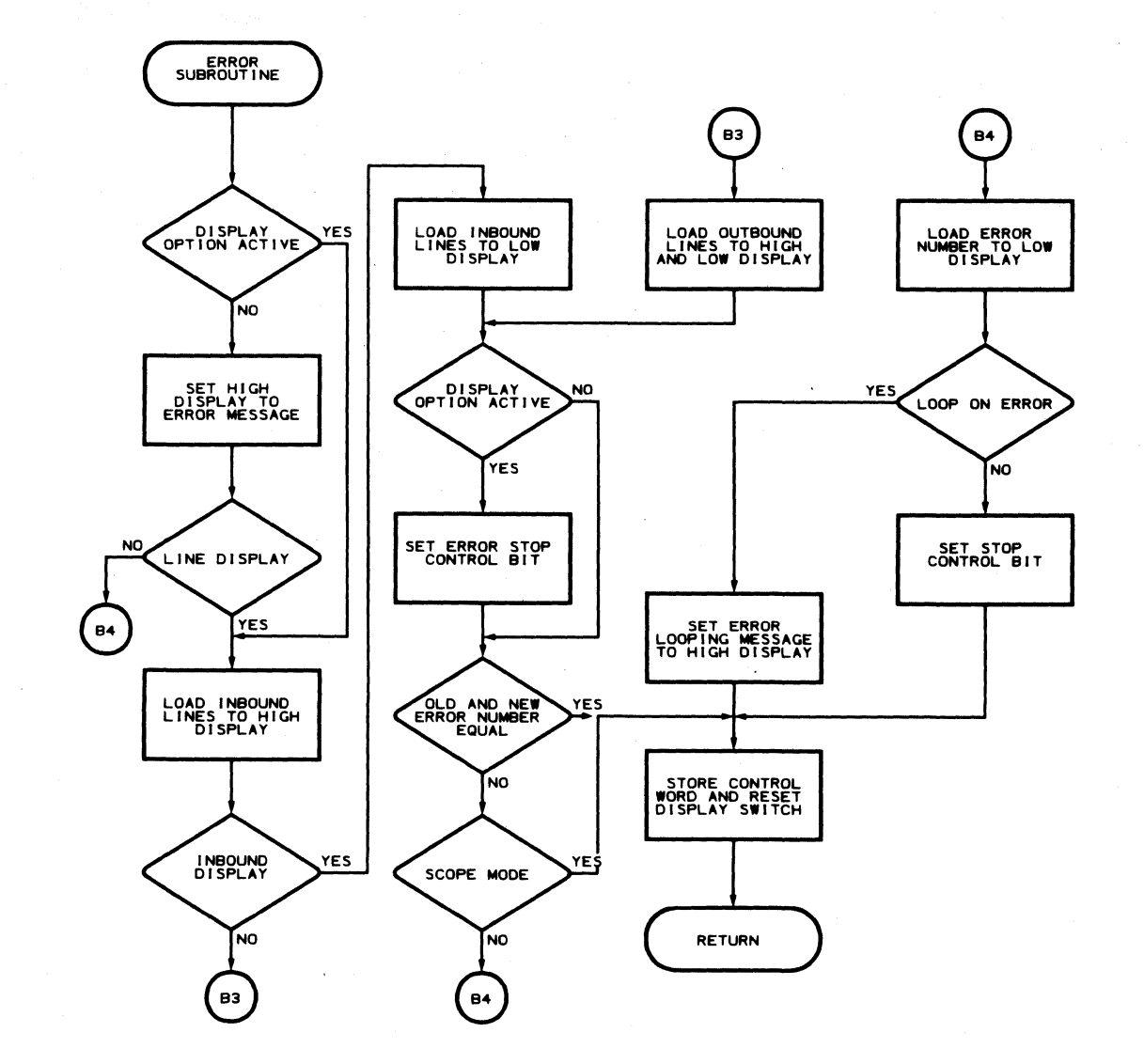

o

 $\bigcirc$ 

 $\bigcirc$ 

 $\mathcal{A}_{\mathcal{A}}$ 

O

 $\begin{picture}(20,20) \put(0,0){\line(1,0){10}} \put(15,0){\line(1,0){10}} \put(15,0){\line(1,0){10}} \put(15,0){\line(1,0){10}} \put(15,0){\line(1,0){10}} \put(15,0){\line(1,0){10}} \put(15,0){\line(1,0){10}} \put(15,0){\line(1,0){10}} \put(15,0){\line(1,0){10}} \put(15,0){\line(1,0){10}} \put(15,0){\line(1,0){10}} \put(15,0){\line(1$ 

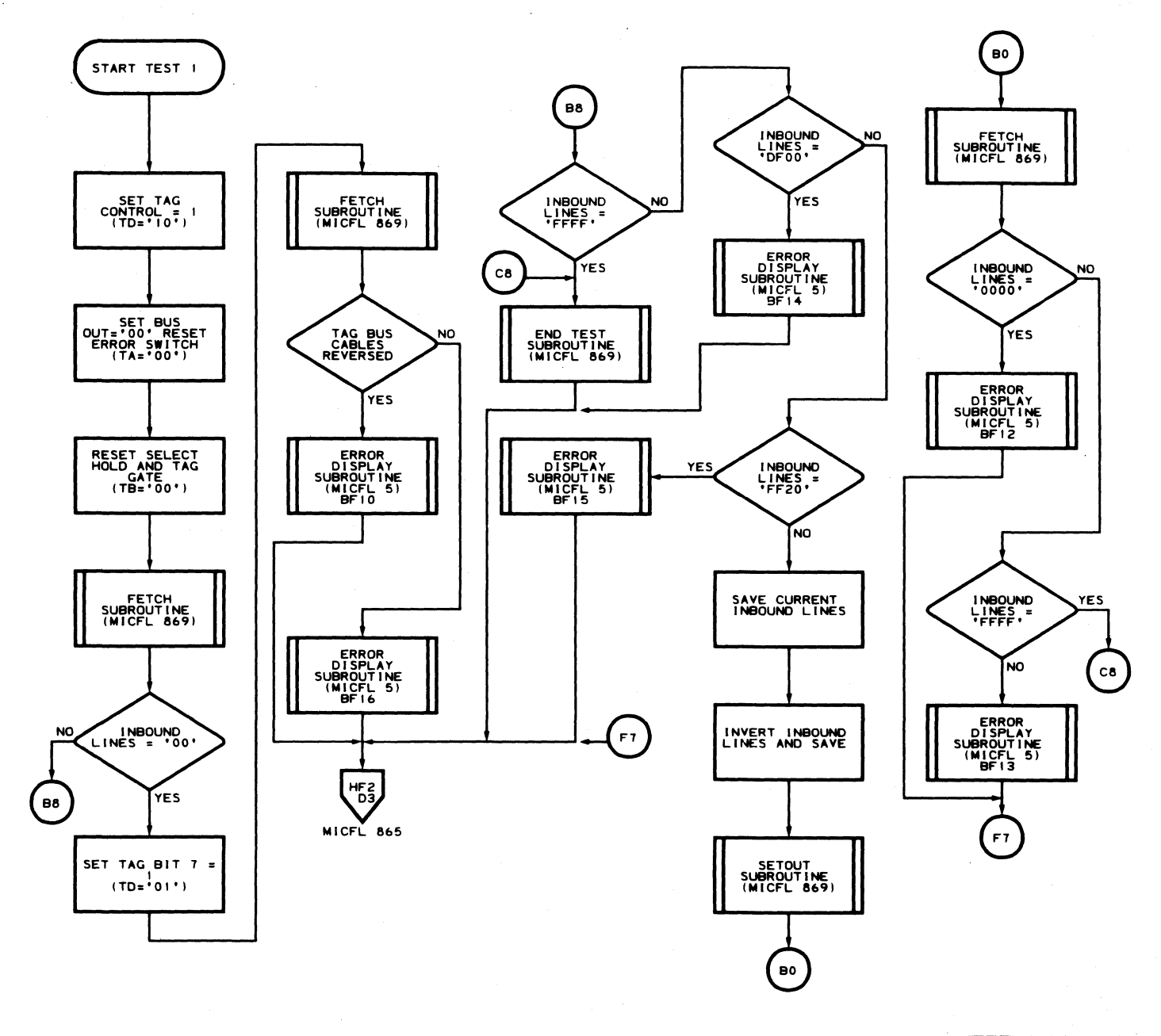

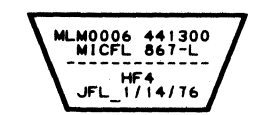

('."" \ ) () o o r"~ \, iY" o () o o () o o o <sup>A</sup>

MLM0006 441300<br>MICFL 867-R HF5<br>FL\_01/23/76

 $\bigcirc$ 

 $O$   $O$ 

ROUTINE BF - CTL INTERFACE BRINGUP ROUTINE MICFL 867

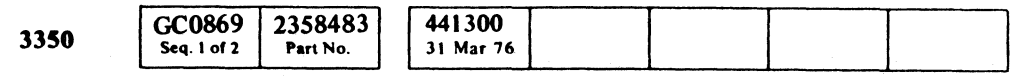

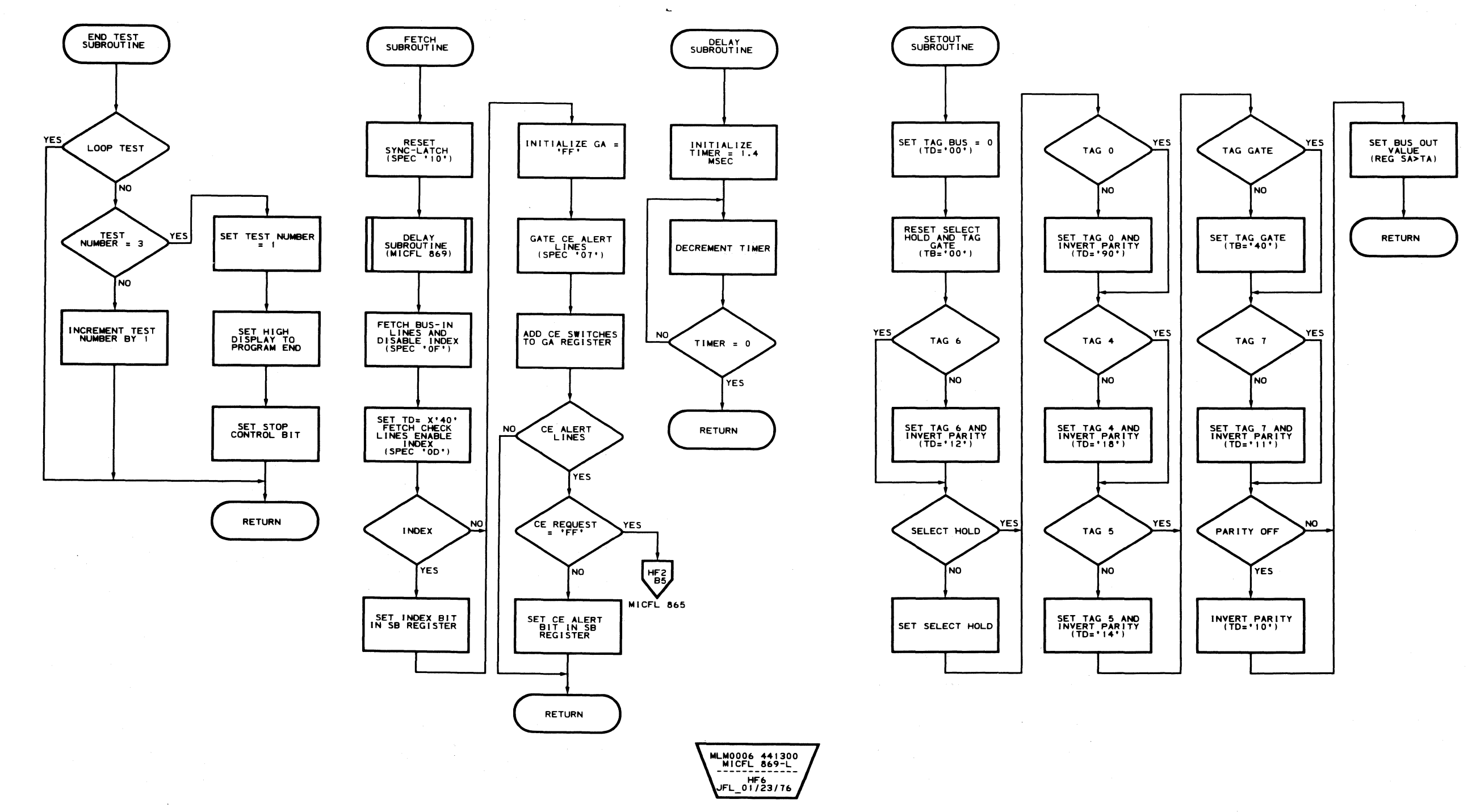

 $\bigcap_{r \in \mathbb{C}}$ L (' ( (- ( ( ( ( (C\_ ( (' ( ( ( ( ( ( (' f C' ( « (' ( ( CO, <sup>f</sup>( (' (C, ( (" ";,.;i,:,"i (' C':

# ROUTINE BF - CTL INTERFACE BRINGUP ROUTINE

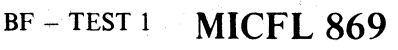

MLM0006 441300<br>MICFL 869-R HFT<br>JFL\_01/23/76

BF - TEST 1 MICFL 869

 $\sim 10^{-1}$ 

# **ROUTINE BF - CTL INTERFACE BRINGUP ROUTINE**

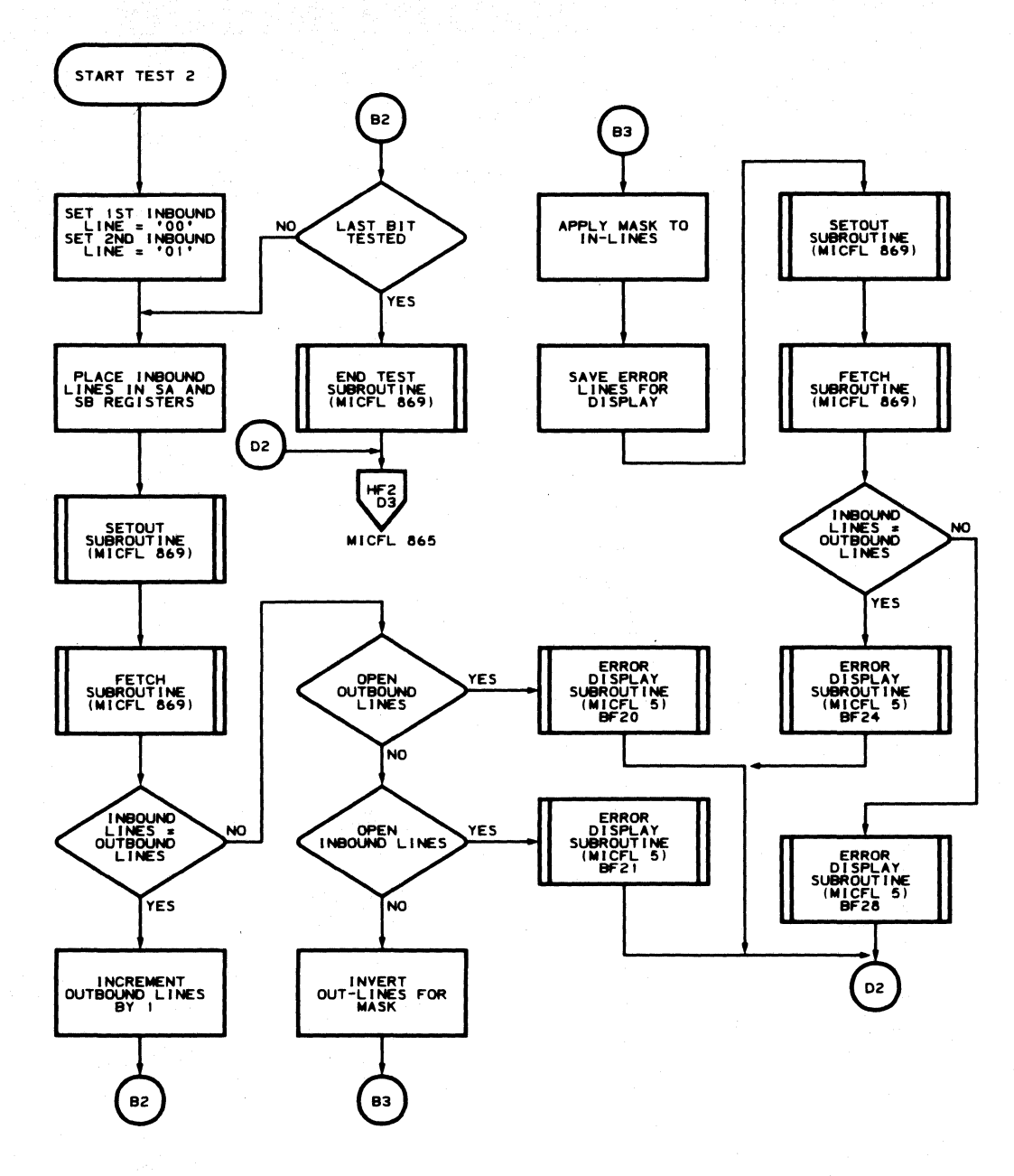

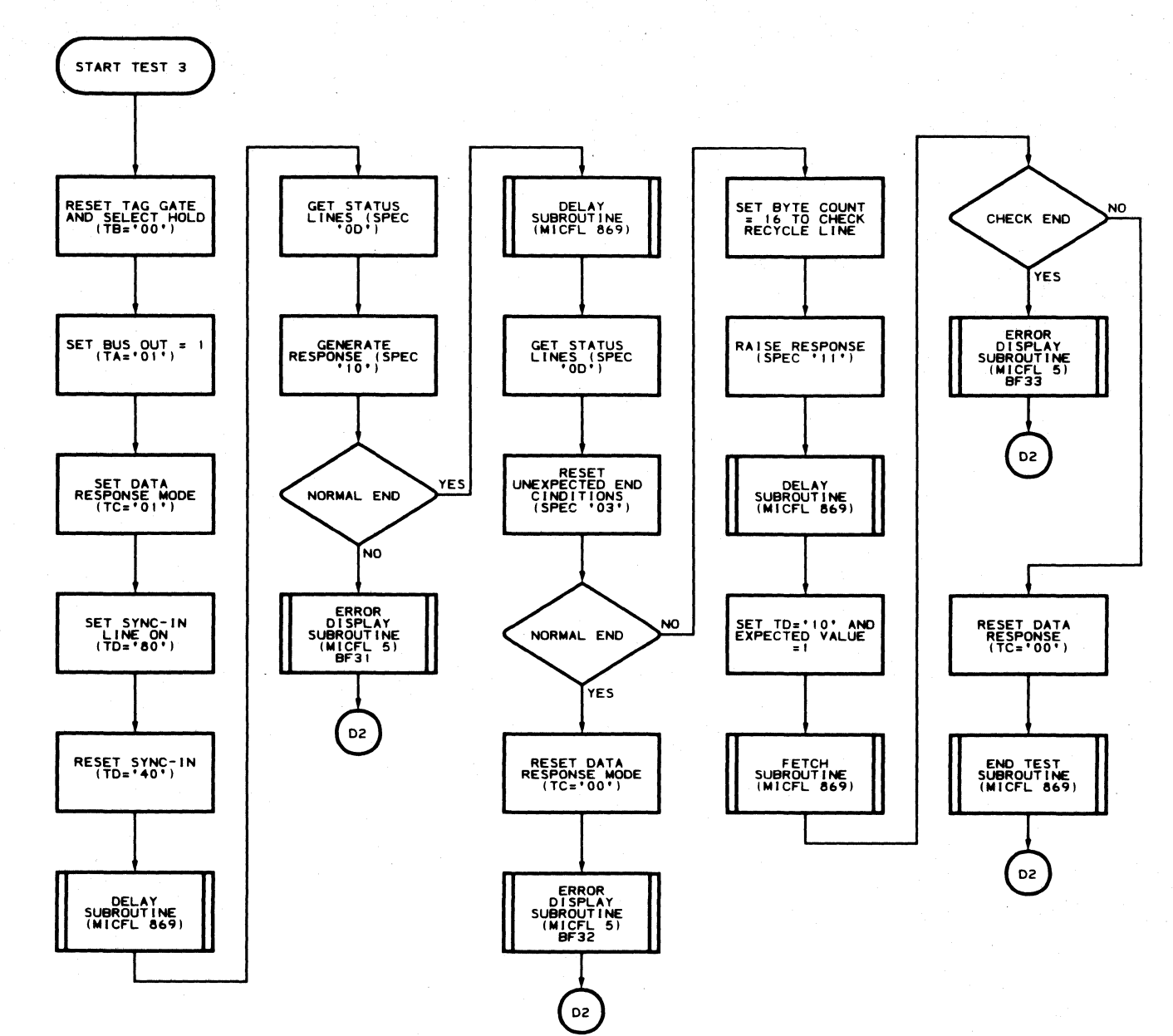

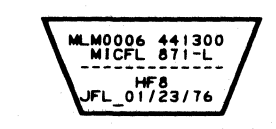

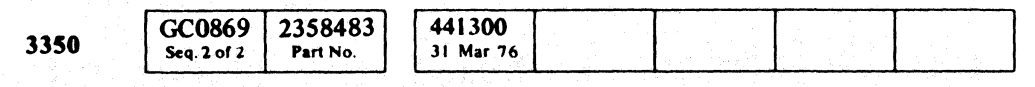

C Copyright IBM Corporation 1976

 $Q$  $1000$  $\circ$   $\circ$  $\bigcirc$  $\bigcirc$  $\bigcirc$  $\mathbb{Q}$  $\begin{array}{c} \begin{array}{c} \begin{array}{c} \end{array} \\ \begin{array}{c} \end{array} \end{array} \end{array}$  $\bigcirc$  $\bigcirc$  $\sqrt{2}$ 

 $BF - TEST2$  MICFL 871

MLM0006 441300

BF - TEST 2 MICFL 871

 $\bigcirc$ 

 $\bigcirc$ 

 $\bigcap$ 

 $\Omega$